# **pytorch-pfn-extras**

**Preferred Networks, Inc.**

**Dec 08, 2023**

# **CONTENTS**

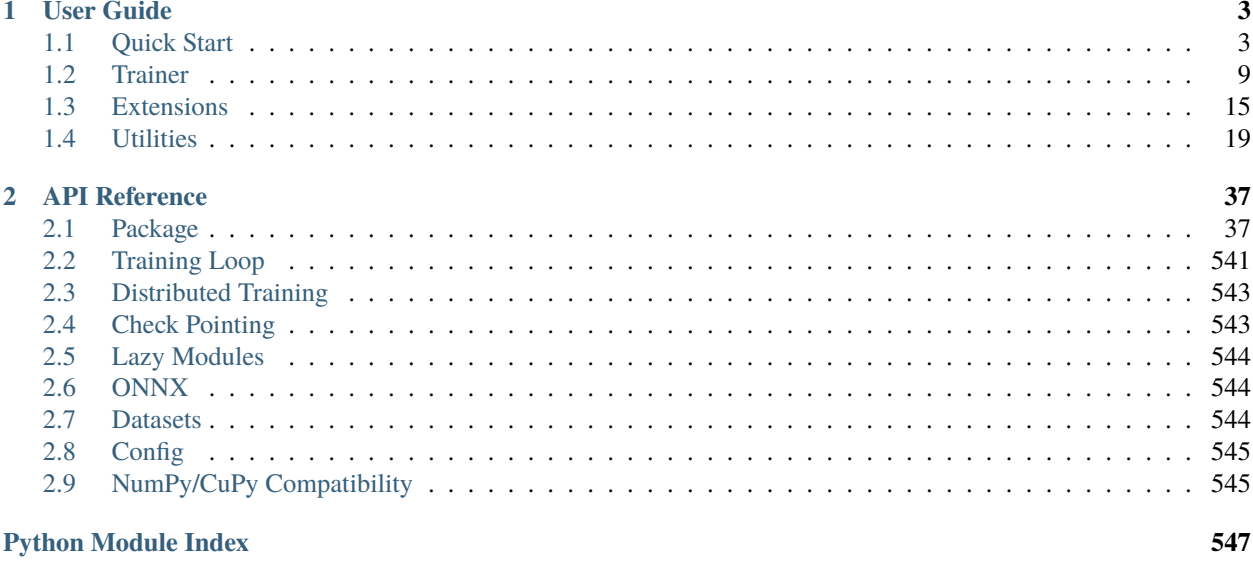

**Index** 

**pytorch-pfn-extras** (PPE) is a collection of supplementary components to accelerate research and development in PyTorch.

# **CHAPTER**

# **ONE**

# **USER GUIDE**

# <span id="page-6-1"></span><span id="page-6-0"></span>**1.1 Quick Start**

# **1.1.1 Quick Start**

First, pytorch-pfn-extras organizes the training code implemented using PyTorch using the Trainer/Evaluator classes. Next, it provides the following interfaces for training PyTorch models.

- 1. Addition of extensions for analysis and visualization
- 2. Runtime changes
- 3. Addition of custom training steps
- 4. Custom data handling

#### **Step 1: Use Trainer**

First, pass to the Trainer the Model and Optimizer you want to train.

Listing 1: quick\_start\_trainer.py

```
import pytorch_pfn_extras as ppe
import torch
class Model(torch.nn.Module):
    def __init__(self, *args, **kwargs) -> None:
        super().__init__(*args, **kwargs)
        self.linear = torch.nn.Linear(in_features=64, out_features=2)
        self.criterion = torch.nn.NLLLoss()
   def forward(self, x, target):
       y = selfuinear.forward(x).log_softmax(dim=1)
       loss = self.criterion.forward(y, target)
       return {"loss": loss}
model = Model()optimizer = torch.optim.SGD(model.parameters(), lr=0.01)
```

```
device = ("cuda:0" # or any other PyTorch devices ('cpu', etc.) or PPE runtime names
)
epochs = 3# Create a trainer with the defined model, optimizer, and other parameters
trainer = ppe.engine.create_trainer(
    models=model,
    optimizers=optimizer,
    max_epochs=epochs,
    evaluator=ppe.engine.create_evaluator(
        models=model,
        device=device,
    ),
    device=device,
)
# Send the model to device(GPU) for computation
ppe.to(model, device=device)
batch\_size = 10# Create 10 batches of random training data with dimension (batch_size x 64)
training_data = [
    {
        "x": torch.rand((batch_size, 64)),
        "target": torch.ones((batch_size,), dtype=torch.long),
    }
    for \sin range(10)
]
# Create 10 batches of random validation data with dimension (batch_size x 64)
validation_data = [
    {
        "x": torch.rand((batch_size, 64)),
        "target": torch.ones((batch_size,), dtype=torch.long),
    }
    for \_ in range(10)
]
# Start the training and validation of the model
trainer.run(train_loader=training_data, val_loader=validation_data)
print("Finish training!")
```
#### **Step 2: Get Log**

Next, collect the logs of the training progress.

```
Listing 2: quick_start_log.py
```

```
import pytorch_pfn_extras as ppe
import torch
class Model(torch.nn.Module):
    def __init__(self, *args, **kwargs) -> None:
        super().__init__(*args, **kwargs)
        self.linear = torch.nn.Linear(in_features=64, out_features=2)
        self.criterion = torch.nn.NLLLoss()
    def forward(self, x, target):
        y = selfu.linear.forward(x).log_softmax(dim=1)
        loss = self.criterion.forward(y, target)
        return {"loss": loss}
model = Model()optimizer = torch.optim.SGD(model.parameters(), lr=0.01)
device = "cuda:0"epochs = 3trainer = ppe.engine.create_trainer(
    models=model,
    optimizers=optimizer,
    max_epochs=epochs,
    evaluator=ppe.engine.create_evaluator(
        models=model,
        device=device,
        options={
            "eval_report_keys": [
                "loss"
            ], # Let the value of the loss be notified to the LogReport.
        },
    ),
    device=device,
    options={
        "train_report_keys": [
            "loss"
        ], # Let the value of the loss be notified to the LogReport.
    },
\lambdatrainer.extend(
    ppe.training.extensions.LogReport()
) # It is an extension to collect parameters reported during training.
ppe.to(model, device=device)
```

```
batch\_size = 10training_data = [
    {
        "x": torch.rand((batch_size, 64)),
        "target": torch.ones((batch_size,), dtype=torch.long),
    }
    for \_ in range(10)
]
validation_data = [
    {
        "x": torch.rand((batch_size, 64)),
        "target": torch.ones((batch_size,), dtype=torch.long),
    }
    for \_ in range(10)
]
trainer.run(train_loader=training_data, val_loader=validation_data)
print("Finish training!")
```
The logs of the collected learning progress are output to ./result/log.

# **Step 3: Display of progress**

Make it possible to check the progress of the learning.

Listing 3: quick\_start\_progress.py

```
import pytorch_pfn_extras as ppe
import torch
class Model(torch.nn.Module):
   def __init__(self, *args, **kwargs) -> None:
        super().__init__(*args, **kwargs)
        self.linear = torch.nn.Linear(in_features=64, out_features=2)
        self.criterion = torch.nn.NLLLoss()
   def forward(self, x, target):
       y = selfuinear.forward(x).log_softmax(dim=1)
       loss = self.criterion.forward(y, target)return {"loss": loss}
model = Model()optimizer = torch.optim.SGD(model.parameters(), lr=0.01)
device = "cuda:0"epochs = 3
trainer = ppe.engine.create_trainer(
   models=model,
```

```
optimizers=optimizer,
    max_epochs=epochs,
    evaluator=ppe.engine.create_evaluator(
        models=model,
        device=device,
        options={
            "eval_report_keys": ["loss"],
        },
    ),
    device=device,
    options={
        "train_report_keys": ["loss"],
    },
)
trainer.extend(ppe.training.extensions.LogReport())
trainer.extend(ppe.training.extensions.ProgressBar())
trainer.extend(
    ppe.training.extensions.PrintReport( # Displays the collected logs interactively.
        \Gamma"epoch", # epoch, iteration, elapsed_time are automatically collected by␣
˓→LogReport.
            "iteration",
            "elapsed_time",
            "train/loss", # The parameters specified by train_report_keys are collected␣
˓→under keys with the 'train/' prefix.
            "val/loss", # The parameters specified by eval_report_keys are collected␣
˓→under keys with the 'val/' prefix.
        ],
    )
)
ppe.to(model, device=device)
batch\_size = 10training_data = [
    {
        "x": torch.rand((batch_size, 64)),
        "target": torch.ones((batch_size,), dtype=torch.long),
    }
    for \_ in range(10)
]
validation_data = [
    \mathcal{L}"x": torch.rand((batch_size, 64)),
        "target": torch.ones((batch_size,), dtype=torch.long),
    }
    for \_ in range(10)
]
trainer.run(train_loader=training_data, val_loader=validation_data)
```

```
print("Finish training!")
```
#### **Step 4: Save Model**

Finally, save the trained model.

Listing 4: quick\_start\_save.py

```
import pytorch_pfn_extras as ppe
import torch
class Model(torch.nn.Module):
    def __init__(self, *args, **kwargs) -> None:
        super().__init__(*args, **kwargs)
        self.linear = torch.nn.Linear(in_features=64, out_features=2)
        self.criterion = torch.nn.NLLLoss()
    def forward(self, x, target):
        y = selfuinear.forward(x).log_softmax(dim=1)
        loss = self.criterion.forward(y, target)
        return {"loss": loss}
model = Model()optimizer = torch.optim.SGD(model.parameters(), lr=0.01)
device = "cuda:0"epochs = 3trainer = ppe.engine.create_trainer(
    models=model,
    optimizers=optimizer,
    max_epochs=epochs,
    evaluator=ppe.engine.create_evaluator(
        models=model,
        device=device,
        options={
            "eval_report_keys": ["loss"],
        },
    ),
    device=device,
    options={
        "train_report_keys": ["loss"],
    },
)
trainer.extend(ppe.training.extensions.LogReport())
trainer.extend(ppe.training.extensions.ProgressBar())
trainer.extend(
    ppe.training.extensions.PrintReport( # Displays the collected logs interactively.
```

```
\Gamma"epoch", # epoch, iteration, elapsed_time are automatically collected by␣
˓→LogReport.
            "iteration",
            "elapsed_time",
            "train/loss", # The parameters specified by train_report_keys are collected␣
˓→under keys with the 'train/' prefix.
            "val/loss", # The parameters specified by eval_report_keys are collected␣
˓→under keys with the 'val/' prefix.
        ],
    \lambda)
trainer.extend(
    ppe.training.extensions.snapshot(target=model)
) # Save the model parameters after each epoch.
ppe.to(model, device=device)
batch\_size = 10training_data = [
    \mathbf{f}"x": torch.rand((batch_size, 64)),
        "target": torch.ones((batch_size,), dtype=torch.long),
    }
    for \_ in range(10)
]
validation_data = [
    {
        "x": torch.rand((batch_size, 64)),
        "target": torch.ones((batch_size,), dtype=torch.long),
    }
    for \_ in range(10)
]
trainer.run(train_loader=training_data, val_loader=validation_data)
print("Finish training!")
```
The model parameters are stored with a file name that includes the time they were saved under ./result. Snapshots are generated using state\_dict(). Please refer to the official PyTorch [docs](https://pytorch.org/tutorials/beginner/saving_loading_models.html#saving-loading-model-for-inference) for how to load the model.

# <span id="page-12-0"></span>**1.2 Trainer**

# **1.2.1 Trainer and Evaluator**

The Trainer and Evaluator provide the device-agnostic training framework for PyTorch. These APIs abstract the training process using different *[runtimes](#page-15-0)*, handlers, and *[logics](#page-15-1)*.

#### **Concepts**

- **Trainer** ([ppe.engine.create\\_trainer\(\)](#page-79-0)) abstracts the training loop, built on top of the [ExtensionsManager](#page-308-0).
- **Evaluator** ([ppe.engine.create\\_evaluator\(\)](#page-79-1)) abstracts the evaluation step and invoked from the Trainer (usually once in every epoch).
- **Runtime** ([ppe.runtime.BaseRuntime](#page-290-0)) represents an environment used to execute models. Device-specific implementations will reside here. PPE provides the default Runtime that supports the PyTorch-native devices ([ppe.runtime.PyTorchRuntime](#page-295-0)).
- **Handler** ([ppe.handler.Handler](#page-101-0)) is a layer to support device-agnostic training. This is considered as a lowlevel API and in most cases users can just use the Handler provided by PPE.
- **Logic** ([ppe.handler.Logic](#page-105-0)) is a set of callback functions that define the training logic (*optimizer.zero\_grad()*, forward, backward, *optimizer.step()*). You can inherit the class and define your own training flow in case you need more complex training processes such as GAN.
- **Model** is a torch.nn.Module used for training and evaluation, whose inputs are dicts or keyword arguments and outputs of the forward pass is a dict.

Note that the default logic will perform backward in tensors returned by model. forward so you will need to perform the loss calculation inside the model itself.

#### **Trainer at a glance**

```
import torch
import torch.nn.functional as F
import pytorch_pfn_extras as ppe
class MyModel(torch.nn.Module):
   def __init__(self):
        super() . _init ()
        self.w = <b>torch.nn.LazyLinear(1)</b>def forward(self, *, x, target):
        y = self.w(x)loss = F.nll_loss(y, target)prefix = 'train' if self.training else 'val'
        ppe.reporting.report({f'{prefix}/loss': loss.item()})
        return {'loss': loss}
model = MyModel()optim = torch.optim.SGD(model.parameters(), lr=0.01)
extensions = [
   ppe.training.extensions.LogReport(),
   ppe.training.extensions.ProgressBar(),
   ppe.training.extensions.PrintReport(
        ['epoch', 'iteration', 'train/loss', 'val/loss']),
]
```

```
device = 'cuda:0' # or any other PyTorch devices ('cpu', etc.) or PPE runtime names
epochs = 10trainer = ppe.engine.create_trainer(
    model,
    optim,
    epochs,
    evaluator=ppe.engine.create_evaluator(
        model,
        device=device,
        progress_bar=True,
    ),
    device=device,
    extensions=extensions,
)
# Move the model to the device. This is almost equivalent to
# `model.to(device)`, but supports PPE runtimes as well as the PyTorch's
# built-in devices.
ppe.to(model, device)
# Using dummy data to illustrate the minimal working example.
# Notice that dict keys match with the kwargs of the forward method.
train_loader = torch.utils.data.DataLoader(
    [{'}x':\text{torch.rand}(10, 64), \text{ 'target': torch.tensor}([1])} for _ in range(1)],
    num_workers=8)
val_loader = torch.utils.data.DataLoader(
    [{'}x':\text{torch.rand}(10, 64), \text{ 'target': } \text{torch.tensor}([1])\} for _ in range(1)],
    num_workers=8)
```
trainer.run(train\_loader, val\_loader)

# **Snapshot**

To obtain and save the trained model for later use you can use the *Snapshot* extension, or directly invoke *state\_dict* on the trainer itself.

# **Handler**

The ppe.handler.Handler object is used to help the trainer and evaluator objects in the *[Logic](#page-15-1)* and *[Runtime](#page-15-0)* manipulation. This class should ideally never be overriden by the user if the desired functionality can be achieved through subclassing BaseLogic or BaseRuntime.

The handler object's main responsibility is to inspect all the submodules of a module to obtain the runtimes they have associated, and then execute their callbacks accordingly. In addition, it drives the actual model execution by using the user provided Logic object and deals with asynchronous execution in runtimes that provide support for it.

#### **Runtime**

By inheriting [ppe.runtime.BaseRuntime](#page-290-0) and implementing your own runtime, you can use your non-standard devices with the training loop.

```
class MyRuntime(BaseRuntime):
    ...
# Register MyRuntime with device name "mydev"
ppe.runtime.runtime_registry.register('mydev', MyRuntime)
ppe.to(module_or_tensor, 'mydev')
```
See *[Runtimes for Custom Devices](#page-15-0)* if you are interested in implementing your own runtime.

# <span id="page-15-1"></span>**1.2.2 Logic for Custom Training and Evaluation**

In the training and evaluation engines, [ppe.handler.BaseLogic](#page-93-0) API is in charge of abstracting the algorithmic details of the training and evaluation loops.

Logic is an object that defines multiple callbacks used through the training and evaluation processes. With logic, we can implement training of complex models such as GANs.

Users wanting to define their own Logic for training can inherit from [ppe.handler.Logic](#page-105-0) which implements the training and evaluation steps to train a single module.

Logic functions are not exepcted to be directly called by the user. They will be invoked by the Trainer and Evaluator engines.

#### **Default Logic (**ppe.handler.Logic**)**

PPE provides a default logic that performs the forward/backward/optimizer loop for a single model. This logic allows using some torch features such as AMP autocast and GradScaler and performs the backward pass on the outputs specified by the config option backward\_outputs.

#### **CodeBlock Logic (**ppe.handler.Logic**)**

With the CodeBlock API, we provide a basic logic that uses it to perform the training of a single model. Similarly to the default logic AMP features are supported but by means of the Runtime. For more information check the codeblock documentation.

# <span id="page-15-0"></span>**1.2.3 Runtimes for Custom Devices**

**Note:** This documentation is intended for those implementing the own device backend for PPE training framework. Most users can just skip this chapter.

The [ppe.runtime.BaseRuntime](#page-290-0) API is in charge of abstracting the device details and performing the movement of data and modules to the corresponding device.

A runtime is an object that defines multiple callbacks used through the training, evaluation, and regular model calls. With runtimes, we can implement training in devices other than cpus or gpus with minimal changes to the user code.

Users wanting to override only a few callbacks can inherit from ppe. runtime. PyTorchRuntime which implements the basic functionality for cpu and gpu devices.

Runtimes must be registered by calling the ppe.runtime.runtime\_registry.register(device\_name, runtime\_class) function for them to be discoverable.

#### **Use of** ppe.to **to transfer modules and batches to custom devices**

If you have defined a new runtime for a custom device the ppe.to function allows moving a module or a tensor to the new device by invoking the Runtime.move\_tensor and Runtime.move\_module when needed.

The module will be tagged by adding a attribute named \_ppe\_runtime that holds the needed runtime. It is the responsibility of the user custom runtime to perform the actual movement to the device and apply all the transformations needed to a module so it can be correctly executed.

Usually, runtime writers will need to replace the given module forward function by a new one that performs the actual device execution.

```
class MyModule(torch.nn.Module):
   def __init__(self):
        super() . _init ()
        self.layer = torch.nn.Linear(10, 10)
   def forward(x):
       return self.layer(x)
class MyMagicDeviceRuntime(ppe.runtime.BaseRuntime):
   def _device_forward(self, args):
        return run_batch_in_my_device(args):
    def move_module(self, module):
        # Registers a hook to initialize the module on the first batch
        # execution
        def hook(module, *args):
            module._ppe_runtime.initialize_module(module, args)
        self.hook = module.register_forward_pre_hook(hook)
        # Change the module forward to do the computation in the device
       module.forward = self._device_forward
    def initialize_module(self, module, loader_or_batch, optimizer=None):
        create_the_module_in_my_device(module, loader_or_batch, optimizer)
# Register the runtime class
ppe.runtime.runtime_registry.register('my_device', MyMagicDeviceRuntime)
# Create a regular module
module = MyModule()# Move the module to the device
ppe.to(module, device='my_device')
for x in my_dataloader:
    # The first iteration will create the module in the device
    # and the next ones will directly execute the module in the device instead
```

```
# of executing the regular pytorch `forward` call.
y = model(x)
```
Please note that this is an oversimplified description and that developing a runtime that is 100% compatible with PyTorch requires to wrap the substitute forward function with torch.autograd.Function among several other concerns such as state\_dict manipulation to ensure correcteness.

#### **Runtime Registry**

When creating a new Runtime class for custom needs, they need to be registered in a global runtime\_registry object as detailed above. This object is of the \_RuntimeRegistry type and it maintains a map of strings and Runtime types. The keys are the devices passed to ppe.to and the types will be the type of the Runtime object that ppe.to will use to treat the module or tensor. Beware that users are not supposed to interact directly with this class, only with the runtime\_registry.register to register new runtimes.

# **1.2.4 CodeBlocks for Abstracting Logic Steps**

The *[ppe.handler.CodeBlock](#page-97-0) API* provides a mean of abstracting the actions that are possible to be done in a model in a device agnostic way.

Currently there is support for two different actions using CodeBlock.

• **:function:`ppe.handler.update\_parameters <pytorch\_pfn\_extras.handler.update\_parameters>`**

takes a model, an optimizer and returns a CodeBlock object that performs the forward, backward and optimizer step at once.

• **:function:`ppe.handler.forward <pytorch\_pfn\_extras.handler.forward>`**

takes a model and returns a CodeBlock object that performs only the forward pass.

#### **Executing CodeBlocks**

For executing CodeBlock objects we need to add an :method:`ppe.runtime.BaseRuntime.execute <py**torch\_pfn\_extras.runtime.BaseRuntime.execute`** to the corresponding Runtime class. This method takes a CodeBlock and uses the information in the object to execute the CodeBlock in the device. Note that the **:method:`ppe.runtime.PyTorchRuntime.execute <pytorch\_pfn\_extras.runtime.PyTorchRuntime.execute`** method providesn support for using PyTorch AMP with autocast or gradient scaling if needed.

Moreover, you can execute CodeBlock objects outside the training API.

```
ppe.to(model, "cuda:0")
cblock = ppe.handler.update_parameters(model, optimizer)
outs = cblock(input_batch)
```
The only requirement is that the associated model has been assigned a device using ppe.to.

# <span id="page-18-0"></span>**1.3 Extensions**

# **1.3.1 Extensions Manager**

Extensions Manager provides an interface to extend your training loop, by integrating it into your manual training loop or Ignite.

# **Extensions**

See the *[API Reference](#page-40-0)* for the list of built-in extensions.

#### **How to use**

Create an ExtensionsManager object and then wrap the iteration of your training loop inside the manager. run\_iteration() context manager.

An example follows:

```
import pytorch_pfn_extras as ppe
from pytorch_pfn_extras.training import extensions
import time
import math
max\_epoch = 10iters_per_epoch = 938
# manager.extend(...) also works
my_extensions = [extensions.LogReport(),
                 extensions.ProgressBar(),
                  extensions.PrintReport(['epoch', 'iteration', 'sin', 'cos'])]
models = \{\}optimizers = []
manager = ppe.training.ExtensionsManager(
    models, optimizers, max_epoch,
    extensions=my_extensions,
    iters_per_epoch=iters_per_epoch)
for epoch in range(max_epoch):
    for i in range(iters_per_epoch):
        with manager.run_iteration():
            ppe.reporting.report({
                 'sin': \text{math.} \sin(i * 2 * \text{math.} \pi) / \text{iters\_per\_epoch}.'cos': math.cos(i * 2 * math.pi / iters_per_epoch),
            })
            time.sleep(0.001)
```
In the examples folder there is a mnist using all the avaiable extensions.

# **Usage with Ignite**

Ignite is supported by using the IgniteExtensionsManager with the trainer as the first argument.

The user needs to define an ignite event to report the appropiated metrics for the extensions to use them.

```
manager = ppe.training.IgniteExtensionsManager(
   trainer, models, optimizers, epochs,
   extensions=my_extensions)
@trainer.on(Events.ITERATION_COMPLETED)
def report_loss(engine):
   ppe.reporting.report({'train/loss':engine.state.output})
```
#### **Using Evaluators**

#### **Regular PyTorch**

In order to report the results of the evaluation so they can be accessed by other extensions, an Evaluation extension needs to be created with the argument eval\_func set to a function that gets the current data and target batches as parameters and reports the needed metrics. [Example](https://github.com/pfnet/pytorch-pfn-extras/blob/master/example/mnist.py#L49-L64)

The test function looks has the following signature

```
def test(args, model, device, data, target):
```
and is invoked once per batch in the validation dataloader. It is important to report the current validation loss or accuracy in order to the log report to see it.

```
def test(args, model, device, data, target):
    ...
    # Final result will be average of averages of the same size
   test_loss += F.nll_loss(output, target, reduction='mean').item()
   ppe.reporting.report({'val/loss': test_loss})
   pred = output.arange(dim=1, keepdim=True)correct += pred.eq(target.view_as(pred)).sum().item()
   ppe.reporting.report({'val/acc': correct/len(data)})
```
#### **Ignite**

Just use the IgniteEvaluator extension with the ignite created evaluator as the first parameter and you are ready to go. [Example](https://github.com/pfnet/pytorch-pfn-extras/blob/master/example/ignite-mnist.py#L79-L80) The metrics defined when creating the evaluator with create\_supervised\_evaluator will be automatically reported

create\_supervised\_evaluator(model, metrics={'acc': Accuracy(), 'loss': Loss(F.nll\_loss)} ˓<sup>→</sup>, device)

#### **Snapshots**

It is possible to take snapshots by using the [snapshot](https://github.com/pfnet/pytorch-pfn-extras/blob/master/example/mnist.py#L142) training extension just as in chainer.

Whenever the extension is triggered, it saves the status of the optimizer, model and extensions to the output folder in the same way as chainer. To load the snapshot and continue the training call torch.load and use the ExtensionsManager.load\_state\_dict[example](https://github.com/pfnet/pytorch-pfn-extras/blob/master/example/mnist.py#L155-L157) to resume the training. The snapshots can be used outside the pytorch-pfn-extras module just by accessing the models, or optimizers fields of the loaded state.

#### **Extensions execution order**

The supported extensions honours the chainer priorities for execution. However, when using Ignite. Chainer extensions are executed after any user-defined ignite events. The idea is to use ignite events to report the metrics of the model, and after this, Chainer extensions will be executed in the chainer defined order.

If you want to execute an event-handler in between chainer extensions, create a Chainer-like extension and access the ignite engine on the . engine attribute of the manager object passed as a parameter when your extension is called.

# **1.3.2 Creating Extensions**

It is possible to create an extension just by passing a function which receives the manager object as an argument to the manager extend call

```
def my_extension(manager):
   print('Epoch-Iteration: {}-{}'.format(manager.epoch, manager.iteration)
manager.extend(my_extension, trigger=(1, 'iteration')
```
It is also possible to create extensions using the ppe.training.extension.make\_extension decorator to add a specific trigger, default\_name, priority. In addition, initializer, finalizer and on\_error functions can be specified as well.

```
@ppe.training.extension.make_extension(finalizer=lambda: print('done'))
def my_extension(manager):
    print('Epoch-Iteration: \{}-\}'.format(manager.epoch, manager.iteration)
```
Finally, it is possible to create an extension by subclassing the ppe.training.extensions.Extension class as shown below.

```
import pytorch_pfn_extras as ppe
class MyExtension(ppe.training.extension.Extension)
   def __init__(self, args):
        self.args = argsdef initialize(self, manager):
        "'''"Automatically called before training. Optional.
        """ ""
        pass
    def __call__(self, manager):
        "''"
```

```
Called when the associated trigger is fired.
    "'''"print('Epoch-Iteration: {}-{}'.format(manager.epoch, manager.iteration)
def state_dict(self):
    "''"Used to serialize the state. Optional.
    "" ""
    return {'args': self.args}
def load_state_dict(self, state):
    "'''"Used to deserialize the state. Optional.
    "''"self.args = state['args']
```
# **1.3.3 Reporting**

reporting.Reporter is used to collect values that users want to watch. The reporter object holds a mapping from value names to the actually observed values. We call this mapping observations.

When a value is passed to the reporter, an object called observer can be optionally attached. In this case, the name of the observer is added as the prefix of the value name. The observer name should be registered beforehand.

```
import pytorch_pfn_extras as ppe
reporter = ppe.reporting.Reporter()observer = object()reporter.add_observer('my_observer', observer)
observation = \{\}with reporter.scope(observation):
   reporter.report({'x': 1}, observer)
print(observation)
# outputs: {'my_observer/x': 1}
```
There is also a global API to add values:

```
import pytorch_pfn_extras as ppe
reporter = ppe.reporting.Reporter()observer = object()reporter.add_observer('my_observer', observer)
observation = \{\}with reporter:
   with ppe.reporting.report_scope(observation):
         ppe.reporting.report({'x': 1}, observer)
print(observation)
# outputs: {'my_observer/x': 1}
```
The most important application of Reporter is to report observed values from different parts of the model in the training and validation procedures. ExtensionsManager objects hold their own Reporter object with the parameters of the target module registered as observers. report() can be used inside the modules to report the observed values (e.g., training loss, accuracy, activation statistics, etc.).

# **1.3.4 Distributed Snapshot**

To take snapshots when using torch.distributed the only needed step is to provide the saver\_rank keyword argument to the regular snapshot extension.

```
# saver_rank is the MPI rank which will write the actual snapshot.
snapshot = extensions.snapshot(saver\_rank=saver\_rank)
```
To resume the training, snapshots are loaded in every worker by using the ExtensionsManager.load\_state\_dict method, or the extensions.snapshot autoload keyword argument.

# <span id="page-22-0"></span>**1.4 Utilities**

# **1.4.1 Lazy Modules**

Lazy modules can automatically infer shapes of parameters based on the shape of the data given to the first forward invocation.

Following modules are provided:

- ppe.nn.LazyBatchNorm1d, ppe.nn.LazyBatchNorm2d, ppe.nn.LazyBatchNorm3d
	- **–** Module that behaves as torch.nn.BatchNorm[123]d but num\_features can be set to None.
	- **–** These modles are now included as a part of PyTorch 1.9 release [\(torch.nn.LazyBatchNormXd,](https://pytorch.org/docs/stable/generated/torch.nn.LazyBatchNorm1d.html) [pull-request\)](https://github.com/pytorch/pytorch/pull/51862).

The following modules are now considered deprecated as now included as a part of PyTorch 1.8 release:

- ppe.nn.LazyLinear
	- **–** Module that behaves as torch.nn.Linear but in\_features can be set to None.
	- **–** PyTorch-native implementation: [\(torch.nn.LazyLinear,](https://pytorch.org/docs/stable/generated/torch.nn.LazyLinear.html) [pull-request\)](https://github.com/pytorch/pytorch/pull/44538)
- ppe.nn.LazyConv1d, ppe.nn.LazyConv2d, ppe.nn.LazyConv3d
	- **–** Module that behaves as torch.nn.Conv[123]d but in\_channels can be set to None.
	- **–** PyTorch-native implementation: [\(torch.nn.LazyConvXd,](https://pytorch.org/docs/stable/generated/torch.nn.LazyConv1d.html) [pull-request\)](https://github.com/pytorch/pytorch/pull/47350)

Now that all lazy modules are merged to the upstream, we encourage you to migrate to PyTorch's lazy modules. We will keep these implementaions only for backward compatibility.

Note that you need to run a "dummy" forward to initialize lazy parameters. See the example below:

```
import torch
import torch.nn.functional as F
import pytorch_pfn_extras as ppe
class Net(torch.nn.Module):
```

```
def __init__(self):
        super() . _{init} ()
        self.conv1 = ppe.m.LazyConv2d(None, 20, 5, 1)self.conv2 = ppe.m.LazyConv2d(None, 50, 5, 1)self.fc1 = ppe.m.LazyLinear(None, 500)self.fc2 = ppe.m.LazyLinear(None, 10)def forward(self, x):
       x = F.relu(self.conv1(x))
        x = F.max\_pool2d(x, 2, 2)x = F.relu(self.conv2(x))
        x = F.max\_pool2d(x, 2, 2)x = x. flatten(start_dim=1)
        x = F.relu(self.fc1(x))
        x = self.fc2(x)return F.log_softmax(x, dim=1)
model = Net()# Initialize lazy parameters.
dummy_input = \dotsmodel(dummy_input)
# Pass parameters to the optimizer.
optimizer = torch.optim.SGD(
   model.parameters(), lr=args.lr, momentum=args.momentum)
# Run training loop.
# ...
```
You need to run a dummy forward before passing parameters to optimizers; otherwise optimizers cannot refer to lazilyinitialized parameters. You will get a warning if you pass uninitialized lazy parameters to optimizers:

```
\gg model = ppe.nn.LazyLinear(None, 10)
\gg optimizer = torch.optim.SGD(model.parameters(), lr=0.1)
/.../pytorch-pfn-extras/pytorch_pfn_extras/nn/modules/lazy.py:127: UserWarning:
    Use of uninitialized lazy parameter in Optimizer has been detected.
    Maybe you forgot to run forward before passing `module.parameters()` to the
˓→optimizer?
```
• *[Config](#page-24-0)*

```
– Basic
```
- **–** *[Substitution](#page-24-2)*
	- ∗ *[Callable Substitution](#page-24-3)*
	- ∗ *[Substitution by Path](#page-26-0)*
	- ∗ *[Substitution by Attribute](#page-26-1)*
	- ∗ *[Default Value by Path Substitution](#page-27-0)*
	- ∗ *[Ignore Substitution](#page-27-1)*

∗ *[Lazy Evaluation](#page-28-0)*

# <span id="page-24-0"></span>**1.4.2 Config**

<span id="page-24-1"></span>**Basic**

```
from pytorch_pfn_extras.config import Config
import yaml
pre_eval_config = yaml.load('''
foo:
 bar: 'bar_value'
 ls:
    - 'first'
    - key0: 'value0'
     key1: 'value1'
baz: 'baz_value'
''')
config = Config(pre_eval_config)
```
Accessing config values:

```
print(config['/foo/ls/0'])
# 'first'
print(config['/foo/ls/1/key0'])
# 'value0'
print(config['/foo/ls'])
# ['first', {'key0': 'value0', 'key1': 'value1'}]
print(config['/baz'])
# 'baz_value'
```
# <span id="page-24-2"></span>**Substitution**

#### <span id="page-24-3"></span>**Callable Substitution**

You could replace a value as the return value of a callable.

- types is an additional input to Config. types is a mapping from a callable's name to the actual callable.
- A sub-dictionary containing the key type invokes callable substitution.

```
pre_eval_config = yaml.load('''
name:
 type: concat
 x0: 'First'
x1: 'Last'
''')
types = {
  'concat': lambda x0, x1: x0 + ' ' + x1}
config = Config(pre_eval_config, types)
```

```
# the value returned by
# concat(x0='First', x1='Last')
print(config['/name'])
# 'First Last'
```
#### **Nested**

```
pre_eval_config = yaml.load('''
name:
 type: concat
 x0: 'First'
 x1:
   type: concat
   x0: 'Middle'
   x1: 'Last'
''')
types = {
  'concat': lambda x0, x1: x0 + ' ' + x1}
config = Config(pre_eval_config, types)
print(config['/name'])
# First Middle Last
```
# **Class**

```
pre_eval_config = yaml.load('''
dataset:
 type: Dataset
 n_class: 10
''')
class Dataset(object):
    def __init__(self, n_class):
        self.n_class = n_class
types = {
  'Dataset': Dataset,
}
config = Config(pre\_eval\_config, types)print(isintance(config['/dataset'], Dataset))
# True
```
# <span id="page-26-0"></span>**Substitution by Path**

# **Absolute**

@/absolute/path is replaced by the value at /absolute/path.

```
pre_eval_config = yaml.load('''
foo: 'FOO'
boo:
 baz: '@/foo'
''')
config = Config(pre_eval_config)
print(config['/boo/baz'])
# FOO
```
# **Relative**

Relative path is also possible using @relative/path.

```
pre_eval_config = yaml.load('''
foo: 'FOO'
boo:
 baz: '@../foo'
''')
config = Config(pre_eval_config)
print(config['/boo/baz'])
# FOO
```
#### <span id="page-26-1"></span>**Substitution by Attribute**

@/path/to/obj.attr\_name is replaced by:

- 1. Use substitution by path to get an object at /path/to/obj.
- 2. Replace the config value by getattr(obj, attr\_name), where obj is obtained at step 1.

```
pre_eval_config = yaml.load('''
dataset:
 type: Dataset
n_class: 10
n_data: '@/dataset.n_data'
''')
class Dataset(object):
    def __init__(self, n_class):
        self.n_class = n_class
        self.n_data = 4types = {
  'Dataset': Dataset,
```
}

(continued from previous page)

```
config = Config(pre_eval_config, types)
print(config['/n_data'])
# 4
```
#### <span id="page-27-0"></span>**Default Value by Path Substitution**

customize\_type is a decorator that sets default argument values by path substitution.

```
from pytorch_pfn_extras.config import customize_type
pre_eval_config = yaml.load('''
dataset:
 type: Dataset
n class: 5
''')
# If n_class is not passed, the value would be config['/n_class'].
# Both absolute and relative paths are allowed.
@customize_type(n_class='/n_class')
class Dataset(object):
    def __init__(self, n_class):
        self.n_class = n_class
types = {
  'Dataset': Dataset,
}
config = Config(pre_eval_config, types)
print(config['/dataset'].n_class)
# 5
```
# <span id="page-27-1"></span>**Ignore Substitution**

Access using config['!/path'] instead of config['/path'].

```
pre_eval_config = yaml.load('''
name:
 type: concat
 x0: 'First'
 x1: 'Last'
''')
types = {
  'concat': lambda x0, x1: x0 + ' ' + x1}
```

```
config = Config(pre_eval_config, types)
print(config['!/name'])
# {'type': 'concat', 'x0': 'First', 'x1': 'Last'}
```
#### <span id="page-28-0"></span>**Lazy Evaluation**

Callable substitution is lazily executed. This means that callables that are not dependent on the accesed value do not get executed.

```
pre_eval_config = yaml.load('''
foo:
  - type: f0
 - '@/bar'
bar:
 type: f1
baz:
 type: f2
''')
def f0():
    print('f0 called')
    return 'f0_return'
def f1():
    print('f1 called')
    return 'f1_return'
def f2():
    print('f2 called')
    return 'f2_return'
types = {
  'f0': f0,
  'f1': f1,
 'f2': f2,
}
config = Config(pre_eval_config, types)
config['/foo'] # f2 does not get called
# f0 called
# f1 called
```
# **1.4.3 pytorch\_pfn\_extras.onnx**

Extensions to torch.onnx.export.

#### **Installation**

pip3 install "pytorch-pfn-extras[onnx]"

#### Or

- 1. Install pytorch-pfn-extras normally
- 2. Install onnx with pip install onnx==1.7.0

#### **API**

#### pytorch\_pfn\_extras.onnx.export\_testcase

Instead of specifying file name in torch.onnx.export, pytorch\_pfn\_extra.onnx.export\_testcase specifies directory to output ONNX model and test case in/out.

```
import torch
import torch.nn as nn
model = nn.Sequential(nn.Linear(5, 10, bias=False))x = torch.zeros((2, 5))
import pytorch_pfn_extras.onnx as tou
tou.export_testcase(model, x, '/path/to/output')
```
Directory structure with following will be generated to /path/to/output:

```
$ tree /path/to/output
/path/to/output
  meta.json
  model.onnx
   test_data_set_0
      - input_0.pb
      - output_0.pb
```
- This directory structure format is inspired by ONNX official test data set: (Example: [node\)](https://github.com/onnx/onnx/tree/master/onnx/backend/test/data/node). PyTorch's ONNX tests use this format too. (Reference: [export\\_onnx\\_tests\\_generator.py\)](https://github.com/pytorch/pytorch/blob/master/test/onnx/export_onnx_tests_generator.py)
	- **–** There are scripts in [chainer-compiler/utils](https://github.com/pfnet-research/chainer-compiler/tree/master/utils) to run inference in major runtime with the directory structure. For example to inference with ONNXRuntime, run \$ python run\_onnx\_onnxruntime.py /path/to/ output to use input\_N.pb as input and compare numerically with its output output\_N.pb(N is the index of test case).
- By default meta.json is generated too to track git infos, date times, etc. Add metadata=False argument to suppress this.

#### out\_grad **option**

If out\_grad=True is specified gradient will be dumped too, which is useful for debugging backward. gradient\_N. pb and gradient\_input\_N.pb would be dumped to test case directory with in/out data. gradient\_input\_N.pb is the initial value of backward, and it's default value is ones tensor with same shape of output. Use out\_grad to specify custom initial value (torch.Tensor type) for it.

```
model = nn.Sequential(nn.Linear(5, 10, bias=False))x = torch.zeros((2, 5))import pytorch_pfn_extras.onnx as tou
tou.export_testcase(model, x, '/path/to/output', out_grad=True)
```

```
$ tree /path/to/output
/path/to/output
  meta.json
   model.onnx
  test_data_set_0
      gradient_0.pb
      - gradient_input_0.pb
      - input_0.pb
      - output_0.pb
```
#### model\_overwrite **option**

Use model\_overwrite option to create multiple data set like following:

```
import pytorch_pfn_extras.onnx as tou
tou.export_testcase(model, x1, '/path/to/output')
tou.export_testcase(model, x2, '/path/to/output', model_overwrite=False)
```
Following is the generated test cases of the above. test\_data\_set\_0 is the inputx1 and is its output, test\_data\_set\_1 is the input x2 and its output.

```
$ tree /path/to/output
  meta.json
  model.onnx
   test_data_set_0
      input_0.pb
     - output_0.pb
   test_data_set_1
      - input_0.pb
       output_0.pb
```
#### strip\_large\_tensor\_data **option**

This option strips large tensor in dumped files which is useful to reduce file size in usage such as benchmarking. Not only model.onnx, in/out, gradient data would be affected too. large\_tensor\_threshold could be used to specify threshold of large tensor size.

```
import torchvision
model = torchvision models.reset50(pretrained=True)x = torch.zeros((1, 3, 224, 224))import pytorch_pfn_extras.onnx as tou
tou.export_testcase(model, x, '/path/to/output')
tou.export_testcase(model, x, '/path/to/output2', strip_large_tensor_data=True)
```

```
$ ls -lh /path/to/output/model.onnx
-rwxrwxrwx 1 user user 98M Jun 24 23:34 /path/to/output/model.onnx
$ ls -lh /path/to/output2/model.onnx
-rwxrwxrwx 1 user user 64K Jun 24 23:34 /path/to/output2/model.onnx
```
This feature could be called from CLI:

```
$ python -m pytorch_pfn_extras.onnx.strip_large_tensor resnet50.onnx --out_onnx_path␣
˓→resnet50_slim.onnx
$ 1s -lh-rwxrwxrwx 1 user user 98M Jun 30 09:13 resnet50.onnx
-rwxrwxrwx 1 user user 64K Jun 30 09:16 resnet50_slim.onnx
```
See \$ python -m pytorch\_pfn\_extras.onnx.strip\_large\_tensor -h for help

Notes:

If an ONNX runtime does not support no raw\_data tensor, unstrip\_tensor.py will resolve. See \$ python -m pytorch\_pfn\_extras.onnx.unstrip\_tensor -h for help

#### pytorch\_pfn\_extras.onnx.export

Function with same interface like torch.onnx.export. Unlike torch.onnx.export, you can use annotation feature (described below), strip\_large\_tensor\_data options, or other torch.onnx extensions.

- strip\_large\_tensor\_data: Same as export\_testcase. Useful reducing file sizes.
- return\_output: Returns output value of model execution. Note: Most output type would be torch. Tensor(not onnx.TensorProto)

```
model = nn.Sequential(nn.Linear(5, 10, bias=False))x = torch.zeros((2, 5))import io, onnx
bytesio = io.BytesIO()pytorch_pfn_extras.onnx.export(model, x, bytesio)
onnx_proto = onnx.load(io.BytesIO(bytesio.getvalue()))
```
#### annotate

Feature to add custom ONNX attribute to specified nn.Module.

Notes:

- Annotated ONNX would be invalid ONNX format that doesn't pass check of onnx.checker.check\_model.
- Only valid with pytorch\_pfn\_extras.onnx.export\_testcase or pytorch\_pfn\_extras.onnx.export export.
- **Only** the first ONNX node of modules like nn.Linear, nn.GroupNorm, etc. with multiple ONNX node would be annotated
	- **–** For example nn.Linear with bias is split to MatMul -> Add graph. Only MatMul would be annotated. This is same in apply\_annotation (described later) too.
- Use apply\_annotation instead when the annotation target isn't nn. Module.

```
import pytorch_pfn_extras.onnx as tou
class Net(nn.Module):
   def _{<i>init</i>_{<i>}</i>(self):super(Net, self).__init__()
        self.comv = nn.Conv2d(6, 9, 3)selfconv2 = nn.Conv2d(9, 12, 3)selfuinear = nn.Linear(28, 20)
        selfuinear2 = nn.Linear(20, 15)
   def forward(self, x):
       h = self.comv(x)with tou.annotate(key='value'):
            h = self.comv2(h)h = selfuinear(h)
       h = selfuinear2(h)
        return h
model = Net()x = torch.randn((1, 6, 32, 32))
tou.export_testcase(model, x, '/path/to/output')
onnx_proto = onnx.load(os.path.join('/path/to/output, 'model.onnx'))
print(onnx.helper.printable_graph(onnx_proto.graph))
```

```
graph torch-jit-export (
  %input.1[FLOAT, 1x6x32x32]
) initializers (
 %17[FLOAT, 28x20]
 %18[FLOAT, 20x15]
  %conv.bias[FLOAT, 9]
  %conv.weight[FLOAT, 9x6x3x3]
  %conv2.bias[FLOAT, 12]
  %conv2.weight[FLOAT, 12x9x3x3]
  %linear.bias[FLOAT, 20]
  %linear2.bias[FLOAT, 15]
) {
```

```
%9 = Conv[dilations = [1, 1], group = 1, kernel\_shape = [3, 3], pads = [0, 0, 0, 0], \ldots˓→strides = [1, 1]](%input.1, %conv.weight, %conv.bias)
 %10 = Conv[dilations = [1, 1], group = 1, kernel\_shape = [3, 3], key = 'value', pads = \Box\rightarrow[0, 0, 0, 0], strides = [1, 1]](%9, %conv2.weight, %conv2.bias)
 %12 = \text{MatMul} [key = 'value'] (%10, %17)
 %13 = Add(%12, %1inear.bias)%15 = MatMul(%13, %18)
 %16 = Add(%15, %1inear2.bias)return %16
}
```
In above example  $\%10 = \text{Conv}$  and  $\%12 = \text{MatMul}$  has key='value' attribute annotated.

#### apply\_annotation

This annotates function call instead of annotating it with with.

The annotate target is nn. Module, so torch.nn. functional couldn't be annotated

```
import torch.nn.functional as F
import pytorch_pfn_extras.onnx as tou
class Net(nn.Module):
   def \_init\_ (self):super(Net, self).__init__()
        selfconv = nn.Conv2d(6, 9, 3)selfconv2 = nn.Conv2d(9, 12, 3)selfuinear = nn.Linear(28, 20)
        selfuinear2 = nn.Linear(20, 15)
   def forward(self, x):
       h = selfconv(x)with tou.annotate(key='value'):
           h = selfconv2(h)h = F.relu(h)
           h = selfuinear(h)
       h = selfuinear2(h)
       return h
model = Net()x = torch.randn((1, 6, 32, 32))
tou.export_testcase(model, x, '/path/to/output')
onnx_proto = onnx.load(os.path.join('/path/to/output', 'model.onnx'))
print(onnx.helper.printable_graph(onnx_proto.graph))
```

```
graph torch-jit-export (
 %input.1[FLOAT, 1x6x32x32]
) initializers (
 %18[FLOAT, 28x20]
  %19[FLOAT, 20x15]
```

```
%conv.bias[FLOAT, 9]
  %conv.weight[FLOAT, 9x6x3x3]
 %conv2.bias[FLOAT, 12]
 %conv2.weight[FLOAT, 12x9x3x3]
 %linear.bias[FLOAT, 20]
 %linear2.bias[FLOAT, 15]
) {
 %9 = Conv[dilations = [1, 1], group = 1, kernel.shape = [3, 3], pads = [0, 0, 0, 0], \ldots˓→strides = [1, 1]](%input.1, %conv.weight, %conv.bias)
 %10 = Conv[dilations = [1, 1], group = 1, kernel-shape = [3, 3], key = 'value', pads =\rightarrow[0, 0, 0, 0], strides = [1, 1]](%9, %conv2.weight, %conv2.bias)
 %11 = Relu(%10)
 %13 = MatMul[key = 'value'](%11, %18)
 %14 = Add(%13, %1inear.bias)%16 = \text{MatMul}(\%14, \%19)%17 = Add(%16, %1inear2.bias)return %17
}
```
%10 = Conv and %13 = MatMul has key='value' attribute but %11 = Relu hasn't. By using apply\_annotation all node in the function is annotated.

```
import pytorch_pfn_extras.onnx as tou
class Net(nn.Module):
   def __init__(self):
        super(Net, self).__init__()
        self.conv = nn.Conv2d(6, 9, 3)selfconv2 = nn.Conv2d(9, 12, 3)selfuinear = nn.Linear(28, 20)selfuinear2 = nn.Linear(20, 15)
   def forward(self, x):
       h = self.comv(x)def _{f}(x):h = selfconv2(x)h = F. relu(h)h = selfuinear(h)
           return h
       h = \text{tou.apply\_annotation(-f, h, key='value')}h = selfuinear2(h)
       return h
model = Net()x = torch.randn((1, 6, 32, 32))
tou.export_testcase(model, x, '/path/to/outout')
onnx_proto = onnx.load(os.path.join('/path/to/output', 'model.onnx'))
print(onnx.helper.printable_graph(onnx_proto.graph))
```

```
graph torch-jit-export (
 %input.1[FLOAT, 1x6x32x32]
```

```
) initializers (
 %18[FLOAT, 28x20]
 %19[FLOAT, 20x15]
 %conv.bias[FLOAT, 9]
 %conv.weight[FLOAT, 9x6x3x3]
 %conv2.bias[FLOAT, 12]
 %conv2.weight[FLOAT, 12x9x3x3]
 %linear.bias[FLOAT, 20]
 %linear2.bias[FLOAT, 15]
) {
 %9 = Conv[dilations = [1, 1], group = 1, kernal\_shape = [3, 3], pads = [0, 0, 0, 0], \Box˓→strides = [1, 1]](%input.1, %conv.weight, %conv.bias)
 %10 = Conv[dilations = [1, 1], group = 1, kernel_shape = [3, 3], key = 'value', pads =
\rightarrow[0, 0, 0, 0], strides = [1, 1]](%9, %conv2.weight, %conv2.bias)
 %11 = Relu[key = 'value'] (%10)
 %13 = \text{MatMul} [key = 'value'] (%11, %18)%14 = Add(%13, %1inear.bias)%16 = \text{MatMul}(%14, %19)%17 = Add(%16, %linear2.bias)return %17
}
```
Now %11 = Relu is annotated with key='value' attribute too.

#### scoped\_anchor

This annotates scope's beginning and end of one or modules by adding Anchor node. Node would be named Anchor\_N\_start or Anchor\_N\_end (N is a index) and with op\_type Identity.

- Adding custom parameter would add ONNX attribute and this will generate invalid ONNX in checker.
- Use this with pytorch\_pfn\_extras.onnx.export\_testcase or pytorch\_pfn\_extras.onnx.export.
- When scope has multiple input/output only first input/output will get Anchor node added.
- N of node name is the index of pair beginning/end Anchor node like Anchor\_0\_start, Anchor\_0\_end.

```
import pytorch_pfn_extras.onnx as tou
class Net(nn.Module):
   def __init__(self):super(Net, self).__init__()
       selfconv = nn.Conv2d(6, 9, 3)selfconv2 = nn.Conv2d(9, 12, 3)selfuinear = nn.Linear(28, 20)
       selfuinear2 = nn.Linear(20, 15)
   def forward(self, x):
       h = self.comv(x)with tou.scoped_anchor(key='value'):
           h = self.comv2(h)h = selfuinear(h)
```
(continued from previous page)

```
h = selfuinear2(h)
        return h
    def forward(self, x):
        with annotate(key='value'):
            return self.add(x)
model = Net()x = torch.randn((1, 6, 32, 32))
out_dir = tou.export_testcase(model, x, '/path/to/output')
onnx_proto = onnx.load(os.path.join('/path/to/output', 'model.onnx'))
print(onnx.helper.printable_graph(onnx_proto.graph))
```

```
graph torch-jit-export (
  %input.1[FLOAT, 1x6x32x32]
) initializers (
 %23[FLOAT, 28x20]
 %24[FLOAT, 20x15]
  %conv.bias[FLOAT, 9]
  %conv.weight[FLOAT, 9x6x3x3]
  %conv2.bias[FLOAT, 12]
  %conv2.weight[FLOAT, 12x9x3x3]
  %linear.bias[FLOAT, 20]
 %linear2.bias[FLOAT, 15]
) {
 %9 = Conv[dilations = [1, 1], group = 1, kernel\_shape = [3, 3], pads = [0, 0, 0, 0], \Box˓→strides = [1, 1]](%input.1, %conv.weight, %conv.bias)
 %11 = \text{Identity}[key = 'value'](%9)
 % 12 = Conv[dilations = [1, 1], group = 1, kernel\_shape = [3, 3], pads = [0, 0, 0, 0], \ldots\rightarrowstrides = [1, 1]](%11, %conv2.weight, %conv2.bias)
 %16 = MatMul(%12, %23)
 %17 = Add(%16, %1inear.bias)%19 = \text{Identity}[key = 'value'](%17)
 %21 = \text{MatMul}(819, 824)%22 = Add(%21, %linear2.bias)return %22
}
```
 $%11 =$  Identity (node name = Anchor\_0\_start) and  $%19 =$  Identity (node name = Anchor\_0\_end) is added. key='value' is added as ONNX attribute.

## **non-**nn.Module

The target of scope is only nn.Module. You can add adding sub nn.Module instead, if scope bound doesn't match nn.Module.

```
import pytorch_pfn_extras.onnx as tou
class Net(nn.Module):
    def __init__(self):
        super(Net, self).__init__()
```
(continues on next page)

(continued from previous page)

```
class _Net(nn.Module):
            def forward(self, x):
                return x + torch.ones(1, 0)self.add = \mathsf{Met}()def forward(self, x):
        with tou.scoped_anchor(key='value'):
            return self.add(x)
model = Net()x = torch.randn((1, 6, 32, 32))
out_dir = tou.export_testcase(model, x, '/path/to/output')
onnx_proto = onnx.load(os.path.join('/path/to/output', 'model.onnx'))
print(onnx.helper.printable_graph(onnx_proto.graph))
```

```
graph torch-jit-export (
 %x.1[FLOAT, 1x6x32x32]
) {
 %2 = \text{Identity}[key = 'value'](%x.1)
 %3 = Constant[value = <Tensor>]()
 %4 = Add(%2, %3)%6 = \text{Identity}[key = 'value'](%4)
  return %6
}
```
Or you can use anchor (described below) instead.

## anchor **(Future work)**

Inserts Anchor node per each arbitrarily position of nn.Module . Node name would be Anchor and op\_type would be Identity.

- Note: adding extra parameter would make extended ONNX format because it would be attribute.
- Please use it with pytorch\_pfn\_extras.onnx.export\_testcase or pytorch\_pfn\_extras.onnx. export.

## **1.4.4 CUDA (CuPy Interoperability)**

- pytorch\_pfn\_extras.cuda.stream(stream)
	- **–** Context-manager that selects a given stream. This context manager also changes the CuPy's default stream if CuPy is available. When CuPy is not available, the functionality is the same as the PyTorch's counterpart, torch.cuda.stream().
- pytorch\_pfn\_extras.cuda.use\_torch\_mempool\_in\_cupy()
	- **–** Use PyTorch's memory pool in CuPy. If you want to use PyTorch's memory pool and non-default CUDA streams, streams must be created and managed using PyTorch (using torch.cuda.Stream() and pytorch\_pfn\_extras.cuda.stream(stream)). This feature requires CuPy v8.0+ and PyTorch v1.5+.
- pytorch\_pfn\_extras.cuda.use\_default\_mempool\_in\_cupy()
	- **–** Use CuPy's default memory pool in CuPy.
- pytorch\_pfn\_extras.from\_ndarray(ndarray)
	- **–** Creates a Tensor from NumPy/CuPy ndarray.
- pytorch\_pfn\_extras.as\_ndarray(tensor)
	- **–** Creates a NumPy/CuPy ndarray from Tensor.
- pytorch\_pfn\_extras.get\_xp(tensor\_device\_or\_ndarray)
	- **–** Returns numpy or cupy module for the given object.
- pytorch\_pfn\_extras.as\_numpy\_dtype(torch\_dtype)
	- **–** Returns NumPy dtype for the given torch dtype.
- pytorch\_pfn\_extras.from\_numpy\_dtype(numpy\_dtype)
	- **–** Returns torch dtype for the given NumPy dtype.

## **CHAPTER**

# **TWO**

# **API REFERENCE**

• genindex

# **2.1 Package**

[pytorch\\_pfn\\_extras](#page-40-0)

# <span id="page-40-0"></span>**2.1.1 pytorch\_pfn\_extras**

## **Functions**

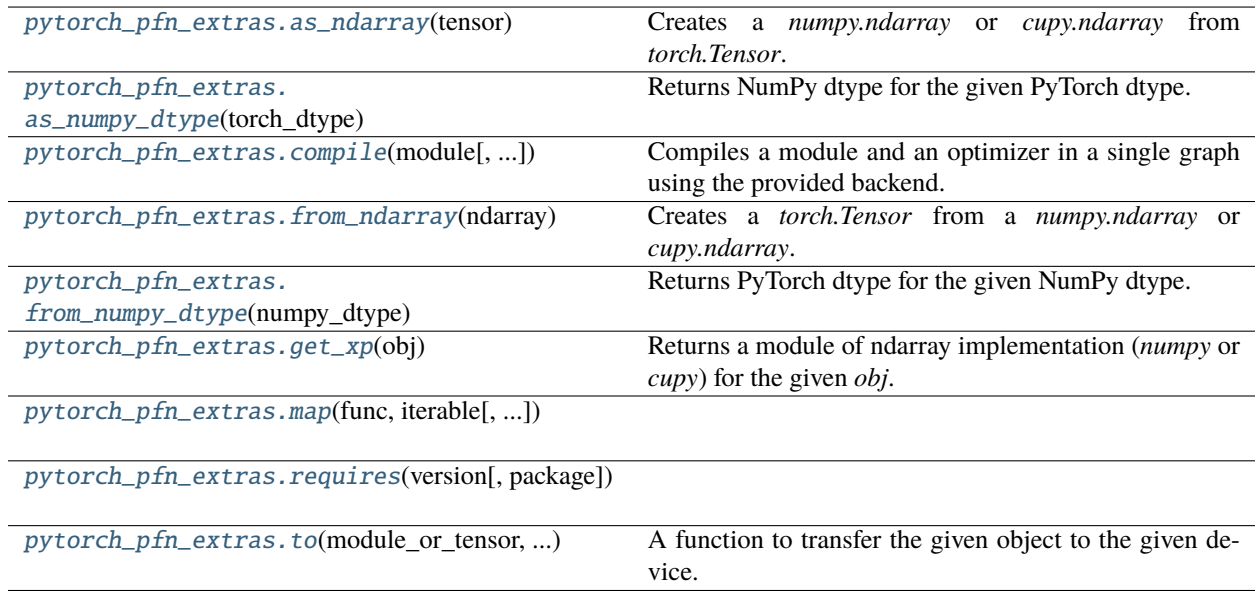

## **pytorch\_pfn\_extras.as\_ndarray**

#### <span id="page-41-0"></span>pytorch\_pfn\_extras.as\_ndarray(*tensor*)

Creates a *numpy.ndarray* or *cupy.ndarray* from *torch.Tensor*.

This method returns a tensor as a NumPy or CuPy ndarray depending on where the given *tensor* resides in. The *tensor* and the returned *ndarray* share the same underlying storage. Changes to the tensor will be reflected in the *ndarray* and vice versa. Note that changes made to *ndarray* cannot be tracked in the computational graph.

#### **Parameters**

tensor (Tensor) –

**Return type** *Any*

#### **pytorch\_pfn\_extras.as\_numpy\_dtype**

## <span id="page-41-1"></span>pytorch\_pfn\_extras.as\_numpy\_dtype(*torch\_dtype*)

Returns NumPy dtype for the given PyTorch dtype.

#### **Parameters**

**torch\_dtype**  $(dtype) - PyTorch's dtype object.$ 

## **Returns**

NumPy type object.

**Return type** *Any*

#### **pytorch\_pfn\_extras.compile**

<span id="page-41-2"></span>pytorch\_pfn\_extras.compile(*module*, *optimizer=None*, *backend=None*, *\**, *generate\_backward=True*, *decompositions=None*)

Compiles a module and an optimizer in a single graph using the provided backend.

Note: The backend object needs to be a callable accepting a torch.fx.GraphModule and a list of torch. Tensor and return a Callable as specified by [https://pytorch.org/docs/2.0/dynamo/custom-backends.html#](https://pytorch.org/docs/2.0/dynamo/custom-backends.html#custom-backends) [custom-backends](https://pytorch.org/docs/2.0/dynamo/custom-backends.html#custom-backends)

**Note:** Modules that are split in multiple graphs are not supported. torch.compiled is called with the fullgraph=True argument.

#### **Parameters**

- module (Module) torch.nn.Module to be compiled
- optimizer (Optional [Optimizer]) Optimizer object associated to the module. It will be traced and its operations included in the module graph. Some dry run operations may be performed to fully initialize the optimizer status.
- backend (optional) Object to process the graph and compile it for custom devices, will use PyTorch dynamo by default if not specified.
- generate\_backward  $(bool) Add$  the backward pass to the graph. Default is True.

• decompositions  $(optional)$  – Custom mapping for decompose a torch op into simple ops. Default is None and resorts to *torch.\_decomp.core\_aten\_decompositions()*

#### **Return type**

*Callable*[[. . . ], *Any*]

#### **pytorch\_pfn\_extras.from\_ndarray**

#### <span id="page-42-0"></span>pytorch\_pfn\_extras.from\_ndarray(*ndarray*)

Creates a *torch.Tensor* from a *numpy.ndarray* or *cupy.ndarray*.

Unlike *torch.from\_numpy*, this method may make a copy when needed, e.g. when the given *ndarray* contains the negative strides which is not supported by PyTorch.

**Parameters** ndarray (Any) –

**Return type** *Tensor*

## **pytorch\_pfn\_extras.from\_numpy\_dtype**

#### <span id="page-42-1"></span>pytorch\_pfn\_extras.from\_numpy\_dtype(*numpy\_dtype*)

Returns PyTorch dtype for the given NumPy dtype.

#### **Parameters**

numpy\_dtype (Any) – NumPy's dtype object.

## **Returns**

PyTorch type object.

# **Return type**

*dtype*

## **pytorch\_pfn\_extras.get\_xp**

#### <span id="page-42-2"></span>pytorch\_pfn\_extras.get\_xp(*obj*)

Returns a module of ndarray implementation (*numpy* or *cupy*) for the given *obj*.

The *obj* can be *torch.Tensor*, *torch.device* or NumPy/CuPy *ndarray*.

## **Parameters** obj (Union[Any, Tensor])  $-$

**Return type** *Any*

#### **pytorch\_pfn\_extras.map**

<span id="page-43-0"></span>pytorch\_pfn\_extras.map(*func*, *iterable*, *out\_keys=None*, *device='cpu'*)

**Parameters**

- func  $(Callable[[Any], Any]) -$
- iterable (Sequence [Any]) –
- out\_keys (Optional[Set[str]]) –
- device  $(Anv)$  –

**Return type**

*Sequence*[*Any*]

## **pytorch\_pfn\_extras.requires**

<span id="page-43-1"></span>pytorch\_pfn\_extras.requires(*version*, *package='torch'*)

**Parameters**

- version  $(str)$  –
- package  $(str)$  –

**Return type** bool

## **pytorch\_pfn\_extras.to**

<span id="page-43-2"></span>pytorch\_pfn\_extras.to(*module\_or\_tensor*, *device*, *\**, *options=None*, *runtime\_class=None*, *config=None*)

A function to transfer the given object to the given device.

If PyTorch's device type is given as the device argument, the behavior of this function is equivalent to module\_or\_tensor.to(module\_or\_tensor, device).

Otherwise, this function uses the **Runtime** mechanism. This function looks for the Runtime for the device from the RuntimeRegistry and delegates the actual transfer operation to it.

See also the documentation of ppe.runtime.BaseRuntime for details.

#### **Parameters**

- module\_or\_tensor (torch.nn.Module or torch.Tensor) An object to be transferred.
- device (torch. device or  $str$ ) The device that the input object is transferred to.
- options (dict, optional) An options of dictionary type that is passed to runtime\_class.\_\_init\_\_ as an argument.
- runtime\_class (Optional [Type [[BaseRuntime](#page-290-0)]]) A runtime class inherited from *BaseRuntime* class. If None, a runtime class is automatically selected based on the device argument from the runtime registry.
- config (dict, optional) DEPRECATED. Use *options*.

#### **Returns**

A *torch.Tensor* with the specified device.

## **Return type**

*ModuleOrTensor*

## **Modules**

[pytorch\\_pfn\\_extras.config](#page-45-0)

[pytorch\\_pfn\\_extras.config\\_types](#page-46-0)

[pytorch\\_pfn\\_extras.cuda](#page-47-0)

[pytorch\\_pfn\\_extras.dataloaders](#page-48-0)

[pytorch\\_pfn\\_extras.dataset](#page-59-0)

[pytorch\\_pfn\\_extras.distributed](#page-76-0)

[pytorch\\_pfn\\_extras.engine](#page-78-0)

[pytorch\\_pfn\\_extras.handler](#page-88-0)

[pytorch\\_pfn\\_extras.logging](#page-108-0)

[pytorch\\_pfn\\_extras.nn](#page-108-1)

[pytorch\\_pfn\\_extras.onnx](#page-252-0)

[pytorch\\_pfn\\_extras.ops](#page-272-0)

[pytorch\\_pfn\\_extras.profiler](#page-274-0)

[pytorch\\_pfn\\_extras.reporting](#page-283-0)

[pytorch\\_pfn\\_extras.runtime](#page-290-1)

[pytorch\\_pfn\\_extras.testing](#page-300-0)

[pytorch\\_pfn\\_extras.torchscript](#page-300-1)

[pytorch\\_pfn\\_extras.training](#page-301-0)

[pytorch\\_pfn\\_extras.utils](#page-524-0)

[pytorch\\_pfn\\_extras.writing](#page-530-0)

## <span id="page-45-0"></span>**pytorch\_pfn\_extras.config**

## **Functions**

[pytorch\\_pfn\\_extras.config.](#page-45-1) [customize\\_type](#page-45-1)(...)

## **pytorch\_pfn\_extras.config.customize\_type**

<span id="page-45-1"></span>pytorch\_pfn\_extras.config.customize\_type(*\*\*default\_kwargs*)

**Parameters** default\_kwargs (Any) –

## **Return type**

*Callable*[[*Callable*[[. . . ], *Any*]], *Callable*[[. . . ], *Any*]]

## **Classes**

[pytorch\\_pfn\\_extras.config.Config](#page-45-2)(config[, types])

## **pytorch\_pfn\_extras.config.Config**

<span id="page-45-2"></span>class pytorch\_pfn\_extras.config.Config(*config*, *types=None*)

Bases: object

## **Methods**

 $\_init\_(config[, types])$ 

[load\\_path](#page-46-1)(path, \*[, loader, types])

[update\\_via\\_args](#page-46-2)(args)

## **Parameters**

- config  $(\text{Any})$  –
- types (Optional[Mapping[str, Callable[[...], Any]]]) –

<span id="page-45-3"></span>\_\_init\_\_(*config*, *types=None*)

**Parameters**

- config  $(\text{Any})$  –
- types (Optional[Mapping[str, Callable[[...], Any]]]) –

**Return type** None

<span id="page-46-1"></span>classmethod load\_path(*path*, *\**, *loader=None*, *types=None*)

#### **Parameters**

- path  $(str)$  –
- loader (Optional [Callable [[str], Any]]) -
- types (Optional[Mapping[str, Callable[[...], Any]]]) –

**Return type [Config](#page-45-2)** 

<span id="page-46-2"></span>update\_via\_args(*args*)

```
Parameters
   args(Sequence[Tuple[str, Any]])-
```
**Return type** None

## <span id="page-46-0"></span>**pytorch\_pfn\_extras.config\_types**

## **Functions**

```
pytorch_pfn_extras.config_types.
load_path_with_optuna_types(...)
pytorch_pfn_extras.config_types.
optuna_types(trial)
```
## **pytorch\_pfn\_extras.config\_types.load\_path\_with\_optuna\_types**

```
pytorch_pfn_extras.config_types.load_path_with_optuna_types(path, trial, loader=None,
                                                                 types=None)
```
#### **Parameters**

- path  $(str)$  –
- trial (optuna.trial.Trial) –
- loader (Optional [Callable [[str], Any]]) -
- types (Optional[Dict[str, Callable[[...], Any]]]) –

#### **Return type**

**[Config](#page-45-2)** 

## **pytorch\_pfn\_extras.config\_types.optuna\_types**

<span id="page-47-1"></span>pytorch\_pfn\_extras.config\_types.optuna\_types(*trial*)

**Parameters**

trial (optuna.trial.Trial) -

**Return type**

*Dict*[str, *Any*]

## <span id="page-47-0"></span>**pytorch\_pfn\_extras.cuda**

## **Functions**

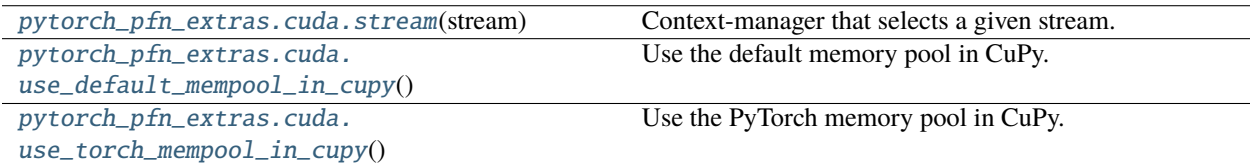

## **pytorch\_pfn\_extras.cuda.stream**

#### <span id="page-47-2"></span>pytorch\_pfn\_extras.cuda.stream(*stream*)

Context-manager that selects a given stream.

This context manager also changes the CuPy's default stream if CuPy is available. When CuPy is not available, the functionality is the same as the PyTorch's counterpart, *torch.cuda.stream()*.

#### **Parameters**

stream (Optional [Stream]) -

#### **Return type**

*Generator*[None, None, None]

## **pytorch\_pfn\_extras.cuda.use\_default\_mempool\_in\_cupy**

<span id="page-47-3"></span>pytorch\_pfn\_extras.cuda.use\_default\_mempool\_in\_cupy()

Use the default memory pool in CuPy.

**Return type** None

## **pytorch\_pfn\_extras.cuda.use\_torch\_mempool\_in\_cupy**

#### <span id="page-48-1"></span>pytorch\_pfn\_extras.cuda.use\_torch\_mempool\_in\_cupy()

Use the PyTorch memory pool in CuPy.

If you want to use PyTorch's memory pool and non-default CUDA streams, streams must be created and managed using PyTorch (using *torch.cuda.Stream()* and *pytorch\_pfn\_extras.cuda.stream(stream)*).

**Return type** None

#### <span id="page-48-0"></span>**pytorch\_pfn\_extras.dataloaders**

#### **Classes**

[pytorch\\_pfn\\_extras.dataloaders.](#page-48-2) [DataLoader](#page-48-2)(dataset)

Data loader.

## **pytorch\_pfn\_extras.dataloaders.DataLoader**

<span id="page-48-2"></span>class pytorch\_pfn\_extras.dataloaders.DataLoader(*dataset*, *batch\_size=1*, *shuffle=None*, *sampler=None*, *batch\_sampler=None*, *num\_workers=0*, *collate\_fn=None*, *pin\_memory=False*, *drop\_last=False*, *timeout=0*, *worker\_init\_fn=None*,

*multiprocessing\_context=None*, *generator=None*, *\**, *prefetch\_factor=None*, *persistent\_workers=False*, *pin\_memory\_device=''*)

Bases: Generic[T\_co]

Data loader. Combines a dataset and a sampler, and provides an iterable over the given dataset.

The DataLoader supports both map-style and iterable-style datasets with single- or multi-process loading, customizing loading order and optional automatic batching (collation) and memory pinning.

See torch.utils.data documentation page for more details.

#### **Parameters**

- dataset ([Dataset](#page-71-0)) dataset from which to load the data.
- **batch\_size** (int, optional) how many samples per batch to load (default: 1).
- shuffle (bool, optional) set to True to have the data reshuffled at every epoch (default: False).
- sampler (Sampler or Iterable, optional) defines the strategy to draw samples from the dataset. Can be any Iterable with \_\_len\_\_ implemented. If specified, shuffle must not be specified.
- batch\_[sampler](#page-51-0) (Sampler or Iterable, optional) like sampler, but returns a batch of indices at a time. Mutually exclusive with [batch\\_size](#page-51-1), shuffle, [sampler](#page-51-0), and [drop\\_last](#page-51-2).
- num\_workers (int, optional) how many subprocesses to use for data loading.  $\emptyset$  means that the data will be loaded in the main process. (default: 0)
- collate\_fn (Callable, optional) merges a list of samples to form a mini-batch of Tensor(s). Used when using batched loading from a map-style dataset.
- pin\_memory (bool, optional) If True, the data loader will copy Tensors into device/CUDA pinned memory before returning them. If your data elements are a custom type, or your collate\_fn returns a batch that is a custom type, see the example below.
- drop\_last  $(bool, optional)$  set to True to drop the last incomplete batch, if the dataset size is not divisible by the batch size. If False and the size of dataset is not divisible by the batch size, then the last batch will be smaller. (default: False)
- timeout (numeric, optional) if positive, the timeout value for collecting a batch from workers. Should always be non-negative. (default: 0)
- worker\_init\_fn (Callable, optional) If not None, this will be called on each worker subprocess with the worker id (an int in  $[0, \text{ num\_works} - 1]$ ) as input, after seeding and before data loading. (default: None)
- multiprocessing\_context (str or multiprocessing.context.BaseContext, optional) – If None, the default [multiprocessing context](https://docs.python.org/3/library/multiprocessing.html#contexts-and-start-methods) of your operating system will be used. (default: None)
- generator (torch. Generator, optional) If not None, this RNG will be used by RandomSampler to generate random indexes and multiprocessing to generate base\_seed for workers. (default: None)
- prefetch\_factor (int, optional, keyword-only  $arg$ ) Number of batches loaded in advance by each worker. 2 means there will be a total of  $2 * num_words$  batches prefetched across all workers. (default value depends on the set value for num\_workers. If value of num\_workers=0 default is None. Otherwise, if value of num\_workers > 0 default is 2).
- **persistent\_workers** (bool, optional) If True, the data loader will not shut down the worker processes after a dataset has been consumed once. This allows to maintain the workers *Dataset* instances alive. (default: False)
- [pin\\_memory](#page-51-3)\_device  $(str, optional)$  the device to  $pin\_memory$  to if pin\_memory is True.

**Warning:** If the spawn start method is used, worker\_init\_fn cannot be an unpicklable object, e.g., a lambda function. See multiprocessing-best-practices on more details related to multiprocessing in PyTorch.

**Warning:** len(dataloader) heuristic is based on the length of the sampler used. When [dataset](#page-51-4) is an IterableDataset, it instead returns an estimate based on len(dataset) / batch\_size, with proper rounding depending on *[drop\\_last](#page-51-2)*, regardless of multi-process loading configurations. This represents the best guess PyTorch can make because PyTorch trusts user [dataset](#page-51-4) code in correctly handling multi-process loading to avoid duplicate data.

However, if sharding results in multiple workers having incomplete last batches, this estimate can still be inaccurate, because (1) an otherwise complete batch can be broken into multiple ones and (2) more than one batch worth of samples can be dropped when [drop\\_last](#page-51-2) is set. Unfortunately, PyTorch can not detect such cases in general.

See **`Dataset Types`\_** for more details on these two types of datasets and how IterableDataset interacts with **`Multi-process data loading`\_**.

**Warning:** See reproducibility, and dataloader-workers-random-seed, and data-loading-randomness notes for random seed related questions.

## **Methods**

 $\frac{1}{\text{init}}$  (dataset[, batch\_size, shuffle, ...])

[check\\_worker\\_number\\_rationality](#page-51-5)()

## **Attributes**

[multiprocessing\\_context](#page-51-6) [dataset](#page-51-4) [batch\\_size](#page-51-1) [num\\_workers](#page-51-7) [pin\\_memory](#page-51-3)

[drop\\_last](#page-51-2)

[timeout](#page-51-8)

[sampler](#page-51-0)

[pin\\_memory\\_device](#page-51-9)

[prefetch\\_factor](#page-51-10)

<span id="page-50-0"></span>\_\_init\_\_(*dataset*, *batch\_size=1*, *shuffle=None*, *sampler=None*, *batch\_sampler=None*, *num\_workers=0*, *collate\_fn=None*, *pin\_memory=False*, *drop\_last=False*, *timeout=0*, *worker\_init\_fn=None*, *multiprocessing\_context=None*, *generator=None*, *\**, *prefetch\_factor=None*, *persistent\_workers=False*, *pin\_memory\_device=''*)

#### **Parameters**

- dataset ([Dataset](#page-71-0)  $[T_{co}]) -$
- batch\_size  $(Optional[int]) -$
- shuffle  $(Optional [bool]) -$
- sampler (Optional[Union[Sampler, Iterable]]) –
- batch\_sampler (Optional [Union [Sampler [List], Iterable [List]]]) -
- num\_workers  $(int)$  –
- collate\_fn (Optional[Callable[[List[T]], Any]]) –
- pin\_memory  $(bool)$  –
- drop\_last  $(bool)$  –
- timeout  $(fload)$  –
- worker\_init\_fn (Optional [Callable [[int], None]]) -
- prefetch\_factor (Optional[int]) -
- persistent\_workers (bool) –
- pin\_memory\_device  $(str)$  –

<span id="page-51-1"></span>batch\_size: Optional[int]

```
check_worker_number_rationality()
```
<span id="page-51-4"></span>dataset: [Dataset](#page-71-0)[T\_co]

<span id="page-51-2"></span>drop\_last: bool

<span id="page-51-6"></span>property multiprocessing\_context

<span id="page-51-7"></span>num\_workers: int

```
pin_memory: bool
```
<span id="page-51-9"></span>pin\_memory\_device: str

<span id="page-51-10"></span>prefetch\_factor: Optional[int]

<span id="page-51-0"></span>sampler: Union[Sampler, Iterable]

<span id="page-51-8"></span>timeout: float

## **Modules**

[pytorch\\_pfn\\_extras.dataloaders.dataloader](#page-51-11)

[pytorch\\_pfn\\_extras.dataloaders.utils](#page-58-0)

## <span id="page-51-11"></span>**pytorch\_pfn\_extras.dataloaders.dataloader**

## **Functions**

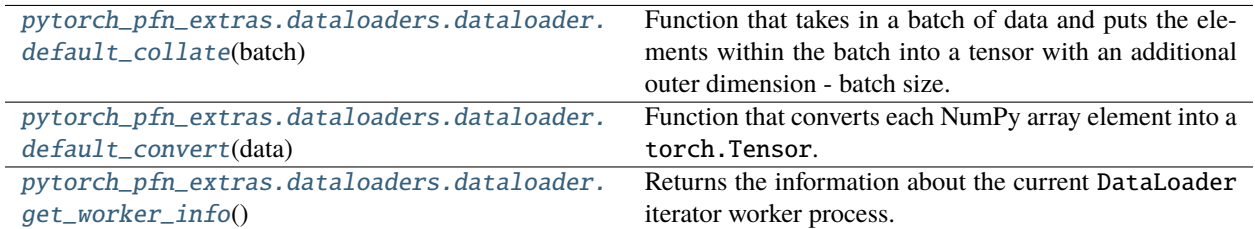

## **pytorch\_pfn\_extras.dataloaders.dataloader.default\_collate**

#### <span id="page-52-0"></span>pytorch\_pfn\_extras.dataloaders.dataloader.default\_collate(*batch*)

Function that takes in a batch of data and puts the elements within the batch into a tensor with an additional outer dimension - batch size. The exact output type can be a torch.Tensor, a *Sequence* of torch.Tensor, a Collection of torch.Tensor, or left unchanged, depending on the input type. This is used as the default function for collation when *batch\_size* or *batch\_sampler* is defined in DataLoader.

Here is the general input type (based on the type of the element within the batch) to output type mapping:

- torch.Tensor -> torch.Tensor (with an added outer dimension batch size)
- NumPy Arrays -> torch. Tensor
- *float* -> torch.Tensor
- *int* -> torch.Tensor
- *str* -> *str* (unchanged)
- *bytes* -> *bytes* (unchanged)
- *Mapping[K, V\_i]* -> *Mapping[K, default\_collate([V\_1, V\_2, . . . ])]*
- *NamedTuple[V1\_i, V2\_i, . . . ]* -> *NamedTuple[default\_collate([V1\_1, V1\_2, . . . ]), default\_collate([V2\_1, V2\_2, . . . ]), . . . ]*
- *Sequence[V1\_i, V2\_i, . . . ]* -> *Sequence[default\_collate([V1\_1, V1\_2, . . . ]), default\_collate([V2\_1, V2\_2, . . . ]), . . . ]*

#### **Parameters**

 $batch - a single batch to be collated$ 

## **Examples**

```
>>> # xdoctest: +SKIP
>>> # Example with a batch of `int`s:
>>> default_collate([0, 1, 2, 3])
tensor([0, 1, 2, 3])
>>> # Example with a batch of `str`s:
>>> default_collate(['a', 'b', 'c'])
['a', 'b', 'c']
>>> # Example with `Map` inside the batch:
>>> default_collate([{'A': 0, 'B': 1}, {'A': 100, 'B': 100}])
{'A': tensor([ 0, 100]), 'B': tensor([ 1, 100])}
>>> # Example with `NamedTuple` inside the batch:
\gg Point = namedtuple('Point', ['x', 'y'])
>>> default_collate([Point(0, 0), Point(1, 1)])
Point(x=tensor([0, 1]), y=tensor([0, 1]))
>>> # Example with `Tuple` inside the batch:
>>> default_collate([0, 1), (2, 3)])[tensor([0, 2]), tensor([1, 3])]
>>> # Example with `List` inside the batch:
>>> default_collate([[0, 1], [2, 3]])
[tensor([0, 2]), tensor([1, 3])]
>>> # Two options to extend `default_collate` to handle specific type
>>> # Option 1: Write custom collate function and invoke `default_collate`
```
(continues on next page)

(continued from previous page)

```
>>> def custom_collate(batch):
... elem = batch[0]
... if isinstance(elem, CustomType): # Some custom condition
... return ...
... else: # Fall back to `default_collate`
... return default_collate(batch)
>>> # Option 2: In-place modify `default_collate_fn_map`
>>> def collate_customtype_fn(batch, *, collate_fn_map=None):
... return ...
>>> default_collate_fn_map.update(CustoType, collate_customtype_fn)
>>> default_collate(batch) # Handle `CustomType` automatically
```
## **pytorch\_pfn\_extras.dataloaders.dataloader.default\_convert**

<span id="page-53-0"></span>pytorch\_pfn\_extras.dataloaders.dataloader.default\_convert(*data*)

Function that converts each NumPy array element into a torch.Tensor. If the input is a *Sequence*, *Collection*, or *Mapping*, it tries to convert each element inside to a torch.Tensor. If the input is not an NumPy array, it is left unchanged. This is used as the default function for collation when both *batch\_sampler* and *batch\_size* are NOT defined in DataLoader.

The general input type to output type mapping is similar to that of default\_collate(). See the description there for more details.

#### **Parameters**

 $data - a$  single data point to be converted

#### **Examples**

```
>>> # xdoctest: +SKIP
>>> # Example with `int`
>>> default_convert(0)
0
>>> # Example with NumPy array
>>> default_convert(np.array([0, 1]))
tensor([0, 1])
>>> # Example with NamedTuple
>>> Point = namedtuple('Point', ['x', 'y'])
>>> default_convert(Point(0, 0))
Point(x=0, y=0)>>> default_convert(Point(np.array(0), np.array(0)))
Point(x=tensor(0), y=tensor(0))
>>> # Example with List
>>> default_convert([np.array([0, 1]), np.array([2, 3])])
[tensor([0, 1]), tensor([2, 3])]
```
## **pytorch\_pfn\_extras.dataloaders.dataloader.get\_worker\_info**

#### <span id="page-54-0"></span>pytorch\_pfn\_extras.dataloaders.dataloader.get\_worker\_info()

Returns the information about the current DataLoader iterator worker process.

When called in a worker, this returns an object guaranteed to have the following attributes:

- id: the current worker id.
- num workers: the total number of workers.
- seed: the random seed set for the current worker. This value is determined by main process RNG and the worker id. See DataLoader's documentation for more details.
- dataset: the copy of the dataset object in **this** process. Note that this will be a different object in a different process than the one in the main process.

When called in the main process, this returns None.

**Note:** When used in a worker\_init\_fn passed over to DataLoader, this method can be useful to set up each worker process differently, for instance, using worker\_id to configure the dataset object to only read a specific fraction of a sharded dataset, or use seed to seed other libraries used in dataset code.

#### **Return type**

*Optional*[*WorkerInfo*]

### **Classes**

[pytorch\\_pfn\\_extras.dataloaders.dataloader.](#page-54-1) [DataLoader](#page-54-1)(dataset) Data loader.

#### **pytorch\_pfn\_extras.dataloaders.dataloader.DataLoader**

<span id="page-54-1"></span>class pytorch\_pfn\_extras.dataloaders.dataloader.DataLoader(*dataset*, *batch\_size=1*, *shuffle=None*, *sampler=None*, *batch\_sampler=None*, *num\_workers=0*, *collate\_fn=None*, *pin\_memory=False*, *drop\_last=False*, *timeout=0*, *worker\_init\_fn=None*, *multiprocessing\_context=None*, *generator=None*, *\**, *prefetch\_factor=None*, *persistent\_workers=False*, *pin\_memory\_device=''*)

Bases: Generic[T\_co]

Data loader. Combines a dataset and a sampler, and provides an iterable over the given dataset.

The DataLoader supports both map-style and iterable-style datasets with single- or multi-process loading, customizing loading order and optional automatic batching (collation) and memory pinning.

See torch.utils.data documentation page for more details.

**Parameters**

- dataset ([Dataset](#page-71-0)) dataset from which to load the data.
- batch\_size (int, optional) how many samples per batch to load (default: 1).
- shuffle (bool, optional) set to True to have the data reshuffled at every epoch (default: False).
- sampler (Sampler or Iterable, optional) defines the strategy to draw samples from the dataset. Can be any Iterable with \_\_len\_\_ implemented. If specified, shuffle must not be specified.
- batch\_[sampler](#page-57-0) (Sampler or Iterable, optional) like sampler, but returns a batch of indices at a time. Mutually exclusive with [batch\\_size](#page-57-1), shuffle, [sampler](#page-57-0), and [drop\\_last](#page-57-2).
- num\_workers (int, optional) how many subprocesses to use for data loading. 0 means that the data will be loaded in the main process. (default: 0)
- collate\_fn (Callable, optional) merges a list of samples to form a mini-batch of Tensor(s). Used when using batched loading from a map-style dataset.
- $pin\_memory (bool, optional) If True, the data loader will copy Tensors into de$ vice/CUDA pinned memory before returning them. If your data elements are a custom type, or your collate\_fn returns a batch that is a custom type, see the example below.
- drop\_last (bool, optional) set to True to drop the last incomplete batch, if the dataset size is not divisible by the batch size. If False and the size of dataset is not divisible by the batch size, then the last batch will be smaller. (default: False)
- **timeout** (numeric, optional) if positive, the timeout value for collecting a batch from workers. Should always be non-negative. (default: 0)
- worker\_init\_fn (Callable, optional) If not None, this will be called on each worker subprocess with the worker id (an int in  $[0, \text{ num\_works} - 1]$ ) as input, after seeding and before data loading. (default: None)
- multiprocessing\_context (str or multiprocessing.context.BaseContext, optional) – If None, the default [multiprocessing context](https://docs.python.org/3/library/multiprocessing.html#contexts-and-start-methods) of your operating system will be used. (default: None)
- generator (torch. Generator, optional) If not None, this RNG will be used by RandomSampler to generate random indexes and multiprocessing to generate base\_seed for workers. (default: None)
- prefetch\_factor (int, optional, keyword-only arg) Number of batches loaded in advance by each worker. 2 means there will be a total of 2 \* num\_workers batches prefetched across all workers. (default value depends on the set value for num\_workers. If value of num\_workers=0 default is None. Otherwise, if value of num\_workers > 0 default is 2).
- persistent\_workers (bool, optional) If True, the data loader will not shut down the worker processes after a dataset has been consumed once. This allows to maintain the workers *Dataset* instances alive. (default: False)
- [pin\\_memory](#page-57-3)\_device (str, optional) the device to pin\_memory to if pin\_memory is True.

**Warning:** If the spawn start method is used, worker\_init\_fn cannot be an unpicklable object, e.g., a lambda function. See multiprocessing-best-practices on more details related to multiprocessing in PyTorch.

**Warning:** len(dataloader) heuristic is based on the length of the sampler used. When [dataset](#page-57-4) is an IterableDataset, it instead returns an estimate based on len(dataset) / batch\_size, with proper rounding depending on [drop\\_last](#page-57-2), regardless of multi-process loading configurations. This represents the best guess PyTorch can make because PyTorch trusts user [dataset](#page-57-4) code in correctly handling multi-process loading to avoid duplicate data.

However, if sharding results in multiple workers having incomplete last batches, this estimate can still be inaccurate, because (1) an otherwise complete batch can be broken into multiple ones and (2) more than one batch worth of samples can be dropped when *[drop\\_last](#page-57-2)* is set. Unfortunately, PyTorch can not detect such cases in general.

See **`Dataset Types`\_** for more details on these two types of datasets and how IterableDataset interacts with **`Multi-process data loading`\_**.

**Warning:** See reproducibility, and dataloader-workers-random-seed, and data-loading-randomness notes for random seed related questions.

## **Methods**

 $\text{unit}$   $\text{...}$  (dataset[, batch\_size, shuffle, ...])

[check\\_worker\\_number\\_rationality](#page-57-5)()

#### **Attributes**

[multiprocessing\\_context](#page-57-6)

[dataset](#page-57-4)

[batch\\_size](#page-57-1)

[num\\_workers](#page-57-7)

[pin\\_memory](#page-57-3)

[drop\\_last](#page-57-2)

[timeout](#page-57-8)

[sampler](#page-57-0)

[pin\\_memory\\_device](#page-57-9)

<span id="page-56-0"></span>[prefetch\\_factor](#page-57-10)

\_\_init\_\_(*dataset*, *batch\_size=1*, *shuffle=None*, *sampler=None*, *batch\_sampler=None*, *num\_workers=0*, *collate\_fn=None*, *pin\_memory=False*, *drop\_last=False*, *timeout=0*, *worker\_init\_fn=None*, *multiprocessing\_context=None*, *generator=None*, *\**, *prefetch\_factor=None*, *persistent\_workers=False*, *pin\_memory\_device=''*)

#### **Parameters**

- dataset ([Dataset](#page-71-0)  $[T_{co}]) -$
- batch\_size  $(Optional[int]) -$
- shuffle  $(Optional [bool]) -$
- sampler (Optional[Union[Sampler, Iterable]]) –
- batch\_sampler (Optional[Union[Sampler[List], Iterable[List]]]) –
- num\_workers  $(int)$  –
- collate\_fn (Optional[Callable[[List[T]], Any]]) –
- pin\_memory  $(bool)$  -
- drop\_last  $(bool)$  –
- timeout  $(fload)$  –
- worker\_init\_fn (Optional [Callable [[int], None]]) -
- prefetch\_factor  $(Optional[int]) -$
- persistent\_workers (bool) –
- pin\_memory\_device  $(str)$  –

<span id="page-57-1"></span>batch\_size: Optional[int]

<span id="page-57-5"></span>check\_worker\_number\_rationality()

<span id="page-57-4"></span>dataset: [Dataset](#page-71-0)[T\_co]

<span id="page-57-2"></span>drop\_last: bool

<span id="page-57-6"></span>property multiprocessing\_context

<span id="page-57-7"></span>num\_workers: int

<span id="page-57-3"></span>pin\_memory: bool

<span id="page-57-9"></span>pin\_memory\_device: str

<span id="page-57-10"></span>prefetch\_factor: Optional[int]

<span id="page-57-0"></span>sampler: Union[Sampler, Iterable]

<span id="page-57-8"></span>timeout: float

## <span id="page-58-0"></span>**pytorch\_pfn\_extras.dataloaders.utils**

## **Classes**

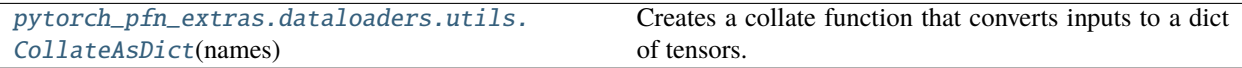

#### **pytorch\_pfn\_extras.dataloaders.utils.CollateAsDict**

<span id="page-58-1"></span>class pytorch\_pfn\_extras.dataloaders.utils.CollateAsDict(*names*, *collate\_fn=<function default\_collate>*)

Bases: object

Creates a collate function that converts inputs to a dict of tensors.

An instantiated callable object can be feeded to torch.utils.data.DataLoader as a collate\_fn option.

## **Parameters**

- names (list of  $str$ ) Names of keys of output dict.
- collate\_fn (function) A function preprocesses inputs.

## **Methods**

 $\overline{\qquad \qquad }$  init\_(names[, collate\_fn])

```
__call__(*args, **kwargs)
```
Converts inputs the dataset generated to a dictionary of tensors.

#### **Returns (dict of Tensor):**

A dictionary with keys that specified as names option, and values as input tensors.

#### **Parameters**

- args  $(Any)$  –
- kwargs  $(Any)$  –

## **Return type**

*Dict*[str, *Any*]

<span id="page-58-2"></span>\_\_init\_\_(*names*, *collate\_fn=<function default\_collate>*)

## **Parameters**

- names  $(Sequence [str]) -$
- collate\_fn  $(Callable[[...], Any]) -$

## **Return type**

None

## <span id="page-59-0"></span>**pytorch\_pfn\_extras.dataset**

## **Classes**

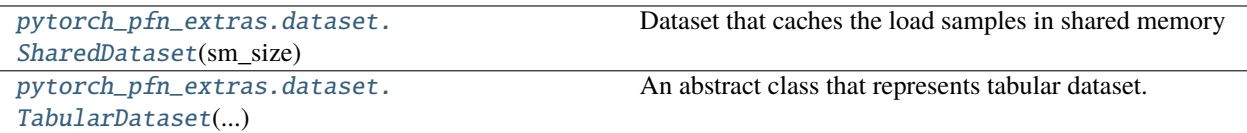

## **pytorch\_pfn\_extras.dataset.SharedDataset**

<span id="page-59-1"></span>class pytorch\_pfn\_extras.dataset.SharedDataset(*sm\_size*, *cache\_type=<class 'py-*

*torch\_pfn\_extras.dataset.shared\_dataset.InfiniteCache'>*)

Bases: [Dataset](#page-71-0)

Dataset that caches the load samples in shared memory

Args

## **Methods**

 $\_init\_(sm\_size[, cache\_type])$ 

[cache\\_item](#page-59-4)(idx, x)

[is\\_cached](#page-59-5)(idx)

<span id="page-59-3"></span>\_\_init\_\_(*sm\_size*, *cache\_type=<class 'pytorch\_pfn\_extras.dataset.shared\_dataset.InfiniteCache'>*)

<span id="page-59-4"></span>cache\_item(*idx*, *x*)

<span id="page-59-5"></span>is\_cached(*idx*)

## **pytorch\_pfn\_extras.dataset.TabularDataset**

<span id="page-59-2"></span>class pytorch\_pfn\_extras.dataset.TabularDataset(*\*args*, *\*\*kwds*)

Bases: [Dataset](#page-71-0)

An abstract class that represents tabular dataset.

This class represents a tabular dataset. In a tabular dataset, all examples have the same number of elements. For example, all examples of the dataset below have three elements (a[i], b[i], and c[i]).

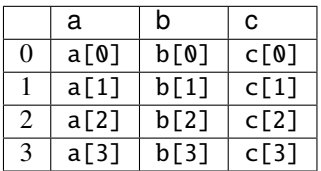

Since an example can be represented by both tuple and dict ( $(a[i], b[i], c[i])$  and  $\{a': a[i], b'\}$ : b[i], 'c': c[i]}), this class uses [mode](#page-62-0) to indicate which representation will be used. If there is only one column, an example also can be represented by a value (a[i]). In this case, [mode](#page-62-0) is None.

```
keysmodeget_examples().
```

```
>>> import numpy as np
>>>
>>> from pytorch_pfn_extras import dataset
>>>
>>> class MyDataset(dataset.TabularDataset):
...
... def __len__(self):
... return 4
...
... @property
... def keys(self):
... return ('a', 'b', 'c')
...
... @property
... def mode(self):
... return tuple
...
... def get_examples(self, indices, key_indices):
\ldots data = np.arange(12).reshape((4, 3))
... if indices is not None:
... data = data[indices]
... if key_indices is not None:
... data = data[:, list(key_indices)]
... return tuple(data.transpose())
...
>>> dataset = MyDataset()
>>> len(dataset)
4
>>> dataset.keys
('a', 'b', 'c')
>>> dataset.astuple()[0]
(0, 1, 2)
>>> sorted(dataset.asdict()[0].items())
[('a', 0), ('b', 1), ('c', 2)]>>>
\gg view = dataset.slice[[3, 2], ('c', 0)]
>>> len(view)
2
>>> view.keys
('c', 'a')
>>> view.astuple()[1]
(8, 6)
>>> sorted(view.asdict()[1].items())
[('a', 6), ('c', 8)]
```
## **Methods**

 $\overline{\text{init}}$ 

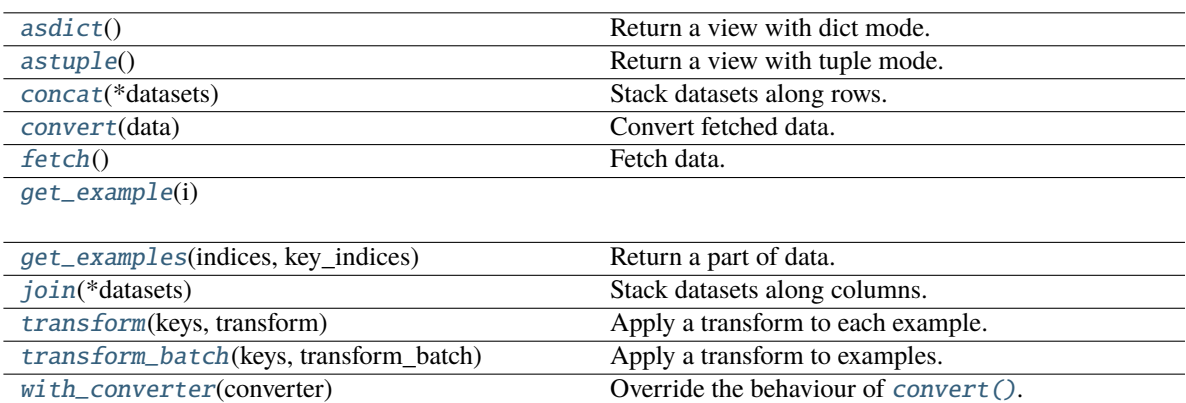

## **Attributes**

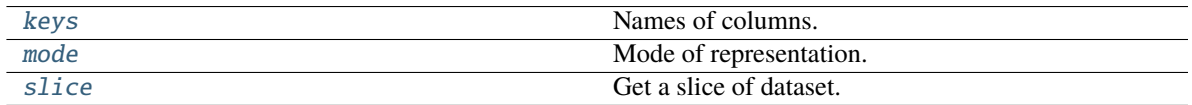

#### <span id="page-61-0"></span>asdict()

Return a view with dict mode.

#### **Returns**

A view whose [mode](#page-62-0) is dict.

#### <span id="page-61-1"></span>astuple()

Return a view with tuple mode.

#### **Returns**

A view whose [mode](#page-62-0) is tuple.

#### <span id="page-61-2"></span>concat(*\*datasets*)

Stack datasets along rows.

#### **Parameters**

datasets (iterable of  $Tabular$ Dataset) – Datasets to be concatenated. All datasets must have the same [keys](#page-62-1).

#### **Returns**

A concatenated dataset.

#### <span id="page-61-3"></span>convert(*data*)

Convert fetched data.

This method takes data fetched by [fetch\(\)](#page-62-3) and pre-process them before passing them to models. The default behaviour is converting each column into an ndarray. This behaviour can be overridden by [with\\_converter\(\)](#page-63-1). If the dataset is constructed by [concat\(\)](#page-61-2) or  $join()$ , the converter of the first dataset is used.

#### **Parameters**

data (tuple or  $dict$ ) – Data from  $fetch()$ .

#### **Returns**

A tuple or dict. Each value is an ndarray.

#### <span id="page-62-3"></span>fetch()

#### Fetch data.

```
This method fetches all data of the dataset/view. Note that this method returns a column-major
data (i.e. ([a[0], \ldots, a[3]], \ldots, [c[0], \ldots c[3]]), \{ 'a' : [a[0], \ldots, a[3]], \ldots,'c': [c[0], \ldots, c[3]], or [a[0], \ldots, a[3]].
```
#### **Returns**

If [mode](#page-62-0) is tuple, this method returns a tuple of lists/arrays. If [mode](#page-62-0) is dict, this method returns a dict of lists/arrays.

#### <span id="page-62-4"></span>get\_example(*i*)

#### <span id="page-62-2"></span>get\_examples(*indices*, *key\_indices*)

Return a part of data.

#### **Parameters**

- indices (list of ints or slice) Indices of requested rows. If this argument is None, it indicates all rows.
- key\_indices (tuple of ints) Indices of requested columns. If this argument is None, it indicates all columns.

#### **Returns**

tuple of lists/arrays

## <span id="page-62-5"></span>join(*\*datasets*)

Stack datasets along columns.

#### **Args: datasets (iterable of** [TabularDataset](#page-59-2)**):**

Datasets to be concatenated. All datasets must have the same length

#### **Returns**

A joined dataset.

#### <span id="page-62-1"></span>property keys

Names of columns.

A tuple of strings that indicate the names of columns.

## <span id="page-62-0"></span>property mode

Mode of representation.

This indicates the type of value returned by  $fetch()$  and  $\text{\_}getitem\_\()$ . tuple, dict, and None are supported.

## <span id="page-62-7"></span>property slice

Get a slice of dataset.

## **Parameters**

- indices (list/array of ints/bools or slice) Requested rows.
- keys (tuple of ints/strs or int or str) Requested columns.

#### <span id="page-62-6"></span>**Returns**

A view of specified range.

#### transform(*keys*, *transform*)

Apply a transform to each example.

The transformations are a list where each element is a tuple that holds the transformation signature and a callable that is the transformation itself.

The transformation signature is a tuple of 2 elements with the first one being the keys of the dataset that are taken as inputs. And the last one the outputs it produces for the transformation *keys* argument.

When multiple transformations are specified, the outputs must be disjoint or *ValueError* will be risen.

#### **Parameters**

- keys (tuple of strs) The keys of transformed examples.
- transform (list of tuples) A list where each element specifies a transformation with a tuple with the transformation signature and a callable that takes an example and returns transformed example. [mode](#page-62-0) of transformed dataset is determined by the transformed examples.

#### **Returns**

A transfromed dataset.

<span id="page-63-0"></span>transform\_batch(*keys*, *transform\_batch*)

Apply a transform to examples.

The transformations are a list where each element is a tuple that holds the transformation signature and a callable that is the transformation itself.

The transformation signature is a tuple of 2 elements with the first one being the keys of the dataset that are taken as inputs. And the last one the outputs it produces for the transformation *keys* argument.

When multiple transformations are specified, the outputs must be disjoint or *ValueError* will be risen.

#### **Parameters**

- keys (tuple of strs) The keys of transformed examples.
- transform\_batch (list of tuples) A list where each element specifies a transformation with a tuple with the transformation signature and a callable that takes a batch of examples and returns a batch of transformed examples. [mode](#page-62-0) of transformed dataset is determined by the transformed examples.

#### **Returns**

A transfromed dataset.

## <span id="page-63-1"></span>with\_converter(*converter*)

Override the behaviour of [convert\(\)](#page-61-3).

This method overrides *convert* ().

#### **Parameters**

converter (callable) – A new converter.

#### **Returns**

A dataset with the new converter.

## **Exceptions**

[pytorch\\_pfn\\_extras.dataset.](#page-64-0) [ItemNotFoundException](#page-64-0)

## **pytorch\_pfn\_extras.dataset.ItemNotFoundException**

<span id="page-64-0"></span>exception pytorch\_pfn\_extras.dataset.ItemNotFoundException

## **Modules**

[pytorch\\_pfn\\_extras.dataset.shared\\_dataset](#page-64-1)

[pytorch\\_pfn\\_extras.dataset.tabular](#page-66-0)

## <span id="page-64-1"></span>**pytorch\_pfn\_extras.dataset.shared\_dataset**

## **Classes**

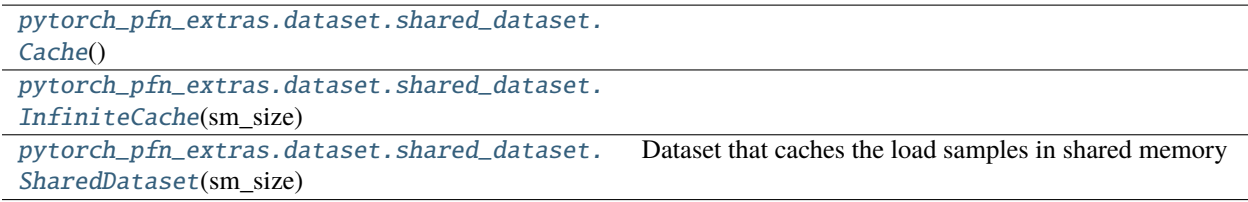

## **pytorch\_pfn\_extras.dataset.shared\_dataset.Cache**

<span id="page-64-2"></span>class pytorch\_pfn\_extras.dataset.shared\_dataset.Cache

Bases: object

## **Methods**

 $\sqrt{\text{init}}$ 

[add\\_to\\_cache](#page-64-3)(idx, x)

[get\\_value](#page-64-4)(idx)

[is\\_cached](#page-65-2)(idx)

<span id="page-64-4"></span><span id="page-64-3"></span>add\_to\_cache(*idx*, *x*)

get\_value(*idx*)

<span id="page-65-2"></span>is\_cached(*idx*)

## **pytorch\_pfn\_extras.dataset.shared\_dataset.InfiniteCache**

<span id="page-65-0"></span>class pytorch\_pfn\_extras.dataset.shared\_dataset.InfiniteCache(*sm\_size*)

Bases: [Cache](#page-64-2)

## **Methods**

 $\_init_{s}$ (sm\_size) [add\\_to\\_cache](#page-65-4)(idx, x) [get\\_value](#page-65-5)(idx) [is\\_cached](#page-65-6)(idx) \_\_init\_\_(*sm\_size*)

<span id="page-65-4"></span><span id="page-65-3"></span>add\_to\_cache(*idx*, *x*)

<span id="page-65-5"></span>get\_value(*idx*)

<span id="page-65-6"></span>is\_cached(*idx*)

## **pytorch\_pfn\_extras.dataset.shared\_dataset.SharedDataset**

<span id="page-65-1"></span>class pytorch\_pfn\_extras.dataset.shared\_dataset.SharedDataset(*sm\_size*, *cache\_type=<class 'py-*

*torch\_pfn\_extras.dataset.shared\_dataset.InfiniteCache'>*)

Bases: [Dataset](#page-71-0)

Dataset that caches the load samples in shared memory

Args

## **Methods**

[\\_\\_init\\_\\_](#page-65-7)(sm\_size[, cache\_type])

[cache\\_item](#page-65-8)(idx, x)

[is\\_cached](#page-66-1)(idx)

<span id="page-65-8"></span><span id="page-65-7"></span>\_\_init\_\_(*sm\_size*, *cache\_type=<class 'pytorch\_pfn\_extras.dataset.shared\_dataset.InfiniteCache'>*)

cache\_item(*idx*, *x*)

<span id="page-66-1"></span>is\_cached(*idx*)

## **Exceptions**

```
pytorch_pfn_extras.dataset.shared_dataset.
ItemNotFoundException
```
## **pytorch\_pfn\_extras.dataset.shared\_dataset.ItemNotFoundException**

<span id="page-66-2"></span>exception pytorch\_pfn\_extras.dataset.shared\_dataset.ItemNotFoundException

#### <span id="page-66-0"></span>**pytorch\_pfn\_extras.dataset.tabular**

## **Functions**

```
pytorch_pfn_extras.dataset.tabular.
from_data(data, *)
                                                    Create a TabularDataset from lists/arrays/callables.
```
#### **pytorch\_pfn\_extras.dataset.tabular.from\_data**

```
pytorch_pfn_extras.dataset.tabular.from_data(data, *, size=None)
```
Create a TabularDataset from lists/arrays/callables.

```
>>> from pytorch_pfn_extras.dataset import tabular
>>>
\gg dataset = tabular.from_data([0, 1, 2])
>>> dataset[0]
0
>>> dataset = tabular.from_data(([0, 1, 2], [3, 4, 5]))
>>> dataset[0]
(0, 3)
>>> dataset = tabular.from_data((('a', [0, 1, 2]), ('b', [3, 4, 5])))
>>> dataset.keys
('a', 'b')
>>> dataset[0]
(0, 3)
>>> dataset = tabular.from_data({'a': [0, 1, 2], 'b': [3, 4, 5]})
>>> sorted(dataset[0].items())
[('a', 0), ('b', 3)]\gg> dataset = tabular.from_data(('a', lambda i: i * i), size=10)
>>> dataset[5]
25
```
#### **Parameters**

• data (list, array, tuple, or dict) – Data in following format.

- **–** *list/array*
- **–** *(str, list/array/callable)*
- **–** *((str, . . . ), callable)*
- **–** *((list/array)/(str, list/array/callable) /((key, . . . ), callable), . . . )*
- **–** *{str: (list/array/callable)/(str, . . . ): callable, . . . }*
- size  $(int)$  The length of the dataset. This argument is required when no lists/arrays exist in data.

## **Returns**

A [TabularDataset](#page-59-2).

## **Classes**

[pytorch\\_pfn\\_extras.dataset.tabular.](#page-67-0) [DelegateDataset](#page-67-0)(dataset) A helper class to implement a TabularDataset.

#### **pytorch\_pfn\_extras.dataset.tabular.DelegateDataset**

<span id="page-67-0"></span>class pytorch\_pfn\_extras.dataset.tabular.DelegateDataset(*dataset*)

Bases: [TabularDataset](#page-72-0)

A helper class to implement a TabularDataset.

This class wraps an instance of [TabularDataset](#page-59-2) and provides methods of [TabularDataset](#page-59-2). This class is useful to create a custom dataset class by inheriting it.

```
>>> import numpy as np
>>>
>>> from pytorch_pfn_extras.dataset import tabular
>>>
>>> class MyDataset(tabular.DelegateDataset):
...
\ldots def \text{__init}\text{__}(\text{self}):... super().__init__(tabular.from_data((
\ldots ('a', np.arange(10)),
... ('b', self.get_b),
... ('c', [3, 1, 4, 5, 9, 2, 6, 8, 7, 0]),
... (('d', 'e'), self.get_de))))
...
... def get_b(self, i):
... return 'b[{}}]'.format(i)...
... def get_de(self, i):
... return \{d': 'd[\{\}\}']'.format(i), 'e': 'e[\{\}\]'.format(i)\}...
>>> dataset = MyDataset()
>>> len(dataset)
10
>>> dataset.keys
```
(continues on next page)

(continued from previous page)

```
('a', 'b', 'c', 'd', 'e')
>>> dataset[0]
(0, 'b[0]', 3, 'd[0]', 'e[0]')
```
## **Parameters**

dataset ([pytorch\\_pfn\\_extras.dataset.TabularDataset](#page-59-2)) - An underlying dataset.

#### **Methods**

 $\text{unit}$ (dataset)

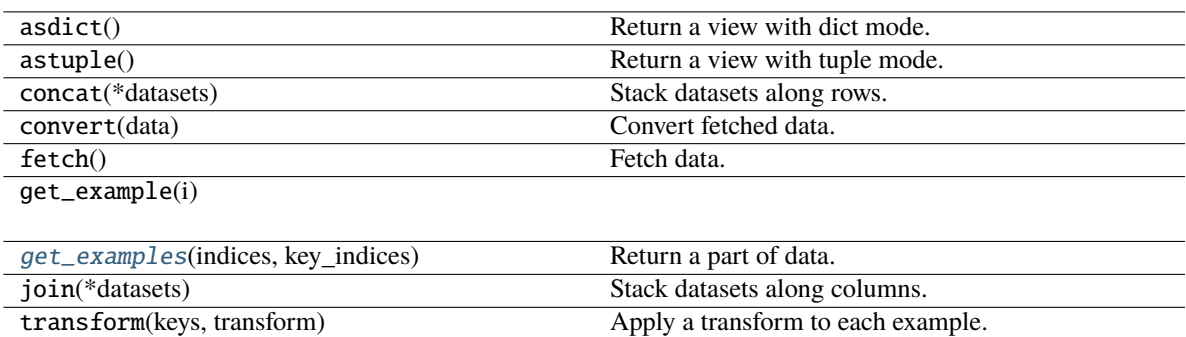

transform\_batch(keys, transform\_batch) Apply a transform to examples. with\_converter(converter) Override the behaviour of convert().

#### **Attributes**

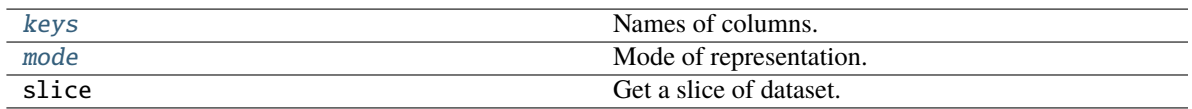

## <span id="page-68-0"></span>\_\_init\_\_(*dataset*)

## <span id="page-68-1"></span>get\_examples(*indices*, *key\_indices*)

Return a part of data.

## **Parameters**

- indices (list of ints or slice) Indices of requested rows. If this argument is None, it indicates all rows.
- key\_indices (tuple of ints) Indices of requested columns. If this argument is None, it indicates all columns.

#### **Returns**

tuple of lists/arrays

## <span id="page-68-2"></span>property keys

Names of columns.

<span id="page-68-3"></span>A tuple of strings that indicate the names of columns.

#### property mode

Mode of representation.

This indicates the type of value returned by fetch() and \_\_getitem\_\_(). tuple, dict, and None are supported.

#### **Modules**

```
pytorch_pfn_extras.dataset.tabular.
delegate_dataset
pytorch_pfn_extras.dataset.tabular.
from_data(data, *)
                                                 Create a TabularDataset from lists/arrays/callables.
pytorch_pfn_extras.dataset.tabular.
tabular_dataset
```
#### <span id="page-69-0"></span>**pytorch\_pfn\_extras.dataset.tabular.delegate\_dataset**

#### **Classes**

```
pytorch_pfn_extras.dataset.tabular.
delegate_dataset.DelegateDataset(dataset)
                                                  A helper class to implement a TabularDataset.
```
#### **pytorch\_pfn\_extras.dataset.tabular.delegate\_dataset.DelegateDataset**

<span id="page-69-1"></span>class pytorch\_pfn\_extras.dataset.tabular.delegate\_dataset.DelegateDataset(*dataset*)

Bases: [TabularDataset](#page-72-0)

A helper class to implement a TabularDataset.

This class wraps an instance of [TabularDataset](#page-59-2) and provides methods of [TabularDataset](#page-59-2). This class is useful to create a custom dataset class by inheriting it.

```
>>> import numpy as np
>>>
>>> from pytorch_pfn_extras.dataset import tabular
>>>
>>> class MyDataset(tabular.DelegateDataset):
...
... def __init__(self):
... super().__init__(tabular.from_data((
... ('a', np.arange(10)),
... ('b', self.get_b),
... ('c', [3, 1, 4, 5, 9, 2, 6, 8, 7, 0]),
... (('d', 'e'), self.get_de))))
...
... def get_b(self, i):
... return 'b[{}}]'.format(i)...
... def get_de(self, i):
```
(continues on next page)

(continued from previous page)

```
... return \{d': d[f]\}. format(i), 'e': 'e[{}]'.format(i)}
...
>>> dataset = MyDataset()
>>> len(dataset)
10
>>> dataset.keys
('a', 'b', 'c', 'd', 'e')
>>> dataset[0]
(0, 'b[0]', 3, 'd[0]', 'e[0]')
```
#### **Parameters**

dataset ([pytorch\\_pfn\\_extras.dataset.TabularDataset](#page-59-2)) - An underlying dataset.

## **Methods**

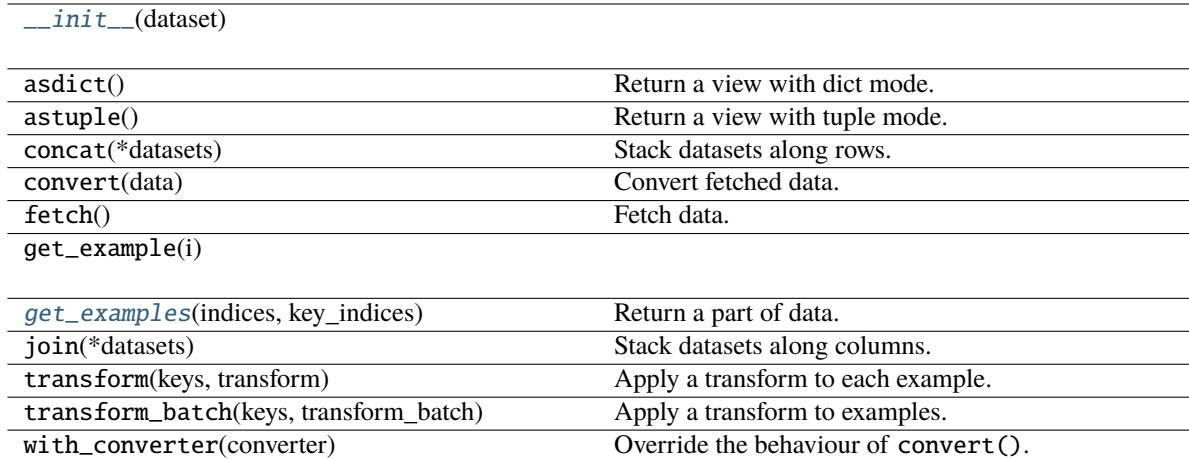

## **Attributes**

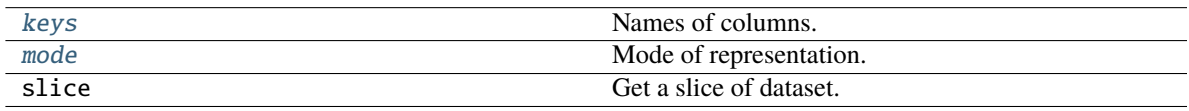

## <span id="page-70-0"></span>\_\_init\_\_(*dataset*)

## <span id="page-70-1"></span>get\_examples(*indices*, *key\_indices*)

Return a part of data.

## **Parameters**

- indices (list of ints or slice) Indices of requested rows. If this argument is None, it indicates all rows.
- key\_indices (tuple of ints) Indices of requested columns. If this argument is None, it indicates all columns.

#### **Returns**

tuple of lists/arrays

## <span id="page-71-2"></span>property keys

Names of columns.

A tuple of strings that indicate the names of columns.

#### <span id="page-71-3"></span>property mode

Mode of representation.

This indicates the type of value returned by fetch() and \_\_getitem\_\_(). tuple, dict, and None are supported.

## <span id="page-71-1"></span>**pytorch\_pfn\_extras.dataset.tabular.tabular\_dataset**

## **Classes**

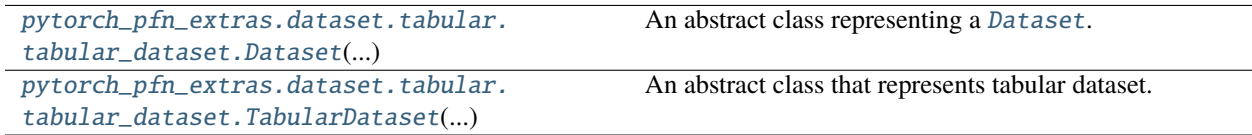

## **pytorch\_pfn\_extras.dataset.tabular.tabular\_dataset.Dataset**

<span id="page-71-0"></span>class pytorch\_pfn\_extras.dataset.tabular.tabular\_dataset.Dataset(*\*args*, *\*\*kwds*)

Bases: Generic[T\_co]

An abstract class representing a [Dataset](#page-71-0).

All datasets that represent a map from keys to data samples should subclass it. All subclasses should overwrite \_\_getitem\_\_(), supporting fetching a data sample for a given key. Subclasses could also optionally overwrite \_\_len\_\_(), which is expected to return the size of the dataset by many Sampler implementations and the default options of DataLoader. Subclasses could also optionally implement \_\_getitems\_\_(), for speedup batched samples loading. This method accepts list of indices of samples of batch and returns list of samples.

**Note:** DataLoader by default constructs a index sampler that yields integral indices. To make it work with a map-style dataset with non-integral indices/keys, a custom sampler must be provided.

## **Methods**

 $\_init$ <sub>()</sub>
## **pytorch\_pfn\_extras.dataset.tabular.tabular\_dataset.TabularDataset**

<span id="page-72-0"></span>class pytorch\_pfn\_extras.dataset.tabular.tabular\_dataset.TabularDataset(*\*args*, *\*\*kwds*)

Bases: [Dataset](#page-71-0)

An abstract class that represents tabular dataset.

This class represents a tabular dataset. In a tabular dataset, all examples have the same number of elements. For example, all examples of the dataset below have three elements  $(a[i], b[i], and c[i])$ .

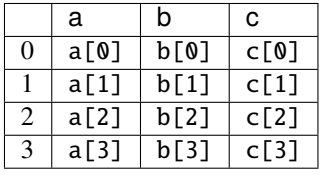

Since an example can be represented by both tuple and dict ( $(a[i], b[i], c[i])$  and  $\{a': a[i], b'\}$ : b[i], 'c': c[i]}), this class uses [mode](#page-75-0) to indicate which representation will be used. If there is only one column, an example also can be represented by a value (a[i]). In this case, [mode](#page-75-0) is None.

An inheritance should implement \_\_len\_\_(), [keys](#page-74-0), [mode](#page-75-0) and [get\\_examples\(\)](#page-74-1).

```
>>> import numpy as np
>>>
>>> from pytorch_pfn_extras import dataset
>>>
>>> class MyDataset(dataset.TabularDataset):
...
\ldots def _{\text{len}\_\text{(self)}}:
... return 4
...
... @property
... def keys(self):
... return ('a', 'b', 'c')
...
... @property
... def mode(self):
... return tuple
...
... def get_examples(self, indices, key_indices):
\ldots data = np.arange(12).reshape((4, 3))
... if indices is not None:
... data = data[indices]
... if key_indices is not None:
... data = data[:, list(key_indices)]
... return tuple(data.transpose())
...
>>> dataset = MyDataset()
>>> len(dataset)
4
>>> dataset.keys
('a', 'b', 'c')
>>> dataset.astuple()[0]
(0, 1, 2)
```
(continues on next page)

(continued from previous page)

```
>>> sorted(dataset.asdict()[0].items())
[('a', 0), ('b', 1), ('c', 2)]>>>
\gg view = dataset.slice[[3, 2], ('c', 0)]
>>> len(view)
2
>>> view.keys
('c', 'a')
>>> view.astuple()[1]
(8, 6)
>>> sorted(view.asdict()[1].items())
[('a', 6), ('c', 8)]
```
## **Methods**

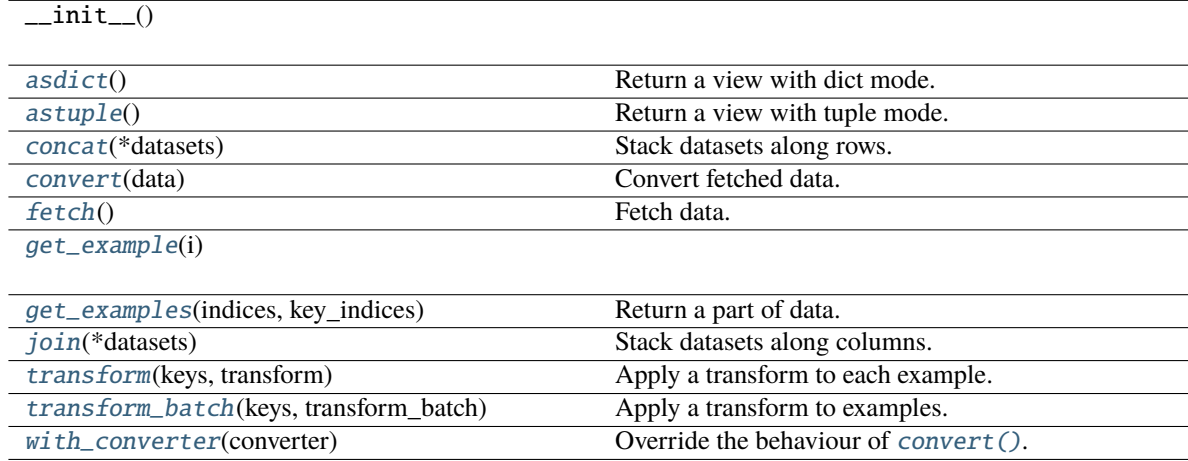

## **Attributes**

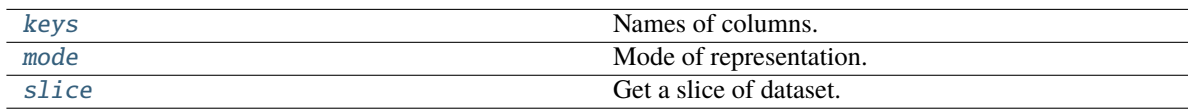

## <span id="page-73-0"></span>asdict()

Return a view with dict mode.

## **Returns**

A view whose [mode](#page-75-0) is dict.

## <span id="page-73-2"></span><span id="page-73-1"></span>astuple()

Return a view with tuple mode.

#### **Returns**

A view whose [mode](#page-75-0) is tuple.

#### concat(*\*datasets*)

Stack datasets along rows.

#### **Parameters**

datasets (iterable of  $TabularDate(t) - Datasets$  to be concatenated. All datasets must have the same [keys](#page-74-0).

## **Returns**

A concatenated dataset.

## <span id="page-74-2"></span>convert(*data*)

Convert fetched data.

This method takes data fetched by [fetch\(\)](#page-74-3) and pre-process them before passing them to models. The default behaviour is converting each column into an ndarray. This behaviour can be overridden by [with\\_converter\(\)](#page-76-0). If the dataset is constructed by [concat\(\)](#page-73-2) or  $join()$ , the converter of the first dataset is used.

#### **Parameters**

**data** (tuple or  $dict$ ) – Data from  $fetch()$ .

#### **Returns**

A tuple or dict. Each value is an ndarray.

## <span id="page-74-3"></span>fetch()

Fetch data.

This method fetches all data of the dataset/view. Note that this method returns a column-major data (i.e.  $([a[0], \ldots, a[3]], \ldots, [c[0], \ldots, c[3]]), \{a': [a[0], \ldots, a[3]], \ldots\}$ 'c':  $[c[0], \ldots, c[3]]$ , or  $[a[0], \ldots, a[3]]$ .

#### **Returns**

If [mode](#page-75-0) is tuple, this method returns a tuple of lists/arrays. If [mode](#page-75-0) is dict, this method returns a dict of lists/arrays.

### <span id="page-74-4"></span>get\_example(*i*)

### <span id="page-74-1"></span>get\_examples(*indices*, *key\_indices*)

Return a part of data.

#### **Parameters**

- indices (list of ints or slice) Indices of requested rows. If this argument is None, it indicates all rows.
- key\_indices (tuple of ints) Indices of requested columns. If this argument is None, it indicates all columns.

### **Returns**

tuple of lists/arrays

#### <span id="page-74-5"></span>join(*\*datasets*)

Stack datasets along columns.

#### **Args: datasets (iterable of** [TabularDataset](#page-72-0)**):**

Datasets to be concatenated. All datasets must have the same length

#### <span id="page-74-0"></span>**Returns**

A joined dataset.

#### property keys

Names of columns.

A tuple of strings that indicate the names of columns.

#### <span id="page-75-0"></span>property mode

Mode of representation.

This indicates the type of value returned by  $fetch()$  and  $\text{\_}getitem\_\()$ . tuple, dict, and None are supported.

## <span id="page-75-3"></span>property slice

Get a slice of dataset.

## **Parameters**

- indices (list/array of ints/bools or slice) Requested rows.
- keys (tuple of ints/strs or int or  $str$ ) Requested columns.

#### **Returns**

A view of specified range.

#### <span id="page-75-1"></span>transform(*keys*, *transform*)

Apply a transform to each example.

The transformations are a list where each element is a tuple that holds the transformation signature and a callable that is the transformation itself.

The transformation signature is a tuple of 2 elements with the first one being the keys of the dataset that are taken as inputs. And the last one the outputs it produces for the transformation *keys* argument.

When multiple transformations are specified, the outputs must be disjoint or *ValueError* will be risen.

#### **Parameters**

- keys (tuple of  $strs$ ) The keys of transformed examples.
- transform (list of tuples) A list where each element specifies a transformation with a tuple with the transformation signature and a callable that takes an example and returns transformed example. [mode](#page-75-0) of transformed dataset is determined by the transformed examples.

#### **Returns**

A transfromed dataset.

<span id="page-75-2"></span>transform\_batch(*keys*, *transform\_batch*)

Apply a transform to examples.

The transformations are a list where each element is a tuple that holds the transformation signature and a callable that is the transformation itself.

The transformation signature is a tuple of 2 elements with the first one being the keys of the dataset that are taken as inputs. And the last one the outputs it produces for the transformation *keys* argument.

When multiple transformations are specified, the outputs must be disjoint or *ValueError* will be risen.

- keys (tuple of  $strs$ ) The keys of transformed examples.
- transform\_batch (list of tuples) A list where each element specifies a transformation with a tuple with the transformation signature and a callable that takes a batch of

examples and returns a batch of transformed examples. [mode](#page-75-0) of transformed dataset is determined by the transformed examples.

#### **Returns**

A transfromed dataset.

## <span id="page-76-0"></span>with\_converter(*converter*)

Override the behaviour of [convert\(\)](#page-74-2).

This method overrides *convert* ().

**Parameters**

**converter**  $(callable) - A$  new converter.

**Returns**

A dataset with the new converter.

## **pytorch\_pfn\_extras.distributed**

## **Functions**

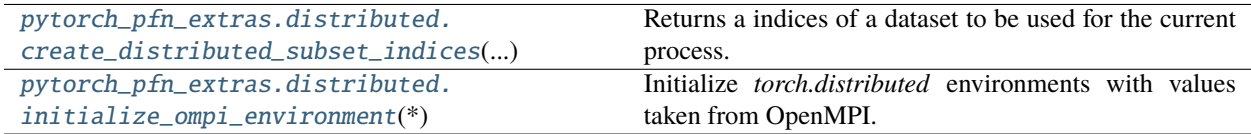

## **pytorch\_pfn\_extras.distributed.create\_distributed\_subset\_indices**

#### <span id="page-76-1"></span>pytorch\_pfn\_extras.distributed.create\_distributed\_subset\_indices(*num\_total\_samples*,

*num\_replicas=None*, *rank=None*, *shuffle=True*, *seed=None*)

Returns a indices of a dataset to be used for the current process.

#### **Parameters**

- num\_total\_samples  $(int)$  The size of the dataset.
- num\_replicas (Optional [int]) Number of processes participating in the training. By default, torch.distributed.get\_world\_size() is used.
- rank (Optional[int]) Rank of the current process within *num\_replicas*. By default, torch.distributed.get\_rank() is used.
- shuffle  $(bool)$  If True (default), shuffle the indices.
- seed  $(Optional[int])$  Random seed used to shuffle.

#### **Return type**

*List*[int]

## **pytorch\_pfn\_extras.distributed.initialize\_ompi\_environment**

<span id="page-77-0"></span>pytorch\_pfn\_extras.distributed.initialize\_ompi\_environment(*\**, *backend='gloo'*, *init\_method='tcp'*, *world\_size=1*, *rank=0*, *local\_rank=0*, *addr='localhost'*, *port='1234'*)

Initialize *torch.distributed* environments with values taken from OpenMPI.

#### **Parameters**

- backend  $(str)$  The backend to be used, only "gloo" and "nccl" are supported. Defaults to "gloo".
- init\_method  $(str)$  Initialization method used by torch, only "tcp" and "env" are supported. Defaults to "tcp".
- world\_size  $(int)$  The total world size to be used in case it is not specified in MPI env vars. Defaults to 1.
- rank  $(int)$  The process rank to be used in case it is not specified in MPI env vars. Defaults to 0.
- local\_rank  $(int)$  The process local rank to be used in case it is not specified in MPI env vars. Defaults to 0.
- addr (str) The address of the master process of *torch.distributed*. Defaults to "localhost"
- port (str) The port of the master process of *torch.distributed*. Defaults to "1234"

#### **Return type**

*Tuple*[int, int, int]

#### **Classes**

[pytorch\\_pfn\\_extras.distributed.](#page-77-1) [DistributedValidationSampler](#page-77-1)(dataset) Distributed sampler without duplication

## **pytorch\_pfn\_extras.distributed.DistributedValidationSampler**

<span id="page-77-1"></span>class pytorch\_pfn\_extras.distributed.DistributedValidationSampler(*dataset*, *num\_replicas=None*, *rank=None*, *shuffle=True*, *seed=0*)

Bases: Sampler

Distributed sampler without duplication

This sampler splits the input dataset to each worker process in distributed setup without allowing repetition. It is for evaluation purpose such as DistributedEvaluator. This does not guarantee each worker to get the same number of samples, so for training do not use this sampler (use PyTorch DistributedSampler instead).

## **Methods**

 $\text{unit}$ (dataset[, num\_replicas, rank, ...])

<span id="page-78-0"></span>\_\_init\_\_(*dataset*, *num\_replicas=None*, *rank=None*, *shuffle=True*, *seed=0*)

#### **Parameters**

- dataset (Sized) –
- num\_replicas  $(Optional[int]) -$
- rank  $(Optional[int] -$
- shuffle  $(bool)$  –
- seed  $(int)$  –

## **Return type**

None

## **pytorch\_pfn\_extras.engine**

## **Functions**

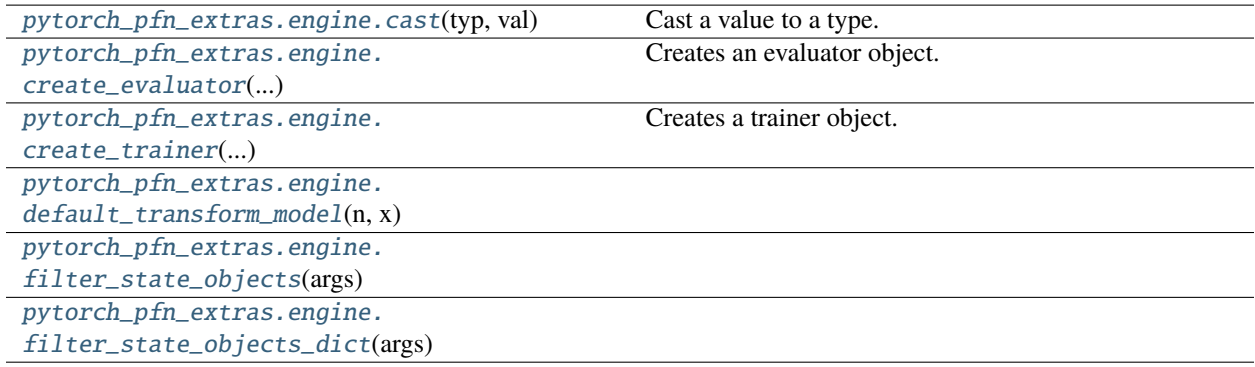

## **pytorch\_pfn\_extras.engine.cast**

## <span id="page-78-1"></span>pytorch\_pfn\_extras.engine.cast(*typ*, *val*)

Cast a value to a type.

This returns the value unchanged. To the type checker this signals that the return value has the designated type, but at runtime we intentionally don't check anything (we want this to be as fast as possible).

## **pytorch\_pfn\_extras.engine.create\_evaluator**

```
pytorch_pfn_extras.engine.create_evaluator(models, *, progress_bar=False, device='cpu',
                                                  metrics=None, logic=None, handler_class=None,
                                                  options=None, runtime_options=None, profile=None,
                                                  distributed=False)
```
Creates an evaluator object. The return value of this function is expected to be fed to *ppe.engine.create\_trainer* as an argument.

#### **Parameters**

- models (Union[Module, Mapping[str, Module]]) Map of string to torch.nn. Module or an actual Module. In most cases, this arugment is the same as the *model* arguemnt of *ppe.engine.create\_trainer*.
- progress\_bar (bool) If *True*, a progress bar is enabled in evaluation.
- device (str or torch.device) Device name used for selecting a corresponding runtime class.
- metrics (list of metrics) List of metrics, which computes various quantities and update output for the reporting.
- **logic** (*Optional* [[Logic](#page-105-0)]) A logic object. If *None* is given, an logic object is instantiated from the default logic class.
- handler\_class (Optional [Type [[Handler](#page-101-0)]]) A handler class that instantiates a handler object. If *None* is given, *ppe.handler.Handler* is used as a default handler class.
- options (Optional [Dict[str, Any]]) Options that are set to the handler and logic object. See the documentation of *ppe.handler.Handler* and *ppe.handler.Logic* for details.
- runtime\_options (Optional [Mapping[str, Any]]) Options that are set to the runtime object. See the documentation of *ppe.handler.Handler* for details.
- profile (Optional[profile]) A *torch.profiler.profile* object to collect the performance metrics.
- distributed (bool) Flag to determine whether to create a distributed-enabled evaluator. If set to True, the created evaluator will support distributed execution.

#### **Return type**

*[Evaluator](#page-82-0)*

## **pytorch\_pfn\_extras.engine.create\_trainer**

```
pytorch_pfn_extras.engine.create_trainer(models, optimizers, max_epochs, *, extensions=None,
                                                out_dir='result', stop_trigger=None, writer=None,
                                                evaluator=None, device='cpu', logic=None,
                                                transform_model=<function default_transform_model>,
                                                handler_class=None, options=None, runtime_options=None,
                                                profile=None, **kwargs)
```
Creates a trainer object.

#### **Parameters**

• models (Union [Module, Mapping [str, Module]]) – Map of string to Module or an actual Module.

- optimizers (Union [Optimizer, Mapping [str, Optimizer]]) Map of string to Optimizer or an actual Optimizer.
- max\_epochs (int) Number of epochs in the whole training loop. Ignored if *stop\_trigger* is passed as a kwarg.
- extensions (Optional[Sequence[Union[extension.ExtensionLike, extension. ExtensionEntry]]]) – List of extensions to be registered to the trainer.
- out\_dir  $(str)$  Output directory (default: result).
- stop\_trigger (trigger, optional) Trigger that can be consulted to determine wether training has concluded. The default is an interval trigger set to *max\_epochs*
- writer (Optional [[writing.Writer](#page-542-0)]) Writer that can be used by extensions to write data to custom filesystems.
- evaluator (Optional [Union [[Evaluator](#page-82-0), Tuple [Evaluator, TriggerLike], Mapping[str, Union[[Evaluator](#page-82-0), Tuple[Evaluator, TriggerLike]]]]]) Evaluator that is used in evaluation phase. If *None* is given, the evaluation is skipped. Evaluators can be created with  $pythonptorch\_pfn\_extras.engine. create\_evaluator()$ .
- device (str or torch.device) Device name used for selecting a corresponding runtime class.
- logic (Optional[[BaseLogic](#page-93-0)]) A logic object. If *None* is given, an logic object is instantiated from the default logic class.
- transform\_model  $(Callable[str, Module], Module) A function to transform a$ model structure, often used to unwrap the a module from DDP module.
- handler\_class (Optional [Type [[Handler](#page-101-0)]]) A handler class that instantiates a handler object. If *None* is given, *ppe.handler.Handler* is used as a default handler class.
- options (Optional [Dict[str, Any]]) Options that are set to the handler and logic object. See the documentation of *ppe.handler.Handler* and *ppe.handler.Logic* for details.
- runtime\_options (Optional [Mapping[str, Any]]) Options that are set to the runtime object. See the documentation of *ppe.runtime.PyTorchRuntime* for details.
- profile (Optional[profile]) A *torch.profiler.profile* object to collect the performance metrics.
- kwargs  $(Any)$  –

## **Return type**

*[Trainer](#page-84-0)*

#### **pytorch\_pfn\_extras.engine.default\_transform\_model**

<span id="page-80-0"></span>pytorch\_pfn\_extras.engine.default\_transform\_model(*n*, *x*)

#### **Parameters**

- $n (str) -$
- $x (Module) -$

**Return type**

*Module*

## **pytorch\_pfn\_extras.engine.filter\_state\_objects**

<span id="page-81-0"></span>pytorch\_pfn\_extras.engine.filter\_state\_objects(*args*, *key\_name=''*)

## **Parameters**

- args  $(Any)$  –
- key\_name  $(str)$  –

**Return type**

*List*[*Tuple*[str, *StateObjectProtocol*]]

## **pytorch\_pfn\_extras.engine.filter\_state\_objects\_dict**

<span id="page-81-1"></span>pytorch\_pfn\_extras.engine.filter\_state\_objects\_dict(*args*, *key\_name='option'*)

#### **Parameters**

- args  $(Dict[str, Any]) -$
- key\_name  $(str)$  –

**Return type** *List*[*Tuple*[str, *StateObjectProtocol*]]

## **Classes**

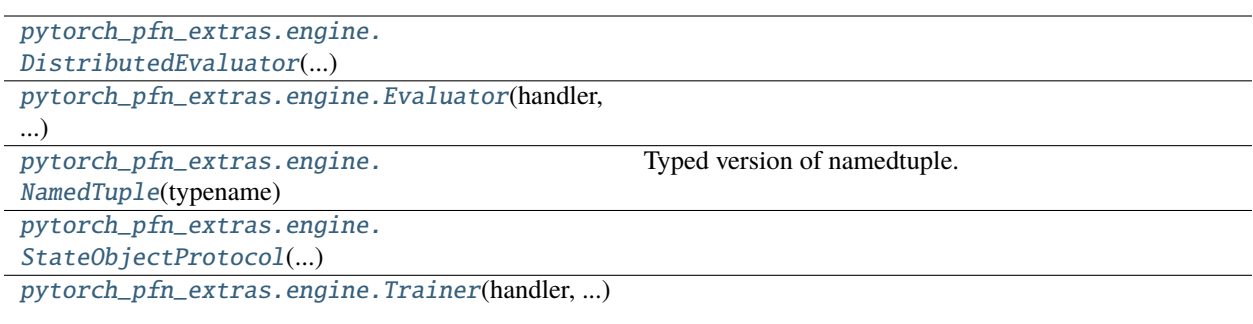

## **pytorch\_pfn\_extras.engine.DistributedEvaluator**

<span id="page-81-2"></span>class pytorch\_pfn\_extras.engine.DistributedEvaluator(*handler*, *models*, *\**, *progress\_bar=False*, *metrics=None*, *profile=None*)

Bases: [Evaluator](#page-304-0)

## **Methods**

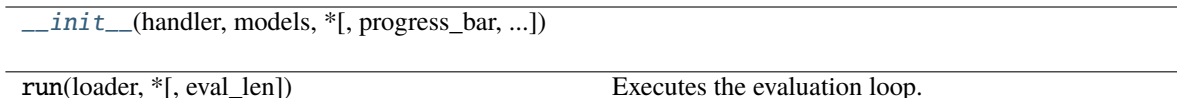

#### **Parameters**

- handler ([BaseHandler](#page-89-0)) -
- models (Union[Module, Mapping[str, Module]]) –
- progress\_bar  $(bool)$  –
- metrics (Optional[Sequence[MetricType]]) –
- profile (Optional [profile]) -

<span id="page-82-1"></span>\_\_init\_\_(*handler*, *models*, *\**, *progress\_bar=False*, *metrics=None*, *profile=None*)

#### **Parameters**

- handler ([BaseHandler](#page-89-0)) –
- models (Union[Module, Mapping[str, Module]]) –
- progress\_bar  $(bool)$  –
- metrics (Optional [Sequence [MetricType]]) -
- profile (Optional[profile]) –

## **pytorch\_pfn\_extras.engine.Evaluator**

<span id="page-82-0"></span>class pytorch\_pfn\_extras.engine.Evaluator(*handler*, *models*, *\**, *progress\_bar=False*, *metrics=None*, *profile=None*)

Bases: object

## **Methods**

 $\frac{1}{\text{unit}}$  (handler, models,  $\sqrt[8]{\text{hypogress\_bar}, ...}$ )

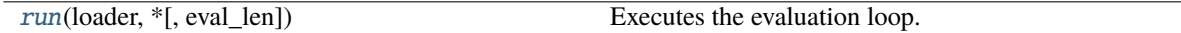

- handler ([BaseHandler](#page-89-0)) -
- models (Union[Module, Mapping[str, Module]]) –
- progress\_bar  $(bool)$  –
- metrics (Optional [Sequence [MetricType]]) -
- <span id="page-82-2"></span>• profile (Optional[profile]) –

\_\_init\_\_(*handler*, *models*, *\**, *progress\_bar=False*, *metrics=None*, *profile=None*)

#### **Parameters**

- handler ([BaseHandler](#page-89-0)) -
- models (Union[Module, Mapping[str, Module]]) –
- progress\_bar  $(bool)$  –
- metrics (Optional [Sequence [MetricType]]) –
- profile (Optional[profile]) –

#### <span id="page-83-1"></span>run(*loader*, *\**, *eval\_len=None*)

Executes the evaluation loop.

#### **Parameters**

- loader (torch.utils.data.DataLoader) A data loader for evaluation.
- eval\_len (int, optional) The number of iterations per one evaluation epoch.

**Return type** None

## **pytorch\_pfn\_extras.engine.NamedTuple**

<span id="page-83-0"></span>class pytorch\_pfn\_extras.engine.NamedTuple(*typename*, *fields=None*, */*, *\*\*kwargs*)

Bases: object

Typed version of namedtuple.

Usage in Python versions  $\ge$  = 3.6:

```
class Employee(NamedTuple):
    name: str
    id: int
```
This is equivalent to:

```
Employee = collections.namedtuple('Employee', ['name', 'id'])
```
The resulting class has an extra \_\_annotations\_\_ attribute, giving a dict that maps field names to types. (The field names are also in the \_fields attribute, which is part of the namedtuple API.) Alternative equivalent keyword syntax is also accepted:

```
Employee = NamedTuple('Employee', name=str, id=int)
```
In Python versions  $\leq$  3.5 use:

```
Employee = NamedTuple('Employee', [('name', str), ('id', int)])
```
## **Methods**

 $\overline{\_$ init}

## **pytorch\_pfn\_extras.engine.StateObjectProtocol**

<span id="page-84-1"></span>class pytorch\_pfn\_extras.engine.StateObjectProtocol(*\*args*, *\*\*kwargs*)

Bases: Protocol

## **Methods**

 $\frac{1}{\text{minit}(-\text{``args, **kwargs)}}$ 

[load\\_state\\_dict](#page-84-3)(state\_dict)

[state\\_dict](#page-84-4)()

<span id="page-84-2"></span>\_\_init\_\_(*\*args*, *\*\*kwargs*)

<span id="page-84-3"></span>load\_state\_dict(*state\_dict*)

**Parameters** state\_dict (Dict[str, Any]) –

**Return type** None

<span id="page-84-4"></span>state\_dict()

**Return type** *Dict*[str, *Any*]

## **pytorch\_pfn\_extras.engine.Trainer**

<span id="page-84-0"></span>class pytorch\_pfn\_extras.engine.Trainer(*handler*, *\**, *evaluator*, *models*, *profile=None*, *\*\*kwargs*) Bases: object

## **Methods**

 $\_init$ <sub>(handler,</sub> \*, evaluator, models[, ...])

[extend](#page-86-1)(extension[, name, trigger, priority, ...])

[get\\_optimizer](#page-86-2)(name)

[is\\_epoch\\_last\\_iter](#page-86-3)(idx)

[load\\_state\\_dict](#page-86-4)(to\_load)

[run](#page-87-0)(train\_loader[, val\_loader, train\_len, ...]) Executes the training loop. [set\\_optimizer](#page-87-1)(name, optimizer)

[state\\_dict](#page-87-2)()

## **Attributes**

[epoch](#page-86-5)

[epoch\\_detail](#page-86-6)

[evaluator](#page-86-7)

[is\\_before\\_training](#page-86-8)

[iteration](#page-86-9)

[manager](#page-87-3)

[models](#page-87-4)

[optimizers](#page-87-5)

[stop\\_trigger](#page-87-6)

- handler (handler\_module.BaseHandler) -
- evaluator (Optional[Union[[Evaluator](#page-82-0), Tuple[[Evaluator](#page-82-0), Optional[Union[[Trigger](#page-487-0), Callable[[[ExtensionsManagerProtocol](#page-521-0)], bool], Tuple[float, str]]]], Mapping[str, Union[[Evaluator](#page-82-0), Tuple[[Evaluator](#page-82-0), Optional[Union[[Trigger](#page-487-0), Callable[[[ExtensionsManagerProtocol](#page-521-0)], bool],  $Tuple[float, str]]]]]]]]$  -
- models (Union[Module, Mapping[str, Module]]) –
- profile (Optional[profile]) –

• kwargs  $(Any)$  –

<span id="page-86-0"></span>\_\_init\_\_(*handler*, *\**, *evaluator*, *models*, *profile=None*, *\*\*kwargs*)

#### **Parameters**

- handler (handler\_module.BaseHandler) -
- evaluator (Optional [Union [[Evaluator](#page-82-0), Tuple [Evaluator, Optional[Union[[Trigger](#page-487-0), Callable[[[ExtensionsManagerProtocol](#page-521-0)], bool], Tuple[float, str]]]], Mapping[str, Union[[Evaluator](#page-82-0), Tuple[[Evaluator](#page-82-0), Optional[Union[[Trigger](#page-487-0), Callable[[[ExtensionsManagerProtocol](#page-521-0)],  $bool$ ],  $Tuple[float, str]]$ ]]]]]) -
- models (Union[Module, Mapping[str, Module]]) –
- profile (Optional[profile]) –
- kwargs  $(Any)$  –

<span id="page-86-5"></span>property epoch: int

<span id="page-86-6"></span>property epoch\_detail: float

### <span id="page-86-7"></span>property evaluator: Optional[[Evaluator](#page-82-0)]

<span id="page-86-1"></span>extend(*extension*, *name=None*, *trigger=None*, *priority=None*, *\**, *call\_before\_training=False*, *\*\*kwargs*)

### **Parameters**

- extension (Union[extension.ExtensionLike, [ExtensionEntry](#page-323-0)]) –
- name  $(Optional [str]) -$
- trigger  $(TriggerLike)$  –
- priority  $(Optional[int]) -$
- call\_before\_training  $(bool)$  –
- kwargs  $(Any)$  –

**Return type**

None

<span id="page-86-2"></span>get\_optimizer(*name*)

## **Parameters**

name  $(str)$  –

#### **Return type**

*Optimizer*

#### <span id="page-86-8"></span>property is\_before\_training: bool

<span id="page-86-3"></span>is\_epoch\_last\_iter(*idx*)

**Parameters**  $idx(int) -$ 

**Return type** bool

<span id="page-86-9"></span><span id="page-86-4"></span>property iteration: int

load\_state\_dict(*to\_load*)

**Parameters** to\_load  $(Dict[str, Any])$  –

**Return type** None

<span id="page-87-3"></span>property manager: ExtensionsManager

<span id="page-87-4"></span>property models: Mapping[str, Module]

```
property optimizers: Mapping[str, Optimizer]
```
<span id="page-87-0"></span>run(*train\_loader*, *val\_loader=None*, *\**, *train\_len=None*, *eval\_len=None*)

Executes the training loop.

### **Parameters**

- train\_loader (torch.utils.data.DataLoader) A data loader for training.
- val\_loader (torch.utils.data.DataLoader, optional) A data loader passed to Evaluator.run().
- train\_len (int, optional) The number of iterations per one training epoch. The default value is inferred from the size of training data loader.
- eval\_len (int, optional) The number of iterations per one evaluation epoch, passed to Evaluator.run()

**Return type**

None

**See also:**

• [pytorch\\_pfn\\_extras.training.\\_evaluator.Evaluator\(\)](#page-304-0)

<span id="page-87-1"></span>set\_optimizer(*name*, *optimizer*)

**Parameters**

- name  $(str)$  –
- optimizer (Optimizer) –

**Return type**

None

<span id="page-87-2"></span>state\_dict()

**Return type** *Dict*[str, *Any*]

<span id="page-87-6"></span>property stop\_trigger: [Trigger](#page-487-0)

## **pytorch\_pfn\_extras.handler**

## **Functions**

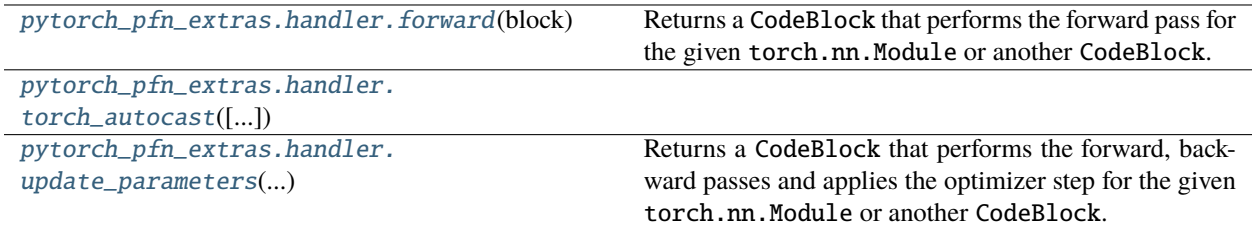

## **pytorch\_pfn\_extras.handler.forward**

#### <span id="page-88-0"></span>pytorch\_pfn\_extras.handler.forward(*block*)

Returns a CodeBlock that performs the forward pass for the given torch.nn.Module or another CodeBlock.

# **Parameters** block (Callable) – torch.nn.Module or CodeBlock to update the parameters.

**Return type** [CodeBlock](#page-97-0)

Returns: A CodeBlock object.

## **pytorch\_pfn\_extras.handler.torch\_autocast**

#### <span id="page-88-1"></span>pytorch\_pfn\_extras.handler.torch\_autocast(*enabled=True*)

**Parameters** enabled (bool) –

## **Return type**

*Generator*[None, None, None]

## **pytorch\_pfn\_extras.handler.update\_parameters**

<span id="page-88-2"></span>pytorch\_pfn\_extras.handler.update\_parameters(*block*, *optimizers*, *backprop\_from=None*,

*backprop\_to=None*)

Returns a CodeBlock that performs the forward, backward passes and applies the optimizer step for the given torch.nn.Module or another CodeBlock.

- block  $(Ca11ab1e)$  torch.nn. Module or CodeBlock to update the parameters.
- **optimizers** (List [Optimizer]) The list of Optimizer that will be used for parameter update.
- backprop\_from  $(Optional[str])$  Select a single output from the block execution to perform the gradient calculation.
- backprop\_to  $(Optional[Set[str]]) Name of the values where backpropagation will$ be stopped.

# **Return type**

**[CodeBlock](#page-97-0)** 

Returns: A CodeBlock object.

## **Classes**

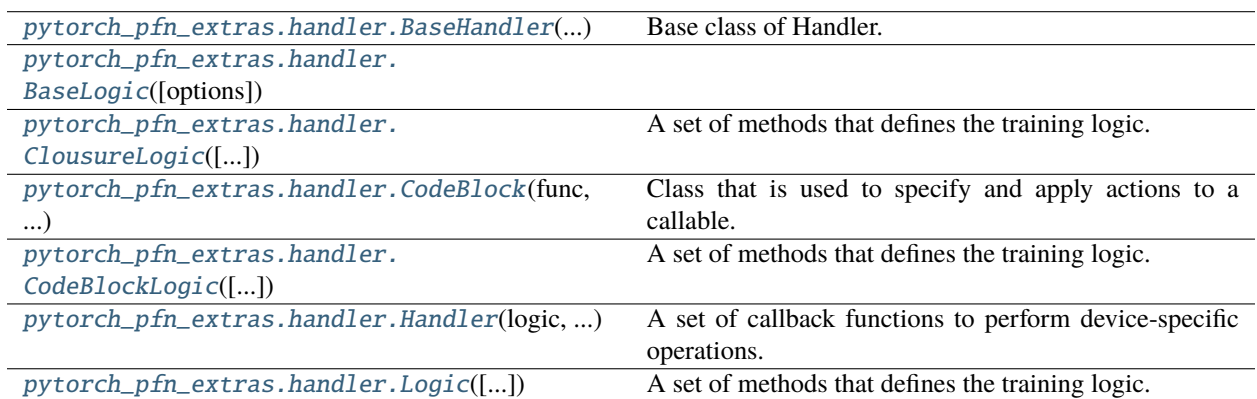

## **pytorch\_pfn\_extras.handler.BaseHandler**

<span id="page-89-0"></span>class pytorch\_pfn\_extras.handler.BaseHandler(*logic*, *options*, *\*args*, *\*\*kwargs*)

Bases: object

Base class of Handler.

- logic ([Logic](#page-105-0)) A logic.
- options (Dict[str, Any]) –
- args  $(Any)$  –
- kwargs  $(Any)$  –

## **Methods**

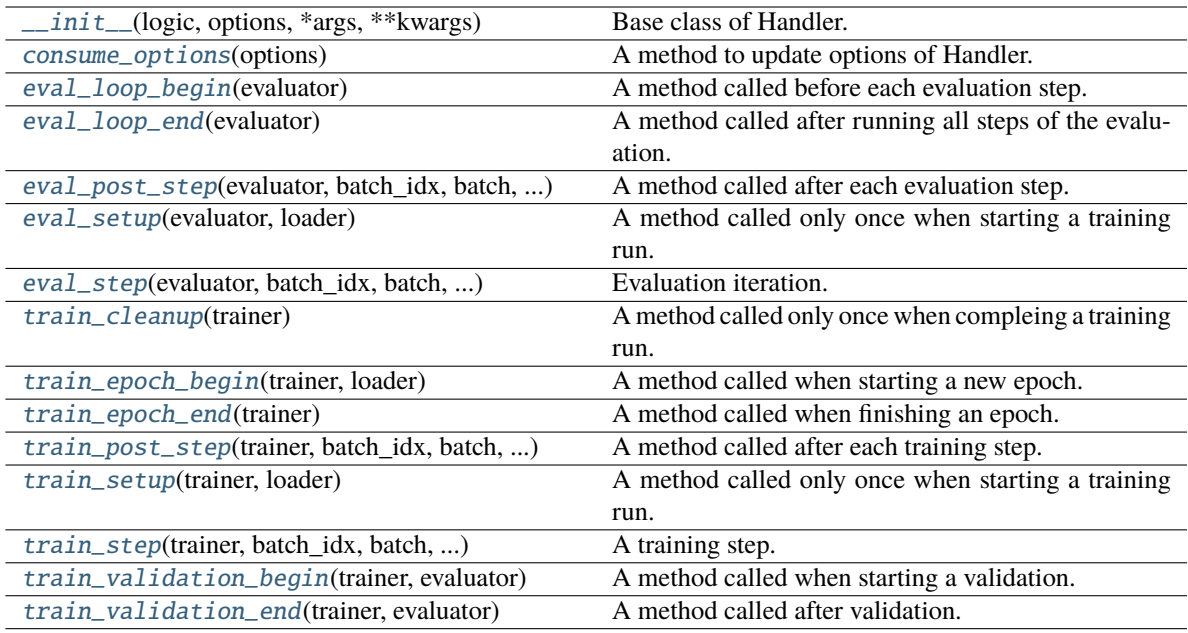

## <span id="page-90-0"></span>\_\_init\_\_(*logic*, *options*, *\*args*, *\*\*kwargs*)

Base class of Handler.

### **Parameters**

- logic ([Logic](#page-105-0)) A logic.
- options (Dict[str, Any]) –
- args  $(Any)$  –
- kwargs  $(Any)$  –

#### **Return type**

None

#### <span id="page-90-1"></span>consume\_options(*options*)

A method to update options of Handler.

Note that the given dict will be modified.

## **Parameters**

**options**  $(dict)$  – Option key-values to be set.

**Return type**

None

## <span id="page-90-2"></span>eval\_loop\_begin(*evaluator*)

A method called before each evaluation step.

## **Parameters**

evaluator ([Evaluator](#page-82-0)) – The evaluator.

#### <span id="page-90-3"></span>**Return type**

#### eval\_loop\_end(*evaluator*)

A method called after running all steps of the evaluation.

**Parameters** evaluator ([Evaluator](#page-304-0)) –

**Return type** None

#### <span id="page-91-0"></span>eval\_post\_step(*evaluator*, *batch\_idx*, *batch*, *outputs*)

A method called after each evaluation step.

### **Parameters**

- evaluator ([Evaluator](#page-304-0)) –
- batch\_idx  $(int)$  –
- batch  $(Any)$  –
- outputs  $(Any)$  –

#### **Return type**

None

#### <span id="page-91-1"></span>eval\_setup(*evaluator*, *loader*)

A method called only once when starting a training run. When evaluator is not given, this method is not called.

## **Parameters**

- evaluator ([Evaluator](#page-304-0)) –
- loader (Iterable[Any]) –

## **Return type**

None

## <span id="page-91-2"></span>eval\_step(*evaluator*, *batch\_idx*, *batch*, *complete\_fn*)

Evaluation iteration.

## **Parameters**

- evaluator ([Evaluator](#page-304-0)) –
- batch\_idx  $(int)$  –
- batch  $(Any)$  –
- complete\_fn (Callable[[int, Any], None]) -

## **Return type**

None

## <span id="page-91-3"></span>train\_cleanup(*trainer*)

A method called only once when compleing a training run.

```
Parameters
   trainer (Trainer) –
```
#### <span id="page-91-4"></span>**Return type**

## train\_epoch\_begin(*trainer*, *loader*)

A method called when starting a new epoch.

### **Parameters**

- trainer ([Trainer](#page-316-0)) –
- loader (Iterable[Any]) –

**Return type** None

## <span id="page-92-0"></span>train\_epoch\_end(*trainer*)

A method called when finishing an epoch.

**Parameters** trainer ([Trainer](#page-316-0)) –

**Return type**

None

#### <span id="page-92-1"></span>train\_post\_step(*trainer*, *batch\_idx*, *batch*, *outputs*)

A method called after each training step.

### **Parameters**

- trainer ([Trainer](#page-316-0)) –
- batch\_idx  $(int)$  –
- batch  $(Any)$  –
- outputs  $(Any)$  –

**Return type**

None

#### <span id="page-92-2"></span>train\_setup(*trainer*, *loader*)

A method called only once when starting a training run.

## **Parameters**

- trainer ([Trainer](#page-316-0)) –
- loader (Iterable[Any]) –

**Return type** None

<span id="page-92-3"></span>train\_step(*trainer*, *batch\_idx*, *batch*, *complete\_fn*)

A training step.

## **Parameters**

- trainer ([Trainer](#page-316-0)) –
- batch\_idx  $(int)$  –
- batch  $(Any)$  –
- complete\_fn (Callable[[int, Any], None]) -

## <span id="page-92-4"></span>**Return type**

## train\_validation\_begin(*trainer*, *evaluator*)

A method called when starting a validation.

#### **Parameters**

- trainer ([Trainer](#page-316-0)) –
- evaluator ([Evaluator](#page-304-0)) –

**Return type** None

### <span id="page-93-1"></span>train\_validation\_end(*trainer*, *evaluator*)

A method called after validation.

### **Parameters**

- trainer ([Trainer](#page-84-0)) The trainer that calls this method.
- evaluator ([Evaluator](#page-82-0)) The evaluator used for validation.

**Return type**

## None

## **pytorch\_pfn\_extras.handler.BaseLogic**

## <span id="page-93-0"></span>class pytorch\_pfn\_extras.handler.BaseLogic(*options=None*)

Bases: object

## **Methods**

 $\_init\_$ ([options])

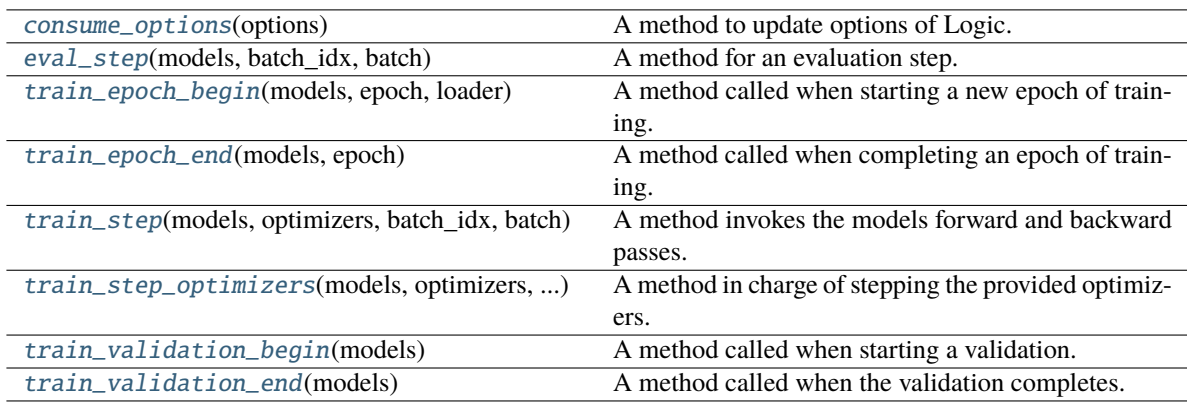

#### **Parameters**

options (Optional[Dict[str, Any]]) –

<span id="page-93-3"></span><span id="page-93-2"></span>\_\_init\_\_(*options=None*)

**Parameters** options (Optional[Dict[str, Any]]) –

#### consume\_options(*options*)

A method to update options of Logic.

Note that the given dict will be modified.

- **Parameters options**  $(dict)$  – Option key-values to be set.
- **Return type**

None

### <span id="page-94-0"></span>eval\_step(*models*, *batch\_idx*, *batch*)

A method for an evaluation step.

#### **Parameters**

- models  $dict$  of torch.nn. Module) The models.
- batch\_idx  $(int)$  Number of steps already finished.
- batch (torch.Tensor, list of torch.Tensor, dict of torch.Tensor) Input tensors feeded to the model of the current step.

#### **Return type**

*Any*

### <span id="page-94-1"></span>train\_epoch\_begin(*models*, *epoch*, *loader*)

A method called when starting a new epoch of training.

#### **Parameters**

- epoch  $(int)$  Number of epochs already finished.
- models  $dict$  of torch.nn. Module) The models.
- loader (torch.utils.data.DataLoader) The data loder.

#### **Return type**

None

#### <span id="page-94-2"></span>train\_epoch\_end(*models*, *epoch*)

A method called when completing an epoch of training.

#### **Parameters**

- epoch  $(int)$  Number of epochs already finished.
- models (dict of torch.nn.Module) The models.

#### **Return type**

None

#### <span id="page-94-3"></span>train\_step(*models*, *optimizers*, *batch\_idx*, *batch*)

A method invokes the models forward and backward passes.

Optimizing is left to *train\_step\_optimizers* since maybe the user would like to aggregate the gradients of several iterations.

- models  $dict$  of torch.nn. Module) The models.
- **optimizers** (dict of torch.optim.Optimizer) The optimizers.
- batch\_idx  $(int)$  Number of training steps already finished.

• batch (torch.Tensor, list of torch.Tensor, dict of torch.Tensor) – Input tensors feeded to the model of the current step.

#### **Return type**

*Any*

<span id="page-95-1"></span>train\_step\_optimizers(*models*, *optimizers*, *batch\_idx*)

A method in charge of stepping the provided optimizers.

#### **Parameters**

- optimizers (dict of torch.optim.Optimizer) The optimizers.
- batch\_idx  $(int)$  Number of steps already finished.
- models (Mapping[str, Module]) –

#### **Return type**

None

## <span id="page-95-2"></span>train\_validation\_begin(*models*)

A method called when starting a validation.

#### **Parameters**

 $models (dict of *torch.nn.Module*) - The models.$ 

**Return type** None

#### <span id="page-95-3"></span>train\_validation\_end(*models*)

A method called when the validation completes.

**Parameters** models (dict of torch.nn.Module) – The models.

**Return type** None

#### **pytorch\_pfn\_extras.handler.ClousureLogic**

## <span id="page-95-0"></span>class pytorch\_pfn\_extras.handler.ClousureLogic(*model\_name='main'*, *options=None*)

#### Bases: [Logic](#page-105-0)

A set of methods that defines the training logic.

#### **Parameters**

- model\_name  $(str)$  Name of the model. Default is 'main'.
- options (dict, optional) The configuration options.
	- **–** 'backward\_outputs' **(list of str):**

A list of names of outputs that require compution of the gradient.

**–** 'autocast' **(bool or dict):**

If True, torch.autocast is enabled, using {"enabled": True, "device\_type": "cuda"} as autocast options. The default is False which corresponds to the following options {"enabled": False, "device\_type": "cuda"}. If dict, options are passed to torch.autocast.

**–** 'grad\_scaler' **(torch.cuda.amp.GradScaler):**

A gradient scaler that outputs are applied to.

## **Methods**

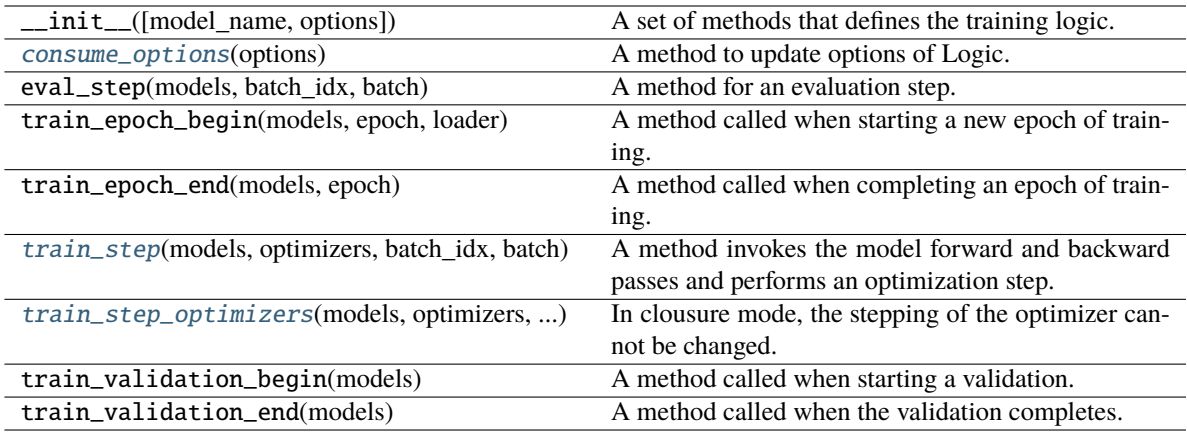

## <span id="page-96-0"></span>consume\_options(*options*)

A method to update options of Logic.

Note that the given dict will be modified.

## **Parameters options**  $(dict)$  – Option key-values to be set.

**Return type**

None

## <span id="page-96-1"></span>train\_step(*models*, *optimizers*, *batch\_idx*, *batch*)

A method invokes the model forward and backward passes and performs an optimization step.

#### **Parameters**

- models (dict of torch.nn.Module) The models.
- optimizers (dict of torch.optim.Optimizer) The optimizers.
- batch\_idx (int) Number of training steps already finished.
- batch (torch.Tensor, list of torch.Tensor, dict of torch.Tensor) Input tensors feeded to the model of the current step.

### **Return type**

*Any*

## <span id="page-96-2"></span>train\_step\_optimizers(*models*, *optimizers*, *batch\_idx*)

In clousure mode, the stepping of the optimizer cannot be changed.

If you want to change the stepping of the optimizer, please use the normal Logic class.

#### **Parameters**

- optimizers (dict of torch.optim.Optimizer) The optimizers.
- batch\_idx  $(int)$  Number of steps already finished.
- models (Mapping[str, Module]) –

### **Return type**

## **pytorch\_pfn\_extras.handler.CodeBlock**

<span id="page-97-0"></span>class pytorch\_pfn\_extras.handler.CodeBlock(*func*, *optimizers*, *backprop*, *backprop\_from*, *backprop\_to*, *state*, *runtime*)

Bases: object

Class that is used to specify and apply actions to a callable.

CodeBlocks are used in Logic classes to write device agnostic codes, as the device runtime is in charge of doing the execution of the module with the actions requested from the codeblock

#### **Parameters**

- **func** (*Callable*) The function to be operated according to the specified options.
- optimizer The Optimizer that will be used for parameter update.
- backprop  $(bool)$  Flag to specify if gradients are to be calculated.
- backprop\_from  $(Optional[str])$  Select a single output from the block execution to perform the gradient calculation.
- backprop\_to (Optional [Set [str]]) Name of the values where backpropagation will be stopped.
- state (Dict[str, Any]) Data that can be used during the CodeBlock execution.
- optimizers (List[Optimizer]) –
- runtime  $(Any)$  –

#### **Methods**

 $\_init$ (func, optimizers, backprop, ...)

[load\\_state\\_dict](#page-98-1)(state)

[state\\_dict](#page-98-2)()

#### **Attributes**

[func](#page-98-3)

[optimizers](#page-98-4)

[backprop](#page-98-5)

[backprop\\_from](#page-98-6)

[backprop\\_to](#page-98-7)

[state](#page-98-8)

[runtime](#page-98-9)

\_\_call\_\_(*inputs*)

Call self as a function.

**Parameters** inputs  $(Any)$  –

**Return type** *Any*

<span id="page-98-0"></span>\_\_init\_\_(*func*, *optimizers*, *backprop*, *backprop\_from*, *backprop\_to*, *state*, *runtime*)

## **Parameters**

- func (Callable) –
- optimizers (List[Optimizer]) –
- backprop  $(bool)$  –
- backprop\_from  $(Optional[str]) -$
- backprop\_to (Optional [Set [str]]) –
- state  $(Dict[str, Any])$  –
- runtime  $(Any)$  –

**Return type** None

<span id="page-98-5"></span>backprop: bool

<span id="page-98-6"></span>backprop\_from: Optional[str]

<span id="page-98-7"></span>backprop\_to: Optional[Set[str]]

<span id="page-98-3"></span>func: Callable

<span id="page-98-1"></span>load\_state\_dict(*state*)

**Parameters** state  $(Dict[str, Any]) -$ 

**Return type** None

<span id="page-98-4"></span>optimizers: List[Optimizer]

<span id="page-98-9"></span>runtime: Any

<span id="page-98-8"></span>state: Dict[str, Any]

<span id="page-98-2"></span>state\_dict()

**Return type** *Dict*[str, *Any*]

## **pytorch\_pfn\_extras.handler.CodeBlockLogic**

<span id="page-99-0"></span>class pytorch\_pfn\_extras.handler.CodeBlockLogic(*model\_name='main'*, *options=None*)

Bases: [BaseLogic](#page-93-0)

A set of methods that defines the training logic.

#### **Parameters**

- model\_name (str) Name of the model. Default is 'main'.
- options  $(dict, optimal)$  The configuration options.
	- **–** 'backward\_outputs' **(list of str):** A list of names of outputs that require compution of the gradient.

## **Methods**

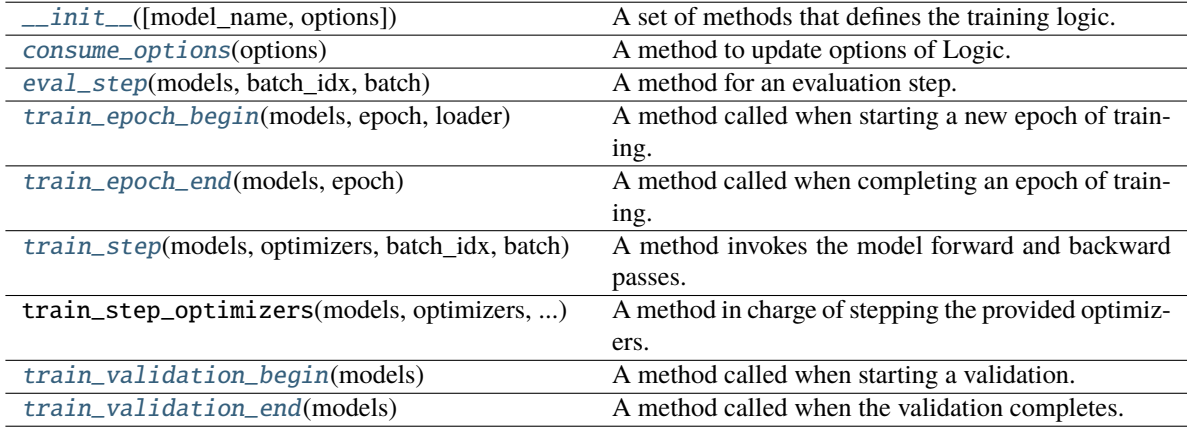

## <span id="page-99-1"></span>\_\_init\_\_(*model\_name='main'*, *options=None*)

A set of methods that defines the training logic.

#### **Parameters**

- model\_name (str) Name of the model. Default is 'main'.
- options  $(dict, optimal)$  The configuration options.
	- **–** 'backward\_outputs' **(list of str):**

A list of names of outputs that require compution of the gradient.

## **Return type**

None

#### <span id="page-99-2"></span>consume\_options(*options*)

A method to update options of Logic.

Note that the given dict will be modified.

```
Parameters
    options (dict) – Option key-values to be set.
```
#### <span id="page-99-3"></span>**Return type** None

#### eval\_step(*models*, *batch\_idx*, *batch*)

A method for an evaluation step.

### **Parameters**

- $\bullet$  models (dict of torch.nn. Module) The models.
- batch\_idx  $(int)$  Number of steps already finished.
- batch (torch.Tensor, list of torch.Tensor, dict of torch.Tensor) Input tensors feeded to the model of the current step.

### **Return type**

*Any*

## <span id="page-100-0"></span>train\_epoch\_begin(*models*, *epoch*, *loader*)

A method called when starting a new epoch of training.

#### **Parameters**

- epoch  $(int)$  Number of epochs already finished.
- models  $dict$  of torch.nn. Module) The models.
- loader (torch.utils.data.DataLoader) The data loder.

**Return type**

None

## <span id="page-100-1"></span>train\_epoch\_end(*models*, *epoch*)

A method called when completing an epoch of training.

## **Parameters**

- epoch  $(int)$  Number of epochs already finished.
- $\bullet$  models (dict of torch.nn. Module) The models.

**Return type** None

## <span id="page-100-2"></span>train\_step(*models*, *optimizers*, *batch\_idx*, *batch*)

A method invokes the model forward and backward passes.

Optimizing is left to *train\_step\_optimizers* since maybe the user would like to aggregate the gradients of several iterations.

## **Parameters**

- $\bullet$  models (dict of torch.nn. Module) The models.
- optimizers (dict of torch.optim.Optimizer) The optimizers.
- batch\_idx (int) Number of training steps already finished.
- batch (torch.Tensor, list of torch.Tensor, dict of torch.Tensor) Input tensors feeded to the model of the current step.

#### **Return type**

*Any*

## <span id="page-100-3"></span>train\_validation\_begin(*models*)

A method called when starting a validation.

### **Parameters**

models (dict of torch.nn.Module) – The models.

#### **Return type** None

## <span id="page-101-1"></span>train\_validation\_end(*models*)

A method called when the validation completes.

**Parameters** models (dict of torch.nn.Module) - The models.

**Return type** None

## **pytorch\_pfn\_extras.handler.Handler**

<span id="page-101-0"></span>class pytorch\_pfn\_extras.handler.Handler(*logic*, *entry\_runtime*, *options*)

Bases: [BaseHandler](#page-89-0)

A set of callback functions to perform device-specific operations.

#### **Parameters**

- logic ([Logic](#page-105-0)) A logic.
- entry\_runtime ([BaseRuntime](#page-290-0)) A runtime object.
- options  $(dict)$  The configuration options.
	- **–** 'eval\_report\_keys' **(list of str):**

A list of names of outputs that are given as inputs of reporting.report after each evaluation step. Default is an empty list.

**–** 'train\_report\_keys' **(list of str):** A list of names of outputs that are given as inputs of reporting.report after each training step. Default is an empty list.

## **Methods**

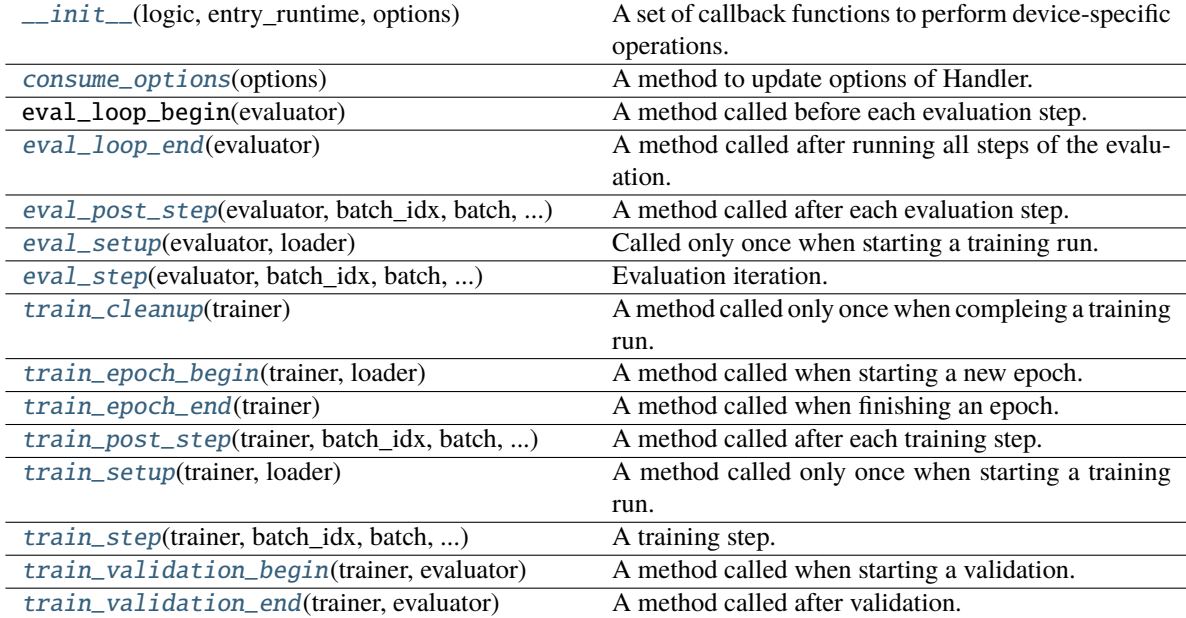

<span id="page-102-0"></span>\_\_init\_\_(*logic*, *entry\_runtime*, *options*)

A set of callback functions to perform device-specific operations.

## **Parameters**

- logic  $(Logic) A logic$  $(Logic) A logic$  $(Logic) A logic$ .
- entry\_runtime ([BaseRuntime](#page-290-0)) A runtime object.
- options  $(dict)$  The configuration options.
	- **–** 'eval\_report\_keys' **(list of str):**

A list of names of outputs that are given as inputs of reporting.report after each evaluation step. Default is an empty list.

**–** 'train\_report\_keys' **(list of str):**

A list of names of outputs that are given as inputs of reporting.report after each training step. Default is an empty list.

## **Return type**

None

#### <span id="page-102-1"></span>consume\_options(*options*)

A method to update options of Handler.

Note that the given dict will be modified.

**Parameters options**  $(dict)$  – Option key-values to be set.

**Return type** None

#### <span id="page-102-2"></span>eval\_loop\_end(*evaluator*)

A method called after running all steps of the evaluation.

**Parameters** evaluator ([Evaluator](#page-82-0)) – The evaluator.

**Return type**

None

<span id="page-102-3"></span>eval\_post\_step(*evaluator*, *batch\_idx*, *batch*, *outputs*)

A method called after each evaluation step.

#### **Parameters**

- evaluator ([Evaluator](#page-82-0)) The evaluator.
- batch\_idx  $(int)$  Number of iterations already finished.
- batch (dict of torch. Tensor) Input tensors of this batch.
- **complete\_fn** (callable) A callback function called after training step.
- outputs  $(Any)$  –

#### **Return type**

None

### <span id="page-102-4"></span>eval\_setup(*evaluator*, *loader*)

Called only once when starting a training run. When evaluator is not given, this method is not called.

- evaluator ([Evaluator](#page-82-0)) The evaluator.
- loader (torch.utils.data.DataLoader) The data loader.

#### **Return type** None

<span id="page-103-0"></span>eval\_step(*evaluator*, *batch\_idx*, *batch*, *complete\_fn*)

Evaluation iteration.

## **Parameters**

- evaluator ([Evaluator](#page-82-0)) The evaluator.
- batch\_idx  $(int)$  Number of iterations already finished.
- batch (dict of torch. Tensor) Input tensors of this batch.
- **complete\_fn** (callable) A callback function called after training step.

### **Return type**

None

## <span id="page-103-1"></span>train\_cleanup(*trainer*)

A method called only once when compleing a training run.

#### **Parameters**

- trainer ([Trainer](#page-84-0)) The trainer that calls this method.
- loader (torch.utils.data.DataLoader) The data loader.

#### **Return type**

None

#### <span id="page-103-2"></span>train\_epoch\_begin(*trainer*, *loader*)

A method called when starting a new epoch.

#### **Parameters**

- trainer ([Trainer](#page-84-0)) The trainer that calls this method.
- loader (torch.utils.data.DataLoader) The data loader.

#### **Return type**

None

#### <span id="page-103-3"></span>train\_epoch\_end(*trainer*)

A method called when finishing an epoch.

## **Parameters**

trainer ([Trainer](#page-84-0)) – The trainer that calls this method.

**Return type** None

#### <span id="page-103-4"></span>train\_post\_step(*trainer*, *batch\_idx*, *batch*, *outputs*)

A method called after each training step.

- trainer ([Trainer](#page-84-0)) The trainer that calls this method.
- batch\_idx  $(int)$  Number of iterations
- batch (dict of torch. Tensor) Input tensors of this batch.

• outputs (dict of torch.Tensor) – Output tensors of this batch.

# **Return type**

None

<span id="page-104-0"></span>train\_setup(*trainer*, *loader*)

A method called only once when starting a training run.

## **Parameters**

- trainer ([Trainer](#page-84-0)) The trainer that calls this method.
- loader (torch.utils.data.DataLoader) The data loader.

#### **Return type** None

<span id="page-104-1"></span>train\_step(*trainer*, *batch\_idx*, *batch*, *complete\_fn*)

A training step.

#### **Parameters**

- trainer ([Trainer](#page-84-0)) A trainer.
- batch\_idx  $(int)$  Number of iterations already finished.
- batch (dict of torch. Tensor) Input tensors of this batch.
- **complete\_fn** (callable) A callback function called after training step.

## **Return type**

None

## <span id="page-104-2"></span>train\_validation\_begin(*trainer*, *evaluator*)

A method called when starting a validation.

## **Parameters**

- evaluator ([Evaluator](#page-82-0)) An evaluator.
- trainer ([Trainer](#page-316-0)) –

## **Return type**

None

#### <span id="page-104-3"></span>train\_validation\_end(*trainer*, *evaluator*)

A method called after validation.

## **Parameters**

- trainer ([Trainer](#page-84-0)) The trainer that calls this method.
- evaluator ([Evaluator](#page-82-0)) The evaluator used for validation.

## **Return type**

## **pytorch\_pfn\_extras.handler.Logic**

<span id="page-105-0"></span>class pytorch\_pfn\_extras.handler.Logic(*model\_name='main'*, *options=None*)

Bases: [BaseLogic](#page-93-0)

A set of methods that defines the training logic.

#### **Parameters**

- model\_name (str) Name of the model. Default is 'main'.
- options (dict, optional) The configuration options.
	- **–** 'backward\_outputs' **(list of str):** A list of names of outputs that require compution of the gradient.
	- **–** 'autocast' **(bool or dict):**
		- If True, torch.autocast is enabled, using {"enabled": True, "device\_type": "cuda"} as autocast options. The default is False which corresponds to the following options {"enabled": False, "device\_type": "cuda"}. If dict, options are passed to torch.autocast.
	- **–** 'grad\_scaler' **(torch.cuda.amp.GradScaler):** A gradient scaler that outputs are applied to.

#### **Methods**

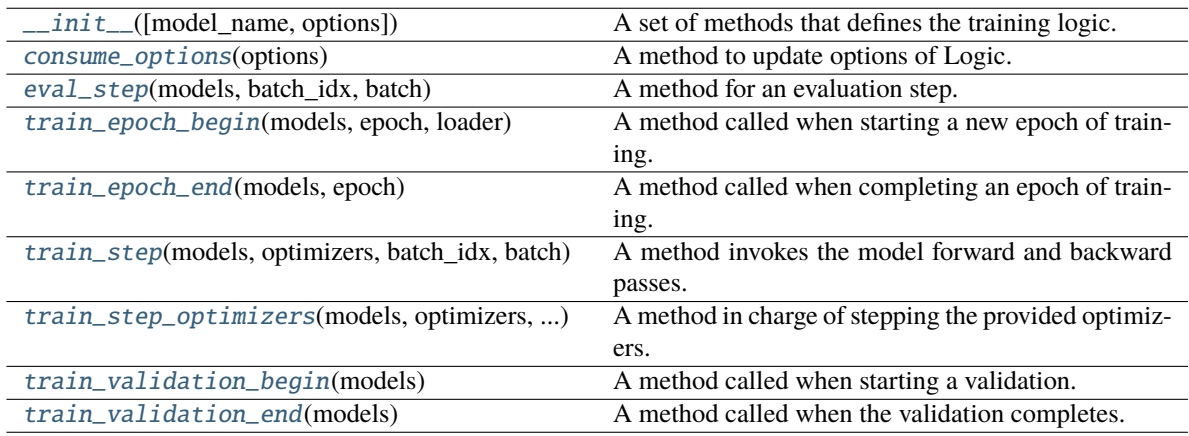

<span id="page-105-1"></span>\_\_init\_\_(*model\_name='main'*, *options=None*)

A set of methods that defines the training logic.

#### **Parameters**

- model\_name  $(str)$  Name of the model. Default is 'main'.
- options  $(dict, optimal)$  The configuration options.
	- **–** 'backward\_outputs' **(list of str):** A list of names of outputs that require compution of the gradient.

#### **–** 'autocast' **(bool or dict):**

If True, torch.autocast is enabled, using {"enabled": True, "device\_type": "cuda"} as autocast options. The default is False which corresponds to the following options {"enabled": False, "device\_type": "cuda"}. If dict, options are passed to torch.autocast.

#### **–** 'grad\_scaler' **(torch.cuda.amp.GradScaler):**

A gradient scaler that outputs are applied to.

# **Return type**

None

### <span id="page-106-0"></span>consume\_options(*options*)

A method to update options of Logic.

Note that the given dict will be modified.

### **Parameters**

**options**  $(dict)$  – Option key-values to be set.

### **Return type**

None

## <span id="page-106-1"></span>eval\_step(*models*, *batch\_idx*, *batch*)

A method for an evaluation step.

### **Parameters**

- models  $dict$  of torch.nn. Module) The models.
- batch\_idx  $(int)$  Number of steps already finished.
- batch (torch.Tensor, list of torch.Tensor, dict of torch.Tensor) Input tensors feeded to the model of the current step.

### **Return type**

*Any*

#### <span id="page-106-2"></span>train\_epoch\_begin(*models*, *epoch*, *loader*)

A method called when starting a new epoch of training.

#### **Parameters**

- epoch  $(int)$  Number of epochs already finished.
- models  $dict$  of torch.nn. Module) The models.
- loader (torch.utils.data.DataLoader) The data loder.

### **Return type**

None

## <span id="page-106-3"></span>train\_epoch\_end(*models*, *epoch*)

A method called when completing an epoch of training.

#### **Parameters**

- epoch  $(int)$  Number of epochs already finished.
- models  $dict$  of torch.nn. Module) The models.

#### <span id="page-106-4"></span>**Return type**

#### train\_step(*models*, *optimizers*, *batch\_idx*, *batch*)

A method invokes the model forward and backward passes.

Optimizing is left to *train\_step\_optimizers* since maybe the user would like to aggregate the gradients of several iterations.

## **Parameters**

- models  $dict$  of torch.nn. Module) The models.
- optimizers (dict of torch.optim.Optimizer) The optimizers.
- **batch\_idx**  $(int)$  Number of training steps already finished.
- batch (torch.Tensor, list of torch.Tensor, dict of torch.Tensor) Input tensors feeded to the model of the current step.

#### **Return type**

*Any*

#### <span id="page-107-0"></span>train\_step\_optimizers(*models*, *optimizers*, *batch\_idx*)

A method in charge of stepping the provided optimizers.

Also a grad scaler will be used if defined.

#### **Parameters**

- optimizers (dict of torch.optim.Optimizer) The optimizers.
- batch\_idx  $(int)$  Number of steps already finished.
- models (Mapping[str, Module]) –

**Return type** None

## <span id="page-107-1"></span>train\_validation\_begin(*models*)

A method called when starting a validation.

#### **Parameters**

models (dict of torch.nn.Module) – The models.

## **Return type**

None

## <span id="page-107-2"></span>train\_validation\_end(*models*)

A method called when the validation completes.

## **Parameters**

models (dict of torch.nn.Module) – The models.

### **Return type**
# **pytorch\_pfn\_extras.logging**

## **Functions**

[pytorch\\_pfn\\_extras.logging.](#page-108-0) [get\\_logger](#page-108-0)(name)

Returns a child logger to be used by applications.

### **pytorch\_pfn\_extras.logging.get\_logger**

### <span id="page-108-0"></span>pytorch\_pfn\_extras.logging.get\_logger(*name*)

Returns a child logger to be used by applications.

### **Parameters**

name  $(str)$  – Name used to register and retrieve the logger object.

### **Returns**

A logging.Logger object used to log in the application code.

**Return type** *Logger*

## **pytorch\_pfn\_extras.nn**

# **Functions**

[pytorch\\_pfn\\_extras.nn.ensure](#page-108-1)(tensor[, ...]) Checks the shape and type of a tensor.

## **pytorch\_pfn\_extras.nn.ensure**

<span id="page-108-1"></span>pytorch\_pfn\_extras.nn.ensure(*tensor*, *shape=None*, *dtype=None*, *broadcastable=False*, *can\_cast=False*) Checks the shape and type of a tensor.

### **Parameters**

- shape (Optional [Tuple [Optional [int],  $\dots$ ]]) Tuple with the desired shape. If the input tensor shape is not compatible, *ValueError* will be raised. If *None* is set as a dimension value, that dimension will be ignored.
- dtype (Optional[dtype]) Checks if the *dtype* of the input thensor matches the provided one.
- broadcastable (bool) Check if the shapes are compatible using broadcasting rules.
- can\_cast (bool) Check if the input tensor can be casted to the provided type.
- tensor  $(Tensor)$  –

### **Return type**

None

## **Classes**

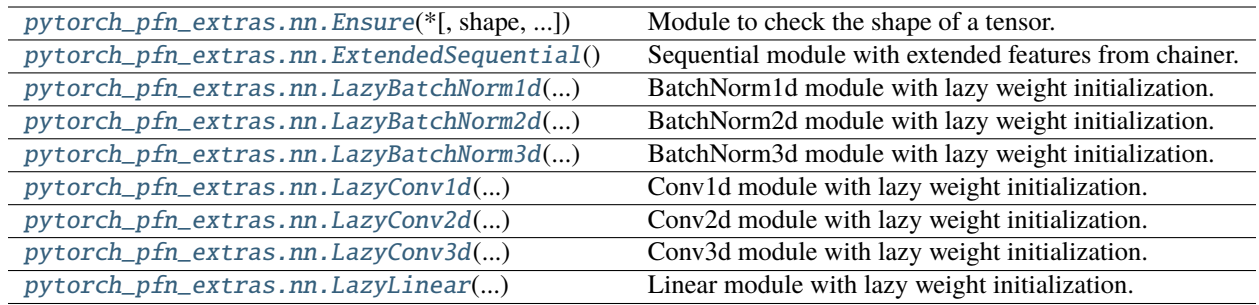

## **pytorch\_pfn\_extras.nn.Ensure**

<span id="page-109-0"></span>class pytorch\_pfn\_extras.nn.Ensure(*\**, *shape=None*, *dtype=None*, *broadcastable=False*, *can\_cast=False*) Bases: Module

Module to check the shape of a tensor.

#### **Parameters**

- shape  $(Optional[Tuple[Optional[int], ...]])$  Tuple with the desired shape. If the input tensor shape is not compatible, *ValueError* will be raised. If *None* is set as a dimension value, that dimension will be ignored.
- dtype (Optional [dtype]) Checks if the *dtype* of the input thensor matches the provided one.
- broadcastable (bool) Check if the shapes are compatible using broadcasting rules.
- can\_cast (bool) Check if the input tensor can be casted to the provided type.

Initializes internal Module state, shared by both nn.Module and ScriptModule.

# **Methods**

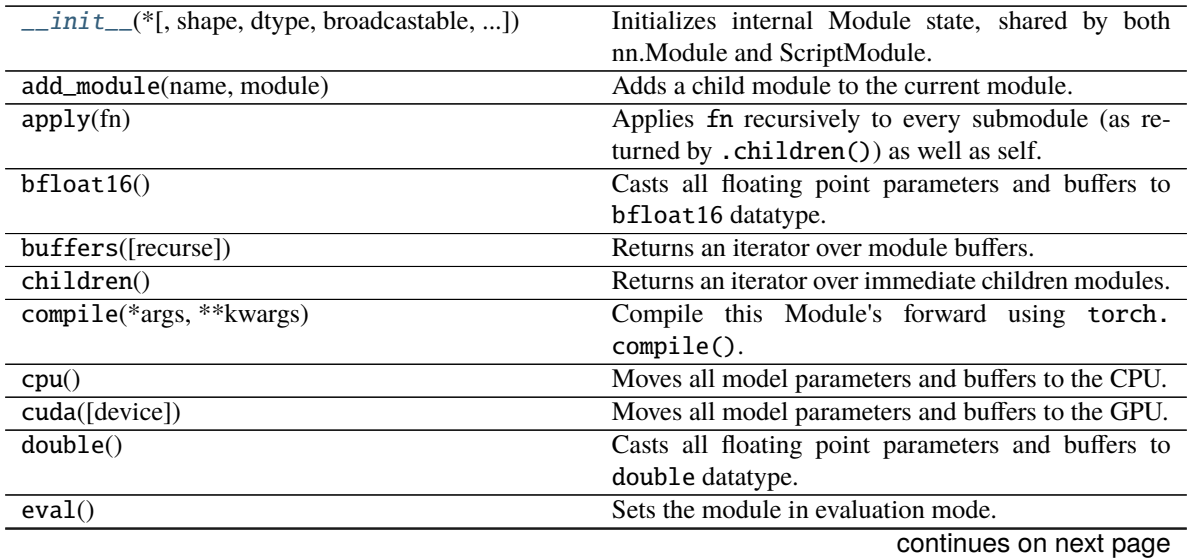

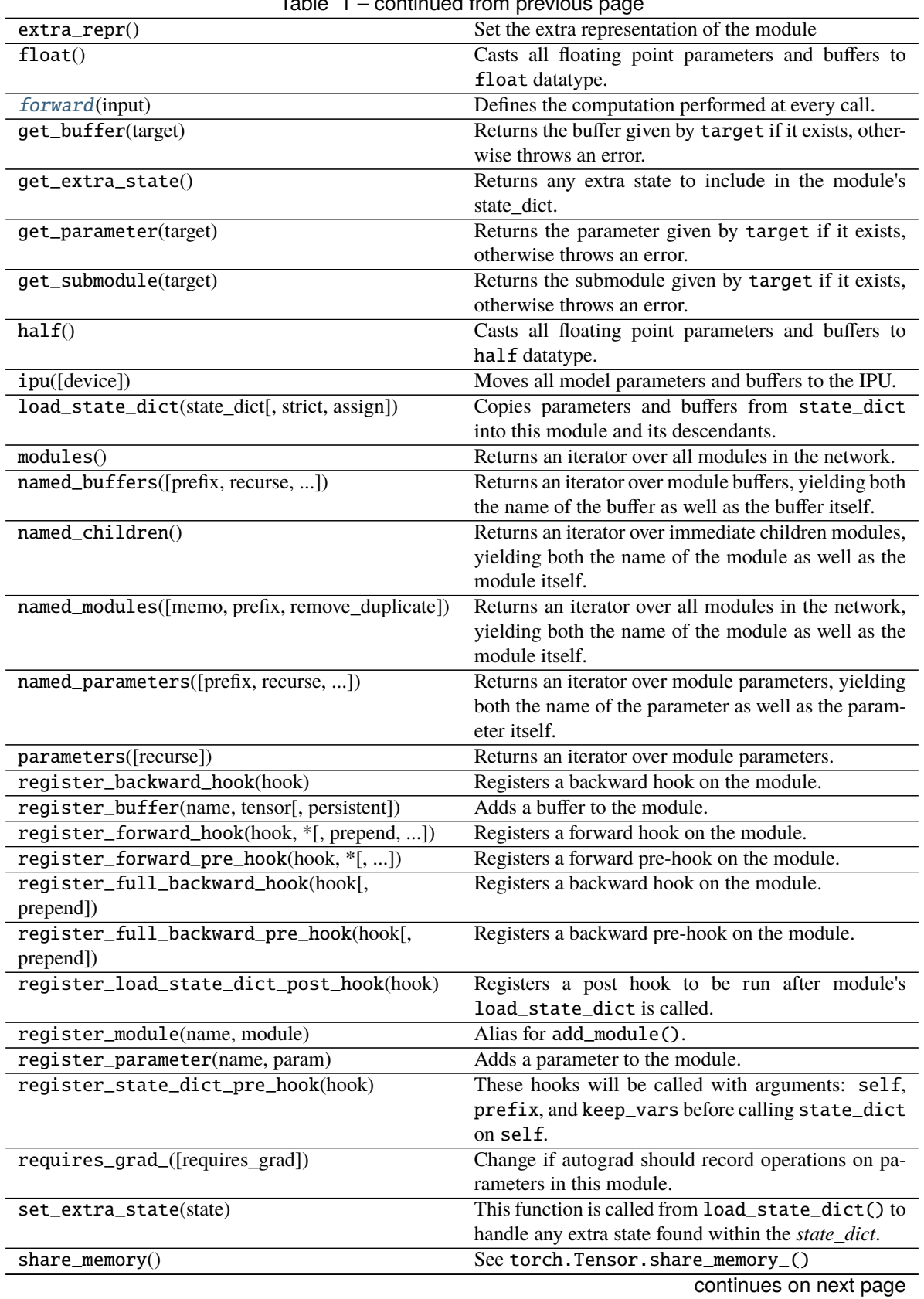

 $Table 1 - conditional from previous$ 

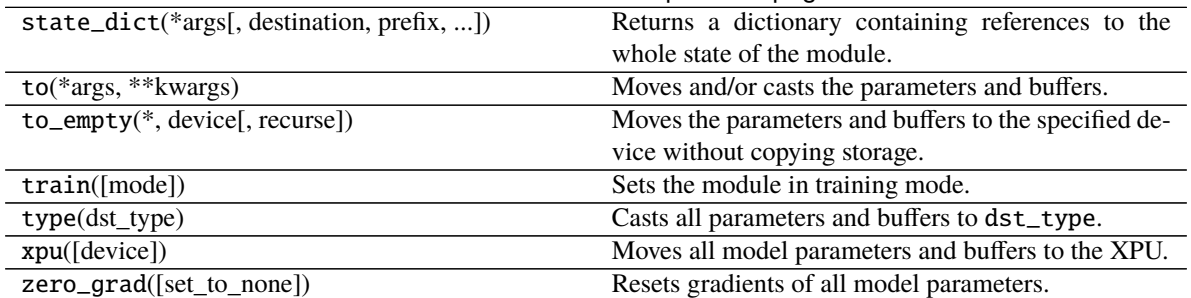

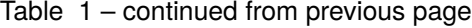

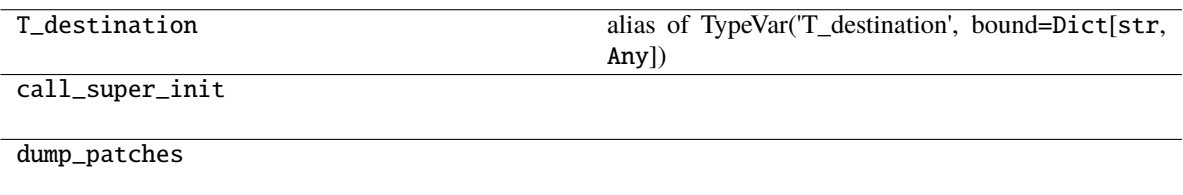

<span id="page-111-0"></span>\_\_init\_\_(*\**, *shape=None*, *dtype=None*, *broadcastable=False*, *can\_cast=False*)

Initializes internal Module state, shared by both nn.Module and ScriptModule.

### **Parameters**

- shape  $(Optional[Tuple[Optional[int], ...]])$  –
- dtype  $(Optional [dtype]) -$
- broadcastable  $(bool)$  –
- can\_cast  $(bool)$  –

### <span id="page-111-1"></span>forward(*input*)

Defines the computation performed at every call.

Should be overridden by all subclasses.

**Note:** Although the recipe for forward pass needs to be defined within this function, one should call the Module instance afterwards instead of this since the former takes care of running the registered hooks while the latter silently ignores them.

**Parameters** input (Tensor) –

**Return type** *Tensor*

training: bool

# **pytorch\_pfn\_extras.nn.ExtendedSequential**

<span id="page-112-0"></span>class pytorch\_pfn\_extras.nn.ExtendedSequential(*\*args: Module*)

class pytorch\_pfn\_extras.nn.ExtendedSequential(*arg:* [OrderedDict](#page-248-0)*[str, Module]*)

Bases: Sequential

Sequential module with extended features from chainer.

Initializes internal Module state, shared by both nn.Module and ScriptModule.

## **Methods**

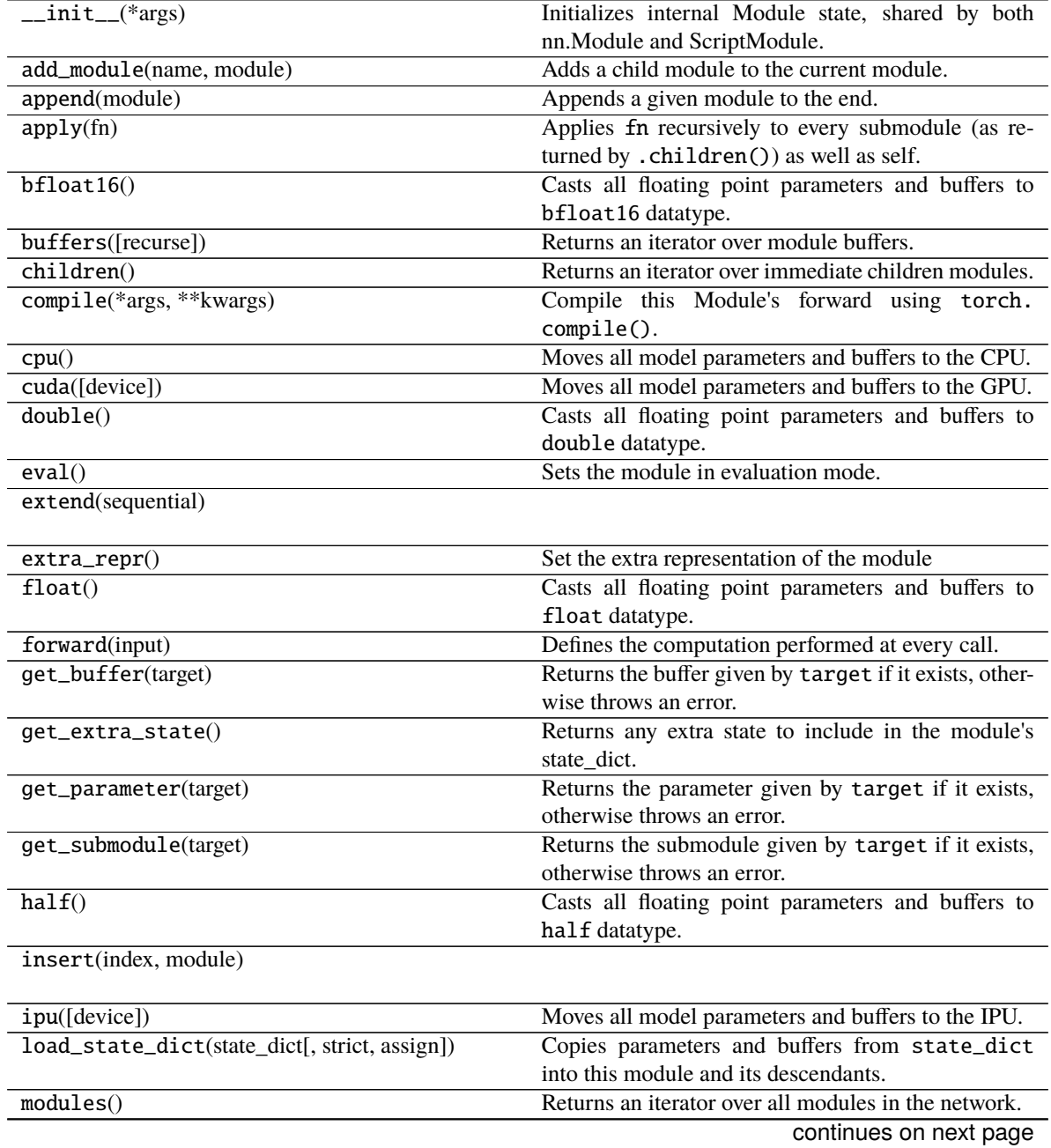

|                                                     | rable $z -$ continued from previous page.                                                                                     |
|-----------------------------------------------------|----------------------------------------------------------------------------------------------------|
| named_buffers([prefix, recurse, ])                  | Returns an iterator over module buffers, yielding both<br>the name of the buffer as well as the buffer itself.                |
| named_children()                                    | Returns an iterator over immediate children modules,<br>yielding both the name of the module as well as the<br>module itself. |
| named_modules([memo, prefix, remove_duplicate])     | Returns an iterator over all modules in the network,<br>yielding both the name of the module as well as the<br>module itself. |
| named_parameters([prefix, recurse, ])               | Returns an iterator over module parameters, yielding<br>both the name of the parameter as well as the param-<br>eter itself.  |
| parameters([recurse])                               | Returns an iterator over module parameters.                                                                                   |
| pop(key)                                            |                                                                                                    |
| register_backward_hook(hook)                        | Registers a backward hook on the module.                                                                                      |
| register_buffer(name, tensor[, persistent])         | Adds a buffer to the module.                                                                                                  |
| register_forward_hook(hook, *[, prepend, ])         | Registers a forward hook on the module.                                                                                       |
| register_forward_pre_hook(hook, *[, ])              | Registers a forward pre-hook on the module.                                                                                   |
| register_full_backward_hook(hook[,                  | Registers a backward hook on the module.                                                                                      |
| prepend])                                           |                                                                                                    |
| register_full_backward_pre_hook(hook[,<br>prepend]) | Registers a backward pre-hook on the module.                                                                                  |
| register_load_state_dict_post_hook(hook)            | Registers a post hook to be run after module's<br>load_state_dict is called.                                                  |
| register_module(name, module)                       | Alias for add_module().                                                                                                    |
| register_parameter(name, param)                     | Adds a parameter to the module.                                                                                               |
| register_state_dict_pre_hook(hook)                  | These hooks will be called with arguments: self,<br>prefix, and keep_vars before calling state_dict<br>on self.               |
| repeat(n_repeat[, mode])                            | Repeats this Sequential multiple times.                                                                                       |
| requires_grad_([requires_grad])                     | Change if autograd should record operations on pa-<br>rameters in this module.                                                |
| set_extra_state(state)                              | This function is called from load_state_dict() to<br>handle any extra state found within the state_dict.                      |
| share_memory()                                      | See torch. Tensor. share_memory_()                                                                                            |
| state_dict(*args[, destination, prefix, ])          | Returns a dictionary containing references to the                                                                             |
|                                                     | whole state of the module.                                                                                                    |
| to(*args, ** kwargs)                                | Moves and/or casts the parameters and buffers.                                                                                |
| to_empty(*, device[, recurse])                      | Moves the parameters and buffers to the specified de-                                                                         |
|                                                     | vice without copying storage.                                                                                                 |
| train([mode])                                       | Sets the module in training mode.                                                                                             |
| type(dst_type)                                      | Casts all parameters and buffers to dst_type.                                                                                 |
| xpu([device])                                       | Moves all model parameters and buffers to the XPU.                                                                            |
| zero_grad([set_to_none])                            | Resets gradients of all model parameters.                                                                                     |

Table 2 – continued from previous page

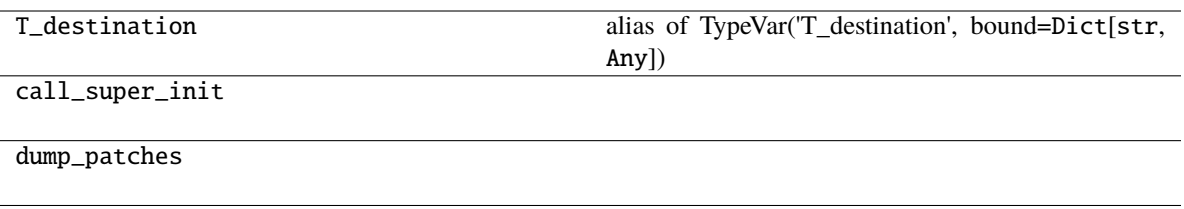

### <span id="page-114-1"></span>repeat(*n\_repeat*, *mode='init'*)

Repeats this Sequential multiple times.

This method returns a Sequential object which has original *Sequential* multiple times repeatedly. The mode argument means how to copy this sequential to repeat.

The functions is supposed to behave the same way as *repeat* in *chainer*.

When the mode is set to init, the default value, modules will be copied and reinitialized by calling reset\_parameters (or \_reset\_parameters) method.

To repeat user-defined modules, which have parameters or buffers, with mode=``init`` in this Sequential, you need to implement the reset\_parameters or \_reset\_parameters method to the module to reinitialize parameters and (if necessary) buffers; otherwise the initialization cannot be performed and a warning message will be shown.

#### **Parameters**

- **n\_repeat**  $(int)$  Number of times to repeat.
- mode  $(str)$  It should be either init, copy, or share. init means parameters of each repeated element in the returned Sequential will be re-initialized, so that all elements have different initial parameters. copy means that the parameters will not be re-initialized but object itself will be deep-copied, so that all elements have same initial parameters but can be changed independently. share means all the elements which consist the resulting Sequential object are same object because they are shallowcopied, so that all parameters of elements are shared with each other.

### **Return type**

[ExtendedSequential](#page-136-0)

## **pytorch\_pfn\_extras.nn.LazyBatchNorm1d**

<span id="page-114-0"></span>class pytorch\_pfn\_extras.nn.LazyBatchNorm1d(*num\_features*, *\*args*, *\*\*kwargs*)

Bases: \_LazyBatchNorm, BatchNorm1d

BatchNorm1d module with lazy weight initialization.

When num\_features is None, it is determined at the first time of the forward step.

Initializes internal Module state, shared by both nn.Module and ScriptModule.

# **Methods**

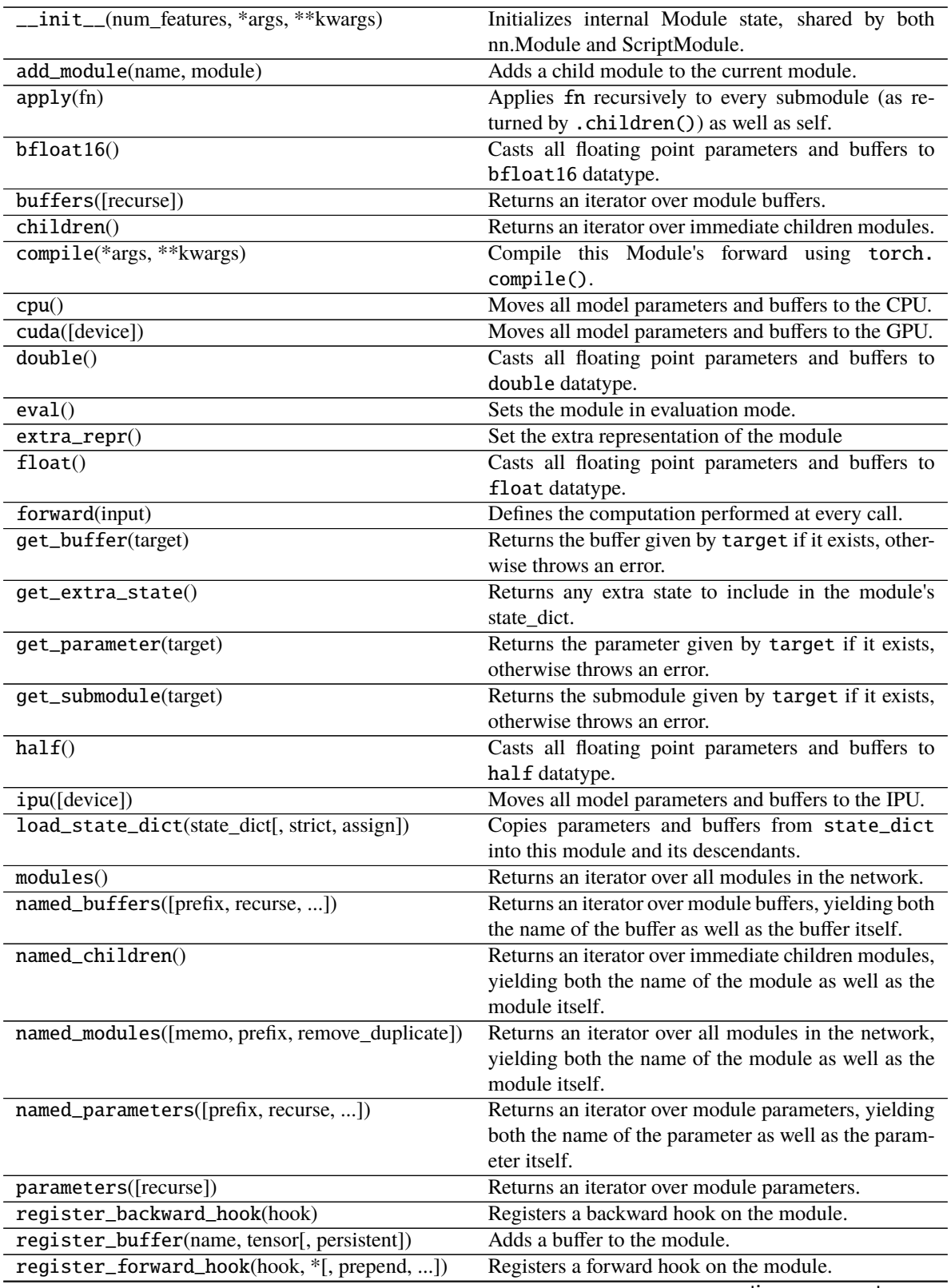

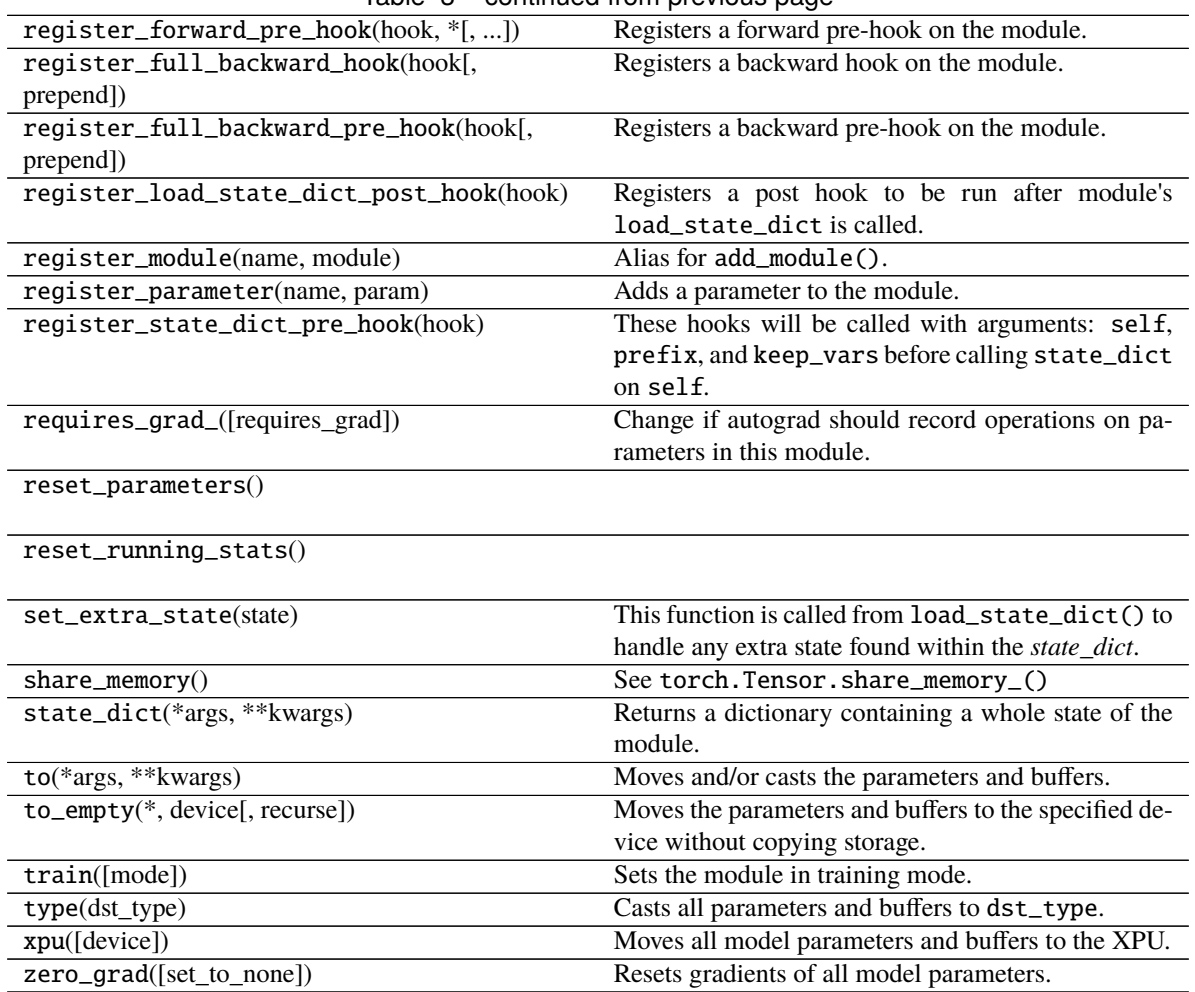

# Table 3 – continued from previous page

# **Attributes**

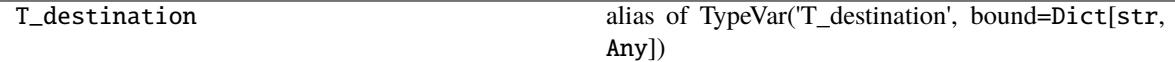

call\_super\_init

dump\_patches

lazy\_buffer\_names

lazy\_parameter\_names

lazy\_parmeters\_determined Returns if all lazy parameters are determined.

**Parameters**

- num\_features  $(int)$  –
- args  $(Any)$  –
- kwargs  $(Any)$  –

running\_mean: Any

running\_var: Any

# **pytorch\_pfn\_extras.nn.LazyBatchNorm2d**

<span id="page-117-0"></span>class pytorch\_pfn\_extras.nn.LazyBatchNorm2d(*num\_features*, *\*args*, *\*\*kwargs*)

Bases: \_LazyBatchNorm, BatchNorm2d

BatchNorm2d module with lazy weight initialization.

When num\_features is None, it is determined at the first time of the forward step.

Initializes internal Module state, shared by both nn.Module and ScriptModule.

# **Methods**

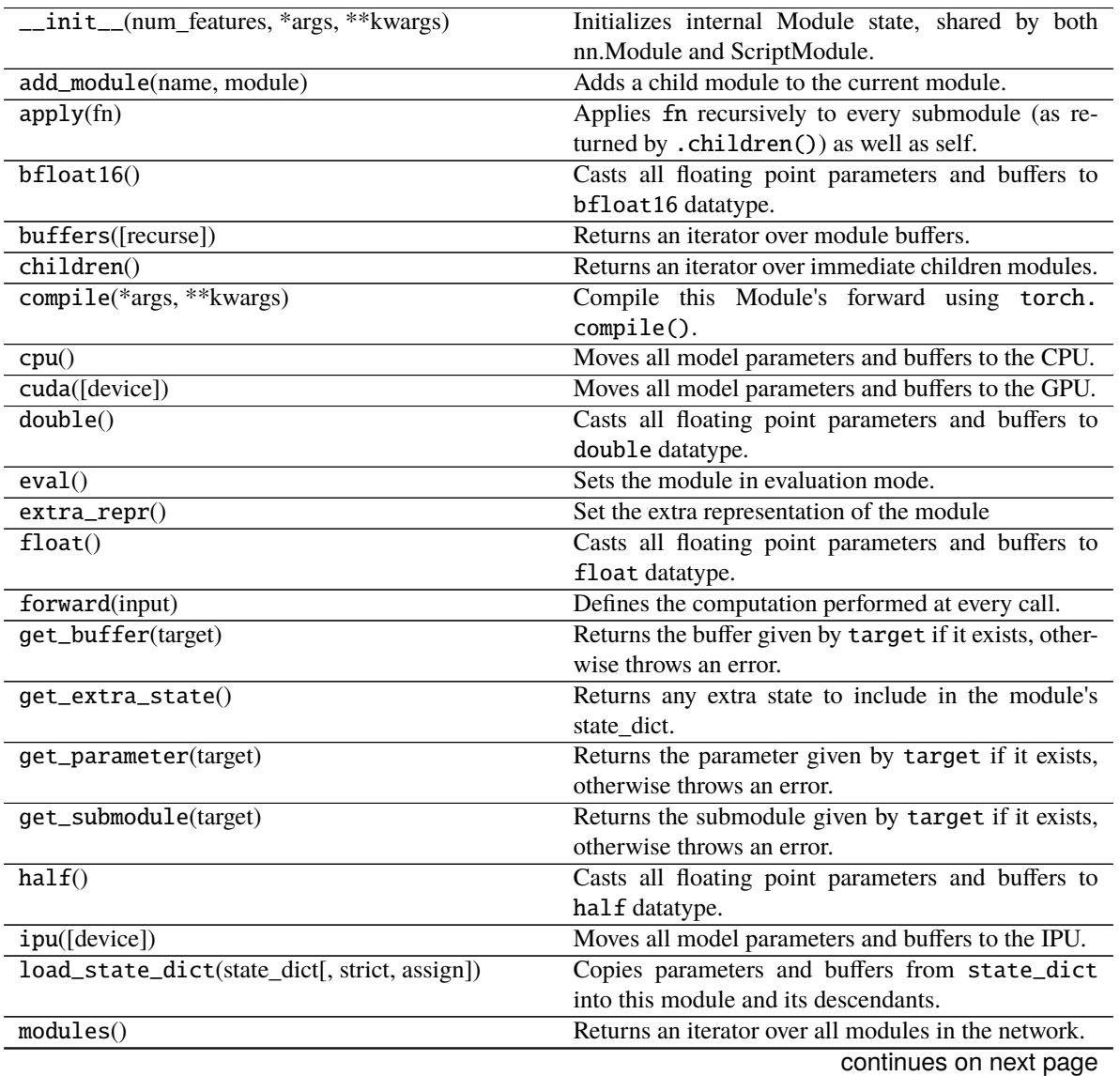

|                                                     | rable 4 – continued from previous page                                                                                        |
|-----------------------------------------------------|----------------------------------------------------------------------------------------------------|
| named_buffers([prefix, recurse, ])                  | Returns an iterator over module buffers, yielding both<br>the name of the buffer as well as the buffer itself.                |
| named_children()                                    | Returns an iterator over immediate children modules,<br>yielding both the name of the module as well as the<br>module itself. |
| named_modules([memo, prefix, remove_duplicate])     | Returns an iterator over all modules in the network,<br>yielding both the name of the module as well as the<br>module itself. |
| named_parameters([prefix, recurse, ])               | Returns an iterator over module parameters, yielding<br>both the name of the parameter as well as the param-<br>eter itself.  |
| parameters([recurse])                               | Returns an iterator over module parameters.                                                                                   |
| register_backward_hook(hook)                        | Registers a backward hook on the module.                                                                                      |
| register_buffer(name, tensor[, persistent])         | Adds a buffer to the module.                                                                                                  |
| register_forward_hook(hook, *[, prepend, ])         | Registers a forward hook on the module.                                                                                       |
| register_forward_pre_hook(hook, *[, ])              | Registers a forward pre-hook on the module.                                                                                   |
| register_full_backward_hook(hook[,<br>prepend])     | Registers a backward hook on the module.                                                                                      |
| register_full_backward_pre_hook(hook[,<br>prepend]) | Registers a backward pre-hook on the module.                                                                                  |
| register_load_state_dict_post_hook(hook)            | Registers a post hook to be run after module's<br>load_state_dict is called.                                                  |
| register_module(name, module)                       | Alias for add_module().                                                                                                    |
| register_parameter(name, param)                     | Adds a parameter to the module.                                                                                               |
| register_state_dict_pre_hook(hook)                  | These hooks will be called with arguments: self,<br>prefix, and keep_vars before calling state_dict<br>on self.               |
| requires_grad_([requires_grad])                     | Change if autograd should record operations on pa-<br>rameters in this module.                                                |
| reset_parameters()                                  |                                                                                                    |
| reset_running_stats()                               |                                                                                                    |
| set_extra_state(state)                              | This function is called from load_state_dict() to<br>handle any extra state found within the state_dict.                      |
| share_memory()                                      | See torch. Tensor. share_memory_()                                                                                            |
| state_dict(*args, **kwargs)                         | Returns a dictionary containing a whole state of the<br>module.                                                               |
| to(*args, ** kwargs)                                | Moves and/or casts the parameters and buffers.                                                                                |
| to_empty(*, device[, recurse])                      | Moves the parameters and buffers to the specified de-<br>vice without copying storage.                                        |
| train([mode])                                       | Sets the module in training mode.                                                                                             |
| type(dst_type)                                      | Casts all parameters and buffers to dst_type.                                                                                 |
| xpu([device])                                       | Moves all model parameters and buffers to the XPU.                                                                            |
| zero_grad([set_to_none])                            | Resets gradients of all model parameters.                                                                                     |

Table  $4$  – continued from previous page

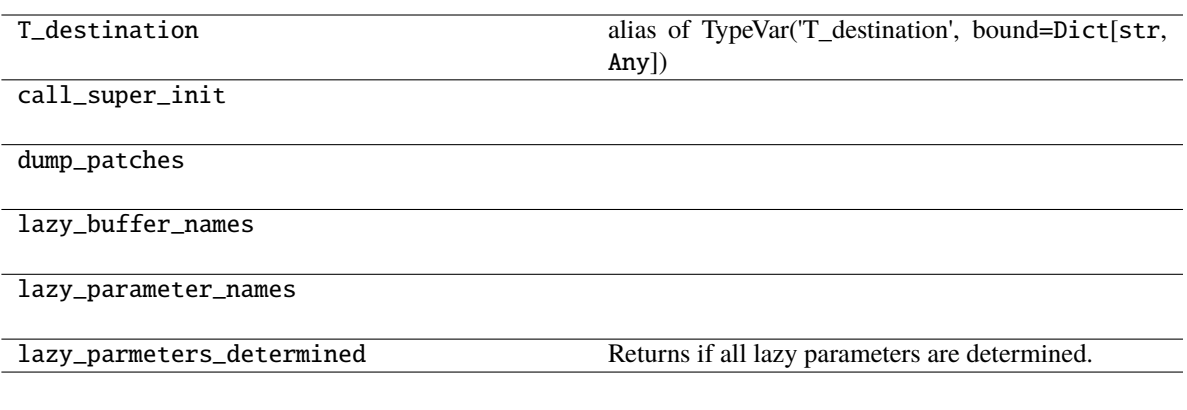

## **Parameters**

- num\_features  $(int)$  –
- args  $(Any)$  –
- kwargs  $(Any)$  –

running\_mean: Any

running\_var: Any

### **pytorch\_pfn\_extras.nn.LazyBatchNorm3d**

<span id="page-119-0"></span>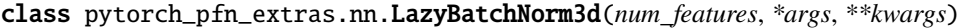

Bases: \_LazyBatchNorm, BatchNorm3d

BatchNorm3d module with lazy weight initialization.

When num\_features is None, it is determined at the first time of the forward step.

Initializes internal Module state, shared by both nn.Module and ScriptModule.

# **Methods**

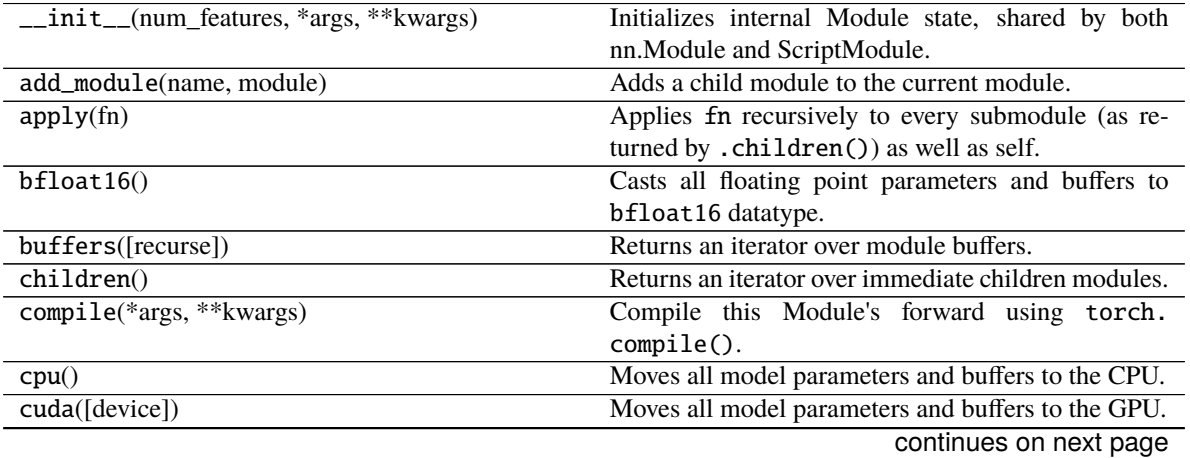

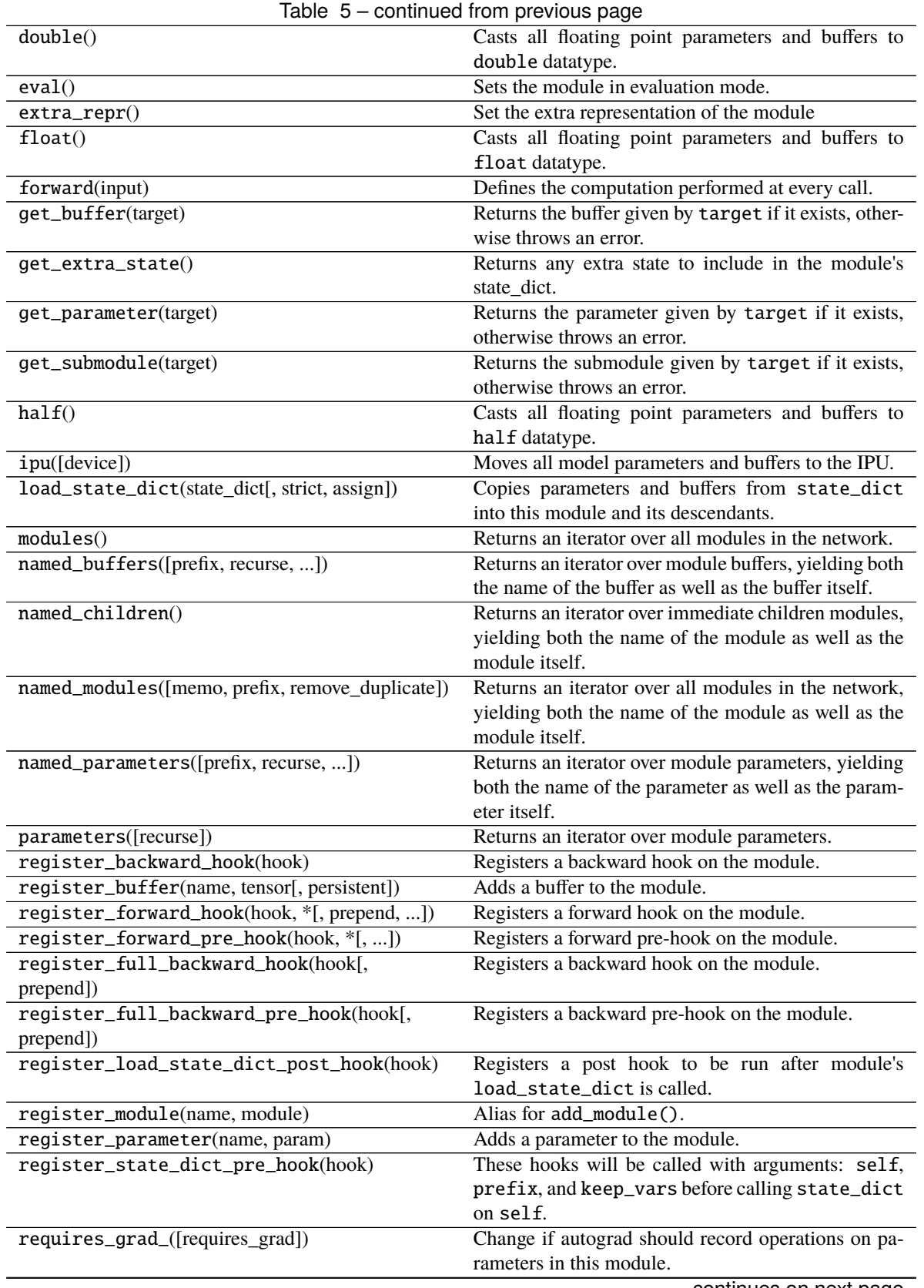

# Table 5 – continued from previous page

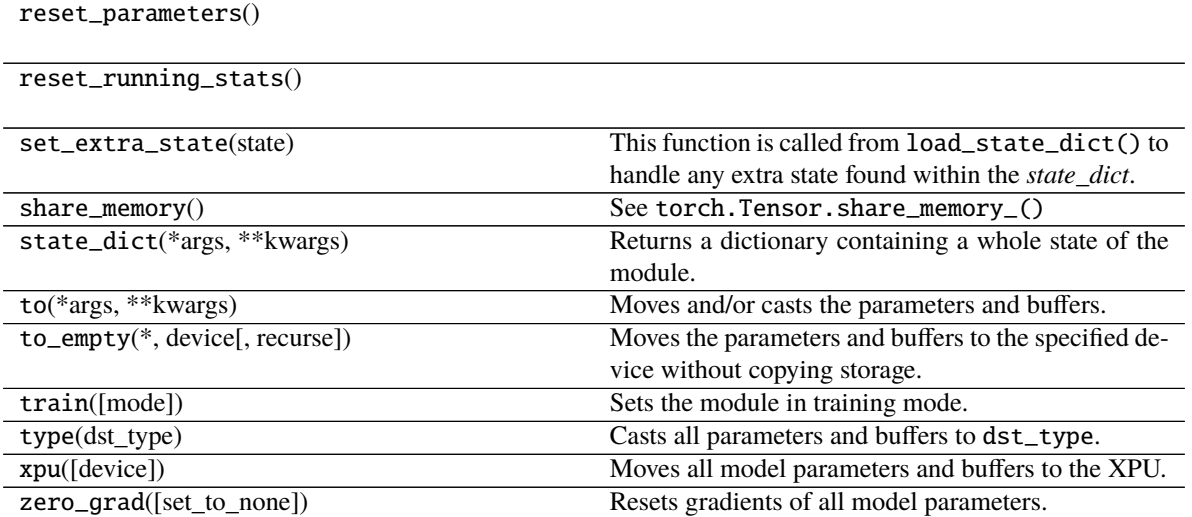

# **Attributes**

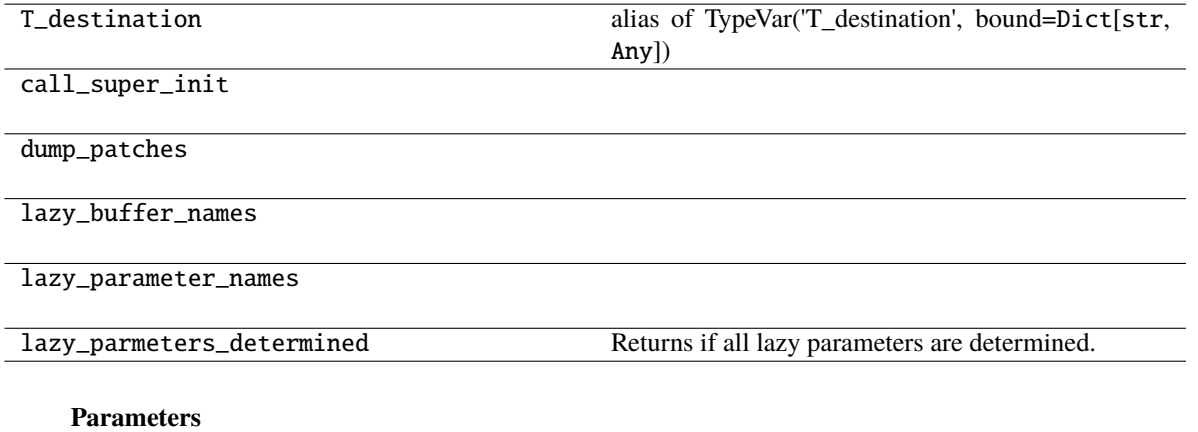

- num\_features  $(int)$  –
- args  $(Any)$  –
- kwargs  $(Any)$  –

running\_mean: Any

running\_var: Any

# **pytorch\_pfn\_extras.nn.LazyConv1d**

<span id="page-122-0"></span>class pytorch\_pfn\_extras.nn.LazyConv1d(*in\_channels*, *\*args*, *\*\*kwargs*)

Bases: \_LazyConvNd, Conv1d

Conv1d module with lazy weight initialization.

When  $in_{channels}$  is None, it is determined at the first time of the forward step.

Initializes internal Module state, shared by both nn.Module and ScriptModule.

## **Methods**

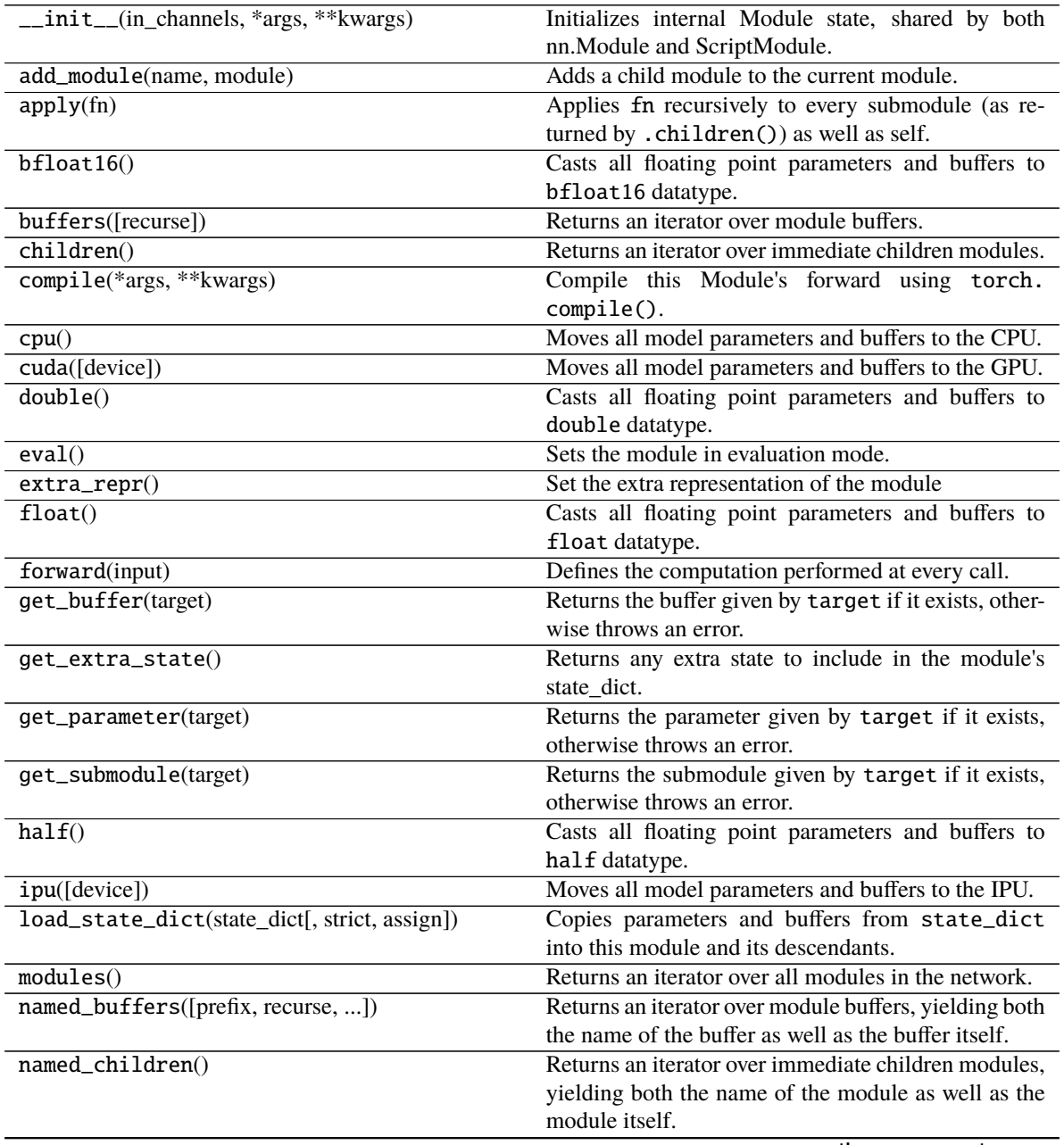

| named_modules([memo, prefix, remove_duplicate]) | Returns an iterator over all modules in the network,<br>yielding both the name of the module as well as the<br>module itself. |
|-------------------------------------------------|----------------------------------------------------------------------------------------------------|
| named_parameters([prefix, recurse, ])           | Returns an iterator over module parameters, yielding                                                                          |
|                                                 | both the name of the parameter as well as the param-                                                                          |
|                                                 | eter itself.                                                                                                    |
| parameters([recurse])                           | Returns an iterator over module parameters.                                                                                   |
| register_backward_hook(hook)                    | Registers a backward hook on the module.                                                                                      |
| register_buffer(name, tensor[, persistent])     | Adds a buffer to the module.                                                                                                  |
| register_forward_hook(hook, *[, prepend, ])     | Registers a forward hook on the module.                                                                                       |
| register_forward_pre_hook(hook, *[, ])          | Registers a forward pre-hook on the module.                                                                                   |
| register_full_backward_hook(hook[,              | Registers a backward hook on the module.                                                                                      |
| prepend])                                       |                                                                                                    |
| register_full_backward_pre_hook(hook[,          | Registers a backward pre-hook on the module.                                                                                  |
| prepend])                                       |                                                                                                    |
| register_load_state_dict_post_hook(hook)        | Registers a post hook to be run after module's                                                                                |
|                                                 | load_state_dict is called.                                                                                                    |
| register_module(name, module)                   | Alias for add_module().                                                                                                    |
| register_parameter(name, param)                 | Adds a parameter to the module.                                                                                               |
| register_state_dict_pre_hook(hook)              | These hooks will be called with arguments: self,                                                                              |
|                                                 | prefix, and keep_vars before calling state_dict                                                                               |
|                                                 | on self.                                                                                                    |
| requires_grad_([requires_grad])                 | Change if autograd should record operations on pa-                                                                            |
|                                                 | rameters in this module.                                                                                                    |
| reset_parameters()                              |                                                                                                    |
| set_extra_state(state)                          | This function is called from load_state_dict() to                                                                             |
|                                                 | handle any extra state found within the state_dict.                                                                           |
| share_memory()                                  | See torch. Tensor. share_memory_()                                                                                            |
| state_dict(*args, ** kwargs)                    | Returns a dictionary containing a whole state of the                                                                          |
|                                                 | module.                                                                                                    |
| to(*args, ** kwargs)                            | Moves and/or casts the parameters and buffers.                                                                                |
| to_empty(*, device[, recurse])                  | Moves the parameters and buffers to the specified de-                                                                         |
|                                                 | vice without copying storage.                                                                                                 |
| train([mode])                                   | Sets the module in training mode.                                                                                             |
| type(dst_type)                                  | Casts all parameters and buffers to dst_type.                                                                                 |
| xpu([device])                                   | Moves all model parameters and buffers to the XPU.                                                                            |
| zero_grad([set_to_none])                        | Resets gradients of all model parameters.                                                                                     |

Table 6 – continued from previous page

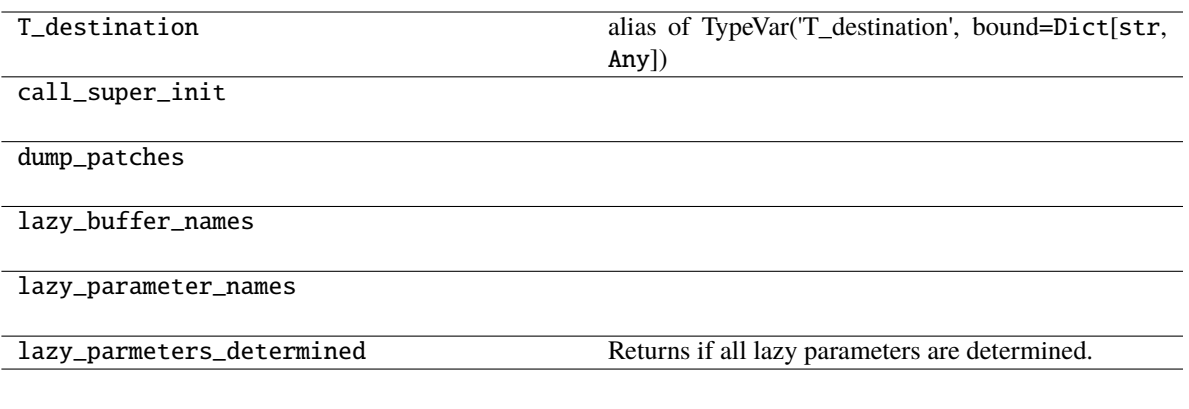

# **Parameters**

- in\_channels  $(int)$  –
- args  $(Any)$  –
- kwargs  $(Any)$  –

# **pytorch\_pfn\_extras.nn.LazyConv2d**

<span id="page-124-0"></span>class pytorch\_pfn\_extras.nn.LazyConv2d(*in\_channels*, *\*args*, *\*\*kwargs*)

Bases: \_LazyConvNd, Conv2d

Conv2d module with lazy weight initialization.

When in\_channels is None, it is determined at the first time of the forward step.

Initializes internal Module state, shared by both nn.Module and ScriptModule.

# **Methods**

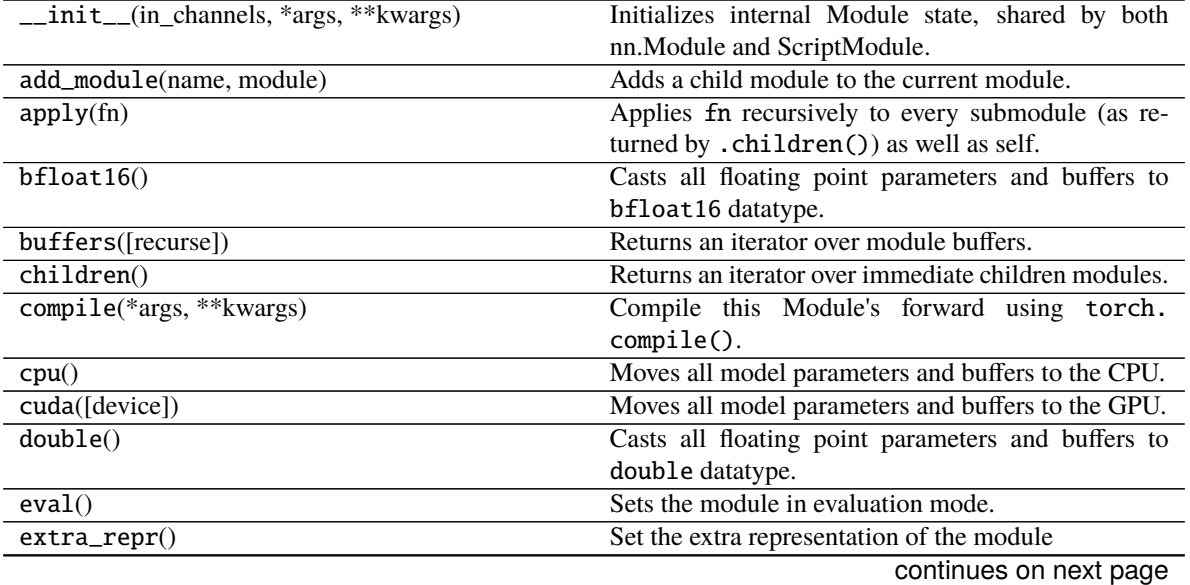

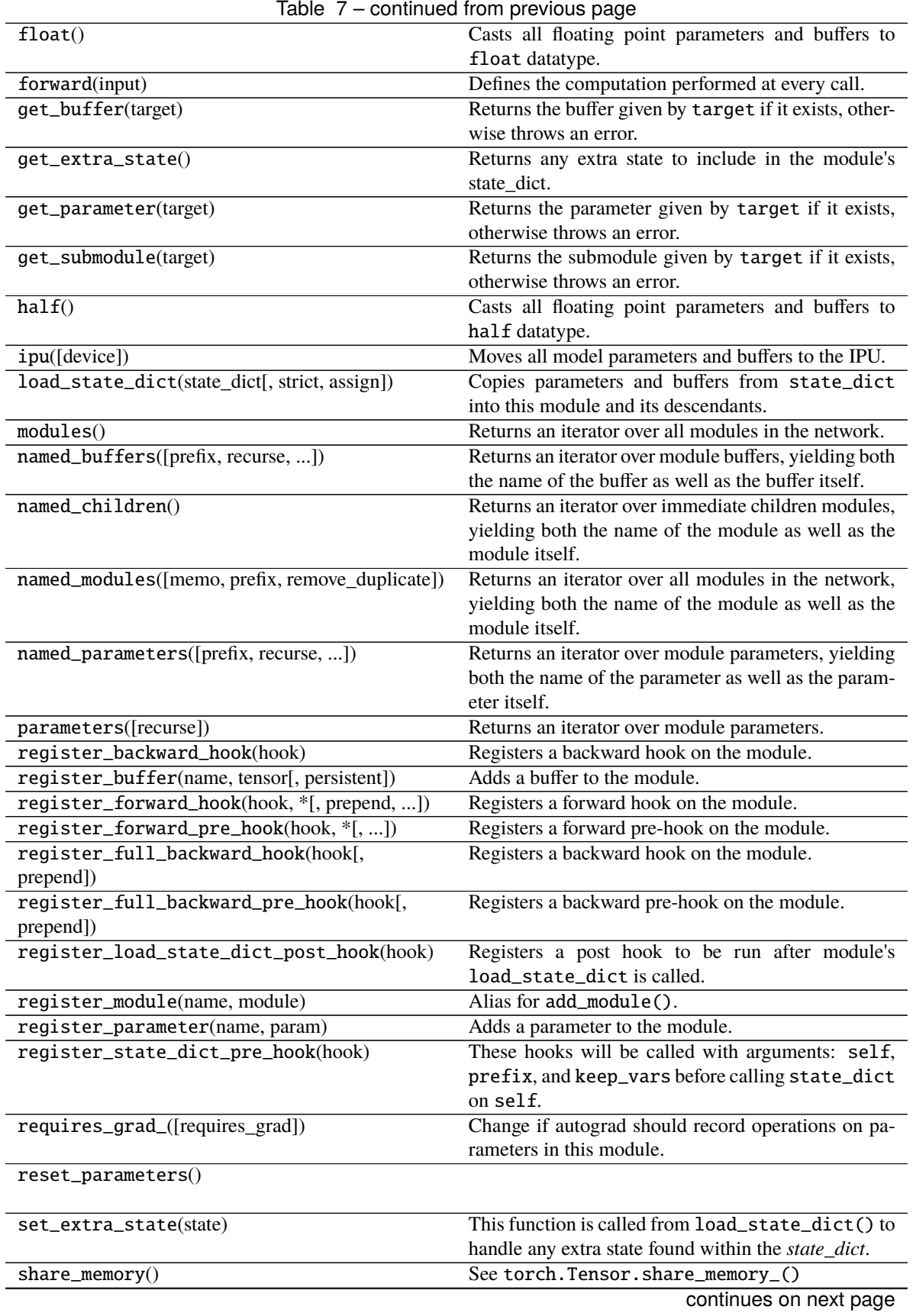

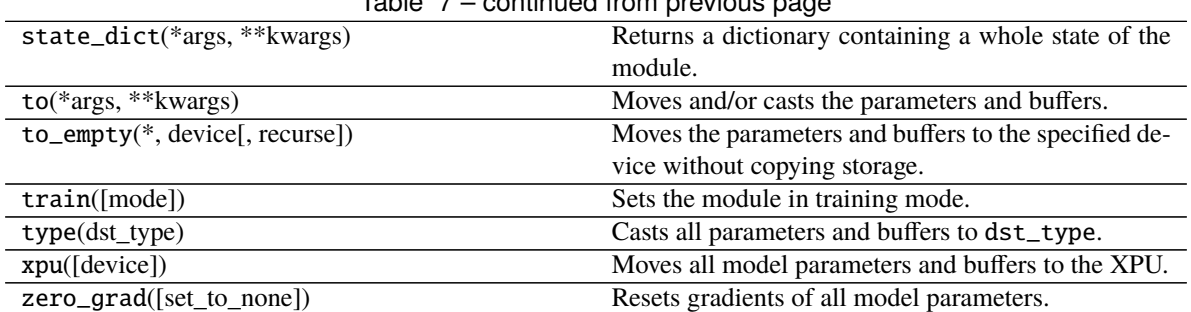

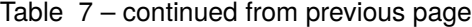

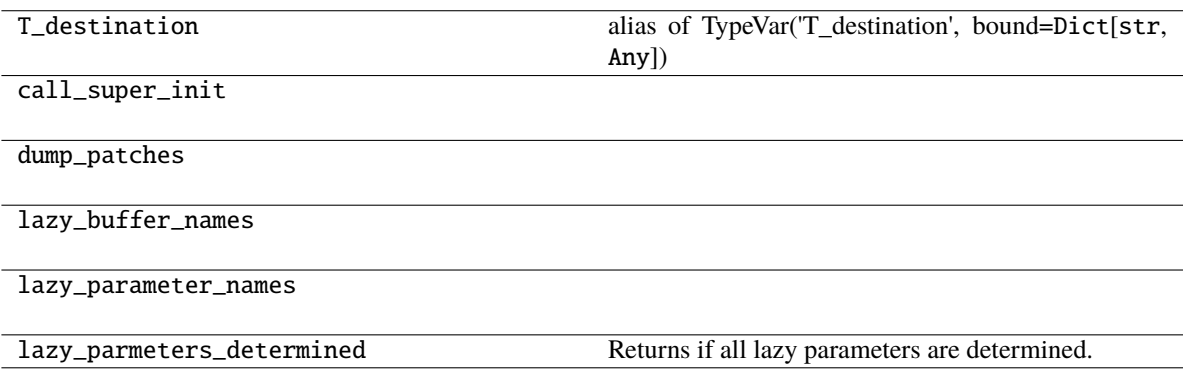

# **Parameters**

- in\_channels  $(int)$  –
- args  $(Any)$  –
- kwargs  $(Any)$  –

# **pytorch\_pfn\_extras.nn.LazyConv3d**

<span id="page-126-0"></span>class pytorch\_pfn\_extras.nn.LazyConv3d(*in\_channels*, *\*args*, *\*\*kwargs*)

Bases: \_LazyConvNd, Conv3d

Conv3d module with lazy weight initialization.

When  $in_{channels}$  is None, it is determined at the first time of the forward step.

Initializes internal Module state, shared by both nn.Module and ScriptModule.

# **Methods**

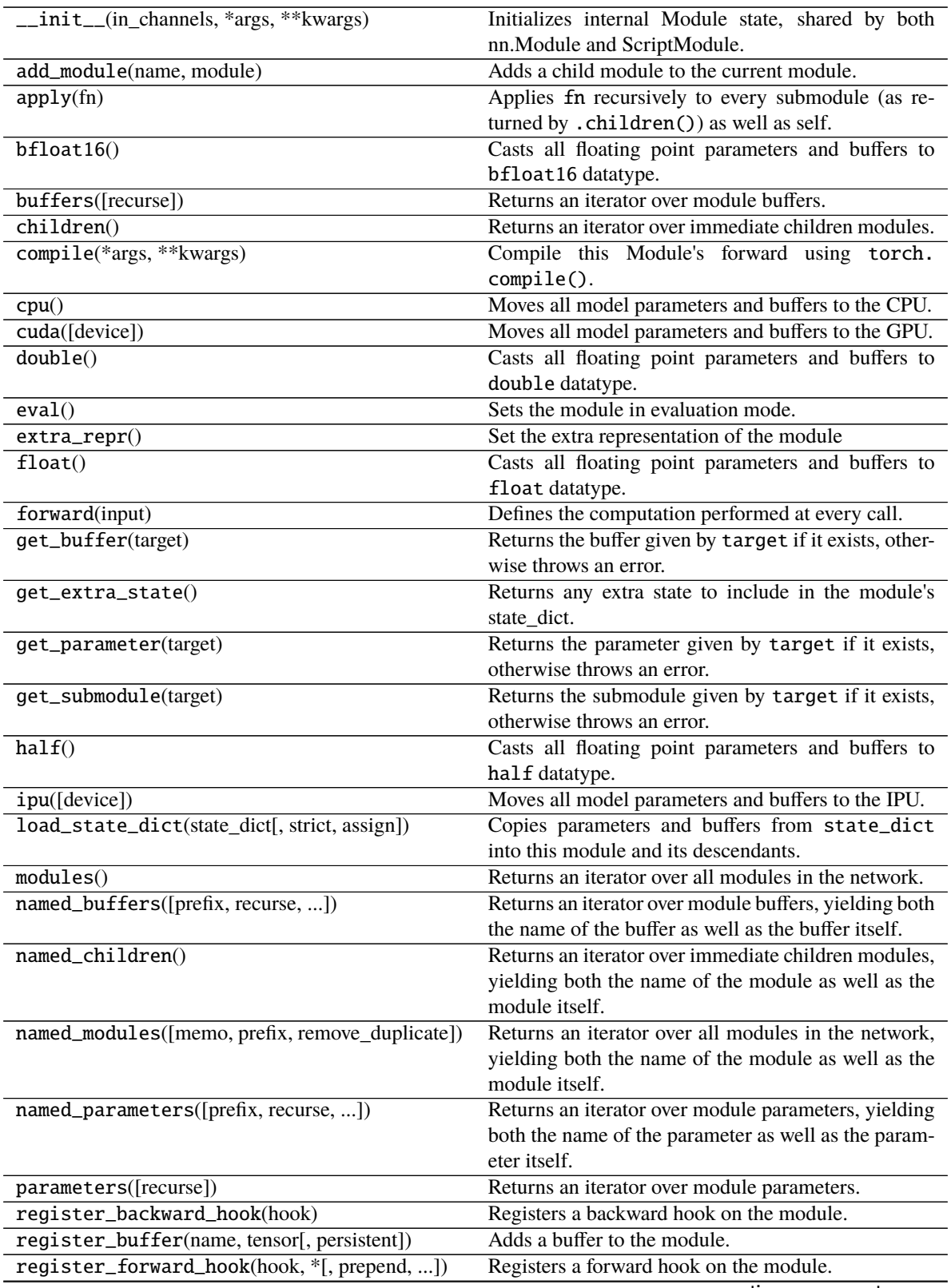

| softmasa from provisão pago              |                                                       |
|------------------------------------------|-------------------------------------------------------|
| register_forward_pre_hook(hook, *[, ])   | Registers a forward pre-hook on the module.           |
| register_full_backward_hook(hook[,       | Registers a backward hook on the module.              |
| prepend])                                |                                                       |
| register_full_backward_pre_hook(hook[,   | Registers a backward pre-hook on the module.          |
| prepend])                                |                                                       |
| register_load_state_dict_post_hook(hook) | Registers a post hook to be run after module's        |
|                                          | load_state_dict is called.                            |
| register_module(name, module)            | Alias for add_module().                               |
| register_parameter(name, param)          | Adds a parameter to the module.                       |
| register_state_dict_pre_hook(hook)       | These hooks will be called with arguments: self,      |
|                                          | prefix, and keep_vars before calling state_dict       |
|                                          | on self.                                              |
| requires_grad_([requires_grad])          | Change if autograd should record operations on pa-    |
|                                          | rameters in this module.                              |
| reset_parameters()                       |                                                       |
|                                          |                                                       |
| set_extra_state(state)                   | This function is called from load_state_dict() to     |
|                                          | handle any extra state found within the state_dict.   |
| share_memory()                           | See torch. Tensor. share_memory_()                    |
| state_dict(*args, **kwargs)              | Returns a dictionary containing a whole state of the  |
|                                          | module.                                               |
| to(*args, ** kwargs)                     | Moves and/or casts the parameters and buffers.        |
| $to$ _empty(*, device[, recurse])        | Moves the parameters and buffers to the specified de- |
|                                          | vice without copying storage.                         |
| train([mode])                            | Sets the module in training mode.                     |
| type(dst_type)                           | Casts all parameters and buffers to dst_type.         |
| xpu([device])                            | Moves all model parameters and buffers to the XPU.    |
| zero_grad([set_to_none])                 | Resets gradients of all model parameters.             |

Table 8 – continued from previous page

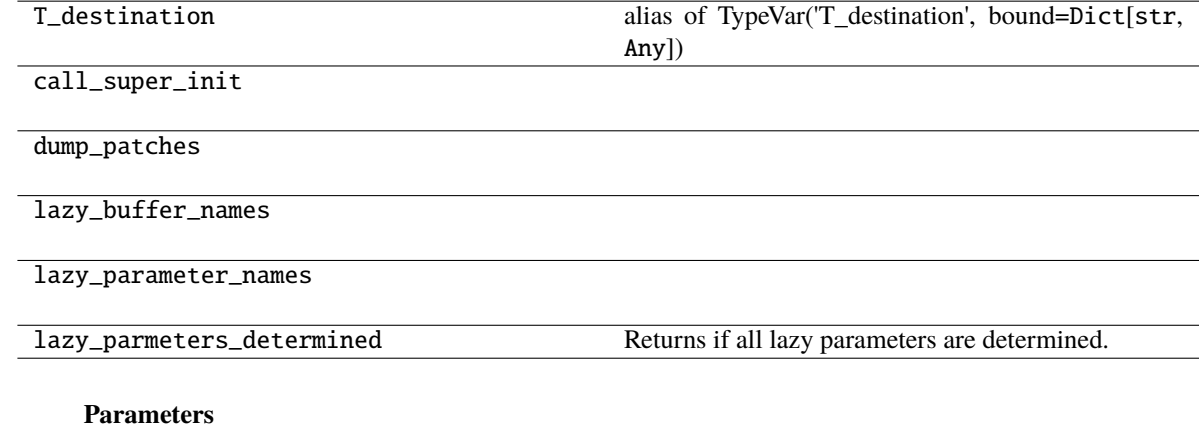

- $\bullet\,$  in\_channels  $(int)-$
- args  $(Any)$  –
- kwargs  $(Any)$  –

# **pytorch\_pfn\_extras.nn.LazyLinear**

### <span id="page-129-0"></span>class pytorch\_pfn\_extras.nn.LazyLinear(*in\_features*, *\*args*, *\*\*kwargs*)

Bases: [LazyInitializationMixin](#page-140-0), Linear

Linear module with lazy weight initialization.

When  $in_f$  features is None, it is determined at the first time of the forward step.

Initializes internal Module state, shared by both nn.Module and ScriptModule.

## **Methods**

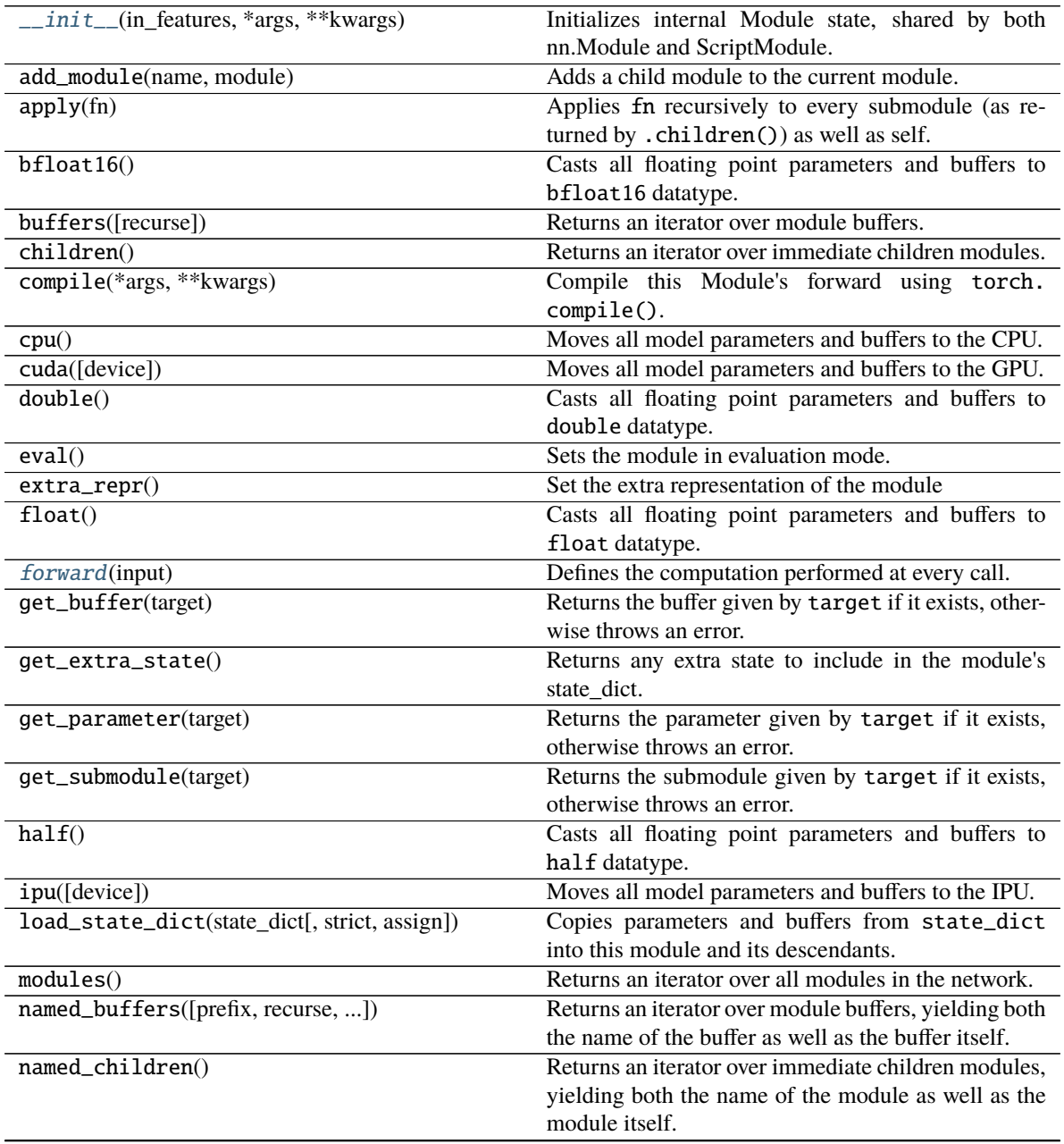

| named_modules([memo, prefix, remove_duplicate]) | Returns an iterator over all modules in the network,  |
|-------------------------------------------------|-------------------------------------------------------|
|                                                 | yielding both the name of the module as well as the   |
|                                                 | module itself.                                        |
| named_parameters([prefix, recurse, ])           | Returns an iterator over module parameters, yielding  |
|                                                 | both the name of the parameter as well as the param-  |
|                                                 | eter itself.                                          |
|                                                 | Returns an iterator over module parameters.           |
| parameters([recurse])                           |                                                       |
| register_backward_hook(hook)                    | Registers a backward hook on the module.              |
| register_buffer(name, tensor[, persistent])     | Adds a buffer to the module.                          |
| register_forward_hook(hook, *[, prepend, ])     | Registers a forward hook on the module.               |
| register_forward_pre_hook(hook, *[, ])          | Registers a forward pre-hook on the module.           |
| register_full_backward_hook(hook[,              | Registers a backward hook on the module.              |
| prepend])                                       |                                                       |
| register_full_backward_pre_hook(hook[,          | Registers a backward pre-hook on the module.          |
| prepend])                                       |                                                       |
| register_load_state_dict_post_hook(hook)        | Registers a post hook to be run after module's        |
|                                                 | load_state_dict is called.                            |
|                                                 |                                                       |
| register_module(name, module)                   | Alias for add_module().                               |
| register_parameter(name, param)                 | Adds a parameter to the module.                       |
| register_state_dict_pre_hook(hook)              | These hooks will be called with arguments: self,      |
|                                                 | prefix, and keep_vars before calling state_dict       |
|                                                 | on self.                                              |
| requires_grad_([requires_grad])                 | Change if autograd should record operations on pa-    |
|                                                 | rameters in this module.                              |
| reset_parameters()                              |                                                       |
|                                                 |                                                       |
| set_extra_state(state)                          | This function is called from load_state_dict() to     |
|                                                 | handle any extra state found within the state_dict.   |
| share_memory()                                  | See torch. Tensor. share_memory_()                    |
| state_dict(*args, **kwargs)                     | Returns a dictionary containing a whole state of the  |
|                                                 | module.                                               |
| to(*args, ** kwargs)                            | Moves and/or casts the parameters and buffers.        |
|                                                 |                                                       |
| to_empty(*, device[, recurse])                  | Moves the parameters and buffers to the specified de- |
|                                                 | vice without copying storage.                         |
| train([mode])                                   | Sets the module in training mode.                     |
| type(dst_type)                                  | Casts all parameters and buffers to dst_type.         |
| xpu([device])                                   | Moves all model parameters and buffers to the XPU.    |
| zero_grad([set_to_none])                        | Resets gradients of all model parameters.             |

Table 9 – continued from previous page

T\_destination alias of TypeVar('T\_destination', bound=Dict[str, Any])

call\_super\_init

dump\_patches

lazy\_buffer\_names

[lazy\\_parameter\\_names](#page-131-3)

lazy\_parmeters\_determined Returns if all lazy parameters are determined.

#### **Parameters**

- in\_features  $(int)$  –
- args  $(Any)$  –
- kwargs  $(Any)$  –

### <span id="page-131-0"></span>\_\_init\_\_(*in\_features*, *\*args*, *\*\*kwargs*)

Initializes internal Module state, shared by both nn.Module and ScriptModule.

**Parameters**

- in\_features  $(Optional[int]) -$
- args  $(Any)$  –
- kwargs  $(Any)$  –

### **Return type**

None

## <span id="page-131-1"></span>forward(*input*)

Defines the computation performed at every call.

Should be overridden by all subclasses.

**Note:** Although the recipe for forward pass needs to be defined within this function, one should call the Module instance afterwards instead of this since the former takes care of running the registered hooks while the latter silently ignores them.

**Parameters** input (Tensor) –

**Return type** *Tensor*

<span id="page-131-3"></span>lazy\_parameter\_names: Tuple[str, ...] = ('weight',)

### <span id="page-131-2"></span>reset\_parameters()

**Return type** None

## **Modules**

[pytorch\\_pfn\\_extras.nn.modules](#page-132-0)

[pytorch\\_pfn\\_extras.nn.parallel](#page-235-0)

### <span id="page-132-0"></span>**pytorch\_pfn\_extras.nn.modules**

### **Modules**

[pytorch\\_pfn\\_extras.nn.modules.ensure\\_shape](#page-132-1)

[pytorch\\_pfn\\_extras.nn.modules.](#page-136-1) [extended\\_sequential](#page-136-1) [pytorch\\_pfn\\_extras.nn.modules.lazy](#page-139-0)

[pytorch\\_pfn\\_extras.nn.modules.](#page-159-0) [lazy\\_batchnorm](#page-159-0) [pytorch\\_pfn\\_extras.nn.modules.lazy\\_conv](#page-186-0)

[pytorch\\_pfn\\_extras.nn.modules.lazy\\_linear](#page-213-0)

## <span id="page-132-1"></span>**pytorch\_pfn\_extras.nn.modules.ensure\_shape**

### **Functions**

[pytorch\\_pfn\\_extras.nn.modules.](#page-132-2) [ensure\\_shape.ensure](#page-132-2)(tensor) Checks the shape and type of a tensor.

### **pytorch\_pfn\_extras.nn.modules.ensure\_shape.ensure**

<span id="page-132-2"></span>pytorch\_pfn\_extras.nn.modules.ensure\_shape.ensure(*tensor*, *shape=None*, *dtype=None*, *broadcastable=False*, *can\_cast=False*)

Checks the shape and type of a tensor.

### **Parameters**

- shape  $(Optional[Tuple[Optional[int], ...]])$  Tuple with the desired shape. If the input tensor shape is not compatible, *ValueError* will be raised. If *None* is set as a dimension value, that dimension will be ignored.
- dtype (Optional[dtype]) Checks if the *dtype* of the input thensor matches the provided one.
- **broadcastable** (*bool*) Check if the shapes are compatible using broadcasting rules.
- can\_cast (bool) Check if the input tensor can be casted to the provided type.

• tensor  $(Tensor)$  –

**Return type**

None

### **Classes**

```
pytorch_pfn_extras.nn.modules.
ensure_shape.Ensure(*)
                                                  Module to check the shape of a tensor.
```
## **pytorch\_pfn\_extras.nn.modules.ensure\_shape.Ensure**

<span id="page-133-0"></span>class pytorch\_pfn\_extras.nn.modules.ensure\_shape.Ensure(*\**, *shape=None*, *dtype=None*, *broadcastable=False*, *can\_cast=False*)

Bases: Module

Module to check the shape of a tensor.

### **Parameters**

- shape  $(Optional[Tuple[Optional[int], ...]])$  Tuple with the desired shape. If the input tensor shape is not compatible, *ValueError* will be raised. If *None* is set as a dimension value, that dimension will be ignored.
- dtype (Optional [dtype]) Checks if the *dtype* of the input thensor matches the provided one.
- broadcastable (bool) Check if the shapes are compatible using broadcasting rules.
- can\_cast (boo1) Check if the input tensor can be casted to the provided type.

Initializes internal Module state, shared by both nn.Module and ScriptModule.

# **Methods**

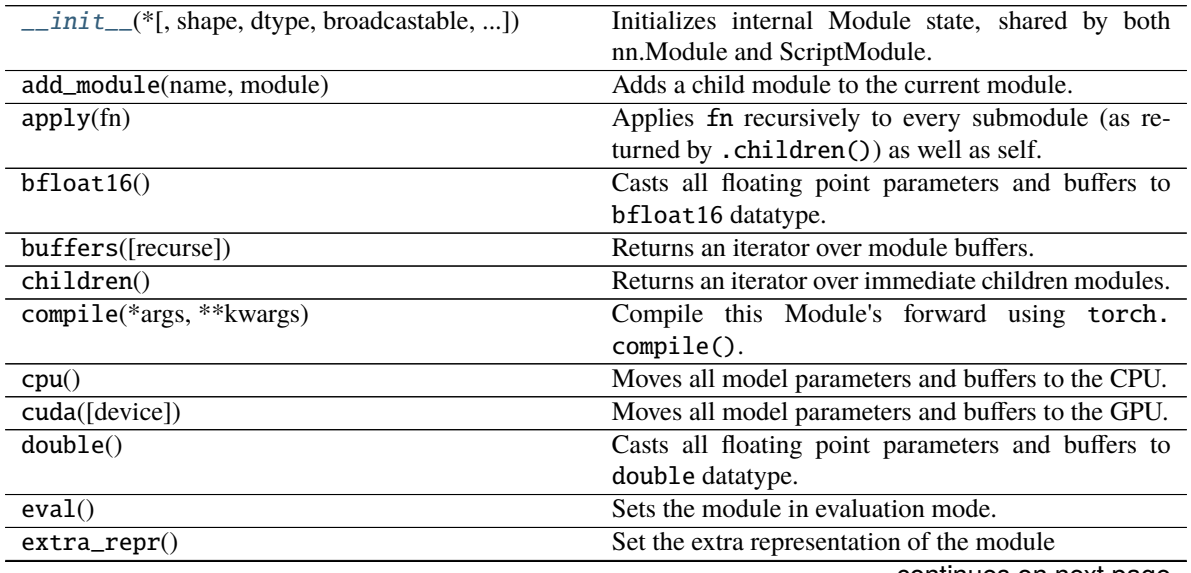

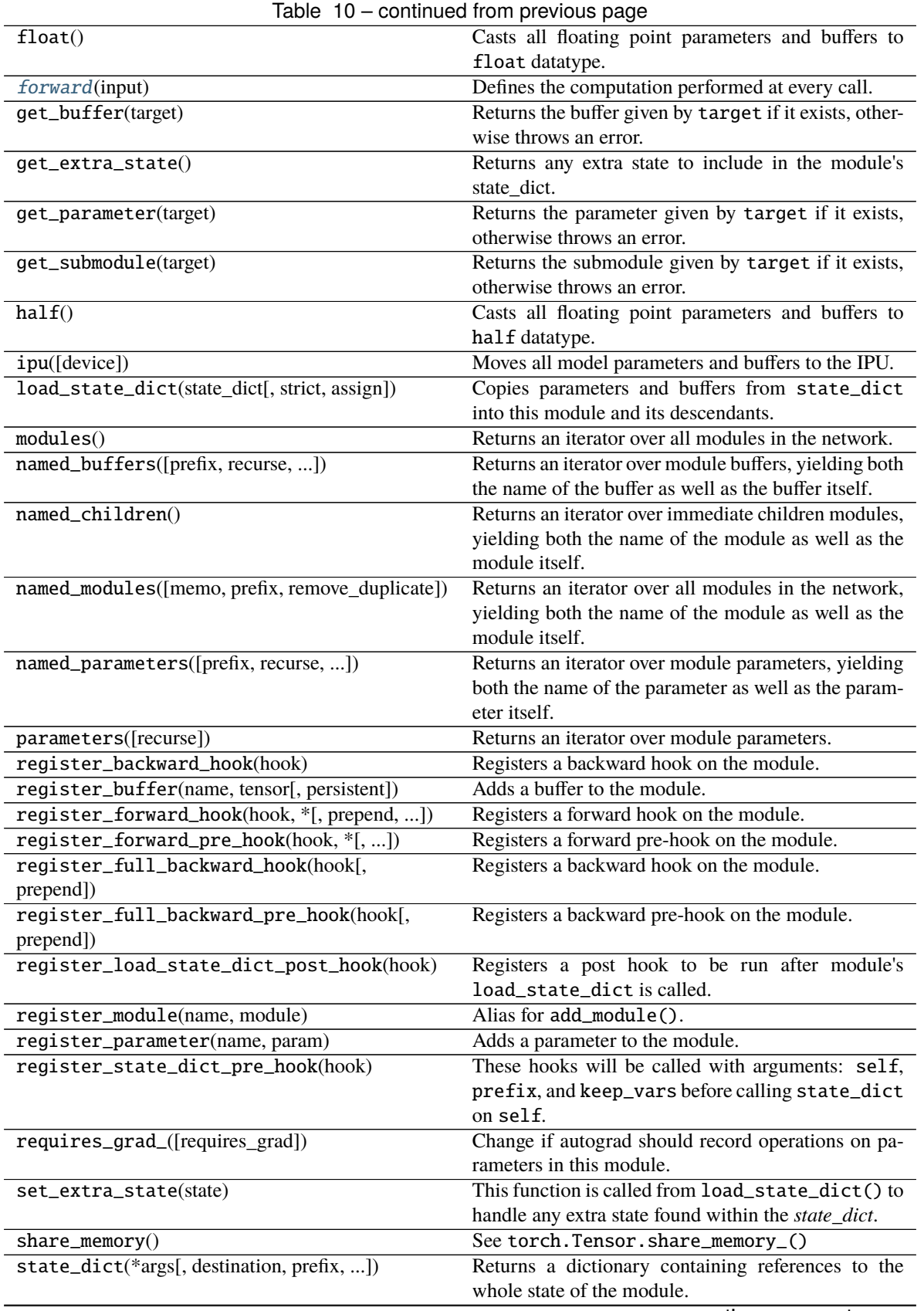

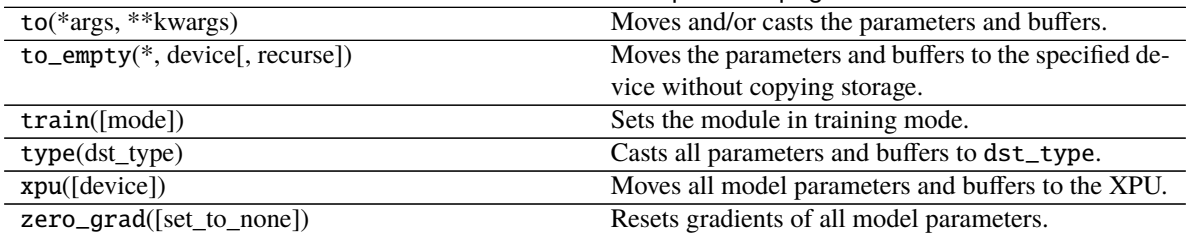

## Table 10 – continued from previous page

# **Attributes**

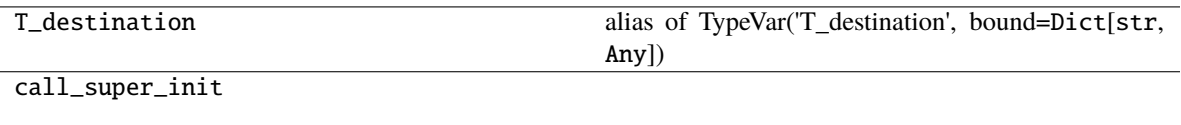

dump\_patches

<span id="page-135-0"></span>\_\_init\_\_(*\**, *shape=None*, *dtype=None*, *broadcastable=False*, *can\_cast=False*) Initializes internal Module state, shared by both nn.Module and ScriptModule.

### **Parameters**

- shape  $(Optional[Tuple[Optional[int], ...]])$  –
- dtype  $(Optional [dtype]) -$
- broadcastable  $(bool)$  –
- can\_cast  $(bool)$  –

## <span id="page-135-1"></span>forward(*input*)

Defines the computation performed at every call.

Should be overridden by all subclasses.

**Note:** Although the recipe for forward pass needs to be defined within this function, one should call the Module instance afterwards instead of this since the former takes care of running the registered hooks while the latter silently ignores them.

**Parameters** input (Tensor) – **Return type** *Tensor*

training: bool

# <span id="page-136-1"></span>**pytorch\_pfn\_extras.nn.modules.extended\_sequential**

## **Classes**

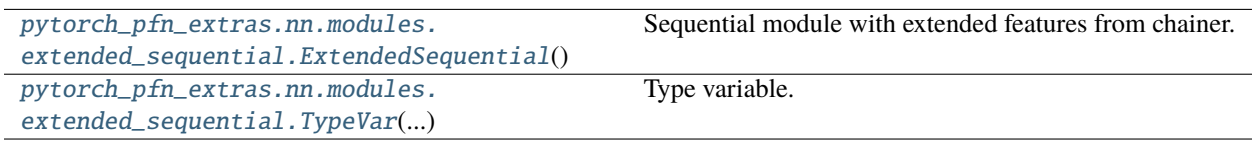

# **pytorch\_pfn\_extras.nn.modules.extended\_sequential.ExtendedSequential**

<span id="page-136-0"></span>class pytorch\_pfn\_extras.nn.modules.extended\_sequential.ExtendedSequential(*\*args: Module*) class pytorch\_pfn\_extras.nn.modules.extended\_sequential.ExtendedSequential(*arg:*

[OrderedDict](#page-248-0)*[str, Module]*)

Bases: Sequential

Sequential module with extended features from chainer.

Initializes internal Module state, shared by both nn.Module and ScriptModule.

## **Methods**

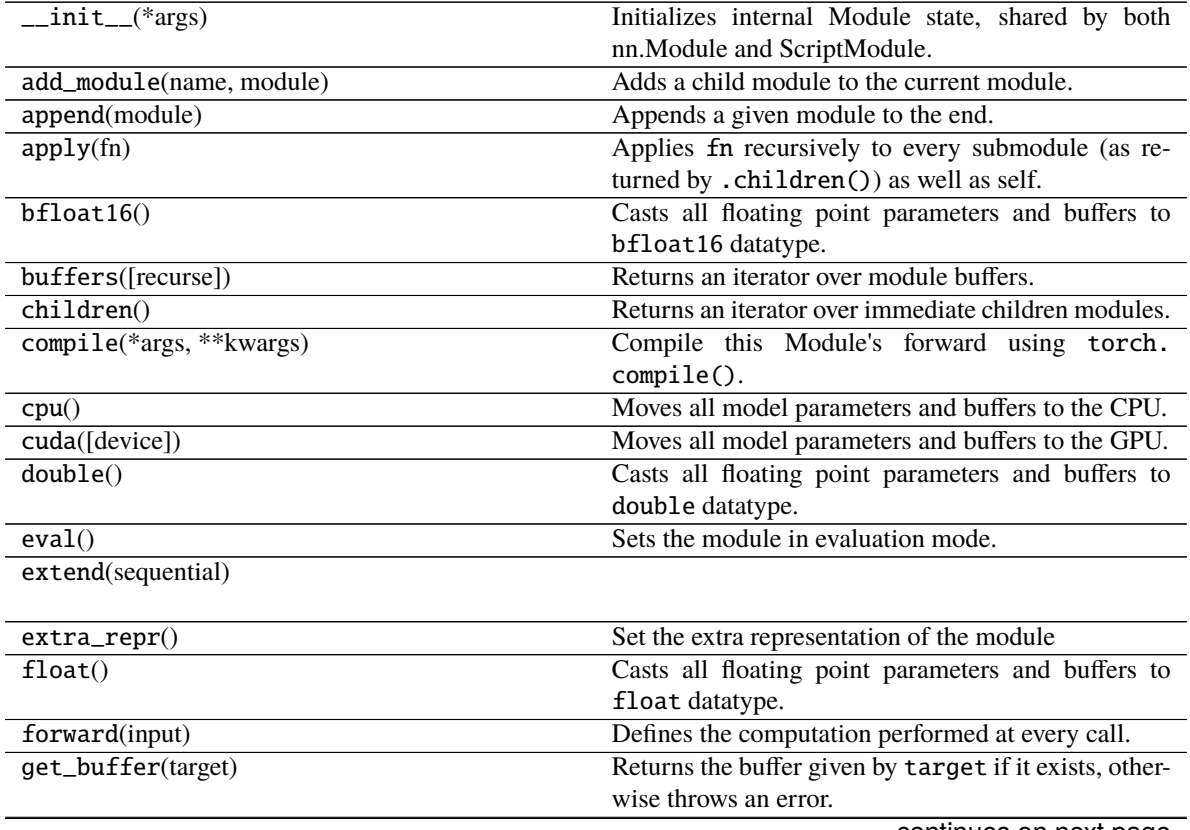

|                                                 | lable 11 – continued from previous page                |
|-------------------------------------------------|--------------------------------------------------------|
| get_extra_state()                               | Returns any extra state to include in the module's     |
|                                                 | state_dict.                                            |
| get_parameter(target)                           | Returns the parameter given by target if it exists,    |
|                                                 | otherwise throws an error.                             |
| get_submodule(target)                           | Returns the submodule given by target if it exists,    |
|                                                 | otherwise throws an error.                             |
| half()                                          | Casts all floating point parameters and buffers to     |
|                                                 | half datatype.                                         |
| insert(index, module)                           |                                                        |
|                                                 |                                                        |
| ipu([device])                                   | Moves all model parameters and buffers to the IPU.     |
| load_state_dict(state_dict[, strict, assign])   | Copies parameters and buffers from state_dict          |
|                                                 | into this module and its descendants.                  |
| $module$ s $()$                                 | Returns an iterator over all modules in the network.   |
| named_buffers([prefix, recurse, ])              | Returns an iterator over module buffers, yielding both |
|                                                 | the name of the buffer as well as the buffer itself.   |
| $named\_children()$                             | Returns an iterator over immediate children modules,   |
|                                                 | yielding both the name of the module as well as the    |
|                                                 | module itself.                                         |
|                                                 |                                                        |
| named_modules([memo, prefix, remove_duplicate]) | Returns an iterator over all modules in the network,   |
|                                                 | yielding both the name of the module as well as the    |
|                                                 | module itself.                                         |
| named_parameters([prefix, recurse, ])           | Returns an iterator over module parameters, yielding   |
|                                                 | both the name of the parameter as well as the param-   |
|                                                 | eter itself.                                           |
| parameters([recurse])                           | Returns an iterator over module parameters.            |
| pop(key)                                        |                                                        |
| register_backward_hook(hook)                    | Registers a backward hook on the module.               |
| register_buffer(name, tensor[, persistent])     | Adds a buffer to the module.                           |
| register_forward_hook(hook, *[, prepend, ])     | Registers a forward hook on the module.                |
| register_forward_pre_hook(hook, *[, ])          | Registers a forward pre-hook on the module.            |
| register_full_backward_hook(hook[,              | Registers a backward hook on the module.               |
| prepend])                                       |                                                        |
| register_full_backward_pre_hook(hook[,          | Registers a backward pre-hook on the module.           |
| prepend])                                       |                                                        |
| register_load_state_dict_post_hook(hook)        | Registers a post hook to be run after module's         |
|                                                 | load_state_dict is called.                             |
|                                                 |                                                        |
| register_module(name, module)                   | Alias for add_module().                                |
| register_parameter(name, param)                 | Adds a parameter to the module.                        |
| register_state_dict_pre_hook(hook)              | These hooks will be called with arguments: self,       |
|                                                 | prefix, and keep_vars before calling state_dict        |
|                                                 | on self.                                               |
| $repeat(n\_repeat[, mode])$                     | Repeats this Sequential multiple times.                |
| requires_grad_([requires_grad])                 | Change if autograd should record operations on pa-     |
|                                                 | rameters in this module.                               |
| set_extra_state(state)                          | This function is called from load_state_dict() to      |
|                                                 | handle any extra state found within the state_dict.    |
| $share\_memory()$                               | See torch. Tensor. share_memory_()                     |
| state_dict(*args[, destination, prefix, ])      | Returns a dictionary containing references to the      |
|                                                 | whole state of the module.                             |
|                                                 |                                                        |

 $Table 11$  continued from property painting page of  $P$ 

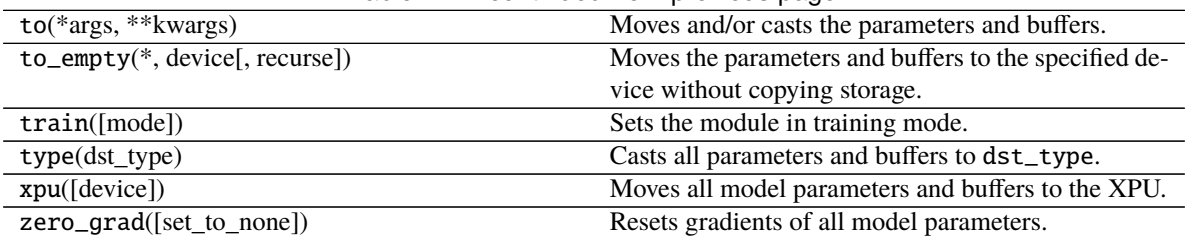

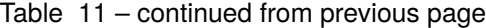

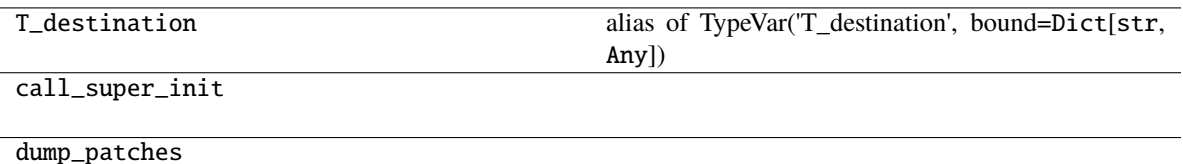

## <span id="page-138-0"></span>repeat(*n\_repeat*, *mode='init'*)

Repeats this Sequential multiple times.

This method returns a Sequential object which has original *Sequential* multiple times repeatedly. The mode argument means how to copy this sequential to repeat.

The functions is supposed to behave the same way as *repeat* in *chainer*.

When the mode is set to init, the default value, modules will be copied and reinitialized by calling reset\_parameters (or \_reset\_parameters) method.

To repeat user-defined modules, which have parameters or buffers, with mode=``init`` in this Sequential, you need to implement the reset\_parameters or \_reset\_parameters method to the module to reinitialize parameters and (if necessary) buffers; otherwise the initialization cannot be performed and a warning message will be shown.

### **Parameters**

- $n$ \_repeat (int) Number of times to repeat.
- mode  $(str)$  It should be either init, copy, or share. init means parameters of each repeated element in the returned Sequential will be re-initialized, so that all elements have different initial parameters. copy means that the parameters will not be re-initialized but object itself will be deep-copied, so that all elements have same initial parameters but can be changed independently. share means all the elements which consist the resulting Sequential object are same object because they are shallowcopied, so that all parameters of elements are shared with each other.

## **Return type**

[ExtendedSequential](#page-136-0)

### training: bool

### **pytorch\_pfn\_extras.nn.modules.extended\_sequential.TypeVar**

<span id="page-139-1"></span>class pytorch\_pfn\_extras.nn.modules.extended\_sequential.TypeVar(*name*, *\*constraints*,

*bound=None*, *covariant=False*, *contravariant=False*)

Bases: \_Final, \_Immutable

Type variable.

Usage:

 $T = TypeVar('T')$  # Can be anything  $A = TypeVar('A', str, bytes)$  # Must be str or bytes

Type variables exist primarily for the benefit of static type checkers. They serve as the parameters for generic types as well as for generic function definitions. See class Generic for more information on generic types. Generic functions work as follows:

```
def repeat(x: T, n: int) -> List[T]:
     '"Return a list containing n references to x."' return [x]*n
```
# **def longest(x: A, y: A) -> A:**

"Return the longest of two strings."" return x if  $len(x)$  >=  $len(y)$  else y

The latter example's signature is essentially the overloading of (str, str) -> str and (bytes, bytes) -> bytes. Also note that if the arguments are instances of some subclass of str, the return type is still plain str.

At runtime, is instance  $(x, T)$  and issubclass  $(C, T)$  will raise TypeError.

Type variables defined with covariant=True or contravariant=True can be used to declare covariant or contravariant generic types. See PEP 484 for more details. By default generic types are invariant in all type variables.

Type variables can be introspected. e.g.:

T.  $name_ == 'T' T$ .  $_{constrains_ == ( ) T$ .  $_{covariant_ == False T$ .  $_{contravariant_ == False T}$  $A_{\dots}$  constraints  $\_\_$  == (str, bytes)

Note that only type variables defined in global scope can be pickled.

### **Methods**

 $\text{unit}$ <sub>(name,</sub> \*constraints[, bound, ...])

<span id="page-139-2"></span>\_\_init\_\_(*name*, *\*constraints*, *bound=None*, *covariant=False*, *contravariant=False*)

### <span id="page-139-0"></span>**pytorch\_pfn\_extras.nn.modules.lazy**

### **Classes**

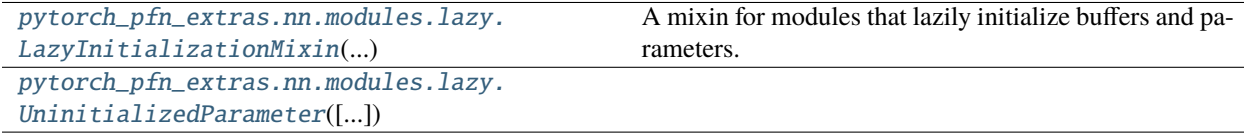

# **pytorch\_pfn\_extras.nn.modules.lazy.LazyInitializationMixin**

<span id="page-140-0"></span>class pytorch\_pfn\_extras.nn.modules.lazy.LazyInitializationMixin(*\*args*, *\*\*kwargs*)

Bases: object

A mixin for modules that lazily initialize buffers and parameters.

Unlike regular modules, subclasses of this module can initialize buffers and parameters outside of the constructor (\_\_init\_\_). This allows you to, for example, initialize parameters in forward method to determine the shape of the weight based on the initial input.

Be sure to run "dummy" forward once to initialize all parameters that should be trained, before passing module. parameters() to an optimizer; otherwise weights initialized after module.parameters() (e.g., in forward function) will never be trained.

Note that lazy modules cannot validate if the shape is correct during deserialization. Also note that the initial weights may become different from the original (non-lazy) module even if the random seed is manually configured, as the order of initialization is different from the original one; especially, module.cuda() may cause the initialization to run on a GPU.

The default value of lazy buffers and parameters are torch.Tensor([]) and UninitializedParameter(), respectively.

# **Methods**

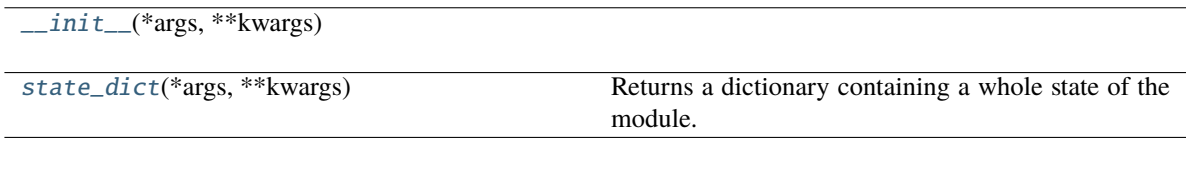

## **Attributes**

[lazy\\_buffer\\_names](#page-140-2)

[lazy\\_parameter\\_names](#page-141-2)

[lazy\\_parmeters\\_determined](#page-141-3) Returns if all lazy parameters are determined.

### **Parameters**

- args  $(Any)$  –
- kwargs  $(Any)$  –

<span id="page-140-1"></span>\_\_init\_\_(*\*args*, *\*\*kwargs*)

**Parameters**

- self  $(Any)$  –
- args  $(Any)$  –
- kwargs  $(Any)$  –

<span id="page-140-2"></span>**Return type** None

lazy\_buffer\_names: Tuple[str, ...] = ()

```
lazy_parameter_names: Tuple[str, ...] = ()
```
## <span id="page-141-3"></span>property lazy\_parmeters\_determined: bool

Returns if all lazy parameters are determined.

Subclasses can perform parameters initialization after all lazy parameters are determined. Note that this may be called during \_\_init\_\_.

### <span id="page-141-1"></span>state\_dict(*\*args*, *\*\*kwargs*)

Returns a dictionary containing a whole state of the module.

This function overrides the default behavior to exclude uninitialized parameter from serialization. This is needed because we need to discriminate lazy parameters (UninitializedParameter()`) and initialized empty parameters (``torch.nn.Parameter(torch.Tensor())) during deserialization.

See comments of \_lazy\_load\_hook for details.

### **Parameters**

- self  $(\textit{Any})$  –
- args  $(Any)$  –
- kwargs  $(Any)$  –

**Return type**

*Dict*[str, *Any*]

## **pytorch\_pfn\_extras.nn.modules.lazy.UninitializedParameter**

<span id="page-141-0"></span>class pytorch\_pfn\_extras.nn.modules.lazy.UninitializedParameter(*data=None*,

*requires\_grad=True*)

Bases: Parameter

# **Methods**

 $\overline{\_$ init $\_$ ()

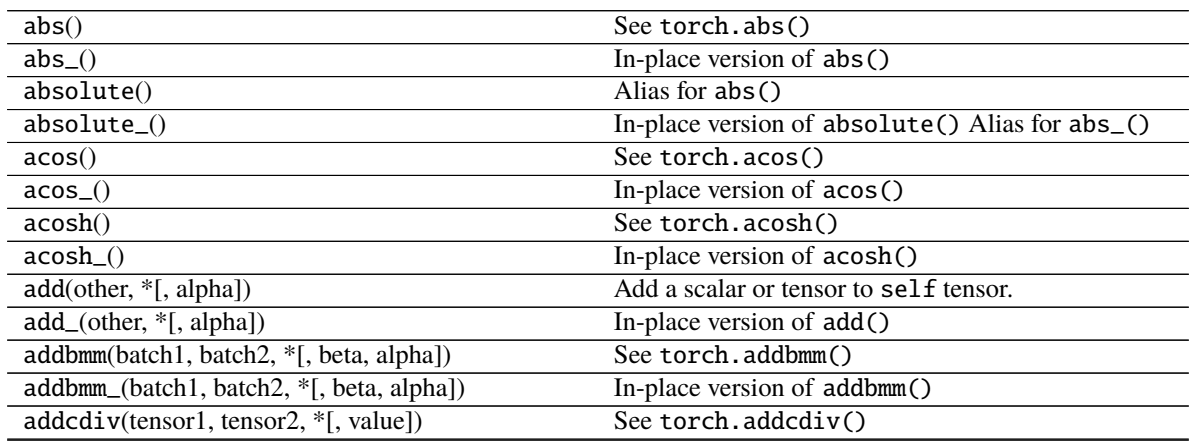

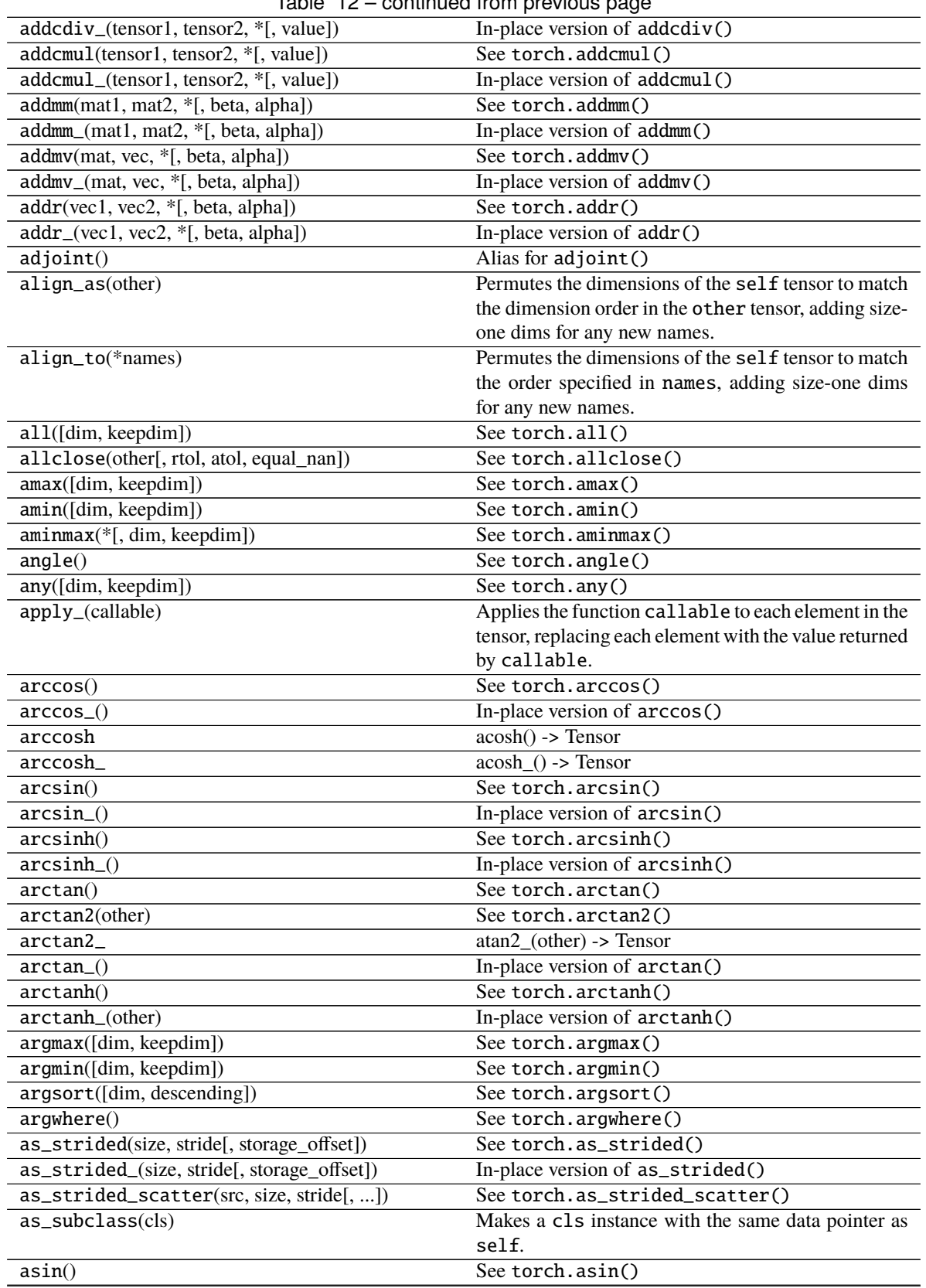

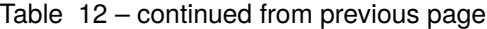

|                                            | sonanaoa nom provioas pago                           |
|--------------------------------------------|------------------------------------------------------|
| $asin_()$                                  | In-place version of asin()                           |
| asinh()                                    | See torch.asinh()                                    |
| asinh(                                     | In-place version of asinh()                          |
| atan()                                     | See torch.atan()                                     |
| atan2(other)                               | See torch.atan2()                                    |
| $atan2$ <sub>(other)</sub>                 | In-place version of atan2()                          |
| $atan_()$                                  | In-place version of atan()                           |
| atanh()                                    | See torch.atanh()                                    |
| atanh_(other)                              | In-place version of atanh()                          |
| backward([gradient, retain_graph, ])       | Computes the gradient of current tensor wrt graph    |
|                                            | leaves.                                              |
| baddbmm(batch1, batch2, *[, beta, alpha])  | See torch.baddbmm()                                  |
| baddbmm_(batch1, batch2, *[, beta, alpha]) | In-place version of baddbmm()                        |
| bernoulli(*[, generator])                  | Returns a result tensor where each result [i] is in- |
|                                            | dependently sampled from Bernoulli(self[i]).         |
| bernoulli_([p, generator])                 | Fills each location of self with an independent sam- |
|                                            | ple from Bernoulli $(p)$ .                           |
| bfloat16([memory_format])                  | self.bfloat16()<br>self.<br>equivalent<br>is<br>to   |
|                                            | to(torch.bfloat16).                                  |
| bincount([weights, minlength])             | See torch.bincount()                                 |
| bitwise_and()                              | See torch.bitwise_and()                              |
| bitwise_and_()                             | In-place version of bitwise_and()                    |
| bitwise_left_shift(other)                  | See torch.bitwise_left_shift()                       |
| bitwise_left_shift_(other)                 | In-place version of bitwise_left_shift()             |
| bitwise_not()                              | See torch.bitwise_not()                              |
| bitwise_not_()                             | In-place version of bitwise_not()                    |
| bitwise_or()                               | See torch.bitwise_or()                               |
| bitwise_or_()                              | In-place version of bitwise_or()                     |
| bitwise_right_shift(other)                 | See torch.bitwise_right_shift()                      |
| bitwise_right_shift_(other)                | In-place version of bitwise_right_shift()            |
| bitwise_xor()                              | See torch.bitwise_xor()                              |
| bitwise_xor_()                             | In-place version of bitwise_xor()                    |
| bmm(batch2)                                | See torch.bmm()                                      |
| bool([memory_format])                      | self.bool() is equivalent to self.to(torch.          |
|                                            | bool).                                               |
| broadcast_to(shape)                        | See torch.broadcast_to().                            |
| byte([memory_format])                      | self.byte() is equivalent to self.to(torch.          |
|                                            | uint8).                                              |
| cauchy_([median, sigma, generator])        | Fills the tensor with numbers drawn from the Cauchy  |
|                                            | distribution:                                        |
| ccol_indices                               |                                                      |
|                                            |                                                      |
| cdouble([memory_format])                   | self.cdouble() is equivalent to self.to(torch.       |
|                                            |                                                      |
|                                            | complex128).<br>See torch.ceil $()$                  |
| ceil()                                     |                                                      |
| $ceil_()$                                  | In-place version of $ceil()$                         |
| cfloat([memory_format])                    | self.cfloat() is equivalent to self.to(torch.        |
|                                            | complex64).                                          |
| chalf([memory_format])                     | self.chalf() is equivalent to self.to(torch.         |
|                                            | complex32).                                          |
|                                            | continues on next page                               |

Table 12 – continued from previous page
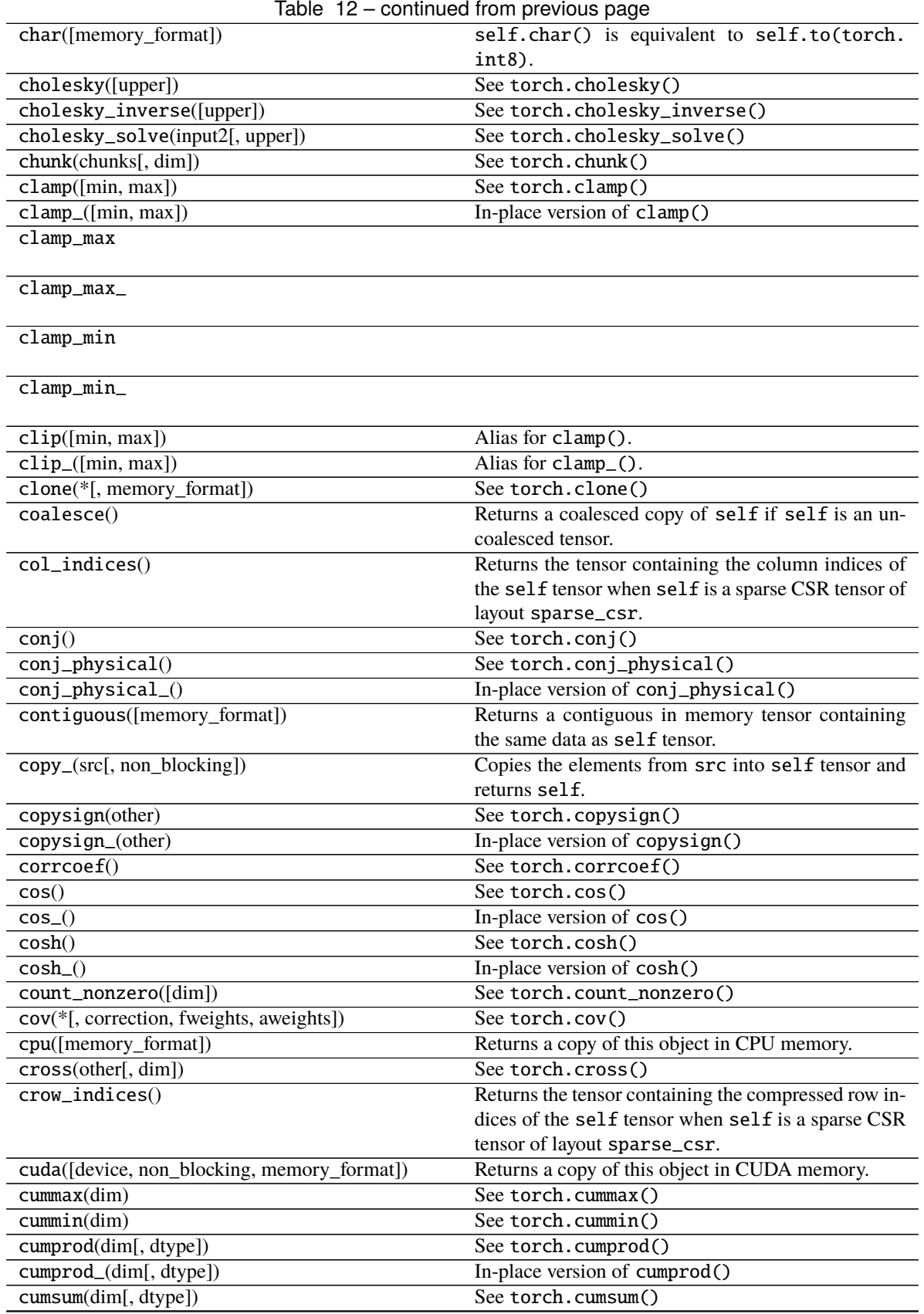

|                                             | commiddo nom provious pago                                |
|---------------------------------------------|-----------------------------------------------------------|
| cumsum_(dim[, dtype])                       | In-place version of cumsum()                              |
| $data\_ptr()$                               | Returns the address of the first element of self ten-     |
|                                             | sor.                                                      |
| deg2rad()                                   | See torch.deg2rad()                                       |
| deg2rad(                                    | In-place version of deg2rad()                             |
| $dense\_dim()$                              | Return the number of dense dimensions in a sparse         |
|                                             | tensor self.                                              |
| dequantize()                                | Given a quantized Tensor, dequantize it and return the    |
|                                             | dequantized float Tensor.                                 |
| det()                                       | See torch.det()                                           |
| detach                                      | Returns a new Tensor, detached from the current<br>graph. |
| detach_                                     | Detaches the Tensor from the graph that created it,       |
|                                             | making it a leaf.                                         |
| diag([diagonal])                            | See torch.diag()                                          |
| diag_embed([offset, dim1, dim2])            | See torch.diag_embed()                                    |
| diagflat([offset])                          | See torch.diagflat()                                      |
| diagonal([offset, dim1, dim2])              | See torch.diagonal()                                      |
|                                             |                                                           |
| diagonal_scatter(src[, offset, dim1, dim2]) | See torch.diagonal_scatter()                              |
| diff([n, dim, prepend, append])             | See torch.diff()                                          |
| $\overline{\text{digamma()}}$               | See torch.digamma()                                       |
| $digamma_()$                                | In-place version of digamma()                             |
| dim()                                       | Returns the number of dimensions of self tensor.          |
| $dim\_order()$                              | Returns a tuple of int describing the dim order or        |
|                                             | physical layout of self.                                  |
| dist(other[, p])                            | See torch.dist()                                          |
| div(value, *[, rounding_mode])              | See torch.div()                                           |
| div_(value, *[, rounding_mode])             | In-place version of div()                                 |
| divide(value, *[, rounding_mode])           | See torch.divide()                                        |
| divide_(value, *[, rounding_mode])          | In-place version of divide()                              |
| dot(other)                                  | See torch.dot()                                           |
| double([memory_format])                     | self.double() is equivalent to self.to(torch.             |
|                                             | $float64)$ .                                              |
| dsplit(split_size_or_sections)              | See torch.dsplit()                                        |
| eig([eigenvectors])                         |                                                           |
| element_size()                              | Returns the size in bytes of an individual element.       |
| eq(other)                                   | See torch.eq()                                            |
| $eq_{\text{o}}(other)$                      | In-place version of $eq()$                                |
| equal(other)                                | See torch.equal()                                         |
| erf()                                       | See torch.erf()                                           |
| $erf_()$                                    | In-place version of $erf()$                               |
| erfc()                                      | See torch.erfc()                                          |
| $erfc_()$                                   | In-place version of erfc()                                |
| erfinv()                                    | See torch.erfinv()                                        |
| $erfinv_()$                                 | In-place version of erfinv()                              |
| exp()                                       | See torch.exp()                                           |
| exp2()                                      | See torch.exp2()                                          |
| $exp2_()$                                   | In-place version of exp2()                                |
|                                             | In-place version of exp()                                 |
| $exp_0$                                     |                                                           |

Table 12 – continued from previous page

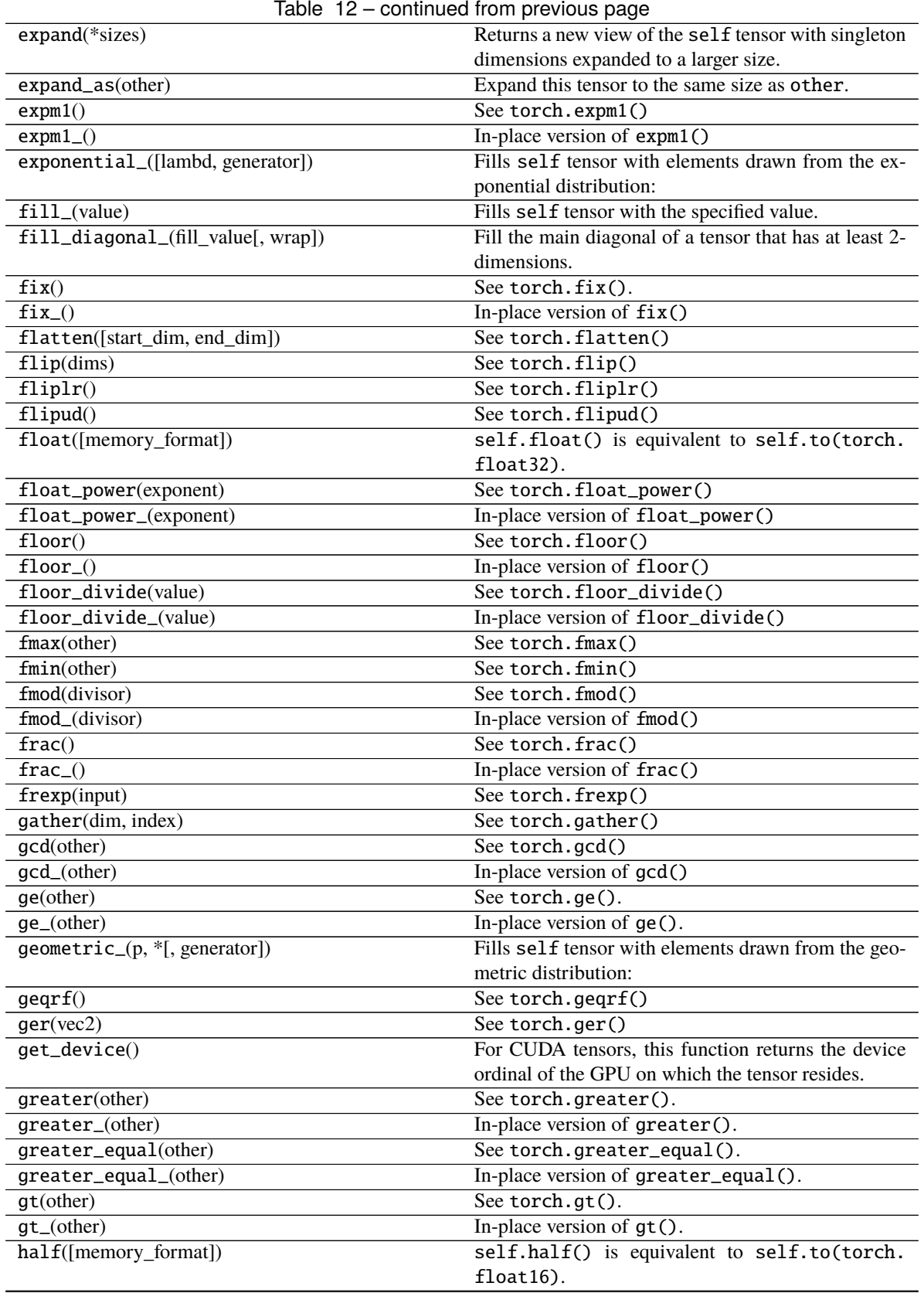

|                                              | oommada nom providas paga                              |
|----------------------------------------------|--------------------------------------------------------|
| hardshrink([lambd])                          | See torch.nn.functional.hardshrink()                   |
| has_names                                    | Is True if any of this tensor's dimensions are named.  |
| heaviside(values)                            | See torch.heaviside()                                  |
| heaviside_(values)                           | In-place version of heaviside()                        |
| histc([bins, min, max])                      | See torch.histc()                                      |
| histogram(input, bins, *[, range, weight, ]) | See torch.histogram()                                  |
| hsplit(split_size_or_sections)               | See torch.hsplit()                                     |
| hypot(other)                                 | See torch.hypot()                                      |
| hypot_(other)                                | In-place version of hypot()                            |
| $i\omega()$                                  | See torch.i0()                                         |
| $i\mathbf{0}$ ()                             | In-place version of $i\mathbb{O}($                     |
| igamma(other)                                | See torch.igamma()                                     |
| igamma_(other)                               | In-place version of igamma()                           |
| igammac(other)                               | See torch.igammac()                                    |
| igammac_(other)                              | In-place version of igammac()                          |
| index_add(dim, index, source, *[, alpha])    | Out-of-place<br>version<br>of<br>torch.Tensor.         |
|                                              | $index\_add_().$                                       |
| index_add_(dim, index, source, *[, alpha])   | Accumulate the elements of alpha times source          |
|                                              | into the self tensor by adding to the indices in the   |
|                                              | order given in index.                                  |
| index_copy(dim, index, tensor2)              | Out-of-place<br>of<br>torch.Tensor.<br>version         |
|                                              | index_copy_().                                         |
| index_copy_(dim, index, tensor)              | Copies the elements of tensor into the self tensor     |
|                                              | by selecting the indices in the order given in index.  |
| index_fill(dim, index, value)                | Out-of-place<br>version<br>torch.Tensor.<br>of         |
|                                              | $index_fill($ ).                                       |
| index_fill_(dim, index, value)               | Fills the elements of the self tensor with value       |
|                                              | value by selecting the indices in the order given in   |
|                                              | index.                                                 |
| index_put(indices, values[, accumulate])     | Out-place version of index_put_().                     |
| index_put_(indices, values[, accumulate])    | Puts values from the tensor values into the tensor     |
|                                              | self using the indices specified in indices (which     |
|                                              | is a tuple of Tensors).                                |
| index_reduce                                 |                                                        |
|                                              |                                                        |
| index_reduce_(dim, index, source, reduce, *) | Accumulate the elements of source into the self        |
|                                              | tensor by accumulating to the indices in the order     |
|                                              | given in index using the reduction given by the        |
|                                              | reduce argument.                                       |
| index_select(dim, index)                     | See torch.index_select()                               |
| indices()                                    | Return the indices tensor of a sparse COO tensor.      |
| inner(other)                                 | See torch.inner().                                     |
| int([memory_format])                         | self.int() is equivalent to self.to(torch.             |
|                                              | $int32$ ).                                             |
| $int\_repr()$                                | Given a quantized Tensor, self.int_repr() re-          |
|                                              | turns a CPU Tensor with uint8_t as data type that      |
|                                              | stores the underlying uint8_t values of the given Ten- |
|                                              | sor.                                                   |
| inverse()                                    | See torch.inverse()                                    |
| ipu([device, non_blocking, memory_format])   | Returns a copy of this object in IPU memory.           |
|                                              |                                                        |

Table 12 – continued from previous page

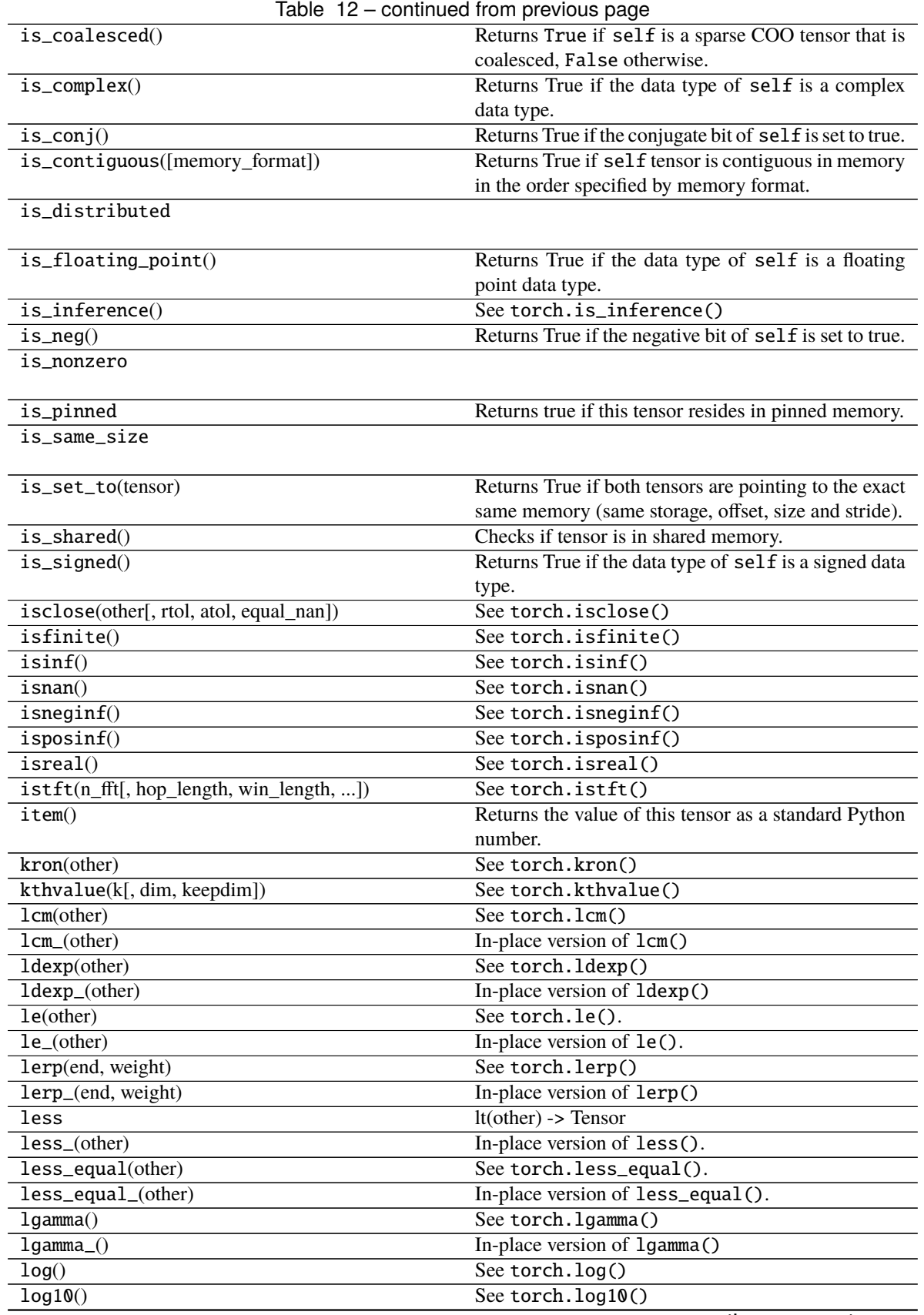

|                                      | rable 12 – continued from previous page              |
|--------------------------------------|------------------------------------------------------|
| $log10_()$                           | In-place version of log10()                          |
| log1p()                              | See torch.log1p()                                    |
| $\overline{\text{log}}1\text{p\_()}$ | In-place version of log1p()                          |
| log2()                               | See torch.log2()                                     |
| $log2_()$                            | In-place version of $\log(2)$                        |
| $log-()$                             | In-place version of log()                            |
| log_normal_([mean, std, generator])  | Fills self tensor with numbers samples from the log- |
|                                      | normal distribution parameterized by the given mean  |
|                                      | $\mu$ and standard deviation $\sigma$ .              |
| log_softmax                          |                                                      |
| logaddexp(other)                     | See torch.logaddexp()                                |
| logaddexp2(other)                    | See torch.logaddexp2()                               |
| logcumsumexp(dim)                    | See torch.logcumsumexp()                             |
|                                      |                                                      |
| logdet()                             | See torch.logdet()                                   |
| $logical_and()$                      | See torch.logical_and()                              |
| $\overline{logical\_and}$ ()         | In-place version of logical_and()                    |
| logical_not()                        | See torch.logical_not()                              |
| $logical\_not\_()$                   | In-place version of logical_not()                    |
| $logical_or()$                       | See torch.logical_or()                               |
| $logical_or_()$                      | In-place version of logical_or()                     |
| $logical\_xor()$                     | See torch.logical_xor()                              |
| $logical_xor_()$                     | In-place version of logical_xor()                    |
| logit()                              | See torch.logit()                                    |
| $logit$ <sub>()</sub>                | In-place version of logit()                          |
| logsumexp(dim[, keepdim])            | See torch.logsumexp()                                |
| long([memory_format])                | self.long() is equivalent to self.to(torch.          |
|                                      | $int64$ ).                                           |
| 1stsq(other)                         |                                                      |
| lt(other)                            | See torch.lt().                                      |
| $lt_$ (other)                        | In-place version of lt().                            |
| lu([pivot, get_infos])               | See torch.lu()                                       |
| lu_solve(LU_data, LU_pivots)         | See torch.lu_solve()                                 |
| map2                                 |                                                      |
|                                      |                                                      |
| map_(tensor, callable)               | Applies callable for each element in self tensor     |
|                                      | and the given tensor and stores the results in self  |
|                                      | tensor.                                              |
| masked_fill(mask, value)             | Out-of-place<br>torch.Tensor.<br>of<br>version       |
|                                      | masked_fill_()                                       |
| masked_fill_(mask, value)            | Fills elements of self tensor with value where       |
|                                      | mask is True.                                        |
| masked_scatter(mask, tensor)         | Out-of-place<br>torch.Tensor.<br>of<br>version       |
|                                      | masked_scatter_()                                    |
| masked_scatter_(mask, source)        | Copies elements from source into self tensor at po-  |
|                                      | sitions where the mask is True.                      |
| masked_select(mask)                  | See torch.masked_select()                            |
| materialize(shape[, device, dtype])  | Create a Parameter with the same properties of the   |
|                                      | uninitialized one.                                   |
| matmul(tensor2)                      | See torch.matmul()                                   |
|                                      |                                                      |
|                                      | continues on next page                               |

 $Table 12 - conditional from previous$ 

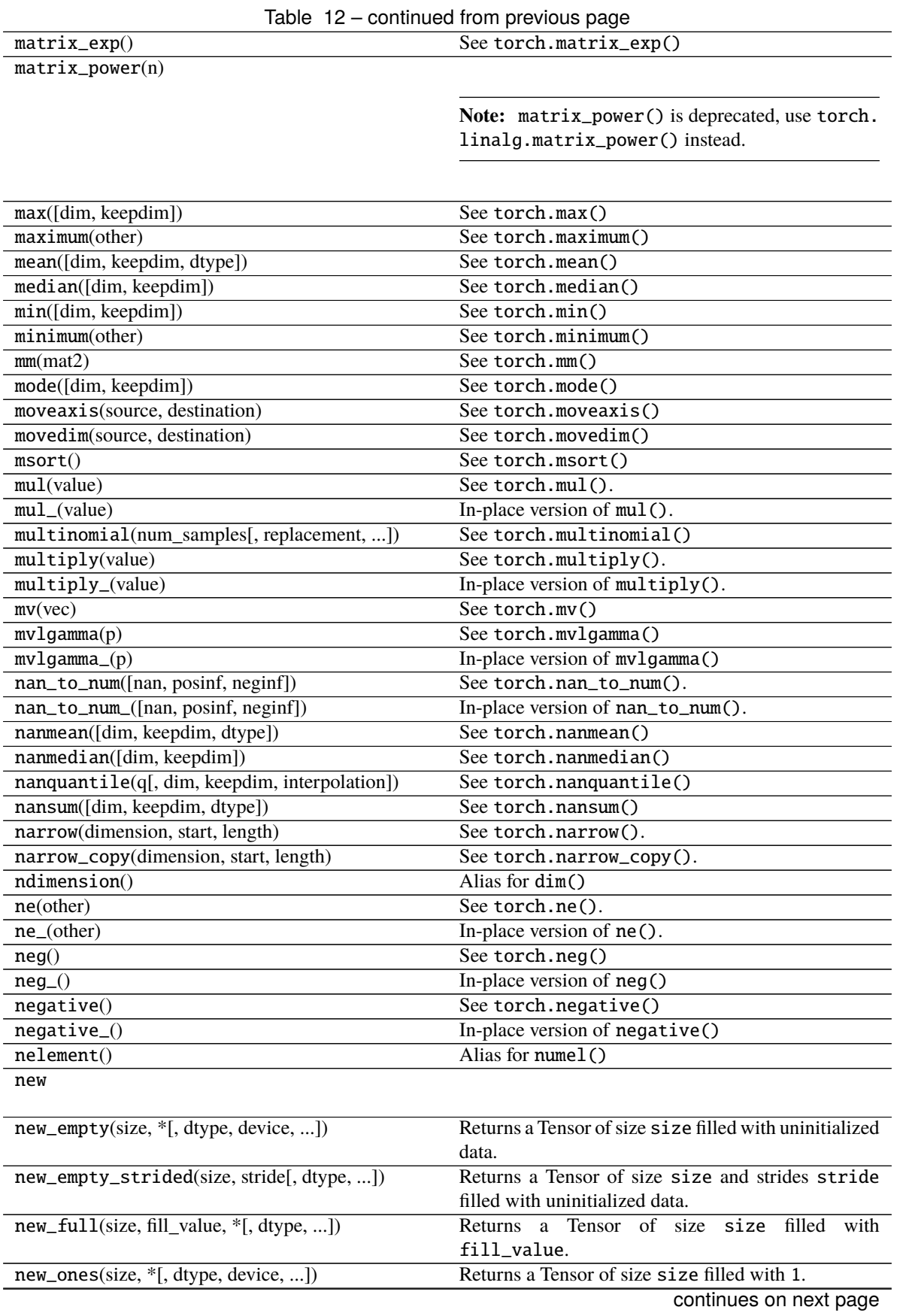

| new_tensor(data, *[, dtype, device, ])       | Returns a new Tensor with data as the tensor data.      |
|----------------------------------------------|---------------------------------------------------------|
| new_zeros(size, *[, dtype, device, ])        | Returns a Tensor of size size filled with 0.            |
| nextafter(other)                             | See torch.nextafter()                                   |
| nextafter_(other)                            | In-place version of nextafter()                         |
| nonzero()                                    | See torch.nonzero()                                     |
| nonzero_static(input, *, size[, fill_value]) | Returns a 2-D tensor where each row is the index for    |
|                                              | a non-zero value.                                       |
| norm([p, dim, keepdim, dtype])               | See torch.norm()                                        |
| normal_([mean, std, generator])              | Fills self tensor with elements samples from the nor-   |
|                                              | mal distribution parameterized by mean and std.         |
| not_equal(other)                             | See torch.not_equal().                                  |
| not_equal_(other)                            | In-place version of not_equal().                        |
| numel()                                      | See torch.numel()                                       |
| $\text{numpy}$ (*[, force])                  | Returns the tensor as a NumPy ndarray.                  |
| orgqr(input2)                                | See torch.orgqr()                                       |
| ormqr(input2, input3[, left, transpose])     | See torch.ormgr()                                       |
| outer(vec2)                                  | See torch.outer().                                      |
| permute(*dims)                               | See torch.permute()                                     |
| $pin\_memory()$                              | Copies the tensor to pinned memory, if it's not already |
|                                              | pinned.                                                 |
| pinverse()                                   | See torch.pinverse()                                    |
| polygamma(n)                                 | See torch.polygamma()                                   |
| polygamma_(n)                                | In-place version of polygamma()                         |
| positive()                                   | See torch.positive()                                    |
| pow(exponent)                                | See torch.pow()                                         |
| pow_(exponent)                               | In-place version of pow()                               |
| prelu                                        |                                                         |
|                                              |                                                         |
| $1/T$ 1.                                     | $\sim$                                                  |

Table 12 – continued from previous page

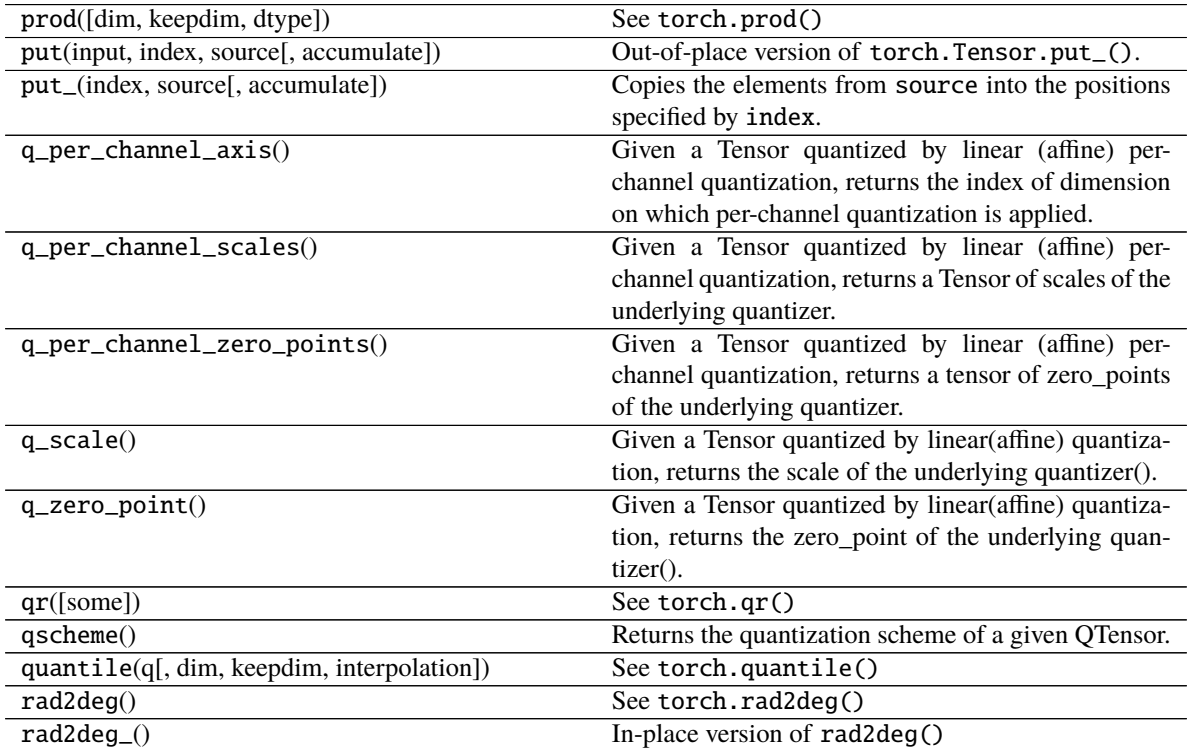

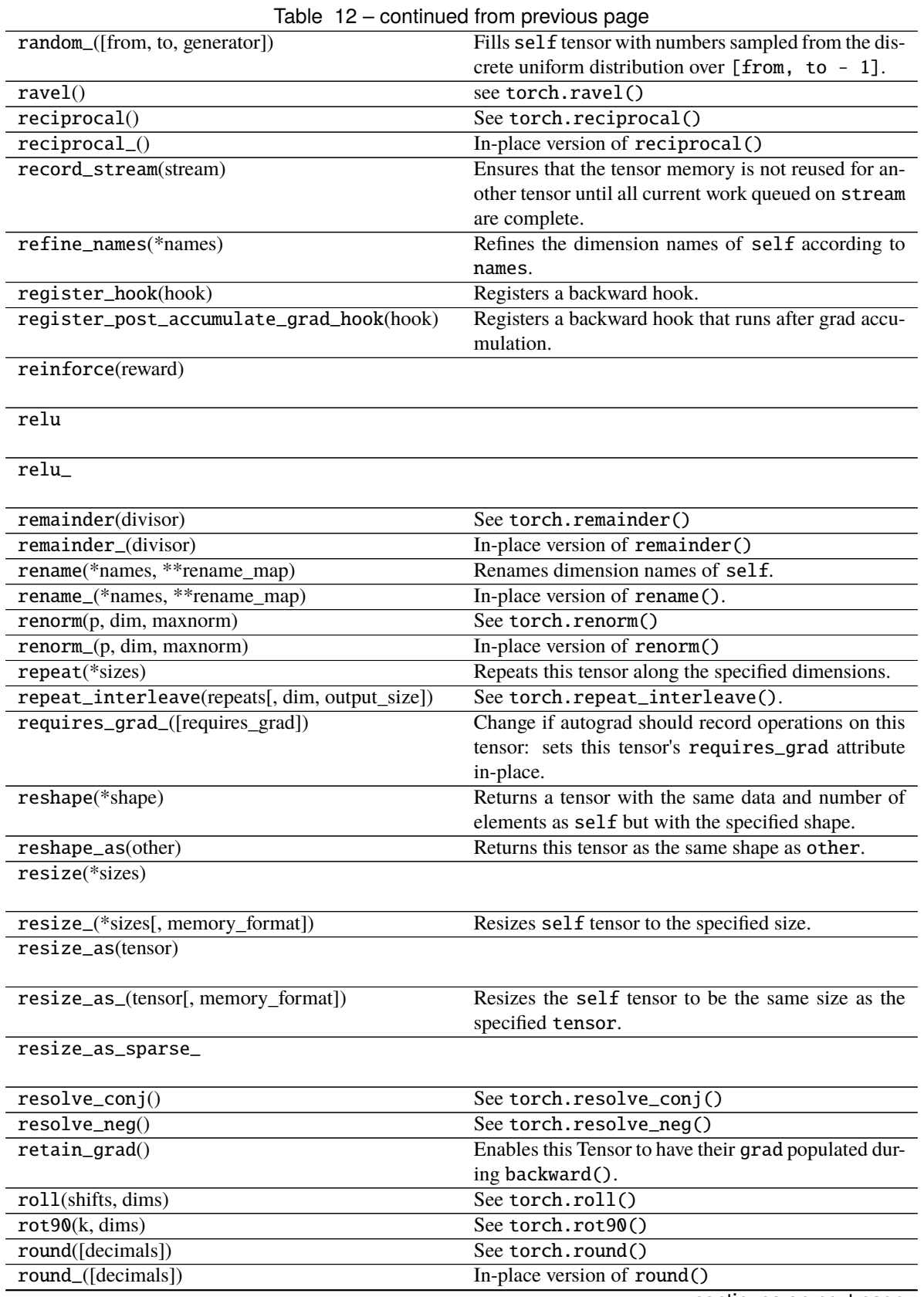

### Table 12 – continued from previous page

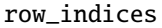

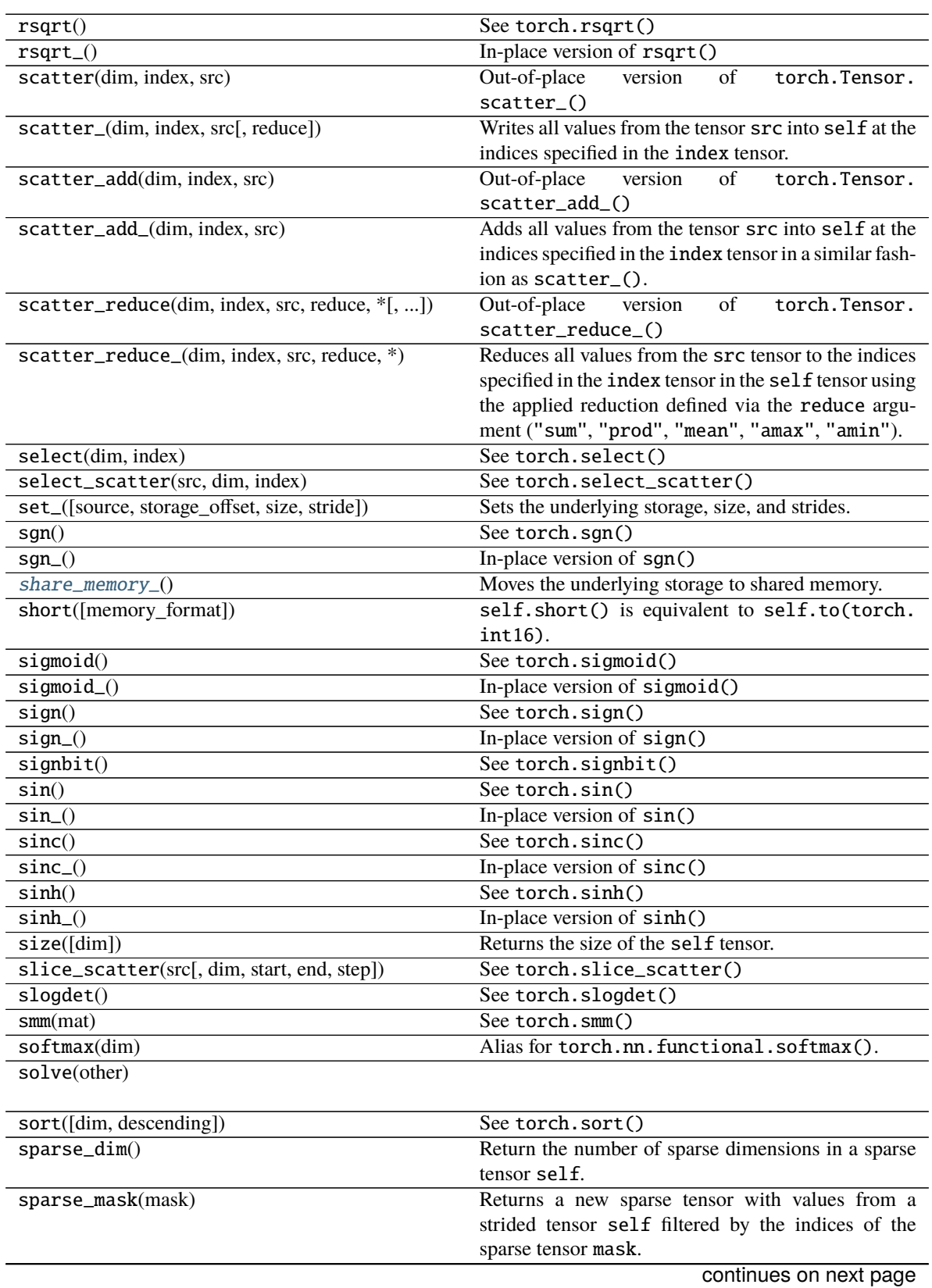

| sparse_resize_(size, sparse_dim, dense_dim)  | Resizes self sparse tensor to the desired size and the  |
|----------------------------------------------|---------------------------------------------------------|
|                                              | number of sparse and dense dimensions.                  |
| sparse_resize_and_clear_(size, sparse_dim, ) | Removes all specified elements from a sparse tensor     |
|                                              | self and resizes self to the desired size and the       |
|                                              | number of sparse and dense dimensions.                  |
| split(split_size[, dim])                     | See torch.split()                                       |
| split_with_sizes                             |                                                         |
|                                              |                                                         |
| sqrt()                                       | See torch.sqrt()                                        |
| $sqrt(-)$                                    | In-place version of sqrt()                              |
| square()                                     | See torch.square()                                      |
| square()                                     | In-place version of square()                            |
| squeeze([dim])                               | See torch.squeeze()                                     |
| squeeze_([dim])                              | In-place version of squeeze()                           |
| sspaddmm(mat1, mat2, *[, beta, alpha])       | See torch.sspaddmm()                                    |
| std([dim, correction, keepdim])              | See torch.std()                                         |
| stft(n_fft[, hop_length, win_length, ])      | See torch.stft()                                        |
| storage()                                    | Returns the underlying TypedStorage.                    |
| storage_offset()                             | Returns self tensor's offset in the underlying storage  |
|                                              | in terms of number of storage elements (not bytes).     |
| storage_type()                               | Returns the type of the underlying storage.             |
| $\overline{\text{stride}(\text{dim})}$       | Returns the stride of self tensor.                      |
| sub(other, *[, alpha])                       | See torch.sub().                                        |
| sub_(other, *[, alpha])                      | In-place version of sub()                               |
| subtract(other, *[, alpha])                  | See torch.subtract().                                   |
| subtract_(other, *[, alpha])                 | In-place version of subtract().                         |
| sum([dim, keepdim, dtype])                   | See torch.sum()                                         |
| sum_to_size(*size)                           | Sum this tensor to size.                                |
| svd([some, compute_uv])                      | See torch.svd()                                         |
| swapaxes(axis0, axis1)                       | See torch.swapaxes()                                    |
| swapaxes_(axis0, axis1)                      | In-place version of swapaxes()                          |
| swapdims(dim0, dim1)                         | See torch.swapdims()                                    |
| swapdims_(dim0, dim1)                        | In-place version of swapdims()                          |
| symeig([eigenvectors])                       |                                                         |
|                                              |                                                         |
| t()                                          | See torch.t()                                           |
| $t_0$                                        | In-place version of t()                                 |
| take(indices)                                | See torch.take()                                        |
| take_along_dim(indices, dim)                 | See torch.take_along_dim()                              |
| tan()                                        | See torch.tan()                                         |
| $tan_()$                                     | In-place version of tan()                               |
| tanh()                                       | See torch.tanh()                                        |
| tanh(                                        | In-place version of tanh()                              |
| tensor_split(indices_or_sections[, dim])     | See torch.tensor_split()                                |
| tile(dims)                                   | See torch.tile()                                        |
| to(*args, ** kwargs)                         | Performs Tensor dtype and/or device conversion.         |
| to_dense([dtype, masked_grad])               | Creates a strided copy of self if self is not a strided |
|                                              | tensor, otherwise returns self.                         |
| $to_mkldm()$                                 | Returns a copy of the tensor in torch.mkldnn lay-       |
|                                              | out.                                                    |
| to_padded_tensor(padding[, output_size])     | See to_padded_tensor()                                  |
|                                              | continues on next page                                  |

Table 12 – continued from previous page

|                                               | rable $z -$ continued from previous page                       |
|-----------------------------------------------|----------------------------------------------------------------|
| to_sparse(sparseDims)                         | Returns a sparse copy of the tensor.                           |
| to_sparse_bsc(blocksize, dense_dim)           | Convert a tensor to a block sparse column (BSC) stor-          |
|                                               | age format of given blocksize.                                 |
| to_sparse_bsr(blocksize, dense_dim)           | Convert a tensor to a block sparse row (BSR) storage           |
|                                               | format of given blocksize.                                     |
| to_sparse_coo()                               | Convert a tensor to coordinate format.                         |
| to_sparse_csc()                               | Convert a tensor to compressed column storage                  |
|                                               | (CSC) format.                                                  |
| to_sparse_csr([dense_dim])                    | Convert a tensor to compressed row storage format<br>$(CSR)$ . |
| $\text{tolist}()$                             | Returns the tensor as a (nested) list.                         |
| topk(k[, dim, largest, sorted])               | See torch.topk()                                               |
| trace()                                       | See torch.trace()                                              |
| transpose(dim0, dim1)                         | See torch.transpose()                                          |
| transpose_(dim0, dim1)                        | In-place version of transpose()                                |
| triangular_solve(A[, upper, transpose, ])     | See torch.triangular_solve()                                   |
| tril([diagonal])                              | See torch.tril()                                               |
| tril_([diagonal])                             | In-place version of tril()                                     |
| triu([diagonal])                              | See torch.triu()                                               |
| triu_([diagonal])                             | In-place version of triu()                                     |
| true_divide(value)                            | See torch.true_divide()                                        |
| true_divide_(value)                           | In-place version of true_divide_()                             |
| trunc()                                       | See torch.trunc()                                              |
| $trunc$ ()                                    | In-place version of trunc()                                    |
| type([dtype, non_blocking])                   | Returns the type if <i>dtype</i> is not provided, else casts   |
|                                               | this object to the specified type.                             |
| type_as(tensor)                               | Returns this tensor cast to the type of the given tensor.      |
| unbind([dim])                                 | See torch.unbind()                                             |
| unflatten(dim, sizes)                         | See torch.unflatten().                                         |
| unfold(dimension, size, step)                 | Returns a view of the original tensor which contains           |
|                                               | all slices of size size from self tensor in the dimen-         |
|                                               | sion dimension.                                                |
| uniform_([from, to, generator])               | Fills self tensor with numbers sampled from the                |
|                                               | continuous uniform distribution:                               |
| unique([sorted, return_inverse, ])            | Returns the unique elements of the input tensor.               |
| unique_consecutive([return_inverse, ])        | Eliminates all but the first element from every con-           |
|                                               | secutive group of equivalent elements.                         |
| unsafe_chunk(chunks[, dim])                   | See torch.unsafe_chunk()                                       |
| unsafe_split(split_size[, dim])               | See torch.unsafe_split()                                       |
| unsafe_split_with_sizes                       |                                                                |
|                                               |                                                                |
| unsqueeze(dim)                                | See torch.unsqueeze()                                          |
| $unsqueeze_{dim})$                            | In-place version of unsqueeze()                                |
| $\overline{\text{untyped}\_\text{storage}}()$ | Returns the underlying UntypedStorage.                         |
| values()                                      | Return the values tensor of a sparse COO tensor.               |
| var([dim, correction, keepdim])               | See torch.var()                                                |
| vdot(other)                                   | See torch.vdot()                                               |
| view(*shape)                                  | Returns a new tensor with the same data as the self            |
|                                               | tensor but of a different shape.                               |
| view_as(other)                                | View this tensor as the same size as other.                    |
| vsplit(split_size_or_sections)                | See torch.vsplit()                                             |
|                                               | continues on next page                                         |

Table 12 – continued from previous page

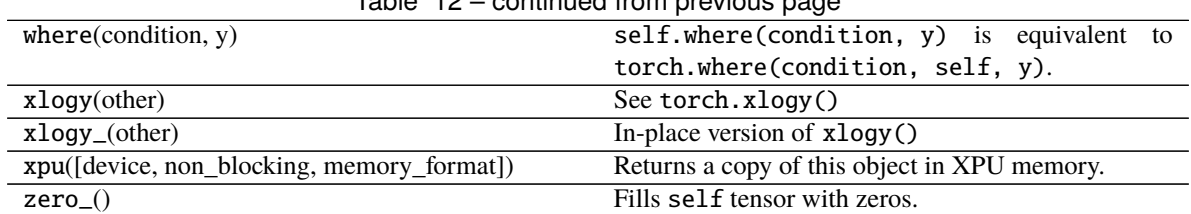

## Table 12 – continued from previous page

## **Attributes**

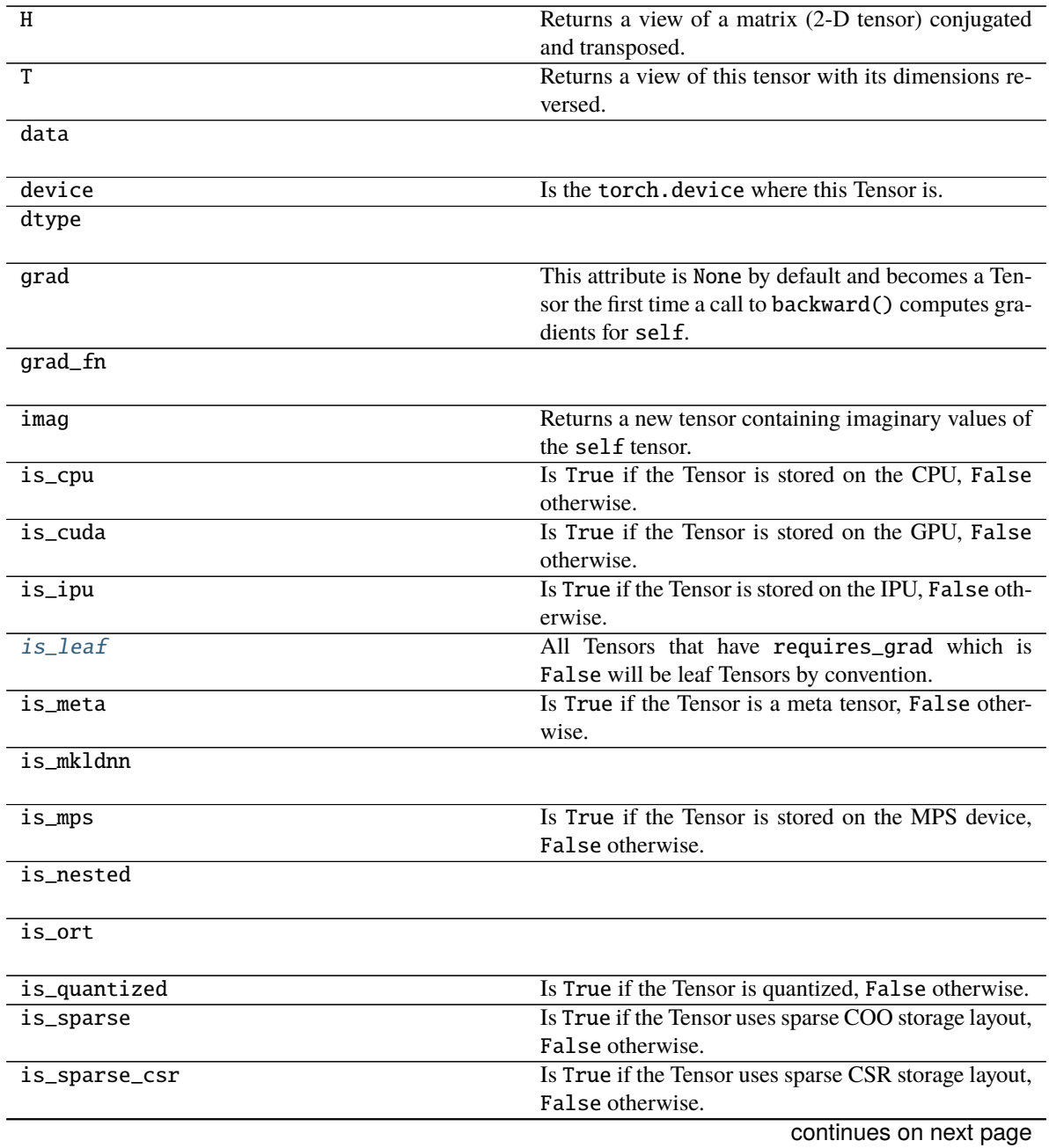

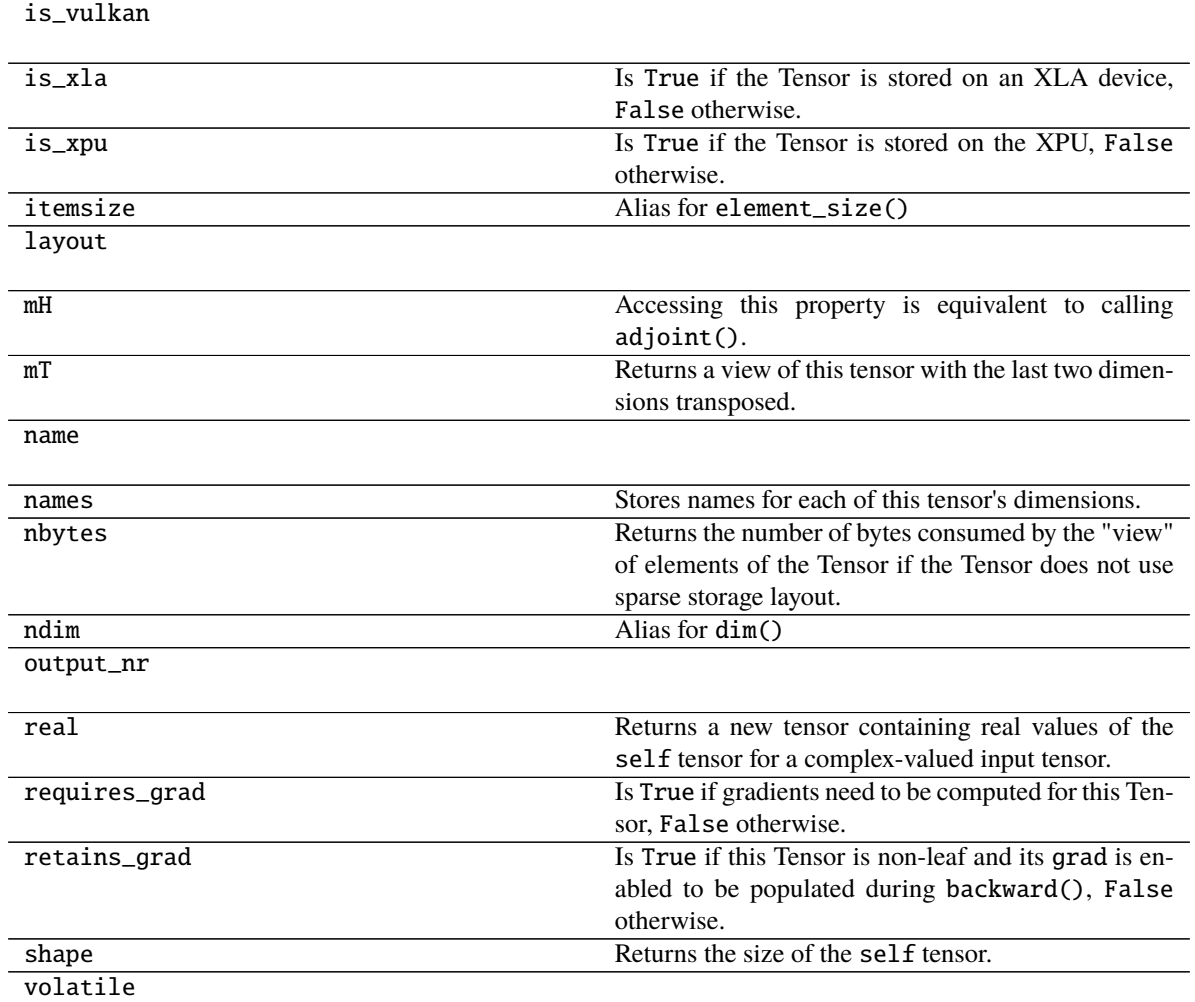

#### Table 13 – continued from previous page

#### <span id="page-157-0"></span>property is\_leaf: bool

All Tensors that have requires\_grad which is False will be leaf Tensors by convention.

For Tensors that have requires\_grad which is True, they will be leaf Tensors if they were created by the user. This means that they are not the result of an operation and so grad\_fn is None.

Only leaf Tensors will have their grad populated during a call to backward(). To get grad populated for non-leaf Tensors, you can use retain\_grad().

Example:

```
\gg a = torch.rand(10, requires_grad=True)
>>> a.is_leaf
True
\gg b = torch.rand(10, requires_grad=True).cuda()
>>> b.is_leaf
False
# b was created by the operation that cast a cpu Tensor into a cuda Tensor
\gg c = torch.rand(10, requires_grad=True) + 2
>>> c.is_leaf
```
(continued from previous page)

```
False
# c was created by the addition operation
\gg d = torch.rand(10).cuda()
>>> d.is_leaf
True
# d does not require gradients and so has no operation creating it (that is␣
˓→tracked by the autograd engine)
\gg e = torch.rand(10).cuda().requires_grad_()
>>> e.is_leaf
True
# e requires gradients and has no operations creating it
>>> f = torch.rand(10, requires_grad=True, device="cuda")
>>> f.is_leaf
True
# f requires grad, has no operation creating it
```
#### <span id="page-158-0"></span>materialize(*shape*, *device=None*, *dtype=None*)

Create a Parameter with the same properties of the uninitialized one. Given a shape, it materializes a parameter in the same device and with the same *dtype* as the current one or the specified ones in the arguments.

#### **Parameters**

- shape  $(Tuple[int, ...]) (tuple)$ : the shape for the materialized tensor.
- device (torch.device) the desired device of the parameters and buffers in this module. Optional.
- dtype (torch.dtype) the desired floating point type of the floating point parameters and buffers in this module. Optional.

#### **Return type**

None

#### <span id="page-158-1"></span>share\_memory\_()

Moves the underlying storage to shared memory.

This is a no-op if the underlying storage is already in shared memory and for CUDA tensors. Tensors in shared memory cannot be resized.

#### **Return type**

[UninitializedParameter](#page-141-0)

## **pytorch\_pfn\_extras.nn.modules.lazy\_batchnorm**

### **Classes**

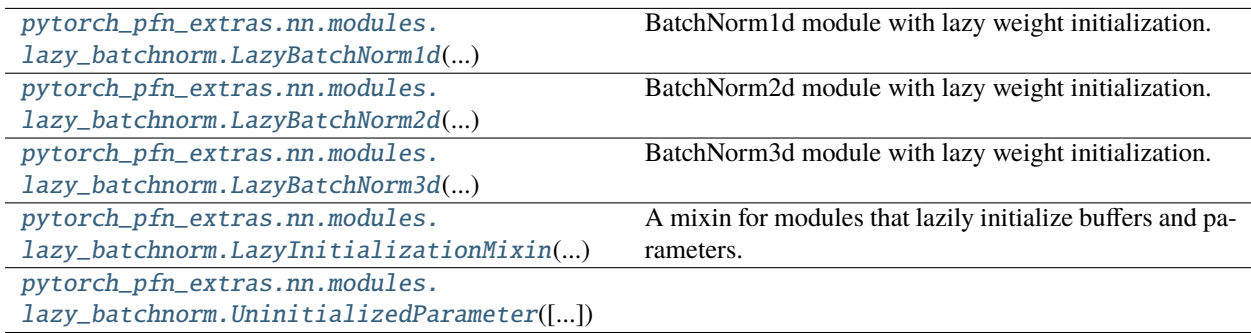

#### **pytorch\_pfn\_extras.nn.modules.lazy\_batchnorm.LazyBatchNorm1d**

<span id="page-159-0"></span>class pytorch\_pfn\_extras.nn.modules.lazy\_batchnorm.LazyBatchNorm1d(*num\_features*, *\*args*,

*\*\*kwargs*)

Bases: \_LazyBatchNorm, BatchNorm1d

BatchNorm1d module with lazy weight initialization.

When num\_features is None, it is determined at the first time of the forward step.

Initializes internal Module state, shared by both nn.Module and ScriptModule.

### **Methods**

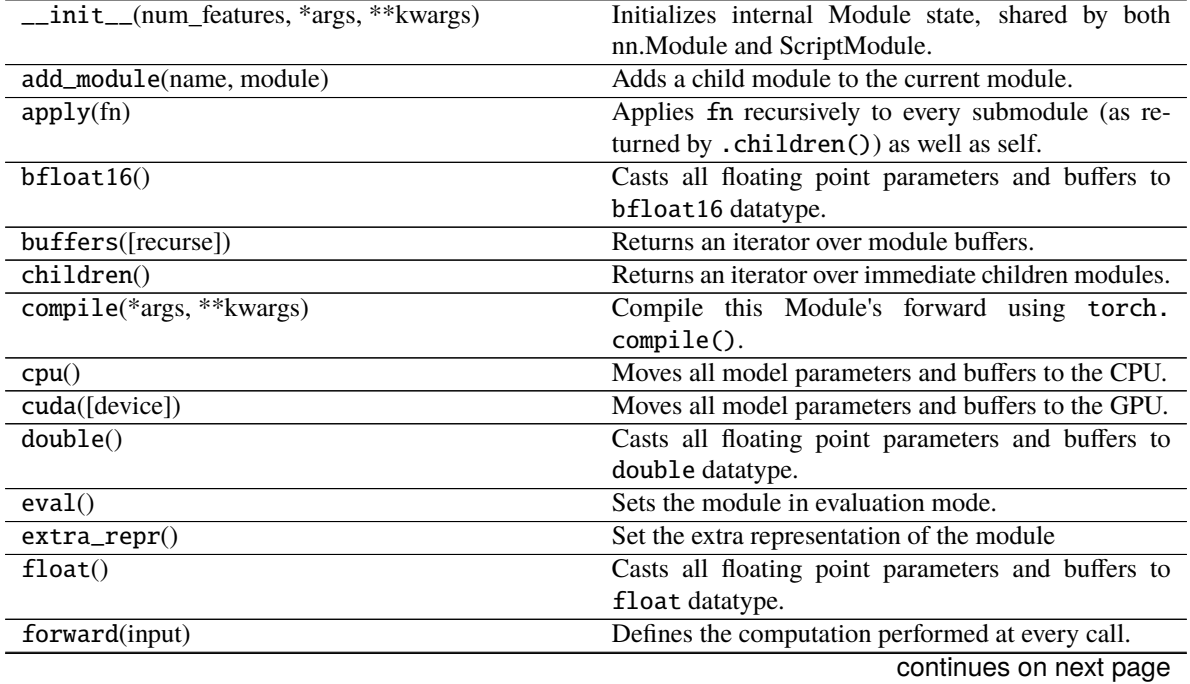

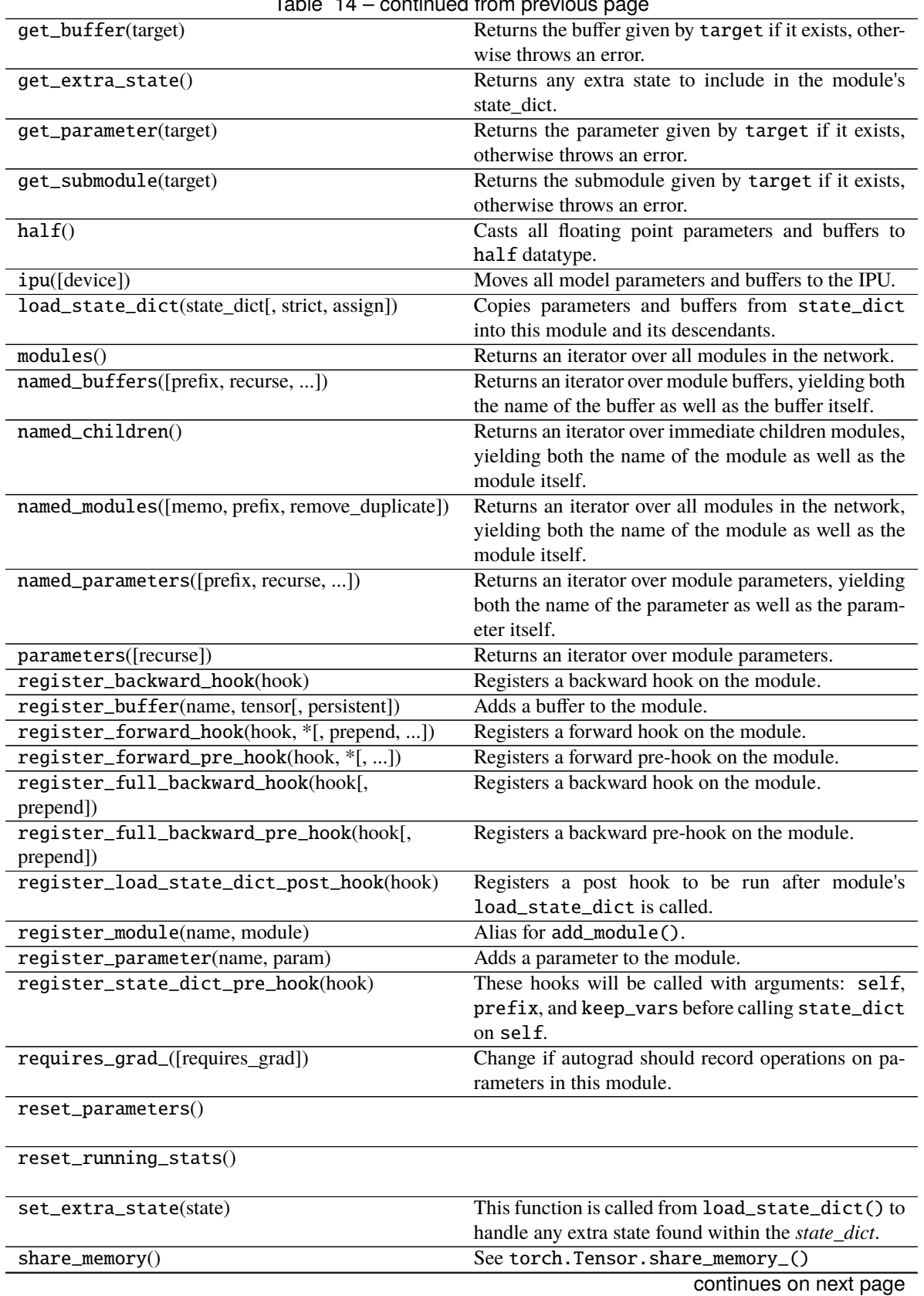

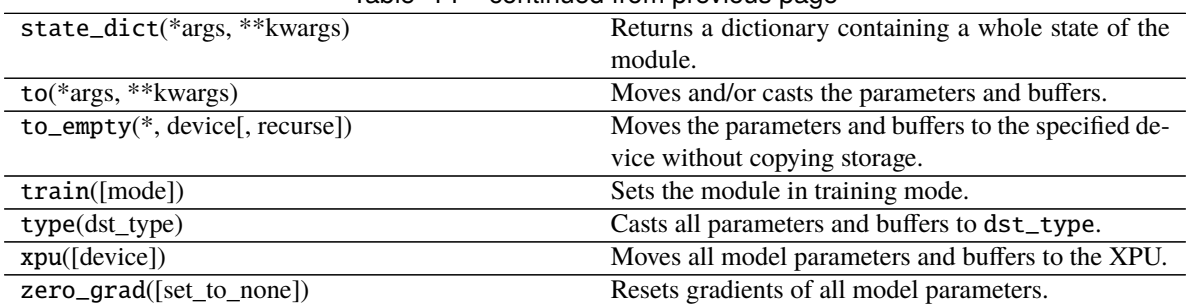

### Table 14 – continued from previous page

#### **Attributes**

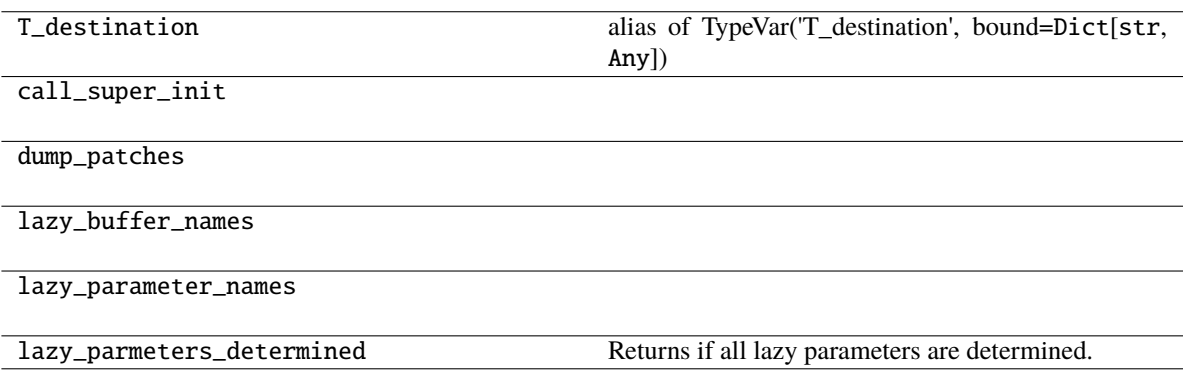

**Parameters**

- $num_f$ eatures  $(Optional[int]) -$
- args  $(Any)$  –
- kwargs  $(Any)$  –

affine: bool

eps: float

momentum: float

num\_batches\_tracked: Optional[Tensor]

num\_features: Optional[int]

running\_mean: Any

running\_var: Any

track\_running\_stats: bool

training: bool

## **pytorch\_pfn\_extras.nn.modules.lazy\_batchnorm.LazyBatchNorm2d**

<span id="page-162-0"></span>class pytorch\_pfn\_extras.nn.modules.lazy\_batchnorm.LazyBatchNorm2d(*num\_features*, *\*args*,

*\*\*kwargs*)

Bases: \_LazyBatchNorm, BatchNorm2d

BatchNorm2d module with lazy weight initialization.

When num\_features is None, it is determined at the first time of the forward step.

Initializes internal Module state, shared by both nn.Module and ScriptModule.

#### **Methods**

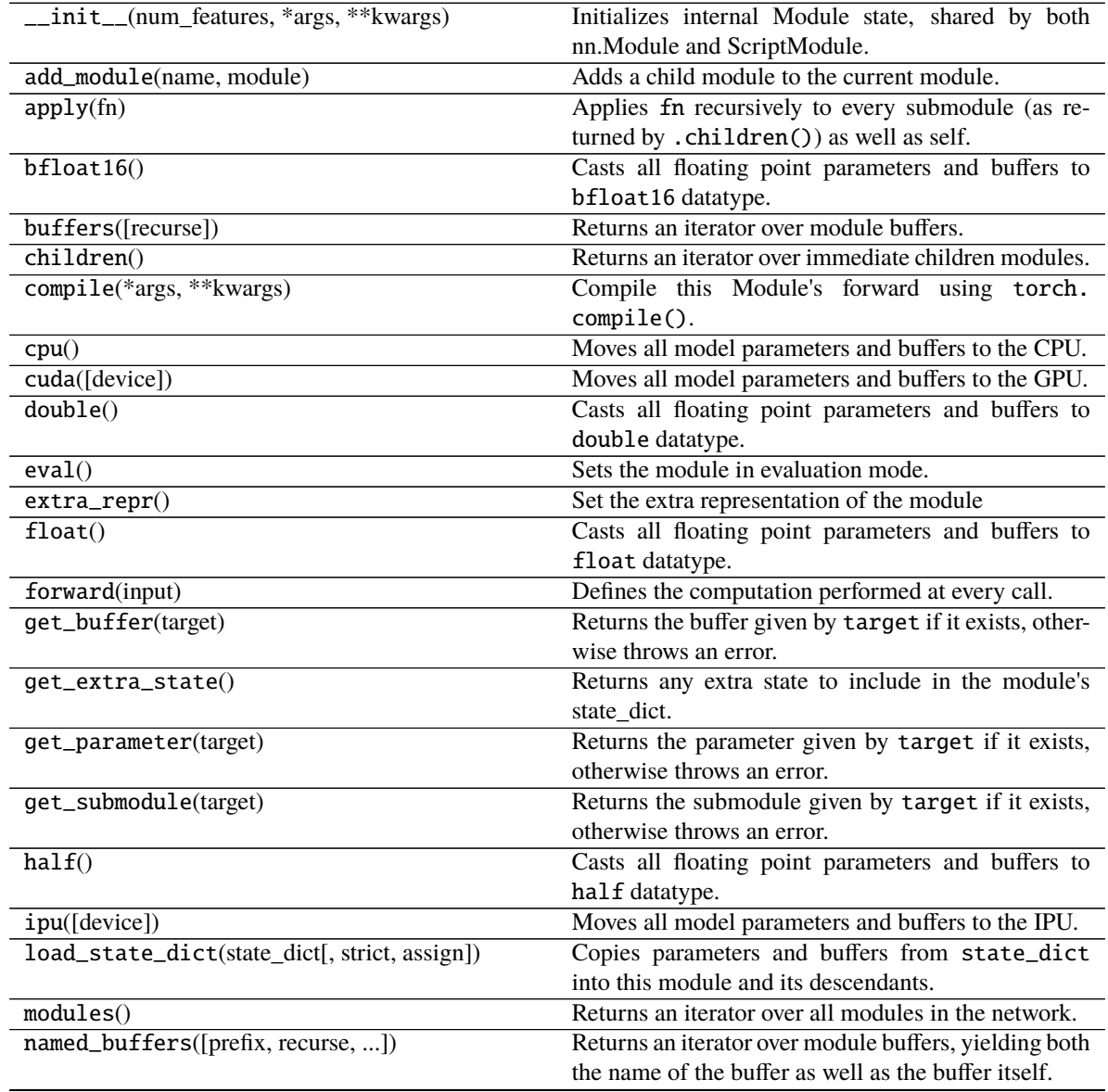

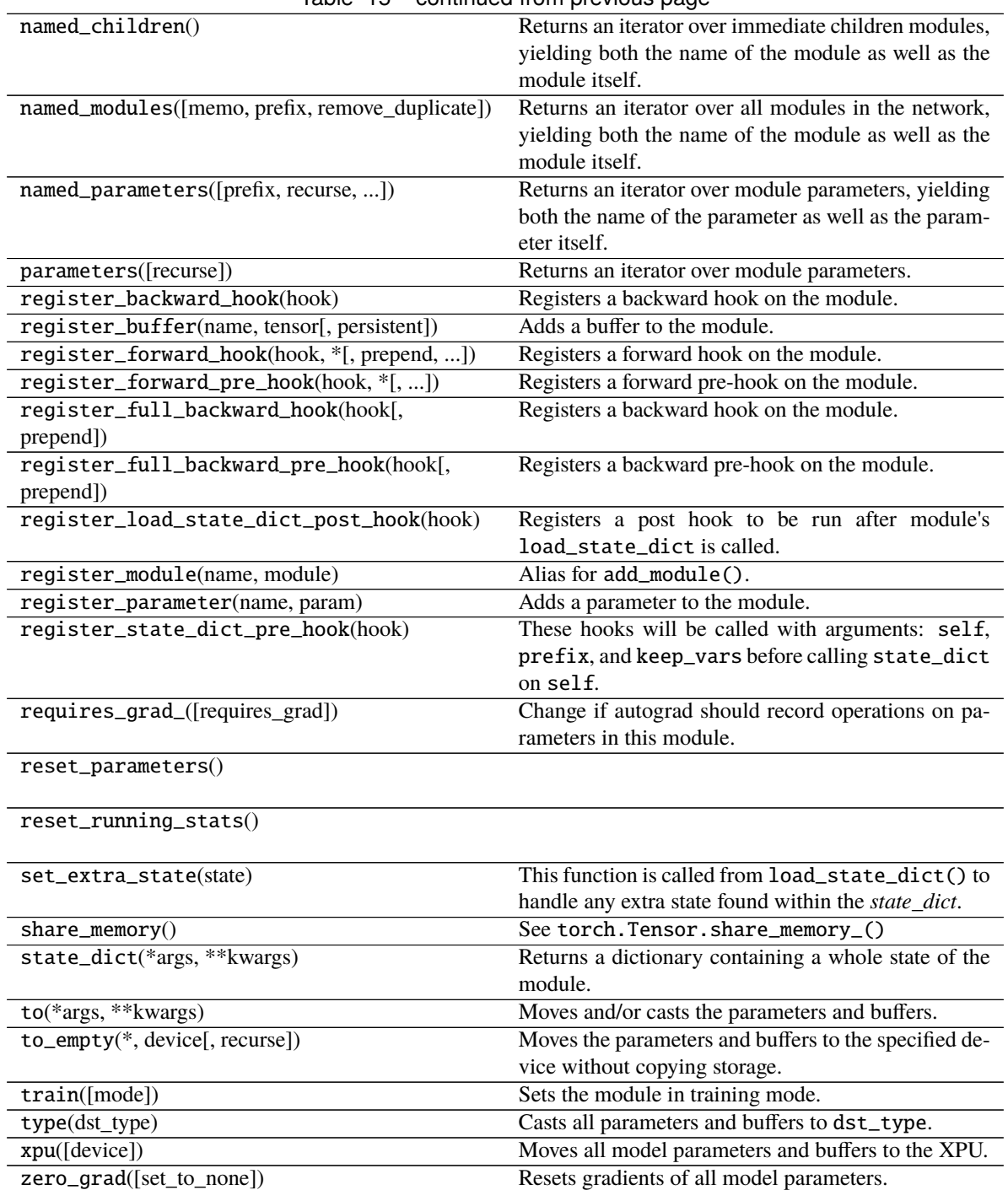

Table 15 – continued from previous page

### **Attributes**

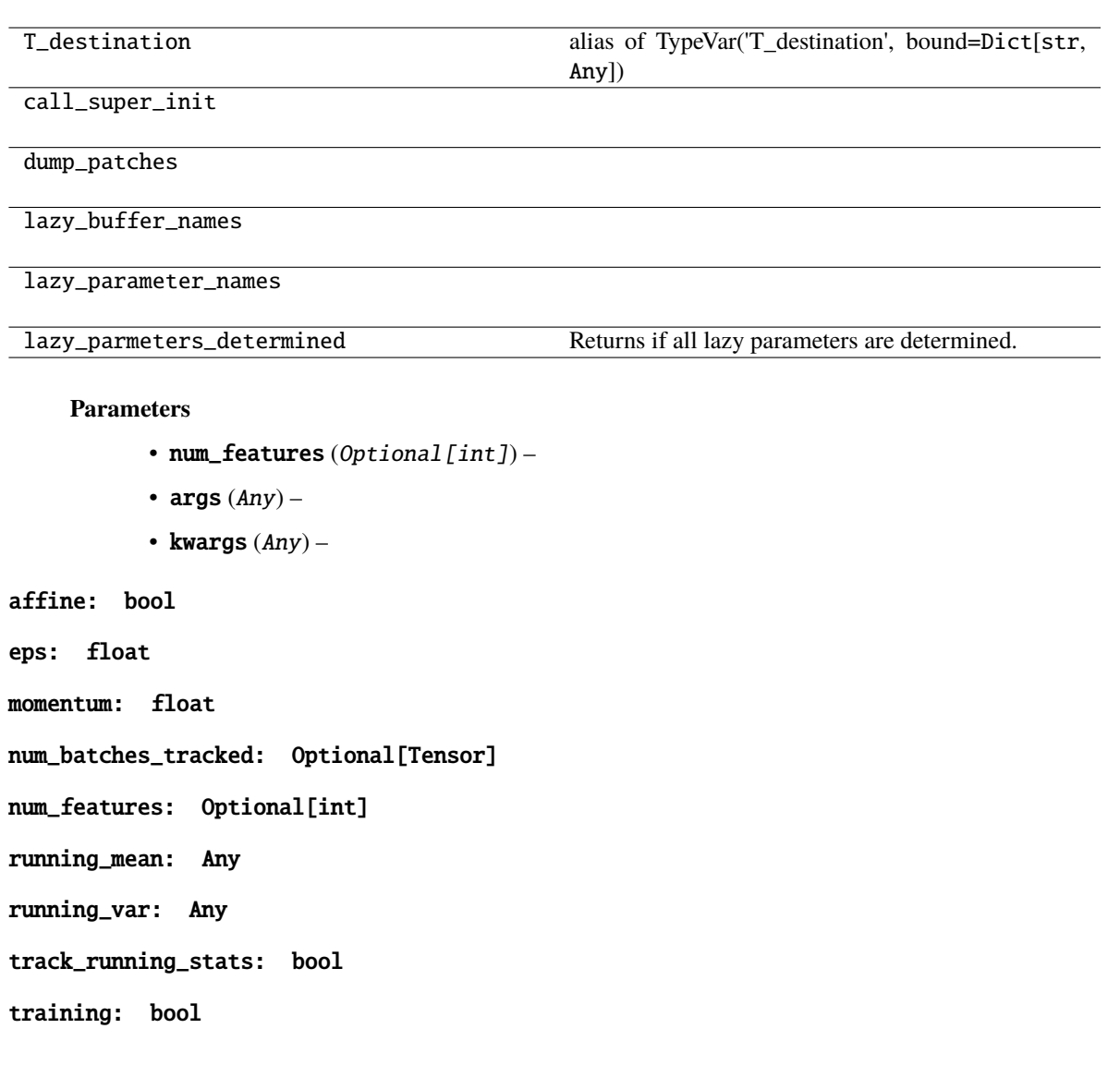

## **pytorch\_pfn\_extras.nn.modules.lazy\_batchnorm.LazyBatchNorm3d**

<span id="page-164-0"></span>class pytorch\_pfn\_extras.nn.modules.lazy\_batchnorm.LazyBatchNorm3d(*num\_features*, *\*args*, *\*\*kwargs*) Bases: \_LazyBatchNorm, BatchNorm3d BatchNorm3d module with lazy weight initialization. When num\_features is None, it is determined at the first time of the forward step. Initializes internal Module state, shared by both nn.Module and ScriptModule.

## **Methods**

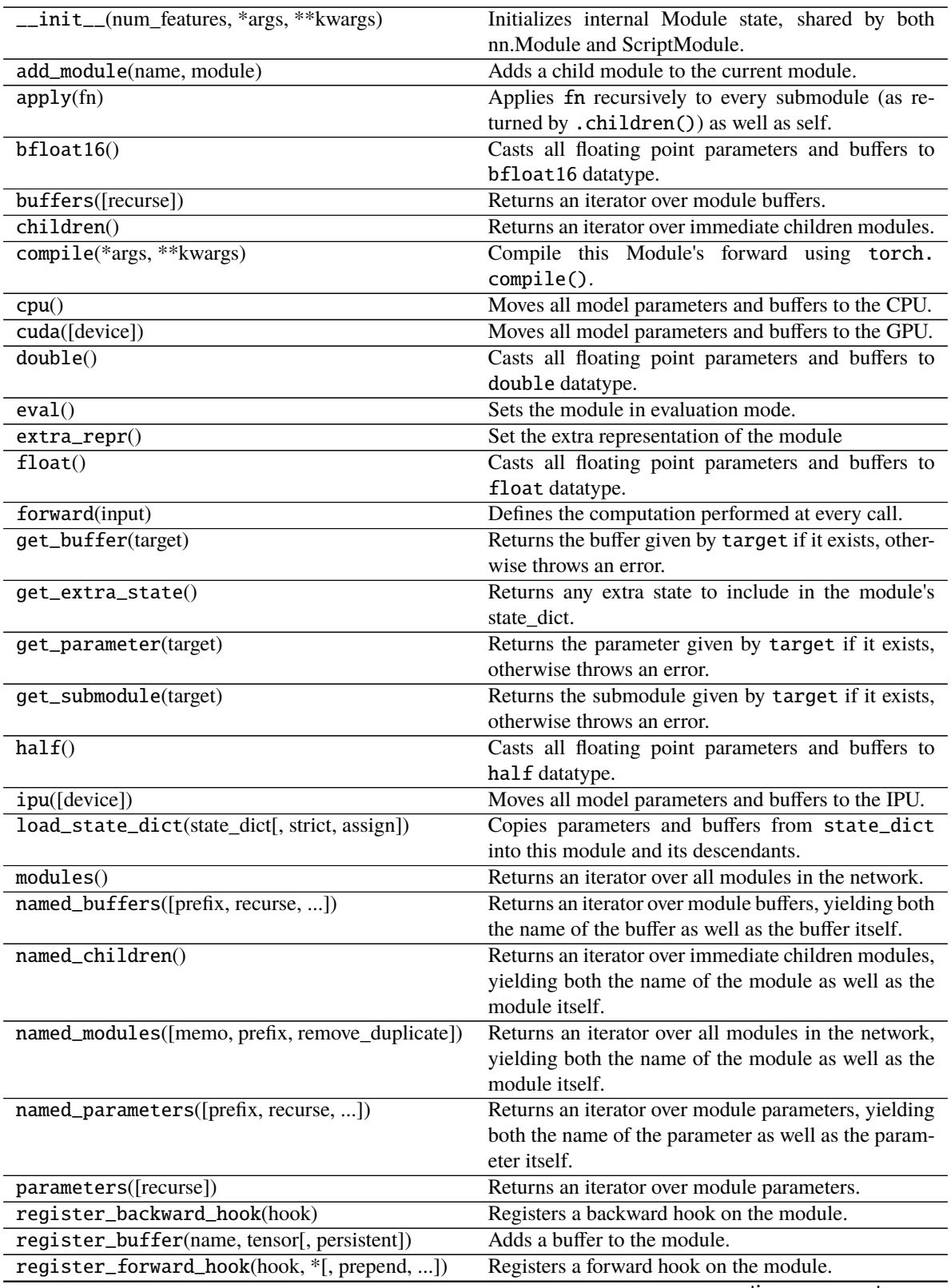

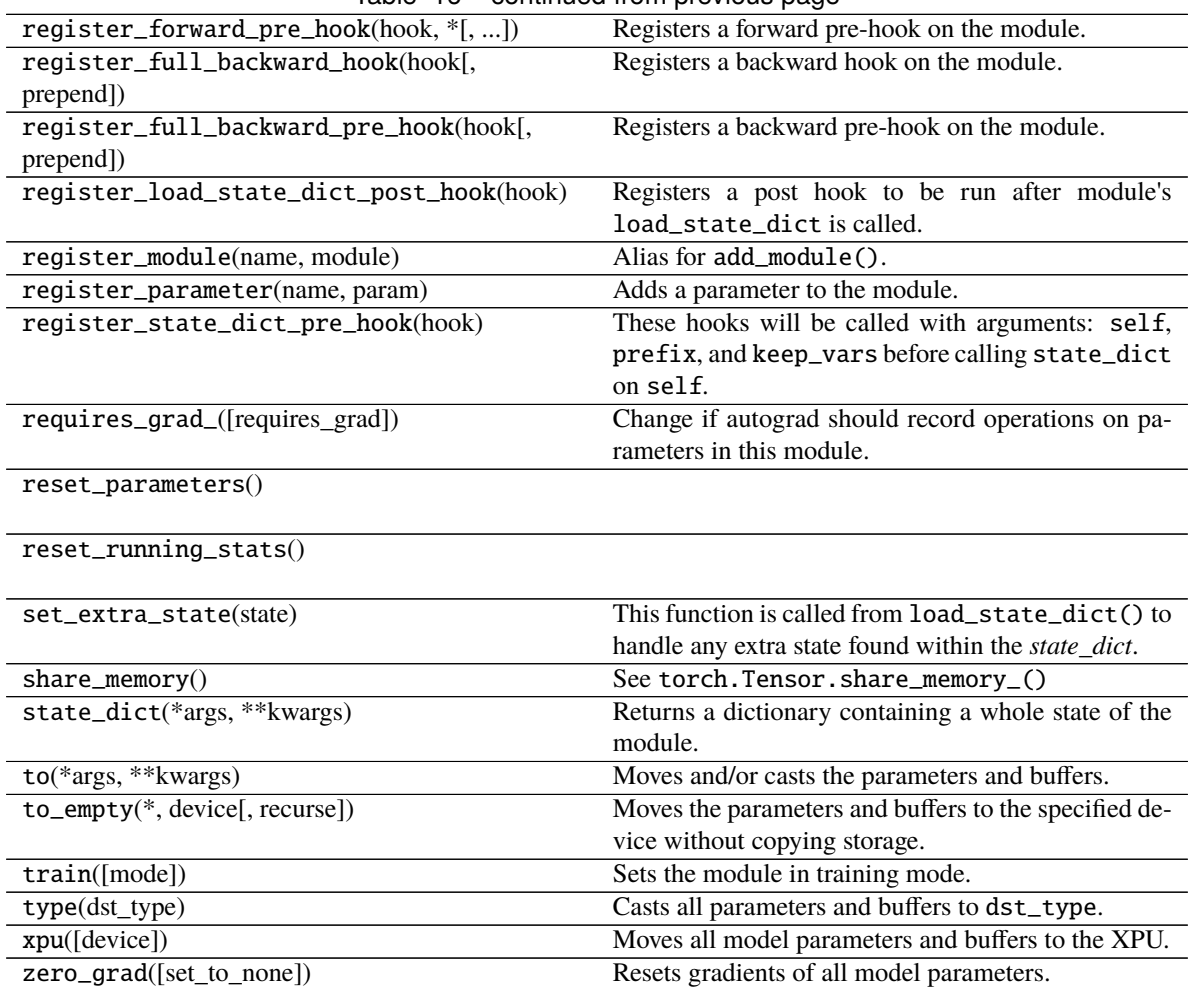

### Table 16 – continued from previous page

## **Attributes**

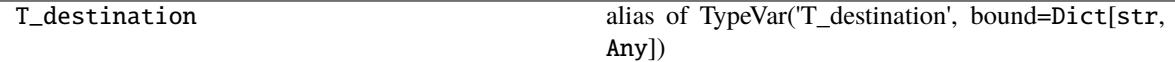

call\_super\_init

dump\_patches

lazy\_buffer\_names

lazy\_parameter\_names

lazy\_parmeters\_determined Returns if all lazy parameters are determined.

**Parameters**

- $num_f$ eatures  $(Optional[int]) -$
- args  $(Any)$  –
- kwargs  $(Any)$  –

affine: bool eps: float momentum: float num\_batches\_tracked: Optional[Tensor] num\_features: Optional[int] running\_mean: Any running\_var: Any track\_running\_stats: bool training: bool

#### **pytorch\_pfn\_extras.nn.modules.lazy\_batchnorm.LazyInitializationMixin**

<span id="page-167-0"></span>class pytorch\_pfn\_extras.nn.modules.lazy\_batchnorm.LazyInitializationMixin(*\*args*, *\*\*kwargs*) Bases: object

A mixin for modules that lazily initialize buffers and parameters.

Unlike regular modules, subclasses of this module can initialize buffers and parameters outside of the constructor (\_\_init\_\_). This allows you to, for example, initialize parameters in forward method to determine the shape of the weight based on the initial input.

Be sure to run "dummy" forward once to initialize all parameters that should be trained, before passing module. parameters() to an optimizer; otherwise weights initialized after module.parameters() (e.g., in forward function) will never be trained.

Note that lazy modules cannot validate if the shape is correct during deserialization. Also note that the initial weights may become different from the original (non-lazy) module even if the random seed is manually configured, as the order of initialization is different from the original one; especially, module.cuda() may cause the initialization to run on a GPU.

The default value of lazy buffers and parameters are torch.Tensor([]) and UninitializedParameter(), respectively.

#### **Methods**

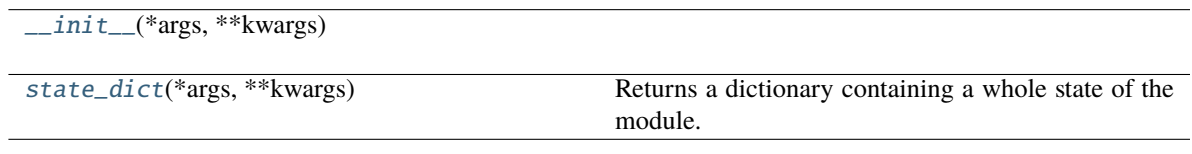

#### **Attributes**

[lazy\\_buffer\\_names](#page-168-2)

[lazy\\_parameter\\_names](#page-168-3)

[lazy\\_parmeters\\_determined](#page-168-4) Returns if all lazy parameters are determined.

#### **Parameters**

- args  $(Any)$  –
- kwargs  $(Any)$  –

<span id="page-168-0"></span>\_\_init\_\_(*\*args*, *\*\*kwargs*)

#### **Parameters**

- self  $(Any)$  –
- args  $(Any)$  –
- kwargs  $(Any)$  –

**Return type** None

```
lazy_buffer_names: Tuple[str, ...] = ()
```

```
lazy_parameter_names: Tuple[str, ...] = ()
```
#### <span id="page-168-4"></span>property lazy\_parmeters\_determined: bool

Returns if all lazy parameters are determined.

Subclasses can perform parameters initialization after all lazy parameters are determined. Note that this may be called during \_\_init\_\_.

#### <span id="page-168-1"></span>state\_dict(*\*args*, *\*\*kwargs*)

Returns a dictionary containing a whole state of the module.

This function overrides the default behavior to exclude uninitialized parameter from serialization. This is needed because we need to discriminate lazy parameters (UninitializedParameter()`) and initialized empty parameters (``torch.nn.Parameter(torch.Tensor())) during deserialization.

See comments of \_lazy\_load\_hook for details.

**Parameters**

- self  $(Any)$  –
- args  $(Any)$  –
- kwargs  $(Any)$  –

#### **Return type**

*Dict*[str, *Any*]

# **pytorch\_pfn\_extras.nn.modules.lazy\_batchnorm.UninitializedParameter**

<span id="page-169-0"></span>class pytorch\_pfn\_extras.nn.modules.lazy\_batchnorm.UninitializedParameter(*data=None*, *re-*

*quires\_grad=True*)

Bases: Parameter

### **Methods**

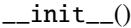

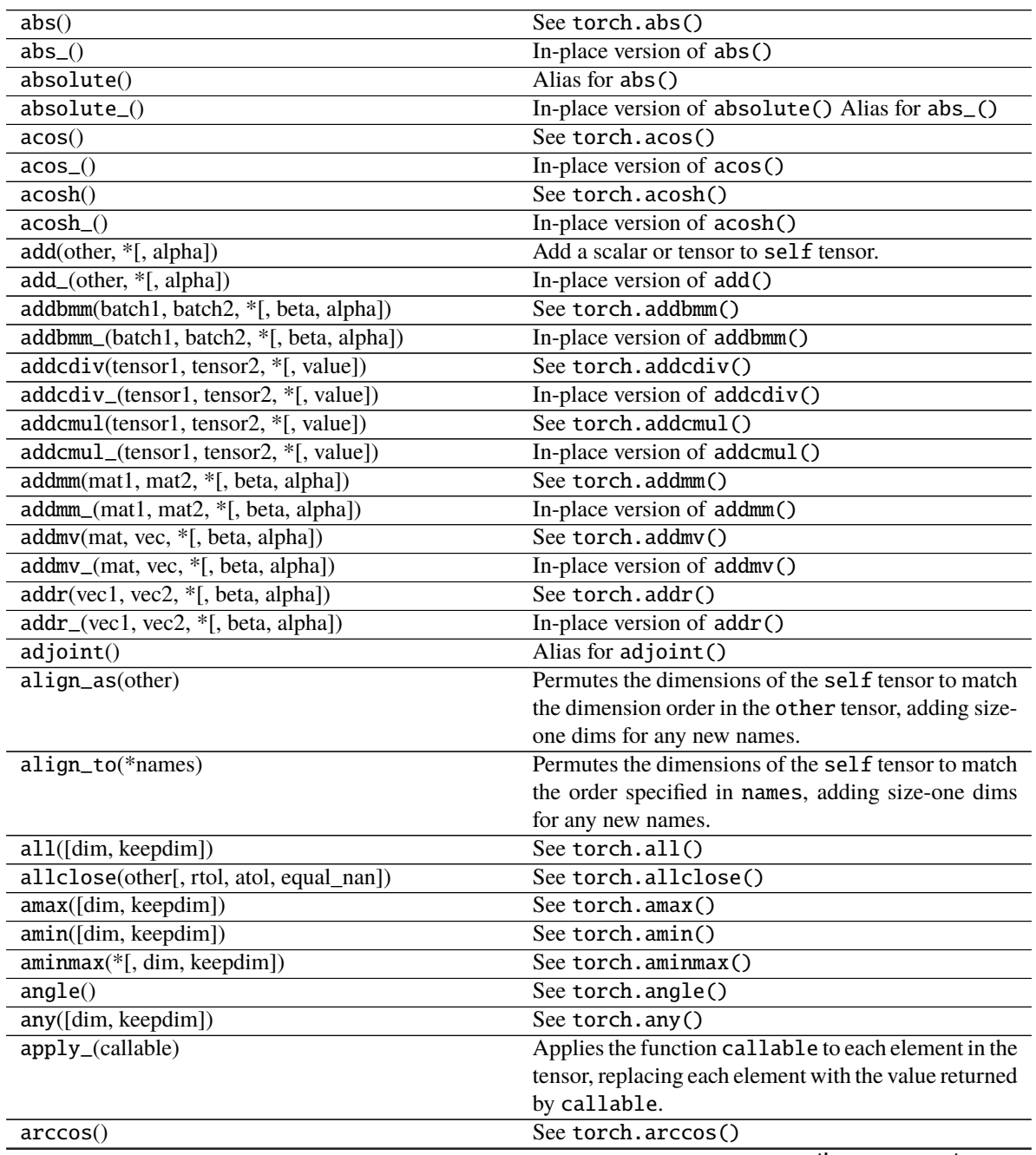

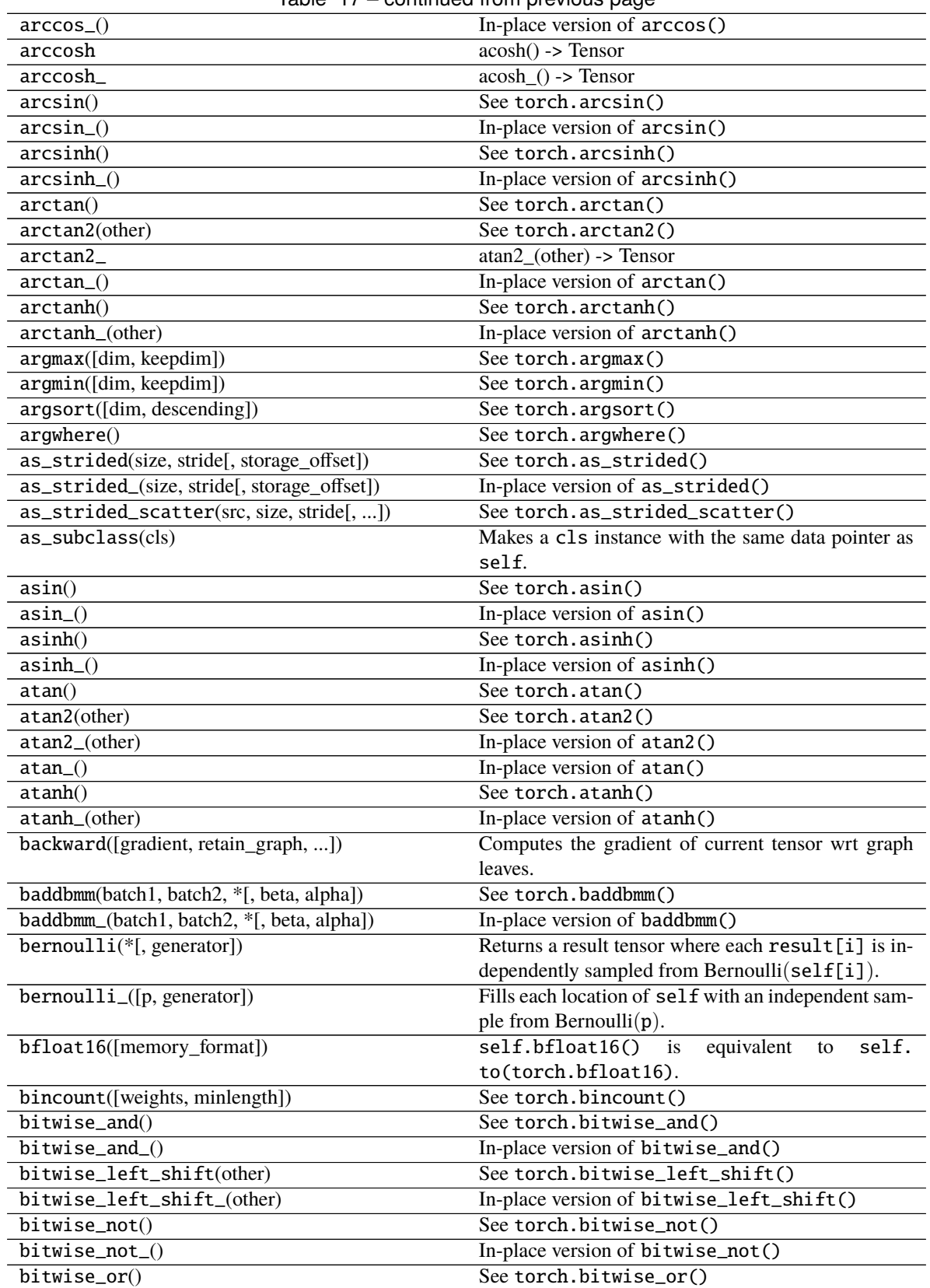

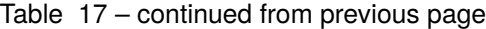

|                                     | continues on next page                                               |
|-------------------------------------|----------------------------------------------------------------------|
| conj_physical_()                    | In-place version of conj_physical()                                  |
| $conj\_physical()$                  | See torch.conj_physical()                                            |
| conj()                              | See torch.conj()                                                     |
|                                     | layout sparse_csr.                                                   |
|                                     | the self tensor when self is a sparse CSR tensor of                  |
| $col\_indices()$                    | Returns the tensor containing the column indices of                  |
|                                     | coalesced tensor.                                                    |
| coalesce()                          | Returns a coalesced copy of self if self is an un-                   |
| clone(*[, memory_format])           | See torch.clone()                                                    |
| clip([min, max])                    | Alias for clamp_().                                                  |
| clip([min, max])                    | Alias for clamp().                                                   |
| clamp_min_                          |                                                                      |
| clamp_min                           |                                                                      |
| clamp_max_                          |                                                                      |
| clamp_max                           |                                                                      |
| clamp_([min, max])                  | In-place version of clamp()                                          |
| clamp([min, max])                   | See torch.clamp()                                                    |
| chunk(chunks[, dim])                | See torch.chunk()                                                    |
| cholesky_solve(input2[, upper])     | See torch.cholesky_solve()                                           |
| cholesky_inverse([upper])           | See torch.cholesky_inverse()                                         |
| cholesky([upper])                   | $int8$ ).<br>See torch.cholesky()                                    |
| char([memory_format])               | self.char() is equivalent to self.to(torch.                          |
| chalf([memory_format])              | self.chalf() is equivalent to self.to(torch.<br>complex32).          |
|                                     | complex64).                                                          |
| cfloat([memory_format])             | self.cfloat() is equivalent to self.to(torch.                        |
| $ceil_()$                           | In-place version of $ceil()$                                         |
| ceil()                              | complex128).<br>See torch.ceil $()$                                  |
| cdouble([memory_format])            | self.cdouble() is equivalent to self.to(torch.                       |
| ccol_indices                        |                                                                      |
| cauchy_([median, sigma, generator]) | Fills the tensor with numbers drawn from the Cauchy<br>distribution: |
|                                     | uint8).                                                              |
| byte([memory_format])               | self.byte() is equivalent to self.to(torch.                          |
| broadcast_to(shape)                 | See torch.broadcast_to().                                            |
| bool([memory_format])               | self.bool() is equivalent to self.to(torch.<br>bool).                |
| bmm(batch2)                         | See torch.bmm()                                                      |
| bitwise_xor_()                      | In-place version of bitwise_xor()                                    |
| bitwise_xor()                       | See torch.bitwise_xor()                                              |
| bitwise_right_shift_(other)         | In-place version of bitwise_right_shift()                            |
| bitwise_right_shift(other)          | See torch.bitwise_right_shift()                                      |
| bitwise_or_()                       | In-place version of bitwise_or()                                     |
|                                     | rable $17 -$ continued from previous page                            |

Table 17 – continued from previous page

| contiguous([memory_format])                         | $\mu$ able $\mu$ – commuted from previous page<br>Returns a contiguous in memory tensor containing |
|-----------------------------------------------------|----------------------------------------------------------------------------------------------------|
|                                                     | the same data as self tensor.                                                                      |
|                                                     |                                                                                                    |
| copy_(src[, non_blocking])                          | Copies the elements from src into self tensor and                                                  |
|                                                     | returns self.                                                                                      |
| copysign(other)                                     | See torch.copysign()                                                                               |
| copysign_(other)                                    | In-place version of copysign()                                                                     |
| corrcoef()                                          | See torch.corrcoef()                                                                               |
| cos()                                               | See torch.cos()                                                                                    |
| $cos_()$                                            | In-place version of $cos()$                                                                        |
| cosh()                                              | See torch.cosh()                                                                                   |
| $cosh$ <sup>()</sup>                                | In-place version of cosh()                                                                         |
| count_nonzero([dim])                                | See torch.count_nonzero()                                                                          |
| cov(*[, correction, fweights, aweights])            | See torch.cov()                                                                                    |
| cpu([memory_format])                                | Returns a copy of this object in CPU memory.                                                       |
| cross(other[, dim])                                 | See torch.cross()                                                                                  |
| $\overline{\text{crow\_indices()}}$                 | Returns the tensor containing the compressed row in-                                               |
|                                                     | dices of the self tensor when self is a sparse CSR                                                 |
|                                                     | tensor of layout sparse_csr.                                                                       |
| cuda([device, non_blocking, memory_format])         | Returns a copy of this object in CUDA memory.                                                      |
| cummax(dim)                                         | See torch.cummax()                                                                                 |
| cummin(dim)                                         | See torch.cummin()                                                                                 |
| cumprod(dim[, dtype])                               | See torch.cumprod()                                                                                |
| cumprod_(dim[, dtype])                              | In-place version of cumprod()                                                                      |
| cumsum(dim[, dtype])                                | See torch.cumsum()                                                                                 |
|                                                     | In-place version of cumsum()                                                                       |
| cumsum_(dim[, dtype])                               | Returns the address of the first element of self ten-                                              |
| $data\_ptr()$                                       |                                                                                                    |
| deg2rad()                                           | sor.<br>See torch.deg2rad()                                                                        |
| deg2rad(                                            | In-place version of deg2rad()                                                                      |
| $dense\_dim()$                                      | Return the number of dense dimensions in a sparse                                                  |
|                                                     | tensor self.                                                                                       |
|                                                     |                                                                                                    |
| dequantize()                                        | Given a quantized Tensor, dequantize it and return the                                             |
|                                                     | dequantized float Tensor.                                                                          |
| det()                                               | See torch.det()                                                                                    |
| detach                                              | Returns a new Tensor, detached from the current                                                    |
|                                                     | graph.                                                                                             |
| detach_                                             | Detaches the Tensor from the graph that created it,                                                |
|                                                     | making it a leaf.                                                                                  |
| diag([diagonal])                                    | See torch.diag()                                                                                   |
| $diag$ <sub>_</sub> embed( $[offset, dim1, dim2]$ ) | See torch.diag_embed()                                                                             |
| diagflat([offset])                                  | See torch.diagflat()                                                                               |
| diagonal([offset, dim1, dim2])                      | See torch.diagonal()                                                                               |
| diagonal_scatter(src[, offset, dim1, dim2])         | See torch.diagonal_scatter()                                                                       |
| diff([n, dim, prepend, append])                     | See torch.diff()                                                                                   |
| digamma()                                           | See torch.digamma()                                                                                |
| $digamma_()$                                        | In-place version of digamma()                                                                      |
| dim()                                               | Returns the number of dimensions of self tensor.                                                   |
| $dim\_order()$                                      | Returns a tuple of int describing the dim order or                                                 |
|                                                     | physical layout of self.                                                                           |
| dist(other[, p])                                    | See torch.dist()                                                                                   |
| div(value, *[, rounding_mode])                      | See torch.div()                                                                                    |
|                                                     |                                                                                                    |

Table 17 – continued from previous page

|                                    | $1$ able $1/$ – continued from previous page            |
|------------------------------------|---------------------------------------------------------|
| div_(value, *[, rounding_mode])    | In-place version of div()                               |
| divide(value, *[, rounding_mode])  | See torch.divide()                                      |
| divide_(value, *[, rounding_mode]) | In-place version of divide()                            |
| dot(other)                         | See torch.dot()                                         |
| double([memory_format])            | self.double() is equivalent to self.to(torch.           |
|                                    | $float64)$ .                                            |
| dsplit(split_size_or_sections)     | See torch.dsplit()                                      |
| eig([eigenvectors])                |                                                         |
|                                    |                                                         |
| element_size()                     | Returns the size in bytes of an individual element.     |
| eq(other)                          | See torch.eq()                                          |
| eq_(other)                         | In-place version of eq()                                |
| equal(other)                       | See torch.equal()                                       |
| erf()                              | See torch.erf()                                         |
| $erf$ <sup>()</sup>                | In-place version of erf()                               |
| erfc()                             | See torch.erfc()                                        |
| $erfc_()$                          | In-place version of erfc()                              |
| erfinv()                           | See torch.erfinv()                                      |
|                                    |                                                         |
| $erfinv$ <sup>()</sup>             | In-place version of erfinv()                            |
| exp()                              | See torch.exp()                                         |
| exp2()                             | See torch.exp2()                                        |
| $exp2_()$                          | In-place version of $exp2()$                            |
| $exp_()$                           | In-place version of exp()                               |
| $expand(*sizes)$                   | Returns a new view of the self tensor with singleton    |
|                                    | dimensions expanded to a larger size.                   |
| expand_as(other)                   | Expand this tensor to the same size as other.           |
| expm1()                            | See torch.expm1()                                       |
| expm1()                            | In-place version of expm1()                             |
|                                    |                                                         |
| exponential_([lambd, generator])   | Fills self tensor with elements drawn from the ex-      |
|                                    | ponential distribution:                                 |
|                                    |                                                         |
| $fill$ (value)                     | Fills self tensor with the specified value.             |
| fill_diagonal_(fill_value[, wrap]) | Fill the main diagonal of a tensor that has at least 2- |
|                                    | dimensions.                                             |
| fix()                              | See torch.fix().                                        |
| $\overline{f}$ ix_()               | In-place version of $fix()$                             |
| flatten([start_dim, end_dim])      | See torch.flatten()                                     |
| flip(dims)                         | See torch.flip()                                        |
| fliplr()                           | See torch.fliplr()                                      |
| flipud()                           | See torch.flipud()                                      |
| float([memory_format])             | self.float() is equivalent to self.to(torch.            |
|                                    | $float32$ ).                                            |
| float_power(exponent)              | See torch.float_power()                                 |
| float_power_(exponent)             | In-place version of float_power()                       |
| floor()                            | See torch.floor()                                       |
| $floor_{()}$                       | In-place version of floor()                             |
| floor_divide(value)                | See torch.floor_divide()                                |
| floor_divide_(value)               | In-place version of floor_divide()                      |
| fmax(other)                        | See torch.fmax()                                        |
| fmin(other)                        | See torch.fmin()                                        |

Table 17 – continued from previous page

|                                              | rable 17 – continued from previous page                                       |
|----------------------------------------------|-------------------------------------------------------------------------------|
| $fmod$ <sup>(divisor)</sup>                  | In-place version of fmod()                                                    |
| frac()                                       | See torch.frac()                                                              |
| $frac_{()}$                                  | In-place version of frac()                                                    |
| $f$ rexp $\overline{(\text{input})}$         | See torch.frexp()                                                             |
| gather(dim, index)                           | See torch.gather()                                                            |
| gcd(other)                                   | See torch.gcd()                                                               |
| gcd_(other)                                  | In-place version of gcd()                                                     |
| ge(other)                                    | See torch.ge().                                                               |
| ge_(other)                                   | In-place version of $ge()$ .                                                  |
| geometric_(p, *[, generator])                | Fills self tensor with elements drawn from the geo-                           |
|                                              | metric distribution:                                                          |
| geqrf()                                      | See torch.geqrf()                                                             |
| ger(vec2)                                    | See torch.ger()                                                               |
| get_device()                                 | For CUDA tensors, this function returns the device                            |
|                                              | ordinal of the GPU on which the tensor resides.                               |
| greater(other)                               | See torch.greater().                                                          |
| greater_(other)                              | In-place version of greater().                                                |
| greater_equal(other)                         | See torch.greater_equal().                                                    |
| greater_equal_(other)                        | In-place version of greater_equal().                                          |
| gt(other)                                    | $\overline{\text{See}}$ torch.gt().                                           |
| gt_(other)                                   | In-place version of gt().                                                     |
| half([memory_format])                        | self.half() is equivalent to self.to(torch.                                   |
|                                              | $float16$ .                                                                   |
| hardshrink([lambd])                          | See torch.nn.functional.hardshrink()                                          |
| has_names                                    | Is True if any of this tensor's dimensions are named.                         |
| heaviside(values)                            | See torch.heaviside()                                                         |
| heaviside_(values)                           | In-place version of heaviside()                                               |
| histc([bins, min, max])                      | See torch.histc()                                                             |
| histogram(input, bins, *[, range, weight, ]) | See torch.histogram()                                                         |
| hsplit(split_size_or_sections)               | See torch.hsplit()                                                            |
| hypot(other)                                 | See torch.hypot()                                                             |
| hypot_(other)                                | In-place version of hypot()                                                   |
|                                              | See torch. $i\mathbb{O}(n)$                                                   |
| $i\omega$                                    |                                                                               |
| $i\mathbf{0}$ <sub>-</sub> ()                | In-place version of $i\mathbb{O}(x)$                                          |
| igamma(other)                                | See torch.igamma()                                                            |
| igamma_(other)                               | In-place version of igamma()                                                  |
| igammac(other)                               | See torch.igammac()                                                           |
| igammac_(other)                              | In-place version of igammac()                                                 |
| index_add(dim, index, source, *[, alpha])    | Out-of-place<br>version<br>of<br>torch.Tensor.                                |
|                                              | $index\_add_().$                                                              |
| index_add_(dim, index, source, *[, alpha])   | Accumulate the elements of alpha times source                                 |
|                                              | into the self tensor by adding to the indices in the<br>order given in index. |
| index_copy(dim, index, tensor2)              | Out-of-place<br>torch.Tensor.<br>version<br>οf                                |
|                                              | $index\_copy_()$ .                                                            |
| index_copy_(dim, index, tensor)              | Copies the elements of tensor into the self tensor                            |
|                                              | by selecting the indices in the order given in index.                         |
|                                              |                                                                               |
| index_fill(dim, index, value)                | Out-of-place<br>of<br>torch.Tensor.<br>version<br>$index_fill_{()}.$          |

Table 17 – continued from previous page

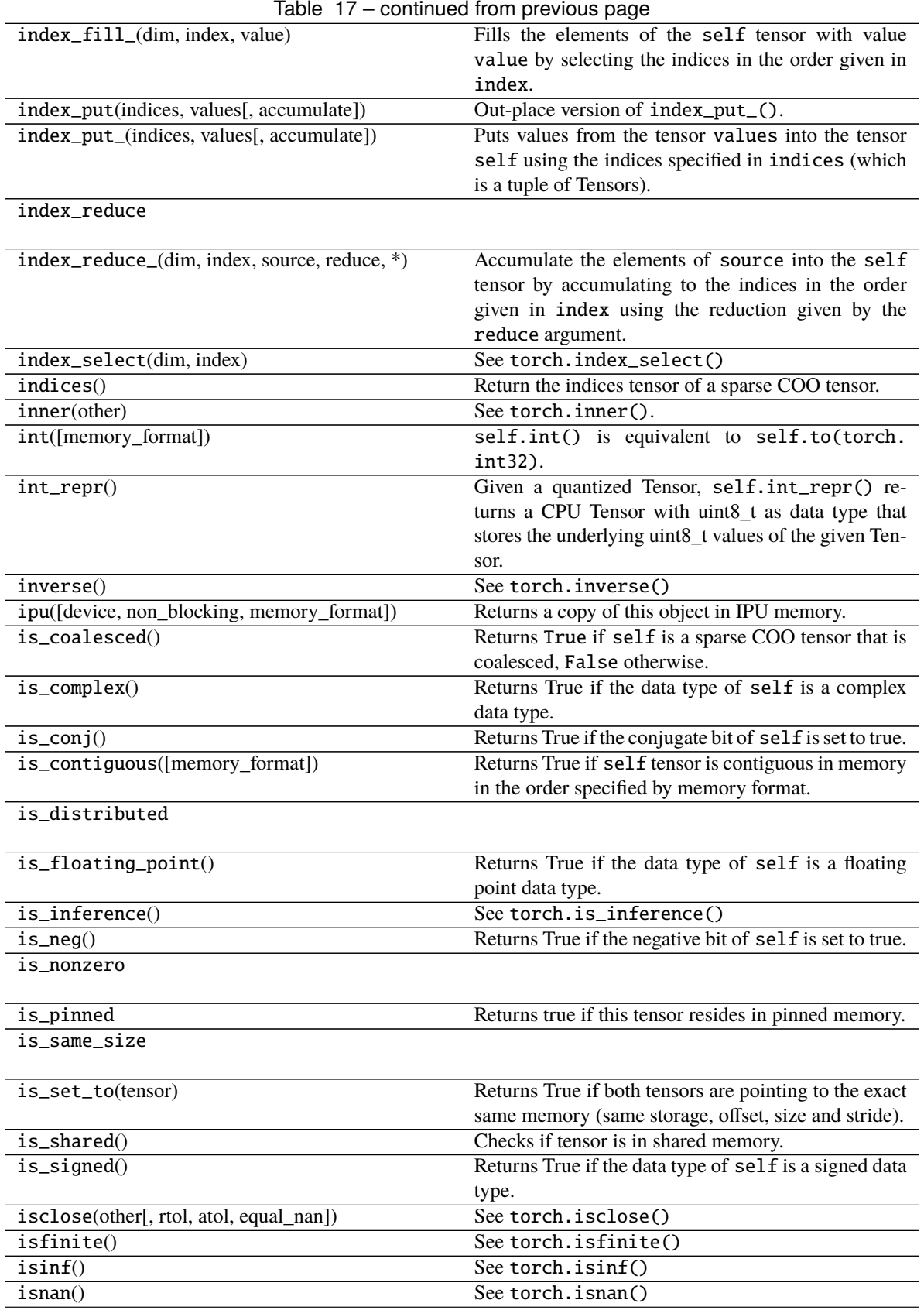

| isneginf()                                 | See torch.isneginf()                                  |
|--------------------------------------------|-------------------------------------------------------|
| isposinf()                                 | See torch.isposinf()                                  |
| is real()                                  | See torch.isreal()                                    |
| $istft(n_fft[, hop_length, win_length, ])$ | See torch.istft()                                     |
| item()                                     | Returns the value of this tensor as a standard Python |
|                                            | number.                                               |
| kron(other)                                | See torch.kron()                                      |
| kthvalue(k[, dim, keepdim])                | See torch.kthvalue()                                  |
| $lcm(\overline{other)}$                    | See torch.lcm()                                       |
| $lcm_{(other)}$                            | In-place version of $lcm()$                           |
| ldexp(other)                               | See torch. ldexp()                                    |
| ldexp_(other)                              | In-place version of $ldexp()$                         |
| le(other)                                  | See torch.le().                                       |
| $le$ <sub>(other)</sub>                    | In-place version of le().                             |
| lerp(end, weight)                          | See torch.lerp()                                      |
| lerp_(end, weight)                         | In-place version of lerp()                            |
| less                                       | $\overline{\text{lt}(\text{other})}$ -> Tensor        |
| less <sub>o</sub> (other)                  | In-place version of less().                           |
| less_equal(other)                          | See torch.less_equal().                               |
| less_equal_(other)                         | In-place version of less_equal().                     |
| lgamma()                                   | See torch.lgamma()                                    |
| $lgamma_()$                                | In-place version of 1gamma()                          |
| log()                                      | See torch. $log()$                                    |
| log10()                                    | See torch.log10()                                     |
| $log10_()$                                 | In-place version of log10()                           |
| log1p()                                    | See torch.log1p()                                     |
| $log1p_()$                                 | In-place version of log1p()                           |
| log2()                                     | See torch.log2()                                      |
| $log2_()$                                  | In-place version of log2()                            |
| $log-()$                                   | In-place version of log()                             |
| log_normal_([mean, std, generator])        | Fills self tensor with numbers samples from the log-  |
|                                            | normal distribution parameterized by the given mean   |
|                                            | $\mu$ and standard deviation $\sigma$ .               |
| log_softmax                                |                                                       |
|                                            |                                                       |
| logaddexp(other)                           | See torch.logaddexp()                                 |
| logaddexp2(other)                          | See torch.logaddexp2()                                |
| logcumsumexp(dim)                          | See torch.logcumsumexp()                              |
| logdet()                                   | See torch.logdet()                                    |
| logical_and()                              | See torch.logical_and()                               |
| $logical_and()$                            | In-place version of logical_and()                     |
| logical_not()                              | See torch.logical_not()                               |
| logical_not_()                             | In-place version of logical_not()                     |
| $\overline{logical\_or}()$                 | See torch.logical_or()                                |
| $logical_or_()$                            | In-place version of logical_or()                      |
| $logical\_xor()$                           | See torch.logical_xor()                               |
| $logical\_xor_()$                          | In-place version of logical_xor()                     |
| logit()                                    | See torch.logit()                                     |
| $logit$ <sub>()</sub>                      | In-place version of logit()                           |
| logsumexp(dim[, keepdim])                  | See torch.logsumexp()                                 |

Table 17 – continued from previous page

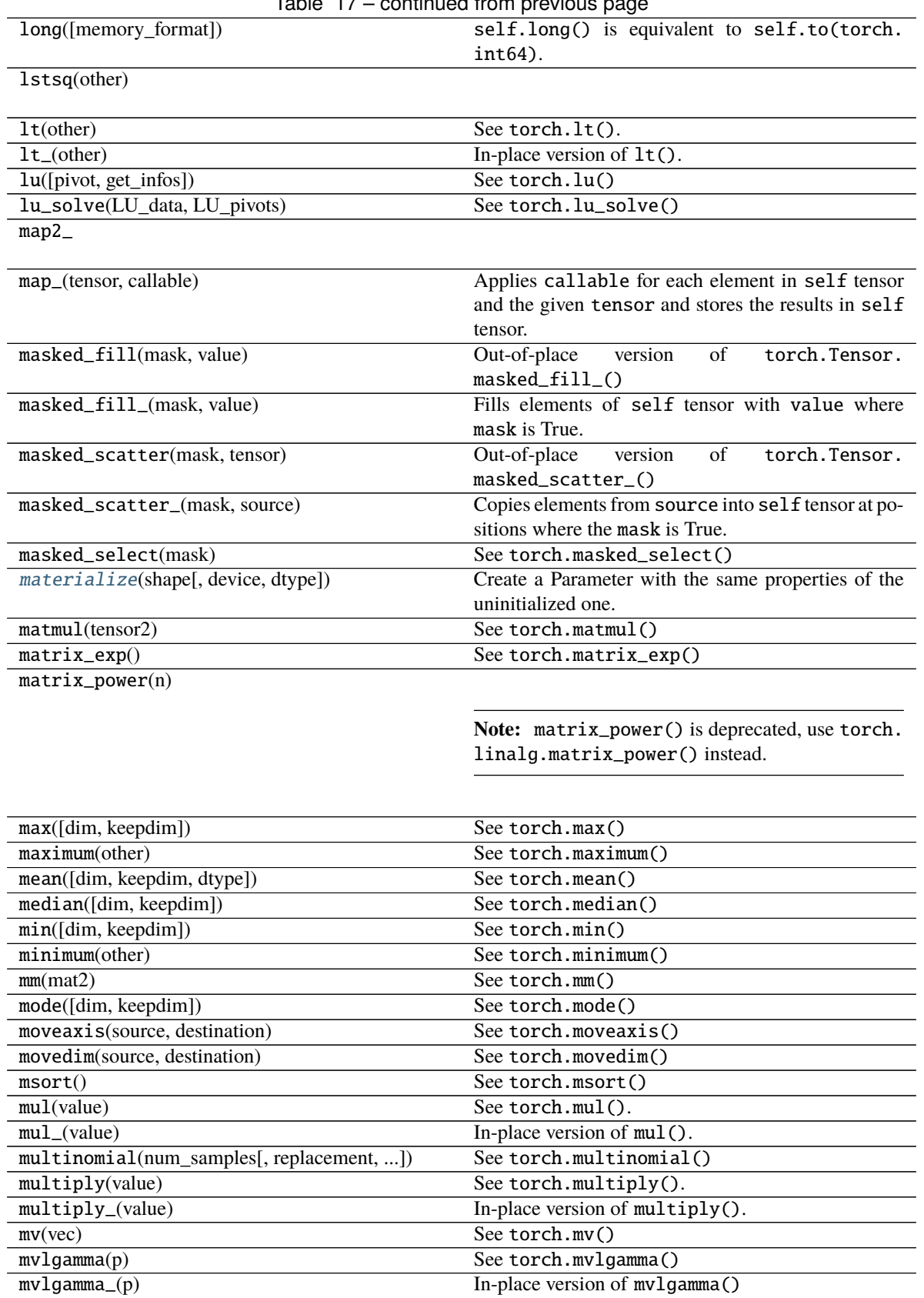

Table 17 – continued from previous page

| nan_to_num([nan, posinf, neginf])                 | See torch.nan_to_num().                                 |
|---------------------------------------------------|---------------------------------------------------------|
| nan_to_num_([nan, posinf, neginf])                | In-place version of nan_to_num().                       |
| nanmean([dim, keepdim, dtype])                    | See torch.nanmean()                                     |
| nanmedian([dim, keepdim])                         | See torch.nanmedian()                                   |
| $nangular tile(q[, dim, keepdim, interpolation])$ | See torch.nanquantile()                                 |
| nansum([dim, keepdim, dtype])                     | See torch.nansum()                                      |
| narrow(dimension, start, length)                  | See torch.narrow().                                     |
| narrow_copy(dimension, start, length)             | See torch.narrow_copy().                                |
| ndimension()                                      | Alias for dim()                                         |
| ne(other)                                         | See torch.ne().                                         |
| ne_(other)                                        | In-place version of ne().                               |
| neg()                                             | See torch.neg()                                         |
| $neg_()$                                          | In-place version of neg()                               |
| negative()                                        | See torch.negative()                                    |
| $negative_()$                                     | In-place version of negative()                          |
| nelement()                                        | Alias for numel()                                       |
| new                                               |                                                         |
|                                                   |                                                         |
| new_empty(size, *[, dtype, device, ])             | Returns a Tensor of size size filled with uninitialized |
|                                                   | data.                                                   |
| new_empty_strided(size, stride[, dtype, ])        | Returns a Tensor of size size and strides stride        |
|                                                   | filled with uninitialized data.                         |
| new_full(size, fill_value, *[, dtype, ])          | Returns a Tensor of size size filled with               |
|                                                   | fill_value.                                             |
| new_ones(size, *[, dtype, device, ])              | Returns a Tensor of size size filled with 1.            |
| new_tensor(data, *[, dtype, device, ])            | Returns a new Tensor with data as the tensor data.      |
| new_zeros(size, *[, dtype, device, ])             | Returns a Tensor of size size filled with 0.            |
| nextafter(other)                                  | See torch.nextafter()                                   |
| nextafter_(other)                                 | In-place version of nextafter()                         |
| nonzero()                                         | See torch.nonzero()                                     |
| nonzero_static(input, *, size[, fill_value])      | Returns a 2-D tensor where each row is the index for    |
|                                                   | a non-zero value.                                       |
| norm([p, dim, keepdim, dtype])                    | See torch.norm()                                        |
| normal_([mean, std, generator])                   | Fills self tensor with elements samples from the nor-   |
|                                                   | mal distribution parameterized by mean and std.         |
| not_equal(other)                                  | See torch.not_equal().                                  |
| not_equal_(other)                                 | In-place version of not_equal().                        |
| numel()                                           | See torch.numel()                                       |
| $\text{numpy}(*[, \text{force}]$                  | Returns the tensor as a NumPy ndarray.                  |
| orgqr(input2)                                     | See torch.orgqr()                                       |
| ormqr(input2, input3[, left, transpose])          | See torch.ormqr()                                       |
| outer(vec2)                                       | See torch.outer().                                      |
| permute(*dims)                                    | See torch.permute()                                     |
| $pin\_memory()$                                   | Copies the tensor to pinned memory, if it's not already |
|                                                   | pinned.                                                 |
| pinverse()                                        | See torch.pinverse()                                    |
| polygamma(n)                                      | See torch.polygamma()                                   |
| polygamma_(n)                                     | In-place version of polygamma()                         |
| positive()                                        | See torch.positive()                                    |
|                                                   | See torch.pow()                                         |
| pow(exponent)                                     |                                                         |

Table 17 – continued from previous page

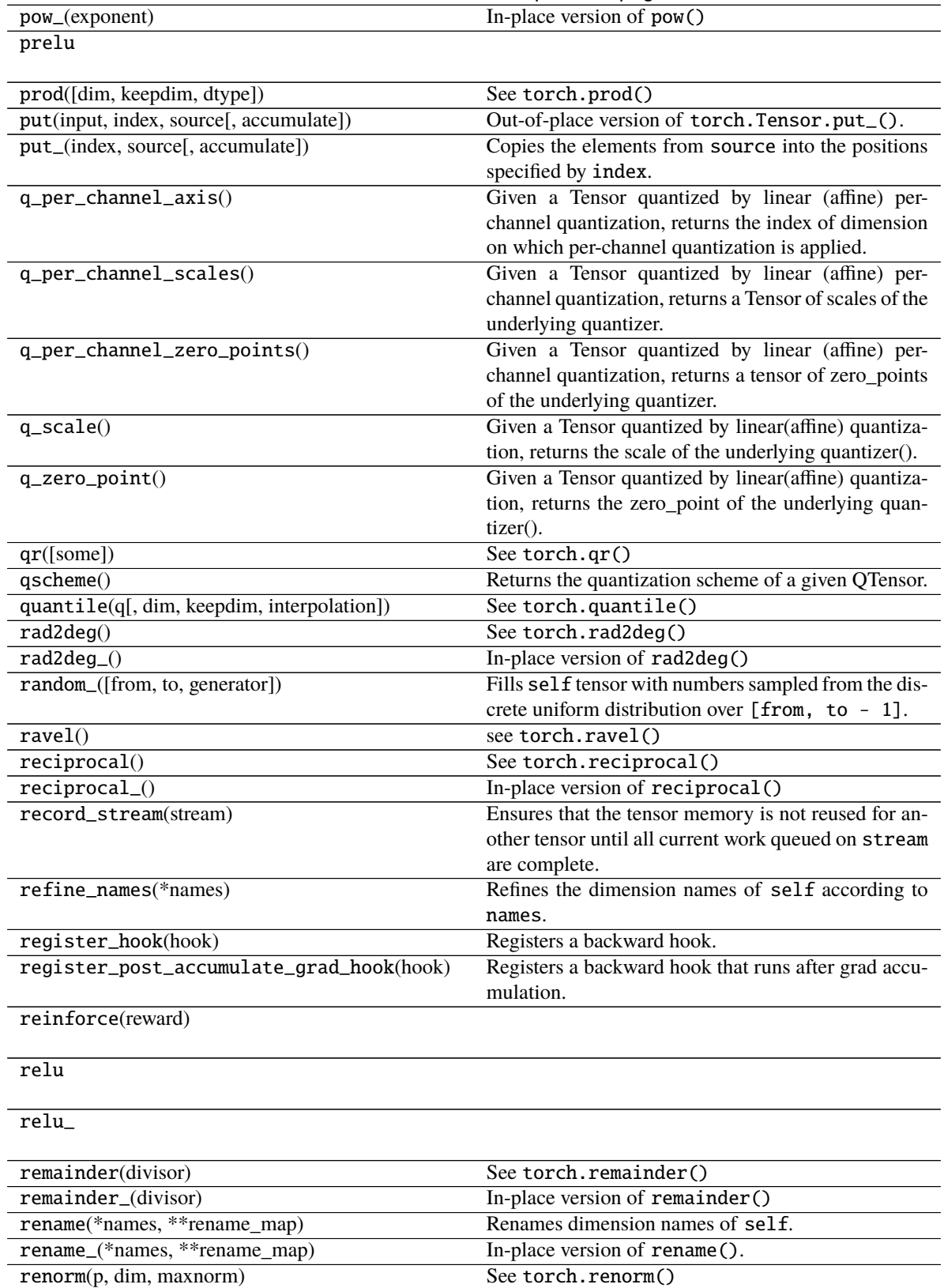

renorm\_(p, dim, maxnorm) In-place version of renorm()

### Table 17 – continued from previous page
| repeat(*sizes)                                 | continuou noni provious pago<br>Repeats this tensor along the specified dimensions. |
|------------------------------------------------|-------------------------------------------------------------------------------------|
| repeat_interleave(repeats[, dim, output_size]) | See torch.repeat_interleave().                                                      |
| requires_grad_([requires_grad])                | Change if autograd should record operations on this                                 |
|                                                | tensor: sets this tensor's requires_grad attribute                                  |
|                                                | in-place.                                                                           |
| reshape(*shape)                                | Returns a tensor with the same data and number of                                   |
|                                                |                                                                                     |
|                                                | elements as self but with the specified shape.                                      |
| reshape_as(other)                              | Returns this tensor as the same shape as other.                                     |
| resize(*sizes)                                 |                                                                                     |
| resize_(*sizes[, memory_format])               | Resizes self tensor to the specified size.                                          |
| resize_as(tensor)                              |                                                                                     |
| resize_as_(tensor[, memory_format])            | Resizes the self tensor to be the same size as the                                  |
|                                                | specified tensor.                                                                   |
| resize_as_sparse_                              |                                                                                     |
|                                                |                                                                                     |
| $resolve\_conj()$                              | See torch.resolve_conj()                                                            |
| $resolve\_neg()$                               | See torch.resolve_neg()                                                             |
| $retain\_grad()$                               | Enables this Tensor to have their grad populated dur-                               |
|                                                | ing backward().                                                                     |
| roll(shifts, dims)                             | See torch.roll()                                                                    |
| rot90(k, dims)                                 | See torch.rot90()                                                                   |
| round([decimals])                              | See torch.round()                                                                   |
| round_([decimals])                             | In-place version of round()                                                         |
| row_indices                                    |                                                                                     |
|                                                |                                                                                     |
| rsqrt()                                        | See torch.rsqrt()                                                                   |
| $rsqrt_{-}()$                                  | In-place version of rsqrt()                                                         |
| scatter(dim, index, src)                       | Out-of-place<br>version<br>of<br>torch.Tensor.                                      |
|                                                | scatter_()                                                                          |
| scatter_(dim, index, src[, reduce])            | Writes all values from the tensor src into self at the                              |
|                                                | indices specified in the index tensor.                                              |
| scatter_add(dim, index, src)                   | Out-of-place<br>version<br>of<br>torch.Tensor.                                      |
|                                                | scatter_add_()                                                                      |
| scatter_add_(dim, index, src)                  | Adds all values from the tensor src into self at the                                |
|                                                | indices specified in the index tensor in a similar fash-                            |
|                                                | ion as scatter_().                                                                  |
| scatter_reduce(dim, index, src, reduce, *[, ]) | Out-of-place<br>of<br>torch.Tensor.<br>version                                      |
|                                                | scatter_reduce_()                                                                   |
| scatter_reduce_(dim, index, src, reduce, *)    | Reduces all values from the src tensor to the indices                               |
|                                                | specified in the index tensor in the self tensor using                              |
|                                                | the applied reduction defined via the reduce argu-                                  |
|                                                | ment ("sum", "prod", "mean", "amax", "amin").                                       |
| select(dim, index)                             | See torch.select()                                                                  |
| select_scatter(src, dim, index)                | See torch.select_scatter()                                                          |
| set_([source, storage_offset, size, stride])   | Sets the underlying storage, size, and strides.                                     |
| sgn()                                          | See torch.sgn()                                                                     |
| $sgn_()$                                       | In-place version of sgn()                                                           |
| $share\_memory_()$                             | Moves the underlying storage to shared memory.                                      |
|                                                | continues on next page                                                              |

Table 17 – continued from previous page

| short([memory_format])                                 | rable $\overline{17}$ – continued from previous page<br>self.short() is equivalent to self.to(torch. |
|--------------------------------------------------------|----------------------------------------------------------------------------------------------------|
|                                                        | $int16$ ).                                                                                           |
| sigmoid()                                              | See torch.sigmoid()                                                                                  |
| $sigmoid_()$                                           | In-place version of sigmoid()                                                                        |
|                                                        | See torch.sign()                                                                                     |
| sign()                                                 |                                                                                                    |
| $sign_()$                                              | In-place version of sign()                                                                           |
| signbit()                                              | See torch.signbit()                                                                                  |
| sin()                                                  | See torch.sin()                                                                                      |
| $sin_()$                                               | In-place version of sin()                                                                            |
| sinc()                                                 | See torch.sinc()                                                                                     |
| $sinc_{-}()$                                           | In-place version of $sinc()$                                                                         |
| sinh()                                                 | See torch.sinh()                                                                                     |
| $sinh$ <sup>()</sup>                                   | In-place version of sinh()                                                                           |
| size([dim])                                            | Returns the size of the self tensor.                                                                 |
| slice_scatter(src[, dim, start, end, step])            | See torch.slice_scatter()                                                                            |
| $s$ logdet $()$                                        | See torch.slogdet()                                                                                  |
| smm(mat)                                               | See torch.smm()                                                                                      |
| softmax(dim)                                           | Alias for torch.nn.functional.softmax().                                                             |
| solve(other)                                           |                                                                                                    |
|                                                        |                                                                                                    |
| sort([dim, descending])                                | See torch.sort()                                                                                     |
| $sparse\_dim()$                                        | Return the number of sparse dimensions in a sparse                                                   |
|                                                        | tensor self.                                                                                         |
| sparse_mask(mask)                                      | Returns a new sparse tensor with values from a                                                       |
|                                                        | strided tensor self filtered by the indices of the                                                   |
|                                                        | sparse tensor mask.                                                                                  |
| sparse_resize_(size, sparse_dim, dense_dim)            | Resizes self sparse tensor to the desired size and the                                               |
|                                                        | number of sparse and dense dimensions.                                                               |
| sparse_resize_and_clear_(size, sparse_dim, )           | Removes all specified elements from a sparse tensor                                                  |
|                                                        | self and resizes self to the desired size and the                                                    |
|                                                        | number of sparse and dense dimensions.                                                               |
| split(split_size[, dim])                               | See torch.split()                                                                                    |
| split_with_sizes                                       |                                                                                                    |
|                                                        |                                                                                                    |
| sqrt()                                                 | See torch.sqrt()                                                                                     |
| $sqrt(-)$                                              | In-place version of $sqrt()$                                                                         |
| square()                                               | See torch.square()                                                                                   |
| square()                                               | In-place version of square()                                                                         |
| squeeze([dim])                                         | See torch.squeeze()                                                                                  |
| squeeze_([dim])                                        | In-place version of squeeze()                                                                        |
| sspaddmm(mat1, mat2, *[, beta, alpha])                 | See torch.sspaddmm()                                                                                 |
|                                                        | See torch.std()                                                                                      |
| std([dim, correction, keepdim])                        | See torch.stft()                                                                                     |
| stft(n_fft[, hop_length, win_length, ])                |                                                                                                    |
| store()                                                | Returns the underlying TypedStorage.                                                                 |
| storage_offset()                                       | Returns self tensor's offset in the underlying storage                                               |
|                                                        | in terms of number of storage elements (not bytes).                                                  |
| storage_type()                                         | Returns the type of the underlying storage.                                                          |
| stride(dim)                                            | Returns the stride of self tensor.                                                                   |
| sub(other, *[, alpha])                                 | See torch.sub().                                                                                     |
|                                                        |                                                                                                    |
| sub_(other, *[, alpha])<br>subtract(other, *[, alpha]) | In-place version of sub()<br>See torch.subtract().                                                   |

Table 17 – continued from previous page

|                                                     | oommada nom providao paga                               |
|-----------------------------------------------------|---------------------------------------------------------|
| subtract_(other, *[, alpha])                        | In-place version of subtract().                         |
| sum([dim, keepdim, dtype])                          | See torch.sum()                                         |
| sum_to_size(*size)                                  | Sum this tensor to size.                                |
| svd([some, compute_uv])                             | See torch.svd()                                         |
| swapaxes(axis0, axis1)                              | See torch.swapaxes()                                    |
| $\overline{\text{swapaxes}\_\text{(axis0, axis1)}}$ | In-place version of swapaxes()                          |
| swapdims(dim0, dim1)                                | See torch.swapdims()                                    |
| swapdims_(dim0, dim1)                               | In-place version of swapdims()                          |
| symeig([eigenvectors])                              |                                                         |
|                                                     |                                                         |
| t()                                                 | See torch.t()                                           |
| $t_0$                                               | In-place version of $t()$                               |
| take(indices)                                       | See torch.take()                                        |
| take_along_dim(indices, dim)                        | See torch.take_along_dim()                              |
| tan()                                               | See torch.tan()                                         |
| $tan_()$                                            | In-place version of tan()                               |
| tanh()                                              | See torch.tanh()                                        |
| tanh(                                               | In-place version of tanh()                              |
| tensor_split(indices_or_sections[, dim])            | See torch.tensor_split()                                |
| $tilde{tile}(dims)$                                 | See torch.tile()                                        |
| to(*args, ** kwargs)                                | Performs Tensor dtype and/or device conversion.         |
| to_dense([dtype, masked_grad])                      | Creates a strided copy of self if self is not a strided |
|                                                     | tensor, otherwise returns self.                         |
| to_mkldnn()                                         | Returns a copy of the tensor in torch.mkldnn lay-       |
|                                                     | out.                                                    |
| to_padded_tensor(padding[, output_size])            | See to_padded_tensor()                                  |
| to_sparse(sparseDims)                               | Returns a sparse copy of the tensor.                    |
| to_sparse_bsc(blocksize, dense_dim)                 | Convert a tensor to a block sparse column (BSC) stor-   |
|                                                     | age format of given blocksize.                          |
| to_sparse_bsr(blocksize, dense_dim)                 | Convert a tensor to a block sparse row (BSR) storage    |
|                                                     | format of given blocksize.                              |
| to_sparse_coo()                                     | Convert a tensor to coordinate format.                  |
| to_sparse_csc()                                     | Convert a tensor to compressed column storage           |
|                                                     | (CSC) format.                                           |
| to_sparse_csr([dense_dim])                          | Convert a tensor to compressed row storage format       |
|                                                     | $(CSR)$ .                                               |
| $\text{tolist}()$                                   | Returns the tensor as a (nested) list.                  |
| topk(k[, dim, largest, sorted])                     | See torch.topk()                                        |
| trace()                                             | See torch.trace()                                       |
| transpose(dim0, dim1)                               | See torch.transpose()                                   |
| $transpose_{dim}0, dim1)$                           | In-place version of transpose()                         |
| triangular_solve(A[, upper, transpose, ])           | See torch.triangular_solve()                            |
| tril([diagonal])                                    | See torch.tril()                                        |
| tril_([diagonal])                                   | In-place version of tril()                              |
| triu([diagonal])                                    | See torch.triu()                                        |
| triu_([diagonal])                                   | In-place version of triu()                              |
| true_divide(value)                                  | See torch.true_divide()                                 |
| true_divide_(value)                                 | In-place version of true_divide_()                      |
| trunc()                                             | See torch.trunc()                                       |
| $trunc_()$                                          | In-place version of trunc()                             |
|                                                     |                                                         |

Table 17 – continued from previous page

|                                            | sonanaoa nomi provioao pago                                  |
|--------------------------------------------|--------------------------------------------------------------|
| type([dtype, non_blocking])                | Returns the type if <i>dtype</i> is not provided, else casts |
|                                            | this object to the specified type.                           |
| type_as(tensor)                            | Returns this tensor cast to the type of the given tensor.    |
| unbind([dim])                              | See torch.unbind()                                           |
| unflatten(dim, sizes)                      | See torch.unflatten().                                       |
| unfold(dimension, size, step)              | Returns a view of the original tensor which contains         |
|                                            | all slices of size size from self tensor in the dimen-       |
|                                            | sion dimension.                                              |
| uniform_([from, to, generator])            | Fills self tensor with numbers sampled from the              |
|                                            | continuous uniform distribution:                             |
| unique([sorted, return_inverse, ])         | Returns the unique elements of the input tensor.             |
| unique_consecutive([return_inverse, ])     | Eliminates all but the first element from every con-         |
|                                            | secutive group of equivalent elements.                       |
| unsafe_chunk(chunks[, dim])                | See torch.unsafe_chunk()                                     |
| unsafe_split(split_size[, dim])            | See torch.unsafe_split()                                     |
| unsafe_split_with_sizes                    |                                                              |
|                                            |                                                              |
| unsqueeze(dim)                             | See torch.unsqueeze()                                        |
| $unsqueeze_{dim})$                         | In-place version of unsqueeze()                              |
| untyped_storage()                          | Returns the underlying UntypedStorage.                       |
| values()                                   | Return the values tensor of a sparse COO tensor.             |
| var([dim, correction, keepdim])            | See torch.var()                                              |
| vdot(other)                                | See torch.vdot()                                             |
| $view(*shape)$                             | Returns a new tensor with the same data as the self          |
|                                            | tensor but of a different shape.                             |
| view_as(other)                             | View this tensor as the same size as other.                  |
| vsplit(split_size_or_sections)             | See torch.vsplit()                                           |
| where(condition, $y$ )                     | self.where(condition, y) is equivalent to                    |
|                                            | torch.where(condition, self, y).                             |
| xlogy(other)                               | See torch.xlogy()                                            |
| xlogy_(other)                              | In-place version of xlogy()                                  |
| xpu([device, non_blocking, memory_format]) | Returns a copy of this object in XPU memory.                 |
| $zero_{-}()$                               | Fills self tensor with zeros.                                |
|                                            |                                                              |

Table 17 – continued from previous page

# **Attributes**

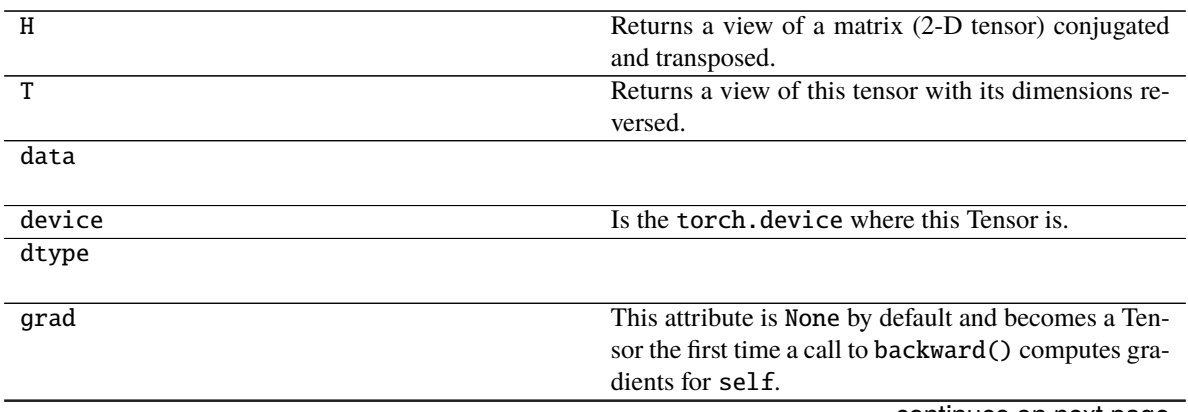

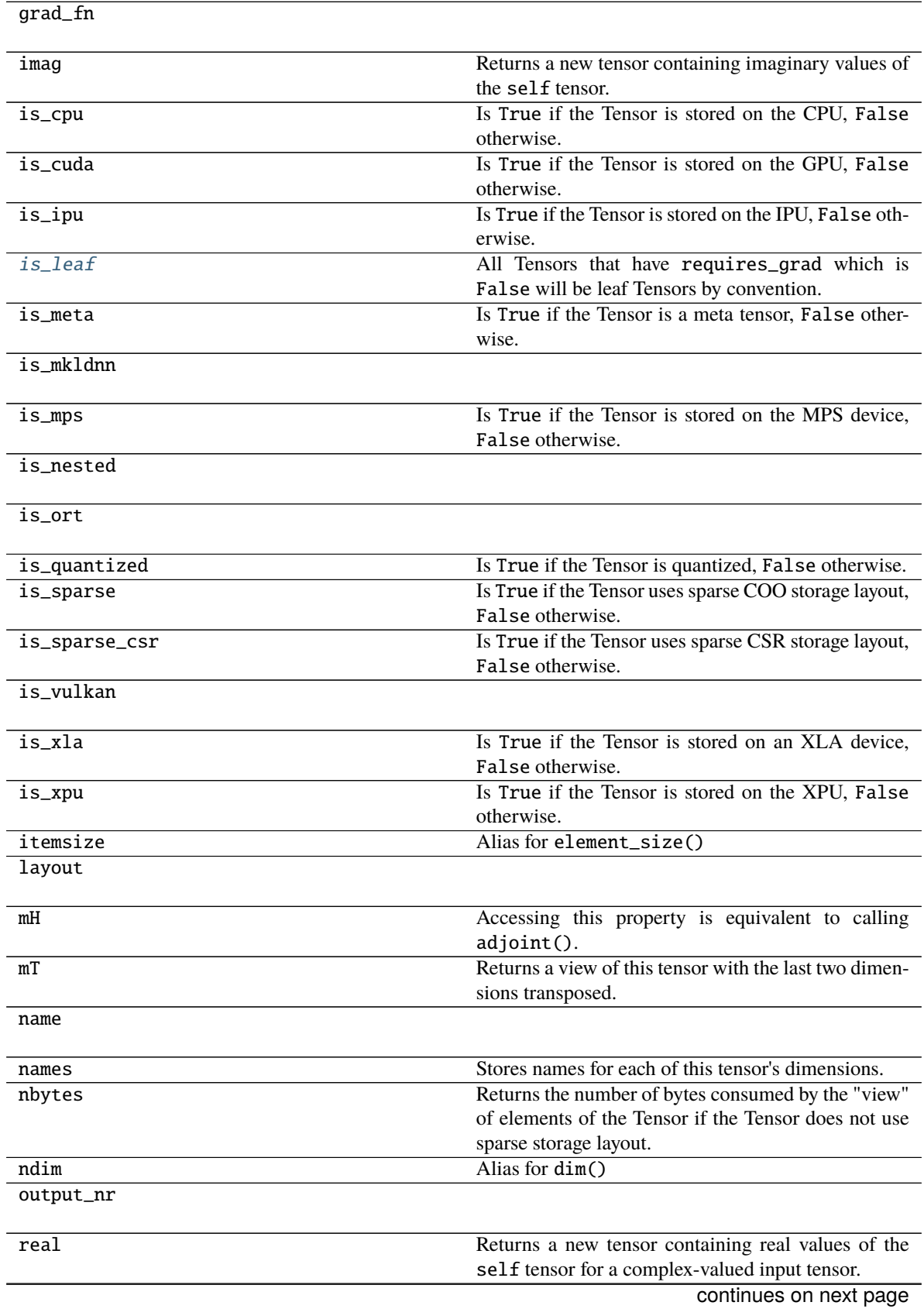

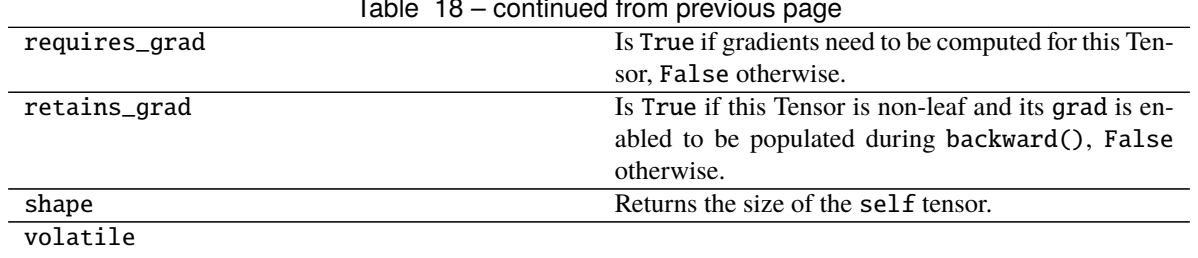

#### Table 18 – continued from previous page

### <span id="page-185-0"></span>property is\_leaf: bool

All Tensors that have requires\_grad which is False will be leaf Tensors by convention.

For Tensors that have requires\_grad which is True, they will be leaf Tensors if they were created by the user. This means that they are not the result of an operation and so grad\_fn is None.

Only leaf Tensors will have their grad populated during a call to backward(). To get grad populated for non-leaf Tensors, you can use retain\_grad().

Example:

```
\gg a = torch.rand(10, requires_grad=True)
>>> a.is_leaf
True
\gg b = torch.rand(10, requires_grad=True).cuda()
>>> b.is_leaf
False
# b was created by the operation that cast a cpu Tensor into a cuda Tensor
\gg c = torch.rand(10, requires_grad=True) + 2
>>> c.is_leaf
False
# c was created by the addition operation
\gg d = torch.rand(10).cuda()
>>> d.is_leaf
True
# d does not require gradients and so has no operation creating it (that is␣
\rightarrowtracked by the autograd engine)
\Rightarrow >> e = torch.rand(10).cuda().requires_grad_()
>>> e.is_leaf
True
# e requires gradients and has no operations creating it
\gg f = torch.rand(10, requires_grad=True, device="cuda")
>>> f.is_leaf
True
# f requires grad, has no operation creating it
```
materialize(*shape*, *device=None*, *dtype=None*)

Create a Parameter with the same properties of the uninitialized one. Given a shape, it materializes a parameter in the same device and with the same *dtype* as the current one or the specified ones in the arguments.

#### **Parameters**

- shape  $(Tuple[int, ...]) (tuple)$ : the shape for the materialized tensor.
- device (torch.device) the desired device of the parameters and buffers in this module. Optional.

• dtype (torch.dtype) – the desired floating point type of the floating point parameters and buffers in this module. Optional.

#### **Return type**

None

# <span id="page-186-0"></span>share\_memory\_()

Moves the underlying storage to shared memory.

This is a no-op if the underlying storage is already in shared memory and for CUDA tensors. Tensors in shared memory cannot be resized.

#### **Return type**

[UninitializedParameter](#page-141-0)

#### **pytorch\_pfn\_extras.nn.modules.lazy\_conv**

#### **Classes**

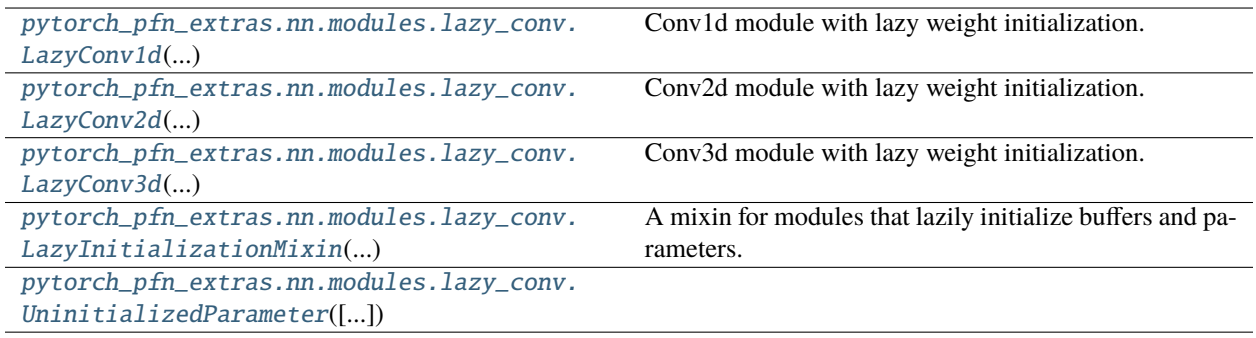

# **pytorch\_pfn\_extras.nn.modules.lazy\_conv.LazyConv1d**

<span id="page-186-1"></span>class pytorch\_pfn\_extras.nn.modules.lazy\_conv.LazyConv1d(*in\_channels*, *\*args*, *\*\*kwargs*)

Bases: \_LazyConvNd, Conv1d

Conv1d module with lazy weight initialization.

When in\_channels is None, it is determined at the first time of the forward step.

Initializes internal Module state, shared by both nn.Module and ScriptModule.

# **Methods**

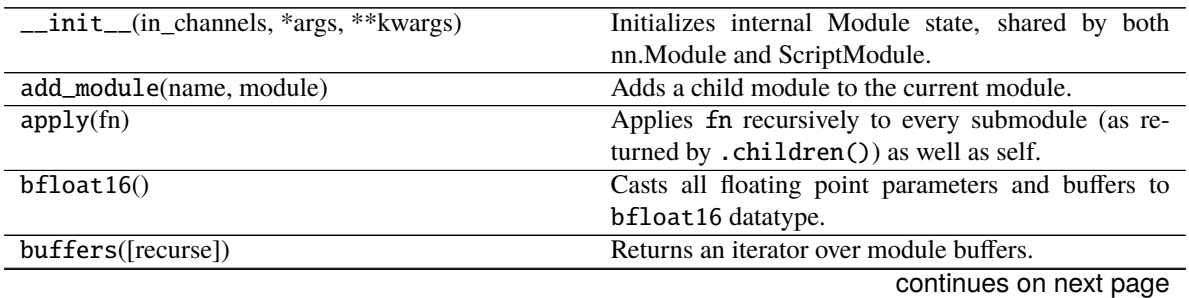

| children()                                      | Returns an iterator over immediate children modules.                  |
|-------------------------------------------------|-----------------------------------------------------------------------|
| compile(*args, ** kwargs)                       | Compile this Module's forward using torch.                            |
|                                                 | compile().                                                            |
| cpu()                                           | Moves all model parameters and buffers to the CPU.                    |
| cuda([device])                                  | Moves all model parameters and buffers to the GPU.                    |
| double()                                        | Casts all floating point parameters and buffers to                    |
|                                                 | double datatype.                                                      |
|                                                 | Sets the module in evaluation mode.                                   |
| eval()                                          |                                                                       |
| $extra\_repr()$                                 | Set the extra representation of the module                            |
| float()                                         | Casts all floating point parameters and buffers to<br>float datatype. |
| forward(input)                                  | Defines the computation performed at every call.                      |
| get_buffer(target)                              | Returns the buffer given by target if it exists, other-               |
|                                                 | wise throws an error.                                                 |
| get_extra_state()                               | Returns any extra state to include in the module's                    |
|                                                 | state_dict.                                                           |
| get_parameter(target)                           | Returns the parameter given by target if it exists,                   |
|                                                 | otherwise throws an error.                                            |
| get_submodule(target)                           | Returns the submodule given by target if it exists,                   |
|                                                 | otherwise throws an error.                                            |
|                                                 |                                                                       |
| half()                                          | Casts all floating point parameters and buffers to                    |
|                                                 | half datatype.                                                        |
| ipu([device])                                   | Moves all model parameters and buffers to the IPU.                    |
| load_state_dict(state_dict[, strict, assign])   | Copies parameters and buffers from state_dict                         |
|                                                 | into this module and its descendants.                                 |
| modules()                                       | Returns an iterator over all modules in the network.                  |
| named_buffers([prefix, recurse, ])              | Returns an iterator over module buffers, yielding both                |
|                                                 | the name of the buffer as well as the buffer itself.                  |
| named_children()                                | Returns an iterator over immediate children modules,                  |
|                                                 | yielding both the name of the module as well as the                   |
|                                                 | module itself.                                                        |
| named_modules([memo, prefix, remove_duplicate]) | Returns an iterator over all modules in the network,                  |
|                                                 | yielding both the name of the module as well as the                   |
|                                                 | module itself.                                                        |
| named_parameters([prefix, recurse, ])           | Returns an iterator over module parameters, yielding                  |
|                                                 | both the name of the parameter as well as the param-                  |
|                                                 | eter itself.                                                          |
| parameters([recurse])                           | Returns an iterator over module parameters.                           |
| register_backward_hook(hook)                    | Registers a backward hook on the module.                              |
| register_buffer(name, tensor[, persistent])     | Adds a buffer to the module.                                          |
| register_forward_hook(hook, *[, prepend, ])     | Registers a forward hook on the module.                               |
| register_forward_pre_hook(hook, *[, ])          | Registers a forward pre-hook on the module.                           |
| register_full_backward_hook(hook[,              | Registers a backward hook on the module.                              |
| prepend])                                       |                                                                       |
| register_full_backward_pre_hook(hook[,          | Registers a backward pre-hook on the module.                          |
| prepend])                                       |                                                                       |
| register_load_state_dict_post_hook(hook)        | Registers a post hook to be run after module's                        |
|                                                 | load_state_dict is called.                                            |
| register_module(name, module)                   | Alias for add_module().                                               |
| register_parameter(name, param)                 | Adds a parameter to the module.                                       |
|                                                 |                                                                       |

Table 19 – continued from previous page

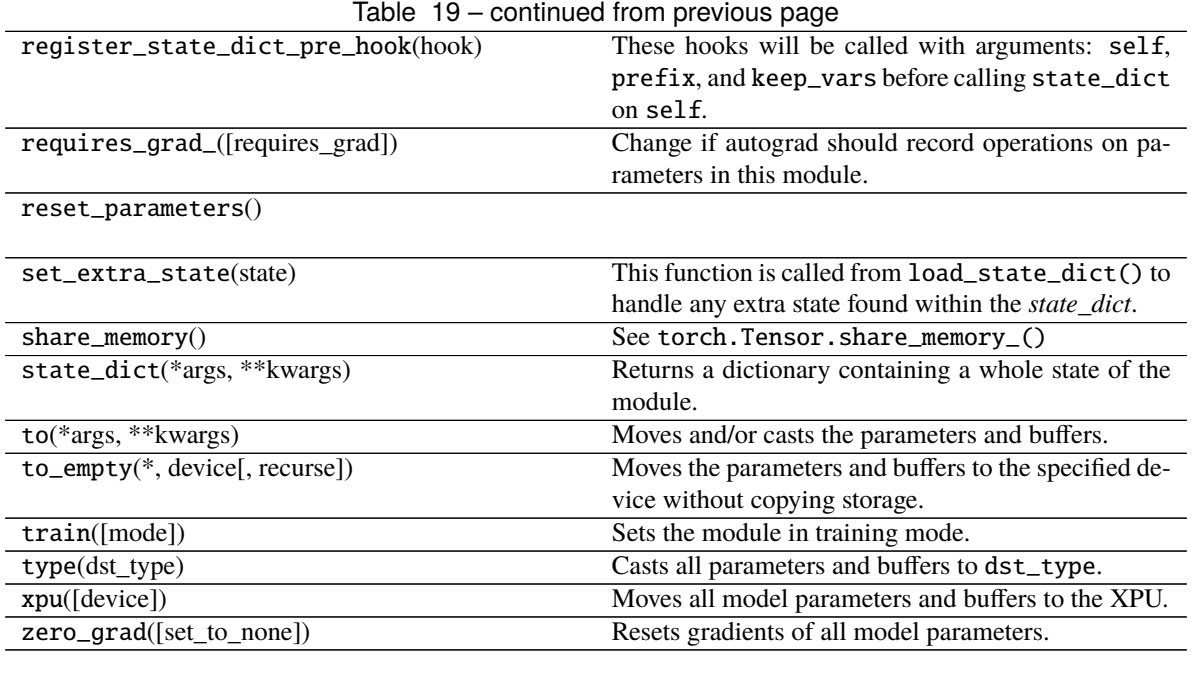

# **Attributes**

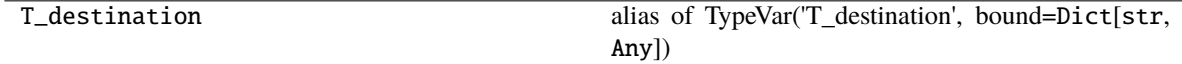

call\_super\_init

dump\_patches

lazy\_buffer\_names

```
lazy_parameter_names
```
lazy\_parmeters\_determined Returns if all lazy parameters are determined.

#### **Parameters**

- in\_channels  $(Optional[int]) -$
- args  $(Any)$  –
- kwargs  $(Any)$  –

bias: Optional[Tensor]

dilation: Tuple[int, ...]

groups: int

in\_channels: Optional[int]

kernel\_size: Tuple[int, ...]

out\_channels: int output\_padding: Tuple[int, ...] padding: Union[str, Tuple[int, ...]] padding\_mode: str stride: Tuple[int, ...] training: bool transposed: bool weight: Tensor

## **pytorch\_pfn\_extras.nn.modules.lazy\_conv.LazyConv2d**

<span id="page-189-0"></span>class pytorch\_pfn\_extras.nn.modules.lazy\_conv.LazyConv2d(*in\_channels*, *\*args*, *\*\*kwargs*) Bases: \_LazyConvNd, Conv2d

Conv2d module with lazy weight initialization.

When  $in_{channels}$  is None, it is determined at the first time of the forward step.

Initializes internal Module state, shared by both nn.Module and ScriptModule.

# **Methods**

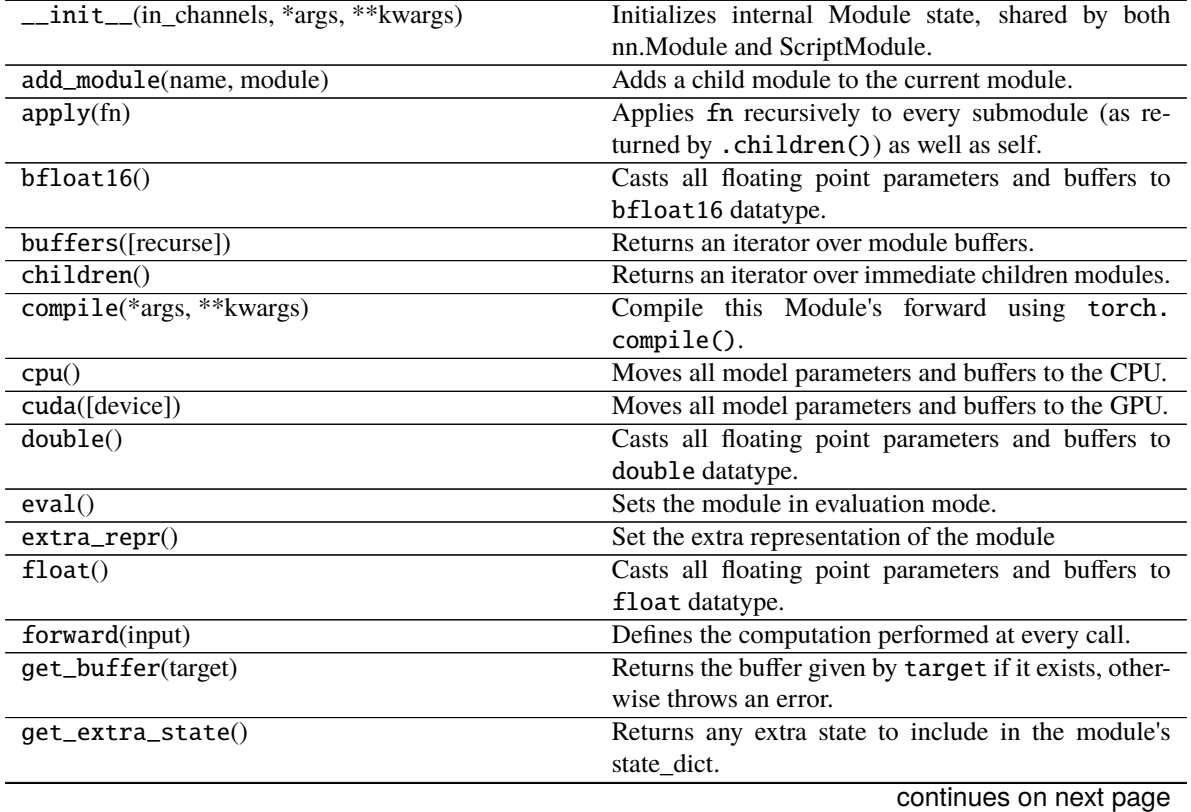

| Table 20 – continued from previous page         |                                                        |
|-------------------------------------------------|--------------------------------------------------------|
| get_parameter(target)                           | Returns the parameter given by target if it exists,    |
|                                                 | otherwise throws an error.                             |
| get_submodule(target)                           | Returns the submodule given by target if it exists,    |
|                                                 | otherwise throws an error.                             |
| half()                                          | Casts all floating point parameters and buffers to     |
|                                                 | half datatype.                                         |
| ipu([device])                                   | Moves all model parameters and buffers to the IPU.     |
| load_state_dict(state_dict[, strict, assign])   | Copies parameters and buffers from state_dict          |
|                                                 | into this module and its descendants.                  |
| modules()                                       | Returns an iterator over all modules in the network.   |
| named_buffers([prefix, recurse, ])              | Returns an iterator over module buffers, yielding both |
|                                                 | the name of the buffer as well as the buffer itself.   |
| named_children()                                | Returns an iterator over immediate children modules,   |
|                                                 |                                                        |
|                                                 | yielding both the name of the module as well as the    |
|                                                 | module itself.                                         |
| named_modules([memo, prefix, remove_duplicate]) | Returns an iterator over all modules in the network,   |
|                                                 | yielding both the name of the module as well as the    |
|                                                 | module itself.                                         |
| named_parameters([prefix, recurse, ])           | Returns an iterator over module parameters, yielding   |
|                                                 | both the name of the parameter as well as the param-   |
|                                                 | eter itself.                                           |
| parameters([recurse])                           | Returns an iterator over module parameters.            |
| register_backward_hook(hook)                    | Registers a backward hook on the module.               |
| register_buffer(name, tensor[, persistent])     | Adds a buffer to the module.                           |
| register_forward_hook(hook, *[, prepend, ])     | Registers a forward hook on the module.                |
| register_forward_pre_hook(hook, *[, ])          | Registers a forward pre-hook on the module.            |
| register_full_backward_hook(hook[,              | Registers a backward hook on the module.               |
| prepend])                                       |                                                        |
| register_full_backward_pre_hook(hook[,          | Registers a backward pre-hook on the module.           |
| prepend])                                       |                                                        |
| register_load_state_dict_post_hook(hook)        | Registers a post hook to be run after module's         |
|                                                 | load_state_dict is called.                             |
| register_module(name, module)                   | Alias for add_module().                                |
| register_parameter(name, param)                 | Adds a parameter to the module.                        |
| register_state_dict_pre_hook(hook)              | These hooks will be called with arguments: self,       |
|                                                 | prefix, and keep_vars before calling state_dict        |
|                                                 | on self.                                               |
| requires_grad_([requires_grad])                 | Change if autograd should record operations on pa-     |
|                                                 | rameters in this module.                               |
|                                                 |                                                        |
| reset_parameters()                              |                                                        |
|                                                 |                                                        |
| set_extra_state(state)                          | This function is called from load_state_dict() to      |
|                                                 | handle any extra state found within the state_dict.    |
| $share\_memory()$                               | See torch. Tensor. share_memory_()                     |
| state_dict(*args, **kwargs)                     | Returns a dictionary containing a whole state of the   |
|                                                 | module.                                                |
| to(*args, ** kwargs)                            | Moves and/or casts the parameters and buffers.         |
| to_empty(*, device[, recurse])                  | Moves the parameters and buffers to the specified de-  |
|                                                 | vice without copying storage.                          |
| train([mode])                                   | Sets the module in training mode.                      |
| type(dst_type)                                  | Casts all parameters and buffers to dst_type.          |
|                                                 | continues on next page                                 |

Table 20 – continued from previous page

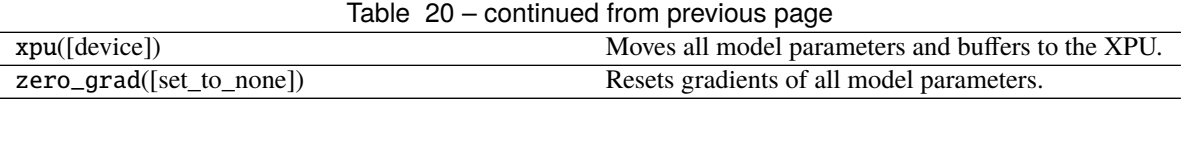

# **Attributes**

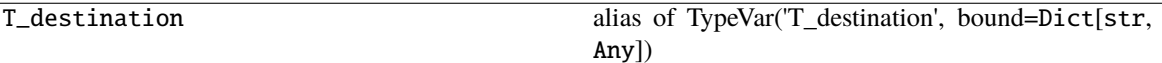

call\_super\_init

dump\_patches

lazy\_buffer\_names

lazy\_parameter\_names

lazy\_parmeters\_determined Returns if all lazy parameters are determined.

#### **Parameters**

- in\_channels  $(Optional[int]) -$
- args  $(Any)$  –
- kwargs  $(Any)$  –

bias: Optional[Tensor] dilation: Tuple[int, ...] groups: int in\_channels: Optional[int] kernel\_size: Tuple[int, ...] out\_channels: int output\_padding: Tuple[int, ...] padding: Union[str, Tuple[int, ...]] padding\_mode: str

stride: Tuple[int, ...]

training: bool

transposed: bool

weight: Tensor

# **pytorch\_pfn\_extras.nn.modules.lazy\_conv.LazyConv3d**

<span id="page-192-0"></span>class pytorch\_pfn\_extras.nn.modules.lazy\_conv.LazyConv3d(*in\_channels*, *\*args*, *\*\*kwargs*) Bases: \_LazyConvNd, Conv3d

Conv3d module with lazy weight initialization.

When  $in_{channels}$  is None, it is determined at the first time of the forward step.

Initializes internal Module state, shared by both nn.Module and ScriptModule.

# **Methods**

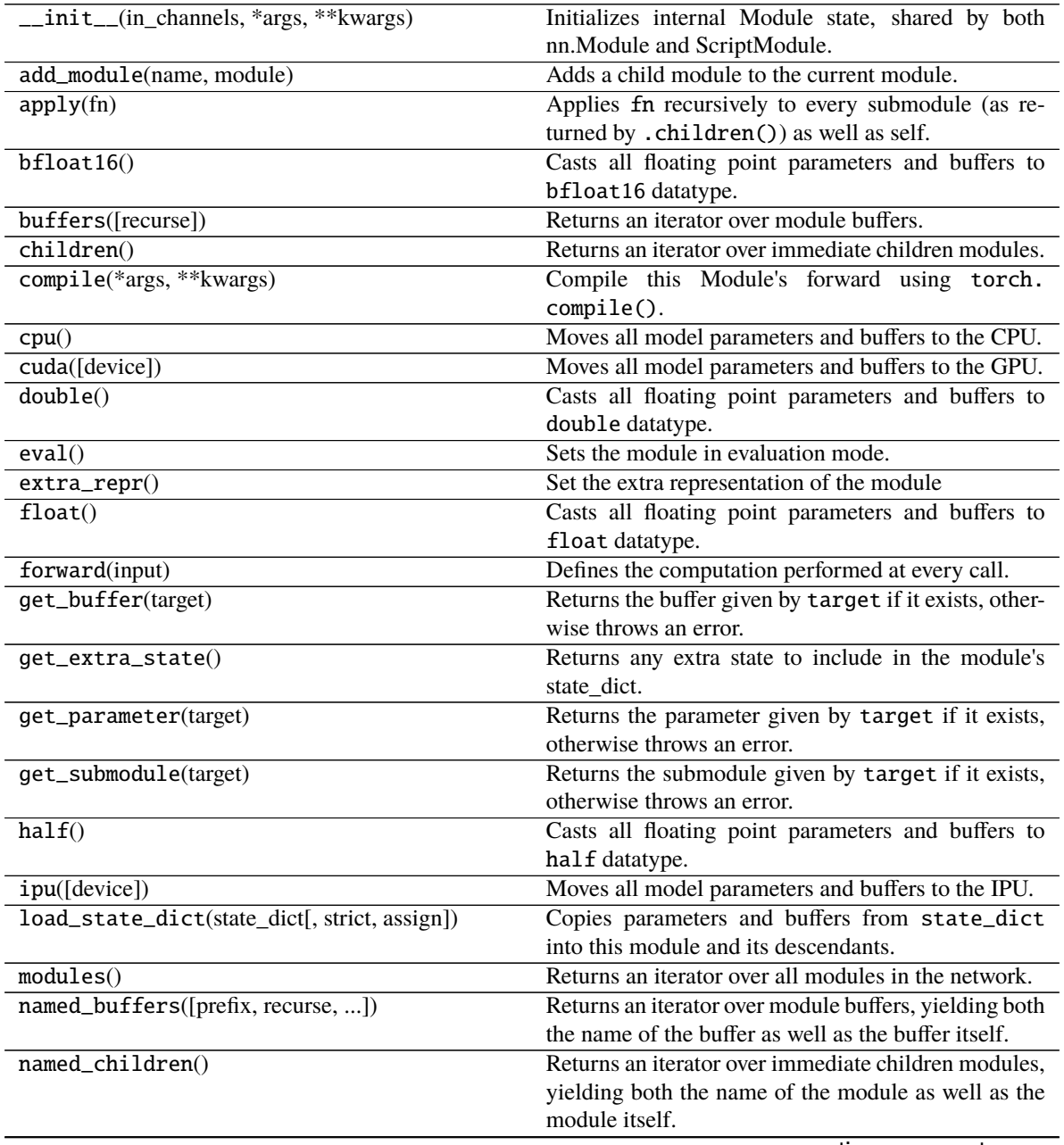

| named_modules([memo, prefix, remove_duplicate])     | Returns an iterator over all modules in the network,<br>yielding both the name of the module as well as the<br>module itself. |
|-----------------------------------------------------|----------------------------------------------------------------------------------------------------|
| named_parameters([prefix, recurse, ])               | Returns an iterator over module parameters, yielding                                                                          |
|                                                     | both the name of the parameter as well as the param-                                                                          |
|                                                     | eter itself.                                                                                                    |
| parameters([recurse])                               | Returns an iterator over module parameters.                                                                                   |
| register_backward_hook(hook)                        | Registers a backward hook on the module.                                                                                      |
| register_buffer(name, tensor[, persistent])         | Adds a buffer to the module.                                                                                                  |
| register_forward_hook(hook, *[, prepend, ])         | Registers a forward hook on the module.                                                                                       |
| register_forward_pre_hook(hook, *[, ])              | Registers a forward pre-hook on the module.                                                                                   |
| register_full_backward_hook(hook[,<br>prepend])     | Registers a backward hook on the module.                                                                                      |
| register_full_backward_pre_hook(hook[,<br>prepend]) | Registers a backward pre-hook on the module.                                                                                  |
| register_load_state_dict_post_hook(hook)            | Registers a post hook to be run after module's                                                                                |
|                                                     | load_state_dict is called.                                                                                                    |
| register_module(name, module)                       | Alias for add_module().                                                                                                    |
| register_parameter(name, param)                     | Adds a parameter to the module.                                                                                               |
| register_state_dict_pre_hook(hook)                  | These hooks will be called with arguments: self,                                                                              |
|                                                     | prefix, and keep_vars before calling state_dict<br>on self.                                                                   |
| requires_grad_([requires_grad])                     | Change if autograd should record operations on pa-                                                                            |
|                                                     | rameters in this module.                                                                                                    |
| reset_parameters()                                  |                                                                                                    |
| set_extra_state(state)                              | This function is called from load_state_dict() to                                                                             |
|                                                     | handle any extra state found within the state_dict.                                                                           |
| share_memory()                                      | See torch. Tensor. share_memory_()                                                                                            |
| state_dict(*args, ** kwargs)                        | Returns a dictionary containing a whole state of the<br>module.                                                               |
| to(*args, ** kwargs)                                | Moves and/or casts the parameters and buffers.                                                                                |
| to_empty(*, device[, recurse])                      | Moves the parameters and buffers to the specified de-                                                                         |
|                                                     | vice without copying storage.                                                                                                 |
| train([mode])                                       | Sets the module in training mode.                                                                                             |
| type(dst_type)                                      | Casts all parameters and buffers to dst_type.                                                                                 |
| xpu([device])                                       | Moves all model parameters and buffers to the XPU.                                                                            |
| zero_grad([set_to_none])                            | Resets gradients of all model parameters.                                                                                     |

Table 21 – continued from previous page

# **Attributes**

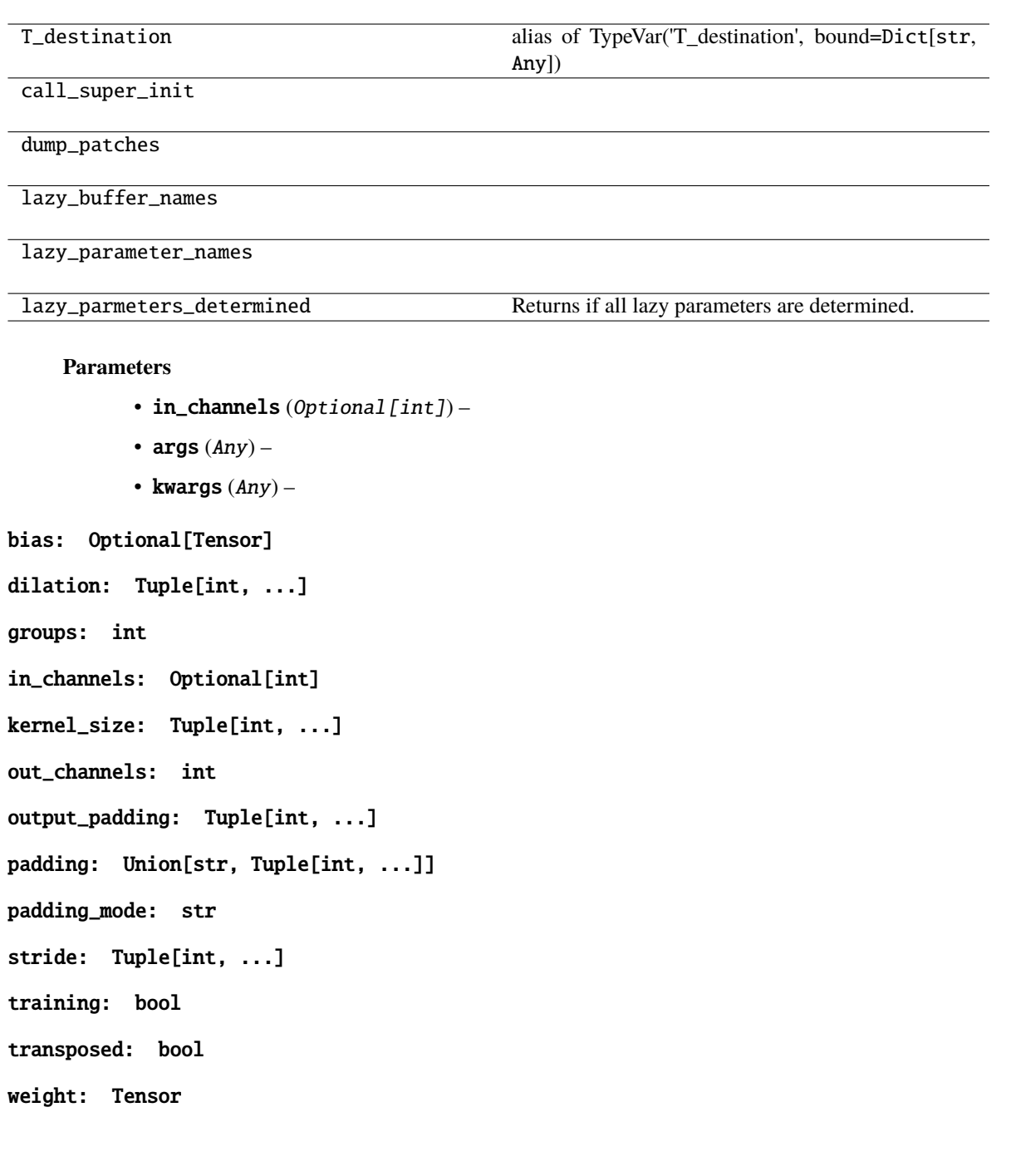

# **pytorch\_pfn\_extras.nn.modules.lazy\_conv.LazyInitializationMixin**

<span id="page-195-0"></span>class pytorch\_pfn\_extras.nn.modules.lazy\_conv.LazyInitializationMixin(*\*args*, *\*\*kwargs*)

Bases: object

A mixin for modules that lazily initialize buffers and parameters.

Unlike regular modules, subclasses of this module can initialize buffers and parameters outside of the constructor (\_\_init\_\_). This allows you to, for example, initialize parameters in forward method to determine the shape of the weight based on the initial input.

Be sure to run "dummy" forward once to initialize all parameters that should be trained, before passing module. parameters() to an optimizer; otherwise weights initialized after module.parameters() (e.g., in forward function) will never be trained.

Note that lazy modules cannot validate if the shape is correct during deserialization. Also note that the initial weights may become different from the original (non-lazy) module even if the random seed is manually configured, as the order of initialization is different from the original one; especially, module.cuda() may cause the initialization to run on a GPU.

The default value of lazy buffers and parameters are torch.Tensor([]) and UninitializedParameter(), respectively.

### **Methods**

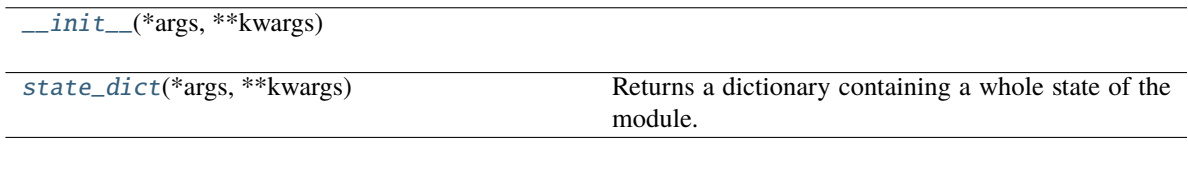

# **Attributes**

[lazy\\_buffer\\_names](#page-195-2)

[lazy\\_parameter\\_names](#page-196-2)

[lazy\\_parmeters\\_determined](#page-196-3) Returns if all lazy parameters are determined.

#### **Parameters**

- args  $(Any)$  –
- kwargs  $(Any)$  –

<span id="page-195-1"></span>\_\_init\_\_(*\*args*, *\*\*kwargs*)

**Parameters**

- self  $(Any)$  –
- args  $(Any)$  –
- kwargs  $(Any)$  –

<span id="page-195-2"></span>**Return type** None

lazy\_buffer\_names: Tuple[str, ...] = ()

#### <span id="page-196-2"></span>lazy\_parameter\_names: Tuple[str, ...] = ()

#### <span id="page-196-3"></span>property lazy\_parmeters\_determined: bool

Returns if all lazy parameters are determined.

Subclasses can perform parameters initialization after all lazy parameters are determined. Note that this may be called during \_\_init\_\_.

### <span id="page-196-1"></span>state\_dict(*\*args*, *\*\*kwargs*)

Returns a dictionary containing a whole state of the module.

This function overrides the default behavior to exclude uninitialized parameter from serialization. This is needed because we need to discriminate lazy parameters (UninitializedParameter()`) and initialized empty parameters (``torch.nn.Parameter(torch.Tensor())) during deserialization.

See comments of \_lazy\_load\_hook for details.

#### **Parameters**

- self  $(\textit{Any})$  –
- args  $(Any)$  –
- kwargs  $(Any)$  –

**Return type**

*Dict*[str, *Any*]

#### **pytorch\_pfn\_extras.nn.modules.lazy\_conv.UninitializedParameter**

<span id="page-196-0"></span>class pytorch\_pfn\_extras.nn.modules.lazy\_conv.UninitializedParameter(*data=None*,

*requires\_grad=True*)

Bases: Parameter

# **Methods**

 $\overline{\text{init}}$ 

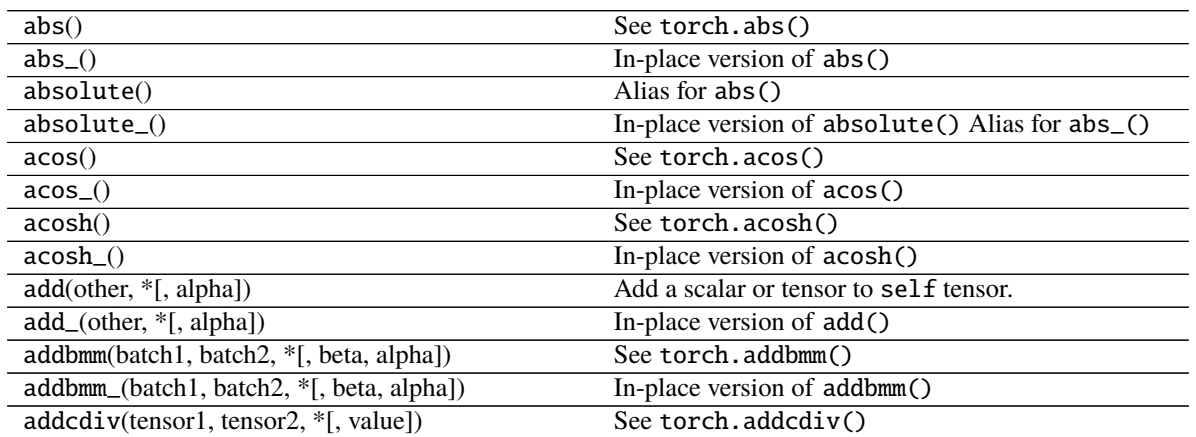

|                                                   | Table 22 – continued from previous page                |
|---------------------------------------------------|--------------------------------------------------------|
| addcdiv_(tensor1, tensor2, *[, value])            | In-place version of addcdiv()                          |
| addcmul(tensor1, tensor2, *[, value])             | See torch.addcmul()                                    |
| addcmul_(tensor1, tensor2, *[, value])            | In-place version of addcmul()                          |
| addmm(mat1, mat2, *[, beta, alpha])               | See torch.addmm()                                      |
| addmm_(mat1, mat2, *[, beta, alpha])              | In-place version of addmm()                            |
| addmv(mat, vec, *[, beta, alpha])                 | See torch.addmv()                                      |
| addmv_(mat, vec, *[, beta, alpha])                | In-place version of addmv()                            |
| $addr(vec1,vec2, *[, beta, alpha])$               | See torch.addr()                                       |
| addr_(vec1, vec2, *[, beta, alpha])               | In-place version of $addr()$                           |
| adjoint()                                         | Alias for adjoint()                                    |
| align_as(other)                                   | Permutes the dimensions of the self tensor to match    |
|                                                   | the dimension order in the other tensor, adding size-  |
|                                                   | one dims for any new names.                            |
| $align_to(*names)$                                | Permutes the dimensions of the self tensor to match    |
|                                                   | the order specified in names, adding size-one dims     |
|                                                   | for any new names.                                     |
| all([dim, keepdim])                               | See torch.all()                                        |
| allclose(other[, rtol, atol, equal_nan])          | See torch.allclose()                                   |
| $\max([dim, keepdim])$                            | See torch.amax()                                       |
| amin([dim, keepdim])                              | See torch.amin()                                       |
| $\text{aminmax}(*[, \text{dim}, \text{keepdim}])$ | See torch.aminmax()                                    |
| angle()                                           | See torch.angle()                                      |
|                                                   |                                                        |
| $\overline{any([dim, keepdim])}$                  | See torch.any()                                        |
| apply_(callable)                                  | Applies the function callable to each element in the   |
|                                                   | tensor, replacing each element with the value returned |
|                                                   | by callable.                                           |
| arccos()                                          | See torch.arccos()                                     |
| $arccos_()$                                       | In-place version of arccos()                           |
| arccosh                                           | $acosh()$ -> Tensor                                    |
| arccosh_                                          | $acosh( )$ -> Tensor                                   |
| arcsin()                                          | See torch.arcsin()                                     |
| arcsin(                                           | In-place version of arcsin()                           |
| arcsinh()                                         | See torch.arcsinh()                                    |
| arcsinh(                                          | In-place version of arcsinh()                          |
| arctan()                                          | See torch.arctan()                                     |
| arctan2(other)                                    | See torch. arctan2()                                   |
| arctan2_                                          | $atan2_{\text{-}}(other) \rightarrow Tensor$           |
| $arctan_0$                                        | In-place version of arctan()                           |
| arctanh()                                         | See torch.arctanh()                                    |
| arctanh_(other)                                   | In-place version of arctanh()                          |
| argmax([dim, keepdim])                            | See torch.argmax()                                     |
| argmin([dim, keepdim])                            | See torch.argmin()                                     |
| argsort([dim, descending])                        | See torch.argsort()                                    |
| argwhere()                                        | See torch.argwhere()                                   |
| as_strided(size, stride[, storage_offset])        | See torch.as_strided()                                 |
| as_strided_(size, stride[, storage_offset])       | In-place version of as_strided()                       |
| as_strided_scatter(src, size, stride[, ])         | See torch.as_strided_scatter()                         |
| as_subclass(cls)                                  | Makes a c1s instance with the same data pointer as     |
|                                                   | self.                                                  |
| asin()                                            | See torch.asin()                                       |
|                                                   |                                                        |

 $Table 22 - conditional from previous$ 

|                                            | rable $zz -$ continued from previous page.             |
|--------------------------------------------|--------------------------------------------------------|
| $asin_()$                                  | In-place version of asin()                             |
| asinh()                                    | See torch.asinh()                                      |
| asinh(                                     | In-place version of asinh()                            |
| atan()                                     | See torch.atan()                                       |
| atan2(other)                               | See torch.atan2()                                      |
| $atan2_{\text{o}}(other)$                  | In-place version of atan2()                            |
| $atan_()$                                  | In-place version of atan()                             |
| atanh()                                    | See torch.atanh()                                      |
| atanh_(other)                              | In-place version of atanh()                            |
| backward([gradient, retain_graph, ])       | Computes the gradient of current tensor wrt graph      |
|                                            | leaves.                                                |
| baddbmm(batch1, batch2, *[, beta, alpha])  | See torch.baddbmm()                                    |
| baddbmm_(batch1, batch2, *[, beta, alpha]) | In-place version of baddbmm()                          |
| bernoulli(*[, generator])                  | Returns a result tensor where each result[i] is in-    |
|                                            | dependently sampled from Bernoulli(self[i]).           |
| bernoulli_([p, generator])                 | Fills each location of self with an independent sam-   |
|                                            | ple from Bernoulli $(p)$ .                             |
| bfloat16([memory_format])                  | self.bfloat16()<br>equivalent<br>self.<br>is<br>to     |
|                                            | to(torch.bfloat16).                                    |
| bincount([weights, minlength])             | See torch.bincount()                                   |
| bitwise_and()                              | See torch.bitwise_and()                                |
| $bitwise_and_()$                           | In-place version of bitwise_and()                      |
| bitwise_left_shift(other)                  | See torch.bitwise_left_shift()                         |
| bitwise_left_shift_(other)                 | In-place version of bitwise_left_shift()               |
| bitwise_not()                              | See torch.bitwise_not()                                |
| bitwise_not_()                             | In-place version of bitwise_not()                      |
| bitwise_or()                               | See torch.bitwise_or()                                 |
| bitwise_or_()                              | In-place version of bitwise_or()                       |
| bitwise_right_shift(other)                 | See torch.bitwise_right_shift()                        |
| bitwise_right_shift_(other)                | In-place version of bitwise_right_shift()              |
| bitwise_xor()                              | See torch.bitwise_xor()                                |
| bitwise_xor_()                             | In-place version of bitwise_xor()                      |
| bmm(batch2)                                | See torch.bmm()                                        |
| bool([memory_format])                      | self.bool() is equivalent to self.to(torch.            |
|                                            |                                                        |
| broadcast_to(shape)                        | bool).<br>See torch.broadcast_to().                    |
|                                            |                                                        |
| byte([memory_format])                      | self.byte() is equivalent to self.to(torch.<br>uint8). |
| cauchy_([median, sigma, generator])        | Fills the tensor with numbers drawn from the Cauchy    |
|                                            | distribution:                                          |
| ccol_indices                               |                                                        |
|                                            |                                                        |
|                                            | self.cdouble() is equivalent to self.to(torch.         |
| cdouble([memory_format])                   |                                                        |
|                                            | complex128).<br>See torch.ceil()                       |
| ceil()                                     |                                                        |
| $ceil_()$                                  | In-place version of ceil()                             |
| cfloat([memory_format])                    | self.cfloat() is equivalent to self.to(torch.          |
|                                            | complex64).                                            |
| chalf([memory_format])                     | self.chalf() is equivalent to self.to(torch.           |
|                                            | complex32).                                            |
|                                            | continues on next page                                 |

Table 22 – continued from previous page

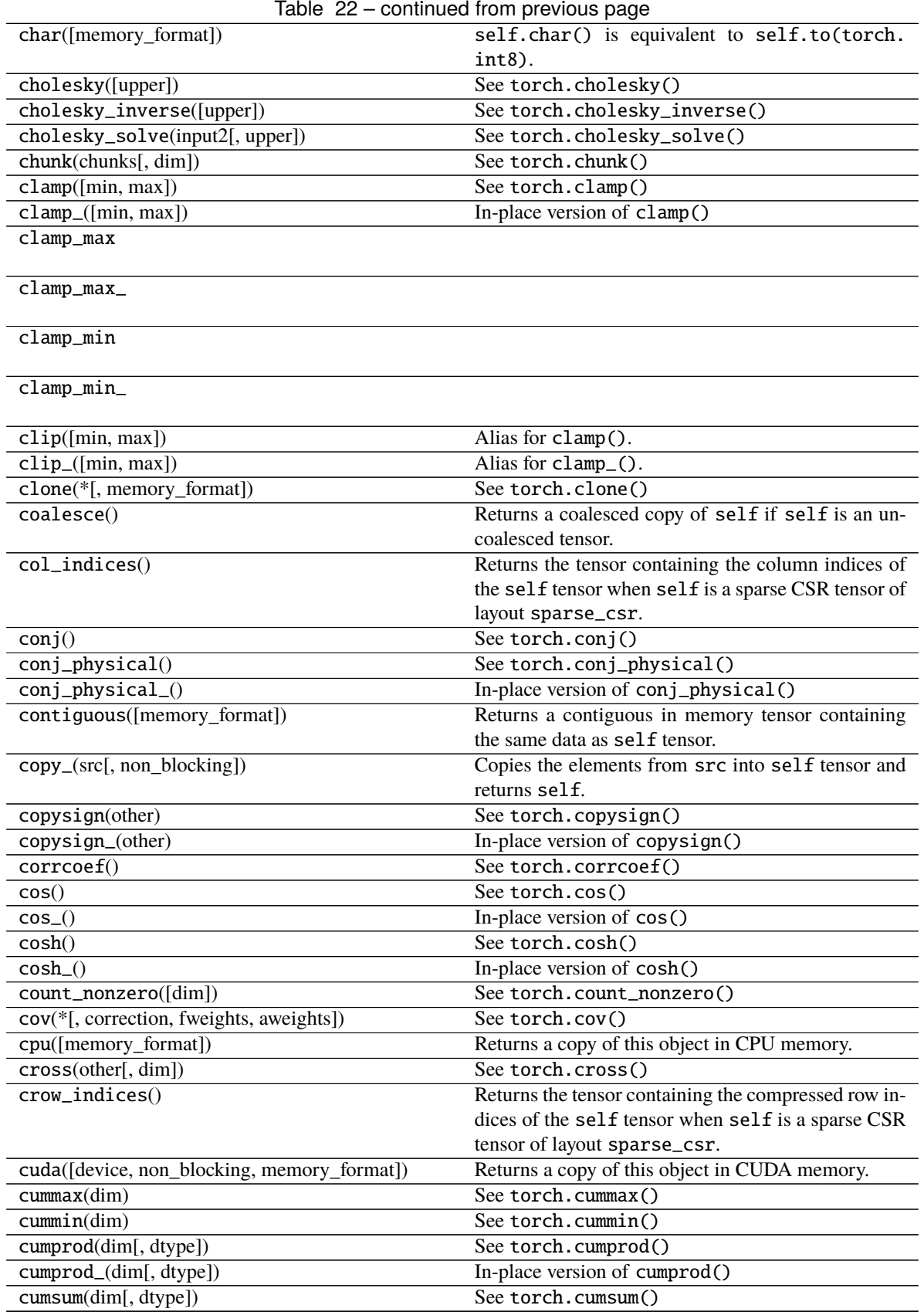

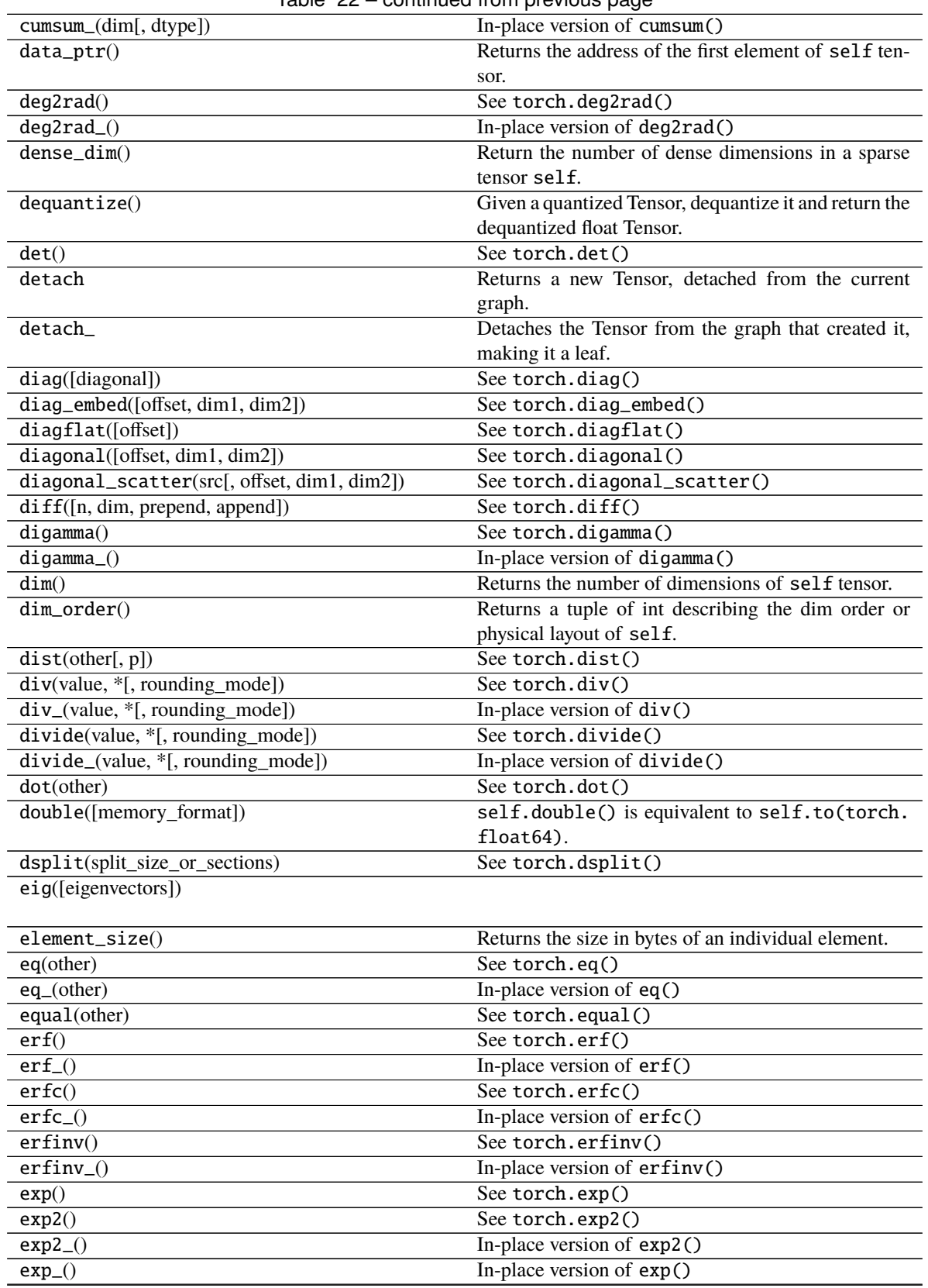

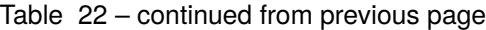

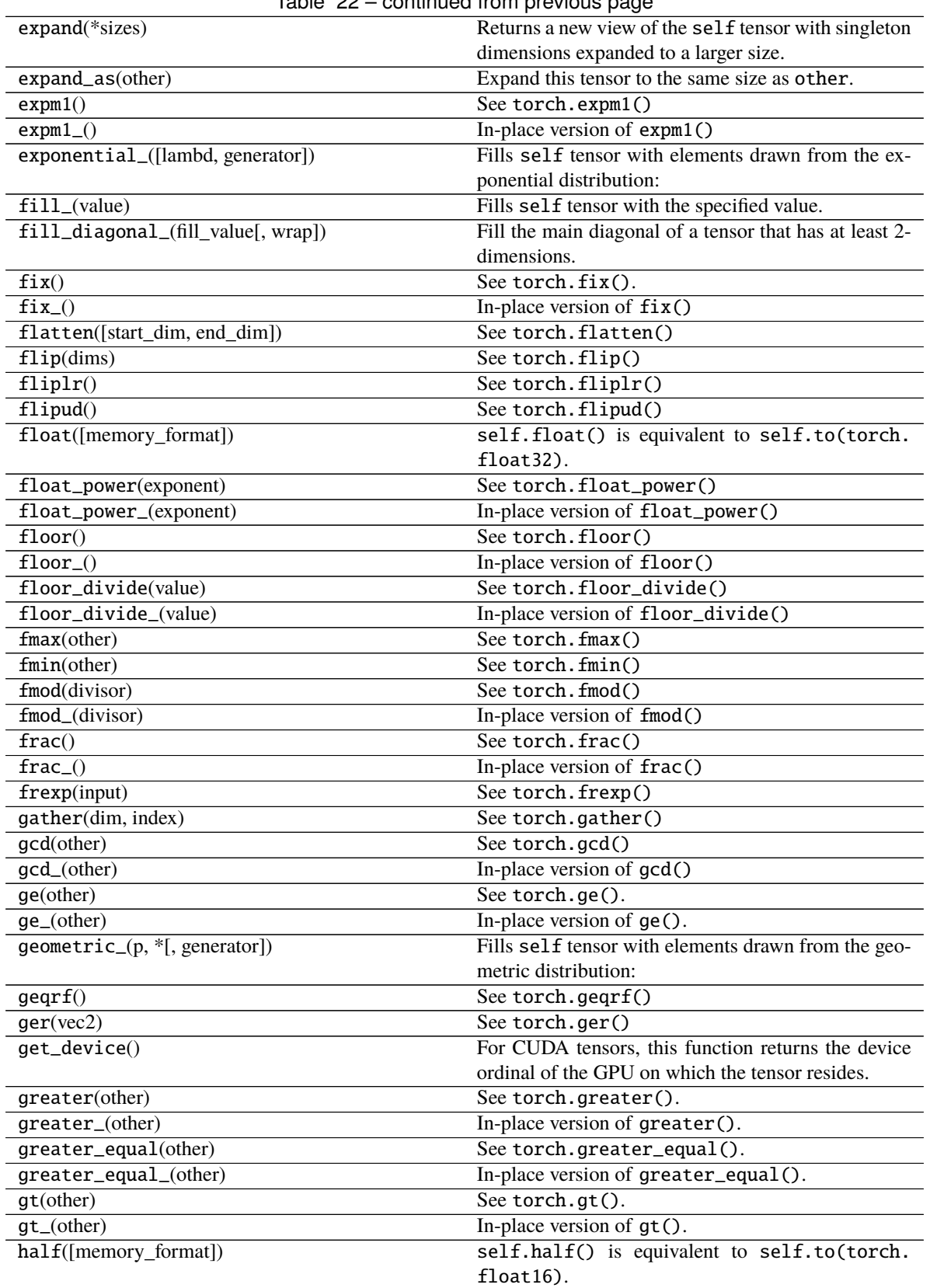

Table 22 – continued from previous page

|                                              | oommada nom provious pago                              |
|----------------------------------------------|--------------------------------------------------------|
| hardshrink([lambd])                          | See torch.nn.functional.hardshrink()                   |
| has_names                                    | Is True if any of this tensor's dimensions are named.  |
| heaviside(values)                            | See torch.heaviside()                                  |
| heaviside_(values)                           | In-place version of heaviside()                        |
| histc([bins, min, max])                      | See torch.histc()                                      |
| histogram(input, bins, *[, range, weight, ]) | See torch.histogram()                                  |
| hsplit(split_size_or_sections)               | See torch.hsplit()                                     |
| hypot(other)                                 | See torch.hypot()                                      |
| hypot_(other)                                | In-place version of hypot()                            |
| $i\omega$                                    | See torch.i0()                                         |
| $i\mathbf{0}$ ()                             | In-place version of $i\mathbb{0}$ ()                   |
| igamma(other)                                | See torch.igamma()                                     |
| igamma_(other)                               | In-place version of igamma()                           |
| igammac(other)                               | See torch.igammac()                                    |
| igammac_(other)                              | In-place version of igammac()                          |
| index_add(dim, index, source, *[, alpha])    | Out-of-place<br>version<br>of<br>torch.Tensor.         |
|                                              | index_add_().                                          |
| index_add_(dim, index, source, *[, alpha])   | Accumulate the elements of alpha times source          |
|                                              | into the self tensor by adding to the indices in the   |
|                                              | order given in index.                                  |
| index_copy(dim, index, tensor2)              | Out-of-place<br>of<br>torch.Tensor.<br>version         |
|                                              | index_copy_().                                         |
| index_copy_(dim, index, tensor)              | Copies the elements of tensor into the self tensor     |
|                                              | by selecting the indices in the order given in index.  |
| index_fill(dim, index, value)                | Out-of-place<br>torch.Tensor.<br>version<br>of         |
|                                              | $index_fill($ ).                                       |
| index_fill_(dim, index, value)               | Fills the elements of the self tensor with value       |
|                                              | value by selecting the indices in the order given in   |
|                                              | index.                                                 |
| index_put(indices, values[, accumulate])     | Out-place version of index_put_().                     |
| index_put_(indices, values[, accumulate])    | Puts values from the tensor values into the tensor     |
|                                              | self using the indices specified in indices (which     |
|                                              | is a tuple of Tensors).                                |
| index_reduce                                 |                                                        |
|                                              |                                                        |
| index_reduce_(dim, index, source, reduce, *) | Accumulate the elements of source into the self        |
|                                              | tensor by accumulating to the indices in the order     |
|                                              | given in index using the reduction given by the        |
|                                              | reduce argument.                                       |
| index_select(dim, index)                     | See torch.index_select()                               |
| indices()                                    | Return the indices tensor of a sparse COO tensor.      |
| inner(other)                                 | See torch.inner().                                     |
| int([memory_format])                         | self.int() is equivalent to self.to(torch.             |
|                                              | $int32$ ).                                             |
| $int\_repr()$                                | Given a quantized Tensor, self.int_repr() re-          |
|                                              | turns a CPU Tensor with uint8_t as data type that      |
|                                              | stores the underlying uint8_t values of the given Ten- |
|                                              | sor.                                                   |
| inverse()                                    | See torch.inverse()                                    |
| ipu([device, non_blocking, memory_format])   | Returns a copy of this object in IPU memory.           |
|                                              | continues on next page                                 |
|                                              |                                                        |

Table 22 – continued from previous page

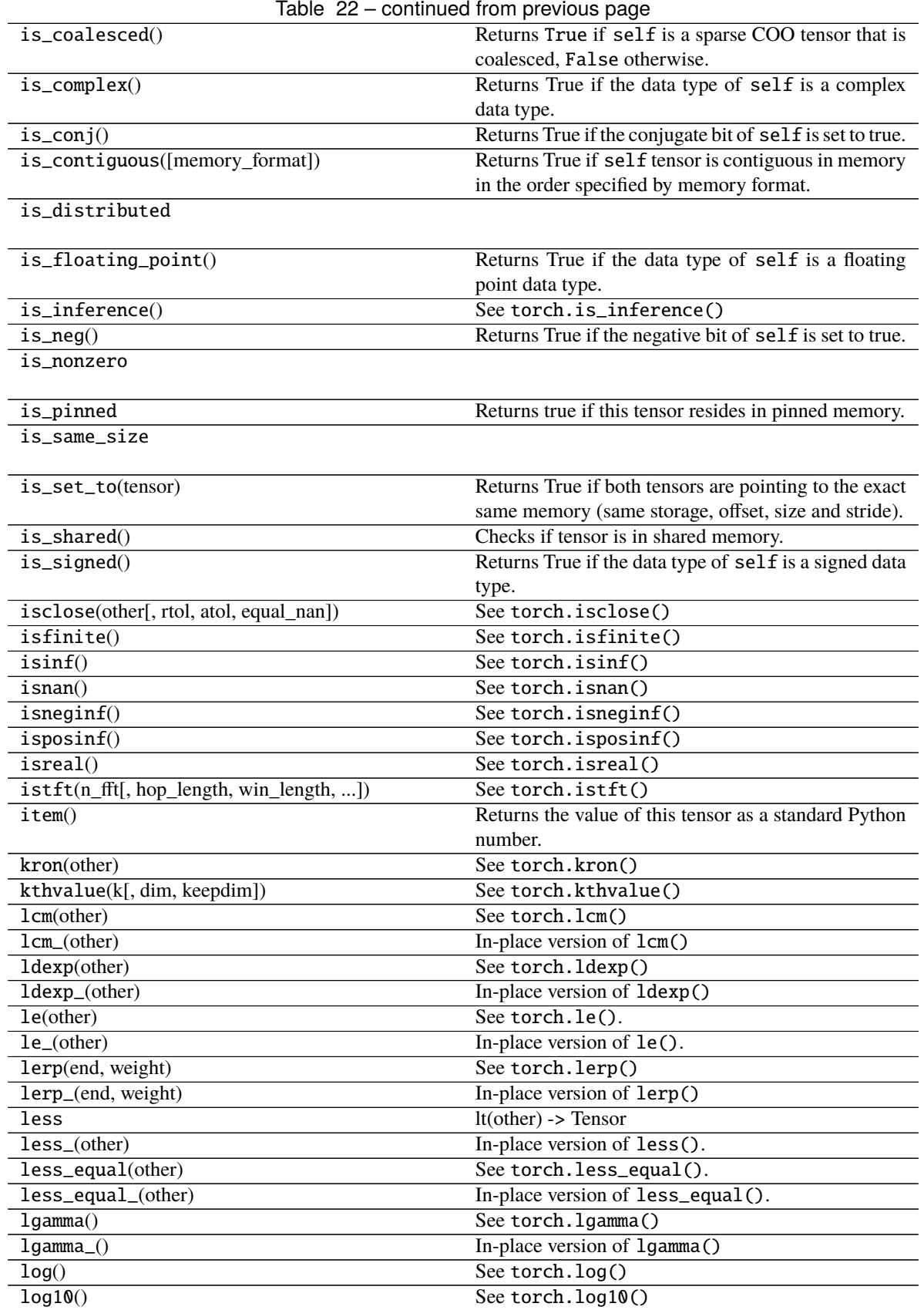

|                                     | commidda nom provious pago                                       |
|-------------------------------------|------------------------------------------------------------------|
| $log10_()$                          | In-place version of log10()                                      |
| log1p()                             | See torch.log1p()                                                |
| $log1p_()$                          | In-place version of $log 1p()$                                   |
| log2()                              | See torch.log2()                                                 |
| $log2_()$                           | In-place version of log2()                                       |
| $log-()$                            | In-place version of log()                                        |
| log_normal_([mean, std, generator]) | Fills self tensor with numbers samples from the log-             |
|                                     | normal distribution parameterized by the given mean              |
|                                     | $\mu$ and standard deviation $\sigma$ .                          |
| log_softmax                         |                                                                  |
|                                     |                                                                  |
| logaddexp(other)                    | See torch.logaddexp()                                            |
| logaddexp2(other)                   | See torch.logaddexp2()                                           |
| logcumsumexp(dim)                   | See torch. logcumsumexp()                                        |
| logdet()                            | See torch.logdet()                                               |
| logical_and()                       | See torch.logical_and()                                          |
| $logical_and()$                     | In-place version of logical_and()                                |
| logical_not()                       | See torch.logical_not()                                          |
| $logical\_not\_()$                  | In-place version of logical_not()                                |
| $logical_or()$                      | See torch.logical_or()                                           |
| $logical_or_()$                     | In-place version of logical_or()                                 |
| $logical\_xor()$                    | See torch.logical_xor()                                          |
| $logical_xor_()$                    | In-place version of logical_xor()                                |
| logit()                             | See torch.logit()                                                |
| $logit$ <sub>()</sub>               | In-place version of logit()                                      |
| logsumexp(dim[, keepdim])           | See torch.logsumexp()                                            |
| long([memory_format])               | self.long() is equivalent to self.to(torch.                      |
|                                     | $int64$ ).                                                       |
| 1stsq(other)                        |                                                                  |
|                                     |                                                                  |
| lt(other)                           | See torch.lt().                                                  |
| $lt_$ (other)                       | In-place version of lt().                                        |
| lu([pivot, get_infos])              | See torch.lu()                                                   |
| lu_solve(LU_data, LU_pivots)        | See torch.lu_solve()                                             |
|                                     |                                                                  |
| map2                                |                                                                  |
| map_(tensor, callable)              | Applies callable for each element in self tensor                 |
|                                     | and the given tensor and stores the results in self              |
|                                     | tensor.                                                          |
|                                     |                                                                  |
| masked_fill(mask, value)            | Out-of-place<br>of<br>torch.Tensor.<br>version<br>masked_fill_() |
| masked_fill_(mask, value)           | Fills elements of self tensor with value where                   |
|                                     | mask is True.                                                    |
|                                     | of<br>version                                                    |
| masked_scatter(mask, tensor)        | Out-of-place<br>torch.Tensor.<br>masked_scatter_()               |
|                                     |                                                                  |
| masked_scatter_(mask, source)       | Copies elements from source into self tensor at po-              |
|                                     | sitions where the mask is True.                                  |
| masked_select(mask)                 | See torch.masked_select()                                        |
| materialize(shape[, device, dtype]) | Create a Parameter with the same properties of the               |
|                                     | uninitialized one.                                               |
| matmul(tensor2)                     | See torch.matmul()                                               |
|                                     | continues on next page                                           |

Table 22 – continued from previous page

|                                               | lable 22 – continued from previous page                          |
|-----------------------------------------------|------------------------------------------------------------------|
| $matrix\_exp()$                               | See torch.matrix_exp()                                           |
| $matrix\_power(n)$                            |                                                                  |
|                                               |                                                                  |
|                                               | Note: matrix_power() is deprecated, use torch.                   |
|                                               | linalg.matrix_power() instead.                                   |
|                                               |                                                                  |
| max([dim, keepdim])                           | See torch.max()                                                  |
| maximum(other)                                | See torch.maximum()                                              |
| mean([dim, keepdim, dtype])                   | See torch.mean()                                                 |
| median([dim, keepdim])                        | See torch.median()                                               |
| min([dim, keepdim])                           | See torch.min()                                                  |
| minimum(other)                                | See torch.minimum()                                              |
| mm(mat2)                                      | See torch.mm()                                                   |
| mode([dim, keepdim])                          | See torch.mode()                                                 |
| moveaxis(source, destination)                 | See torch.moveaxis()                                             |
| movedim(source, destination)                  | See torch.movedim()                                              |
| msort()                                       | See torch.msort()                                                |
| mul(value)                                    | See torch.mul().                                                 |
| $mul_{value}$                                 | In-place version of mul().                                       |
| multinomial(num_samples[, replacement, ])     | See torch.multinomial()                                          |
| multiply(value)                               | See torch.multiply().                                            |
| multiply_(value)                              | In-place version of multiply().                                  |
| mv(vec)                                       | See torch.mv()                                                   |
| mvlgamma(p)                                   | See torch.mvlgamma()                                             |
| mvlgamma(p)                                   | In-place version of mvlgamma()                                   |
| nan_to_num([nan, posinf, neginf])             | See torch.nan_to_num().                                          |
| nan_to_num_([nan, posinf, neginf])            | In-place version of nan_to_num().                                |
| nanmean([dim, keepdim, dtype])                | See torch.nanmean()                                              |
| nanmedian([dim, keepdim])                     | See torch.nanmedian()                                            |
| nanquantile(q[, dim, keepdim, interpolation]) | See torch.nanquantile()                                          |
| nansum([dim, keepdim, dtype])                 | See torch.nansum()                                               |
| narrow(dimension, start, length)              | See torch.narrow().                                              |
| narrow_copy(dimension, start, length)         | See torch.narrow_copy().                                         |
| ndimension()                                  | Alias for dim()                                                  |
| ne(other)                                     | See torch.ne().                                                  |
| $ne_{\text{(other)}}$                         | In-place version of ne().                                        |
| neg()                                         | See torch.neg()                                                  |
| $neg_()$                                      | In-place version of neg()                                        |
| negative()                                    | See torch.negative()                                             |
| $negative_()$                                 | In-place version of negative()                                   |
| nelement()                                    | Alias for numel()                                                |
| new                                           |                                                                  |
|                                               |                                                                  |
| new_empty(size, *[, dtype, device, ])         | Returns a Tensor of size size filled with uninitialized<br>data. |
| new_empty_strided(size, stride[, dtype, ])    | Returns a Tensor of size size and strides stride                 |
|                                               | filled with uninitialized data.                                  |
| new_full(size, fill_value, *[, dtype, ])      | Returns a Tensor of size size filled with                        |
|                                               | fill_value.                                                      |
| new_ones(size, *[, dtype, device, ])          | Returns a Tensor of size size filled with 1.                     |
|                                               | continues on next page                                           |

Table 22 – continued from previous page

| new_tensor(data, *[, dtype, device, ])       | Returns a new Tensor with data as the tensor data.      |
|----------------------------------------------|---------------------------------------------------------|
| new_zeros(size, *[, dtype, device, ])        | Returns a Tensor of size size filled with 0.            |
| nextafter(other)                             | See torch.nextafter()                                   |
| nextafter_(other)                            | In-place version of nextafter()                         |
| nonzero()                                    | See torch.nonzero()                                     |
| nonzero_static(input, *, size[, fill_value]) | Returns a 2-D tensor where each row is the index for    |
|                                              | a non-zero value.                                       |
| norm([p, dim, keepdim, dtype])               | See torch.norm()                                        |
| normal_([mean, std, generator])              | Fills self tensor with elements samples from the nor-   |
|                                              | mal distribution parameterized by mean and std.         |
| not_equal(other)                             | See torch.not_equal().                                  |
| not_equal_(other)                            | In-place version of not_equal().                        |
| numel()                                      | See torch.numel()                                       |
| $\text{numpy}$ (*[, force])                  | Returns the tensor as a NumPy ndarray.                  |
| orgqr(input2)                                | See torch.orggr()                                       |
| ormqr(input2, input3[, left, transpose])     | See torch.ormqr()                                       |
| outer(vec2)                                  | See torch.outer().                                      |
| permute(*dims)                               | See torch.permute()                                     |
| $pin\_memory()$                              | Copies the tensor to pinned memory, if it's not already |
|                                              | pinned.                                                 |
| pinverse()                                   | See torch.pinverse()                                    |
| polygamma(n)                                 | See torch.polygamma()                                   |
| polygamma_(n)                                | In-place version of polygamma()                         |
| positive()                                   | See torch.positive()                                    |
| pow(exponent)                                | See torch.pow()                                         |
| pow_(exponent)                               | In-place version of pow()                               |
| prelu                                        |                                                         |

Table 22 – continued from previous page

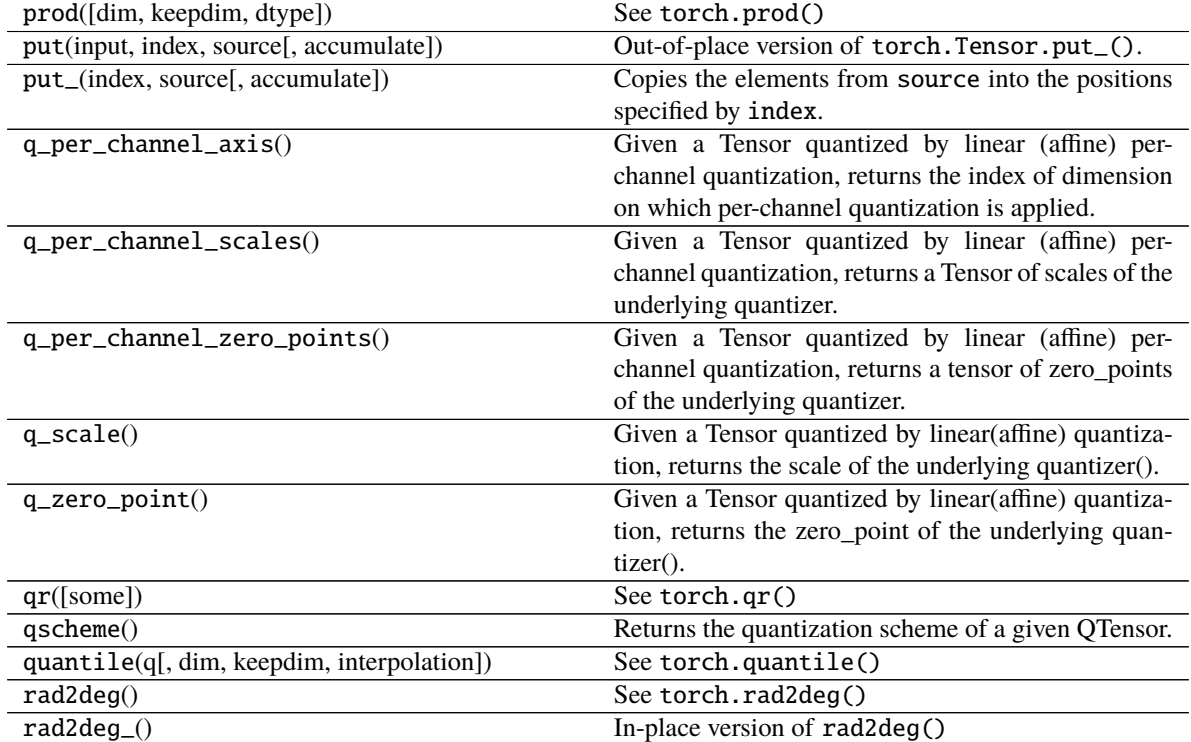

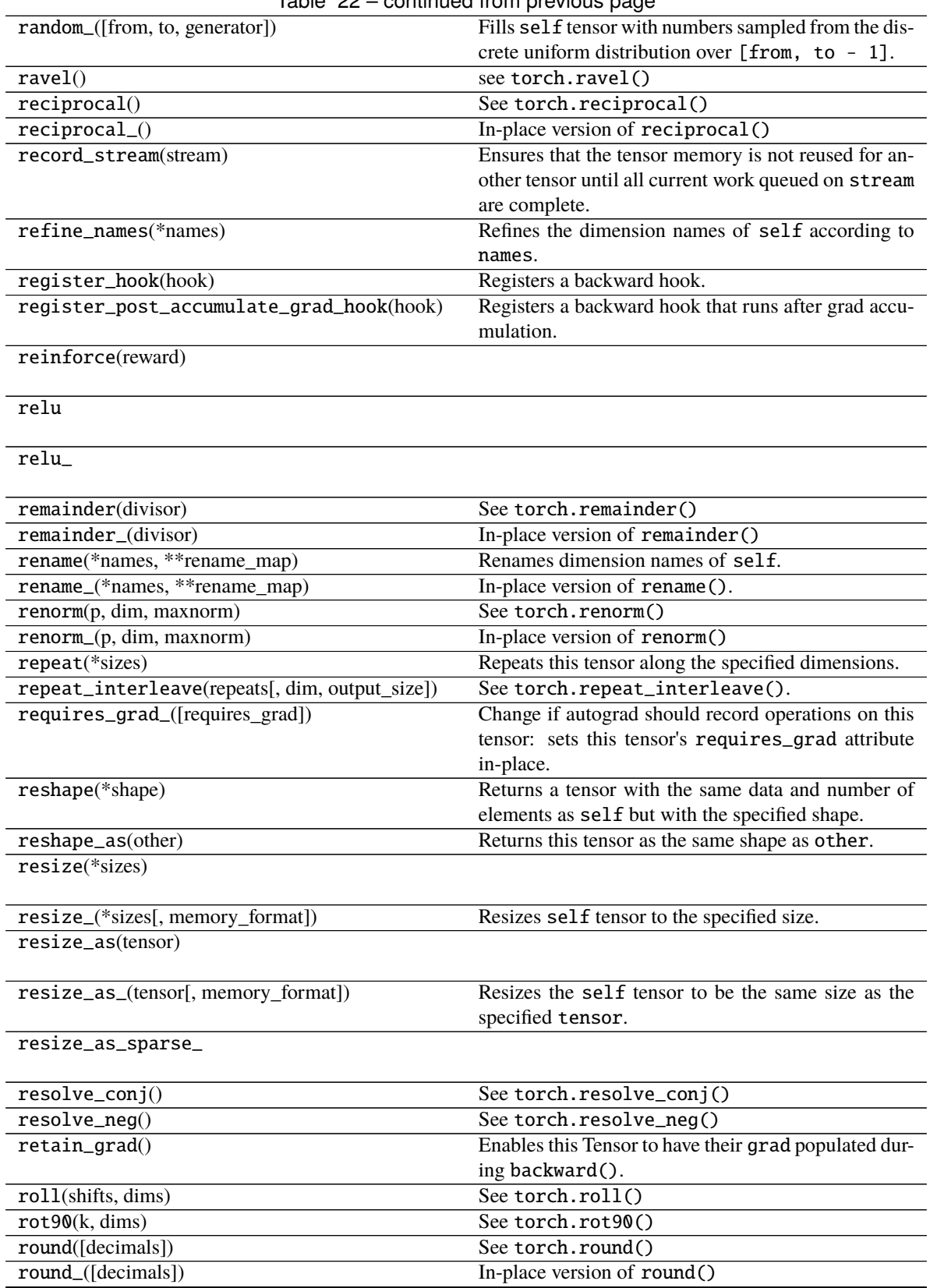

Table 22 – continued from previous page

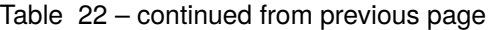

row\_indices

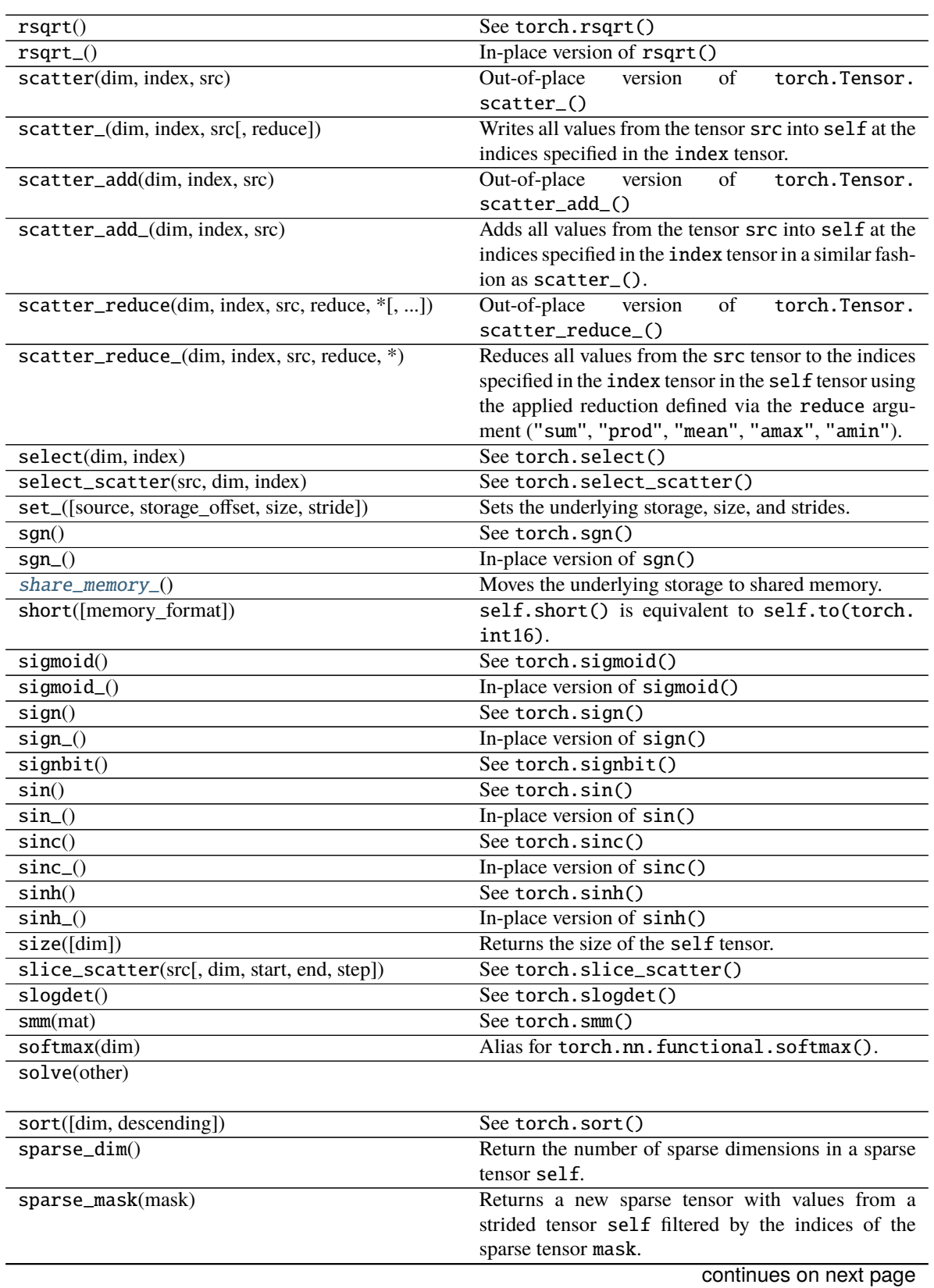

| sparse_resize_(size, sparse_dim, dense_dim)  | Resizes self sparse tensor to the desired size and the  |
|----------------------------------------------|---------------------------------------------------------|
|                                              | number of sparse and dense dimensions.                  |
| sparse_resize_and_clear_(size, sparse_dim, ) | Removes all specified elements from a sparse tensor     |
|                                              | self and resizes self to the desired size and the       |
|                                              | number of sparse and dense dimensions.                  |
| split(split_size[, dim])                     | See torch.split()                                       |
| split_with_sizes                             |                                                         |
|                                              |                                                         |
| sqrt()                                       | See torch.sqrt()                                        |
| $sqrt(-)$                                    | In-place version of $sqrt()$                            |
| square()                                     | See torch.square()                                      |
| square()                                     | In-place version of square()                            |
| squeeze([dim])                               | See torch.squeeze()                                     |
| squeeze_([dim])                              | In-place version of squeeze()                           |
| sspaddmm(mat1, mat2, *[, beta, alpha])       | See torch.sspaddmm()                                    |
| std([dim, correction, keepdim])              | See torch.std()                                         |
| stft(n_fft[, hop_length, win_length, ])      | See torch.stft()                                        |
| store()                                      | Returns the underlying TypedStorage.                    |
| storage_offset()                             | Returns self tensor's offset in the underlying storage  |
|                                              | in terms of number of storage elements (not bytes).     |
| storage_type()                               | Returns the type of the underlying storage.             |
| stride(dim)                                  | Returns the stride of self tensor.                      |
| sub(other, *[, alpha])                       | See torch.sub().                                        |
| $sub_{\text{}}(other, *,  , alpha )$         | In-place version of sub()                               |
| subtract(other, *[, alpha])                  | See torch.subtract().                                   |
| subtract_(other, *[, alpha])                 | In-place version of subtract().                         |
| sum([dim, keepdim, dtype])                   | See torch.sum()                                         |
| sum_to_size(*size)                           | Sum this tensor to size.                                |
| svd([some, compute_uv])                      | See torch.svd()                                         |
| swapaxes(axis0, axis1)                       | See torch.swapaxes()                                    |
| swapaxes_(axis0, axis1)                      | In-place version of swapaxes()                          |
| swapdims(dim0, dim1)                         | See torch.swapdims()                                    |
| swapdims_(dim0, dim1)                        | In-place version of swapdims()                          |
| symeig([eigenvectors])                       |                                                         |
|                                              |                                                         |
| t()                                          | See torch.t()                                           |
| t_()                                         | In-place version of $t()$                               |
| take(indices)                                | See torch.take()                                        |
| take_along_dim(indices, dim)                 | See torch.take_along_dim()                              |
| tan()                                        | See torch.tan()                                         |
| $tan_()$                                     | In-place version of tan()                               |
| tanh()                                       | See torch.tanh()                                        |
| $tanh$ <sup>()</sup>                         | In-place version of tanh()                              |
| tensor_split(indices_or_sections[, dim])     | See torch.tensor_split()                                |
| tile(dims)                                   | See torch.tile()                                        |
| to(*args, ** kwargs)                         | Performs Tensor dtype and/or device conversion.         |
| to_dense([dtype, masked_grad])               | Creates a strided copy of self if self is not a strided |
|                                              | tensor, otherwise returns self.                         |
| to_mkldnn()                                  | Returns a copy of the tensor in torch.mkldnn lay-       |
|                                              | out.                                                    |
| to_padded_tensor(padding[, output_size])     | See to_padded_tensor()                                  |
|                                              | continues on next page                                  |

Table 22 – continued from previous page

|                                           | rable $zz$ – continued from previous page                    |
|-------------------------------------------|--------------------------------------------------------------|
| to_sparse(sparseDims)                     | Returns a sparse copy of the tensor.                         |
| to_sparse_bsc(blocksize, dense_dim)       | Convert a tensor to a block sparse column (BSC) stor-        |
|                                           | age format of given blocksize.                               |
| to_sparse_bsr(blocksize, dense_dim)       | Convert a tensor to a block sparse row (BSR) storage         |
|                                           | format of given blocksize.                                   |
| to_sparse_coo()                           | Convert a tensor to coordinate format.                       |
| to_sparse_csc()                           | Convert a tensor to compressed column storage                |
|                                           | (CSC) format.                                                |
| to_sparse_csr([dense_dim])                | Convert a tensor to compressed row storage format            |
|                                           | $(CSR)$ .                                                    |
| tolist()                                  | Returns the tensor as a (nested) list.                       |
| topk(k[, dim, largest, sorted])           | See torch.topk()                                             |
| trace()                                   | See torch.trace()                                            |
| transpose(dim0, dim1)                     | See torch.transpose()                                        |
| transpose_(dim0, dim1)                    | In-place version of transpose()                              |
| triangular_solve(A[, upper, transpose, ]) | See torch.triangular_solve()                                 |
| tril([diagonal])                          | See torch.tril()                                             |
| tril_([diagonal])                         | In-place version of tril()                                   |
| triu([diagonal])                          | See torch.triu()                                             |
| triu_([diagonal])                         | In-place version of triu()                                   |
| true_divide(value)                        | See torch.true_divide()                                      |
| true_divide_(value)                       | In-place version of true_divide_()                           |
| trunc()                                   | See torch.trunc()                                            |
| $trunc_{()}$                              | In-place version of trunc()                                  |
| type([dtype, non_blocking])               | Returns the type if <i>dtype</i> is not provided, else casts |
|                                           | this object to the specified type.                           |
| type_as(tensor)                           | Returns this tensor cast to the type of the given tensor.    |
| unbind([dim])                             | See torch.unbind()                                           |
| unflatten(dim, sizes)                     | See torch.unflatten().                                       |
| unfold(dimension, size, step)             | Returns a view of the original tensor which contains         |
|                                           | all slices of size size from self tensor in the dimen-       |
|                                           | sion dimension.                                              |
| uniform_([from, to, generator])           | Fills self tensor with numbers sampled from the              |
|                                           | continuous uniform distribution:                             |
| unique([sorted, return_inverse, ])        | Returns the unique elements of the input tensor.             |
| unique_consecutive([return_inverse, ])    | Eliminates all but the first element from every con-         |
|                                           | secutive group of equivalent elements.                       |
| unsafe_chunk(chunks[, dim])               | See torch.unsafe_chunk()                                     |
|                                           |                                                              |
| unsafe_split(split_size[, dim])           | See torch.unsafe_split()                                     |
| unsafe_split_with_sizes                   |                                                              |
|                                           |                                                              |
| unsqueeze(dim)                            | See torch.unsqueeze()                                        |
| $unsqueeze_{dim})$                        | In-place version of unsqueeze()                              |
| $\overline{\text{untyped\_storage}}()$    | Returns the underlying UntypedStorage.                       |
| values()                                  | Return the values tensor of a sparse COO tensor.             |
| var([dim, correction, keepdim])           | See torch.var()                                              |
| vdot(other)                               | See torch.vdot()                                             |
| $view(*shape)$                            | Returns a new tensor with the same data as the self          |
|                                           | tensor but of a different shape.                             |
| $view_as(other)$                          | View this tensor as the same size as other.                  |
| vsplit(split_size_or_sections)            | See torch.vsplit()                                           |
|                                           | continues on next page                                       |

Table 22 – continued from previous page

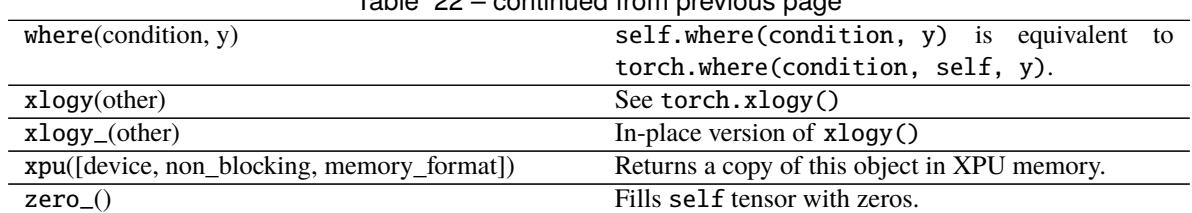

# Table 22 – continued from previous page

# **Attributes**

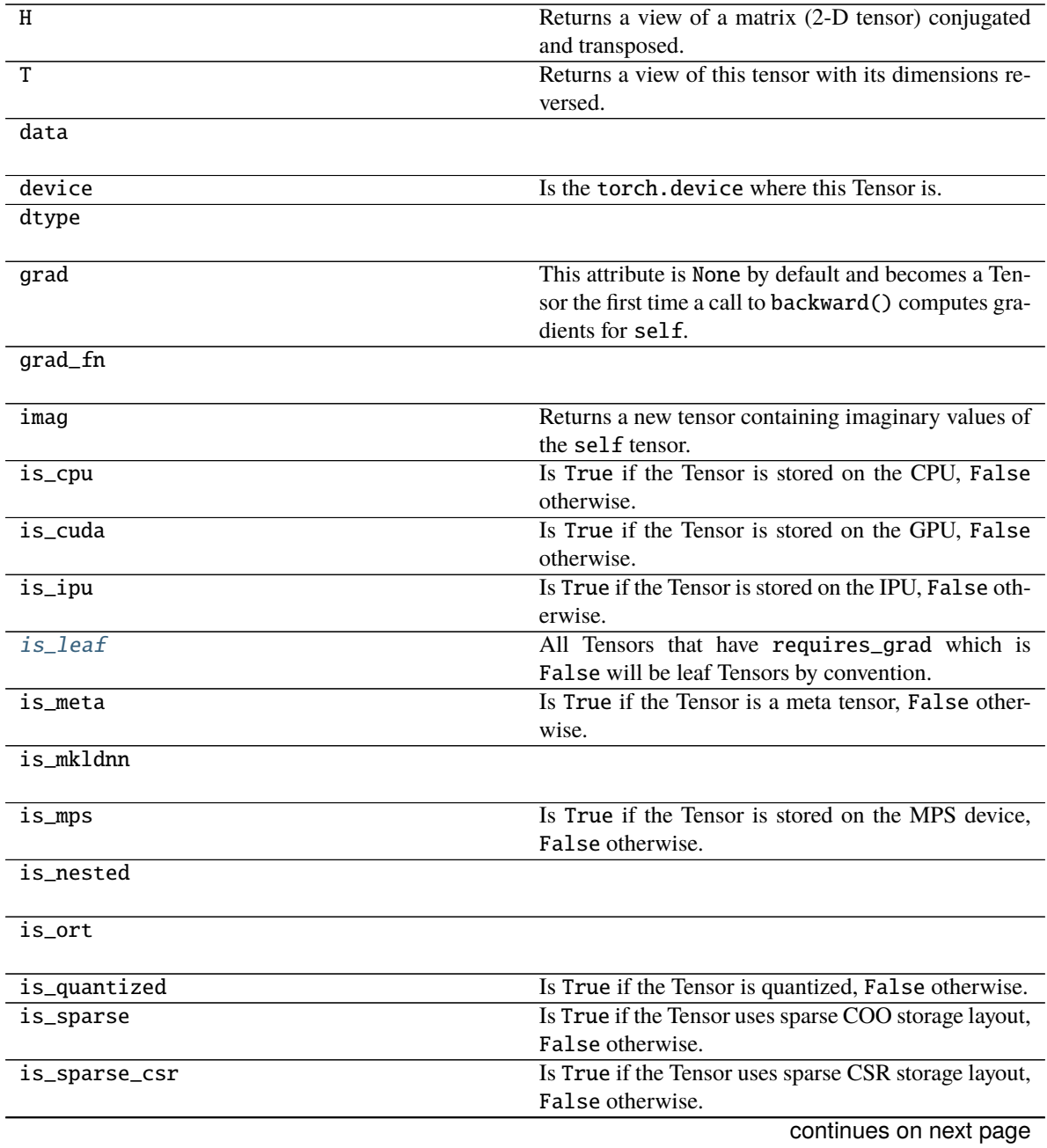

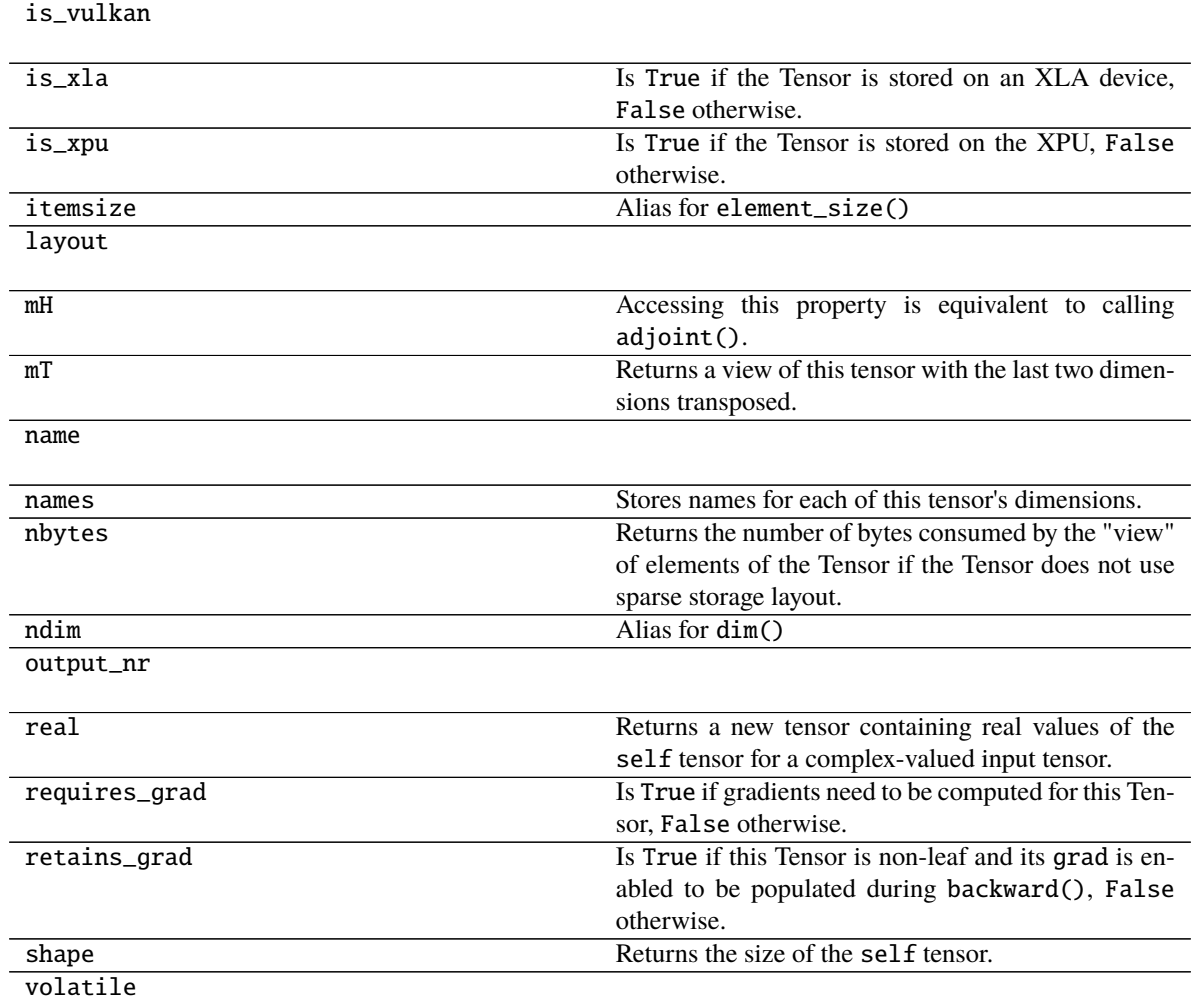

# Table 23 – continued from previous page

# <span id="page-212-0"></span>property is\_leaf: bool

All Tensors that have requires\_grad which is False will be leaf Tensors by convention.

For Tensors that have requires\_grad which is True, they will be leaf Tensors if they were created by the user. This means that they are not the result of an operation and so grad\_fn is None.

Only leaf Tensors will have their grad populated during a call to backward(). To get grad populated for non-leaf Tensors, you can use retain\_grad().

Example:

```
\gg a = torch.rand(10, requires_grad=True)
>>> a.is_leaf
True
\gg b = torch.rand(10, requires_grad=True).cuda()
>>> b.is_leaf
False
# b was created by the operation that cast a cpu Tensor into a cuda Tensor
\gg c = torch.rand(10, requires_grad=True) + 2
>>> c.is_leaf
```
(continued from previous page)

```
False
# c was created by the addition operation
\gg d = torch.rand(10).cuda()
>>> d.is_leaf
True
# d does not require gradients and so has no operation creating it (that is␣
˓→tracked by the autograd engine)
\gg e = torch.rand(10).cuda().requires_grad_()
>>> e.is_leaf
True
# e requires gradients and has no operations creating it
\gg f = torch.rand(10, requires_grad=True, device="cuda")
>>> f.is_leaf
True
# f requires grad, has no operation creating it
```
#### <span id="page-213-0"></span>materialize(*shape*, *device=None*, *dtype=None*)

Create a Parameter with the same properties of the uninitialized one. Given a shape, it materializes a parameter in the same device and with the same *dtype* as the current one or the specified ones in the arguments.

### **Parameters**

- shape  $(Tuple[int, ...]) (tuple)$ : the shape for the materialized tensor.
- device (torch.device) the desired device of the parameters and buffers in this module. Optional.
- dtype (torch.dtype) the desired floating point type of the floating point parameters and buffers in this module. Optional.

#### **Return type**

None

#### <span id="page-213-1"></span>share\_memory\_()

Moves the underlying storage to shared memory.

This is a no-op if the underlying storage is already in shared memory and for CUDA tensors. Tensors in shared memory cannot be resized.

#### **Return type**

[UninitializedParameter](#page-141-0)

#### **pytorch\_pfn\_extras.nn.modules.lazy\_linear**

#### **Classes**

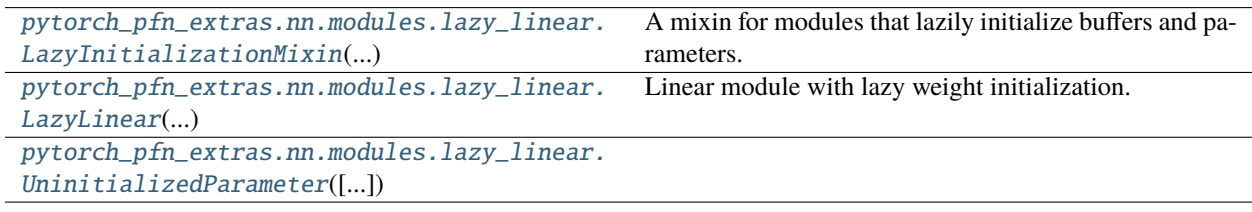

# **pytorch\_pfn\_extras.nn.modules.lazy\_linear.LazyInitializationMixin**

<span id="page-214-0"></span>class pytorch\_pfn\_extras.nn.modules.lazy\_linear.LazyInitializationMixin(*\*args*, *\*\*kwargs*)

Bases: object

A mixin for modules that lazily initialize buffers and parameters.

Unlike regular modules, subclasses of this module can initialize buffers and parameters outside of the constructor (\_\_init\_\_). This allows you to, for example, initialize parameters in forward method to determine the shape of the weight based on the initial input.

Be sure to run "dummy" forward once to initialize all parameters that should be trained, before passing module. parameters() to an optimizer; otherwise weights initialized after module.parameters() (e.g., in forward function) will never be trained.

Note that lazy modules cannot validate if the shape is correct during deserialization. Also note that the initial weights may become different from the original (non-lazy) module even if the random seed is manually configured, as the order of initialization is different from the original one; especially, module.cuda() may cause the initialization to run on a GPU.

The default value of lazy buffers and parameters are torch.Tensor([]) and UninitializedParameter(), respectively.

### **Methods**

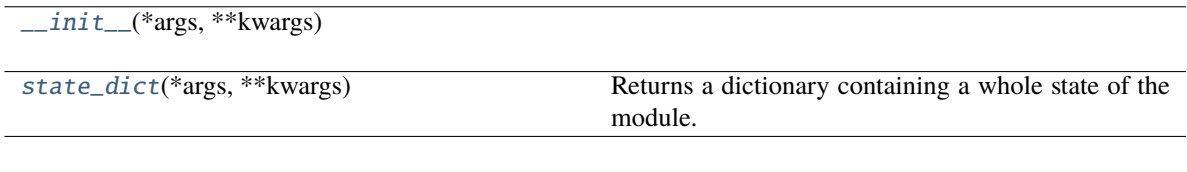

# **Attributes**

[lazy\\_buffer\\_names](#page-214-2)

[lazy\\_parameter\\_names](#page-215-2)

[lazy\\_parmeters\\_determined](#page-215-3) Returns if all lazy parameters are determined.

#### **Parameters**

- args  $(Any)$  –
- kwargs  $(Any)$  –

<span id="page-214-1"></span>\_\_init\_\_(*\*args*, *\*\*kwargs*)

**Parameters**

- self  $(Any)$  –
- args  $(Any)$  –
- kwargs  $(Any)$  –

<span id="page-214-2"></span>**Return type** None

lazy\_buffer\_names: Tuple[str, ...] = ()

#### <span id="page-215-2"></span>lazy\_parameter\_names: Tuple[str, ...] = ()

#### <span id="page-215-3"></span>property lazy\_parmeters\_determined: bool

Returns if all lazy parameters are determined.

Subclasses can perform parameters initialization after all lazy parameters are determined. Note that this may be called during \_\_init\_\_.

# <span id="page-215-1"></span>state\_dict(*\*args*, *\*\*kwargs*)

Returns a dictionary containing a whole state of the module.

This function overrides the default behavior to exclude uninitialized parameter from serialization. This is needed because we need to discriminate lazy parameters (UninitializedParameter()`) and initialized empty parameters (``torch.nn.Parameter(torch.Tensor())) during deserialization.

See comments of \_lazy\_load\_hook for details.

#### **Parameters**

- self  $(\textit{Any})$  –
- args  $(Any)$  –
- kwargs  $(Any)$  –

# **Return type**

*Dict*[str, *Any*]

#### **pytorch\_pfn\_extras.nn.modules.lazy\_linear.LazyLinear**

```
class pytorch_pfn_extras.nn.modules.lazy_linear.LazyLinear(in_features, *args, **kwargs)
     Bases: LazyInitializationMixin, Linear
```
Linear module with lazy weight initialization.

When  $in_f$  features is None, it is determined at the first time of the forward step.

Initializes internal Module state, shared by both nn.Module and ScriptModule.

#### **Methods**

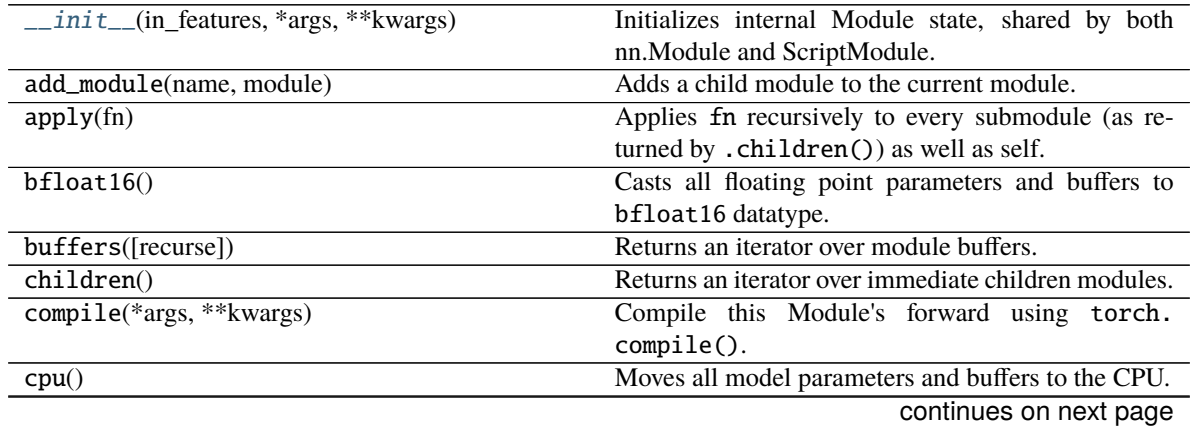
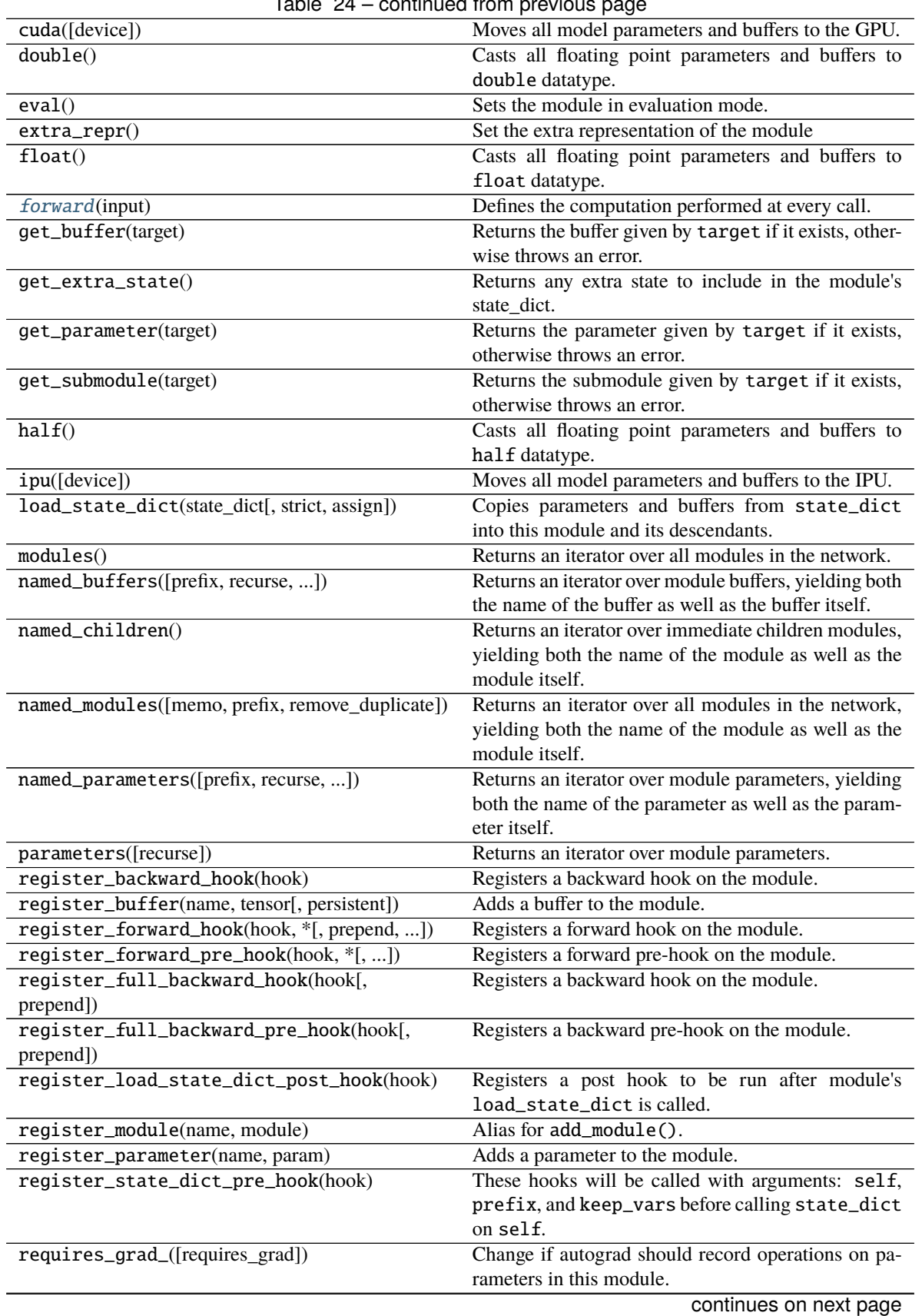

```
reset_parameters()
```
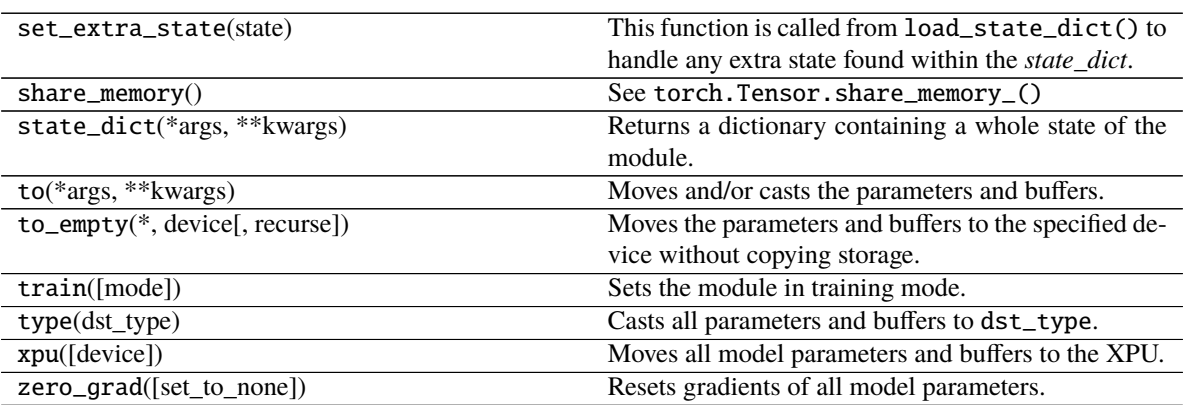

# **Attributes**

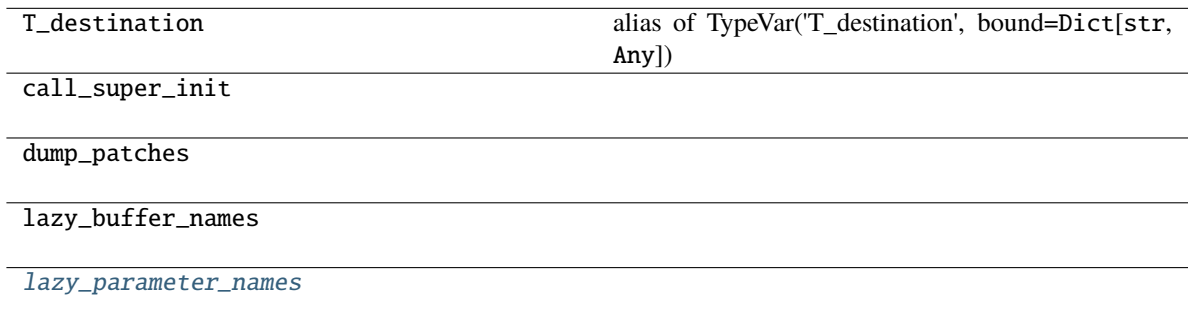

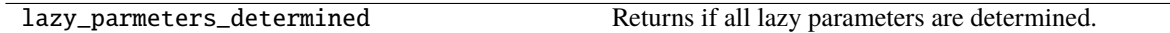

#### **Parameters**

- in\_features  $(Optional[int]) -$
- args  $(Any)$  –
- kwargs  $(Any)$  –

# \_\_init\_\_(*in\_features*, *\*args*, *\*\*kwargs*)

Initializes internal Module state, shared by both nn.Module and ScriptModule.

# **Parameters**

- in\_features  $(Optional[int]) -$
- args  $(Any)$  –
- kwargs  $(Any)$  –

### **Return type**

None

## <span id="page-217-0"></span>forward(*input*)

Defines the computation performed at every call.

Should be overridden by all subclasses.

**Note:** Although the recipe for forward pass needs to be defined within this function, one should call the Module instance afterwards instead of this since the former takes care of running the registered hooks while the latter silently ignores them.

```
Parameters
            input (Tensor) –
         Return type
            Tensor
in_features: int
lazy_parameter_names: Tuple[str, ...] = ('weight',)
out_features: int
reset_parameters()
         Return type
            None
training: bool
weight: Tensor
```
<span id="page-218-0"></span>**pytorch\_pfn\_extras.nn.modules.lazy\_linear.UninitializedParameter**

class pytorch\_pfn\_extras.nn.modules.lazy\_linear.UninitializedParameter(*data=None*,

*requires\_grad=True*)

Bases: Parameter

### **Methods**

 $\overline{\phantom{0}}$  \_\_init\_\_()

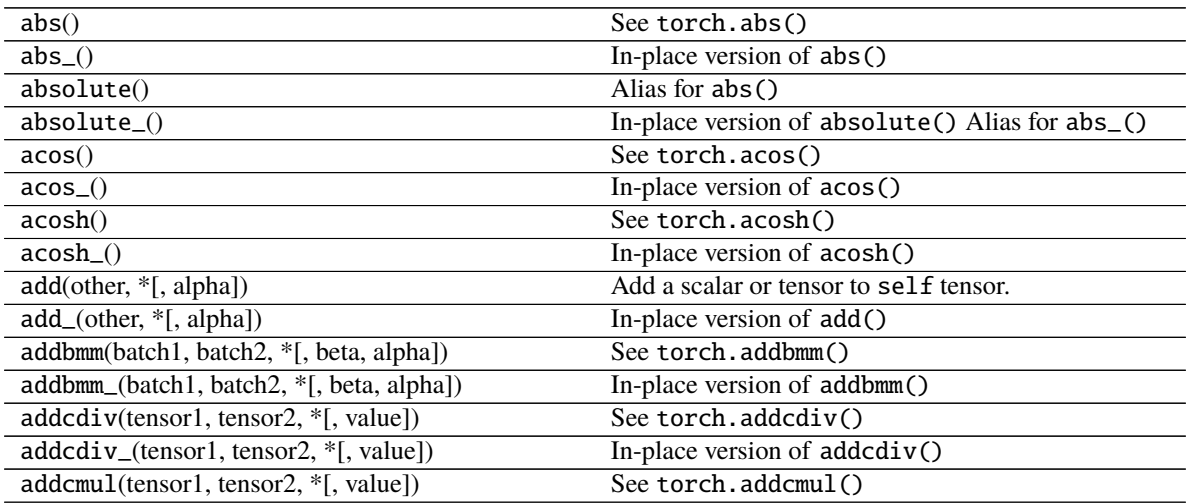

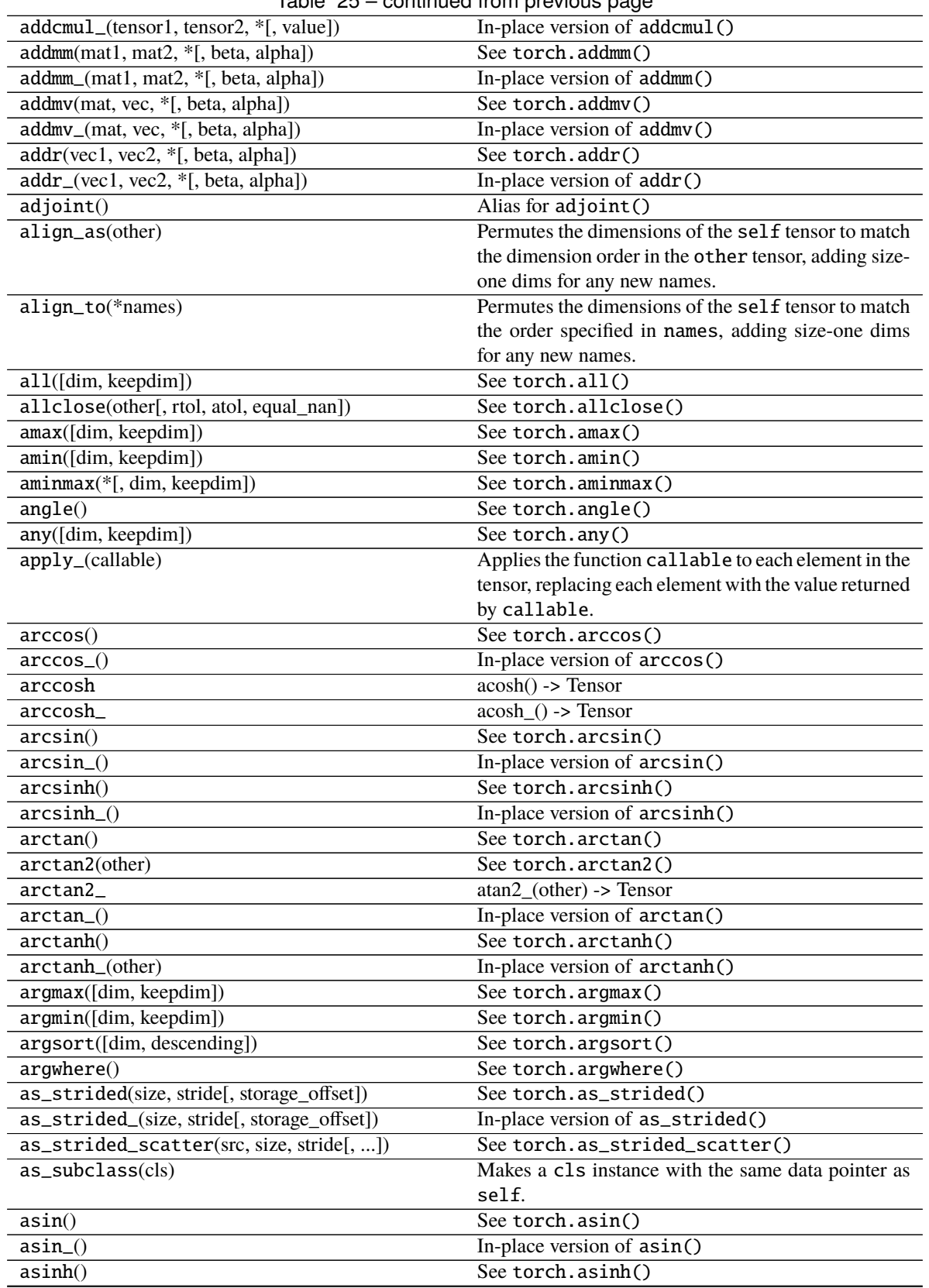

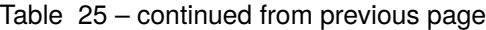

|                                            | rable $25 -$ continued from previous page             |
|--------------------------------------------|-------------------------------------------------------|
| asinh(                                     | In-place version of asinh()                           |
| atan()                                     | See torch.atan()                                      |
| atan2(other)                               | See torch.atan2()                                     |
| atan2_(other)                              | In-place version of atan2()                           |
| $atan_()$                                  | In-place version of atan()                            |
| atanh()                                    | See torch.atanh()                                     |
| atanh_(other)                              | In-place version of atanh()                           |
| backward([gradient, retain_graph, ])       | Computes the gradient of current tensor wrt graph     |
|                                            | leaves.                                               |
| baddbmm(batch1, batch2, *[, beta, alpha])  | See torch.baddbmm()                                   |
| baddbmm_(batch1, batch2, *[, beta, alpha]) | In-place version of baddbmm()                         |
| bernoulli(*[, generator])                  | Returns a result tensor where each result [i] is in-  |
|                                            | dependently sampled from Bernoulli(self[i]).          |
| bernoulli_([p, generator])                 | Fills each location of self with an independent sam-  |
|                                            | ple from Bernoulli $(p)$ .                            |
| bfloat16([memory_format])                  | self.bfloat16()<br>equivalent<br>self.<br>is<br>to    |
|                                            | to(torch.bfloat16).                                   |
| bincount([weights, minlength])             | See torch.bincount()                                  |
| bitwise_and()                              | See torch.bitwise_and()                               |
| $bitwise_and()$                            | In-place version of bitwise_and()                     |
| bitwise_left_shift(other)                  | See torch.bitwise_left_shift()                        |
| bitwise_left_shift_(other)                 | In-place version of bitwise_left_shift()              |
|                                            | See torch.bitwise_not()                               |
| bitwise_not()                              |                                                       |
| bitwise_not_()                             | In-place version of bitwise_not()                     |
| bitwise_or()                               | See torch.bitwise_or()                                |
| $\overline{\text{bitwise\_or\_}}()$        | In-place version of bitwise_or()                      |
| bitwise_right_shift(other)                 | See torch.bitwise_right_shift()                       |
| bitwise_right_shift_(other)                | In-place version of bitwise_right_shift()             |
| bitwise_xor()                              | See torch.bitwise_xor()                               |
| bitwise_xor_()                             | In-place version of bitwise_xor()                     |
| bmm(batch2)                                | See torch.bmm()                                       |
| bool([memory_format])                      | self.bool() is equivalent to self.to(torch.<br>bool). |
| broadcast_to(shape)                        | See torch.broadcast_to().                             |
| byte([memory_format])                      | self.byte() is equivalent to self.to(torch.           |
|                                            | uint8).                                               |
| cauchy_([median, sigma, generator])        | Fills the tensor with numbers drawn from the Cauchy   |
|                                            | distribution:                                         |
| ccol_indices                               |                                                       |
| cdouble([memory_format])                   | self.cdouble() is equivalent to self.to(torch.        |
|                                            | complex128).                                          |
| ceil()                                     | See torch.ceil()                                      |
| $ceil_()$                                  | In-place version of $ceil()$                          |
| cfloat([memory_format])                    | self.cfloat() is equivalent to self.to(torch.         |
|                                            | complex64).                                           |
| chalf([memory_format])                     | self.chalf() is equivalent to self.to(torch.          |
|                                            | complex32).                                           |
| char([memory_format])                      | self.char() is equivalent to self.to(torch.           |
|                                            | $int8$ ).                                             |
| cholesky([upper])                          | See torch.cholesky()                                  |
|                                            | continues on next page                                |

Table 25 – continued from previous page

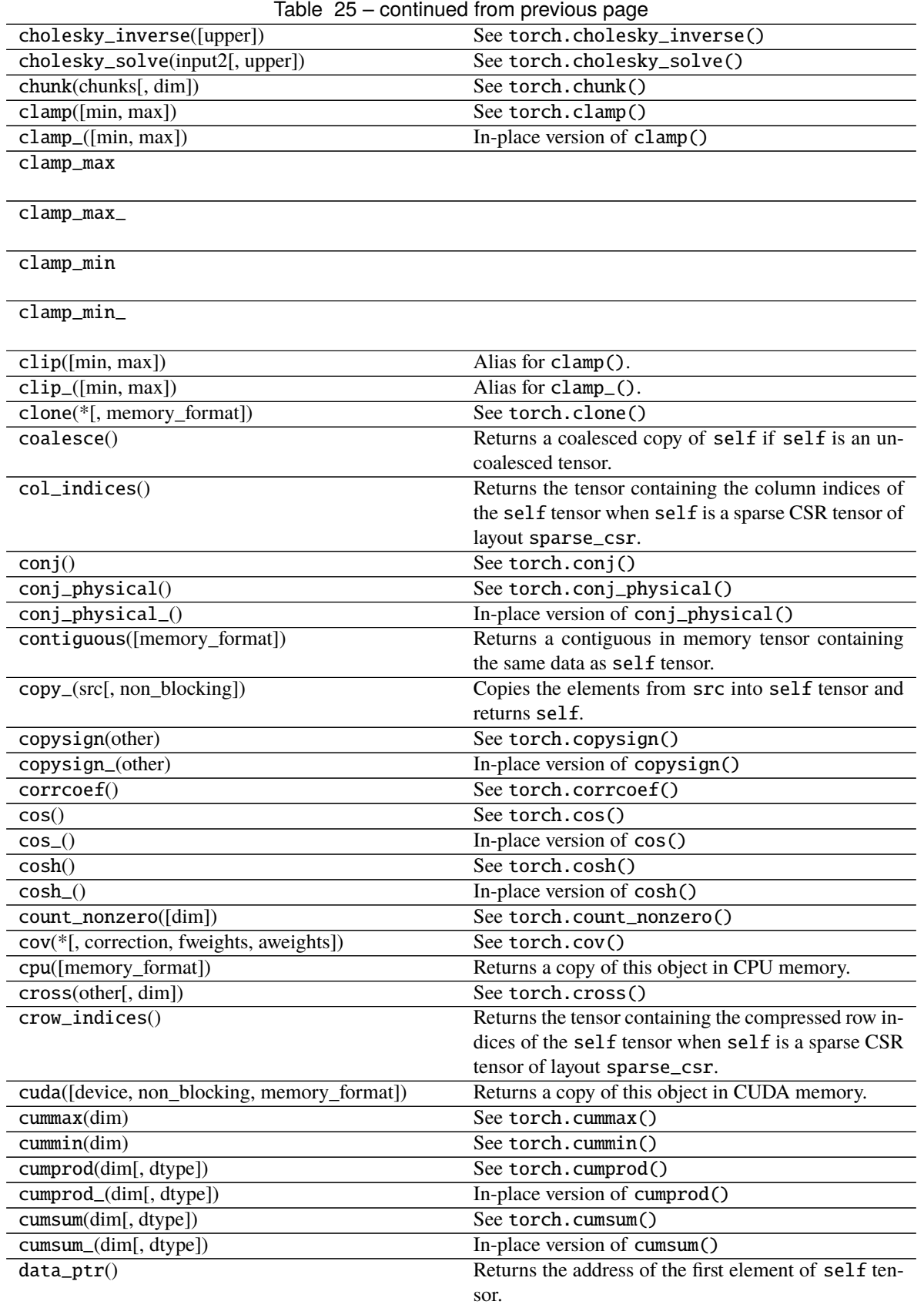

| deg2rad()                                   | rable $25 -$ commided from previous page<br>See torch.deg2rad()          |
|---------------------------------------------|--------------------------------------------------------------------------|
|                                             | In-place version of deg2rad()                                            |
| deg2rad(<br>$dense\_dim()$                  | Return the number of dense dimensions in a sparse                        |
|                                             | tensor self.                                                             |
| dequantize()                                | Given a quantized Tensor, dequantize it and return the                   |
|                                             | dequantized float Tensor.                                                |
|                                             | See torch.det()                                                          |
| det()<br>detach                             | Returns a new Tensor, detached from the current                          |
|                                             | graph.                                                                   |
| detach_                                     | Detaches the Tensor from the graph that created it,<br>making it a leaf. |
| diag([diagonal])                            | See torch.diag()                                                         |
| diag_embed([offset, dim1, dim2])            | See torch.diag_embed()                                                   |
| diagflat([offset])                          | See torch.diagflat()                                                     |
| diagonal([offset, dim1, dim2])              | See torch.diagonal()                                                     |
| diagonal_scatter(src[, offset, dim1, dim2]) | See torch.diagonal_scatter()                                             |
| diff([n, dim, prepend, append])             | See torch.diff()                                                         |
| $\overline{\text{digamma}()}$               | See torch.digamma()                                                      |
| $digamma_{()}$                              | In-place version of digamma()                                            |
| dim()                                       | Returns the number of dimensions of self tensor.                         |
| $dim\_order()$                              | Returns a tuple of int describing the dim order or                       |
|                                             | physical layout of self.                                                 |
| dist(other[, p])                            | See torch.dist()                                                         |
| div(value, *[, rounding_mode])              | See torch.div()                                                          |
| div_(value, *[, rounding_mode])             | In-place version of div()                                                |
| divide(value, *[, rounding_mode])           | See torch.divide()                                                       |
| divide_(value, *[, rounding_mode])          | In-place version of divide()                                             |
| dot(other)                                  | See torch.dot()                                                          |
| double([memory_format])                     | self.double() is equivalent to self.to(torch.                            |
|                                             | $float64)$ .                                                             |
| dsplit(split_size_or_sections)              | See torch.dsplit()                                                       |
| eig([eigenvectors])                         |                                                                          |
| $element\_size()$                           | Returns the size in bytes of an individual element.                      |
| eq(other)                                   | See torch.eq()                                                           |
| eq_(other)                                  | In-place version of $eq()$                                               |
| equal(other)                                | See torch.equal()                                                        |
| erf()                                       | See torch.erf()                                                          |
| $erf$ <sup>()</sup>                         | In-place version of erf()                                                |
| erfc()                                      | See torch.erfc()                                                         |
| $erfc_()$                                   | In-place version of erfc()                                               |
| erfinv()                                    | See torch.erfinv()                                                       |
| $erfinv$ <sup>()</sup>                      | In-place version of erfinv()                                             |
| exp()                                       | See torch.exp()                                                          |
| exp2()                                      | See torch.exp2()                                                         |
| $exp2_()$                                   | In-place version of exp2()                                               |
| $exp_-()$                                   | In-place version of exp()                                                |
| expand(*sizes)                              | Returns a new view of the self tensor with singleton                     |
|                                             | dimensions expanded to a larger size.                                    |
| expand_as(other)                            | Expand this tensor to the same size as other.                            |
| expm1()                                     | See torch.expm1()                                                        |
|                                             |                                                                          |

Table 25 – continued from previous page

|                                     | sonandoa nom provioas pago                              |
|-------------------------------------|---------------------------------------------------------|
| $expm1_()$                          | In-place version of expm1()                             |
| exponential_([lambd, generator])    | Fills self tensor with elements drawn from the ex-      |
|                                     | ponential distribution:                                 |
| fill_(value)                        | Fills self tensor with the specified value.             |
| fill_diagonal_(fill_value[, wrap])  | Fill the main diagonal of a tensor that has at least 2- |
|                                     | dimensions.                                             |
| fix()                               | See torch. $fix()$ .                                    |
| $fix_{-}()$                         | In-place version of $fix()$                             |
| flatten([start_dim, end_dim])       | See torch. flatten()                                    |
| flip(dims)                          | See torch.flip()                                        |
| fliplr()                            | See torch.fliplr()                                      |
| flipud()                            | See torch.flipud()                                      |
| float([memory_format])              | self.float() is equivalent to self.to(torch.            |
|                                     | $float32$ ).                                            |
| float_power(exponent)               | See torch.float_power()                                 |
| float_power_(exponent)              | In-place version of float_power()                       |
| floor()                             | See torch.floor()                                       |
| $floor_{()}$                        | In-place version of floor()                             |
| floor_divide(value)                 | See torch.floor_divide()                                |
| floor_divide_(value)                | In-place version of floor_divide()                      |
| fmax(other)                         | See torch.fmax()                                        |
| fmin(other)                         | See torch.fmin()                                        |
| fmod(divisor)                       | See torch.fmod()                                        |
| $fmod$ (divisor)                    | In-place version of fmod()                              |
| frac()                              | See torch.frac()                                        |
| $frac_{()}$                         | In-place version of frac()                              |
| frexp(input)                        | See torch.frexp()                                       |
| gather(dim, index)                  | See torch.gather()                                      |
| gcd(other)                          | See torch.gcd()                                         |
| $gcd_{(other)}$                     | In-place version of gcd()                               |
| ge(other)                           | See torch.ge().                                         |
|                                     | In-place version of ge().                               |
| $ge_{\text{}}(other)$               |                                                         |
| $geometric_(p, *[,$ generator])     | Fills self tensor with elements drawn from the geo-     |
|                                     | metric distribution:                                    |
| geqrf()                             | See torch.geqrf()                                       |
| ger(vec2)                           | See torch.ger()                                         |
| $get\_device()$                     | For CUDA tensors, this function returns the device      |
|                                     | ordinal of the GPU on which the tensor resides.         |
| greater(other)                      | See torch.greater().                                    |
| greater_(other)                     | In-place version of greater().                          |
| $gr\overline{eater\_equal}$ (other) | See torch.greater_equal().                              |
| greater_equal_(other)               | In-place version of greater_equal().                    |
| gt(other)                           | See torch.gt().                                         |
| $gt_0$ (other)                      | In-place version of gt().                               |
| half([memory_format])               | self.half() is equivalent to self.to(torch.             |
|                                     | $float16$ .                                             |
| hardshrink([lambd])                 | See torch.nn.functional.hardshrink()                    |
| has_names                           | Is True if any of this tensor's dimensions are named.   |
| heaviside(values)                   | See torch.heaviside()                                   |
| heaviside_(values)                  | In-place version of heaviside()                         |

Table 25 – continued from previous page

|                                                                                       | continues on next page                                                                   |
|---------------------------------------------------------------------------------------|------------------------------------------------------------------------------------------|
| $is\_conj()$                                                                          | Returns True if the conjugate bit of self is set to true.                                |
|                                                                                       | data type.                                                                               |
| $is\_complex()$                                                                       | Returns True if the data type of self is a complex                                       |
|                                                                                       | coalesced, False otherwise.                                                              |
| is_coalesced()                                                                        | Returns True if self is a sparse COO tensor that is                                      |
| ipu([device, non_blocking, memory_format])                                            | Returns a copy of this object in IPU memory.                                             |
| inverse()                                                                             | See torch.inverse()                                                                      |
|                                                                                       | stores the underlying uint8_t values of the given Ten-<br>sor.                           |
|                                                                                       | turns a CPU Tensor with uint8_t as data type that                                        |
| $int\_repr()$                                                                         | Given a quantized Tensor, self.int_repr() re-                                            |
|                                                                                       | $int32$ ).                                                                               |
| int([memory_format])                                                                  | self.int() is equivalent to self.to(torch.                                               |
| inner(other)                                                                          | See torch.inner().                                                                       |
| indices()                                                                             | Return the indices tensor of a sparse COO tensor.                                        |
| index_select(dim, index)                                                              | See torch.index_select()                                                                 |
|                                                                                       | reduce argument.                                                                         |
|                                                                                       | given in index using the reduction given by the                                          |
|                                                                                       | tensor by accumulating to the indices in the order                                       |
| index_reduce_(dim, index, source, reduce, *)                                          | Accumulate the elements of source into the self                                          |
|                                                                                       |                                                                                          |
| index_reduce                                                                          |                                                                                          |
|                                                                                       | is a tuple of Tensors).                                                                  |
|                                                                                       | self using the indices specified in indices (which                                       |
| index_put(indices, values[, accumulate])<br>index_put_(indices, values[, accumulate]) | Out-place version of index_put_().<br>Puts values from the tensor values into the tensor |
|                                                                                       | index.                                                                                   |
|                                                                                       | value by selecting the indices in the order given in                                     |
| index_fill_(dim, index, value)                                                        | Fills the elements of the self tensor with value                                         |
|                                                                                       | $index_fill($ ).                                                                         |
| index_fill(dim, index, value)                                                         | Out-of-place<br>torch.Tensor.<br>version<br>of                                           |
|                                                                                       | by selecting the indices in the order given in index.                                    |
| index_copy_(dim, index, tensor)                                                       | Copies the elements of tensor into the self tensor                                       |
|                                                                                       | $index\_copy_()$ .                                                                       |
| index_copy(dim, index, tensor2)                                                       | Out-of-place<br>torch.Tensor.<br>version<br>of                                           |
|                                                                                       | order given in index.                                                                    |
|                                                                                       | into the self tensor by adding to the indices in the                                     |
| index_add_(dim, index, source, *[, alpha])                                            | Accumulate the elements of alpha times source                                            |
|                                                                                       | $index\_add_().$                                                                         |
| igammac_(other)<br>index_add(dim, index, source, *[, alpha])                          | Out-of-place<br>version<br>torch.Tensor.<br>of                                           |
| igammac(other)                                                                        | In-place version of igammac()                                                            |
| igamma_(other)                                                                        | In-place version of igamma()<br>See torch.igammac()                                      |
| igamma(other)                                                                         | See torch.igamma()                                                                       |
| $i\mathbf{0}$ <sub>()</sub>                                                           | In-place version of i0()                                                                 |
| $i\omega()$                                                                           | See torch.i0()                                                                           |
| hypot_(other)                                                                         | In-place version of hypot()                                                              |
| hypot(other)                                                                          | See torch.hypot()                                                                        |
| hsplit(split_size_or_sections)                                                        | See torch.hsplit()                                                                       |
| histogram(input, bins, *[, range, weight, ])                                          | See torch.histogram()                                                                    |
| histc([bins, min, max])                                                               | See torch.histc()                                                                        |
|                                                                                       |                                                                                          |

Table 25 – continued from previous page

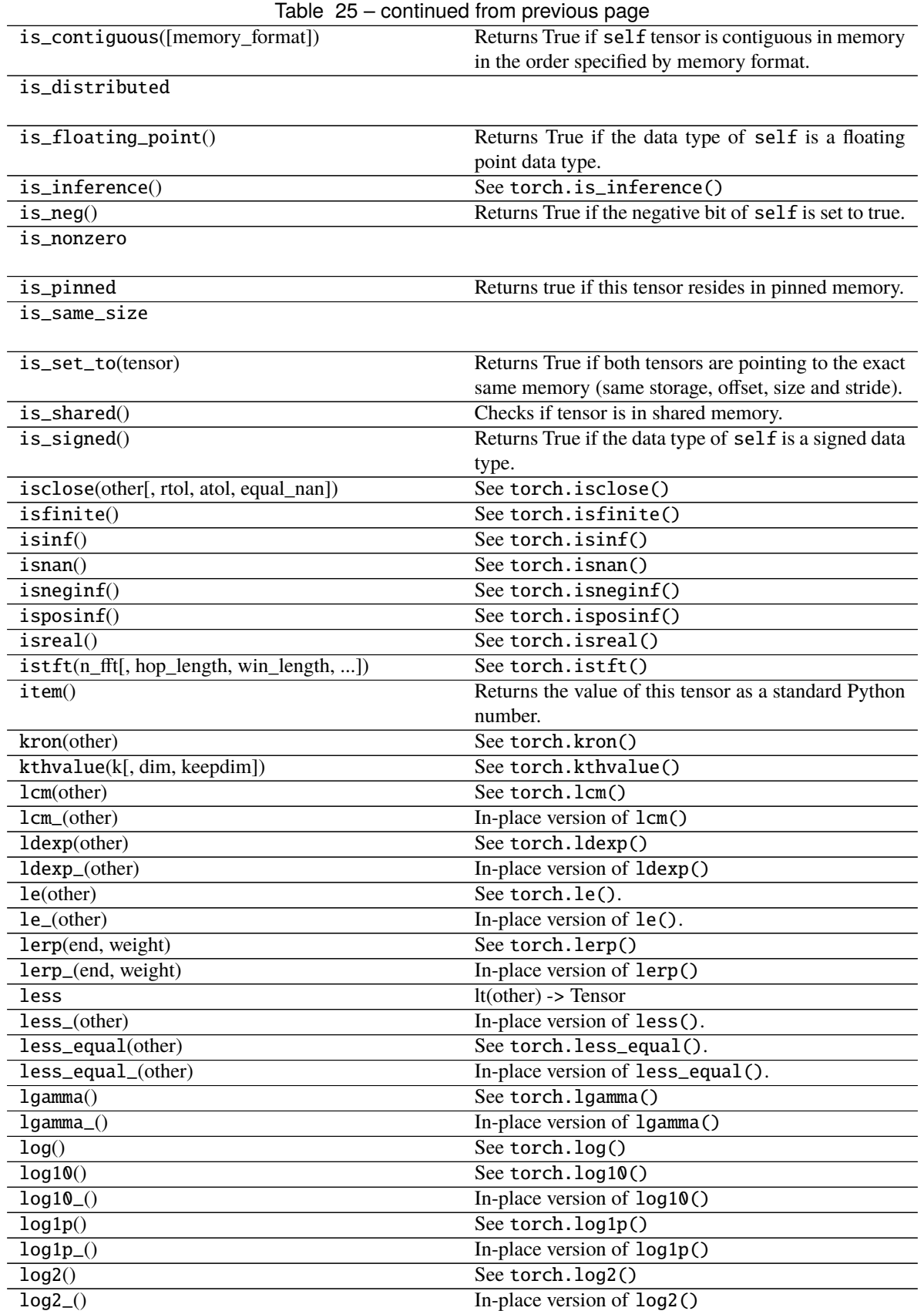

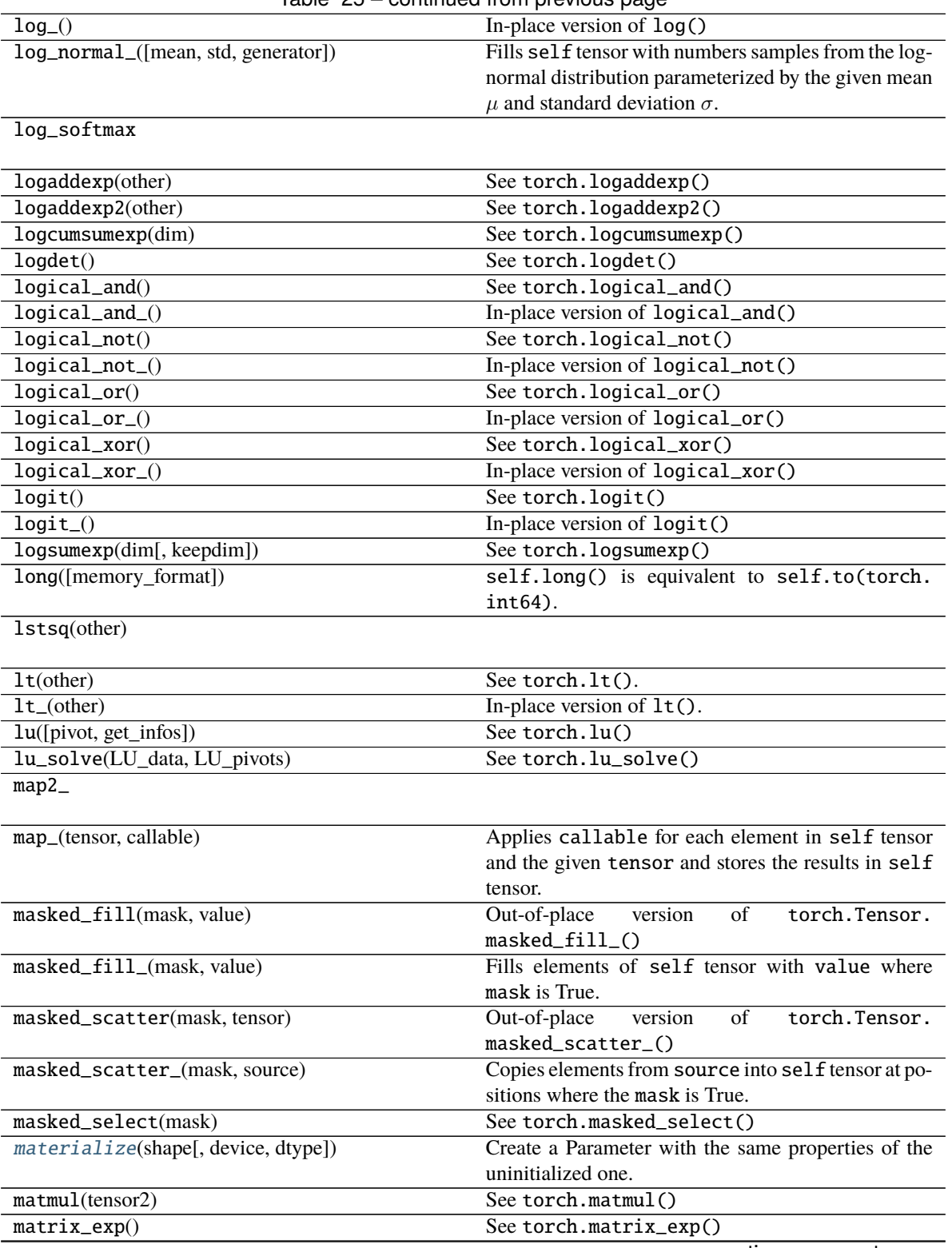

matrix\_power(n)

**Note:** matrix\_power() is deprecated, use torch. linalg.matrix\_power() instead.

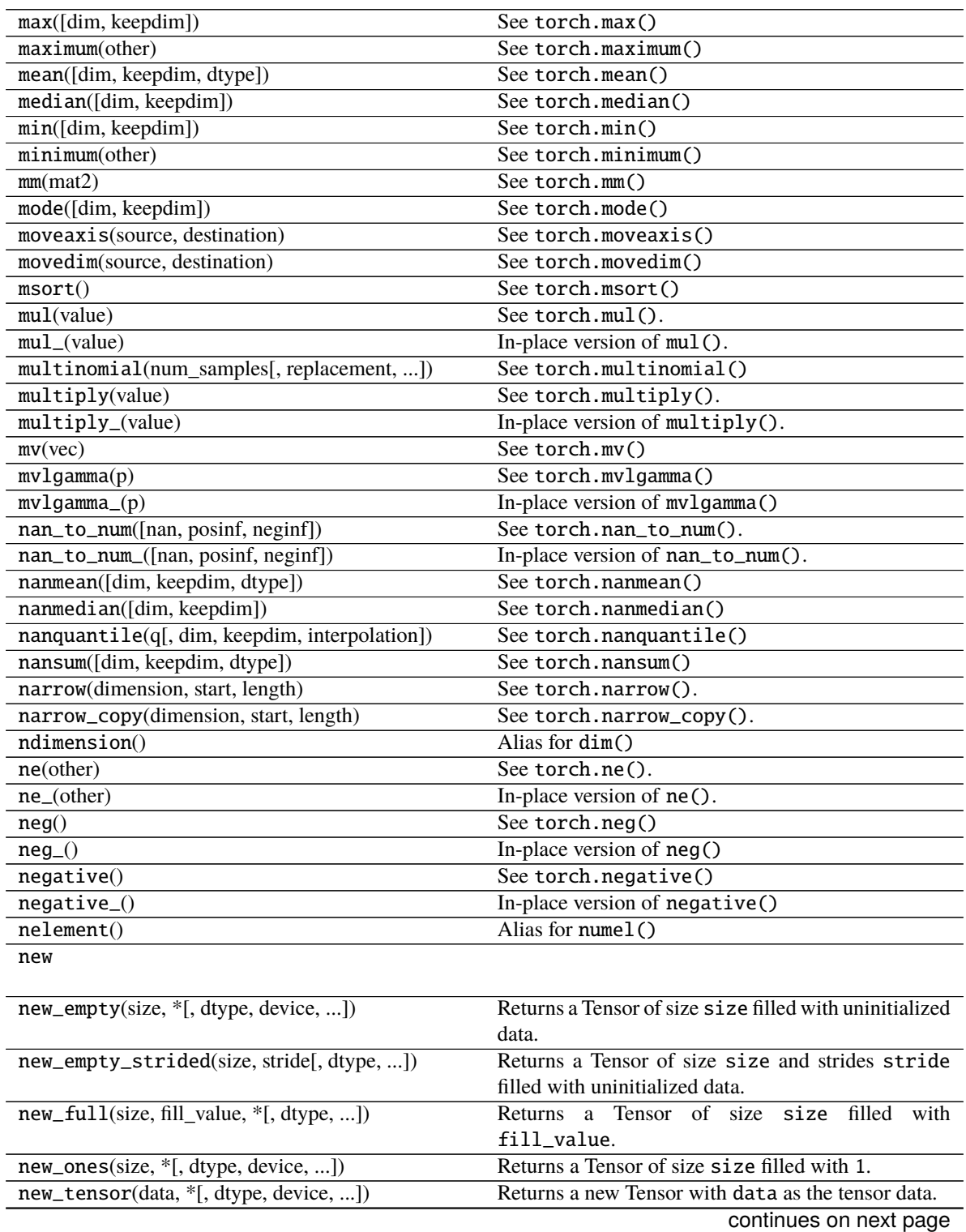

| new_zeros(size, *[, dtype, device, ])        | Returns a Tensor of size size filled with 0.            |
|----------------------------------------------|---------------------------------------------------------|
| nextafter(other)                             | See torch.nextafter()                                   |
| nextafter_(other)                            | In-place version of nextafter()                         |
| nonzero()                                    | See torch.nonzero()                                     |
| nonzero_static(input, *, size[, fill_value]) | Returns a 2-D tensor where each row is the index for    |
|                                              | a non-zero value.                                       |
| norm([p, dim, keepdim, dtype])               | See torch.norm()                                        |
| normal_([mean, std, generator])              | Fills self tensor with elements samples from the nor-   |
|                                              | mal distribution parameterized by mean and std.         |
| not_equal(other)                             | See torch.not_equal().                                  |
| not_equal_(other)                            | In-place version of not_equal().                        |
| numel()                                      | See torch.numel()                                       |
| $\text{numpy}$ <sup>*</sup> [, force])       | Returns the tensor as a NumPy ndarray.                  |
| orgqr(input2)                                | See torch.orgqr()                                       |
| ormqr(input2, input3[, left, transpose])     | See torch.ormgr()                                       |
| outer(vec2)                                  | See torch.outer().                                      |
| permute(*dims)                               | See torch.permute()                                     |
| $pin\_memory()$                              | Copies the tensor to pinned memory, if it's not already |
|                                              | pinned.                                                 |
| pinverse()                                   | See torch.pinverse()                                    |
| polygamma(n)                                 | See torch.polygamma()                                   |
| polygamma_(n)                                | In-place version of polygamma()                         |
| positive()                                   | See torch.positive()                                    |
| pow(exponent)                                | See torch.pow()                                         |
| pow_(exponent)                               | In-place version of pow()                               |
| prelu                                        |                                                         |

Table 25 – continued from previous page

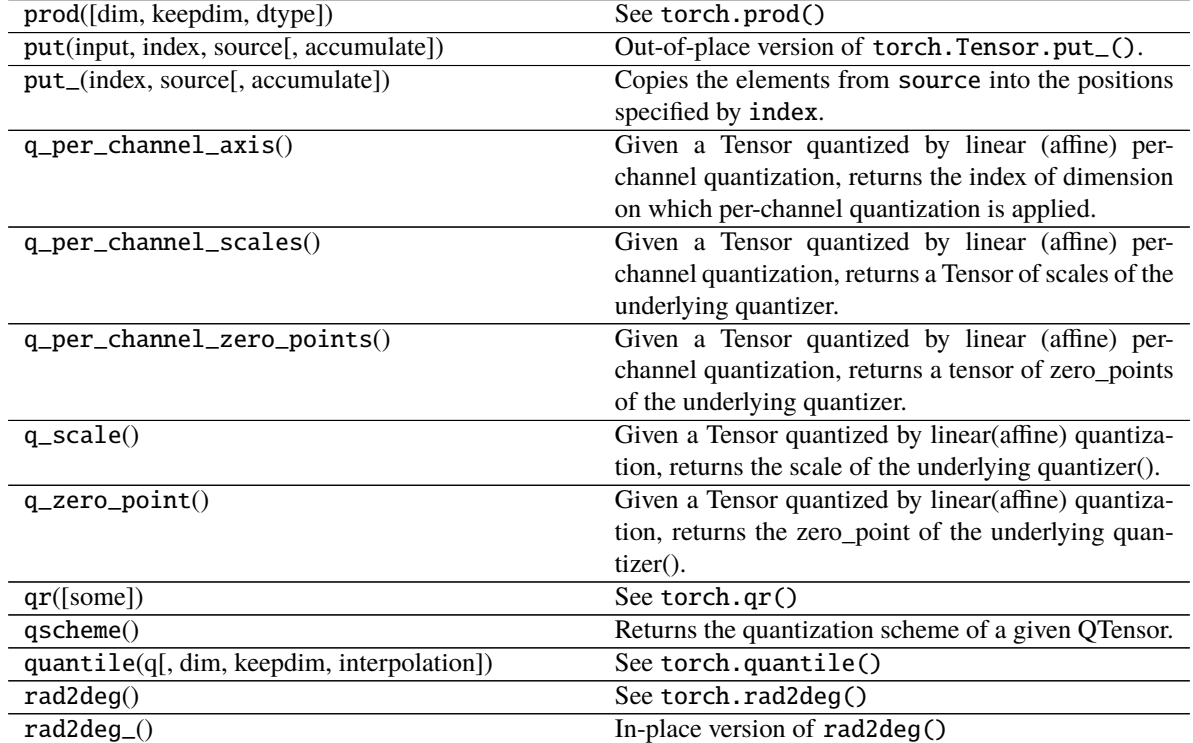

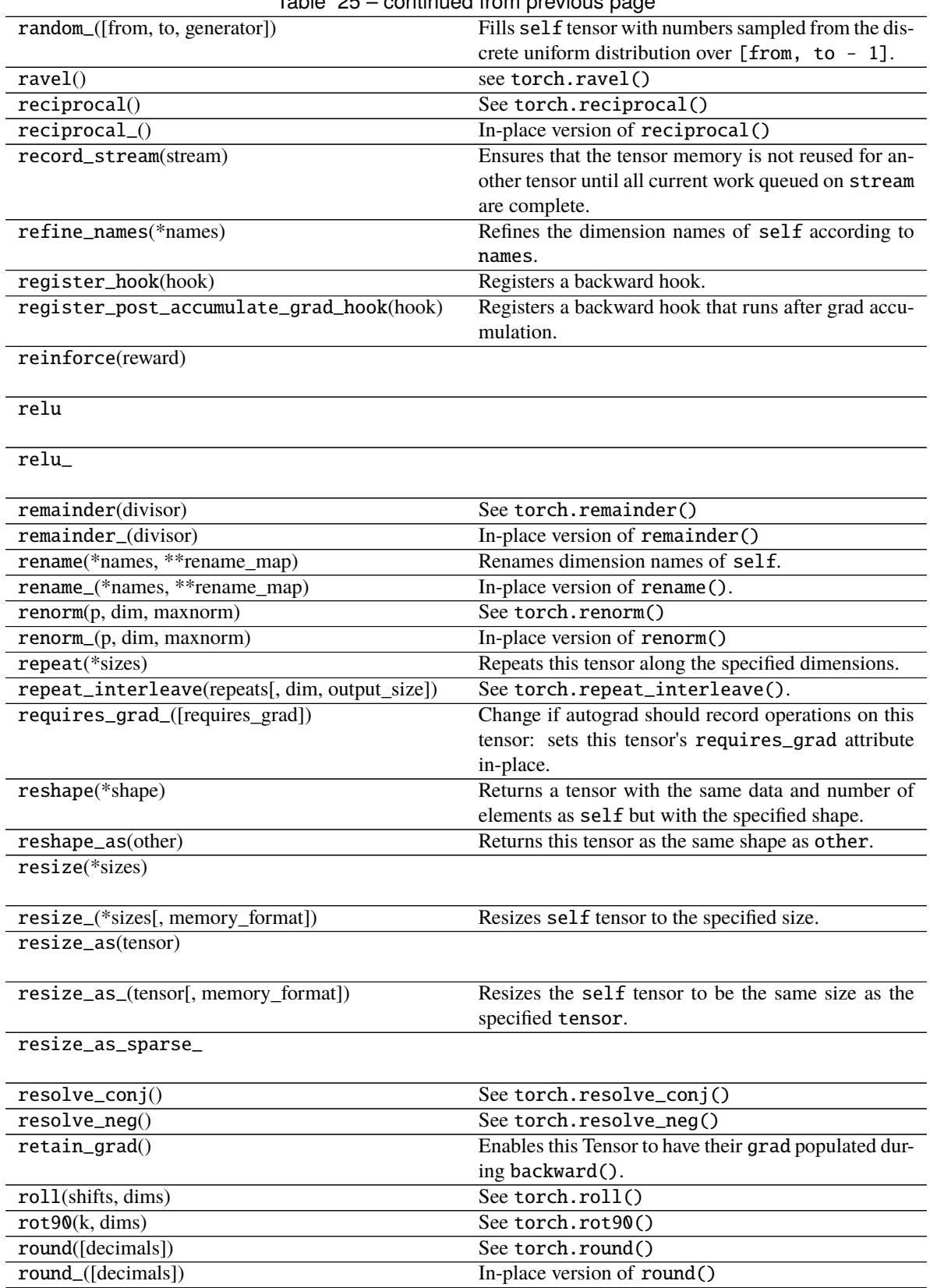

row\_indices

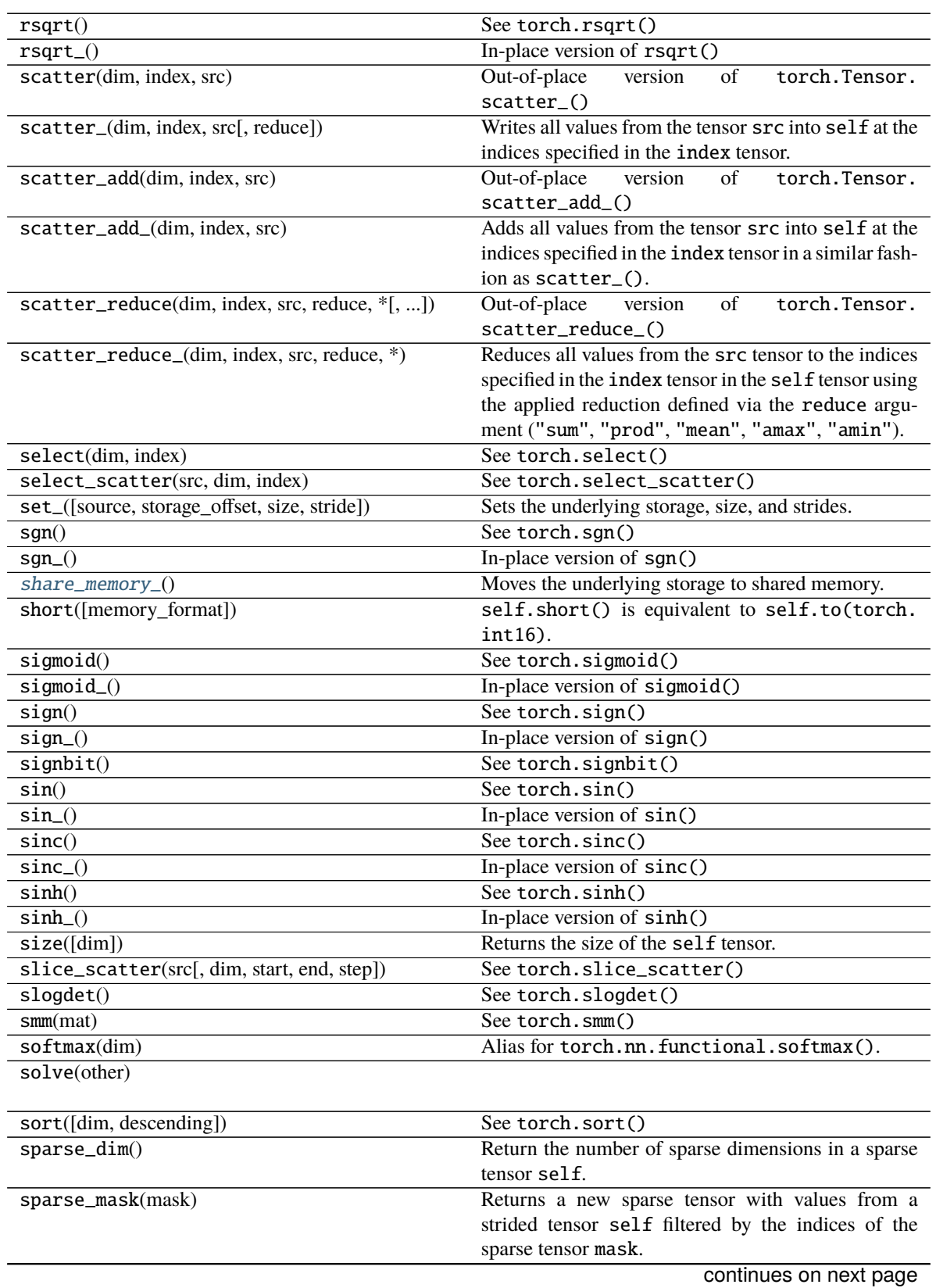

| sparse_resize_(size, sparse_dim, dense_dim)  | Resizes self sparse tensor to the desired size and the  |
|----------------------------------------------|---------------------------------------------------------|
|                                              | number of sparse and dense dimensions.                  |
| sparse_resize_and_clear_(size, sparse_dim, ) | Removes all specified elements from a sparse tensor     |
|                                              | self and resizes self to the desired size and the       |
|                                              | number of sparse and dense dimensions.                  |
| split(split_size[, dim])                     | See torch.split()                                       |
| split_with_sizes                             |                                                         |
|                                              |                                                         |
| sqrt()                                       | See torch.sqrt()                                        |
| $sqrt(-)$                                    | In-place version of sqrt()                              |
| square()                                     | See torch.square()                                      |
| square()                                     | In-place version of square()                            |
| squeeze([dim])                               | See torch.squeeze()                                     |
| squeeze_([dim])                              | In-place version of squeeze()                           |
| sspaddmm(mat1, mat2, *[, beta, alpha])       | See torch.sspaddmm()                                    |
| std([dim, correction, keepdim])              | See torch.std()                                         |
| stft(n_fft[, hop_length, win_length, ])      | See torch.stft()                                        |
| store()                                      | Returns the underlying TypedStorage.                    |
| storage_offset()                             | Returns self tensor's offset in the underlying storage  |
|                                              | in terms of number of storage elements (not bytes).     |
| storage_type()                               | Returns the type of the underlying storage.             |
| stride(dim)                                  | Returns the stride of self tensor.                      |
| sub(other, *[, alpha])                       | See torch.sub().                                        |
| sub_(other, *[, alpha])                      | In-place version of sub()                               |
| subtract(other, *[, alpha])                  | See torch.subtract().                                   |
| subtract_(other, *[, alpha])                 | In-place version of subtract().                         |
| sum([dim, keepdim, dtype])                   | See torch.sum()                                         |
| sum_to_size(*size)                           | Sum this tensor to size.                                |
| svd([some, compute_uv])                      | See torch.svd()                                         |
| swapaxes(axis0, axis1)                       | See torch.swapaxes()                                    |
| swapaxes_(axis0, axis1)                      | In-place version of swapaxes()                          |
| swapdims(dim0, dim1)                         | See torch.swapdims()                                    |
| swapdims_(dim0, dim1)                        | In-place version of swapdims()                          |
| symeig([eigenvectors])                       |                                                         |
|                                              |                                                         |
| t()                                          | See torch.t()                                           |
| t_()                                         | In-place version of $t()$                               |
| take(indices)                                | See torch.take()                                        |
| take_along_dim(indices, dim)                 | See torch.take_along_dim()                              |
| tan()                                        | See torch.tan()                                         |
| $tan_()$                                     | In-place version of tan()                               |
| tanh()                                       | See torch.tanh()                                        |
| tanh(                                        | In-place version of tanh()                              |
| tensor_split(indices_or_sections[, dim])     | See torch.tensor_split()                                |
| tile(dims)                                   | See torch.tile()                                        |
| to(*args, ** kwargs)                         | Performs Tensor dtype and/or device conversion.         |
| to_dense([dtype, masked_grad])               | Creates a strided copy of self if self is not a strided |
|                                              | tensor, otherwise returns self.                         |
| $to_mkldm()$                                 | Returns a copy of the tensor in torch.mkldnn lay-       |
|                                              | out.                                                    |
| to_padded_tensor(padding[, output_size])     | See to_padded_tensor()                                  |
|                                              | continues on next page                                  |

Table 25 – continued from previous page

|                                           | rable $25 -$ continued from previous page                    |
|-------------------------------------------|--------------------------------------------------------------|
| to_sparse(sparseDims)                     | Returns a sparse copy of the tensor.                         |
| to_sparse_bsc(blocksize, dense_dim)       | Convert a tensor to a block sparse column (BSC) stor-        |
|                                           | age format of given blocksize.                               |
| to_sparse_bsr(blocksize, dense_dim)       | Convert a tensor to a block sparse row (BSR) storage         |
|                                           | format of given blocksize.                                   |
| to_sparse_coo()                           | Convert a tensor to coordinate format.                       |
| to_sparse_csc()                           | Convert a tensor to compressed column storage                |
|                                           | (CSC) format.                                                |
| to_sparse_csr([dense_dim])                | Convert a tensor to compressed row storage format            |
|                                           | $(CSR)$ .                                                    |
| tolist()                                  | Returns the tensor as a (nested) list.                       |
| topk(k[, dim, largest, sorted])           | See torch.topk()                                             |
| trace()                                   | See torch.trace()                                            |
| transpose(dim0, dim1)                     | See torch.transpose()                                        |
| transpose_(dim0, dim1)                    | In-place version of transpose()                              |
| triangular_solve(A[, upper, transpose, ]) | See torch.triangular_solve()                                 |
| tril([diagonal])                          | See torch.tril()                                             |
| tril_([diagonal])                         | In-place version of tril()                                   |
| triu([diagonal])                          | See torch.triu()                                             |
| triu_([diagonal])                         | In-place version of triu()                                   |
| true_divide(value)                        | See torch.true_divide()                                      |
| true_divide_(value)                       | In-place version of true_divide_()                           |
| trunc()                                   | See torch.trunc()                                            |
| $trunc_{()}$                              | In-place version of trunc()                                  |
| type([dtype, non_blocking])               | Returns the type if <i>dtype</i> is not provided, else casts |
|                                           | this object to the specified type.                           |
| type_as(tensor)                           | Returns this tensor cast to the type of the given tensor.    |
| unbind([dim])                             | See torch.unbind()                                           |
| unflatten(dim, sizes)                     | See torch.unflatten().                                       |
| unfold(dimension, size, step)             | Returns a view of the original tensor which contains         |
|                                           | all slices of size size from self tensor in the dimen-       |
|                                           | sion dimension.                                              |
| uniform_([from, to, generator])           | Fills self tensor with numbers sampled from the              |
|                                           | continuous uniform distribution:                             |
| unique([sorted, return_inverse, ])        | Returns the unique elements of the input tensor.             |
| unique_consecutive([return_inverse, ])    | Eliminates all but the first element from every con-         |
|                                           | secutive group of equivalent elements.                       |
| unsafe_chunk(chunks[, dim])               | See torch.unsafe_chunk()                                     |
|                                           |                                                              |
| unsafe_split(split_size[, dim])           | See torch.unsafe_split()                                     |
| unsafe_split_with_sizes                   |                                                              |
|                                           |                                                              |
| unsqueeze(dim)                            | See torch.unsqueeze()                                        |
| $unsqueeze_{dim})$                        | In-place version of unsqueeze()                              |
| $\overline{\text{untyped\_storage}}()$    | Returns the underlying UntypedStorage.                       |
| values()                                  | Return the values tensor of a sparse COO tensor.             |
| var([dim, correction, keepdim])           | See torch.var()                                              |
| vdot(other)                               | See torch.vdot()                                             |
| $view(*shape)$                            | Returns a new tensor with the same data as the self          |
|                                           | tensor but of a different shape.                             |
| $view_as(other)$                          | View this tensor as the same size as other.                  |
| vsplit(split_size_or_sections)            | See torch.vsplit()                                           |
|                                           | continues on next page                                       |

Table 25 – continued from previous page

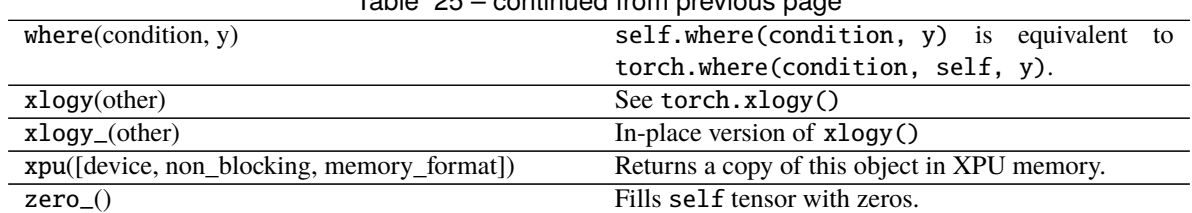

# **Attributes**

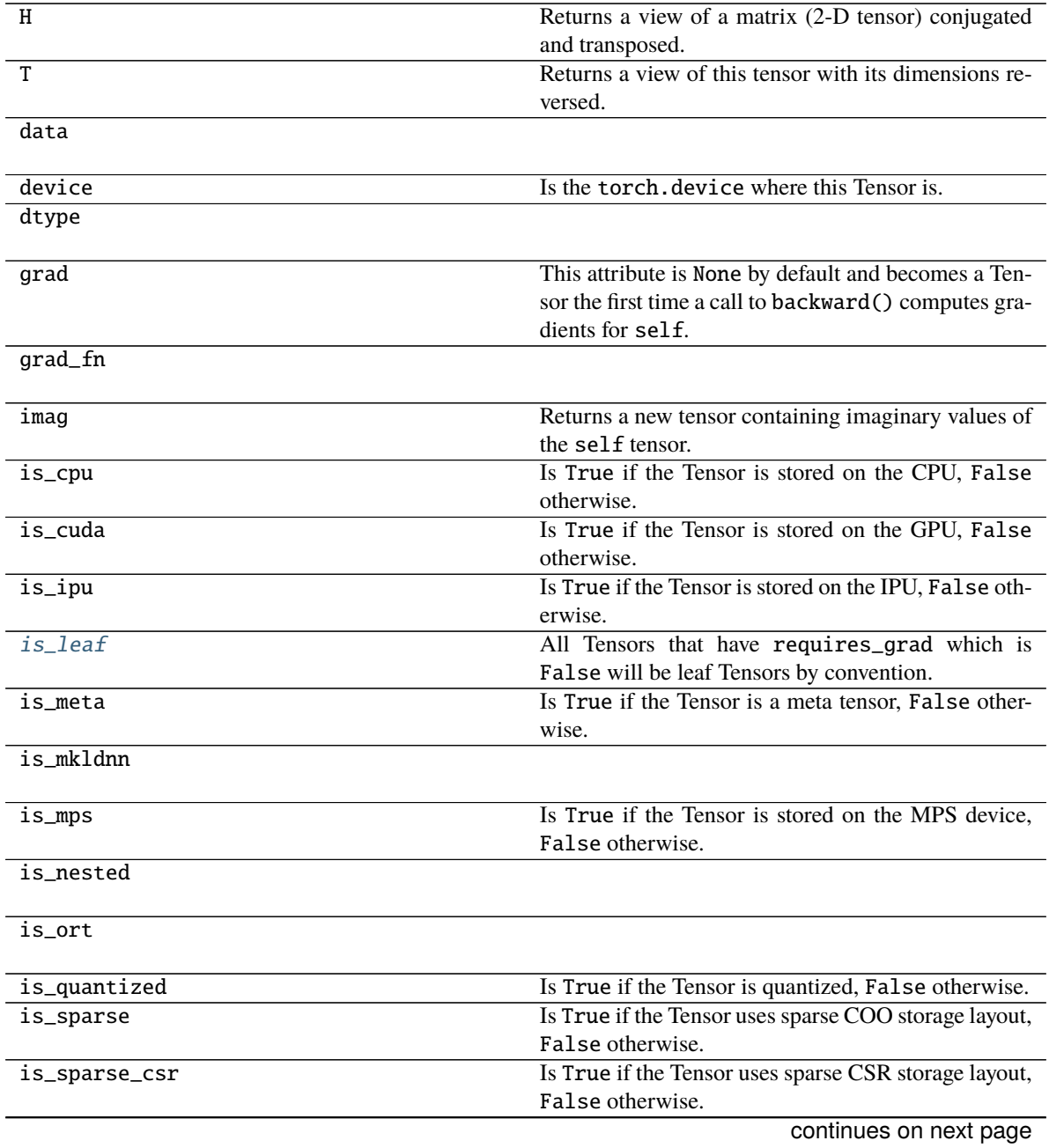

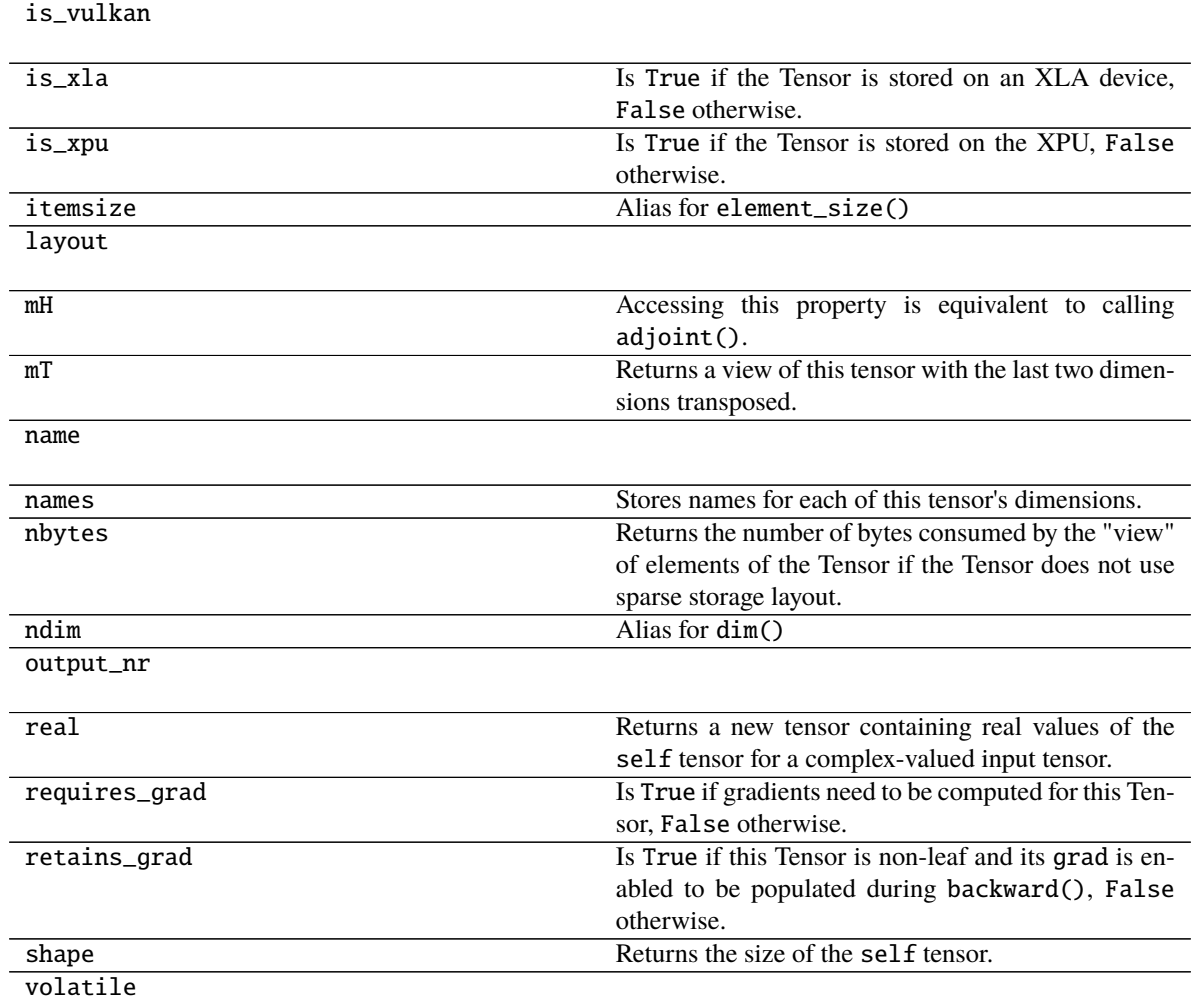

# <span id="page-234-0"></span>property is\_leaf: bool

All Tensors that have requires\_grad which is False will be leaf Tensors by convention.

For Tensors that have requires\_grad which is True, they will be leaf Tensors if they were created by the user. This means that they are not the result of an operation and so grad\_fn is None.

Only leaf Tensors will have their grad populated during a call to backward(). To get grad populated for non-leaf Tensors, you can use retain\_grad().

Example:

```
\gg a = torch.rand(10, requires_grad=True)
>>> a.is_leaf
True
\gg b = torch.rand(10, requires_grad=True).cuda()
>>> b.is_leaf
False
# b was created by the operation that cast a cpu Tensor into a cuda Tensor
\gg c = torch.rand(10, requires_grad=True) + 2
>>> c.is_leaf
```
(continued from previous page)

```
False
# c was created by the addition operation
\gg d = torch.rand(10).cuda()
>>> d.is_leaf
True
# d does not require gradients and so has no operation creating it (that is␣
˓→tracked by the autograd engine)
\gg e = torch.rand(10).cuda().requires_grad_()
>>> e.is_leaf
True
# e requires gradients and has no operations creating it
\gg f = torch.rand(10, requires_grad=True, device="cuda")
>>> f.is_leaf
True
# f requires grad, has no operation creating it
```
#### <span id="page-235-0"></span>materialize(*shape*, *device=None*, *dtype=None*)

Create a Parameter with the same properties of the uninitialized one. Given a shape, it materializes a parameter in the same device and with the same *dtype* as the current one or the specified ones in the arguments.

## **Parameters**

- shape  $(Tuple[int, ...]) (tuple)$ : the shape for the materialized tensor.
- device (torch.device) the desired device of the parameters and buffers in this module. Optional.
- dtype (torch.dtype) the desired floating point type of the floating point parameters and buffers in this module. Optional.

#### **Return type**

None

#### <span id="page-235-1"></span>share\_memory\_()

Moves the underlying storage to shared memory.

This is a no-op if the underlying storage is already in shared memory and for CUDA tensors. Tensors in shared memory cannot be resized.

#### **Return type**

[UninitializedParameter](#page-141-0)

#### **pytorch\_pfn\_extras.nn.parallel**

#### **Classes**

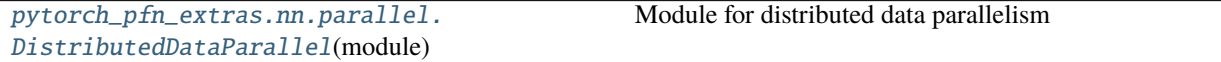

# **pytorch\_pfn\_extras.nn.parallel.DistributedDataParallel**

<span id="page-236-0"></span>class pytorch\_pfn\_extras.nn.parallel.DistributedDataParallel(*module*, *broadcast\_buffers=True*,

*negotiate\_grads=True*, *process\_group=None*, *reduce\_function=None*, *broadcast\_function=None*, *\*\*kwargs*)

Bases: Module

Module for distributed data parallelism

This class synchronizes the gradients and the buffers after backward computations.

### **Parameters**

- module (Module) torch.nn.Module object to be trained
- broadcast\_buffers (bool) Boolean flag to broadcast buffers after backward computations. Broadcasting buffers may be helpful when the module includes BatchNormalization. However, it will degrade training throughput. (default: *True*)
- negotiate\_grads (bool) Boolean flag to choose gradients to be sent before all-reduce. This flag is necessary when the computation graph of the module is dynamic. (default: *True*)
- process\_group (Optional [ProcessGroup]) Process group used for broadcasting and reducing. (default: *torch.distributed.group.WORLD*)
- reduce\_function  $(Optional[Callable[[Sequence[Tensor],$ Optional[ProcessGroup]], None]]) – All-reduce function
- broadcast\_function  $(Optional[Callable[[Sequence[Tensor],$ Optional[ProcessGroup]], None]]) – Broadcast function

• kwargs  $(Any)$  –

This module receives keyword arguments for the compatibility with *torch.nn.parallel.DistributedDataParallel*. It shows a warning when setting the ignored arguments.

# **Methods**

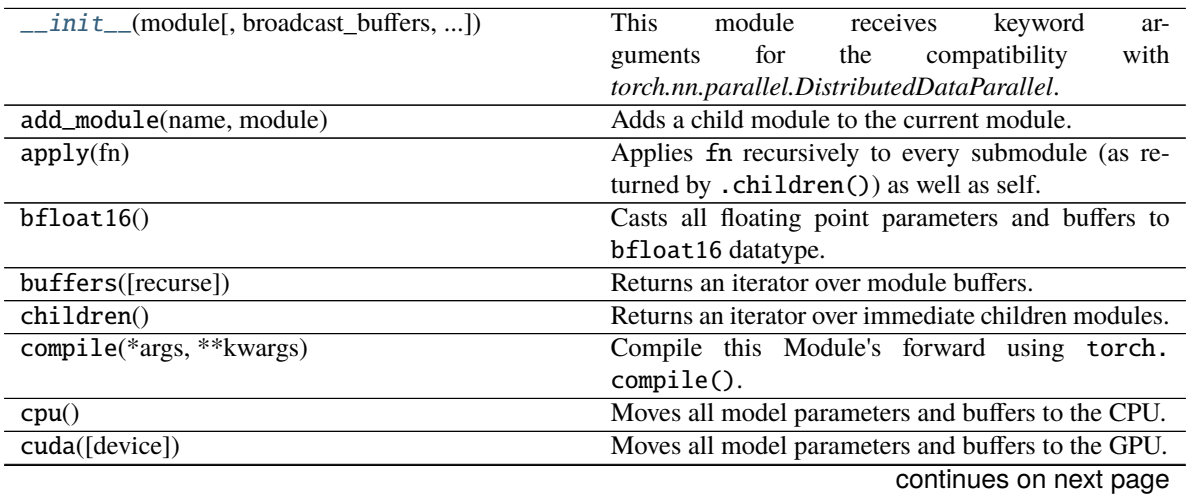

|                                                 | Table 27 – continued from previous page                 |
|-------------------------------------------------|---------------------------------------------------------|
| double()                                        | Casts all floating point parameters and buffers to      |
|                                                 | double datatype.                                        |
| eval()                                          | Sets the module in evaluation mode.                     |
| $extra\_repr()$                                 | Set the extra representation of the module              |
| float()                                         | Casts all floating point parameters and buffers to      |
|                                                 | float datatype.                                         |
| forward(*args, ** kwargs)                       | Defines the computation performed at every call.        |
| get_buffer(target)                              | Returns the buffer given by target if it exists, other- |
|                                                 | wise throws an error.                                   |
| get_extra_state()                               | Returns any extra state to include in the module's      |
|                                                 | state_dict.                                             |
| get_parameter(target)                           | Returns the parameter given by target if it exists,     |
|                                                 | otherwise throws an error.                              |
| get_submodule(target)                           | Returns the submodule given by target if it exists,     |
|                                                 | otherwise throws an error.                              |
| half()                                          | Casts all floating point parameters and buffers to      |
|                                                 | half datatype.                                          |
| ipu([device])                                   | Moves all model parameters and buffers to the IPU.      |
| load_state_dict(state_dict[, strict])           | Copies parameters and buffers from state_dict           |
|                                                 | into this module and its descendants.                   |
| modules()                                       | Returns an iterator over all modules in the network.    |
| named_buffers([prefix, recurse, ])              | Returns an iterator over module buffers, yielding both  |
|                                                 | the name of the buffer as well as the buffer itself.    |
| named_children()                                | Returns an iterator over immediate children modules,    |
|                                                 | yielding both the name of the module as well as the     |
|                                                 | module itself.                                          |
| named_modules([memo, prefix, remove_duplicate]) | Returns an iterator over all modules in the network,    |
|                                                 | yielding both the name of the module as well as the     |
|                                                 | module itself.                                          |
| named_parameters([prefix, recurse, ])           | Returns an iterator over module parameters, yielding    |
|                                                 | both the name of the parameter as well as the param-    |
|                                                 | eter itself.                                            |
| $no\_sync()$                                    | A context manager to disable synchronization after      |
|                                                 | backward                                                |
| parameters([recurse])                           | Returns an iterator over module parameters.             |
| register_backward_hook(hook)                    | Registers a backward hook on the module.                |
| register_buffer(name, tensor[, persistent])     | Adds a buffer to the module.                            |
| register_comm_hook(hook)                        | Registers a hook function.                              |
| register_forward_hook(hook, *[, prepend, ])     | Registers a forward hook on the module.                 |
| register_forward_pre_hook(hook, *[, ])          | Registers a forward pre-hook on the module.             |
| register_full_backward_hook(hook[,              | Registers a backward hook on the module.                |
| prepend])                                       |                                                         |
| register_full_backward_pre_hook(hook[,          | Registers a backward pre-hook on the module.            |
| prepend])                                       |                                                         |
| register_load_state_dict_post_hook(hook)        | Registers a post hook to be run after module's          |
|                                                 | load_state_dict is called.                              |
| register_module(name, module)                   | Alias for add_module().                                 |
| register_parameter(name, param)                 | Adds a parameter to the module.                         |
| register_state_dict_pre_hook(hook)              | These hooks will be called with arguments: self,        |
|                                                 | prefix, and keep_vars before calling state_dict         |
|                                                 | on self.                                                |

Table 27 – continued from previous page

|                                       | sontinged non-provided page                                 |
|---------------------------------------|-------------------------------------------------------------|
| requires_grad_([requires_grad])       | Change if autograd should record operations on pa-          |
|                                       | rameters in this module.                                    |
| set_extra_state(state)                | This function is called from load_state_dict() to           |
|                                       | handle any extra state found within the <i>state_dict</i> . |
| $share\_memory()$                     | See torch. Tensor. share_memory_()                          |
| $state\_dict()$                       | Returns a dictionary containing references to the           |
|                                       | whole state of the module.                                  |
| $to$ (* $args,$ ** $kwargs$ )         | Moves and/or casts the parameters and buffers.              |
| $to$ _empty( $*$ , device[, recurse]) | Moves the parameters and buffers to the specified de-       |
|                                       | vice without copying storage.                               |
| train([mode])                         | Sets the module in training mode.                           |
| $type(dst_type)$                      | Casts all parameters and buffers to dst_type.               |
| xpu([device])                         | Moves all model parameters and buffers to the XPU.          |
| $zero_{\text{grad}}([set to none])$   | Resets gradients of all model parameters.                   |

Table 27 – continued from previous page

# **Attributes**

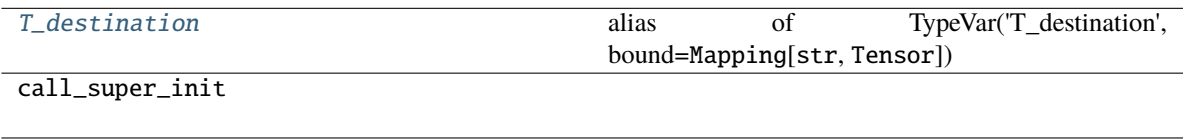

dump\_patches

#### <span id="page-238-2"></span>T\_destination

alias of TypeVar('T\_destination', bound=Mapping[str, Tensor])

<span id="page-238-0"></span>\_\_init\_\_(*module*, *broadcast\_buffers=True*, *negotiate\_grads=True*, *process\_group=None*, *reduce\_function=None*, *broadcast\_function=None*, *\*\*kwargs*)

This module receives keyword arguments for the compatibility with *torch.nn.parallel.DistributedDataParallel*. It shows a warning when setting the ignored arguments.

#### **Parameters**

- module  $(Module)$  –
- broadcast\_buffers (bool) –
- negotiate\_grads  $(boo1)$  -
- process\_group (Optional [ProcessGroup]) -
- reduce\_function  $(Optional[Callable[[Sequence[Tensor],$ Optional[ProcessGroup]], None]]) –
- broadcast\_function  $(Optional[Callable[[Sequence[Tensor],$ Optional[ProcessGroup]], None]]) –
- kwargs  $(Any)$  –

#### <span id="page-238-1"></span>**Return type**

None

### forward(*\*args*, *\*\*kwargs*)

Defines the computation performed at every call.

Should be overridden by all subclasses.

**Note:** Although the recipe for forward pass needs to be defined within this function, one should call the Module instance afterwards instead of this since the former takes care of running the registered hooks while the latter silently ignores them.

#### **Parameters**

- args  $(Any)$  –
- kwargs  $(Any)$  –

#### **Return type**

*Any*

### <span id="page-239-0"></span>load\_state\_dict(*state\_dict*, *strict=True*, *\*args*)

Copies parameters and buffers from [state\\_dict](#page-240-0) into this module and its descendants. If strict is True, then the keys of [state\\_dict](#page-240-0) must exactly match the keys returned by this module's state\_dict() function.

Warning: If assign is True the optimizer must be created after the call to [load\\_state\\_dict](#page-239-0).

#### **Parameters**

- state\_dict  $(dict)$  a dict containing parameters and persistent buffers.
- strict (bool, optional) whether to strictly enforce that the keys in [state\\_dict](#page-240-0) match the keys returned by this module's state\_dict() function. Default: True
- assign (bool, optional) whether to assign items in the state dictionary to their corresponding keys in the module instead of copying them inplace into the module's current parameters and buffers. When False, the properties of the tensors in the current module are preserved while when True, the properties of the Tensors in the state dict are preserved. Default: False
- args  $(Any)$  –

### **Returns**

- **missing** keys is a list of str containing the missing keys
- **unexpected\_keys** is a list of str containing the unexpected keys

#### **Return type**

NamedTuple with missing\_keys and unexpected\_keys fields

**Note:** If a parameter or buffer is registered as None and its corresponding key exists in [state\\_dict](#page-240-0), [load\\_state\\_dict\(\)](#page-239-0) will raise a RuntimeError.

## <span id="page-239-1"></span>no\_sync()

A context manager to disable synchronization after backward

#### **Return type**

*Generator*[None, None, None]

#### <span id="page-240-1"></span>register\_comm\_hook(*hook*)

Registers a hook function. This module will invoke the hook before starting the synchronization.

Args: hook: Callable object that will be invoked before synchronization

**Parameters** hook (Callable[[[DistributedDataParallel](#page-242-0)], None]) –

**Return type** *RemovableHandle*

# <span id="page-240-0"></span>state\_dict()

Returns a dictionary containing references to the whole state of the module.

Both parameters and persistent buffers (e.g. running averages) are included. Keys are corresponding parameter and buffer names. Parameters and buffers set to None are not included.

**Note:** The returned object is a shallow copy. It contains references to the module's parameters and buffers.

**Warning:** Currently state\_dict() also accepts positional arguments for destination, prefix and keep\_vars in order. However, this is being deprecated and keyword arguments will be enforced in future releases.

**Warning:** Please avoid the use of argument destination as it is not designed for end-users.

#### **Parameters**

- $\bullet$  destination (dict, optional) If provided, the state of module will be updated into the dict and the same object is returned. Otherwise, an OrderedDict will be created and returned. Default: None.
- $prefix(str, optional)$  a prefix added to parameter and buffer names to compose the keys in state\_dict. Default: ''.
- keep\_vars (bool, optional) by default the Tensor s returned in the state dict are detached from autograd. If it's set to True, detaching will not be performed. Default: False.

#### **Returns**

a dictionary containing a whole state of the module

**Return type** dict

Example:

```
>>> # xdoctest: +SKIP("undefined vars")
>>> module.state_dict().keys()
['bias', 'weight']
```
### training: bool

# **Modules**

[pytorch\\_pfn\\_extras.nn.parallel.distributed](#page-241-0)

# <span id="page-241-0"></span>**pytorch\_pfn\_extras.nn.parallel.distributed**

# **Functions**

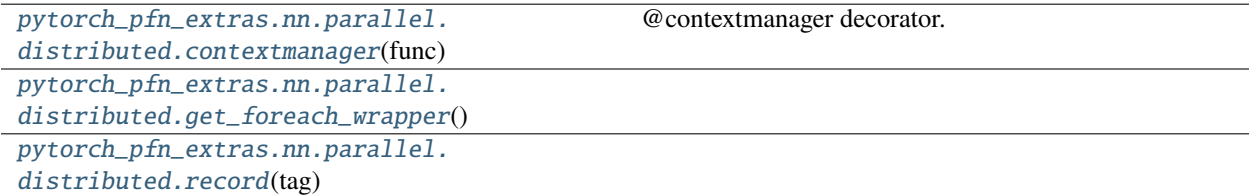

## **pytorch\_pfn\_extras.nn.parallel.distributed.contextmanager**

## <span id="page-241-1"></span>pytorch\_pfn\_extras.nn.parallel.distributed.contextmanager(*func*)

@contextmanager decorator.

Typical usage:

@contextmanager def some\_generator(<arguments>):

<setup> try:

yield <value>

#### **finally:**

<cleanup>

This makes this:

**with some\_generator(<arguments>) as <variable>:** <body>

equivalent to this:

<setup> try:

 $\langle \text{variable}\rangle$  =  $\langle \text{value}\rangle$   $\langle \text{body}\rangle$ 

#### **finally:**

<cleanup>

# **pytorch\_pfn\_extras.nn.parallel.distributed.get\_foreach\_wrapper**

<span id="page-242-1"></span>pytorch\_pfn\_extras.nn.parallel.distributed.get\_foreach\_wrapper()

**Return type**

*\_ForEachWrapper*

## **pytorch\_pfn\_extras.nn.parallel.distributed.record**

<span id="page-242-2"></span>pytorch\_pfn\_extras.nn.parallel.distributed.record(*tag*, *metric=None*, *use\_cuda=False*, *enable=True*, *device='cpu'*, *trace=False*)

## **Parameters**

- tag  $(Optional [str]) -$
- metric (Optional [str]) -
- use\_cuda  $(bool)$  –
- enable  $(bool)$  –
- device (DeviceLike) –
- trace (Union [[Tracer](#page-465-0), bool]) -

#### **Return type**

*Generator*[*\_ReportNotification*, None, None]

### **Classes**

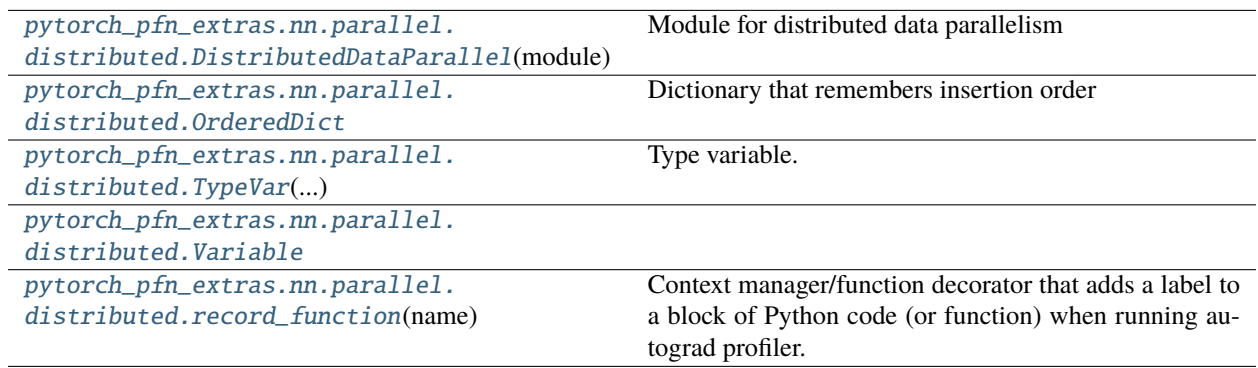

<span id="page-242-0"></span>**pytorch\_pfn\_extras.nn.parallel.distributed.DistributedDataParallel**

class pytorch\_pfn\_extras.nn.parallel.distributed.DistributedDataParallel(*module*, *broad-*

*cast\_buffers=True*, *negotiate\_grads=True*, *process\_group=None*, *reduce\_function=None*, *broadcast\_function=None*, *\*\*kwargs*)

## Bases: Module

Module for distributed data parallelism

This class synchronizes the gradients and the buffers after backward computations.

#### **Parameters**

- module (Module) torch.nn.Module object to be trained
- broadcast\_buffers  $(boo1)$  Boolean flag to broadcast buffers after backward computations. Broadcasting buffers may be helpful when the module includes BatchNormalization. However, it will degrade training throughput. (default: *True*)
- negotiate\_grads (bool) Boolean flag to choose gradients to be sent before all-reduce. This flag is necessary when the computation graph of the module is dynamic. (default: *True*)
- process\_group (Optional [ProcessGroup]) Process group used for broadcasting and reducing. (default: *torch.distributed.group.WORLD*)
- reduce\_function  $(Optional[Callable[[Sequence[Tensor],$ Optional[ProcessGroup]], None]]) – All-reduce function
- broadcast\_function (Optional[Callable[[Sequence[Tensor], Optional[ProcessGroup]], None]]) – Broadcast function

• kwargs  $(Any)$  –

This module receives keyword arguments for the compatibility with *torch.nn.parallel.DistributedDataParallel*. It shows a warning when setting the ignored arguments.

# **Methods**

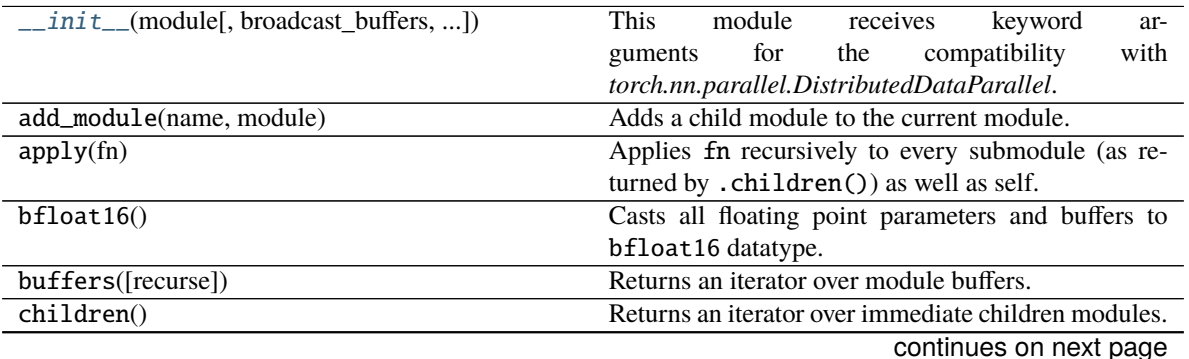

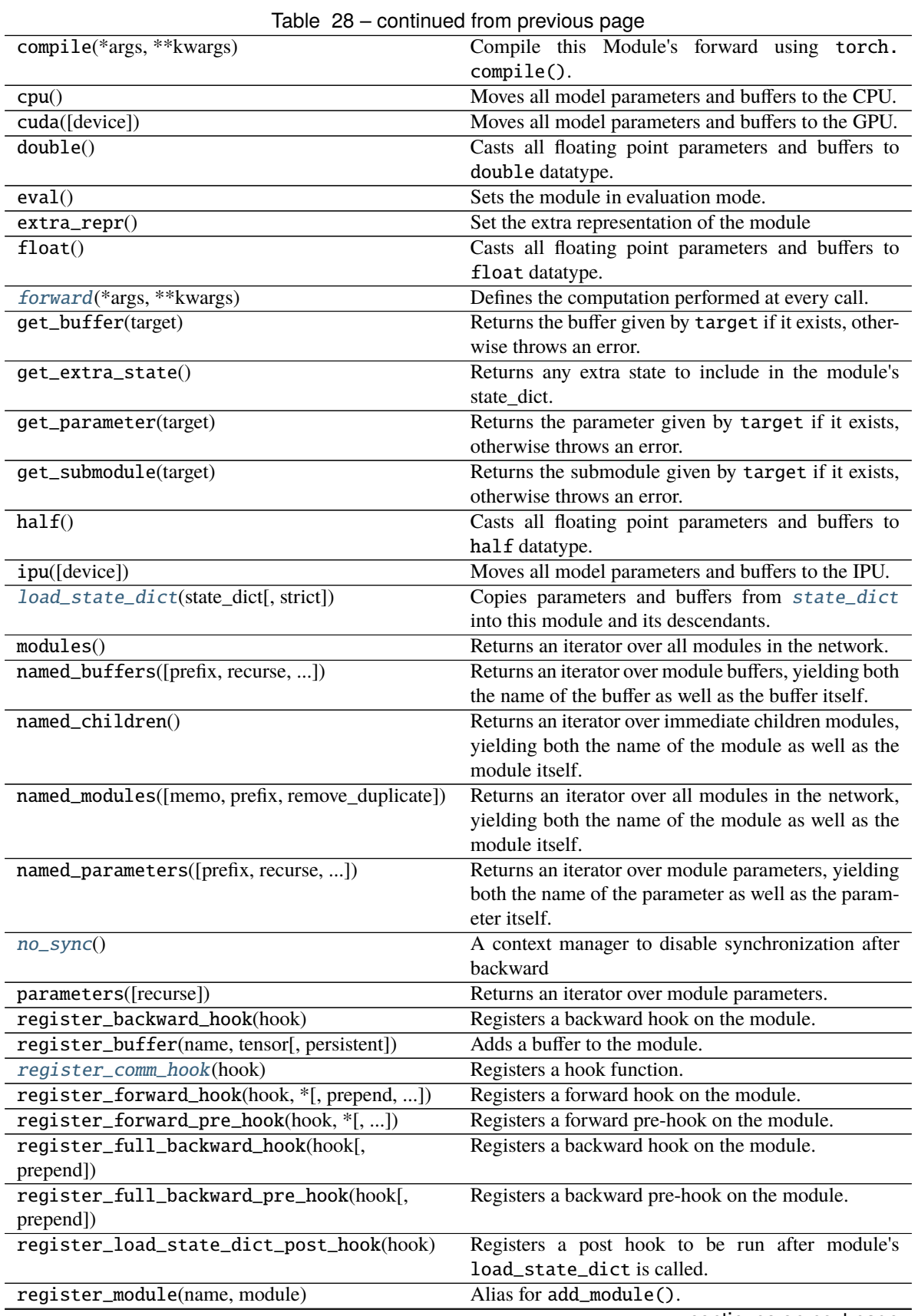

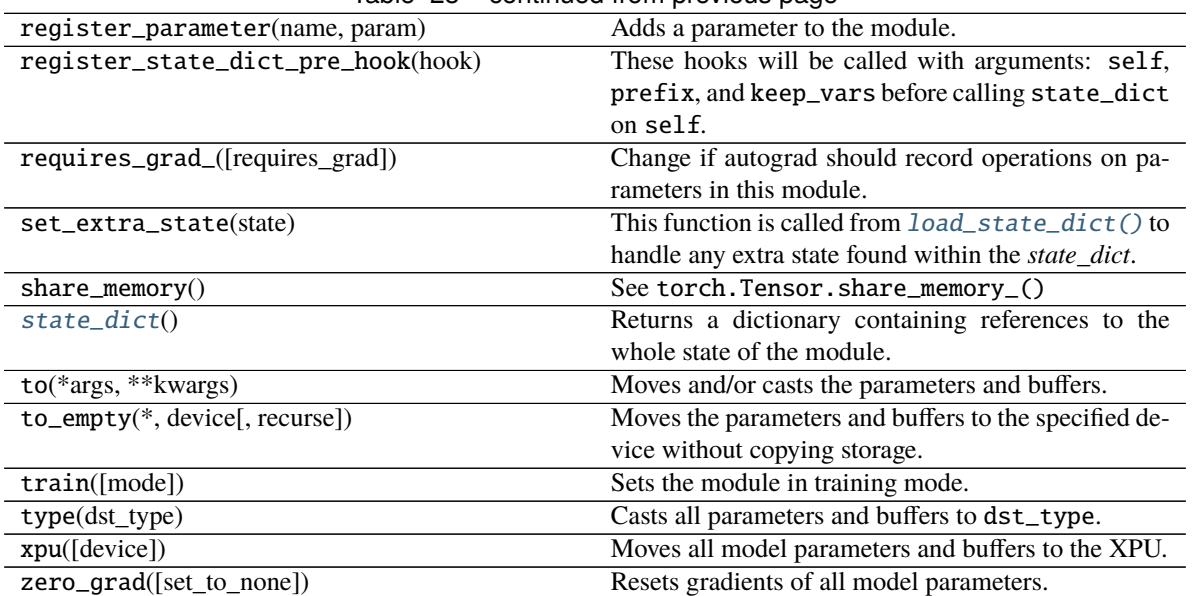

# **Attributes**

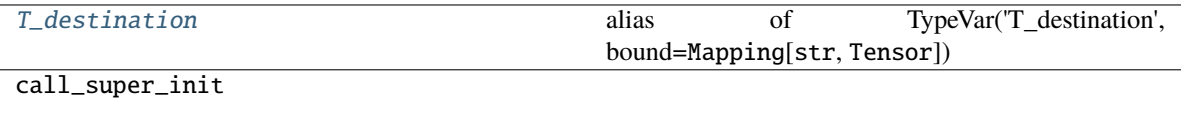

dump\_patches

# <span id="page-245-1"></span>T\_destination

alias of TypeVar('T\_destination', bound=Mapping[str, Tensor])

<span id="page-245-0"></span>\_\_init\_\_(*module*, *broadcast\_buffers=True*, *negotiate\_grads=True*, *process\_group=None*, *reduce\_function=None*, *broadcast\_function=None*, *\*\*kwargs*)

This module receives keyword arguments for the compatibility with *torch.nn.parallel.DistributedDataParallel*. It shows a warning when setting the ignored arguments.

### **Parameters**

- module (Module) –
- broadcast\_buffers (bool) –
- negotiate\_grads  $(bool)$  –
- process\_group (Optional[ProcessGroup]) –
- reduce\_function  $(Optional[Callable[[Sequence[Tensor],$ Optional[ProcessGroup]], None]]) –
- broadcast\_function  $(Optional[Callable[[Sequence[Tensor],$ Optional[ProcessGroup]], None]]) –
- kwargs  $(Any)$  –

**Return type** None

<span id="page-246-0"></span>forward(*\*args*, *\*\*kwargs*)

Defines the computation performed at every call.

Should be overridden by all subclasses.

**Note:** Although the recipe for forward pass needs to be defined within this function, one should call the Module instance afterwards instead of this since the former takes care of running the registered hooks while the latter silently ignores them.

#### **Parameters**

- args  $(Any)$  –
- kwargs  $(Any)$  –

**Return type** *Any*

# <span id="page-246-1"></span>load\_state\_dict(*state\_dict*, *strict=True*, *\*args*)

Copies parameters and buffers from [state\\_dict](#page-247-0) into this module and its descendants. If strict is True, then the keys of  $state\_dict$  must exactly match the keys returned by this module's [state\\_dict](#page-247-0)() function.

Warning: If assign is True the optimizer must be created after the call to [load\\_state\\_dict](#page-246-1).

#### **Parameters**

- state\_dict  $(dict)$  a dict containing parameters and persistent buffers.
- strict (bool, optional) whether to strictly enforce that the keys in [state\\_dict](#page-247-0) match the keys returned by this module's state\_dict() function. Default: True
- assign  $(bool, optional)$  whether to assign items in the state dictionary to their corresponding keys in the module instead of copying them inplace into the module's current parameters and buffers. When False, the properties of the tensors in the current module are preserved while when True, the properties of the Tensors in the state dict are preserved. Default: False
- args  $(Any)$  –

#### **Returns**

- **missing\_keys** is a list of str containing the missing keys
- **unexpected\_keys** is a list of str containing the unexpected keys

#### **Return type**

NamedTuple with missing\_keys and unexpected\_keys fields

<span id="page-246-2"></span>**Note:** If a parameter or buffer is registered as None and its corresponding key exists in [state\\_dict](#page-247-0), [load\\_state\\_dict\(\)](#page-246-1) will raise a RuntimeError.

#### no\_sync()

A context manager to disable synchronization after backward

#### **Return type**

*Generator*[None, None, None]

#### <span id="page-247-1"></span>register\_comm\_hook(*hook*)

Registers a hook function. This module will invoke the hook before starting the synchronization.

Args: hook: Callable object that will be invoked before synchronization

**Parameters** hook (Callable[[[DistributedDataParallel](#page-242-0)], None]) –

#### **Return type**

*RemovableHandle*

### <span id="page-247-0"></span>state\_dict()

Returns a dictionary containing references to the whole state of the module.

Both parameters and persistent buffers (e.g. running averages) are included. Keys are corresponding parameter and buffer names. Parameters and buffers set to None are not included.

**Note:** The returned object is a shallow copy. It contains references to the module's parameters and buffers.

**Warning:** Currently state\_dict() also accepts positional arguments for destination, prefix and keep\_vars in order. However, this is being deprecated and keyword arguments will be enforced in future releases.

**Warning:** Please avoid the use of argument destination as it is not designed for end-users.

#### **Parameters**

- destination (dict, optional) If provided, the state of module will be updated into the dict and the same object is returned. Otherwise, an OrderedDict will be created and returned. Default: None.
- prefix  $(str, option 2)$  a prefix added to parameter and buffer names to compose the keys in state\_dict. Default: ''.
- keep\_vars (bool, optional) by default the Tensor s returned in the state dict are detached from autograd. If it's set to True, detaching will not be performed. Default: False.

#### **Returns**

a dictionary containing a whole state of the module

**Return type**

dict

Example:

```
>>> # xdoctest: +SKIP("undefined vars")
>>> module.state_dict().keys()
['bias', 'weight']
```
# training: bool

# **pytorch\_pfn\_extras.nn.parallel.distributed.OrderedDict**

## <span id="page-248-0"></span>class pytorch\_pfn\_extras.nn.parallel.distributed.OrderedDict

Bases: dict

Dictionary that remembers insertion order

# **Methods**

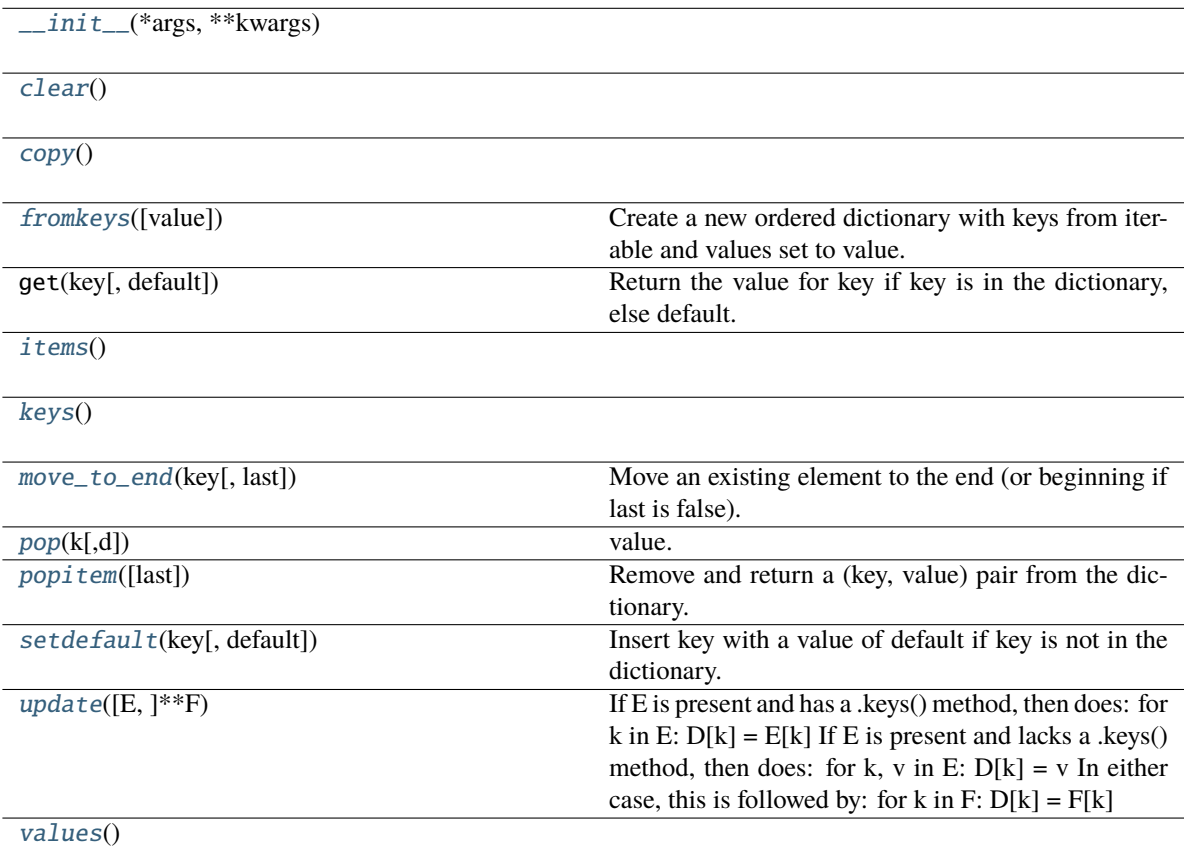

<span id="page-248-1"></span>\_\_init\_\_(*\*args*, *\*\*kwargs*)

<span id="page-248-2"></span> $\text{clear}() \rightarrow \text{None}$ . Remove all items from od.

<span id="page-248-3"></span> $copy() \rightarrow a$  shallow copy of od

```
fromkeys(value=None)
```
Create a new ordered dictionary with keys from iterable and values set to value.

**items**()  $\rightarrow$  a set-like object providing a view on D's items

<span id="page-249-1"></span>**keys**()  $\rightarrow$  a set-like object providing a view on D's keys

<span id="page-249-2"></span>move\_to\_end(*key*, *last=True*)

Move an existing element to the end (or beginning if last is false).

Raise KeyError if the element does not exist.

<span id="page-249-3"></span>**pop** $(k|, d|) \rightarrow v$ , remove specified key and return the corresponding value. If key is not found, d is returned if given, otherwise KeyError is raised.

```
popitem(last=True)
```
Remove and return a (key, value) pair from the dictionary.

Pairs are returned in LIFO order if last is true or FIFO order if false.

```
setdefault(key, default=None)
```
Insert key with a value of default if key is not in the dictionary.

Return the value for key if key is in the dictionary, else default.

<span id="page-249-6"></span>**update**( $[E]$ , \*\* $F$ )  $\rightarrow$  None. Update D from dict/iterable E and F.

If E is present and has a .keys() method, then does: for k in E:  $D[k] = E[k]$  If E is present and lacks a .keys() method, then does: for k, v in E:  $D[k] = v$  In either case, this is followed by: for k in F:  $D[k] = F[k]$ 

<span id="page-249-7"></span>**values**()  $\rightarrow$  an object providing a view on D's values

#### **pytorch\_pfn\_extras.nn.parallel.distributed.TypeVar**

```
class pytorch_pfn_extras.nn.parallel.distributed.TypeVar(name, *constraints, bound=None,
                                                               covariant=False, contravariant=False)
```
Bases: \_Final, \_Immutable

Type variable.

Usage:

```
T = TypeVar('T') # Can be anything
A = TypeVar('A', str, bytes) # Must be str or bytes
```
Type variables exist primarily for the benefit of static type checkers. They serve as the parameters for generic types as well as for generic function definitions. See class Generic for more information on generic types. Generic functions work as follows:

**def repeat(x: T, n: int) -> List[T]:** '"Return a list containing n references to x."' return [x]\*n **def longest(x: A, y: A) -> A:** "Return the longest of two strings."" return x if  $len(x)$  >=  $len(y)$  else y

The latter example's signature is essentially the overloading of (str, str) -> str and (bytes, bytes) -> bytes. Also note that if the arguments are instances of some subclass of str, the return type is still plain str.

At runtime, is instance  $(x, T)$  and issubclass  $(C, T)$  will raise TypeError.

Type variables defined with covariant=True or contravariant=True can be used to declare covariant or contravariant generic types. See PEP 484 for more details. By default generic types are invariant in all type variables.

Type variables can be introspected. e.g.:

T. name  $=$   $T$  T. constraints  $=$  () T. covariant  $=$  False T. contravariant  $=$  False  $A_{\dots}$  constraints  $\_\_$  == (str, bytes)

Note that only type variables defined in global scope can be pickled.

### **Methods**

 $\frac{1}{2}$  init\_(name, \*constraints[, bound, ...])

<span id="page-250-2"></span>\_\_init\_\_(*name*, *\*constraints*, *bound=None*, *covariant=False*, *contravariant=False*)

#### **pytorch\_pfn\_extras.nn.parallel.distributed.Variable**

#### <span id="page-250-0"></span>class pytorch\_pfn\_extras.nn.parallel.distributed.Variable

Bases: \_LegacyVariableBase

## **Methods**

 $\_init$ <sub> $-()$ </sub>

#### **pytorch\_pfn\_extras.nn.parallel.distributed.record\_function**

## <span id="page-250-1"></span>class pytorch\_pfn\_extras.nn.parallel.distributed.record\_function(*name*, *args=None*)

Bases: ContextDecorator

Context manager/function decorator that adds a label to a block of Python code (or function) when running autograd profiler. It is useful when tracing the code profile.

### **Parameters**

- name  $(str)$  Label assigned to the block of code.
- node\_id (int) ID of node, for distributed profiling. Unset in
- cases. (non-distributed) –
- args  $(Optional[str]) -$

### **Example**

```
>>> # xdoctest: +REQUIRES(env:TORCH_DOCTEST_AUTOGRAD_PROFILER)
\gg \times = torch.randn((1, 1), requires_grad=True)
>>> with torch.autograd.profiler.profile() as prof:
... y = x^{**} 2... with torch.autograd.profiler.record_function("label-z"): # label the block
... z = y^{**} 3... y.backward()
```
(continued from previous page)

```
...
>>> # xdoctest: +IGNORE_WANT
>>> # NOTE: some columns were removed for brevity
>>> print(prof.key_averages().table(sort_by="self_cpu_time_total"))
----------------------------------- --------------- --------------- -------------
˓→--
Name Self CPU total % CPU time avg Number of<sub>_</sub>
\rightarrowCalls
----------------------------------- --------------- --------------- -------------
\leftrightarrow -pow 60.77% 47.470us 3
mul 21.73% 25.465us 2
PowBackward0 12.03% 121.891us 1
torch::autograd::AccumulateGrad 2.70% 6.324us 1
label-z 2.13% 12.421us 1
torch::autograd::GraphRoot 0.64% 1.503us 1
----------------------------------- --------------- --------------- -------------
ightharpoonup ightharpoonup ightharpoonupSelf CPU time total: 234.344us
CUDA time total: 0.000us
```
# **Methods**

 $\_init$ <sub>(name[, args])</sub>

<span id="page-251-0"></span>\_\_init\_\_(*name*, *args=None*)

**Parameters**

- name  $(str)$  –
- args  $(Optional [str]) -$
# **pytorch\_pfn\_extras.onnx**

# **Functions**

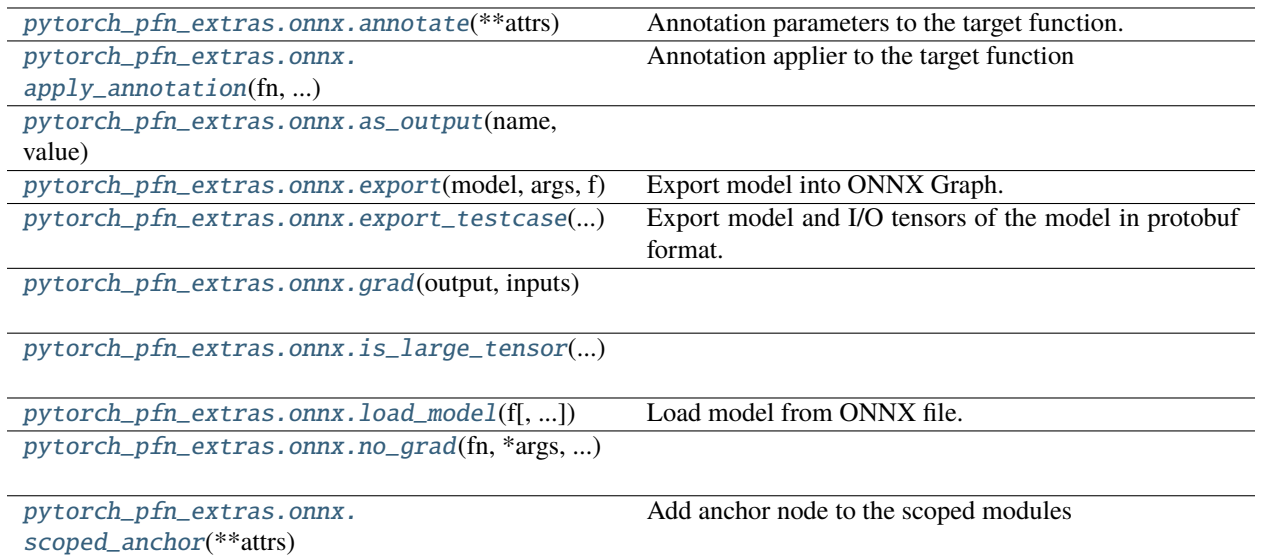

# **pytorch\_pfn\_extras.onnx.annotate**

### <span id="page-252-0"></span>pytorch\_pfn\_extras.onnx.annotate(*\*\*attrs*)

Annotation parameters to the target function.

Usage:

```
>>> class Net(nn.Module):
\ldots def \text{__init}\text{__}(\text{self}):... super(Net, self).__init__()
\ldots self.conv = nn.Conv2d(1, 6, 3)
\ldots self.conv2 = nn.Conv2d(6, 12, 3)
... def forward(self, x):
... with pytorch_pfn_extras.onnx.annotate(key='value'):
h = selfconv(x)\cdot \cdot \cdot h = self.conv2(h)
... return h
```
Use this annotate function under with statement, then the first Conv operator will be emit with customized attributes. Customized attributes are invalid for ONNX format, so pay attention that some ONNX runtimes cannot run the output ONNX graph.

This annotation is enabled with either pytorch\_pfn\_extras.onnx.export\_testcase or pytorch\_pfn\_extras.onnx.export.

#### **Parameters**

 $attrs$  ( $dict$ ) – annotation parameters

### **Return type**

*AbstractContextManager*[None]

### **pytorch\_pfn\_extras.onnx.apply\_annotation**

<span id="page-253-0"></span>pytorch\_pfn\_extras.onnx.apply\_annotation(*fn*, *\*args*, *\*\*attrs*)

Annotation applier to the target function

Usage:

```
>>> class Net(nn.Module):
\ldots def \text{__init}\text{__}(\text{self}):... super(Net, self).__init__()
\ldots self.conv = nn.Conv2d(1, 6, 3)
\ldots self.conv2 = nn.Conv2d(6, 12, 3)
... def forward(self, x):
\qquad \qquad \mathsf{def} \_{conv(x)}:
h = selfconv(x)... return torch.relu(h)
... h = pytorch_pfn_extras.onnx.apply_annotation(
... _conv, key='value')
\cdot \cdot \cdot h = self.conv2(h)
... return h
```
Annotate into all operators emitted from the target function even if included not nn.Module function. On the above code, the first Conv and ReLu operator will be emit with customized attributes. Customized attributes are invlid for ONNX format, so pay attention that some ONNX runtimes cannot run the output ONNX graph.

This applier is enabled with either pytorch\_pfn\_extras.onnx.export\_testcase or pytorch\_pfn\_extras.onnx.export.

#### **Parameters**

- $fn$  (*func*) the target function to be annotated, args is used for this function. Cannot pass kwargs for the function.
- $args(tuple)$  arguments for the target function
- attrs  $(dict)$  annotation paramters

#### **Return type**

*Any*

### **pytorch\_pfn\_extras.onnx.as\_output**

<span id="page-253-1"></span>pytorch\_pfn\_extras.onnx.as\_output(*name*, *value*, *add\_identity=True*)

### **Parameters**

- name  $(str)$  –
- value  $(Tensor)$  –
- $add\_identity(bool)$  –

**Return type**

*Tensor*

### **pytorch\_pfn\_extras.onnx.export**

```
pytorch_pfn_extras.onnx.export(model, args, f, return_output=False, strip_large_tensor_data=False,
                                     large_tensor_threshold=100, chrome_tracing='', **kwargs)
```
Export model into ONNX Graph.

#### **Parameters**

- $f(D) A$  file-like object or a string file path to be written to this file.
- return\_output (bool) If True, return output values come from the model.
- strip\_large\_tensor\_data  $(boo1) -$  If True, this function will strip data of large tensors to reduce ONNX file size for benchmarking
- large\_tensor\_threshold  $(int)$  If number of elements of tensor is larger than this value, the tensor is stripped when *strip\_large\_tensor\_data* is True
- model  $(Module)$  –
- args  $(Sequence[Any]) -$
- chrome\_tracing  $(str)$  –
- kwargs  $(Any)$  –

#### **Return type** *Any*

**Warning:** This function is not thread safe.

#### **pytorch\_pfn\_extras.onnx.export\_testcase**

<span id="page-254-1"></span>pytorch\_pfn\_extras.onnx.export\_testcase(*model*, *args*, *out\_dir*, *\**, *output\_grad=False*, *metadata=True*, *model\_overwrite=True*, *strip\_large\_tensor\_data=False*, *large\_tensor\_threshold=100*, *return\_output=False*, *user\_meta=None*, *export\_torch\_script=False*, *export\_torch\_trace=False*, *export\_chrome\_tracing=True*, *\*\*kwargs*)

Export model and I/O tensors of the model in protobuf format.

### **Parameters**

- output\_grad (bool or Tensor) If True, this function will output model's gradient with names 'gradient %d.pb'. If set Tensor, use it as gradient *input*. The gradient inputs are output as 'gradient\_input\_%d.pb' along with gradient.
- metadata (bool) If True, output meta information taken from git log.
- model\_overwrite (bool) If False and model.onnx has already existed, only export input/output data as another test dataset.
- strip\_large\_tensor\_data  $(boo1) -$  If True, this function will strip data of large tensors to reduce ONNX file size for benchmarking
- large\_tensor\_threshold  $(int)$  If number of elements of tensor is larger than this value, the tensor is stripped when *strip\_large\_tensor\_data* is True
- return\_output (boo1) If True, return output values come from the model.
- export\_torch\_script (bool) Output model\_script.pt using torch.jit.script
- export\_torch\_trace (bool) Output model\_trace.pt using torch.jit.trace
- model (Union[Module, ScriptModule]) –
- args  $(Any)$  –
- out\_dir  $(str)$  –
- user\_meta (Optional[Mapping[str, Any]]) –
- export\_chrome\_tracing (bool) –
- kwargs  $(Any)$  –

### **Return type**

*Any*

**Warning:** This function is not thread safe.

**Note:** When exporting a model whose forward takes keyword arguments of torch.Tensor type, you can pass them by putting a dict as the last element of args. When the keyword arguments have default values, you need to explicitly include them into the dict. Also, you must explicitly specify input\_names that are the names of both positional and keyword arguments.

### **pytorch\_pfn\_extras.onnx.grad**

<span id="page-255-0"></span>pytorch\_pfn\_extras.onnx.grad(*output*, *inputs*, *retain\_graph=None*, *create\_graph=False*, *only\_inputs=True*, *allow\_unused=False*)

#### **Parameters**

- output  $(Tensor)$  –
- inputs  $(Tuple [Tensor, ...])$  –
- retain\_graph  $(Optional [bool]) -$
- $create\_graph (bool) -$
- only\_inputs  $(bool)$  –
- allow\_unused  $(bool)$  –

### **Return type**

*Tuple*[*Optional*[*Tensor*], . . . ]

# **pytorch\_pfn\_extras.onnx.is\_large\_tensor**

<span id="page-256-0"></span>pytorch\_pfn\_extras.onnx.is\_large\_tensor(*tensor*, *threshold*)

### **Parameters**

- tensor (TensorProto) –
- threshold  $(int)$  –
- **Return type** bool

### **pytorch\_pfn\_extras.onnx.load\_model**

<span id="page-256-1"></span>pytorch\_pfn\_extras.onnx.load\_model(*f*, *format=None*, *load\_external\_data=True*)

Load model from ONNX file.

This is a wrapper to *onnx.load\_model* that automatically falls back to *load\_external\_data=False* when tensors are stripped.

#### **Parameters**

- **f** (Union [[IO](#page-424-0), str]) A file-like object or a string file path to be written to this file.
- format  $(Optional [Any]) A$  reserved arg
- load\_external\_data (boo1) If True and the external data under the same directory of the model, load the external data

### **Return type**

*ModelProto*

### **pytorch\_pfn\_extras.onnx.no\_grad**

<span id="page-256-2"></span>pytorch\_pfn\_extras.onnx.no\_grad(*fn*, *\*args*, *\*\*kwargs*)

### **Parameters**

- fn  $(Callable[[...], Any])$  –
- args  $(Any)$  –
- kwargs  $(Any)$  –

# **Return type**

*Any*

# **pytorch\_pfn\_extras.onnx.scoped\_anchor**

<span id="page-256-3"></span>pytorch\_pfn\_extras.onnx.scoped\_anchor(*\*\*attrs*)

Add anchor node to the scoped modules

Usage:

```
>>> class Net(nn.Module):
... def __init__(self):
... super(Net, self).__init__()
\ldots self.conv = nn.Conv2d(1, 6, 3)
... self.comv2 = nn.comv2d(6, 12, 3)... def forward(self, x):
... with pytorch_pfn_extras.onnx.scoped_anchor(key='value'):
\mathbf{h} = \text{self.comv(x)}\ldots h = self.conv2(h)
... return h
```
Use this scoped anchoring under with statement, then dummy Identity nodes are added before/after the first Conv operator with customized attributes.

This anchoring is triggered by nn.Module applying function, cannot use this with torch.\* functions.

This annotation is enabled with either pytorch\_pfn\_extras.onnx.export\_testcase or pytorch\_pfn\_extras.onnx.export.

**Parameters**  $\texttt{attrs}\left(\textit{dict}\right)$  – annotation parameters

### **Return type**

*AbstractContextManager*[None]

# **Modules**

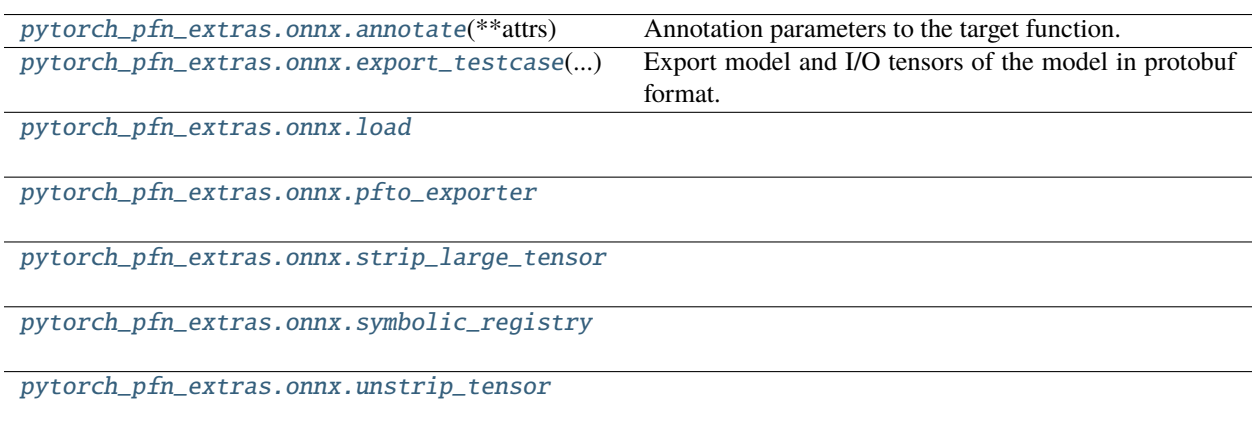

## <span id="page-257-0"></span>**pytorch\_pfn\_extras.onnx.load**

# **Functions**

[pytorch\\_pfn\\_extras.onnx.load.load\\_model](#page-258-0)(f[, ...]) Load model from ONNX file.

# **pytorch\_pfn\_extras.onnx.load.load\_model**

<span id="page-258-0"></span>pytorch\_pfn\_extras.onnx.load.load\_model(*f*, *format=None*, *load\_external\_data=True*)

Load model from ONNX file.

This is a wrapper to *onnx.load\_model* that automatically falls back to *load\_external\_data=False* when tensors are stripped.

### **Parameters**

- $f(Union [IO, str]) A file-like object or a string file path to be written to this file.$  $f(Union [IO, str]) A file-like object or a string file path to be written to this file.$  $f(Union [IO, str]) A file-like object or a string file path to be written to this file.$
- format  $(Optional [Any]) A$  reserved arg
- load\_external\_data (boo1) If True and the external data under the same directory of the model, load the external data

### **Return type**

*ModelProto*

# **Classes**

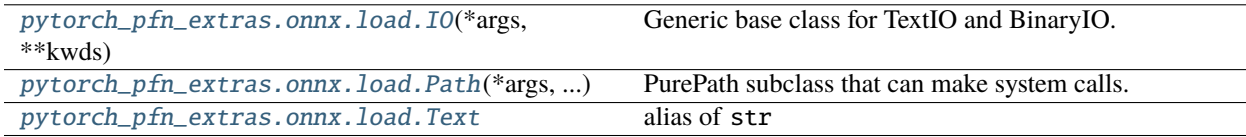

## **pytorch\_pfn\_extras.onnx.load.IO**

<span id="page-258-1"></span>class pytorch\_pfn\_extras.onnx.load.IO(*\*args*, *\*\*kwds*)

Bases: Generic

Generic base class for TextIO and BinaryIO.

This is an abstract, generic version of the return of open().

NOTE: This does not distinguish between the different possible classes (text vs. binary, read vs. write vs. read/write, append-only, unbuffered). The TextIO and BinaryIO subclasses below capture the distinctions between text vs. binary, which is pervasive in the interface; however we currently do not offer a way to track the other distinctions in the type system.

# **Methods**

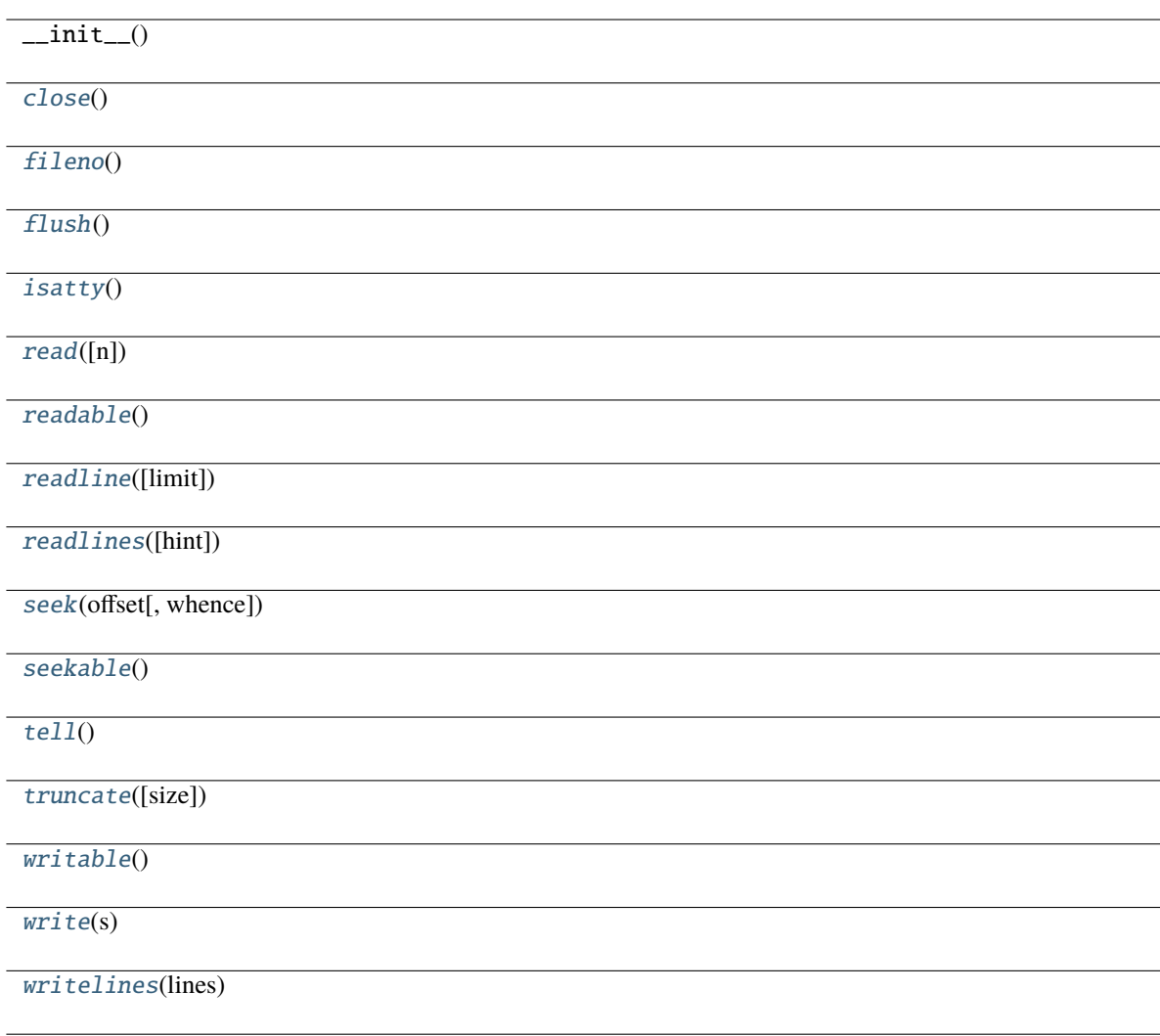

# **Attributes**

[closed](#page-259-2) [mode](#page-260-9) [name](#page-260-10)

<span id="page-259-0"></span>abstract close()

**Return type**

None

<span id="page-259-2"></span><span id="page-259-1"></span>abstract property closed: bool

abstract fileno()

**Return type** int

<span id="page-260-0"></span>abstract flush()

**Return type** None

<span id="page-260-1"></span>abstract isatty()

**Return type** bool

<span id="page-260-9"></span>abstract property mode: str

<span id="page-260-10"></span>abstract property name: str

<span id="page-260-2"></span>abstract read(*n=-1*)

**Parameters**  $n(int) -$ 

**Return type** AnyStr

<span id="page-260-3"></span>abstract readable()

**Return type** bool

<span id="page-260-4"></span>abstract readline(*limit=-1*)

**Parameters**  $\text{limit}$   $(int)$  –

**Return type** AnyStr

<span id="page-260-5"></span>abstract readlines(*hint=-1*)

**Parameters** hint  $(int)$  –

**Return type** *List*

<span id="page-260-6"></span>abstract seek(*offset*, *whence=0*)

**Parameters**

• offset  $(int)$  –

• whence  $(int)$  –

**Return type** int

<span id="page-260-8"></span><span id="page-260-7"></span>abstract seekable()

**Return type**

bool

<span id="page-261-3"></span><span id="page-261-2"></span><span id="page-261-1"></span>abstract tell() **Return type** int abstract truncate(*size=None*) **Parameters** size  $(Optional[int]) -$ **Return type** int abstract writable() **Return type** bool abstract write(*s*) **Parameters**  $s$  (AnyStr) – **Return type** int abstract writelines(*lines*) **Parameters** lines  $(List)$  – **Return type** None

# <span id="page-261-4"></span>**pytorch\_pfn\_extras.onnx.load.Path**

### <span id="page-261-0"></span>class pytorch\_pfn\_extras.onnx.load.Path(*\*args*, *\*\*kwargs*)

Bases: PurePath

PurePath subclass that can make system calls.

Path represents a filesystem path but unlike PurePath, also offers methods to do system calls on path objects. Depending on your system, instantiating a Path will return either a PosixPath or a WindowsPath object. You can also instantiate a PosixPath or WindowsPath directly, but cannot instantiate a WindowsPath on a POSIX system or vice versa.

Construct a PurePath from one or several strings and or existing PurePath objects. The strings and path objects are combined so as to yield a canonicalized path, which is incorporated into the new PurePath object.

# **Methods**

 $\overline{\phantom{0}}$   $\overline{\phantom{0}}$   $\overline{\$ 

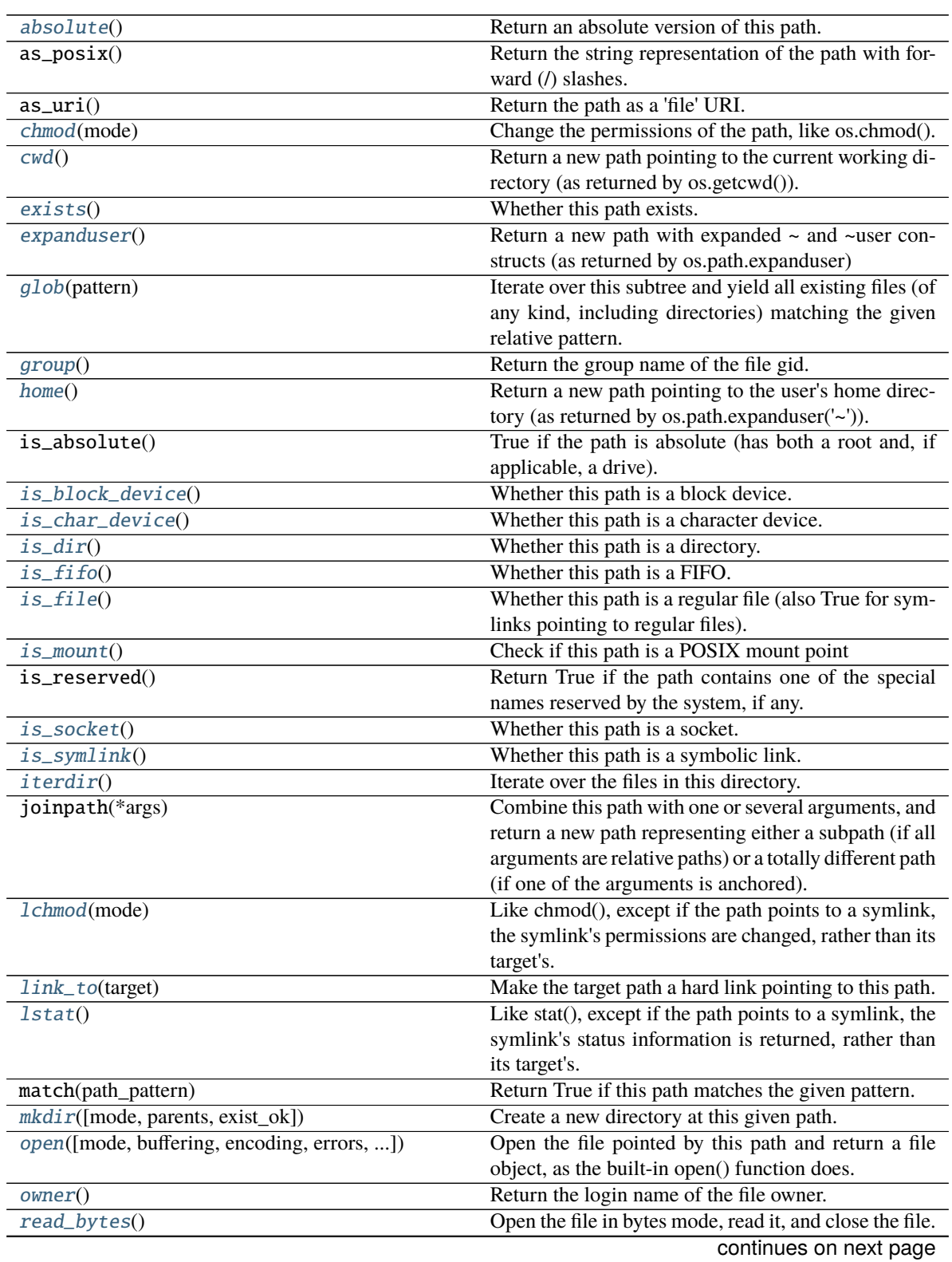

|                                           | <b>Page 110111 provided page</b>                          |
|-------------------------------------------|-----------------------------------------------------------|
| read_text([encoding, errors])             | Open the file in text mode, read it, and close the file.  |
| relative_to(*other)                       | Return the relative path to another path identified by    |
|                                           | the passed arguments.                                     |
| rename(target)                            | Rename this path to the target path.                      |
| replace(target)                           | Rename this path to the target path, overwriting if that  |
|                                           | path exists.                                              |
| resolve([strict])                         | Make the path absolute, resolving all symlinks on         |
|                                           | the way and also normalizing it (for example turning      |
|                                           | slashes into backslashes under Windows).                  |
| rglob(pattern)                            | Recursively yield all existing files (of any kind, in-    |
|                                           | cluding directories) matching the given relative pat-     |
|                                           | tern, anywhere in this subtree.                           |
| rmdir()                                   | Remove this directory.                                    |
| samefile(other_path)                      | Return whether other_path is the same or not as this      |
|                                           | file (as returned by os.path.samefile()).                 |
| stat()                                    | Return the result of the stat() system call on this path, |
|                                           | like os.stat() does.                                      |
| symlink_to(target[, target_is_directory]) | Make this path a symlink pointing to the target path.     |
| touch([mode, exist_ok])                   | Create this file with the given access mode, if it        |
|                                           | doesn't exist.                                            |
| unlink([missing_ok])                      | Remove this file or link.                                 |
| with_name(name)                           | Return a new path with the file name changed.             |
| with_suffix(suffix)                       | Return a new path with the file suffix changed.           |
| write_bytes(data)                         | Open the file in bytes mode, write to it, and close the   |
|                                           | file.                                                     |
| write_text(data[, encoding, errors])      | Open the file in text mode, write to it, and close the    |
|                                           | file.                                                     |

Table 29 – continued from previous page

# **Attributes**

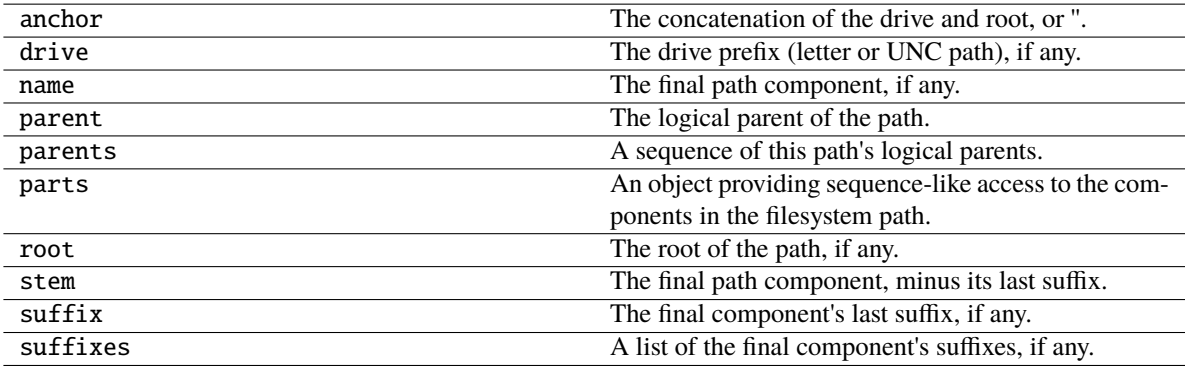

## <span id="page-263-0"></span>absolute()

Return an absolute version of this path. This function works even if the path doesn't point to anything.

No normalization is done, i.e. all '.' and '..' will be kept along. Use resolve() to get the canonical path to a file.

### <span id="page-263-2"></span><span id="page-263-1"></span>chmod(*mode*)

Change the permissions of the path, like os.chmod().

### classmethod cwd()

Return a new path pointing to the current working directory (as returned by os.getcwd()).

### <span id="page-264-0"></span>exists()

Whether this path exists.

### <span id="page-264-1"></span>expanduser()

Return a new path with expanded  $\sim$  and  $\sim$ user constructs (as returned by os.path.expanduser)

### <span id="page-264-2"></span>glob(*pattern*)

Iterate over this subtree and yield all existing files (of any kind, including directories) matching the given relative pattern.

## <span id="page-264-3"></span>group()

Return the group name of the file gid.

### <span id="page-264-4"></span>classmethod home()

Return a new path pointing to the user's home directory (as returned by os.path.expanduser( $\langle \sim \rangle$ )).

### <span id="page-264-5"></span>is\_block\_device()

Whether this path is a block device.

### <span id="page-264-6"></span>is\_char\_device()

Whether this path is a character device.

### <span id="page-264-7"></span>is  $dir()$

Whether this path is a directory.

### <span id="page-264-8"></span>is\_fifo()

Whether this path is a FIFO.

## <span id="page-264-9"></span>is\_file()

Whether this path is a regular file (also True for symlinks pointing to regular files).

### <span id="page-264-10"></span>is\_mount()

Check if this path is a POSIX mount point

### <span id="page-264-11"></span>is\_socket()

Whether this path is a socket.

### <span id="page-264-12"></span>is\_symlink()

Whether this path is a symbolic link.

### <span id="page-264-13"></span>iterdir()

Iterate over the files in this directory. Does not yield any result for the special paths '.' and '..'.

### <span id="page-264-14"></span>lchmod(*mode*)

Like chmod(), except if the path points to a symlink, the symlink's permissions are changed, rather than its target's.

### <span id="page-264-15"></span>link\_to(*target*)

Make the target path a hard link pointing to this path.

<span id="page-264-16"></span>Note this function does not make this path a hard link to *target*, despite the implication of the function and argument names. The order of arguments (target, link) is the reverse of Path.symlink\_to, but matches that of os.link.

#### lstat()

Like stat(), except if the path points to a symlink, the symlink's status information is returned, rather than its target's.

#### <span id="page-265-0"></span>mkdir(*mode=511*, *parents=False*, *exist\_ok=False*)

Create a new directory at this given path.

#### <span id="page-265-1"></span>open(*mode='r'*, *buffering=-1*, *encoding=None*, *errors=None*, *newline=None*)

Open the file pointed by this path and return a file object, as the built-in open() function does.

#### <span id="page-265-2"></span>owner()

Return the login name of the file owner.

#### <span id="page-265-3"></span>read\_bytes()

Open the file in bytes mode, read it, and close the file.

#### <span id="page-265-4"></span>read\_text(*encoding=None*, *errors=None*)

Open the file in text mode, read it, and close the file.

### <span id="page-265-5"></span>rename(*target*)

Rename this path to the target path.

The target path may be absolute or relative. Relative paths are interpreted relative to the current working directory, *not* the directory of the Path object.

Returns the new Path instance pointing to the target path.

#### <span id="page-265-6"></span>replace(*target*)

Rename this path to the target path, overwriting if that path exists.

The target path may be absolute or relative. Relative paths are interpreted relative to the current working directory, *not* the directory of the Path object.

Returns the new Path instance pointing to the target path.

#### <span id="page-265-7"></span>resolve(*strict=False*)

Make the path absolute, resolving all symlinks on the way and also normalizing it (for example turning slashes into backslashes under Windows).

#### <span id="page-265-8"></span>rglob(*pattern*)

Recursively yield all existing files (of any kind, including directories) matching the given relative pattern, anywhere in this subtree.

#### <span id="page-265-9"></span>rmdir()

Remove this directory. The directory must be empty.

### <span id="page-265-10"></span>samefile(*other\_path*)

Return whether other\_path is the same or not as this file (as returned by os.path.samefile()).

### <span id="page-265-11"></span>stat()

Return the result of the stat() system call on this path, like os.stat() does.

#### <span id="page-265-12"></span>symlink\_to(*target*, *target\_is\_directory=False*)

Make this path a symlink pointing to the target path. Note the order of arguments (link, target) is the reverse of os.symlink.

#### <span id="page-265-14"></span><span id="page-265-13"></span>touch(*mode=438*, *exist\_ok=True*)

Create this file with the given access mode, if it doesn't exist.

# unlink(*missing\_ok=False*)

Remove this file or link. If the path is a directory, use rmdir() instead.

### <span id="page-266-3"></span>write\_bytes(*data*)

Open the file in bytes mode, write to it, and close the file.

### <span id="page-266-4"></span>write\_text(*data*, *encoding=None*, *errors=None*)

Open the file in text mode, write to it, and close the file.

### **pytorch\_pfn\_extras.onnx.load.Text**

<span id="page-266-2"></span>pytorch\_pfn\_extras.onnx.load.Text alias of str

### <span id="page-266-0"></span>**pytorch\_pfn\_extras.onnx.pfto\_exporter**

## **Modules**

pytorch\_pfn\_extras.onnx.pfto\_exporter. export

### <span id="page-266-1"></span>**pytorch\_pfn\_extras.onnx.strip\_large\_tensor**

## **Functions**

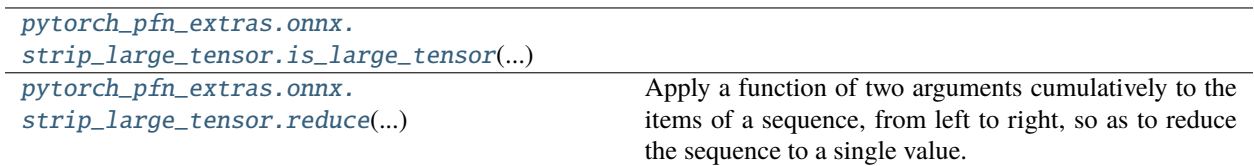

### **pytorch\_pfn\_extras.onnx.strip\_large\_tensor.is\_large\_tensor**

<span id="page-266-5"></span>pytorch\_pfn\_extras.onnx.strip\_large\_tensor.is\_large\_tensor(*tensor*, *threshold*)

**Parameters**

- tensor (TensorProto) –
- threshold  $(int)$  –

**Return type** bool

### **pytorch\_pfn\_extras.onnx.strip\_large\_tensor.reduce**

<span id="page-267-2"></span>pytorch\_pfn\_extras.onnx.strip\_large\_tensor.reduce(*function*, *sequence*[, *initial*]) <sup>→</sup> value

Apply a function of two arguments cumulatively to the items of a sequence, from left to right, so as to reduce the sequence to a single value. For example, reduce(lambda x, y: x+y,  $[1, 2, 3, 4, 5]$ ) calculates ((((1+2)+3)+4)+5). If initial is present, it is placed before the items of the sequence in the calculation, and serves as a default when the sequence is empty.

### <span id="page-267-0"></span>**pytorch\_pfn\_extras.onnx.symbolic\_registry**

### **Functions**

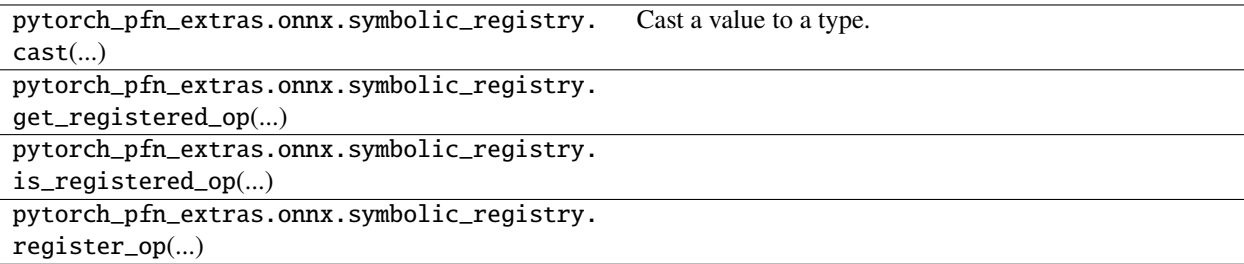

### **Classes**

```
pytorch_pfn_extras.onnx.symbolic_registry.
Value
```
### <span id="page-267-1"></span>**pytorch\_pfn\_extras.onnx.unstrip\_tensor**

### **Functions**

[pytorch\\_pfn\\_extras.onnx.unstrip\\_tensor.](#page-267-3) [unstrip](#page-267-3)(path) Unstrip ONNX models and test data(.pb).

### **pytorch\_pfn\_extras.onnx.unstrip\_tensor.unstrip**

<span id="page-267-3"></span>pytorch\_pfn\_extras.onnx.unstrip\_tensor.unstrip(*path*, *out\_path=''*)

Unstrip ONNX models and test data(.pb).

Add tensor(raw data) to the target ONNXs (and test data). Values are random following mean and variance written in meta information.

**Parameters**

- path (str) The target directory path, ONNX file, or Tensor (Protobuf) file path.
- out\_path  $(str)$  Output path to be written.

# **Return type**

None

## **Classes**

[pytorch\\_pfn\\_extras.onnx.unstrip\\_tensor.](#page-268-0) [Path](#page-268-0)(...)

PurePath subclass that can make system calls.

## **pytorch\_pfn\_extras.onnx.unstrip\_tensor.Path**

<span id="page-268-0"></span>class pytorch\_pfn\_extras.onnx.unstrip\_tensor.Path(*\*args*, *\*\*kwargs*)

Bases: PurePath

PurePath subclass that can make system calls.

Path represents a filesystem path but unlike PurePath, also offers methods to do system calls on path objects. Depending on your system, instantiating a Path will return either a PosixPath or a WindowsPath object. You can also instantiate a PosixPath or WindowsPath directly, but cannot instantiate a WindowsPath on a POSIX system or vice versa.

Construct a PurePath from one or several strings and or existing PurePath objects. The strings and path objects are combined so as to yield a canonicalized path, which is incorporated into the new PurePath object.

## **Methods**

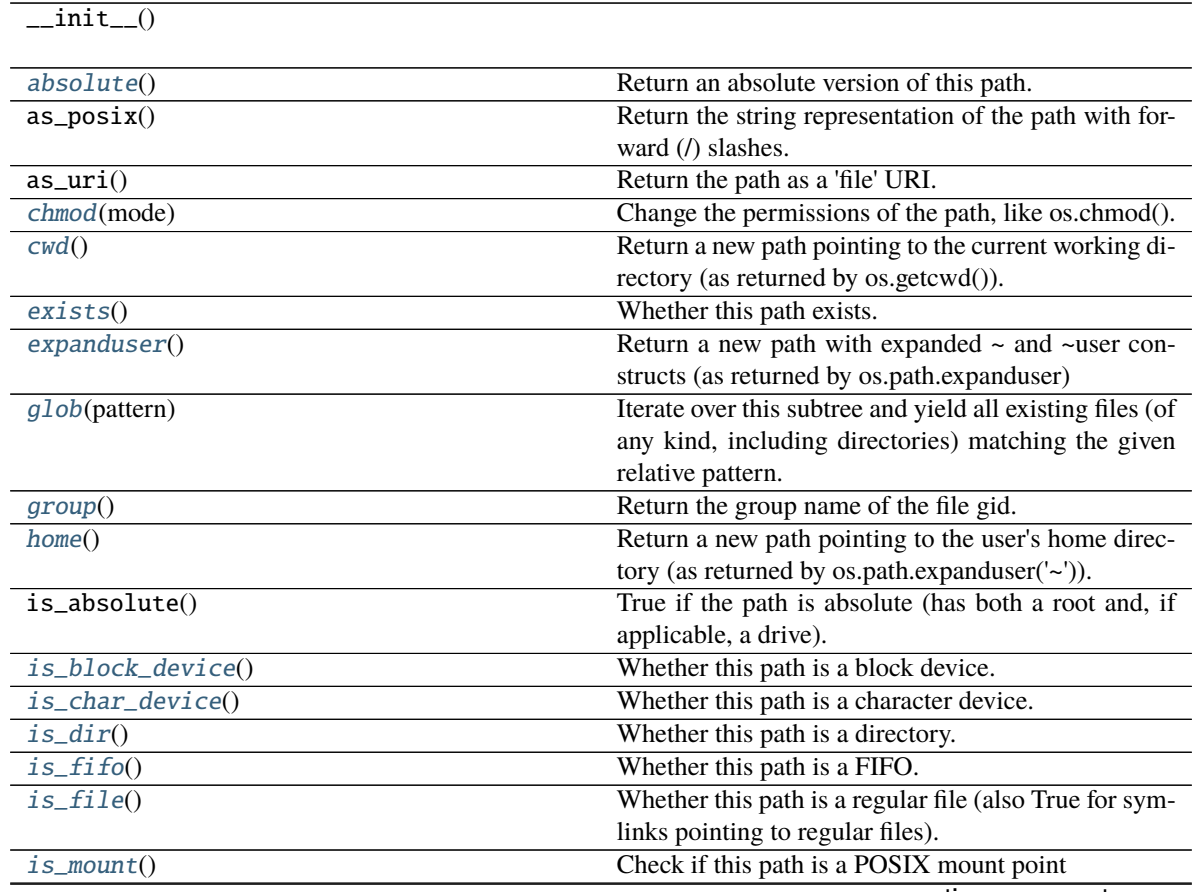

continues on next page

|                                             | Table 30 – continued from previous page                   |
|---------------------------------------------|-----------------------------------------------------------|
| is_reserved()                               | Return True if the path contains one of the special       |
|                                             | names reserved by the system, if any.                     |
| is_socket()                                 | Whether this path is a socket.                            |
| is_symlink()                                | Whether this path is a symbolic link.                     |
| iterdir()                                   | Iterate over the files in this directory.                 |
| joinpath(*args)                             | Combine this path with one or several arguments, and      |
|                                             | return a new path representing either a subpath (if all   |
|                                             | arguments are relative paths) or a totally different path |
|                                             | (if one of the arguments is anchored).                    |
| 1chmod(mode)                                | Like chmod(), except if the path points to a symlink,     |
|                                             | the symlink's permissions are changed, rather than its    |
|                                             | target's.                                                 |
| link_to(target)                             | Make the target path a hard link pointing to this path.   |
| 1stat()                                     | Like stat(), except if the path points to a symlink, the  |
|                                             | symlink's status information is returned, rather than     |
|                                             | its target's.                                             |
| match(path_pattern)                         | Return True if this path matches the given pattern.       |
| mkdir([mode, parents, exist_ok])            | Create a new directory at this given path.                |
| open([mode, buffering, encoding, errors, ]) | Open the file pointed by this path and return a file      |
|                                             | object, as the built-in open() function does.             |
| owner()                                     | Return the login name of the file owner.                  |
| read_bytes()                                | Open the file in bytes mode, read it, and close the file. |
| read_text([encoding, errors])               | Open the file in text mode, read it, and close the file.  |
| relative_to(*other)                         | Return the relative path to another path identified by    |
|                                             | the passed arguments.                                     |
| rename(target)                              | Rename this path to the target path.                      |
| replace(target)                             | Rename this path to the target path, overwriting if that  |
|                                             | path exists.                                              |
| resolve([strict])                           | Make the path absolute, resolving all symlinks on         |
|                                             | the way and also normalizing it (for example turning      |
|                                             | slashes into backslashes under Windows).                  |
| rglob(pattern)                              | Recursively yield all existing files (of any kind, in-    |
|                                             | cluding directories) matching the given relative pat-     |
|                                             | tern, anywhere in this subtree.                           |
| rmdir()                                     | Remove this directory.                                    |
| samefile(other_path)                        | Return whether other_path is the same or not as this      |
|                                             | file (as returned by os.path.samefile()).                 |
| stat()                                      | Return the result of the stat() system call on this path, |
|                                             | like os.stat() does.                                      |
| symlink_to(target[, target_is_directory])   | Make this path a symlink pointing to the target path.     |
| touch([mode, exist_ok])                     | Create this file with the given access mode, if it        |
|                                             | doesn't exist.                                            |
| $unlink([missing_ok])$                      | Remove this file or link.                                 |
| with_name(name)                             | Return a new path with the file name changed.             |
| with_suffix(suffix)                         | Return a new path with the file suffix changed.           |
| write_bytes(data)                           | Open the file in bytes mode, write to it, and close the   |
|                                             | file.                                                     |
| write_text(data[, encoding, errors])        | Open the file in text mode, write to it, and close the    |
|                                             | file.                                                     |

## **Attributes**

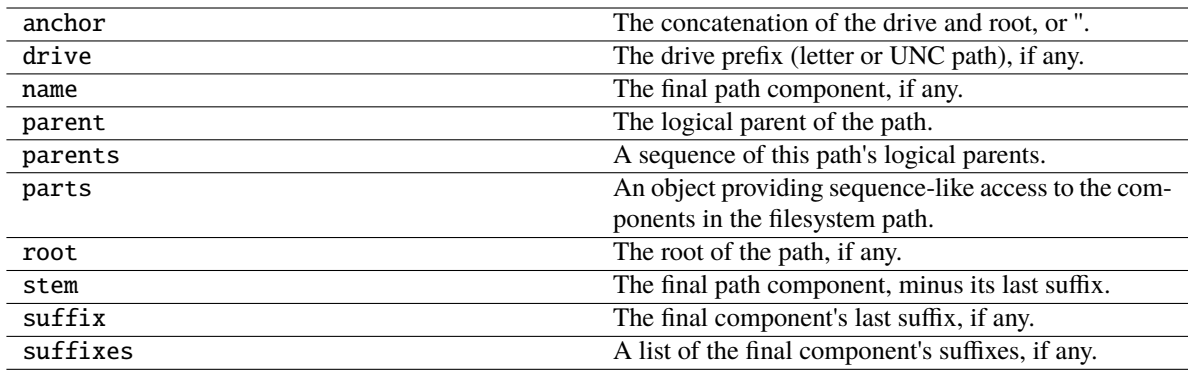

### <span id="page-270-0"></span>absolute()

Return an absolute version of this path. This function works even if the path doesn't point to anything.

No normalization is done, i.e. all '.' and '..' will be kept along. Use resolve() to get the canonical path to a file.

### <span id="page-270-1"></span>chmod(*mode*)

Change the permissions of the path, like os.chmod().

### <span id="page-270-2"></span>classmethod cwd()

Return a new path pointing to the current working directory (as returned by os.getcwd()).

### <span id="page-270-3"></span>exists()

Whether this path exists.

### <span id="page-270-4"></span>expanduser()

Return a new path with expanded  $\sim$  and  $\sim$ user constructs (as returned by os.path.expanduser)

#### <span id="page-270-5"></span>glob(*pattern*)

Iterate over this subtree and yield all existing files (of any kind, including directories) matching the given relative pattern.

#### <span id="page-270-6"></span>group()

Return the group name of the file gid.

### <span id="page-270-7"></span>classmethod home()

Return a new path pointing to the user's home directory (as returned by os.path.expanduser( $\langle \sim \rangle$ )).

### <span id="page-270-8"></span>is\_block\_device()

Whether this path is a block device.

#### <span id="page-270-9"></span>is\_char\_device()

Whether this path is a character device.

## <span id="page-270-10"></span>is\_dir()

Whether this path is a directory.

## <span id="page-270-11"></span>is\_fifo()

Whether this path is a FIFO.

### <span id="page-270-13"></span><span id="page-270-12"></span>is\_file()

Whether this path is a regular file (also True for symlinks pointing to regular files).

### is\_mount()

Check if this path is a POSIX mount point

### <span id="page-271-0"></span>is\_socket()

Whether this path is a socket.

### <span id="page-271-1"></span>is\_symlink()

Whether this path is a symbolic link.

### <span id="page-271-2"></span>iterdir()

Iterate over the files in this directory. Does not yield any result for the special paths '.' and '..'.

## <span id="page-271-3"></span>lchmod(*mode*)

Like chmod(), except if the path points to a symlink, the symlink's permissions are changed, rather than its target's.

### <span id="page-271-4"></span>link\_to(*target*)

Make the target path a hard link pointing to this path.

Note this function does not make this path a hard link to *target*, despite the implication of the function and argument names. The order of arguments (target, link) is the reverse of Path.symlink\_to, but matches that of os.link.

### <span id="page-271-5"></span>lstat()

Like stat(), except if the path points to a symlink, the symlink's status information is returned, rather than its target's.

### <span id="page-271-6"></span>mkdir(*mode=511*, *parents=False*, *exist\_ok=False*)

Create a new directory at this given path.

```
open(mode='r', buffering=-1, encoding=None, errors=None, newline=None)
```
Open the file pointed by this path and return a file object, as the built-in open() function does.

### <span id="page-271-8"></span>owner()

Return the login name of the file owner.

### <span id="page-271-9"></span>read\_bytes()

Open the file in bytes mode, read it, and close the file.

### <span id="page-271-10"></span>read\_text(*encoding=None*, *errors=None*)

Open the file in text mode, read it, and close the file.

### <span id="page-271-11"></span>rename(*target*)

Rename this path to the target path.

The target path may be absolute or relative. Relative paths are interpreted relative to the current working directory, *not* the directory of the Path object.

Returns the new Path instance pointing to the target path.

### <span id="page-271-12"></span>replace(*target*)

Rename this path to the target path, overwriting if that path exists.

The target path may be absolute or relative. Relative paths are interpreted relative to the current working directory, *not* the directory of the Path object.

<span id="page-271-13"></span>Returns the new Path instance pointing to the target path.

### resolve(*strict=False*)

Make the path absolute, resolving all symlinks on the way and also normalizing it (for example turning slashes into backslashes under Windows).

### <span id="page-272-0"></span>rglob(*pattern*)

Recursively yield all existing files (of any kind, including directories) matching the given relative pattern, anywhere in this subtree.

### <span id="page-272-1"></span>rmdir()

Remove this directory. The directory must be empty.

### <span id="page-272-2"></span>samefile(*other\_path*)

Return whether other\_path is the same or not as this file (as returned by os.path.samefile()).

### <span id="page-272-3"></span>stat()

Return the result of the stat() system call on this path, like os.stat() does.

### <span id="page-272-4"></span>symlink\_to(*target*, *target\_is\_directory=False*)

Make this path a symlink pointing to the target path. Note the order of arguments (link, target) is the reverse of os.symlink.

### <span id="page-272-5"></span>touch(*mode=438*, *exist\_ok=True*)

Create this file with the given access mode, if it doesn't exist.

### <span id="page-272-6"></span>unlink(*missing\_ok=False*)

Remove this file or link. If the path is a directory, use rmdir() instead.

### <span id="page-272-7"></span>write\_bytes(*data*)

Open the file in bytes mode, write to it, and close the file.

### <span id="page-272-8"></span>write\_text(*data*, *encoding=None*, *errors=None*)

Open the file in text mode, write to it, and close the file.

## **pytorch\_pfn\_extras.ops**

## **Functions**

[pytorch\\_pfn\\_extras.ops.register](#page-272-9)(name, ...) Register a custom op under torch.ops.ppe.name

### **pytorch\_pfn\_extras.ops.register**

### <span id="page-272-9"></span>pytorch\_pfn\_extras.ops.register(*name*, *fwd\_op*, *bwd\_op*)

Register a custom op under torch.ops.ppe.name

The function appears as a primitive op in the forward and backward torch.fx.Graph``s after compiling torch code with `aot\_autograd` backend. Note that for backward functions, all the arguments of the backward pass together with the forward arguments are passed to it. This means if forward had ``fwd\_op(x, y)  $x, y$  arguments, the custom bwd\_op needs to have a signature like``bwd\_op(grad\_output, x, y)``

### **Parameters**

- **name**  $(str)$  name of the op, shows how it is registered in torch.ops.ppe.
- **fwd\_op** (*ppe.ops.OpDesc*) code that is executed in the forward pass

• bwd\_op ( $ppe.ops.OpDesc$ ) – code that is executed in the backward pass

### **Return type**

None

### **Classes**

[pytorch\\_pfn\\_extras.ops.OpDesc](#page-273-0)(op, meta, ...) Metadata to register an op to torch.library.

## **pytorch\_pfn\_extras.ops.OpDesc**

<span id="page-273-0"></span>class pytorch\_pfn\_extras.ops.OpDesc(*op*, *meta*, *signature*)

Bases: object

Metadata to register an op to torch.library.

#### **Parameters**

- op  $(Callable[[...], Any]) -$
- meta  $(Callable[[...], Any]) -$
- signature  $(str)$  –

#### op

code to be executed in the forward/backward of the op.

**Type**

callable

### meta

function to perform shape inference for forward/backward passes.

**Type** callable

### signature

Arguments and return type of the function "(Tensor a, Tensor b) -> Tensor[]".

**Type**

str

### **Methods**

 $\frac{1}{\text{unit}}$  (op, meta, signature)

<span id="page-273-1"></span>\_\_init\_\_(*op*, *meta*, *signature*)

### **Parameters**

- op  $(Callable[[...], Any]) -$
- meta  $(Callable[[...], Any]) -$
- signature  $(str)$  –

#### **Return type** None

## **Modules**

[pytorch\\_pfn\\_extras.ops.register](#page-272-9)(name, ...) Register a custom op under torch.ops.ppe.name

# **pytorch\_pfn\_extras.profiler**

# **Functions**

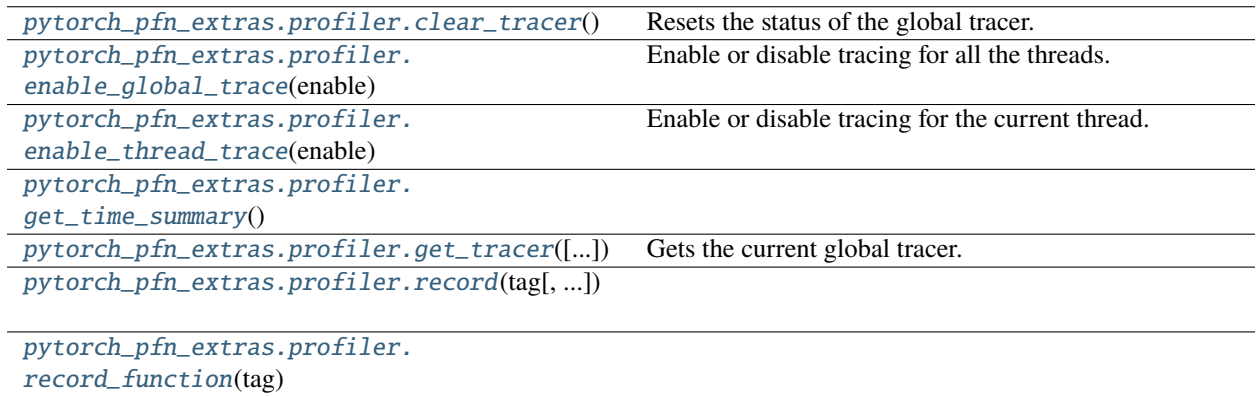

[pytorch\\_pfn\\_extras.profiler.](#page-276-1) [record\\_iterable](#page-276-1)(...)

# **pytorch\_pfn\_extras.profiler.clear\_tracer**

# <span id="page-274-0"></span>pytorch\_pfn\_extras.profiler.clear\_tracer()

Resets the status of the global tracer.

## **Return type**

None

# **pytorch\_pfn\_extras.profiler.enable\_global\_trace**

# <span id="page-274-1"></span>pytorch\_pfn\_extras.profiler.enable\_global\_trace(*enable*)

Enable or disable tracing for all the threads.

**Parameters** enable (bool) – Enable or disable flag.

**Return type** None

# **pytorch\_pfn\_extras.profiler.enable\_thread\_trace**

### <span id="page-275-0"></span>pytorch\_pfn\_extras.profiler.enable\_thread\_trace(*enable*)

Enable or disable tracing for the current thread.

**Parameters** enable (bool) – Enable or disable flag.

**Return type** None

### **pytorch\_pfn\_extras.profiler.get\_time\_summary**

<span id="page-275-1"></span>pytorch\_pfn\_extras.profiler.get\_time\_summary()

**Return type** [TimeSummary](#page-278-0)

## **pytorch\_pfn\_extras.profiler.get\_tracer**

<span id="page-275-2"></span>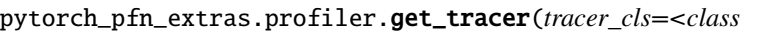

*'pytorch\_pfn\_extras.profiler.\_tracing.ChromeTracer'>*, *\*params*)

Gets the current global tracer.

## **Parameters**

• tracer\_cls (type of [Tracer](#page-281-0)) – type of tracer to create if the global tracer hasn't been initialized

• params  $(Any)$  –

**Return type [Tracer](#page-465-0)** 

## **pytorch\_pfn\_extras.profiler.record**

<span id="page-275-3"></span>pytorch\_pfn\_extras.profiler.record(*tag*, *metric=None*, *use\_cuda=False*, *enable=True*, *device='cpu'*, *trace=False*)

### **Parameters**

- tag  $(Optional [str]) -$
- metric (Optional [str]) -
- use\_cuda  $(bool)$  –
- enable  $(bool)$  –
- device (DeviceLike) –
- trace (Union [[Tracer](#page-465-0), bool]) -

## **Return type**

*Generator*[*\_ReportNotification*, None, None]

# **pytorch\_pfn\_extras.profiler.record\_function**

<span id="page-276-0"></span>pytorch\_pfn\_extras.profiler.record\_function(*tag*, *use\_cuda=False*, *enable=True*, *device='cpu'*, *trace=False*)

### **Parameters**

- tag $(Optional[str]) -$
- use\_cuda  $(bool)$  –
- enable  $(bool)$  –
- device (DeviceLike) –
- trace (Union [[Tracer](#page-465-0), bool]) -

#### **Return type**

*Callable*[[*Callable*[[. . . ], *\_T*]], *Callable*[[. . . ], *\_T*]]

## **pytorch\_pfn\_extras.profiler.record\_iterable**

<span id="page-276-1"></span>pytorch\_pfn\_extras.profiler.record\_iterable(*tag*, *iter*, *divide\_metric=False*, *use\_cuda=False*, *enable=True*, *device='cpu'*, *trace=False*)

### **Parameters**

- tag  $(Optional [str]) -$
- iter  $(Iterable[-T]-$
- divide\_metric  $(bool)$  -
- use\_cuda  $(bool)$  –
- enable  $(bool)$  –
- device (DeviceLike) –
- trace (Union [[Tracer](#page-465-0),  $bool$ ]) –

#### **Return type**

*Iterable*[*\_T*]

### **Classes**

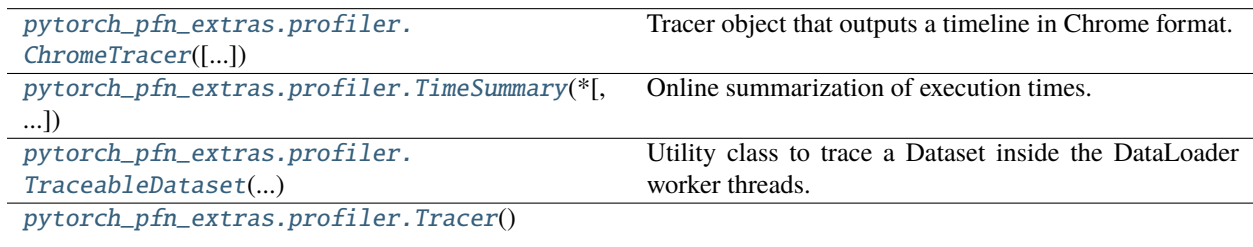

# **pytorch\_pfn\_extras.profiler.ChromeTracer**

### <span id="page-277-0"></span>class pytorch\_pfn\_extras.profiler.ChromeTracer(*max\_event\_count=None*, *enable=True*)

### Bases: [Tracer](#page-465-0)

Tracer object that outputs a timeline in Chrome format.

#### **Parameters**

- max\_event\_count  $(int)$  Limit the amount of events that can be traced, optional.
- enable (bool) Sets the tracer in active state. Optional, defaults to True.

## **Methods**

 $\text{unit}$  ([max\_event\_count, enable])

[add\\_event](#page-277-2)(name)

[add\\_remote\\_event](#page-277-3)(name, event)

[clear](#page-278-1)()

[enable](#page-278-2)(enable\_flag)

[finalize](#page-278-3)()

[flush](#page-278-4)(filename, writer)

[load\\_state\\_dict](#page-278-5)(to\_load)

[state\\_dict](#page-278-6)()

<span id="page-277-1"></span>\_\_init\_\_(*max\_event\_count=None*, *enable=True*)

### **Parameters**

- $max\_event\_count$  (Optional [int]) –
- enable  $(bool)$  –

### **Return type**

None

<span id="page-277-2"></span>add\_event(*name*)

**Parameters** name  $(str)$  –

**Return type** *Generator*[None, None, None]

<span id="page-277-3"></span>add\_remote\_event(*name*, *event*)

**Parameters**

• name  $(str)$  –

• event (Dict[str, Union[str, int, float]]) –

**Return type**

None

<span id="page-278-1"></span>clear()

**Return type** None

<span id="page-278-2"></span>enable(*enable\_flag*)

**Parameters** enable\_flag (bool) –

**Return type** None

<span id="page-278-3"></span>finalize()

**Return type** None

<span id="page-278-4"></span>flush(*filename*, *writer*)

**Parameters**

• filename  $(str)$  –

• writer ([Writer](#page-542-0)) -

**Return type** None

<span id="page-278-5"></span>load\_state\_dict(*to\_load*)

**Parameters** to\_load  $(Dict[str, Any])$  –

**Return type** None

<span id="page-278-6"></span>state\_dict()

**Return type** *Dict*[str, *Any*]

## **pytorch\_pfn\_extras.profiler.TimeSummary**

<span id="page-278-0"></span>class pytorch\_pfn\_extras.profiler.TimeSummary(*\**, *max\_queue\_size=1000*, *auto\_init=True*)

Bases: object

Online summarization of execution times.

*TimeSummary* computes the average and standard deviation of exeuction times in both cpu and gpu devices.

**Parameters**

- $max$ -queue\_size  $(int)$  Length limit of the internal queues that keep reported time info until they are summarized.
- auto\_init (bool) Whether to automatically call *initialize()* when the instance is created.

# **Methods**

 $\frac{1}{\text{unit} \cdot \text{m} \cdot \text{m}}$  (\*[, max\_queue\_size, auto\_init])

[add](#page-279-1)(name, value)

[complete\\_report](#page-279-2)(tag, use\_cuda, begin\_event, ...)

[finalize](#page-279-3)()

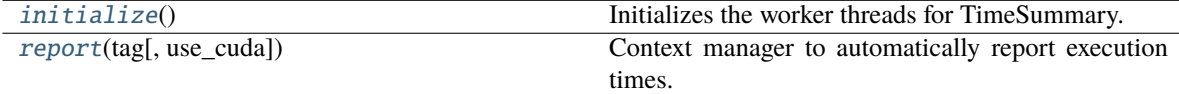

[summary](#page-280-2)([clear])

[synchronize](#page-280-3)()

<span id="page-279-0"></span>\_\_init\_\_(*\**, *max\_queue\_size=1000*, *auto\_init=True*)

**Parameters**

- $max_$ queue\_size  $(int)$  –
- auto\_init  $(bool)$  –

## **Return type**

None

<span id="page-279-1"></span>add(*name*, *value*)

#### **Parameters**

- name  $(str)$  –
- value  $(fload)$  –

### **Return type**

None

<span id="page-279-2"></span>complete\_report(*tag*, *use\_cuda*, *begin\_event*, *begin*)

**Parameters**

- tag $(str)$  –
- use\_cuda  $(bool)$  –
- begin\_event  $(Optional[Event]) -$
- begin  $(fload)$  –

**Return type**

None

# <span id="page-279-4"></span><span id="page-279-3"></span>finalize()

**Return type** None

### initialize()

Initializes the worker threads for TimeSummary.

Usually you do not have to call it for yourself. However in case you directly use ppe.time\_summary outside of [pytorch\\_pfn\\_extras.training.extensions.ProfileReport](#page-358-0), you have to explicitly call initialize() in advance.

### **Return type**

None

<span id="page-280-1"></span>report(*tag*, *use\_cuda=False*)

Context manager to automatically report execution times.

The start and completion times are obtained automatically, the user only needs to provide a tag to identify the value in the summary values.

### **Parameters**

- tag  $(str)$  A name to identify the section of code being profiled.
- use\_cuda (bool) Indicates if GPU time should also be profiled.

### **Return type**

*Generator*[*\_ReportNotification*, None, None]

<span id="page-280-2"></span>summary(*clear=False*)

**Parameters**  $clear (bool) -$ 

**Return type**

*Generator*[*Tuple*[\[DictSummary,](#page-285-0) *Dict*[str, float]], None, None]

<span id="page-280-3"></span>synchronize()

**Return type** None

## **pytorch\_pfn\_extras.profiler.TraceableDataset**

<span id="page-280-0"></span>class pytorch\_pfn\_extras.profiler.TraceableDataset(*dataset*, *tag*, *tracer=None*)

### Bases: [Dataset](#page-71-0)

Utility class to trace a Dataset inside the DataLoader worker threads.

### **Parameters**

- dataset (torch.utils.data.Dataset) dataset where \_\_getitem\_\_ will be traced.
- tag  $(str)$  Tag will be used to name the events.
- tracer ([Tracer](#page-281-0)) Tracer object, optional. If None it defaults to *ppe.profile.get\_tracer()*.

# **Methods**

 $\frac{1}{\text{minit}\_\text{d}(\text{dataset}, \text{tag}[, \text{tracer}])}$ 

<span id="page-281-1"></span>\_\_init\_\_(*dataset*, *tag*, *tracer=None*)

### **Parameters**

- dataset ([Dataset](#page-71-0)) –
- tag $(str)$  –
- tracer (Optional [[Tracer](#page-465-0)]) -

### **Return type**

None

# **pytorch\_pfn\_extras.profiler.Tracer**

# <span id="page-281-0"></span>class pytorch\_pfn\_extras.profiler.Tracer

Bases: object

# **Methods**

 $\overline{\phantom{0}}$  \_\_init\_\_()

[add\\_event](#page-281-2)(name)

[add\\_remote\\_event](#page-281-3)(name, value)

[clear](#page-282-0)()

[enable](#page-282-1)(enable\_flag)

[finalize](#page-282-2)()

[flush](#page-282-3)(filename, writer)

[load\\_state\\_dict](#page-282-4)(to\_load)

[state\\_dict](#page-282-5)()

<span id="page-281-2"></span>add\_event(*name*)

**Parameters** name  $(str)$  –

# <span id="page-281-3"></span>**Return type**

*Generator*[None, None, None]

### add\_remote\_event(*name*, *value*)

**Parameters**

• name  $(str)$  –

• value  $(Any)$  –

**Return type**

None

# <span id="page-282-0"></span>clear()

**Return type**

None

<span id="page-282-1"></span>enable(*enable\_flag*)

**Parameters** enable\_flag (bool) –

**Return type**

None

# <span id="page-282-2"></span>finalize()

**Return type** None

<span id="page-282-3"></span>flush(*filename*, *writer*)

## **Parameters**

• filename  $(str)$  –

• writer ([Writer](#page-542-0)) –

### **Return type** None

<span id="page-282-4"></span>load\_state\_dict(*to\_load*)

**Parameters** to\_load  $(Dict[str, Any]) -$ 

**Return type** None

# <span id="page-282-5"></span>state\_dict()

**Return type** *Dict*[str, *Any*]

# **pytorch\_pfn\_extras.reporting**

## **Functions**

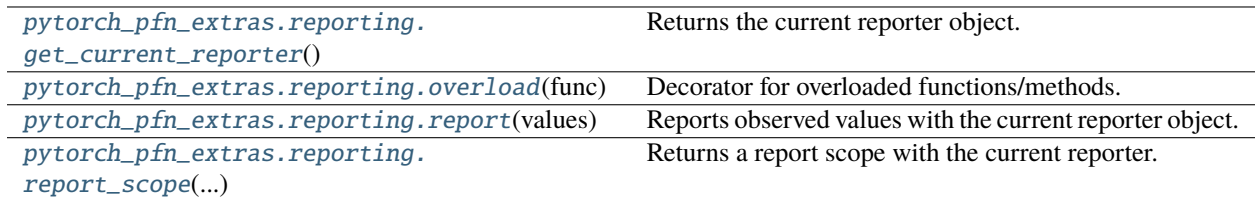

### **pytorch\_pfn\_extras.reporting.get\_current\_reporter**

### <span id="page-283-0"></span>pytorch\_pfn\_extras.reporting.get\_current\_reporter()

Returns the current reporter object.

## **Return type**

[Reporter](#page-286-0)

## **pytorch\_pfn\_extras.reporting.overload**

### <span id="page-283-1"></span>pytorch\_pfn\_extras.reporting.overload(*func*)

Decorator for overloaded functions/methods.

In a stub file, place two or more stub definitions for the same function in a row, each decorated with @overload. For example:

@overload def utf8(value: None) -> None: ... @overload def utf8(value: bytes) -> bytes: ... @overload def utf8(value: str) -> bytes: . . .

In a non-stub file (i.e. a regular .py file), do the same but follow it with an implementation. The implementation should *not* be decorated with @overload. For example:

@overload def utf8(value: None) -> None: . . . @overload def utf8(value: bytes) -> bytes: . . . @overload def utf8(value: str) -> bytes: . . . def utf8(value):

# implementation goes here

## **pytorch\_pfn\_extras.reporting.report**

### <span id="page-283-2"></span>pytorch\_pfn\_extras.reporting.report(*values*, *observer=None*)

Reports observed values with the current reporter object.

Any reporter object can be set current by the with statement. This function calls the [Reporter.report\(\)](#page-288-0) method of the current reporter. If no reporter object is current, this function does nothing.

### **Example**

The most typical example is a use within *nn.Module*. Suppose that a module is registered to the current reporter as an observer (for example, the target module of the optimizer is automatically registered to the main reporter. We can report some values from the link as follows:

```
class MyRegressor:
   def __init__(self, predictor):
        super().__init__(predictor=predictor)
   def \_{call\_(self, x, y)}:
        # This chain just computes the mean absolute and squared
        # errors between the prediction and y.
       pred = self.predictor(x)abs_error = F.sum(abs(pred - y)) / len(x)loss = F.mean_Squared_error(pred, y)# Report the mean absolute and squared errors.
       reporter.report({
            'abs_error': abs_error,
            'squared_error': loss,
        }, self)
        return loss
```
If the module is named 'main' in the hierarchy these reported values are named 'main/abs\_error' and 'main/squared\_error'.

### **Parameters**

- values  $(dict)$  Dictionary of observed values.
- observer  $(Optional[Module]) -$  Observer object. Its object ID is used to retrieve the observer name, which is used as the prefix of the registration name of the observed value.

### **Return type**

None

### **pytorch\_pfn\_extras.reporting.report\_scope**

### <span id="page-284-0"></span>pytorch\_pfn\_extras.reporting.report\_scope(*observation*)

Returns a report scope with the current reporter.

This is equivalent to get\_current\_reporter().scope(observation), except that it does not make the reporter current redundantly.

# **Parameters**

```
observation (Dict[str, Union[Tensor, ndarray, floating, float,
Callable[[], float]]]) –
```
### **Return type**

*Generator*[None, None, None]

## **Classes**

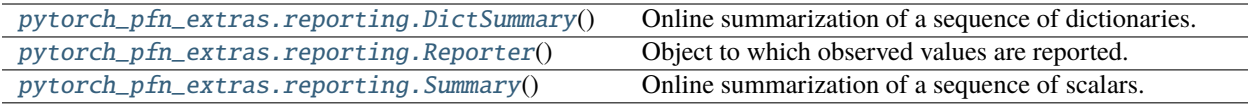

### **pytorch\_pfn\_extras.reporting.DictSummary**

### <span id="page-285-0"></span>class pytorch\_pfn\_extras.reporting.DictSummary

Bases: object

Online summarization of a sequence of dictionaries.

DictSummary computes the statistics of a given set of scalars online. It only computes the statistics for scalar values and variables of scalar values in the dictionaries.

# **Methods**

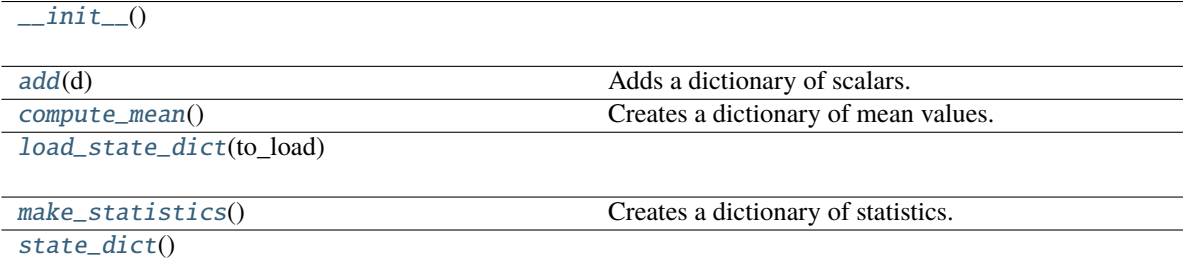

### <span id="page-285-1"></span> $\_init$ <sub> $\_()$ </sub>

#### **Return type**

None

### <span id="page-285-2"></span> $add(d)$

Adds a dictionary of scalars.

### **Parameters**

d (dict) – Dictionary of scalars to accumulate. Only elements of scalars, zero-dimensional arrays, and variables of zero-dimensional arrays are accumulated. When the value is a tuple, the second element is interpreted as a weight.

#### **Return type**

None

#### <span id="page-285-3"></span>compute\_mean()

Creates a dictionary of mean values.

It returns a single dictionary that holds a mean value for each entry added to the summary.

#### **Returns**

Dictionary of mean values.

**Return type** dict

<span id="page-286-1"></span>load\_state\_dict(*to\_load*)

```
Parameters
   to_load (Dict[str, Any]) –
```
**Return type**

None

### <span id="page-286-2"></span>make\_statistics()

Creates a dictionary of statistics.

It returns a single dictionary that holds mean and standard deviation values for every entry added to the summary. For an entry of name 'key', these values are added to the dictionary by names 'key' and 'key.std', respectively.

## **Returns**

Dictionary of statistics of all entries.

## **Return type**

dict

<span id="page-286-3"></span>state\_dict()

# **Return type**

*Dict*[str, *Any*]

## **pytorch\_pfn\_extras.reporting.Reporter**

### <span id="page-286-0"></span>class pytorch\_pfn\_extras.reporting.Reporter

Bases: object

Object to which observed values are reported.

Reporter is used to collect values that users want to watch. The reporter object holds a mapping from value names to the actually observed values. We call this mapping *observations*.

When a value is passed to the reporter, an object called *observer* can be optionally attached. In this case, the name of the observer is added as the prefix of the value name. The observer name should be registered beforehand.

See the following example:

```
>>> from pytorch_pfn_extras.reporting import Reporter, report, report_scope
>>>
>>> reporter = Reporter()
\gg observer = object() # it can be an arbitrary (reference) object
>>> reporter.add_observer('my_observer', observer)
>>> observation = {}
>>> with reporter.scope(observation):
... reporter.report({'x': 1}, observer)
...
>>> observation
{'my_observer/x': 1}
```
There are also a global API to add values:

```
>>> reporter = Reporter()
>>> observation = {}
>>> with reporter:
... with report_scope(observation):
... report({'x': 1})
...
>>> observation
{'x': 1}
```
The most important application of Reporter is to report observed values from each link or chain in the training and validation procedures. and some extensions prepare their own Reporter object with the hierarchy of the target module registered as observers. We can use report () function inside any nn.Module to report the observed values (e.g., training loss, accuracy, activation statistics, etc.).

### observation

Dictionary of observed values.

### **Methods**

 $\_init$ <sub>()</sub>

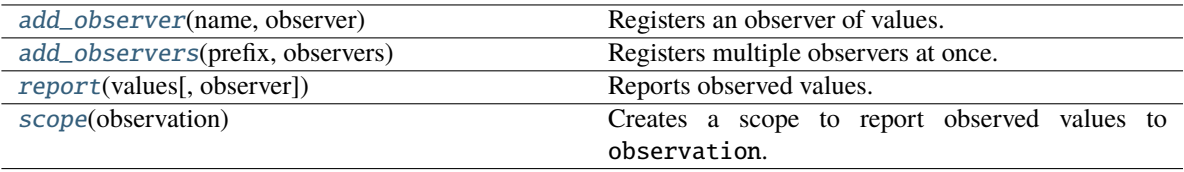

### <span id="page-287-0"></span> $\_init$   $()$

**Return type**

None

#### <span id="page-287-1"></span>add\_observer(*name*, *observer*)

Registers an observer of values.

Observer defines a scope of names for observed values. Values observed with the observer are registered with names prefixed by the observer name.

#### **Parameters**

- name  $(str)$  Name of the observer.
- **observer** (Module) The observer object. Note that the reporter distinguishes the observers by their object ids (i.e., id(owner)), rather than the object equality.

# **Return type**

None

#### <span id="page-287-2"></span>add\_observers(*prefix*, *observers*)

Registers multiple observers at once.

This is a convenient method to register multiple objects at once.

#### **Parameters**
- prefix  $(str)$  Prefix of each name of observers.
- observers (Sequence [Tuple [str, Module]]) Iterator of name and observer pairs.

## **Return type**

None

report(*values*, *observer=None*)

Reports observed values.

The values are written with the key, prefixed by the name of the observer object if given.

**Note:** If a value is of type Tensor, the variable is copied without preserving the computational graph and the new variable object purged from the graph is stored to the observer.

### **Parameters**

- values  $(dict)$  Dictionary of observed values.
- observer  $(Optional[Module]) -$  Observer object. Its object ID is used to retrieve the observer name, which is used as the prefix of the registration name of the observed value.

**Return type** None

#### scope(*observation*)

Creates a scope to report observed values to observation.

This is a context manager to be passed to with statements. In this scope, the observation dictionary is changed to the given one.

It also makes this reporter object current.

### **Parameters**

observation (dict) – Observation dictionary. All observations reported inside of the with statement are written to this dictionary.

#### **Return type**

*Generator*[None, None, None]

### **pytorch\_pfn\_extras.reporting.Summary**

#### class pytorch\_pfn\_extras.reporting.Summary

Bases: object

Online summarization of a sequence of scalars.

Summary computes the statistics of given scalars online.

# **Methods**

 $\overline{\text{init}}$ 

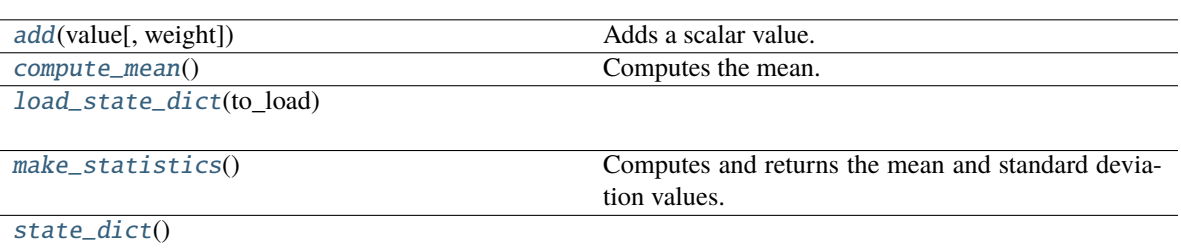

<span id="page-289-0"></span> $\_init$ <sub> $\_()$ </sub>

### **Return type**

None

<span id="page-289-1"></span>add(*value*, *weight=1*)

Adds a scalar value.

### **Parameters**

- value (Union[Tensor, ndarray, floating, float, Callable[[], float]]) – Scalar value to accumulate. It is either a NumPy scalar or a zerodimensional array (on CPU or GPU).
- weight (Union [Tensor, ndarray, floating, float]) An optional weight for the value. It is a NumPy scalar or a zero-dimensional array (on CPU or GPU). Default is 1 (integer).

# **Return type**

None

#### <span id="page-289-2"></span>compute\_mean()

Computes the mean.

### **Return type**

*Union*[*Tensor*, *ndarray*, *floating*, float]

<span id="page-289-3"></span>load\_state\_dict(*to\_load*)

### **Parameters**

to\_load  $(Dict[str, Any])$  -

**Return type** None

## <span id="page-289-4"></span>make\_statistics()

Computes and returns the mean and standard deviation values.

### **Returns**

Mean and standard deviation values.

### <span id="page-289-5"></span>**Return type** tuple

state\_dict()

**Return type** *Dict*[str, *Any*]

# **pytorch\_pfn\_extras.runtime**

# **Classes**

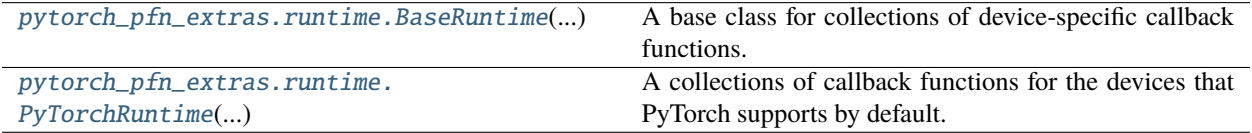

# **pytorch\_pfn\_extras.runtime.BaseRuntime**

<span id="page-290-0"></span>class pytorch\_pfn\_extras.runtime.BaseRuntime(*device\_spec*, *options*)

Bases: object

A base class for collections of device-specific callback functions.

The function attributes of this class will be called from ppe.to or ppe.handler. Handler.

ppe.runtime.runtime\_registry stores the runtime classes and dispatches them by feeding the corresponding name string as an input.

# **Parameters**

- device\_spec (torch.device or str) The device that modules and tensors are transferred to.
- options  $(dict) A$  configuration dictionary that can be used from runtime method.

# **Methods**

[\\_\\_init\\_\\_](#page-291-0)(device\_spec, options)

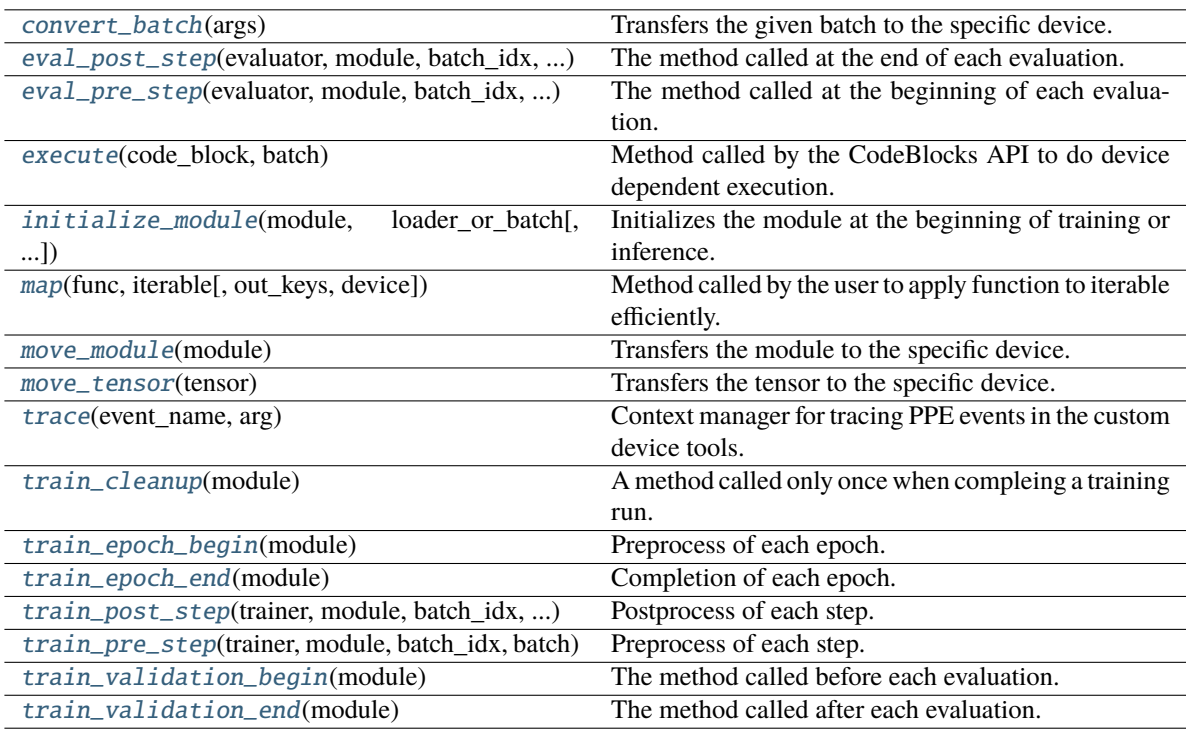

<span id="page-291-0"></span>\_\_init\_\_(*device\_spec*, *options*)

## **Parameters**

• device\_spec (Union[str, device]) -

• options (Dict[str, Any]) –

**Return type** None

# <span id="page-291-1"></span>convert\_batch(*args*)

Transfers the given batch to the specific device.

### **Parameters**

 $args(object) - A batch data of any type.$ 

## **Returns**

A batch data transferred to the specific device of the same type as input.

## **Return type**

*Any*

<span id="page-291-2"></span>eval\_post\_step(*evaluator*, *module*, *batch\_idx*, *batch*, *outs*)

The method called at the end of each evaluation.

### **Parameters**

- evaluator ([Evaluator](#page-82-0)) An evaluator.
- module  $(torch.nn.Module) A module.$
- batch\_idx  $(int)$  The batch index.
- batch (list of torch. Tensor) The list of input tensors of this batch.
- outs  $(Any) (list of *torch*.Tensor): The list of *output* tensors of this batch.$

# **Return type**

None

Returns: None

### <span id="page-292-0"></span>eval\_pre\_step(*evaluator*, *module*, *batch\_idx*, *batch*)

The method called at the beginning of each evaluation.

### **Parameters**

- evaluator ([Evaluator](#page-82-0)) An evaluator.
- module  $(torch.nn.Module) A module.$
- batch\_idx  $(int)$  The batch index.
- batch (list of torch. Tensor) The list of input tensors of this batch.

### **Return type**

None

Returns: None

<span id="page-292-1"></span>execute(*code\_block*, *batch*)

Method called by the CodeBlocks API to do device dependent execution.

### **Parameters**

- code\_block ([CodeBlock](#page-97-0)) The codeblock requesting execution.
- batch (dict of str, torch. Tensor) The input tensors of this batch.

### **Returns**

The results of executing the codeblock on this runtime.

### **Return type**

*Any*

<span id="page-292-2"></span>initialize\_module(*module*, *loader\_or\_batch*, *optimizer=None*)

Initializes the module at the beginning of training or inference.

#### **Parameters**

- module  $(torch.nn.Module) A module.$
- loader\_or\_batch ([DataLoader](#page-48-0) or torch. Tensor) A data loader or a tensor.
- **optimizer** (Optimizer or None) An optimizer. This argument is sometimes used to copy LR from the original optimizer to the training model.

#### **Return type**

None

Returns: None

### <span id="page-292-3"></span>map(*func*, *iterable*, *out\_keys=None*, *device='cpu'*)

Method called by the user to apply function to iterable efficiently.

### **Parameters**

• **func** ([CodeBlock](#page-97-0)) – The function to be executed

- iterable (*Iterable* [Any]) The data
- out\_keys (Optional [Set [str]]) The output keys that to be moved to the host device
- device  $(Any)$  The torch device that contains the final outputs

#### **Returns**

The result of *func*

## **Return type**

*Iterable*[*Any*]

## <span id="page-293-0"></span>move\_module(*module*)

Transfers the module to the specific device.

Before this method is called, ppe.to will add this class as an new attribute ("\_ppe\_runtime") to the input module.

### **Parameters**

module (torch.nn.Module) – A module.

# **Returns**

A module transferred to the specific device.

**Return type** *Module*

<span id="page-293-1"></span>move\_tensor(*tensor*)

Transfers the tensor to the specific device.

# **Parameters**

tensor (torch. Tensor) – A tensor.

#### **Returns**

A tensor transferred to the specific device.

**Return type**

*Tensor*

# <span id="page-293-2"></span>classmethod trace(*event\_name*, *arg*)

Context manager for tracing PPE events in the custom device tools.

## **Parameters**

- event\_name  $(Optional[str])$  The name of the event being traced
- $arg (Any)$  Custom argument for the tracer

### **Return type**

*Generator*[None, None, None]

## <span id="page-293-3"></span>train\_cleanup(*module*)

A method called only once when compleing a training run.

**Parameters**  $module (torch.nn.Module) - A module.$ 

**Return type** None

<span id="page-293-4"></span>Returns: None

## train\_epoch\_begin(*module*)

Preprocess of each epoch.

**Parameters** module  $(torch.nn.Module) - A module.$ 

**Return type** None

Returns: None

# <span id="page-294-0"></span>train\_epoch\_end(*module*)

Completion of each epoch.

## **Parameters**

module  $(torch.nn.Module) - A module.$ 

## **Return type**

None

Returns: None

<span id="page-294-1"></span>train\_post\_step(*trainer*, *module*, *batch\_idx*, *batch*, *outs*)

Postprocess of each step.

This method is called at the end of every steps: the set of (typically one) iterations and an update.

## **Parameters**

- trainer ([Trainer](#page-84-0)) A trainer.
- module  $(torch.nn.Module) A module.$
- batch\_idx  $(int)$  The batch index.
- batch (list of torch. Tensor) The list of input tensors of this batch.
- outs (Any) (list of torch.Tensor): The list of output tensors of this batch.

# **Return type**

None

Returns: None

# <span id="page-294-2"></span>train\_pre\_step(*trainer*, *module*, *batch\_idx*, *batch*)

Preprocess of each step.

This method is called at the beginning of every steps: the set of (typically one) iterations and an update.

# **Parameters**

- trainer ([Trainer](#page-84-0)) A trainer.
- module (torch.nn.Module) A module.
- batch\_idx  $(int)$  The batch index.
- batch (list of torch. Tensor) The list of input tensors of this batch.

# **Return type**

None

<span id="page-294-3"></span>Returns: None

## train\_validation\_begin(*module*)

The method called before each evaluation.

**Parameters** module  $(torch.nn.Module) - A module.$ 

**Return type** None

Returns: None

# <span id="page-295-1"></span>train\_validation\_end(*module*)

The method called after each evaluation.

**Parameters**

module  $(torch.nn.Module) - A module.$ 

**Return type**

None

Returns: None

# **pytorch\_pfn\_extras.runtime.PyTorchRuntime**

### <span id="page-295-0"></span>class pytorch\_pfn\_extras.runtime.PyTorchRuntime(*device\_spec*, *options*)

Bases: [BaseRuntime](#page-290-0)

A collections of callback functions for the devices that PyTorch supports by default.

## **Parameters**

- device\_spec (torch.device or  $str$ ) The device.
- options (dict, optional) The configuration options.
	- **–** 'autocast' **(bool or dict):**

If True, torch.cuda.amp.autocast is enabled. using {"enabled": True, "device\_type": "cuda"} as autocast options. Default is False which corresponds to the following options {"enabled": False, "device\_type": "cuda"} dict type. If dict, Options to pass to torch.autocast. Includes device\_type, dtype among others.

**–** 'grad\_scaler' **(torch.cuda.amp.GradScaler):**

A gradient scaler that outputs are applied to.

# **Methods**

[\\_\\_init\\_\\_](#page-296-0)(device\_spec, options)

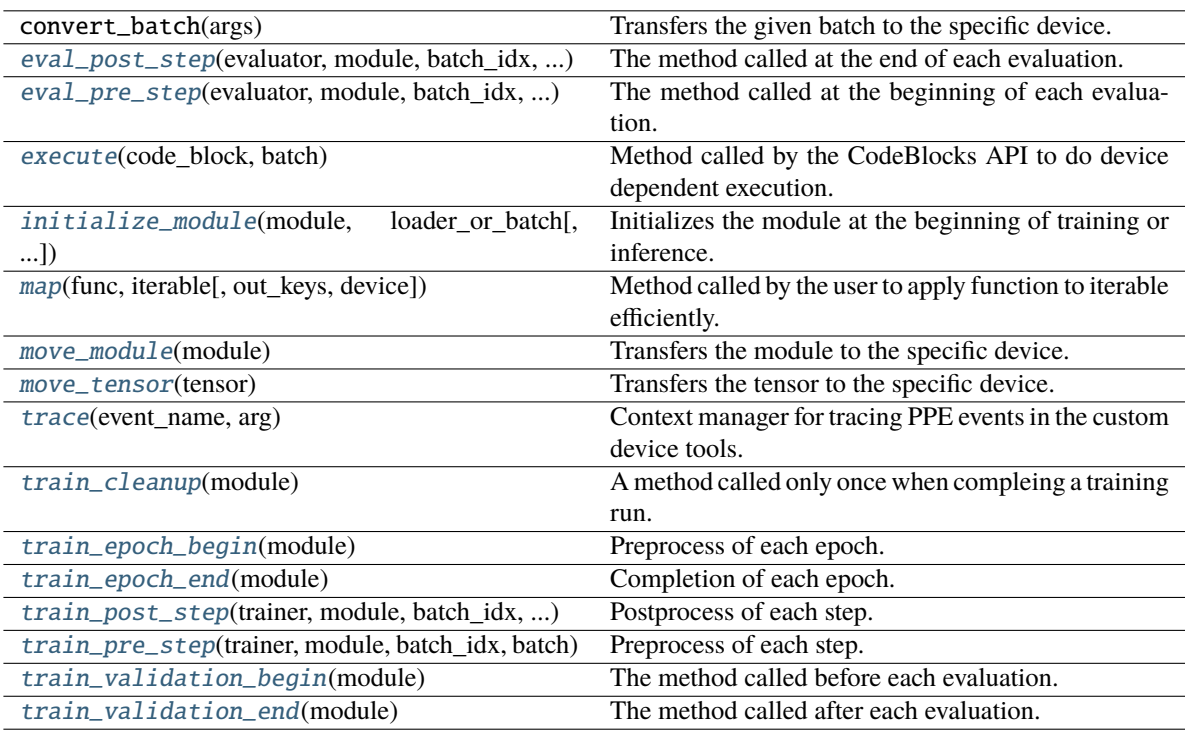

<span id="page-296-0"></span>\_\_init\_\_(*device\_spec*, *options*)

## **Parameters**

• device\_spec (Union [str, device]) -

• options (Dict[str, Any]) –

# **Return type**

None

```
eval_post_step(evaluator, module, batch_idx, batch, outs)
```
The method called at the end of each evaluation.

## **Parameters**

- evaluator ([Evaluator](#page-82-0)) An evaluator.
- module  $(torch.nn.Module) A module$ .
- batch\_idx  $(int)$  The batch index.
- batch (list of torch. Tensor) The list of input tensors of this batch.
- outs (Any) (list of torch.Tensor): The list of output tensors of this batch.

# **Return type**

None

<span id="page-296-2"></span>Returns: None

### eval\_pre\_step(*evaluator*, *module*, *batch\_idx*, *batch*)

The method called at the beginning of each evaluation.

### **Parameters**

- evaluator ([Evaluator](#page-82-0)) An evaluator.
- module  $(torch.nn.Module) A module.$
- batch\_idx  $(int)$  The batch index.
- batch (list of torch. Tensor) The list of input tensors of this batch.

#### **Return type**

None

Returns: None

### <span id="page-297-0"></span>execute(*code\_block*, *batch*)

Method called by the CodeBlocks API to do device dependent execution.

#### **Parameters**

- **code\_block** ([CodeBlock](#page-97-0)) The codeblock requesting execution.
- batch (dict of str, torch. Tensor) The input tensors of this batch.

#### **Returns**

The results of executing the codeblock on this runtime.

#### **Return type**

*Any*

### <span id="page-297-1"></span>initialize\_module(*module*, *loader\_or\_batch*, *optimizer=None*)

Initializes the module at the beginning of training or inference.

## **Parameters**

- module (torch.nn.Module) A module.
- loader\_or\_batch ([DataLoader](#page-48-0) or torch. Tensor) A data loader or a tensor.
- **optimizer** (Optimizer or None) An optimizer. This argument is sometimes used to copy LR from the original optimizer to the training model.

# **Return type**

#### None

Returns: None

### <span id="page-297-2"></span>map(*func*, *iterable*, *out\_keys=None*, *device='cpu'*)

Method called by the user to apply function to iterable efficiently.

### **Parameters**

- func ([CodeBlock](#page-97-0)) The function to be executed
- iterable (*Iterable* [Any]) The data
- out\_keys  $(Optional[Set[str]])$  The output keys that to be moved to the host device
- device  $(Any)$  The torch device that contains the final outputs

### **Returns**

The result of *func*

## **Return type**

*Iterable*[*Any*]

### <span id="page-298-0"></span>move\_module(*module*)

Transfers the module to the specific device.

Before this method is called, ppe.to will add this class as an new attribute ("\_ppe\_runtime") to the input module.

### **Parameters**

module (torch.nn.Module) – A module.

### **Returns**

A module transferred to the specific device.

### **Return type** *Module*

### <span id="page-298-1"></span>move\_tensor(*tensor*)

Transfers the tensor to the specific device.

## **Parameters**

**tensor** (*torch. Tensor*) – A tensor.

## **Returns**

A tensor transferred to the specific device.

## **Return type**

*Tensor*

# <span id="page-298-2"></span>classmethod trace(*event\_name*, *arg*)

Context manager for tracing PPE events in the custom device tools.

#### **Parameters**

- event\_name (Optional [str]) The name of the event being traced
- $arg (Any)$  Custom argument for the tracer

### **Return type**

*Generator*[None, None, None]

# <span id="page-298-3"></span>train\_cleanup(*module*)

A method called only once when compleing a training run.

## **Parameters**

module (torch.nn.Module) - A module.

### **Return type**

None

Returns: None

### <span id="page-298-4"></span>train\_epoch\_begin(*module*)

Preprocess of each epoch.

# **Parameters**

 $module (torch.nn.Module) - A module.$ 

# **Return type**

None

<span id="page-298-5"></span>Returns: None

### train\_epoch\_end(*module*)

Completion of each epoch.

**Parameters** module  $(torch.nn.Module) - A module.$ 

**Return type** None

Returns: None

<span id="page-299-0"></span>train\_post\_step(*trainer*, *module*, *batch\_idx*, *batch*, *outs*)

Postprocess of each step.

This method is called at the end of every steps: the set of (typically one) iterations and an update.

#### **Parameters**

- trainer ([Trainer](#page-84-0)) A trainer.
- module  $(torch.nn.Module) A module$ .
- batch\_idx  $(int)$  The batch index.
- batch (list of torch. Tensor) The list of input tensors of this batch.
- outs  $(Any)$  (list of torch. Tensor): The list of output tensors of this batch.

**Return type** None

Returns: None

<span id="page-299-1"></span>train\_pre\_step(*trainer*, *module*, *batch\_idx*, *batch*)

Preprocess of each step.

This method is called at the beginning of every steps: the set of (typically one) iterations and an update.

### **Parameters**

- trainer ([Trainer](#page-84-0)) A trainer.
- $module (torch.nn.Module) A module.$
- batch\_idx  $(int)$  The batch index.
- batch (list of torch. Tensor) The list of input tensors of this batch.

### **Return type**

None

Returns: None

# <span id="page-299-2"></span>train\_validation\_begin(*module*)

The method called before each evaluation.

### **Parameters** module (torch.nn.Module) - A module.

**Return type**

None

<span id="page-299-3"></span>Returns: None

## train\_validation\_end(*module*)

The method called after each evaluation.

**Parameters**  $module (torch.nn.Module) - A module.$ 

## **Return type**

None

Returns: None

# **pytorch\_pfn\_extras.testing**

# **pytorch\_pfn\_extras.torchscript**

## **Functions**

```
pytorch_pfn_extras.torchscript.
find_inplace(g)
pytorch_pfn_extras.torchscript.
run\_jit\_pass(p, ...)
```
# **pytorch\_pfn\_extras.torchscript.find\_inplace**

<span id="page-300-0"></span>pytorch\_pfn\_extras.torchscript.find\_inplace(*g*)

**Parameters**  $g(Graph) -$ 

**Return type** *Tuple*[*Graph*, *List*[*Node*]]

# **pytorch\_pfn\_extras.torchscript.run\_jit\_pass**

<span id="page-300-1"></span>pytorch\_pfn\_extras.torchscript.run\_jit\_pass(*p*, *g*, *\*args*, *\*\*kwargs*)

### **Parameters**

- $p$  (Callable) –
- $g (Graph) -$
- args  $(Any)$  –
- kwargs  $(Any)$  –

# **Return type**

None

# **pytorch\_pfn\_extras.training**

# **Functions**

[pytorch\\_pfn\\_extras.training.](#page-301-0) [make\\_extension](#page-301-0)([...]) Decorator to make given function into an extension.

## **pytorch\_pfn\_extras.training.make\_extension**

<span id="page-301-0"></span>pytorch\_pfn\_extras.training.make\_extension(*trigger=(1*, *'iteration')*, *default\_name=None*, *priority=100*, *finalizer=<function <lambda>>*, *initializer=<function <lambda>>*, *on\_error=<function <lambda>>*)

Decorator to make given function into an extension.

This decorator just adds some attributes to a given function. The value of the attributes are given by the arguments of this decorator.

See [Extension](#page-305-0) for details of extensions. Most of the default values of arguments also follow those for this class.

### **Parameters**

- trigger (TriggerLike) Default trigger of the extension.
- default\_name (Optional [str]) Default name of the extension. The name of a given function is used by default.
- **priority**  $(int)$  Default priority of the extension.
- finalizer (ExtensionLike) Finalizer function of this extension. It is called at the end of the training loop.
- initializer (ExtensionLike) Initializer function of this extension. It is called at the beginning of the training loop.
- on\_error (Callable[[[ExtensionsManagerProtocol](#page-521-0), Exception,  $TracebackTypeJ$ ,  $NoneJ$ ) – Error handler callback function of this extension. It is called after an error is raised during the training loop.

### **Return type**

*Callable*[[ExtensionLike], ExtensionLike]

# **Classes**

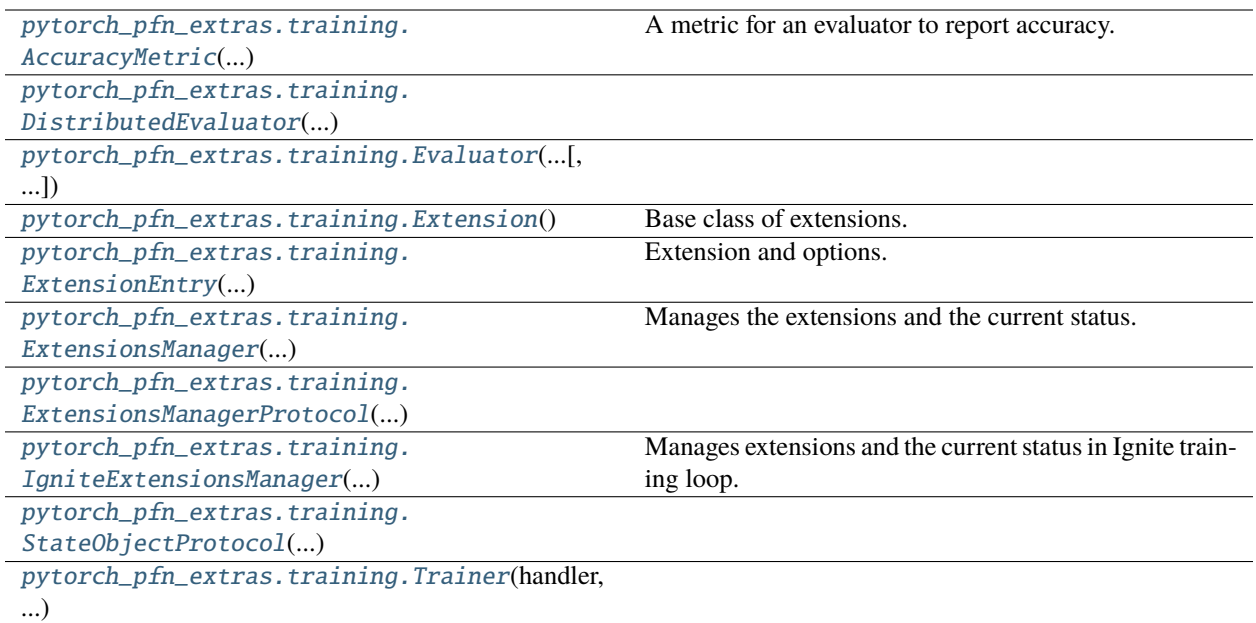

# **pytorch\_pfn\_extras.training.AccuracyMetric**

<span id="page-302-0"></span>class pytorch\_pfn\_extras.training.AccuracyMetric(*label\_key*, *output\_key*)

# Bases: object

A metric for an evaluator to report accuracy.

## **Parameters**

- label\_key  $(str)$  The key name of label.
- output\_key  $(str)$  The key name of prediction.

# **Methods**

 $\frac{1}{\text{minit}}$  (label\_key, output\_key)

\_\_call\_\_(*batch*, *out*)

Call self as a function.

## **Parameters**

- batch (Dict[str, Tensor]) -
- out (Dict[str, Tensor]) –

# <span id="page-302-1"></span>**Return type**

*Dict*[str, *Any*]

\_\_init\_\_(*label\_key*, *output\_key*)

**Parameters**

• label\_key  $(str)$  –

• output\_key  $(str)$  –

**Return type** None

**pytorch\_pfn\_extras.training.DistributedEvaluator**

<span id="page-303-0"></span>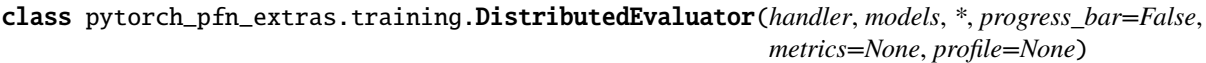

Bases: [Evaluator](#page-304-0)

# **Methods**

[\\_\\_init\\_\\_](#page-303-1)(handler, models, \*[, progress\_bar, ...])

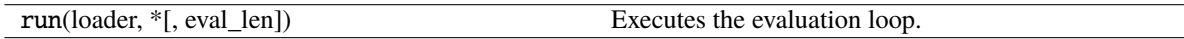

### **Parameters**

- handler ([BaseHandler](#page-89-0)) -
- models (Union[Module, Mapping[str, Module]]) –
- progress\_bar  $(bool)$  –
- metrics (Optional[Sequence[MetricType]]) –
- profile (Optional[profile]) –

<span id="page-303-1"></span>\_\_init\_\_(*handler*, *models*, *\**, *progress\_bar=False*, *metrics=None*, *profile=None*)

# **Parameters**

- handler ([BaseHandler](#page-89-0)) -
- models (Union[Module, Mapping[str, Module]]) –
- progress\_bar  $(bool)$  –
- metrics (Optional[Sequence[MetricType]]) –
- profile (Optional[profile]) –

# **pytorch\_pfn\_extras.training.Evaluator**

<span id="page-304-0"></span>class pytorch\_pfn\_extras.training.Evaluator(*handler*, *models*, *\**, *progress\_bar=False*, *metrics=None*,

*profile=None*)

Bases: object

# **Methods**

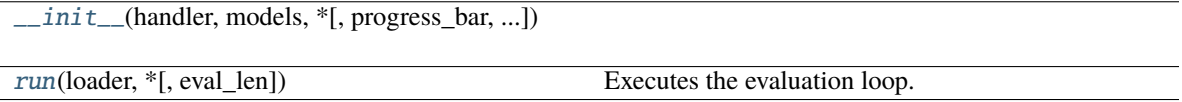

### **Parameters**

- handler ([BaseHandler](#page-89-0)) -
- models (Union[Module, Mapping[str, Module]]) –
- progress\_bar  $(bool)$  –
- metrics (Optional[Sequence[MetricType]]) –
- profile (Optional[profile]) –

<span id="page-304-1"></span>\_\_init\_\_(*handler*, *models*, *\**, *progress\_bar=False*, *metrics=None*, *profile=None*)

### **Parameters**

- handler ([BaseHandler](#page-89-0)) –
- models (Union[Module, Mapping[str, Module]]) –
- progress\_bar  $(bool)$  –
- metrics (Optional[Sequence[MetricType]]) –
- profile  $(Optional[profile]) -$

### <span id="page-304-2"></span>run(*loader*, *\**, *eval\_len=None*)

Executes the evaluation loop.

## **Parameters**

- loader (torch.utils.data.DataLoader) A data loader for evaluation.
- eval\_len (int, optional) The number of iterations per one evaluation epoch.

### **Return type**

None

# **pytorch\_pfn\_extras.training.Extension**

## <span id="page-305-0"></span>class pytorch\_pfn\_extras.training.Extension

Bases: object

Base class of extensions.

An extension is a callable object that takes the manager object as the argument. It also provides some default configurations as its attributes, e.g. the default trigger and the default priority. This class provides a set of typical default values for these attributes.

There are three ways to define users' own extensions: inheriting this class, decorating closures by [make\\_extension\(\)](#page-301-0), or using any callable including lambda functions as extensions. Decorator can slightly reduce the overhead and is much easier to use, while this class provides more flexibility (for example, it can have methods to configure the behavior). Using a lambda function allows one-line coding for simple purposes, but users have to specify the configurations as arguments to ExtensionsManager.extend(). For a callable not inheriting this class, the default configurations of this class are used unless the user explicitly specifies them in ExtensionsManager.extend() method.

## trigger

Default value of trigger for this extension. It is set to (1, 'iteration') by default.

**Type**

TriggerLike

# priority

Default priority of the extension. It is set to PRIORITY\_READER by default.

**Type**

int

# ~Extension.name

Name of the extension. It is set to None by default. This value will be overwritten when registering an extension to a manager. See pytorch\_pfn\_extras.ExtensionsManager.extend() for details.

# **Methods**

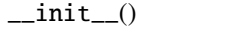

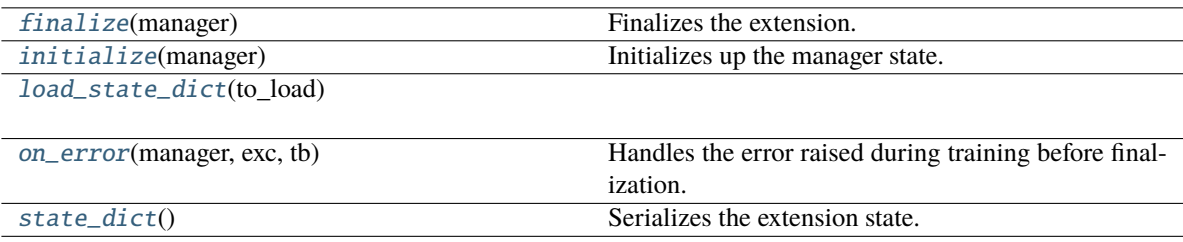

# **Attributes**

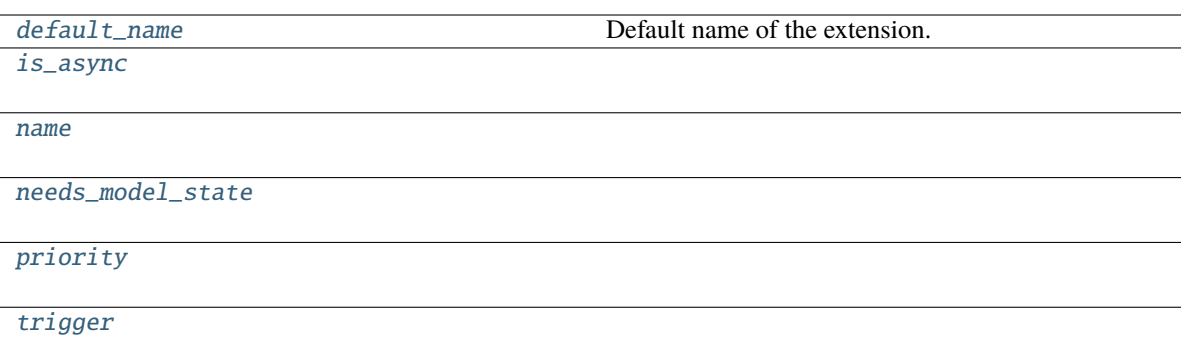

## \_\_call\_\_(*manager*)

Invokes the extension.

Implementations should override this operator. This method is called at iterations which the corresponding trigger accepts.

#### **Parameters**

manager ([ExtensionsManager](#page-308-0)) – Manager object to call this operator.

### **Return type**

*Any*

## <span id="page-306-2"></span>property default\_name: str

Default name of the extension.

It is the name of the class by default. Implementation can override this property, or provide a class attribute to hide it.

### <span id="page-306-0"></span>finalize(*manager*)

Finalizes the extension.

This method is called at the end of the training loop.

```
Parameters
   manager (ExtensionsManagerProtocol) –
```
**Return type** None

### <span id="page-306-1"></span>initialize(*manager*)

Initializes up the manager state.

This method is called before entering the training loop. An extension modifying the state of ExtensionsManager can override this method to initialize it.

When the manager has been restored from a snapshot, this method has to recover an appropriate part of the state of the manager.

#### **Parameters**

manager ([ExtensionsManager](#page-308-0)) – Manager object to call this extension.

<span id="page-306-3"></span>**Return type** None

```
is_async = False
```

```
load_state_dict(to_load)
```
**Parameters** to\_load  $(Dict[str, Any])$  –

**Return type** None

<span id="page-307-4"></span>name: Optional[str] = None

### <span id="page-307-5"></span>needs\_model\_state = False

## <span id="page-307-2"></span>on\_error(*manager*, *exc*, *tb*)

Handles the error raised during training before finalization.

This method is called when an exception is thrown during the training loop, before finalize. An extension that needs different error handling from finalize, can override this method to handle errors.

#### **Parameters**

- manager ([ExtensionsManager](#page-308-0)) -
- extension. (Manager object to call this) –
- exc (*Exception*) arbitrary exception thrown during update loop.
- tb  $(traceback)$  traceback object of the exception

### **Return type**

None

<span id="page-307-6"></span>priority: int = 100

### <span id="page-307-3"></span>state\_dict()

Serializes the extension state.

It is called when a manager that owns this extension is serialized. It serializes nothing by default.

## **Return type** *Dict*[str, *Any*]

<span id="page-307-7"></span>trigger: TriggerLike = (1, 'iteration')

# **pytorch\_pfn\_extras.training.ExtensionEntry**

<span id="page-307-0"></span>class pytorch\_pfn\_extras.training.ExtensionEntry(*extension*, *\**, *name=None*, *priority=None*, *trigger=None*, *call\_before\_training=False*)

Bases: object

Extension and options. When name, priority, or trigger is not specified, it is copied from the attributes of the given extension.

### **Parameters**

- extension (ExtensionLike) An extension.
- name  $(Optional[str])$  Name of extension.
- priority  $(Optional[int])$  Invocation priority of the extension.
- trigger (Optional [TriggerLike]) Trigger object that determines when to invoke the extension.
- call\_before\_training (bool) Flag to call extension before training.

**See also:**

pytorch\_pfn\_extras.training.ExtensionsManager.extend()

# **Methods**

 $\_init$  (extension,  $*$  [, name, priority, ...])

[load\\_state\\_dict](#page-308-2)(to\_load)

[state\\_dict](#page-308-3)()

<span id="page-308-1"></span>\_\_init\_\_(*extension*, *\**, *name=None*, *priority=None*, *trigger=None*, *call\_before\_training=False*)

### **Parameters**

- extension (ExtensionLike) –
- name  $(Optional [str]) -$
- priority  $(Optional[int]) -$
- trigger (Optional [TriggerLike]) -
- call\_before\_training  $(bool)$  -

#### **Return type**

None

<span id="page-308-2"></span>load\_state\_dict(*to\_load*)

```
Parameters
   to_load (Dict[str, Any]) -
```
**Return type** None

<span id="page-308-3"></span>state\_dict()

**Return type** *Dict*[str, *Any*]

## **pytorch\_pfn\_extras.training.ExtensionsManager**

```
class pytorch_pfn_extras.training.ExtensionsManager(models, optimizers, max_epochs, *,
                                                             iters_per_epoch, extensions=None,
                                                             out_dir='result', stop_trigger=None,
                                                             writer=None, transform_model=<function
                                                             ExtensionsManager.<lambda>>,
                                                             enable_profile=False, enable_trace=False,
                                                             state_objects={})
```
### Bases: \_BaseExtensionsManager

Manages the extensions and the current status.

### **Parameters**

- models (dict or *torch.nn.Module*) Map of string to Module or an actual Module
- optimizers (dict or *torch.Optimizer*) Map of string to Optimizer or an actual Optimizer.
- max\_epochs (int) Number of epochs in the whole training loop. Ignored if*stop\_trigger* is passed as a kwarg.
- iters\_per\_epoch  $(int)$  Number of iterations in one epoch.
- extensions (list or None) List of Extentions to be used.
- out\_dir  $(str)$  Output directory (default: result).
- stop\_trigger (trigger object, optional) to determine wether training has concluded. The default is an interval trigger set to *max\_epochs*
- writer (writing. Writer object) Writer that can be used by extensions to write data to custom filesystems.
- enable\_profile (bool) Flag to enable/disable profiling of iterations. Default is *False*.
- enable\_trace (bool) Flag to enable/disable tracing of iterations. Default is *False*.
- transform\_model (Callable[[str, Module], Module]) –
- state\_objects (Dict[str, StateObjectProtocol]) –

# **Methods**

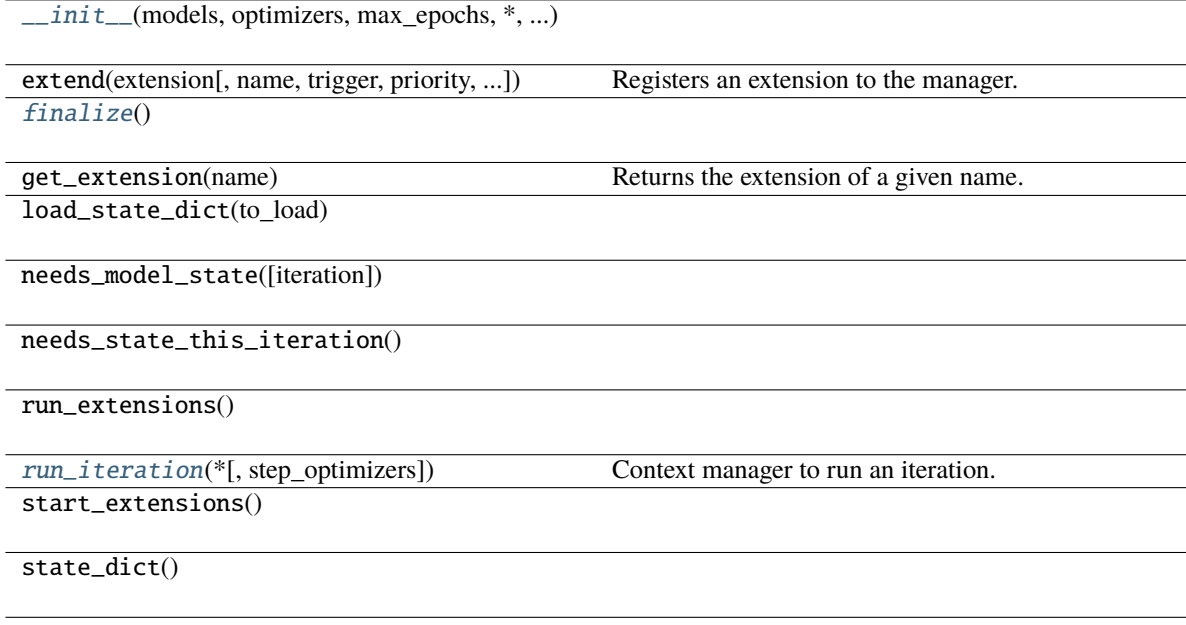

# **Attributes**

| elapsed_time       |
|--------------------|
| epoch              |
| epoch_detail       |
| is_before_training |
| iteration          |
| models             |
| optimizers         |
| out                |
| raw_models         |
| stop_trigger       |
| updater            |

<span id="page-310-0"></span>\_\_init\_\_(*models*, *optimizers*, *max\_epochs*, *\**, *iters\_per\_epoch*, *extensions=None*, *out\_dir='result'*, *stop\_trigger=None*, *writer=None*, *transform\_model=<function ExtensionsManager.<lambda>>*, *enable\_profile=False*, *enable\_trace=False*, *state\_objects={}*)

# **Parameters**

- models (Union[Module, Dict[str, Module]]) –
- optimizers (Union[Optimizer, Dict[str, Optimizer]]) –
- $max\_epochs$   $(int)$  –
- iters\_per\_epoch $(int)$  –
- extensions (Optional[Sequence[extension\_module.ExtensionLike]]) –
- out\_dir  $(str)$  –
- stop\_trigger (trigger\_module.TriggerLike) –
- writer (Optional [[Writer](#page-542-0)]) -
- transform\_model (Callable[[str, Module], Module]) –
- enable\_profile (bool) –
- enable\_trace  $(bool)$  –
- state\_objects (Dict[str, StateObjectProtocol]) –

#### <span id="page-310-1"></span>**Return type**

None

finalize()

# **Return type**

None

<span id="page-311-1"></span>run\_iteration(*\**, *step\_optimizers=None*)

Context manager to run an iteration.

This manager can additionally run a step in the specified optimizers names.

# **Parameters**

- step\_optimizers (list or None) names of the optimizers
- step (to call zero\_grad and) –

## **Return type**

*Generator*[None, None, None]

# **pytorch\_pfn\_extras.training.ExtensionsManagerProtocol**

<span id="page-311-0"></span>class pytorch\_pfn\_extras.training.ExtensionsManagerProtocol(*\*args*, *\*\*kwargs*) Bases: Protocol

# **Methods**

 $\_init_{\_\text{ex}$ <sup>\*\*</sup>kwargs)

[get\\_extension](#page-312-1)(name)

# **Attributes**

<span id="page-312-10"></span><span id="page-312-9"></span><span id="page-312-8"></span><span id="page-312-7"></span><span id="page-312-6"></span><span id="page-312-5"></span><span id="page-312-4"></span><span id="page-312-3"></span><span id="page-312-2"></span><span id="page-312-1"></span><span id="page-312-0"></span>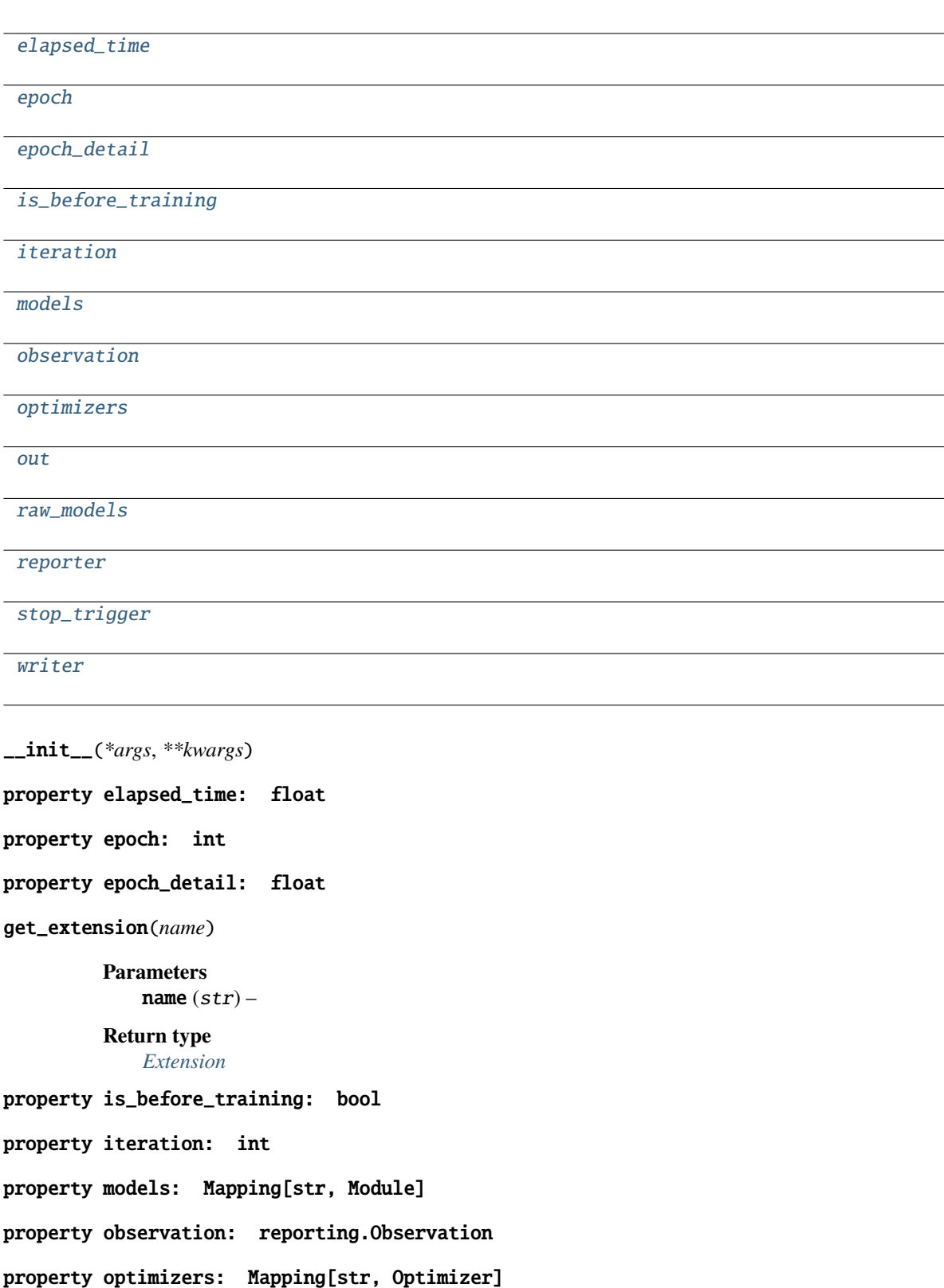

<span id="page-313-3"></span><span id="page-313-2"></span><span id="page-313-1"></span>property out: str property raw\_models: Mapping[str, Module] property reporter: [reporting.Reporter](#page-286-0) property stop\_trigger: bool property writer: Optional[[writing.Writer](#page-542-0)]

<span id="page-313-4"></span>**pytorch\_pfn\_extras.training.IgniteExtensionsManager**

<span id="page-313-0"></span>class pytorch\_pfn\_extras.training.IgniteExtensionsManager(*engine*, *models*, *optimizers*, *max\_epochs*, *\**, *extensions=None*, *out\_dir='result'*, *writer=None*, *enable\_profile=False*, *enable\_trace=False*, *state\_objects={}*)

Bases: \_BaseExtensionsManager

Manages extensions and the current status in Ignite training loop.

### **Parameters**

- engine (*ignite.engine.Engine*) Ignite trainer engine
- models (dict or torch.nn. Module) Map of string to Module or an actual Module
- **optimizers** (dict or torch. Optimizer) Map of string to Optimizer or an actual Optimizer.
- $max\_epochs$  ( $int$ ) Number of epochs in the whole training loop.
- extensions (list or None) List of Extentions to be used.
- out\_dir  $(str)$  Output directory (default: result).
- writer (writing. Writer object) Writer that can be used by extensions to write data to custom filesystems.
- enable\_profile (bool) Flag to enable/disable profiling of iterations. Default is *False*.
- enable\_trace (bool) Flag to enable/disable tracing of iterations. Default is *False*.
- state\_objects (Dict[str, StateObjectProtocol]) –

# **Methods**

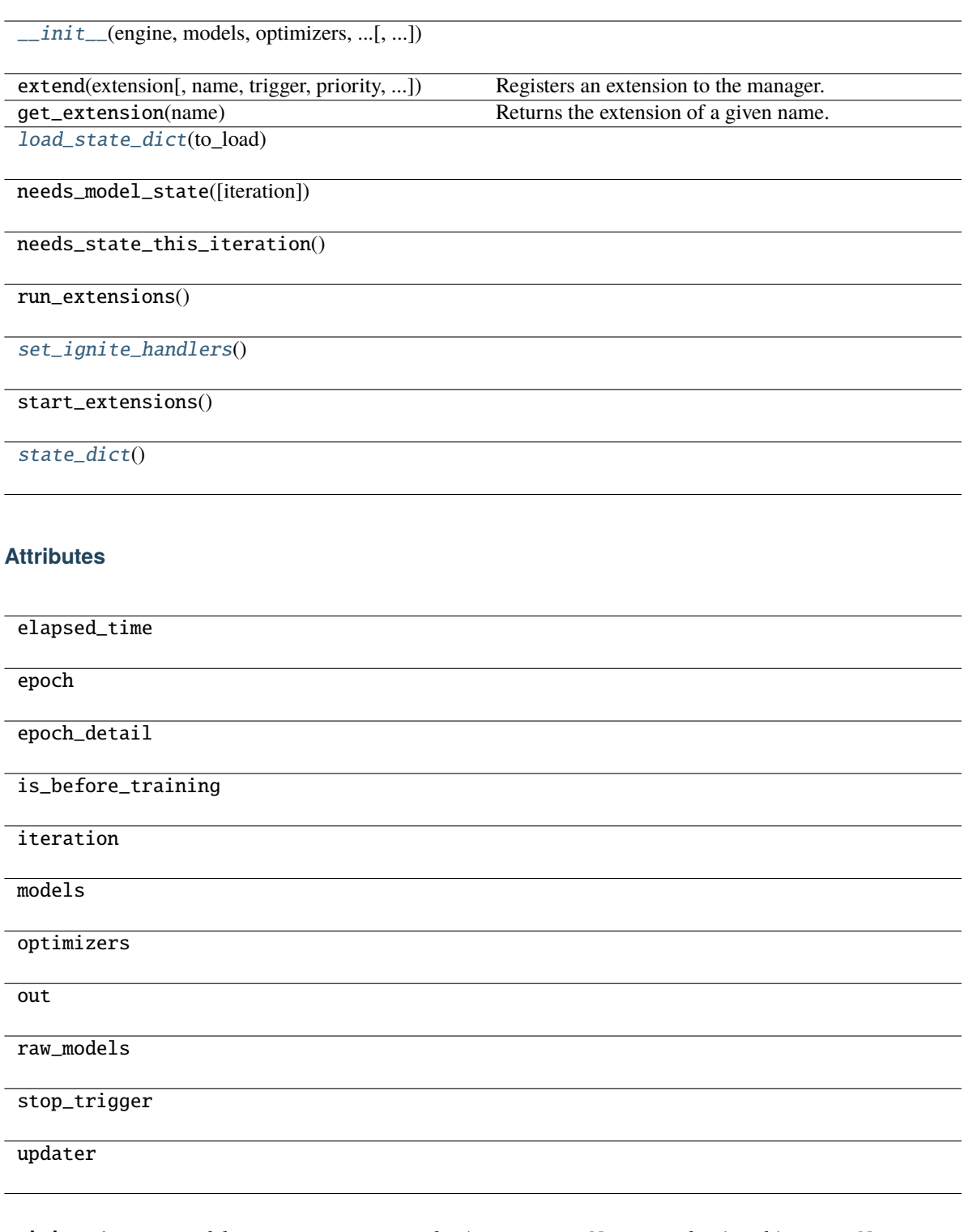

<span id="page-314-0"></span>\_\_init\_\_(*engine*, *models*, *optimizers*, *max\_epochs*, *\**, *extensions=None*, *out\_dir='result'*, *writer=None*, *enable\_profile=False*, *enable\_trace=False*, *state\_objects={}*)

**Parameters**

- engine  $(ignite.\nengine.\nEngine)$  –
- models (Union[Module, Mapping[str, Module]]) –
- optimizers (Union[Optimizer, Mapping[str, Optimizer]]) –
- $max\_epochs$   $(int)$  –
- extensions (Optional[Sequence[extension\_module.ExtensionLike]]) –
- out\_dir  $(str)$  –
- writer (Optional [[Writer](#page-542-0)]) -
- enable\_profile (bool) –
- enable\_trace  $(bool)$  –
- state\_objects (Dict[str, StateObjectProtocol]) –

## **Return type**

None

<span id="page-315-1"></span>load\_state\_dict(*to\_load*)

## **Parameters** to\_load  $(Dict[str, Any])$  –

**Return type** None

<span id="page-315-2"></span>set\_ignite\_handlers()

**Return type** None

### <span id="page-315-3"></span>state\_dict()

**Return type** *Dict*[str, *Any*]

## **pytorch\_pfn\_extras.training.StateObjectProtocol**

<span id="page-315-0"></span>class pytorch\_pfn\_extras.training.StateObjectProtocol(*\*args*, *\*\*kwargs*) Bases: Protocol

# **Methods**

[\\_\\_init\\_\\_](#page-315-4)(\*args, \*\*kwargs)

[load\\_state\\_dict](#page-315-5)(state\_dict)

[state\\_dict](#page-316-1)()

<span id="page-315-5"></span><span id="page-315-4"></span>\_\_init\_\_(*\*args*, *\*\*kwargs*)

load\_state\_dict(*state\_dict*)

**Parameters** state\_dict (Dict[str, Any]) –

**Return type** None

# <span id="page-316-1"></span>state\_dict()

**Return type** *Dict*[str, *Any*]

# **pytorch\_pfn\_extras.training.Trainer**

<span id="page-316-0"></span>class pytorch\_pfn\_extras.training.Trainer(*handler*, *\**, *evaluator*, *models*, *profile=None*, *\*\*kwargs*) Bases: object

# **Methods**

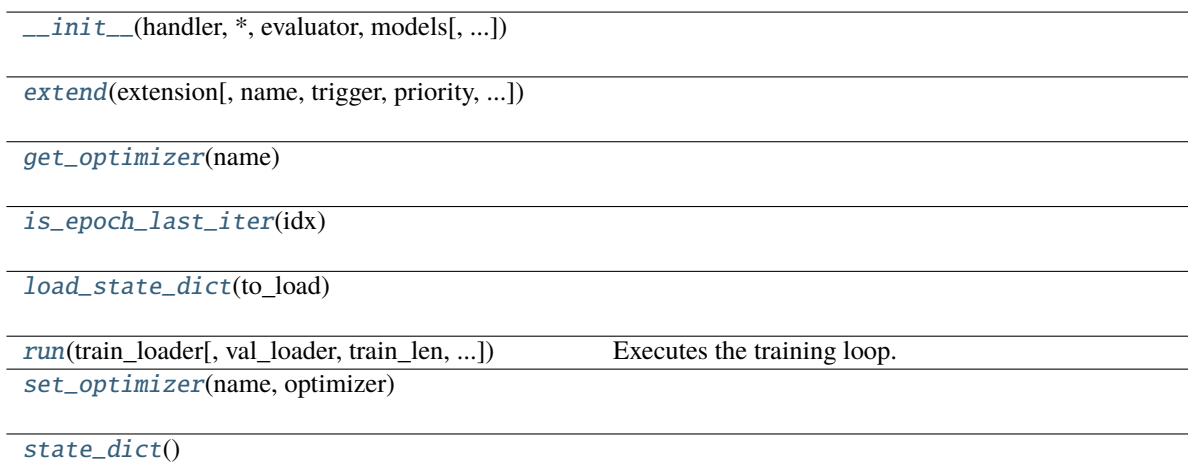

# **Attributes**

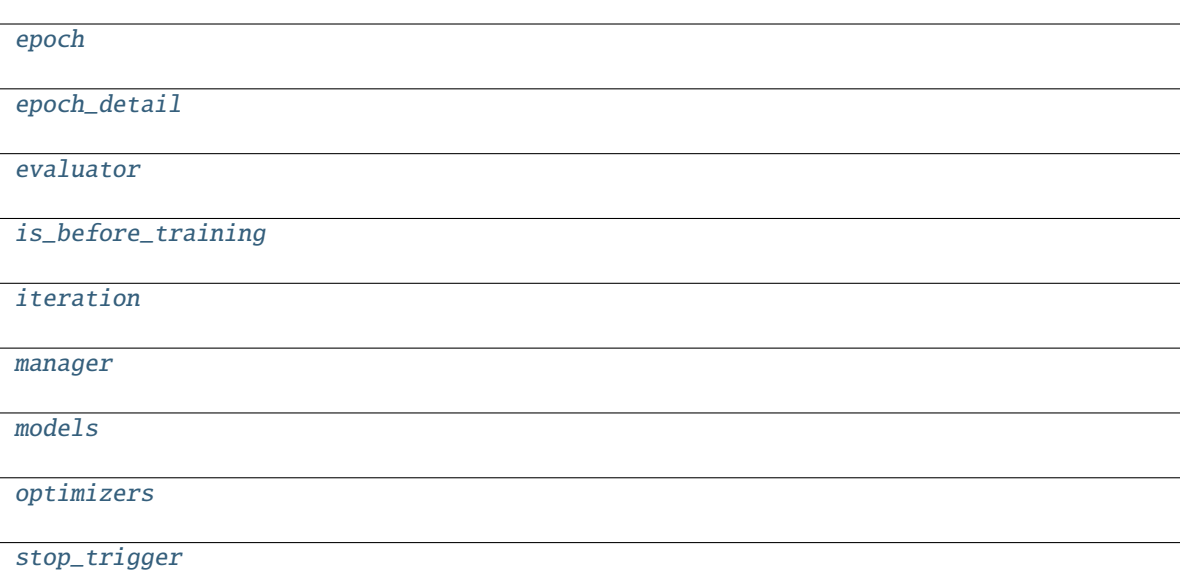

### **Parameters**

- handler (handler\_module.BaseHandler) -
- evaluator (Optional[Union[[Evaluator](#page-304-0), Tuple[[Evaluator](#page-304-0), Optional[Union[[Trigger](#page-487-0), Callable[[[ExtensionsManagerProtocol](#page-521-0)], bool], Tuple[float, str]]]], Mapping[str, Union[[Evaluator](#page-304-0), Tuple[[Evaluator](#page-304-0), Optional[Union[[Trigger](#page-487-0), Callable[[[ExtensionsManagerProtocol](#page-521-0)],  $bool$ ],  $Tuple[float, str]]$ ]]]]]) -
- models (Union[Module, Mapping[str, Module]]) –
- profile (Optional[profile]) –
- kwargs  $(Any)$  –

<span id="page-317-0"></span>\_\_init\_\_(*handler*, *\**, *evaluator*, *models*, *profile=None*, *\*\*kwargs*)

### **Parameters**

- handler (handler\_module.BaseHandler) –
- evaluator (Optional [Union [[Evaluator](#page-304-0), Tuple [Evaluator, Optional[Union[[Trigger](#page-487-0), Callable[[[ExtensionsManagerProtocol](#page-521-0)], bool], Tuple[float, str]]]], Mapping[str, Union [[Evaluator](#page-304-0), Tuple [Evaluator, Optional [Union [[Trigger](#page-487-0), Callable[[[ExtensionsManagerProtocol](#page-521-0)], bool], Tuple[float,  $strJJJJJJJ$ ]) –
- models (Union[Module, Mapping[str, Module]]) –
- profile (Optional[profile]) –
- kwargs  $(Any)$  –

<span id="page-317-2"></span><span id="page-317-1"></span>property epoch: int

property epoch\_detail: float

## <span id="page-318-5"></span>property evaluator: Optional[[Evaluator](#page-304-0)]

<span id="page-318-0"></span>extend(*extension*, *name=None*, *trigger=None*, *priority=None*, *\**, *call\_before\_training=False*, *\*\*kwargs*)

#### **Parameters**

- extension (Union[extension.ExtensionLike, [ExtensionEntry](#page-323-0)]) –
- name  $(Optional[str]) -$
- trigger  $(TriggerLike)$  –
- priority (Optional [int]) -
- call\_before\_training (bool) –
- kwargs  $(Any)$  –

**Return type**

None

<span id="page-318-1"></span>get\_optimizer(*name*)

**Parameters**

name  $(str)$  –

**Return type** *Optimizer*

<span id="page-318-6"></span>property is\_before\_training: bool

<span id="page-318-2"></span>is\_epoch\_last\_iter(*idx*)

**Parameters**  $idx(int) -$ 

#### **Return type** bool

<span id="page-318-7"></span>property iteration: int

<span id="page-318-3"></span>load\_state\_dict(*to\_load*)

**Parameters** to\_load  $(Dict[str, Any])$  –

### **Return type**

None

<span id="page-318-8"></span>property manager: ExtensionsManager

<span id="page-318-9"></span>property models: Mapping[str, Module]

## <span id="page-318-10"></span>property optimizers: Mapping[str, Optimizer]

<span id="page-318-4"></span>run(*train\_loader*, *val\_loader=None*, *\**, *train\_len=None*, *eval\_len=None*)

Executes the training loop.

# **Parameters**

• train\_loader (torch.utils.data.DataLoader) – A data loader for training.

- val\_loader (torch.utils.data.DataLoader, optional) A data loader passed to Evaluator.run().
- train\_len (int, optional) The number of iterations per one training epoch. The default value is inferred from the size of training data loader.
- eval\_len (int, optional) The number of iterations per one evaluation epoch, passed to Evaluator.run()

### **Return type**

None

**See also:**

• [pytorch\\_pfn\\_extras.training.\\_evaluator.Evaluator\(\)](#page-304-0)

<span id="page-319-0"></span>set\_optimizer(*name*, *optimizer*)

**Parameters**

• name  $(str)$  –

• optimizer (Optimizer) –

**Return type** None

<span id="page-319-1"></span>state\_dict()

**Return type** *Dict*[str, *Any*]

<span id="page-319-2"></span>property stop\_trigger: [Trigger](#page-487-0)

# **Modules**

[pytorch\\_pfn\\_extras.training.extension](#page-320-0)

[pytorch\\_pfn\\_extras.training.extensions](#page-326-0)

[pytorch\\_pfn\\_extras.training.manager](#page-483-0)

[pytorch\\_pfn\\_extras.training.metrics](#page-484-0)

[pytorch\\_pfn\\_extras.training.trigger](#page-485-0)

[pytorch\\_pfn\\_extras.training.triggers](#page-488-0)

# <span id="page-320-0"></span>**pytorch\_pfn\_extras.training.extension**

# **Functions**

```
pytorch_pfn_extras.training.extension.
make_extension([...])
```
Decorator to make given function into an extension.

## **pytorch\_pfn\_extras.training.extension.make\_extension**

<span id="page-320-1"></span>pytorch\_pfn\_extras.training.extension.make\_extension(*trigger=(1*, *'iteration')*, *default\_name=None*, *priority=100*, *finalizer=<function <lambda>>*, *initializer=<function <lambda>>*, *on\_error=<function <lambda>>*)

Decorator to make given function into an extension.

This decorator just adds some attributes to a given function. The value of the attributes are given by the arguments of this decorator.

See [Extension](#page-321-0) for details of extensions. Most of the default values of arguments also follow those for this class.

### **Parameters**

- trigger (TriggerLike) Default trigger of the extension.
- default\_name  $(Optional [str])$  Default name of the extension. The name of a given function is used by default.
- priority  $(int)$  Default priority of the extension.
- finalizer (ExtensionLike) Finalizer function of this extension. It is called at the end of the training loop.
- initializer (ExtensionLike) Initializer function of this extension. It is called at the beginning of the training loop.
- on\_error (Callable[[[ExtensionsManagerProtocol](#page-521-0), Exception, TracebackType], None]) – Error handler callback function of this extension. It is called after an error is raised during the training loop.

## **Return type**

*Callable*[[ExtensionLike], ExtensionLike]

## **Classes**

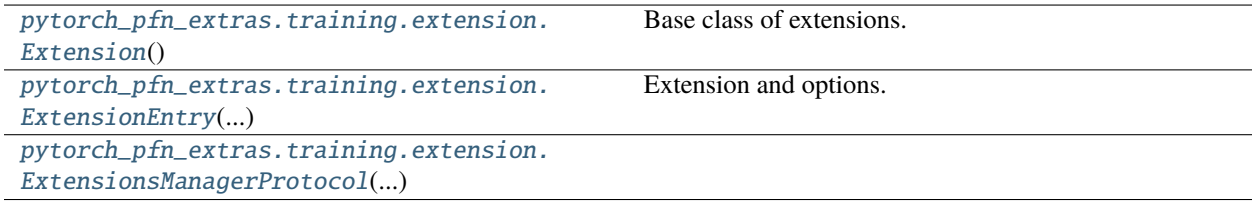

## **pytorch\_pfn\_extras.training.extension.Extension**

### <span id="page-321-0"></span>class pytorch\_pfn\_extras.training.extension.Extension

Bases: object

Base class of extensions.

An extension is a callable object that takes the manager object as the argument. It also provides some default configurations as its attributes, e.g. the default trigger and the default priority. This class provides a set of typical default values for these attributes.

There are three ways to define users' own extensions: inheriting this class, decorating closures by [make\\_extension\(\)](#page-320-1), or using any callable including lambda functions as extensions. Decorator can slightly reduce the overhead and is much easier to use, while this class provides more flexibility (for example, it can have methods to configure the behavior). Using a lambda function allows one-line coding for simple purposes, but users have to specify the configurations as arguments to ExtensionsManager.extend(). For a callable not inheriting this class, the default configurations of this class are used unless the user explicitly specifies them in ExtensionsManager.extend() method.

### trigger

Default value of trigger for this extension. It is set to (1, 'iteration') by default.

**Type**

TriggerLike

## priority

Default priority of the extension. It is set to PRIORITY\_READER by default.

**Type**

int

### ~Extension.name

Name of the extension. It is set to None by default. This value will be overwritten when registering an extension to a manager. See pytorch\_pfn\_extras.ExtensionsManager.extend() for details.

# **Methods**

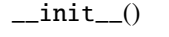

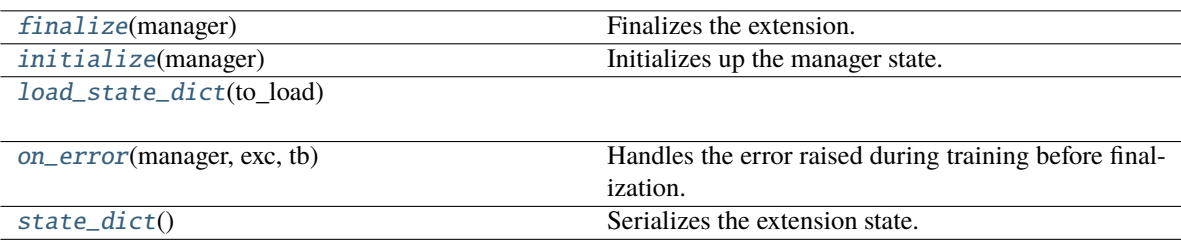

# **Attributes**

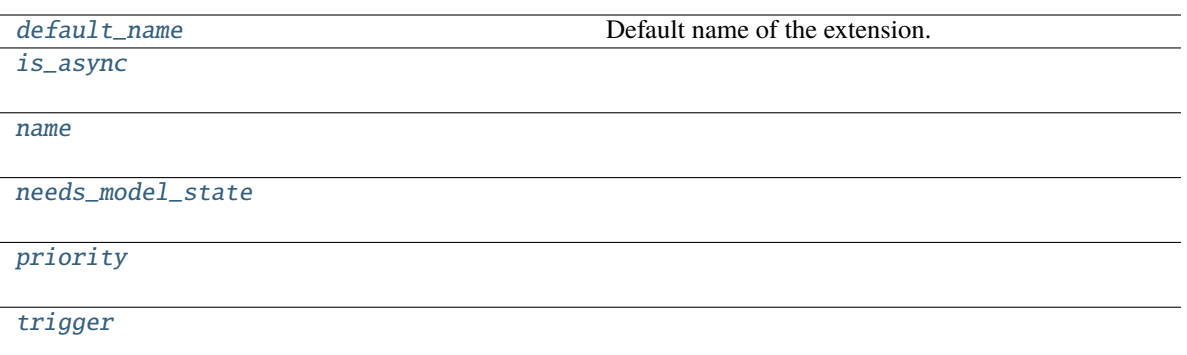

## \_\_call\_\_(*manager*)

Invokes the extension.

Implementations should override this operator. This method is called at iterations which the corresponding trigger accepts.

#### **Parameters**

manager ([ExtensionsManager](#page-308-0)) – Manager object to call this operator.

### **Return type**

*Any*

## <span id="page-322-2"></span>property default\_name: str

Default name of the extension.

It is the name of the class by default. Implementation can override this property, or provide a class attribute to hide it.

### <span id="page-322-0"></span>finalize(*manager*)

Finalizes the extension.

This method is called at the end of the training loop.

```
Parameters
   manager (ExtensionsManagerProtocol) –
```
**Return type** None

### <span id="page-322-1"></span>initialize(*manager*)

Initializes up the manager state.

This method is called before entering the training loop. An extension modifying the state of ExtensionsManager can override this method to initialize it.

When the manager has been restored from a snapshot, this method has to recover an appropriate part of the state of the manager.

#### **Parameters**

manager ([ExtensionsManager](#page-308-0)) – Manager object to call this extension.

<span id="page-322-3"></span>**Return type** None

```
is_async = False
```

```
load_state_dict(to_load)
```
**Parameters** to\_load  $(Dict[str, Any])$  –

**Return type** None

<span id="page-323-4"></span>name: Optional[str] = None

## <span id="page-323-5"></span>needs\_model\_state = False

## <span id="page-323-2"></span>on\_error(*manager*, *exc*, *tb*)

Handles the error raised during training before finalization.

This method is called when an exception is thrown during the training loop, before finalize. An extension that needs different error handling from finalize, can override this method to handle errors.

#### **Parameters**

- manager ([ExtensionsManager](#page-308-0)) -
- extension. (Manager object to call this) –
- exc (*Exception*) arbitrary exception thrown during update loop.
- tb  $(traceback)$  traceback object of the exception

### **Return type**

None

<span id="page-323-6"></span>priority: int = 100

### <span id="page-323-3"></span>state\_dict()

Serializes the extension state.

It is called when a manager that owns this extension is serialized. It serializes nothing by default.

**Return type** *Dict*[str, *Any*]

<span id="page-323-7"></span>trigger: TriggerLike = (1, 'iteration')

# **pytorch\_pfn\_extras.training.extension.ExtensionEntry**

<span id="page-323-0"></span>class pytorch\_pfn\_extras.training.extension.ExtensionEntry(*extension*, *\**, *name=None*,

*priority=None*, *trigger=None*, *call\_before\_training=False*)

Bases: object

Extension and options. When name, priority, or trigger is not specified, it is copied from the attributes of the given extension.

#### **Parameters**

- extension (ExtensionLike) An extension.
- name  $(Optional [str]) Name$  of extension.
- priority  $(Optional[int])$  Invocation priority of the extension.
- trigger  $(Optional[TriggerLike])$  Trigger object that determines when to invoke the extension.
- call\_before\_training (bool) Flag to call extension before training.

**See also:**

pytorch\_pfn\_extras.training.ExtensionsManager.extend()

### **Methods**

[\\_\\_init\\_\\_](#page-324-0)(extension, \*[, name, priority, ...])

[load\\_state\\_dict](#page-324-1)(to\_load)

[state\\_dict](#page-324-2)()

<span id="page-324-0"></span>\_\_init\_\_(*extension*, *\**, *name=None*, *priority=None*, *trigger=None*, *call\_before\_training=False*)

### **Parameters**

- extension (ExtensionLike) –
- name  $(Optional[str] -$
- priority  $(Optional[int]) -$
- trigger (Optional [TriggerLike]) -
- call\_before\_training  $(bool)$  –

### **Return type**

None

<span id="page-324-1"></span>load\_state\_dict(*to\_load*)

```
Parameters
   to_load (Dict[str, Any]) -
```
**Return type** None

<span id="page-324-2"></span>state\_dict()

**Return type** *Dict*[str, *Any*]

### **pytorch\_pfn\_extras.training.extension.ExtensionsManagerProtocol**

class pytorch\_pfn\_extras.training.extension.ExtensionsManagerProtocol(*\*args*, *\*\*kwargs*) Bases: Protocol

[\\_\\_init\\_\\_](#page-325-0)(\*args, \*\*kwargs)

[get\\_extension](#page-325-1)(name)

### **Attributes**

[elapsed\\_time](#page-325-2)

[epoch](#page-325-3)

[epoch\\_detail](#page-325-4)

[is\\_before\\_training](#page-325-5)

[iteration](#page-326-0)

[models](#page-326-1)

[observation](#page-326-2)

[optimizers](#page-326-3)

[out](#page-326-4)

[raw\\_models](#page-326-5)

[reporter](#page-326-6)

[stop\\_trigger](#page-326-7)

[writer](#page-326-8)

<span id="page-325-0"></span>\_\_init\_\_(*\*args*, *\*\*kwargs*)

<span id="page-325-2"></span>property elapsed\_time: float

<span id="page-325-3"></span>property epoch: int

<span id="page-325-4"></span>property epoch\_detail: float

<span id="page-325-1"></span>get\_extension(*name*)

**Parameters** name  $(str)$  –

<span id="page-325-5"></span>**Return type** *[Extension](#page-321-0)* <span id="page-326-4"></span><span id="page-326-3"></span><span id="page-326-2"></span><span id="page-326-1"></span><span id="page-326-0"></span>property is\_before\_training: bool property iteration: int property models: Mapping[str, Module] property observation: reporting.Observation property optimizers: Mapping[str, Optimizer] property out: str property raw\_models: Mapping[str, Module] property reporter: [reporting.Reporter](#page-286-0) property stop\_trigger: bool property writer: Optional[[writing.Writer](#page-542-0)]

### <span id="page-326-8"></span><span id="page-326-7"></span><span id="page-326-6"></span><span id="page-326-5"></span>**pytorch\_pfn\_extras.training.extensions**

### **Functions**

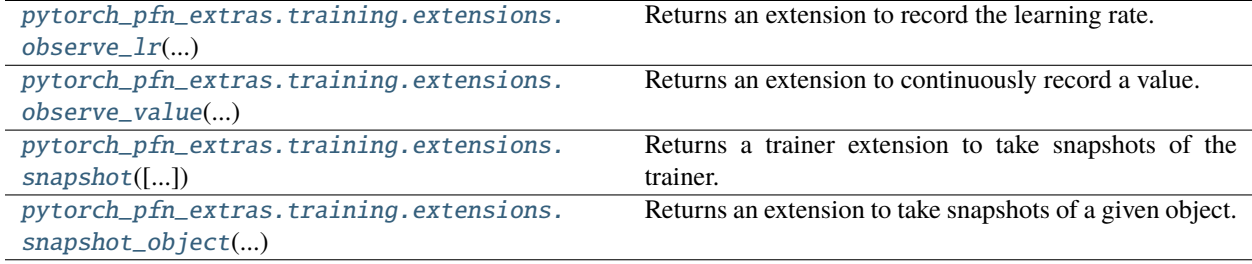

### **pytorch\_pfn\_extras.training.extensions.observe\_lr**

<span id="page-326-9"></span>pytorch\_pfn\_extras.training.extensions.observe\_lr(*optimizer*, *param\_group=0*, *observation\_key='lr'*) Returns an extension to record the learning rate.

### **Parameters**

- **optimizer** (*Optimizer*) Optimizer whose learning rate is recorded.
- param\_group  $(int)$  Param group of the optimizer to observe
- observation\_key  $(str)$  Key of observation to record.

### **Returns**

The extension function.

### **Return type**

*Any*

This extension is triggered each epoch by default. To change this, use the trigger argument with the ExtensionsManager.extend() method.

### **pytorch\_pfn\_extras.training.extensions.observe\_value**

<span id="page-327-0"></span>pytorch\_pfn\_extras.training.extensions.observe\_value(*observation\_key*, *target\_func*)

Returns an extension to continuously record a value.

### **Parameters**

- observation\_key  $(str)$  Key of observation to record.
- target\_func (function) Function that returns the value to record. It must take one argument: :class:~pytorch\_pfn\_extras.training.ExtensionsManager object.

### **Returns**

The extension function.

### **Return type**

*Callable*[[\[ExtensionsManagerProtocol\]](#page-521-0), None]

This extension is triggered each epoch by default. To change this, use the trigger argument with the ExtensionsManager.extend() method.

### **pytorch\_pfn\_extras.training.extensions.snapshot**

<span id="page-327-1"></span>pytorch\_pfn\_extras.training.extensions.snapshot(*savefun=None*, *filename='snapshot\_iter\_{.iteration}'*, *\**, *target=None*, *condition=None*, *writer=None*, *snapshot\_on\_error=False*, *n\_retains=-1*, *autoload=False*, *saver\_rank=None*)

Returns a trainer extension to take snapshots of the trainer.

This extension serializes the manager object and saves it to the output directory. It is used to support resuming the training loop from the saved state.

This extension is called once per epoch by default. To take a snapshot at a different interval, a trigger object specifying the required interval can be passed along with this extension to the *extend()* method of the manager.

The default priority is -100, which is lower than that of most built-in extensions.

- savefun (Optional [Any]) Function to save the manager. It takes two arguments: the output file path and the manager object. It is torch.save() by default. If writer is specified, this argument must be None.
- **filename**  $(str)$  Name of the file into which the manager is serialized. It can be a format string, where the manager object is passed to the str.format() method.
- target  $(Optional[Any])$  Object to serialize. If it is not specified, it will be the manager object.
- condition (Optional [Any]) Condition object. It must be a callable object that returns boolean without any arguments. If it returns True, the snapshot will be done. If not, it will be skipped. The default is a function that always returns True.
- writer (Optional [[Writer](#page-542-0)]) Writer object. It must be a callable object. See below for the list of built-in writers. If savefun is other than None, this argument must be None. In that case, a [SimpleWriter](#page-536-0) object instantiated with specified savefun argument will be used.
- snapshot\_on\_error  $(bool)$  Whether to take a snapshot in case training loop has been failed.
- **n\_retains**  $(int)$  Number of snapshot files to retain through the cleanup. Must be a positive integer for any cleanup to take place. Automatic deletion of old snapshots only works when the filename is string.
- autoload (bool) With this enabled, the extension automatically finds the latest snapshot and loads the data to the target. Automatic loading only works when the filename is a string. It is assumed that snapshots are generated by torch.save() .
- saver\_rank  $(int)$  If defined, the snapshot will be taken by only one rank when running in distributed mode and restored by all.

#### **Returns**

Snapshot extension object.

#### **Return type**

*\_Snapshot*

#### **Using asynchronous writers**

By specifying writer argument, writing operations can be made asynchronous, hiding I/O overhead of snapshots.

```
>>> from pytorch_pfn_extras.training import extensions
>>> from pytorch_pfn_extras import writing
>>> writer = writing.ProcessWriter()
>>> manager.extend(extensions.snapshot(writer=writer), trigger=(1, 'epoch'))
```
To change the format, you can pass a saving function as savefun argument of the writer.

```
>>> from pytorch_pfn_extras.training import extensions
>>> from pytorch_pfn_extras import writing
>>> writer = writing.ProcessWriter(
        savefun=torch.save)
>>> manager.extend(extensions.snapshot(writer=writer), trigger=(1, 'epoch'))
```
This is the list of built-in snapshot writers.

- [pytorch\\_pfn\\_extras.writing.SimpleWriter](#page-536-0)
- [pytorch\\_pfn\\_extras.writing.ThreadWriter](#page-541-0)
- [pytorch\\_pfn\\_extras.writing.ProcessWriter](#page-532-0)
- [pytorch\\_pfn\\_extras.writing.ThreadQueueWriter](#page-540-0)
- [pytorch\\_pfn\\_extras.writing.ProcessQueueWriter](#page-531-0)

### **See also:**

• [pytorch\\_pfn\\_extras.training.extensions.snapshot\\_object\(\)](#page-329-0)

### **pytorch\_pfn\_extras.training.extensions.snapshot\_object**

<span id="page-329-0"></span>pytorch\_pfn\_extras.training.extensions.snapshot\_object(*target*, *filename*, *savefun=None*, *\**,

*condition=None*, *writer=None*, *snapshot\_on\_error=False*, *n\_retains=-1*, *autoload=False*)

Returns an extension to take snapshots of a given object.

This extension serializes the given object and saves it to the output directory.

This extension is called once per epoch by default. To take a snapshot at a different interval, a trigger object specifying the required interval can be passed along with this extension to the *extend()* method of the manager.

The default priority is lower than that of most built-in extensions.

#### **Parameters**

- target  $(Any)$  Object to serialize.
- **filename**  $(str)$  Name of the file into which the object is serialized. It can be a format string, where the manager object is passed to the str.format() method. For example, 'snapshot\_{.iteration}' is converted to 'snapshot\_10000' at the 10,000th iteration.
- savefun (Optional [Any]) Function to save the object. It takes two arguments: the output file path and the object to serialize.
- condition Condition object. It must be a callable object that returns boolean without any arguments. If it returns True, the snapshot will be done. If not, it will be skipped. The default is a function that always returns True.
- writer Writer object. It must be a callable object. See below for the list of built-in writers. If savefun is other than None, this argument must be None. In that case, a [SimpleWriter](#page-536-0) object instantiated with specified savefun argument will be used.
- snapshot\_on\_error (bool) Whether to take a snapshot in case training loop has failed.
- **n\_retains**  $(int)$  Number of snapshot files to retain through the cleanup. Must be a positive integer for any cleanup to take place. Automatic deletion of old snapshots only works when the filename is string.
- autoload (bool) With this enabled, the extension automatically finds the latest snapshot and loads the data to the target. Automatic loading only works when the filename is a string.
- saver\_rank  $(int)$  If defined, the snapshot will be taken by only one rank when running in distributed mode and restored by all.
- kwargs  $(Any)$  –

#### **Returns**

Snapshot extension object.

#### **Return type**

*\_Snapshot*

### **See also:**

• [pytorch\\_pfn\\_extras.training.extensions.snapshot\(\)](#page-327-1)

# **Classes**

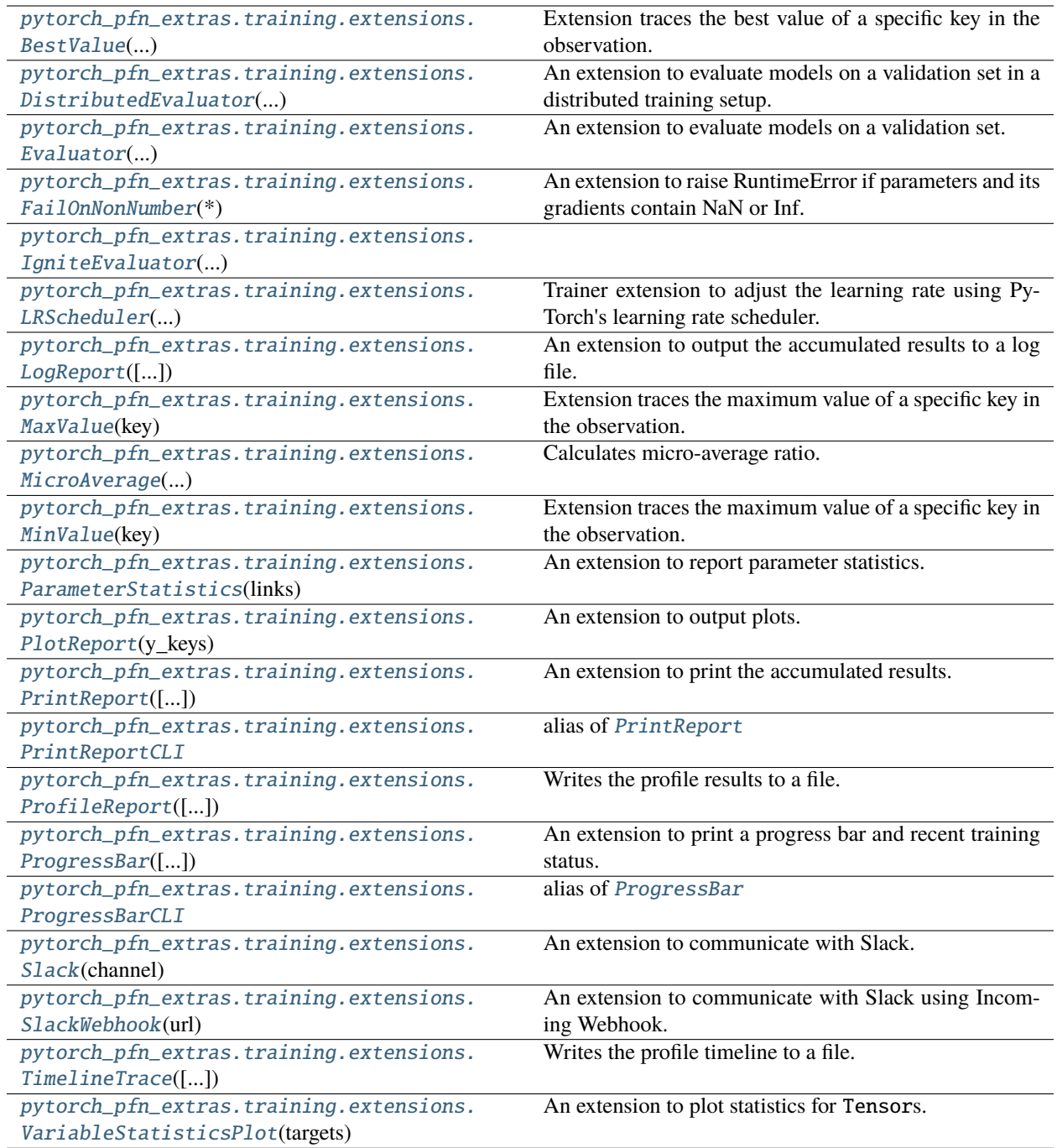

# **pytorch\_pfn\_extras.training.extensions.BestValue**

init (key, compare[, trigger])

### <span id="page-331-0"></span>class pytorch\_pfn\_extras.training.extensions.BestValue(*key*, *compare*, *trigger=(1, 'epoch')*)

### Bases: [Extension](#page-321-0)

Extension traces the best value of a specific key in the observation.

### **Parameters**

- key  $(str)$  Key of value.
- compare (callable) Compare function which takes current best value and new value and returns whether new value is better than current best.
- trigger (TriggerLike) Trigger that decides the comparison interval between current best value and new value. This must be a tuple in the form of  $\langle$ int>, 'epoch' or  $\langle$ int>, 'iteration' which is passed to BestValueTrigger.

### **Methods**

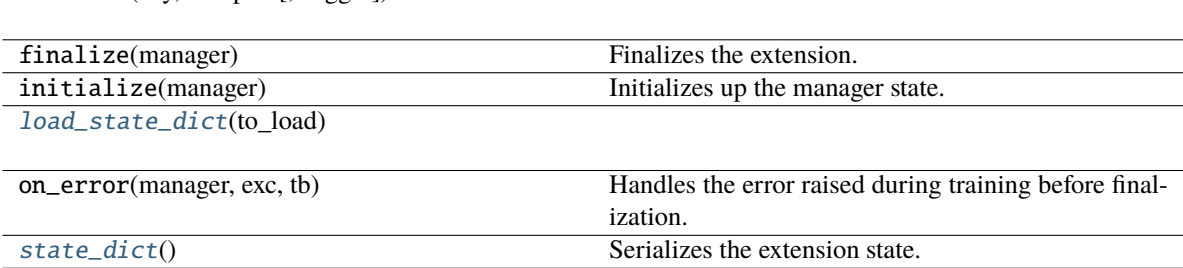

### **Attributes**

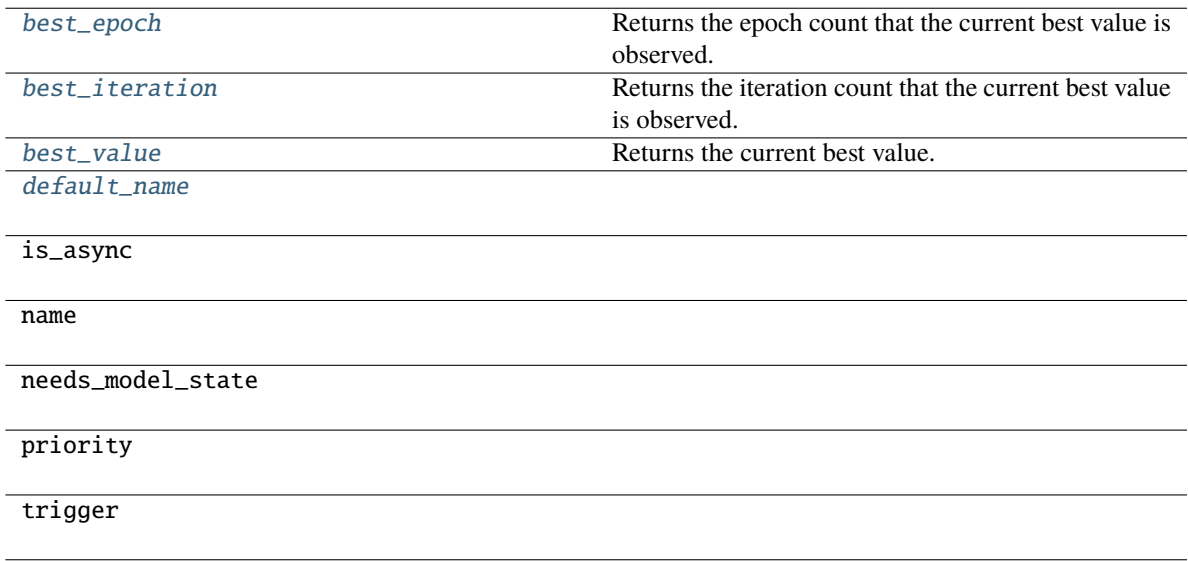

### \_\_call\_\_(*manager*)

Invokes the extension.

Implementations should override this operator. This method is called at iterations which the corresponding trigger accepts.

#### **Parameters**

manager ([ExtensionsManager](#page-308-0)) – Manager object to call this operator.

**Return type** None

<span id="page-332-0"></span>\_\_init\_\_(*key*, *compare*, *trigger=(1, 'epoch')*)

### **Parameters**

- key  $(str)$  –
- compare (Callable[[float, float], bool]) –
- trigger  $(TriggerLike)$  –
- **Return type**

None

#### <span id="page-332-3"></span>property best\_epoch: int

Returns the epoch count that the current best value is observed.

If no value has been observed yet, it raises a RuntimError.

### <span id="page-332-4"></span>property best\_iteration: int

Returns the iteration count that the current best value is observed.

If no value has been observed yet, it raises a RuntimError.

### <span id="page-332-5"></span>property best\_value: float

Returns the current best value.

If no value has been observed yet, it raises a RuntimError.

### <span id="page-332-6"></span>default\_name = 'best\_value'

<span id="page-332-1"></span>load\_state\_dict(*to\_load*)

```
Parameters
   to_load (Dict[str, Any]) –
```
**Return type**

None

### <span id="page-332-2"></span>state\_dict()

Serializes the extension state.

It is called when a manager that owns this extension is serialized. It serializes nothing by default.

**Return type** *Dict*[str, *Any*]

### **pytorch\_pfn\_extras.training.extensions.DistributedEvaluator**

<span id="page-333-0"></span>class pytorch\_pfn\_extras.training.extensions.DistributedEvaluator(*self*, *iterator*, *target*, *eval\_func=None*, *\**, *progress\_bar=False*)

#### Bases: [Evaluator](#page-383-0)

An extension to evaluate models on a validation set in a distributed training setup.

In case torch.distributed is used to parallelize training iterations, it is efficient to also run evaluation in parallel by splitting the validation set to each worker process and conduct evaluation separately followed by aggregation of results of each worker, which can be achieved by :class:~`DistributedEvaluator`.

This extension basically behaves similarly to *[Evaluator](#page-334-0)*, but adds an aggregation step in *Evaluator*. [evaluate\(\)](#page-337-0). A summary of evaluation (DictSummary) in each worker process is collected in "all-gather" manner and then accumulated. Therefore all the worker processes must attend the evaluation, i.e., make sure all the processes have a [Evaluator](#page-334-0) extension object configured in the ExtensionManager with the same trigger. All the worker process will get identical evaluation result returned by Evaluator. evaluate() and reported to an observation.

It is necessary to pass a DataLoader with an appropripate sampler which properly splits the validation dataset to each MPI worker process. PyTorch DistributedSampler implements this, but it allows sampler repetition in order to make the number of samples assigned to each process identical. For evaluation purpose it distorts the evaluation result, hence it is recommended to use DistributedValidationSampler instead.

### **Methods**

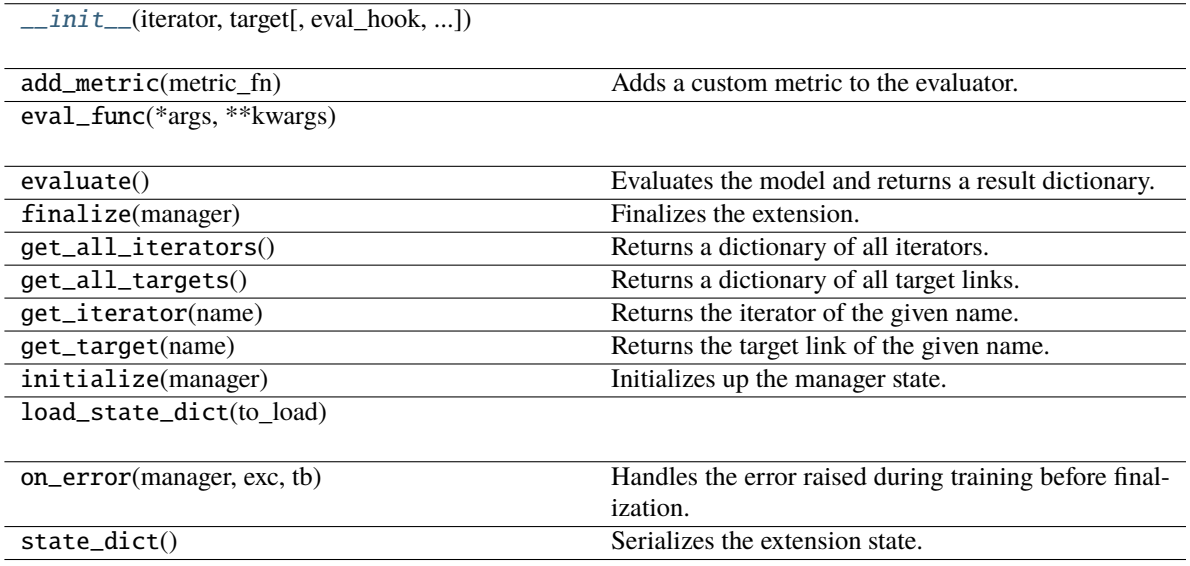

### **Attributes**

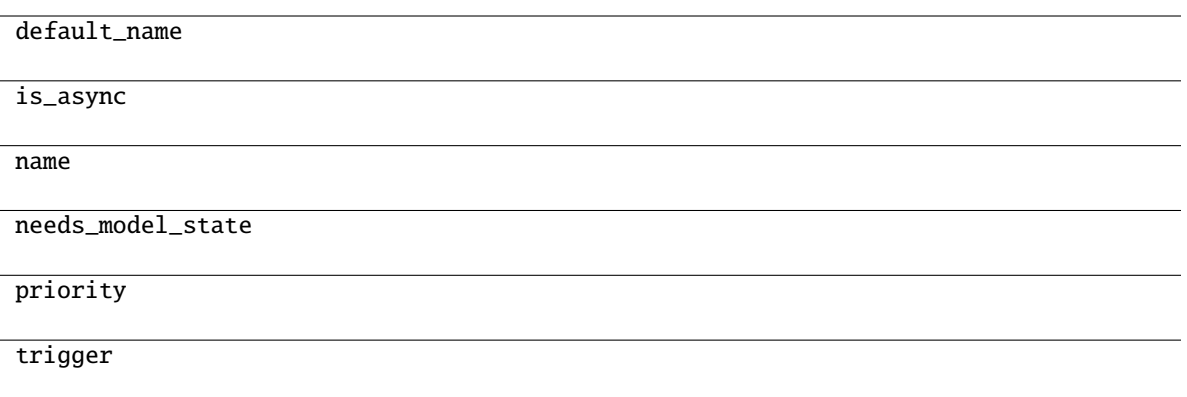

#### **Parameters**

- iterator (Union[[DataLoader](#page-54-0)[Any], Dict[str, [DataLoader](#page-54-0)[Any]]]) –
- target (Union[Module, Dict[str, Module]]) –
- eval\_hook (Optional[Callable[[[Evaluator](#page-334-0)], None]]) –
- eval\_func  $(Optional[Callable[[...], Any]])-$
- kwargs  $(Any)$  –

<span id="page-334-1"></span>\_\_init\_\_(*iterator*, *target*, *eval\_hook=None*, *eval\_func=None*, *\*\*kwargs*)

### **Parameters**

- iterator (Union [[DataLoader](#page-54-0) [Any], Dict [str, DataLoader [Any]]]) -
- target (Union[Module, Dict[str, Module]]) –
- eval\_hook (Optional[Callable[[[Evaluator](#page-383-0)], None]]) –
- eval\_func  $(Optional[Callable[[...], Any]])-$
- kwargs  $(Any)$  –

#### **Return type**

None

### **pytorch\_pfn\_extras.training.extensions.Evaluator**

<span id="page-334-0"></span>class pytorch\_pfn\_extras.training.extensions.Evaluator(*self*, *iterator*, *target*, *eval\_func=None*, *\**, *progress\_bar=False*)

#### Bases: [Extension](#page-321-0)

An extension to evaluate models on a validation set.

This extension evaluates the current models by a given evaluation function. It creates a Reporter object to store values observed in the evaluation function on each iteration. The report for all iterations are aggregated to DictSummary. The collected mean values are further reported to the reporter object of the manager, where the name of each observation is prefixed by the evaluator name. See Reporter for details in naming rules of the reports.

Evaluator has a structure to customize similar to that of StandardUpdater. The main differences are:

- There are no optimizers in an evaluator. Instead, it holds links to evaluate.
- An evaluation loop function is used instead of an update function.
- Preparation routine can be customized, which is called before each evaluation. It can be used, e.g., to initialize the state of stateful recurrent networks.

There are two ways to modify the evaluation behavior besides setting a custom evaluation function. One is by setting a custom evaluation loop via the eval\_func argument. The other is by inheriting this class and overriding the [evaluate\(\)](#page-337-0) method. In latter case, users have to create and handle a reporter object manually. Users also have to copy the iterators before using them, in order to reuse them at the next time of evaluation. In both cases, the functions are called in testing mode

This extension is called at the end of each epoch by default.

#### **Parameters**

- iterator (Union [[DataLoader](#page-54-0) [Any], Dict [str, DataLoader [Any]]]) Dataset iterator for the validation dataset. It can also be a dictionary of iterators. If this is just an iterator, the iterator is registered by the name 'main'.
- target (Union [Module, Dict [str, Module]]) torch.nn. Module object or a dictionary of links to evaluate. If this is just a layer object, the link is registered by the name 'main'.
- eval\_func (Optional [Callable [[...], Any]]) Evaluation function called at each iteration. The target link to evaluate as a callable is used by default.
- **progress\_bar** Boolean flag to show a progress bar while training, which is similar to ProgressBar. (default: False)
- metrics List of callables that are called every batch to calculate metrics such as accuracy, roc\_auc or others The signature of the callable is: *def metric\_fn(batch, output, last\_iteration)* (default: [])
- eval\_hook (Optional [Callable [[[Evaluator](#page-334-0)], None]]) -
- kwargs  $(Any)$  –

**Warning:** The argument progress\_bar is experimental. The interface can change in the future.

#### eval\_hook

Function to prepare for each evaluation process.

#### eval\_func

Evaluation function called at each iteration.

#### **Parameters**

- args  $(Any)$  –
- kwargs  $(Any)$  –

#### **Return type**

*Any*

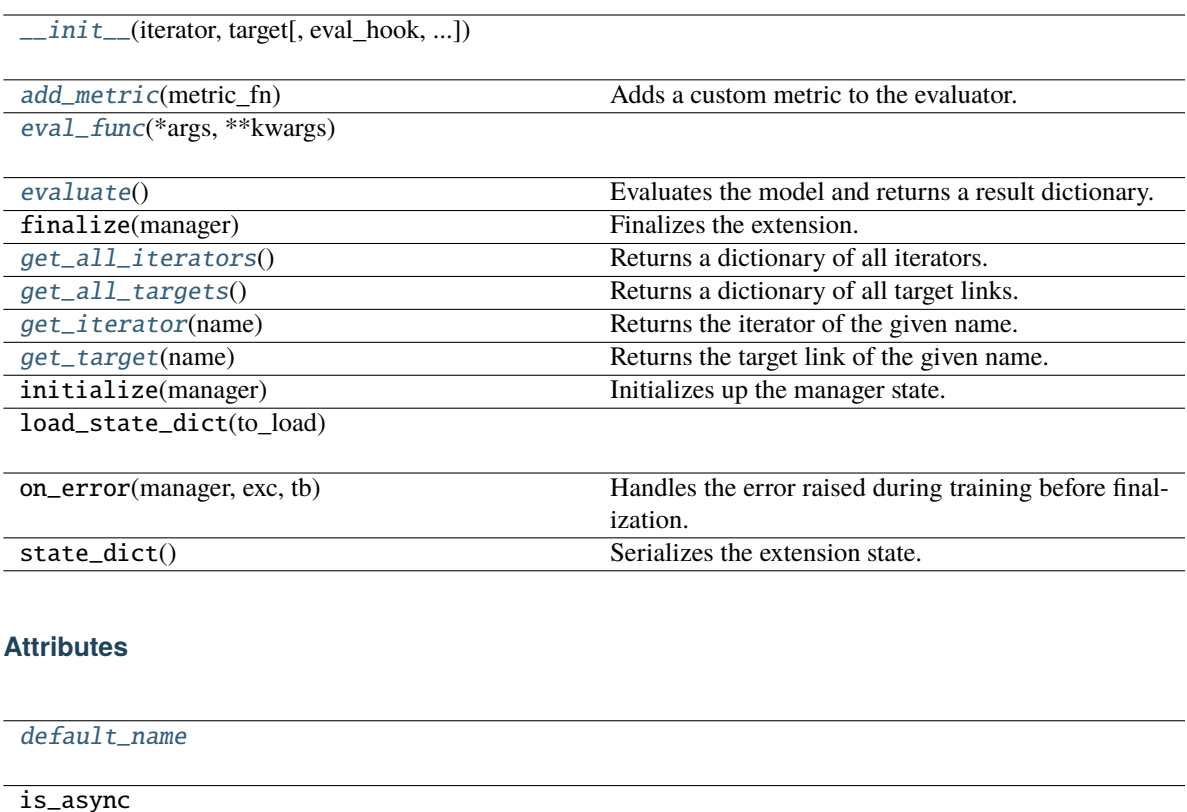

name

needs\_model\_state

[priority](#page-338-3)

[trigger](#page-338-4)

\_\_call\_\_(*manager=None*)

Executes the evaluator extension.

Unlike usual extensions, this extension can be executed without passing a manager object. This extension reports the performance on validation dataset using the report() function. Thus, users can use this extension independently from any manager by manually configuring a Reporter object.

### **Parameters**

manager ([ExtensionsManager](#page-308-0)) – Manager object that invokes this extension.

#### **Returns**

Result dictionary that contains mean statistics of values reported by the evaluation function.

### **Return type** dict

<span id="page-336-0"></span>\_\_init\_\_(*iterator*, *target*, *eval\_hook=None*, *eval\_func=None*, *\*\*kwargs*)

**Parameters**

- iterator (Union[[DataLoader](#page-54-0)[Any], Dict[str, [DataLoader](#page-54-0)[Any]]]) –
- target (Union[Module, Dict[str, Module]]) –
- eval\_hook (Optional[Callable[[[Evaluator](#page-383-0)], None]]) –
- eval\_func  $(Optional[Callable[[...], Any]]) -$
- kwargs  $(Any)$  –

### **Return type**

None

#### <span id="page-337-1"></span>add\_metric(*metric\_fn*)

Adds a custom metric to the evaluator.

The metric is a callable that is executed every batch with the following signature: *def metric\_fn(batch, output, last\_iteration)*

Batch is the input batch passed to the model. Output is the result of evaluating batch, last\_iteration is a boolean flag that indicates if its the last batch in the evaluation.

### **Parameters** metric\_fn (Callable[[Any, Any, Any], None]) –

**Return type** None

# <span id="page-337-5"></span>default\_name = 'validation'

<span id="page-337-2"></span>eval\_func(*\*args*, *\*\*kwargs*)

### **Parameters**

- args  $(Any)$  –
- kwargs  $(Any)$  –

#### **Return type**

*Any*

### <span id="page-337-0"></span>evaluate()

Evaluates the model and returns a result dictionary.

This method runs the evaluation loop over the validation dataset. It accumulates the reported values to DictSummary and returns a dictionary whose values are means computed by the summary.

Users can override this method to customize the evaluation routine.

#### **Returns**

Result dictionary. This dictionary is further reported via report() without specifying any observer.

# **Return type**

dict

### <span id="page-337-4"></span><span id="page-337-3"></span>get\_all\_iterators()

Returns a dictionary of all iterators.

### **Return type**

*Dict*[str, [DataLoader\[](#page-54-0)*Any*]]

### get\_all\_targets()

Returns a dictionary of all target links.

**Return type** *Dict*[str, *Module*]

<span id="page-338-1"></span>get\_iterator(*name*)

Returns the iterator of the given name.

**Parameters** name  $(str)$  –

**Return type** [DataLoader\[](#page-54-0)*Any*]

<span id="page-338-2"></span>get\_target(*name*)

Returns the target link of the given name.

**Parameters** name  $(str)$  –

**Return type** *Module*

<span id="page-338-3"></span>priority: int = 300

<span id="page-338-4"></span>trigger: TriggerLike = (1, 'epoch')

### **pytorch\_pfn\_extras.training.extensions.FailOnNonNumber**

<span id="page-338-0"></span>class pytorch\_pfn\_extras.training.extensions.FailOnNonNumber(*\**, *check\_grad=True*)

### Bases: [Extension](#page-321-0)

An extension to raise RuntimeError if parameters and its gradients contain NaN or Inf.

Although parameters including non-number such as NaN and Inf are unnecessary in most cases the training loop will continue to compute even if the parameters in a given optimizer diverge. This extension is aimed to reduce unnecessary computations by throwing RuntimeError if the parameters contain NaN or Inf.

#### **Parameters**

check\_grad (bool) – Set to False to skip checking gradients.

### **Methods**

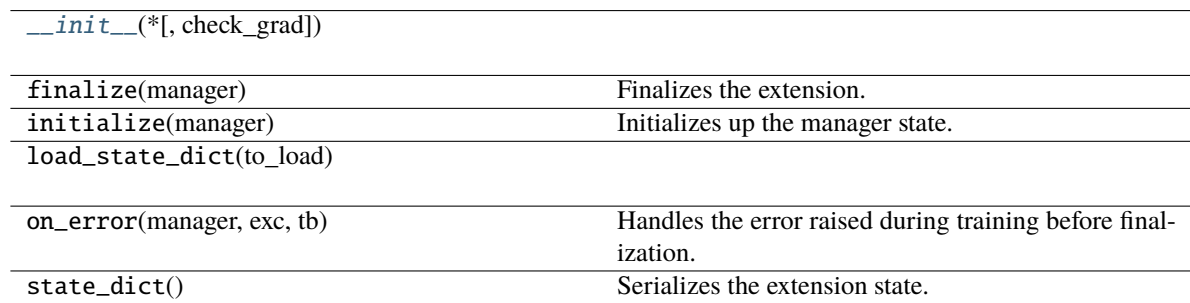

# **Attributes**

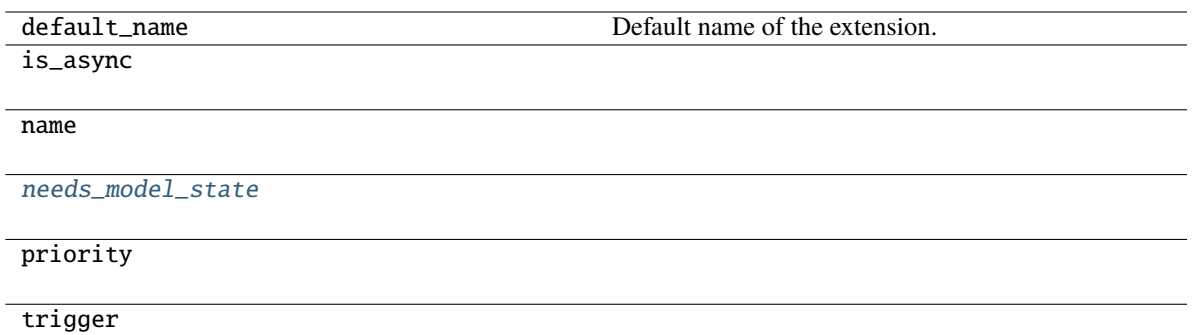

# \_\_call\_\_(*manager*)

Invokes the extension.

Implementations should override this operator. This method is called at iterations which the corresponding trigger accepts.

#### **Parameters**

manager ([ExtensionsManager](#page-308-0)) – Manager object to call this operator.

**Return type** None

<span id="page-339-1"></span>\_\_init\_\_(*\**, *check\_grad=True*)

**Parameters** check\_grad (bool) –

<span id="page-339-2"></span>needs\_model\_state = True

### **pytorch\_pfn\_extras.training.extensions.IgniteEvaluator**

<span id="page-339-0"></span>class pytorch\_pfn\_extras.training.extensions.IgniteEvaluator(*evaluator*, *iterator*, *target*, *\*\*kwargs*) Bases: [Evaluator](#page-383-0)

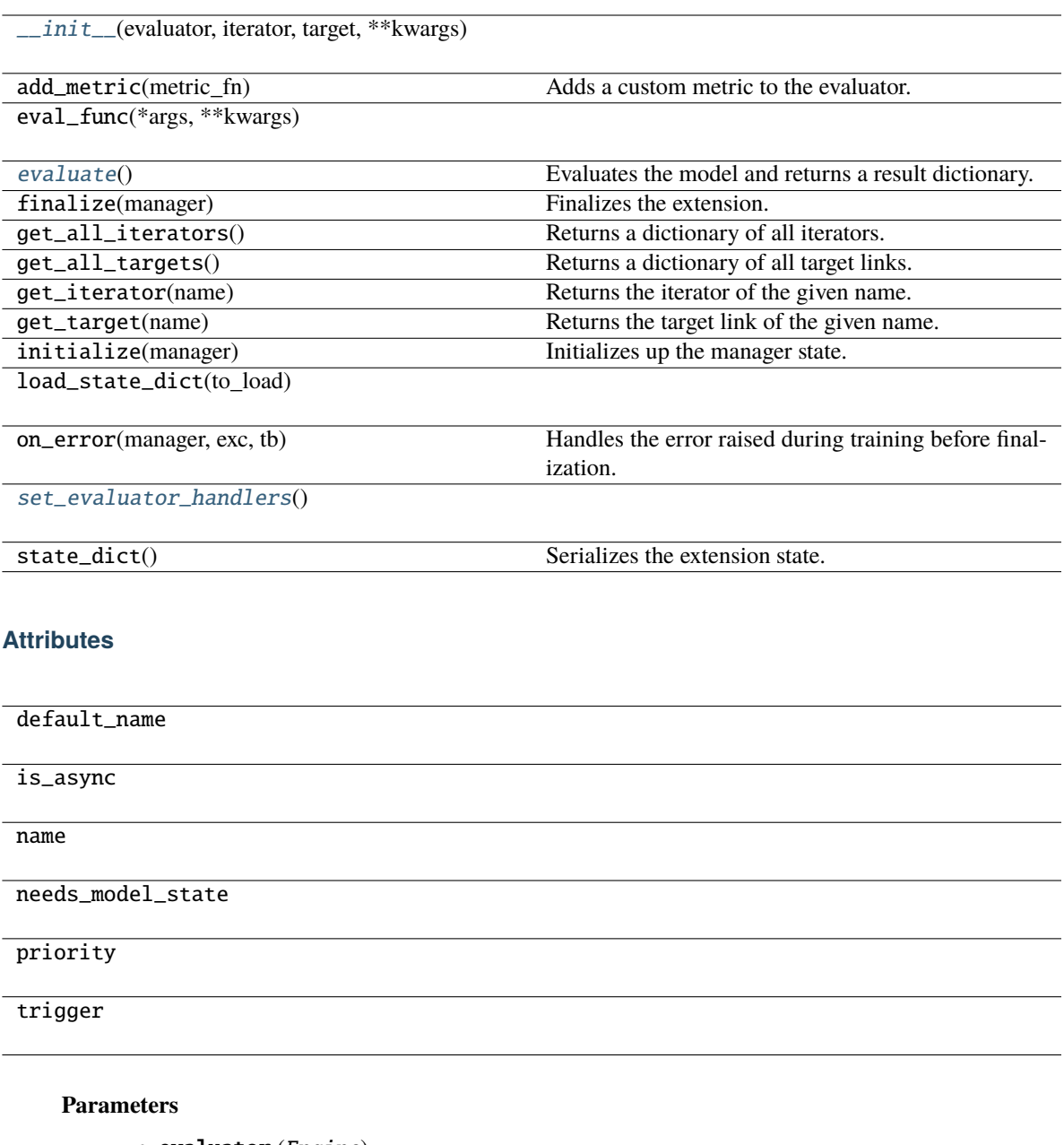

- evaluator (Engine) –
- iterator (Union[[DataLoader](#page-54-0)[Any], Dict[str, [DataLoader](#page-54-0)[Any]]]) –
- target (Union[Module, Dict[str, Module]]) –
- kwargs  $(Any)$  –

<span id="page-340-0"></span>\_\_init\_\_(*evaluator*, *iterator*, *target*, *\*\*kwargs*)

- evaluator (Engine) –
- iterator (Union[[DataLoader](#page-54-0)[Any], Dict[str, [DataLoader](#page-54-0)[Any]]]) –
- target (Union[Module, Dict[str, Module]]) –
- kwargs  $(Any)$  –

### <span id="page-341-1"></span>evaluate()

Evaluates the model and returns a result dictionary.

This method runs the evaluation loop over the validation dataset. It accumulates the reported values to DictSummary and returns a dictionary whose values are means computed by the summary.

Users can override this method to customize the evaluation routine.

#### **Returns**

Result dictionary. This dictionary is further reported via report() without specifying any observer.

**Return type**

dict

<span id="page-341-2"></span>set\_evaluator\_handlers()

**Return type**

None

### **pytorch\_pfn\_extras.training.extensions.LRScheduler**

<span id="page-341-0"></span>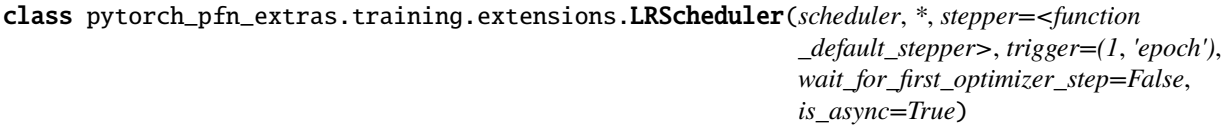

Bases: [Extension](#page-321-0)

Trainer extension to adjust the learning rate using PyTorch's learning rate scheduler.

This extension calls *step()* method of the given LR scheduler. (*torch.option.lr\_scheduler.\**). When using *ReduceLROnPlateau*, the latest reported *val/loss* value will be used. This behavior can be customized by passing a custom *stepper* function.

- scheduler (*LRScheduler or* [ReduceLROnPlateau](#page-405-0)) Any instance of *torch.optim.lr\_scheduler.\**.
- stepper  $(callable)$  Function that performs the step on the scheduler.
- trigger (Optional[Union[[Trigger](#page-487-0), Callable[[[ExtensionsManagerProtocol](#page-521-0)], bool], Tuple[float, str]]]) – Frequency to call this extension.
- wait\_for\_first\_optimizer\_step (bool) Wait until *optimizer.step()* is called before invoking *scheduler.step()*. This can address the issue where *optimizer.step()* is not called from the first iteration when using GradScaler.
- is\_async  $(bool)$  –

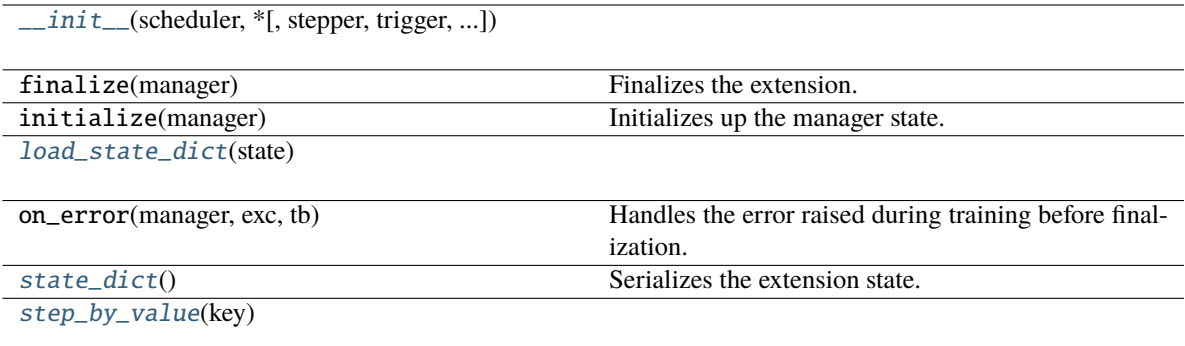

### **Attributes**

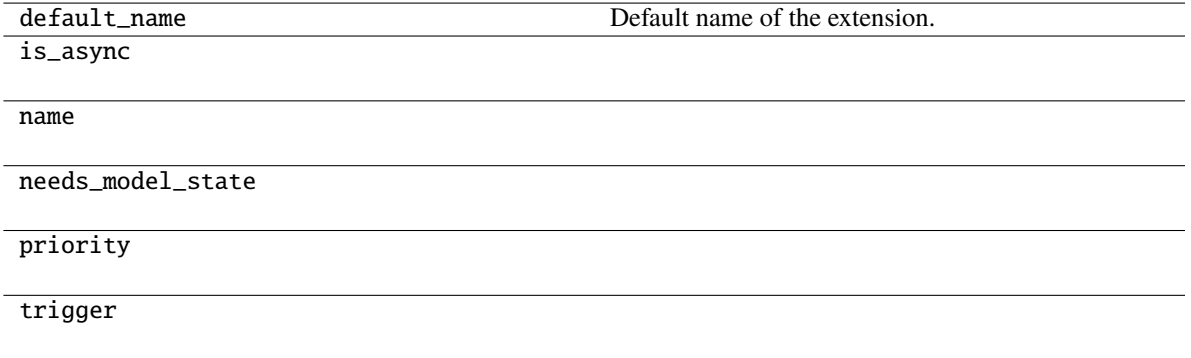

### \_\_call\_\_(*manager*)

Invokes the extension.

Implementations should override this operator. This method is called at iterations which the corresponding trigger accepts.

### **Parameters**

manager ([ExtensionsManager](#page-308-0)) – Manager object to call this operator.

**Return type** None

<span id="page-342-0"></span>\_\_init\_\_(*scheduler*, *\**, *stepper=<function \_default\_stepper>*, *trigger=(1*, *'epoch')*, *wait\_for\_first\_optimizer\_step=False*, *is\_async=True*)

- scheduler (Any) –
- stepper  $(Any)$  –
- trigger (Optional[Union[[Trigger](#page-487-0), Callable[[[ExtensionsManagerProtocol](#page-521-0)], bool], Tuple[float, str]]]) –
- wait\_for\_first\_optimizer\_step (bool) –
- is\_async  $(bool)$  –

#### **Return type** None

### <span id="page-343-1"></span>load\_state\_dict(*state*)

**Parameters** state  $(Dict[str, Any])$  –

**Return type**

None

### <span id="page-343-2"></span>state\_dict()

Serializes the extension state.

It is called when a manager that owns this extension is serialized. It serializes nothing by default.

**Return type** *Dict*[str, *Any*]

<span id="page-343-3"></span>static step\_by\_value(*key*)

**Parameters** key  $(Optional[str]) -$ 

**Return type** *Any*

### **pytorch\_pfn\_extras.training.extensions.LogReport**

<span id="page-343-0"></span>class pytorch\_pfn\_extras.training.extensions.LogReport(*keys=None*, *trigger=(1, 'epoch')*, *postprocess=None*, *filename=None*, *append=False*, *format=None*, *\*\*kwargs*)

### Bases: [Extension](#page-321-0)

An extension to output the accumulated results to a log file.

This extension accumulates the observations of the manager to DictSummary at a regular interval specified by a supplied trigger, and writes them into a log file in JSON format.

There are two triggers to handle this extension. One is the trigger to invoke this extension, which is used to handle the timing of accumulating the results. It is set to 1, 'iteration' by default. The other is the trigger to determine when to emit the result. When this trigger returns True, this extension appends the summary of accumulated values to the list of past summaries, and writes the list to the log file. Then, this extension makes a new fresh summary object which is used until the next time that the trigger fires.

It also adds some entries to each result dictionary.

- 'epoch' and 'iteration' are the epoch and iteration counts at the output, respectively.
- 'elapsed\_time' is the elapsed time in seconds since the training begins. The value is taken from ExtensionsManager.elapsed\_time.

- keys (*iterable of strs*) Keys of values to accumulate. If this is None, all the values are accumulated and output to the log file.
- trigger (Optional [Union [[Trigger](#page-487-0), Callable [[[ExtensionsManagerProtocol](#page-521-0)],  $bool]$ , Tuple[float, str]]]) – Trigger that decides when to aggregate the result and output the values. This is distinct from the trigger of this extension itself. If it

is a tuple in the form <int>, 'epoch' or <int>, 'iteration', it is passed to IntervalTrigger.

- postprocess (Optional [Callable [[Mapping [str, Any]], None]]) Callback to postprocess the result dictionaries. Each result dictionary is passed to this callback on the output. This callback can modify the result dictionaries, which are used to output to the log file.
- **filename**  $(str)$  Name of the log file under the output directory. It can be a format string: the last result dictionary is passed for the formatting. For example, users can use '{iteration}' to separate the log files for different iterations. (default: 'log')
- append (bool, optional) If the file is JSON Lines or YAML, contents will be appended instead of rewritting the file every call.
- format (str, optional) accepted values are *'json'*, *'json-lines'* and *'yaml'*.
- writer (writer object, optional) must be callable. object to dump the log to. If specified, it needs to have a correct *savefun* defined. The writer can override the save location in the [pytorch\\_pfn\\_extras.training.ExtensionsManager](#page-308-0) object
- kwargs  $(Any)$  –

**Note:** Enabling *append=True* reduces size of snapshots (and thus reduces the time needed to take snapshots). Note that extensions relying on the logs from past iterations may behave differently; for example, when resuming from a snapshot, PrintReport will not show logs of iterations already done.

### **Methods**

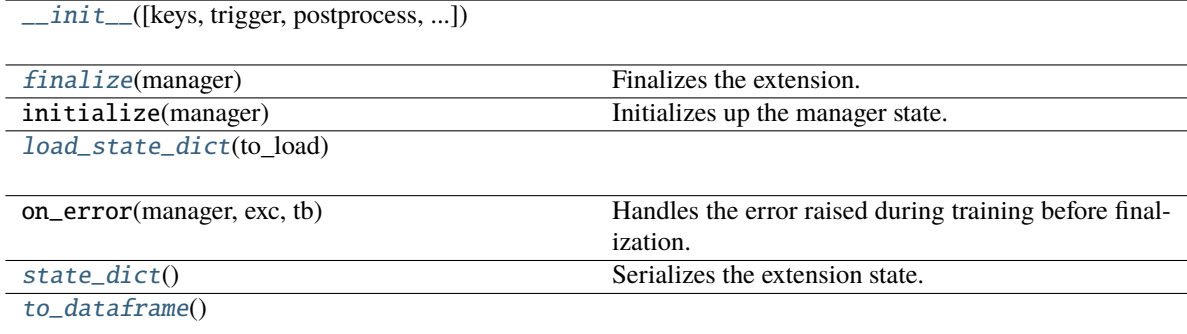

### **Attributes**

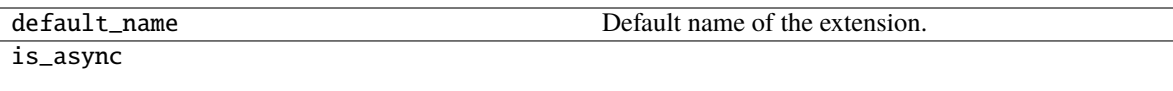

name

[log](#page-346-3) The current list of observation dictionaries.

needs\_model\_state

priority

trigger

\_\_call\_\_(*manager*)

Invokes the extension.

Implementations should override this operator. This method is called at iterations which the corresponding trigger accepts.

# **Parameters** manager ([ExtensionsManager](#page-308-0)) – Manager object to call this operator.

**Return type**

None

<span id="page-345-0"></span>\_\_init\_\_(*keys=None*, *trigger=(1, 'epoch')*, *postprocess=None*, *filename=None*, *append=False*, *format=None*, *\*\*kwargs*)

### **Parameters**

- keys (Optional[Iterable[str]]) –
- trigger (Optional[Union[[Trigger](#page-487-0), Callable[[[ExtensionsManagerProtocol](#page-521-0)], bool], Tuple[float, str]]]) –
- postprocess (Optional[Callable[[Mapping[str, Any]], None]]) –
- filename (Optional [str]) -
- append  $(bool)$  –
- format (Optional [str]) -
- kwargs  $(Any)$  –

### <span id="page-345-1"></span>finalize(*manager*)

Finalizes the extension.

This method is called at the end of the training loop.

**Parameters** manager ([ExtensionsManagerProtocol](#page-521-0)) –

<span id="page-345-2"></span>**Return type** None

load\_state\_dict(*to\_load*)

**Parameters** to\_load  $(Dict[str, Any])$  -

**Return type** None

### <span id="page-346-3"></span>property log: List[Mapping[str, Any]]

The current list of observation dictionaries.

### <span id="page-346-1"></span>state\_dict()

Serializes the extension state.

It is called when a manager that owns this extension is serialized. It serializes nothing by default.

**Return type** *Dict*[str, *Any*]

### <span id="page-346-2"></span>to\_dataframe()

**Return type** pandas.DataFrame

### **pytorch\_pfn\_extras.training.extensions.MaxValue**

### <span id="page-346-0"></span>class pytorch\_pfn\_extras.training.extensions.MaxValue(*key*, *trigger=(1, 'epoch')*)

### Bases: [BestValue](#page-375-0)

Extension traces the maximum value of a specific key in the observation.

#### **Parameters**

- key  $(str)$  Key of value.
- trigger (TriggerLike) Trigger that decides the comparison interval between current maximum value and new value. This must be a tuple in the form of  $\langle$  int $\rangle$ , 'epoch' or <int>, 'iteration' which is passed to BestValueTrigger.

### **Methods**

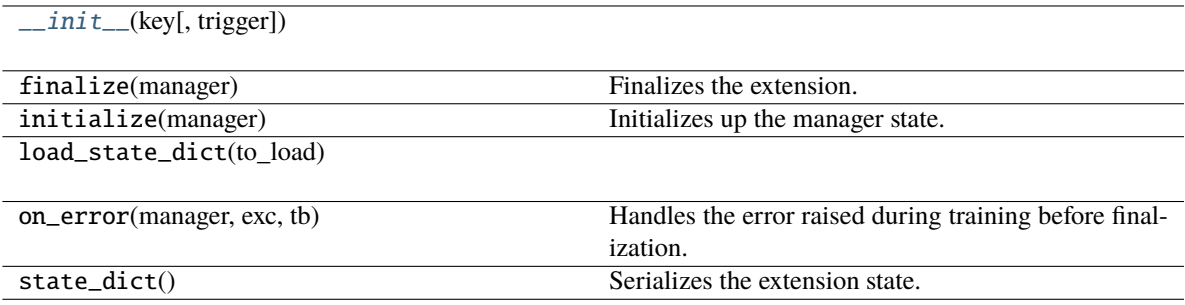

### **Attributes**

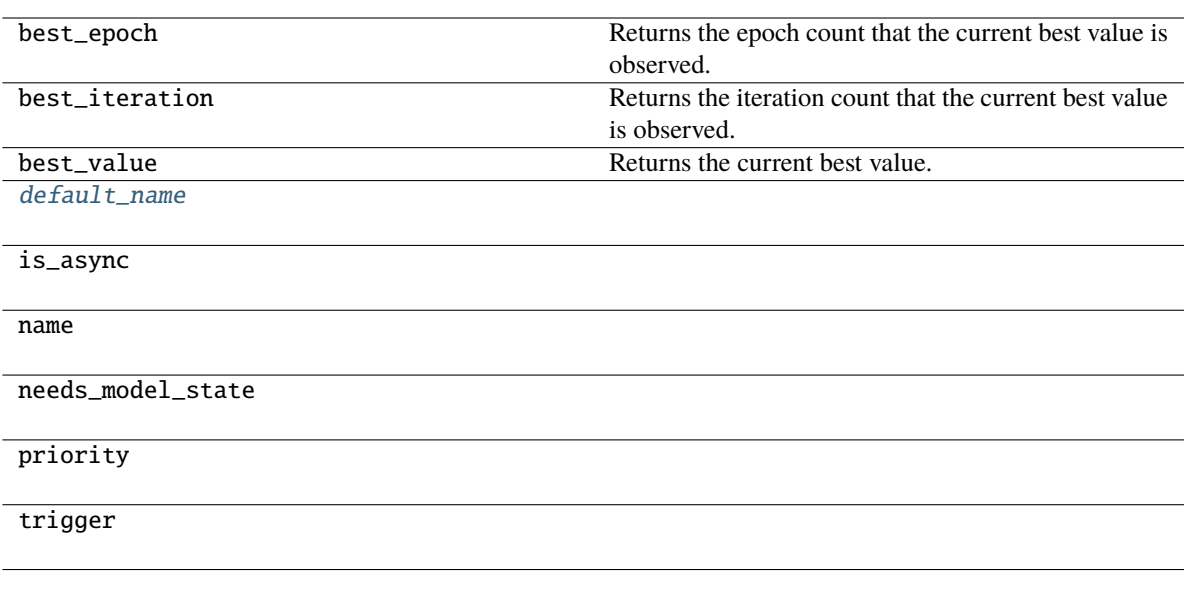

<span id="page-347-1"></span>\_\_init\_\_(*key*, *trigger=(1, 'epoch')*)

**Parameters**

- key  $(str)$  –
- trigger  $(TriggerLike)$  –

<span id="page-347-2"></span>default\_name = 'max\_value'

### **pytorch\_pfn\_extras.training.extensions.MicroAverage**

### <span id="page-347-0"></span>class pytorch\_pfn\_extras.training.extensions.MicroAverage(*numerator\_key*, *denominator\_key*, *result\_key*, *trigger=(1, 'epoch')*)

### Bases: [Extension](#page-321-0)

Calculates micro-average ratio.

Give N batches and values  $\{n_1, \ldots, n_N\}$  and  $\{d_1, \ldots, d_N\}$ , this extension calculates micro-average of these ratio defined as:

$$
\frac{\sum_{i}^{N} n_i}{\sum_{i}^{N} d_i}.
$$

A user usually uses the number of examples which a system correctly predict as  $n_i$  and the number of total examples in *i*-th batch as  $d_i$ . This value is called macro-average of precision.

Note that macro-average is defined as:

$$
\frac{1}{N} \sum_{i}^{N} (n_i/d_i),
$$

It is same to the micro-average when each mini-batch has the same  $d_i$ .

You need to report numerator value (the number of correct examples) and denominator value (the number of examples) in your model.

```
>>> class MyModel(torch.nn.Module):
\ldots def _{\text{1}^{\text{1}} def _{\text{2}} (self, x, y):
... loss = torch.nn.CrossEntropyLoss(x, y)
\ldots correct = (x.data.argmax(axis=1) == y.data).sum()
... total = len(y.data)
... reporting.report({'correct': correct, 'total': total}, self)
... return loss
```
And then, make an extension with corresponding reporting keys and register it.

```
>>> ext = extensions.MicroAverage(
... 'main/correct', 'main/total', 'main/accuracy')
```
#### **Parameters**

- **numerator\_key**  $(str) Key$  string of obserbation storing a numerator value.
- denominator\_key  $(str)$  Key string of obserbation storing a denominator value.
- result\_key  $(str)$  Key string of obserbation to store a result.
- trigger (Optional[Union[[Trigger](#page-487-0), Callable[[[ExtensionsManagerProtocol](#page-521-0)], bool], Tuple[float, str]]]) - Trigger that decides when to calcurate average. This is distinct from the trigger of this extension itself. If it is a tuple in the form  $\langle$ int $\rangle$ , 'epoch' or <int>, 'iteration', it is passed to IntervalTrigger.

### **Methods**

[\\_\\_init\\_\\_](#page-349-1)(numerator\_key, denominator\_key, ...)

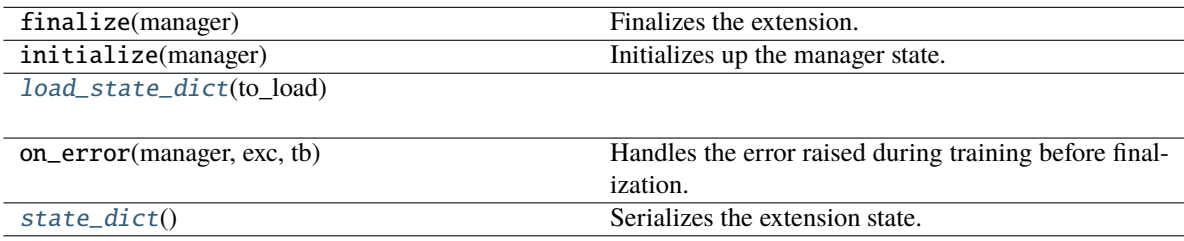

### **Attributes**

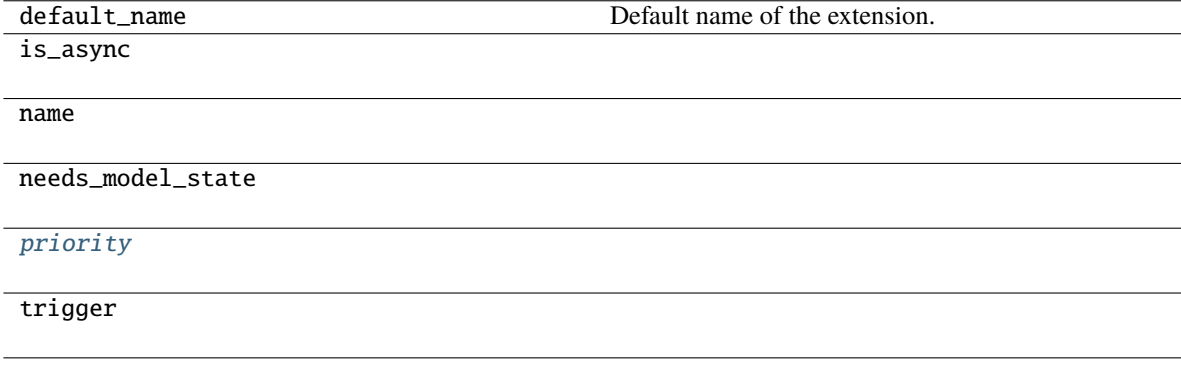

#### \_\_call\_\_(*manager*)

Invokes the extension.

Implementations should override this operator. This method is called at iterations which the corresponding trigger accepts.

#### **Parameters**

manager ([ExtensionsManager](#page-308-0)) – Manager object to call this operator.

**Return type** None

<span id="page-349-1"></span>\_\_init\_\_(*numerator\_key*, *denominator\_key*, *result\_key*, *trigger=(1, 'epoch')*)

#### **Parameters**

- numerator\_key  $(str)$  –
- denominator\_key  $(str)$  –
- result\_key  $(str)$  –
- trigger (Optional[Union[[Trigger](#page-487-0), Callable[[[ExtensionsManagerProtocol](#page-521-0)], bool],  $Tuple[float, str]]]$  –

### **Return type**

None

<span id="page-349-2"></span>load\_state\_dict(*to\_load*)

#### **Parameters**

to\_load  $(Dict[str, Any])$  –

**Return type** None

### <span id="page-349-4"></span>priority: int = 200

#### <span id="page-349-3"></span>state\_dict()

Serializes the extension state.

It is called when a manager that owns this extension is serialized. It serializes nothing by default.

#### **Return type**

*Dict*[str, *Any*]

### **pytorch\_pfn\_extras.training.extensions.MinValue**

<span id="page-349-0"></span>class pytorch\_pfn\_extras.training.extensions.MinValue(*key*, *trigger=(1, 'epoch')*)

Bases: [BestValue](#page-375-0)

Extension traces the maximum value of a specific key in the observation.

- key  $(str)$  Key of value.
- trigger (TriggerLike) Trigger that decides the comparison interval between current maximum value and new value. This must be a tuple in the form of  $\langle$ int>, 'epoch' or <int>, 'iteration' which is passed to BestValueTrigger.

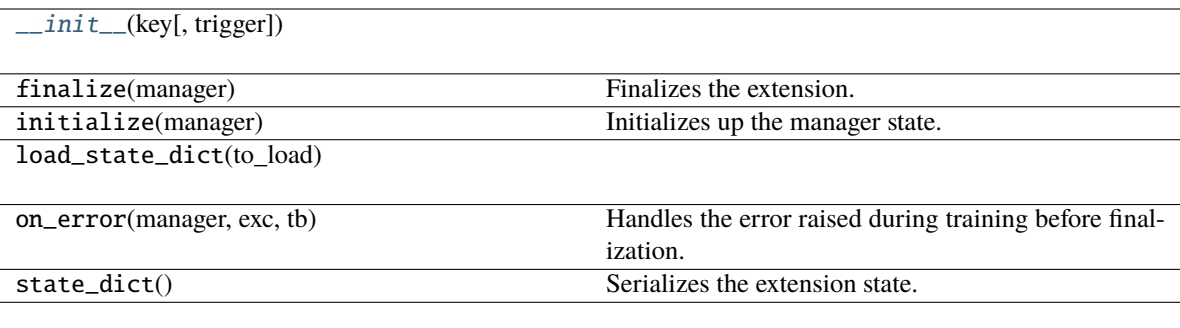

# **Attributes**

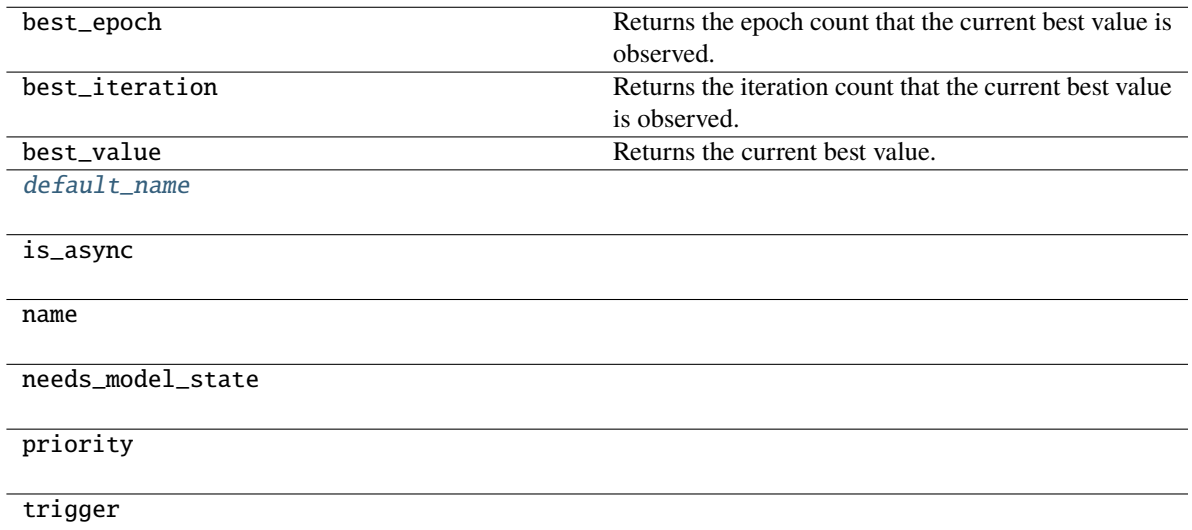

<span id="page-350-0"></span>\_\_init\_\_(*key*, *trigger=(1, 'epoch')*)

**Parameters**

- key  $(str)$  –
- trigger  $(TriggerLike)$  –

<span id="page-350-1"></span>default\_name = 'min\_value'

### **pytorch\_pfn\_extras.training.extensions.ParameterStatistics**

<span id="page-351-0"></span>class pytorch\_pfn\_extras.training.extensions.ParameterStatistics(*links*, *statistics='default'*,

*report\_params=True*, *report\_grads=True*, *prefix=None*, *trigger=(1, 'epoch')*, *skip\_nan\_params=False*)

Bases: [Extension](#page-321-0)

An extension to report parameter statistics.

Statistics are collected and reported for a given Module or an iterable of Modules. If a link contains child modules, the statistics are reported separately for each child.

Any function that takes a one-dimensional torch.Tensor and outputs a single or multiple real numbers can be registered to handle the collection of statistics, e.g. numpy.ndarray.mean().

The keys of reported statistics follow the convention of link name followed by parameter name, attribute name and function name, e.g. VGG16Layers/conv1\_1/W/data/mean. They are prepended with an optional prefix and appended with integer indices if the statistics generating function return multiple values.

#### **Parameters**

- links (instance or iterable of Module) Module(s) containing the parameters to observe. The link is expected to have a name attribute which is used as a part of the report key.
- statistics (dict or 'default') Dictionary with function name to function mappings. The name is a string and is used as a part of the report key. The function is responsible for generating the statistics. If the special value 'default' is specified, the default statistics functions will be used.
- report\_params  $(bool)$  If True, report statistics for parameter values such as weights and biases.
- **report\_grads** (bool) If True, report statistics for parameter gradients.
- **prefix**  $(str)$  Optional prefix to prepend to the report keys.
- trigger (Optional [Union [[Trigger](#page-487-0), Callable [[[ExtensionsManagerProtocol](#page-521-0)],  $bool]$ , Tuple[float, str]]]) – Trigger that decides when to aggregate the results and report the values.
- skip\_nan\_params  $(boo1)$  If True, statistics are not computed for parameters including NaNs and a single NaN value is immediately reported instead. Otherwise, this extension will simply try to compute the statistics without performing any checks for NaNs.

**Note:** The default statistic functions are as follows:

- 'mean'  $(xp.macan(x))$
- 'std'  $(xp.std(x))$
- 'min' (xp.min(x))
- 'max'  $(xp.max(x))$
- 'zeros'  $(xp.count\_nonzero(x == 0))$
- 'percentile' (xp.percentile(x, (0.13, 2.28, 15.87, 50, 84.13, 97.72, 99.87)))

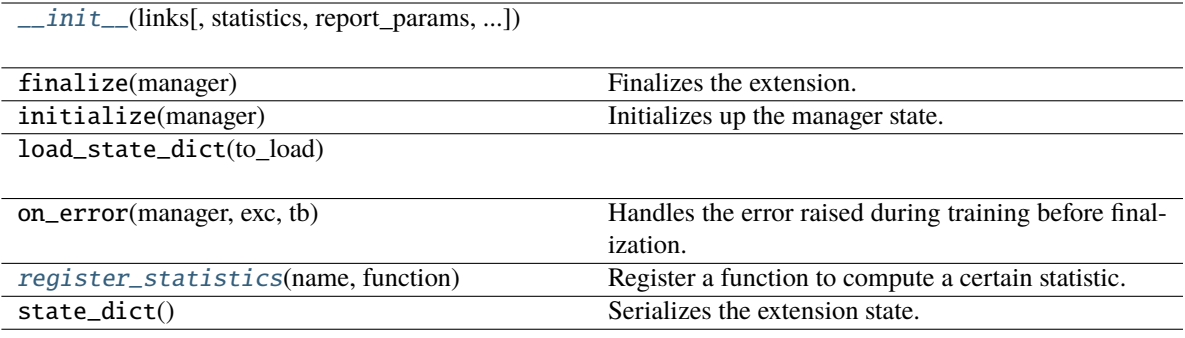

### **Attributes**

[default\\_name](#page-353-2)

[default\\_statistics](#page-353-3)

is\_async

name

needs\_model\_state

[priority](#page-353-4)

[report\\_key\\_template](#page-353-5)

trigger

\_\_call\_\_(*manager*)

Execute the statistics extension.

Collect statistics for the current state of parameters.

Note that this method will merely update its statistic summary, unless the internal trigger is fired. If the trigger is fired, the summary will also be reported and then reset for the next accumulation.

#### **Parameters**

manager ([ExtensionsManager](#page-308-0)) – Associated manager that invoked this extension.

**Return type** None

<span id="page-352-0"></span>\_\_init\_\_(*links*, *statistics='default'*, *report\_params=True*, *report\_grads=True*, *prefix=None*, *trigger=(1, 'epoch')*, *skip\_nan\_params=False*)

- links  $(Any)$  –
- statistics  $(Any)$  –
- report\_params  $(bool)$  –
- report\_grads  $(bool)$  –
- prefix (Optional [str]) -
- trigger (Optional[Union[[Trigger](#page-487-0), Callable[[[ExtensionsManagerProtocol](#page-521-0)],  $bool$ ],  $Tuple[float, str]]$ ]) –
- skip\_nan\_params  $(boo1)$  –

<span id="page-353-2"></span>default\_name = 'parameter\_statistics'

```
default_statistics = {'max': <function <lambda>>, 'mean': <function <lambda>>,
'min': <function <lambda>>, 'std': <function <lambda>>, 'zeros': <function
<lambda>>}
```

```
priority: int = 300
```
#### <span id="page-353-1"></span>register\_statistics(*name*, *function*)

Register a function to compute a certain statistic.

The registered function will be called each time the extension runs and the results will be included in the report.

#### **Parameters**

- name  $(str)$  Name of the statistic.
- **function**  $(\text{Any})$  Function to generate the statistic. Any function that takes a onedimensional numpy.ndarray or a cupy.ndarray and outputs a single or multiple real numbers is allowed.

#### **Return type**

None

<span id="page-353-5"></span>report\_key\_template = '{prefix}{param\_name}/{attr\_name}/{function\_name}'

### **pytorch\_pfn\_extras.training.extensions.PlotReport**

<span id="page-353-0"></span>class pytorch\_pfn\_extras.training.extensions.PlotReport(*y\_keys*, *x\_key='iteration'*, *trigger=(1,*

*'epoch')*, *postprocess=None*, *filename='plot.png'*, *marker='x'*, *grid=True*)

Bases: [Extension](#page-321-0)

An extension to output plots.

This extension accumulates the observations of the manager to [DictSummary](#page-285-0) at a regular interval specified by a supplied trigger, and plot a graph with using them.

There are two triggers to handle this extension. One is the trigger to invoke this extension, which is used to handle the timing of accumulating the results. It is set to 1, 'iteration' by default. The other is the trigger to determine when to emit the result. When this trigger returns True, this extension appends the summary of accumulated values to the list of past summaries, and writes the list to the log file. Then, this extension makes a new fresh summary object which is used until the next time that the trigger fires.

It also adds 'epoch' and 'iteration' entries to each result dictionary, which are the epoch and iteration counts at the output.

Warning: If your environment needs to specify a backend of matplotlib explicitly, please call matplotlib. use before calling manager.run\_iteration. For example:

```
import matplotlib
matplotlib.use('Agg')
manager.extend(
    extensions.PlotReport(['main/loss', 'validation/main/loss'],
                           'epoch', filename='loss.png'))
with manager.run_iteration():
    pass
```
Then, once one of instances of this extension is called, matplotlib.use will have no effect.

For the details, please see here: [https://matplotlib.org/faq/usage\\_faq.html#what-is-a-backend](https://matplotlib.org/faq/usage_faq.html#what-is-a-backend)

- y\_keys (iterable of strs) Keys of values regarded as y. If this is None, nothing is output to the graph.
- **x\_key** (str) Keys of values regarded as x. The default value is 'iteration'.
- trigger (Optional[Union[[Trigger](#page-487-0), Callable[[[ExtensionsManagerProtocol](#page-521-0)], bool], Tuple[float,  $str]]$ ]) – Trigger that decides when to aggregate the result and output the values. This is distinct from the trigger of this extension itself. If it is a tuple in the form  $\langle$ int>, 'epoch' or  $\langle$ int>, 'iteration', it is passed to IntervalTrigger.
- postprocess (Any) Callback to postprocess the result dictionaries. Figure object, Axes object, and all plot data are passed to this callback in this order. This callback can modify the figure.
- filename  $(str)$  Name of the figure file under the output directory. It can be a format string. For historical reasons file\_name is also accepted as an alias of this argument.
- marker  $(str)$  The marker used to plot the graph. Default is 'x'. If None is given, it draws with no markers.
- grid  $(bool)$  If True, set the axis grid on. The default value is True.
- writer (writer object, optional) must be callable. object to dump the log to. If specified, it needs to have a correct *savefun* defined. The writer can override the save location in the [pytorch\\_pfn\\_extras.training.ExtensionsManager](#page-308-0) object
- kwargs  $(Any)$  –

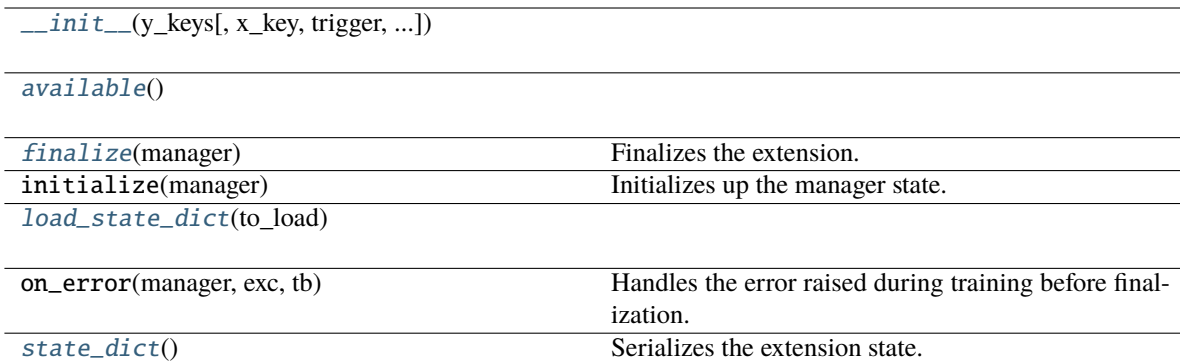

### **Attributes**

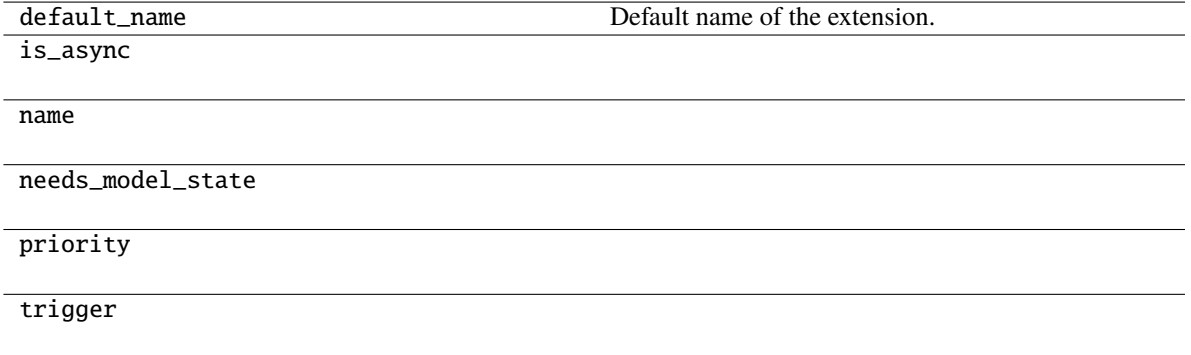

\_\_call\_\_(*manager*)

Invokes the extension.

Implementations should override this operator. This method is called at iterations which the corresponding trigger accepts.

### **Parameters**

manager ([ExtensionsManager](#page-308-0)) – Manager object to call this operator.

**Return type** None

<span id="page-355-0"></span>\_\_init\_\_(*y\_keys*, *x\_key='iteration'*, *trigger=(1, 'epoch')*, *postprocess=None*, *filename=None*, *marker='x'*, *grid=True*, *\*\*kwargs*)

- y\_keys (Union[Iterable[str], str]) –
- $x_{key}(str)$  –
- trigger (Optional[Union[[Trigger](#page-487-0), Callable[[[ExtensionsManagerProtocol](#page-521-0)], bool], Tuple[float, str]]]) –
- postprocess  $(Optional[Any]) -$
- filename (Optional [str]) -
- marker  $(str)$  –
- grid  $(bool)$  –
- kwargs  $(Any)$  –

### <span id="page-356-1"></span>static available()

### **Return type**

bool

### <span id="page-356-2"></span>finalize(*manager*)

Finalizes the extension.

This method is called at the end of the training loop.

```
Parameters
   manager (ExtensionsManagerProtocol) –
```
**Return type** None

<span id="page-356-3"></span>load\_state\_dict(*to\_load*)

**Parameters** to\_load  $(Dict[str, Any])$  –

**Return type** None

### <span id="page-356-4"></span>state\_dict()

Serializes the extension state.

It is called when a manager that owns this extension is serialized. It serializes nothing by default.

**Return type** *Dict*[str, *Any*]

### **pytorch\_pfn\_extras.training.extensions.PrintReport**

<span id="page-356-0"></span>class pytorch\_pfn\_extras.training.extensions.PrintReport(*entries=None*, *log\_report='LogReport'*, *out=<\_io.TextIOWrapper name='<stdout>' mode='w' encoding='utf-8'>*)

Bases: [Extension](#page-321-0)

An extension to print the accumulated results.

This extension uses the log accumulated by a *[LogReport](#page-343-0)* extension to print specified entries of the log in a human-readable format.

- entries (list of str or None) List of keys of observations to print. If *None* is passed, automatically infer keys from reported dict.
- log\_report (str or [LogReport](#page-343-0)) Log report to accumulate the observations. This is either the name of a LogReport extensions registered to the manager, or a LogReport instance to use internally.
- out ([IO](#page-424-0)[Any]) Stream to print the bar. Standard output is used by default.

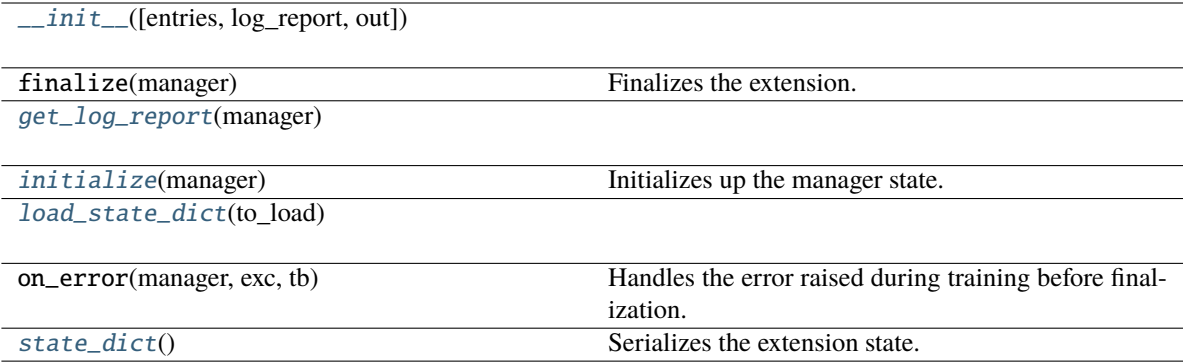

### **Attributes**

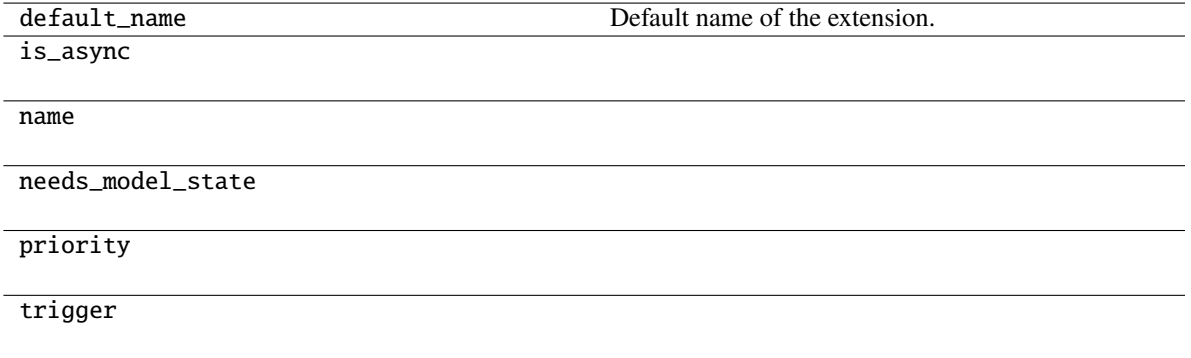

\_\_call\_\_(*manager*)

Invokes the extension.

Implementations should override this operator. This method is called at iterations which the corresponding trigger accepts.

### **Parameters**

manager ([ExtensionsManager](#page-308-0)) – Manager object to call this operator.

**Return type** None

<span id="page-357-0"></span>\_\_init\_\_(*entries=None*, *log\_report='LogReport'*, *out=<\_io.TextIOWrapper name='<stdout>' mode='w' encoding='utf-8'>*)

#### **Parameters**

- entries (Optional [Sequence [str]]) -
- log\_report (Union[str, [LogReport](#page-397-0)]) -
- out  $(IO[Any]) (IO[Any]) (IO[Any]) -$

### <span id="page-357-1"></span>**Return type**

None

get\_log\_report(*manager*)

**Parameters** manager ([ExtensionsManagerProtocol](#page-521-0)) –

**Return type** [LogReport](#page-397-0)

<span id="page-358-2"></span>initialize(*manager*)

Initializes up the manager state.

This method is called before entering the training loop. An extension modifying the state of ExtensionsManager can override this method to initialize it.

When the manager has been restored from a snapshot, this method has to recover an appropriate part of the state of the manager.

```
Parameters
```
manager ([ExtensionsManager](#page-308-0)) – Manager object to call this extension.

**Return type** None

<span id="page-358-3"></span>load\_state\_dict(*to\_load*)

**Parameters** to\_load  $(Dict[str, Any])$  –

**Return type** None

<span id="page-358-4"></span>state\_dict()

Serializes the extension state.

It is called when a manager that owns this extension is serialized. It serializes nothing by default.

**Return type** *Dict*[str, *Any*]

### **pytorch\_pfn\_extras.training.extensions.PrintReportCLI**

<span id="page-358-0"></span>pytorch\_pfn\_extras.training.extensions.PrintReportCLI

alias of [PrintReport](#page-427-0)

### **pytorch\_pfn\_extras.training.extensions.ProfileReport**

<span id="page-358-1"></span>class pytorch\_pfn\_extras.training.extensions.ProfileReport(*store\_keys=None*, *report\_keys=None*, *trigger=(1, 'epoch')*, *filename=None*, *append=False*, *format=None*, *\*\*kwargs*)

Bases: [Extension](#page-321-0)

Writes the profile results to a file.

Times are reported by using the *[pytorch\\_pfn\\_extras.profiler.TimeSummary.report\(\)](#page-280-0)* context manager.

- store\_keys (iterable of strs) Keys of values to write to the profiler report file.
- **report\_keys** (*iterable of strs*) Keys of values that will be reported.
- trigger (Optional [Union [[Trigger](#page-487-0), Callable [[[ExtensionsManagerProtocol](#page-521-0)], bool], Tuple[float, str]]]) - Trigger that decides when to aggregate the result and output the values. This is distinct from the trigger of this extension itself. If it is a tuple in the form <int>, 'epoch' or <int>, 'iteration', it is passed to IntervalTrigger.
- **filename**  $(str)$  Name of the log file under the output directory. It can be a format string: the last result dictionary is passed for the formatting. For example, users can use '{iteration}' to separate the log files for different iterations. If the log name is None, it does not output the log to any file.
- append (bool, options1) If the file is JSON Lines or YAML, contents will be appended instead of rewriting the file every call.
- format (str, optional) accepted values are *'json'*, *'json-lines'* and *'yaml'*.
- writer (writer object, optional) must be callable. object to dump the log to. If specified, it needs to have a correct *savefun* defined. The writer can override the save location in the [pytorch\\_pfn\\_extras.training.ExtensionsManager](#page-308-0) object
- entries  $(list)$  list of str
- kwargs  $(Any)$  –

#### **Returns**

header string templates (str): template string for print values.

### **Return type**

header (str)

### **Methods**

[\\_\\_init\\_\\_](#page-360-0)([store\_keys, report\_keys, trigger, ...])

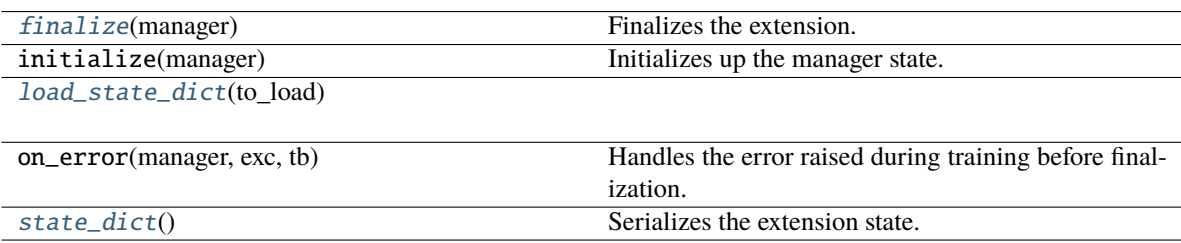
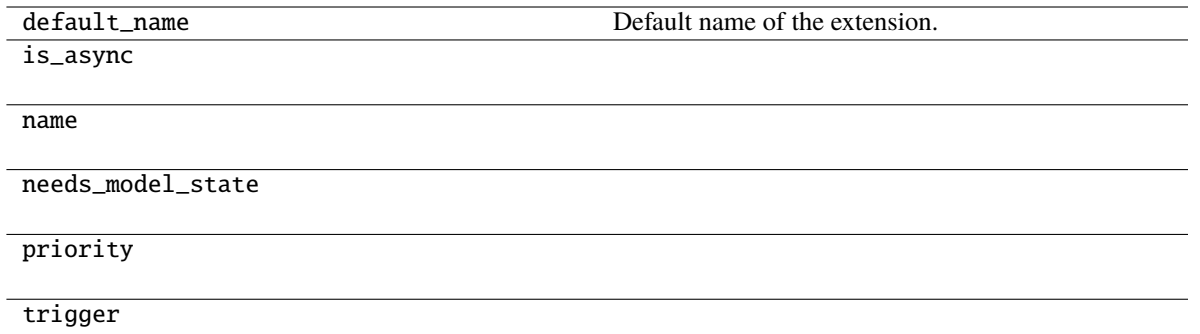

#### \_\_call\_\_(*manager*)

Invokes the extension.

Implementations should override this operator. This method is called at iterations which the corresponding trigger accepts.

#### **Parameters**

manager ([ExtensionsManager](#page-308-0)) – Manager object to call this operator.

#### **Return type**

None

\_\_init\_\_(*store\_keys=None*, *report\_keys=None*, *trigger=(1, 'epoch')*, *filename=None*, *append=False*, *format=None*, *\*\*kwargs*)

#### **Parameters**

- store\_keys (Optional[Iterable[str]]) –
- report\_keys (Optional[Iterable[str]]) –
- trigger (Optional[Union[[Trigger](#page-487-0), Callable[[[ExtensionsManagerProtocol](#page-521-0)], bool],  $Tuple[float, str]]]-$
- filename  $(Optional [str]) -$
- append  $(bool)$  –
- format (Optional [str]) -
- kwargs  $(Any)$  –

## finalize(*manager*)

Finalizes the extension.

This method is called at the end of the training loop.

## **Parameters**

manager ([ExtensionsManagerProtocol](#page-521-0)) –

**Return type** None

load\_state\_dict(*to\_load*)

```
Parameters
   to_load (Dict[str, Any]) -
```
#### **Return type** None

state\_dict()

Serializes the extension state.

It is called when a manager that owns this extension is serialized. It serializes nothing by default.

**Return type**

*Dict*[str, *Any*]

## **pytorch\_pfn\_extras.training.extensions.ProgressBar**

class pytorch\_pfn\_extras.training.extensions.ProgressBar(*training\_length=None*,

*update\_interval=100*, *bar\_length=50*, *out=<\_io.TextIOWrapper name='<stdout>' mode='w' encoding='utf-8'>*)

## Bases: [Extension](#page-321-0)

An extension to print a progress bar and recent training status.

This extension prints a progress bar at every call. It watches the current iteration and epoch to print the bar.

## **Parameters**

- training\_length (tuple or None) Length of whole training. It consists of an integer and either 'epoch' or 'iteration'. If this value is omitted and the stop trigger of the manager is IntervalTrigger, this extension uses its attributes to determine the length of the training.
- update\_interval  $(int)$  Number of iterations to skip printing the progress bar.
- bar\_length (int) Length of the progress bar in characters.
- out (Any) Stream to print the bar. Standard output is used by default.

## **Methods**

[\\_\\_init\\_\\_](#page-362-0)([training\_length, update\_interval, ...])

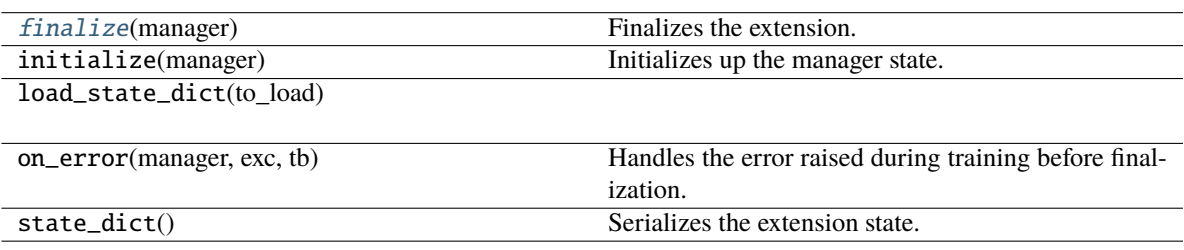

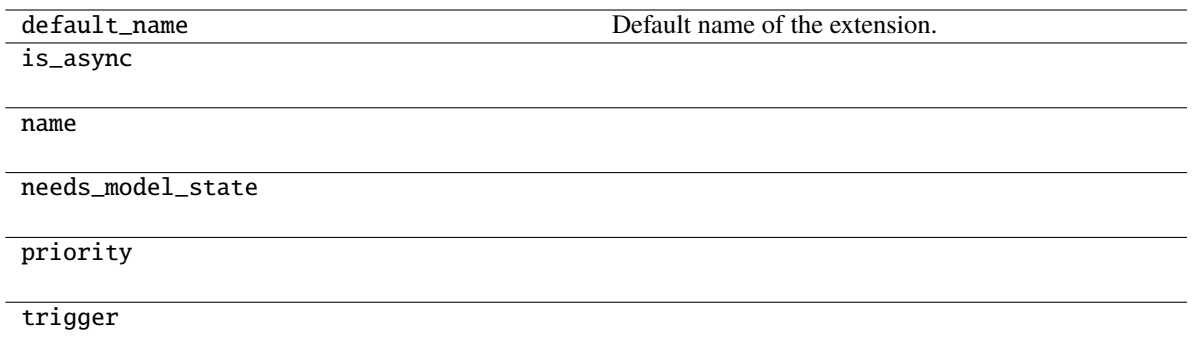

## \_\_call\_\_(*manager*)

Invokes the extension.

Implementations should override this operator. This method is called at iterations which the corresponding trigger accepts.

#### **Parameters**

manager ([ExtensionsManager](#page-308-0)) – Manager object to call this operator.

#### **Return type**

None

<span id="page-362-0"></span>\_\_init\_\_(*training\_length=None*, *update\_interval=100*, *bar\_length=50*, *out=<\_io.TextIOWrapper name='<stdout>' mode='w' encoding='utf-8'>*)

#### **Parameters**

- training\_length  $(Optional[Any]) -$
- update\_interval  $(int)$  –
- $bar$ \_length  $(int)$  –
- out  $(Any)$  –

#### <span id="page-362-1"></span>finalize(*manager*)

Finalizes the extension.

This method is called at the end of the training loop.

#### **Parameters**

manager ([ExtensionsManagerProtocol](#page-521-0)) –

**Return type** None

## **pytorch\_pfn\_extras.training.extensions.ProgressBarCLI**

pytorch\_pfn\_extras.training.extensions.ProgressBarCLI alias of [ProgressBar](#page-438-0)

#### **pytorch\_pfn\_extras.training.extensions.Slack**

class pytorch\_pfn\_extras.training.extensions.Slack(*channel*, *msg=None*, *\**, *start\_msg='{default}'*, *end\_msg='{default}'*, *error\_msg='{default}'*, *thread=True*, *filenames=None*, *upload\_trigger=None*, *context=None*, *token=None*)

Bases: \_SlackBase

An extension to communicate with Slack.

**Example**

```
>>> ppe.training.extensions.Slack(
... channel="experiment-progress",
... \text{msg}="Epoch # \{ \text{manager}.\,epoch\} : \text{loss} = \{ \text{val}/\text{loss} \}"
... end_msg="{default} \n <@username> Check out the result!",
...
... # Upload files at the end of the experiment.
... filenames=["result/statistics.png"],
... upload_trigger=(max_epoch, 'epoch'),
... )
```
This extension posts a message when:

- start\_msg: The training has started
- msg: The extension is triggered, usually at the end of each epoch
- end\_msg: The training has finished
- error\_msg: An exception has raised during the training

These messages can be specified as a format string, a callable that returns a string, or None to disable posting on that event.

When using a format string, the following variables are available for use:

- manager: an ExtensionsManager object
- default: the default message string
- context: an arbitrary object passed to this extension
- error: an Exception object (for error\_msg only)
- All reported values (manager.observations)

When using a callable, it should take *(ExtensionsManager, context)* or *(ExtensionsManager, Exception, context)* (for error\_msg) and return a string.

This extension can upload files along with the message when triggered. filenames can be a list of filenames (the same formatting rule as msg apply), or a callable taking (ExtensionsManager, context) and returning a list of filenames.

To use this extension, you must create a Slack app, then specify the token via an environment variable SLACK\_BOT\_TOKEN or token option.

#### **Parameters**

- **channel**  $(str)$  The channel where messages and files will be sent. This can be a channel name or a channel ID.
- msg (str, callable, or None) A message to be sent when triggered. It can be a string to be formatted using . format or a callable that returns a string.
- start\_msg (str, callable, or None) A message to be sent at the beginning of the experiment.
- end\_msg (str, callable, or None) A message to be sent at the completion of the experiment.
- error\_msg (str, callable, or None) A message to be sent when an exception is raised during the experiment.
- thread (bool) When True, subsequent messages will be posted as a thread of the original message. Default is True.
- filenames (list of str or callable) A list of files that will be uploaded. These are string templates that can take values in the same way as msg, or a callable that returns a list of filenames.
- upload\_trigger (trigger or None) Used to upload files at certain events. If not specified, files will be uploaded in every call.
- **context**  $(Any)$  Any arbitrary user object you will need when generating a message.
- token  $(str)$  Slack bot token. If None, the environment variable SLACK\_BOT\_TOKEN will be used. Optional, default is None.

## **Methods**

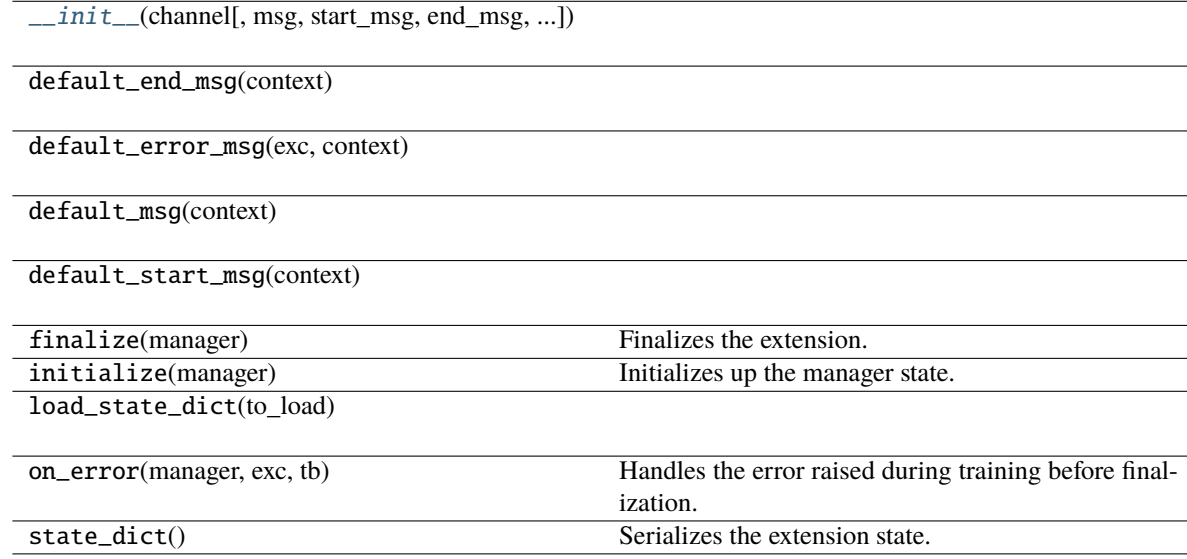

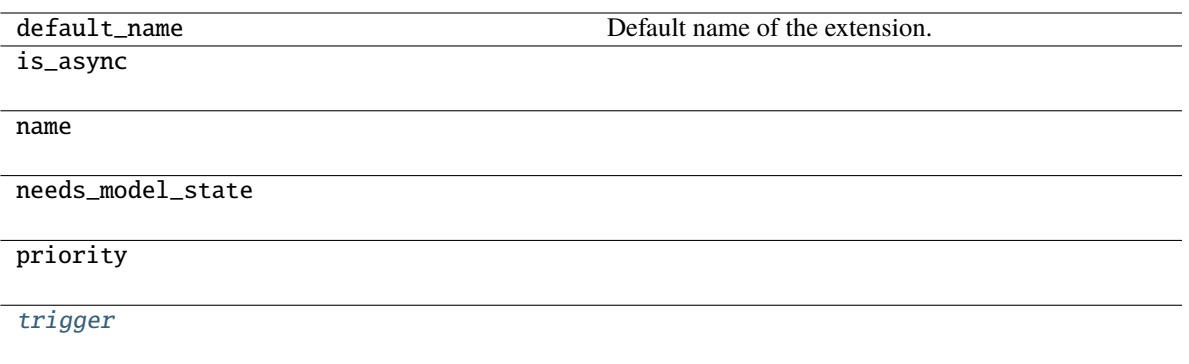

<span id="page-365-0"></span>\_\_init\_\_(*channel*, *msg=None*, *\**, *start\_msg='{default}'*, *end\_msg='{default}'*, *error\_msg='{default}'*, *thread=True*, *filenames=None*, *upload\_trigger=None*, *context=None*, *token=None*)

#### **Parameters**

- channel  $(str)$  –
- msg (Optional[Union[str, Callable[[[ExtensionsManagerProtocol](#page-521-0), Any],  $strJJ) -$
- start\_msg (Optional[Union[str, Callable[[[ExtensionsManagerProtocol](#page-521-0), Any],  $strJJ) -$
- end\_msg (Optional[Union[str, Callable[[[ExtensionsManagerProtocol](#page-521-0), Any],  $str]]$ ) –
- error\_msg (Optional[Union[str, Callable[[[ExtensionsManagerProtocol](#page-521-0), Any, Exception],  $strJJ$ )-
- thread  $(bool)$  –
- filenames  $(Optional[Union[Sequence[str],$ Callable[[[ExtensionsManagerProtocol](#page-521-0), Any], Sequence[str]]]]) –
- upload\_trigger (Optional[Union[[Trigger](#page-487-0), Callable[[[ExtensionsManagerProtocol](#page-521-0)], bool], Tuple[float, str]]]) –
- context  $(Optional[Any]) -$
- token  $(Optional[str]) -$

#### **Return type**

None

```
trigger: Optional[Union[Trigger, Callable[[ExtensionsManagerProtocol], bool],
Tuple[float, str]] = (1, 'epoch')
```
## **pytorch\_pfn\_extras.training.extensions.SlackWebhook**

class pytorch\_pfn\_extras.training.extensions.SlackWebhook(*url*, *msg=None*, *\**, *start\_msg='{default}'*, *end\_msg='{default}'*, *error\_msg='{default}'*, *context=None*)

Bases: \_SlackBase

An extension to communicate with Slack using Incoming Webhook.

#### **Example**

```
>>> ppe.training.extensions.SlackWebhook(
... url="https://hooks.slack.com/services/Txxxxx.....",
... msg="Epoch # {manager.epoch}: loss = {val/loss}",
... end_msg="{default} \n <@username> Check out the result!",
... )
```
This extension posts a message when:

- start\_msg: The training has started
- msg: The extension is triggered, usually at the end of each epoch
- end\_msg: The training has finished
- error\_msg: An exception has raised during the training

These messages can be specified as a format string, a callable that returns a string, or None to disable posting on that event.

When using a format string, the following variables are available for use:

- manager: an ExtensionsManager object
- default: the default message string
- context: an arbitrary object passed to this extension
- error: an Exception object (for error\_msg only)
- All reported values (manager.observations)

When using a callable, it should take *(ExtensionsManager, context)* or *(ExtensionsManager, Exception, context)* (for error\_msg) and return a string.

- $url (str)$  Incoming webhook URL to send messages.
- msg (str, callable, or None) A message to be sent when triggered. It can be a string to be formatted using . format or a callable that returns a string.
- start\_msg (str, callable, or None) A message to be sent at the beginning of the experiment.
- end\_msg (str, callable, or None) A message to be sent at the completion of the experiment.
- error\_msg ( $str$ , callable, or None) A message to be sent when an exception is raised during the experiment.
- **context**  $(objject)$  Any arbitrary user object you will need when generating a message.

## **Methods**

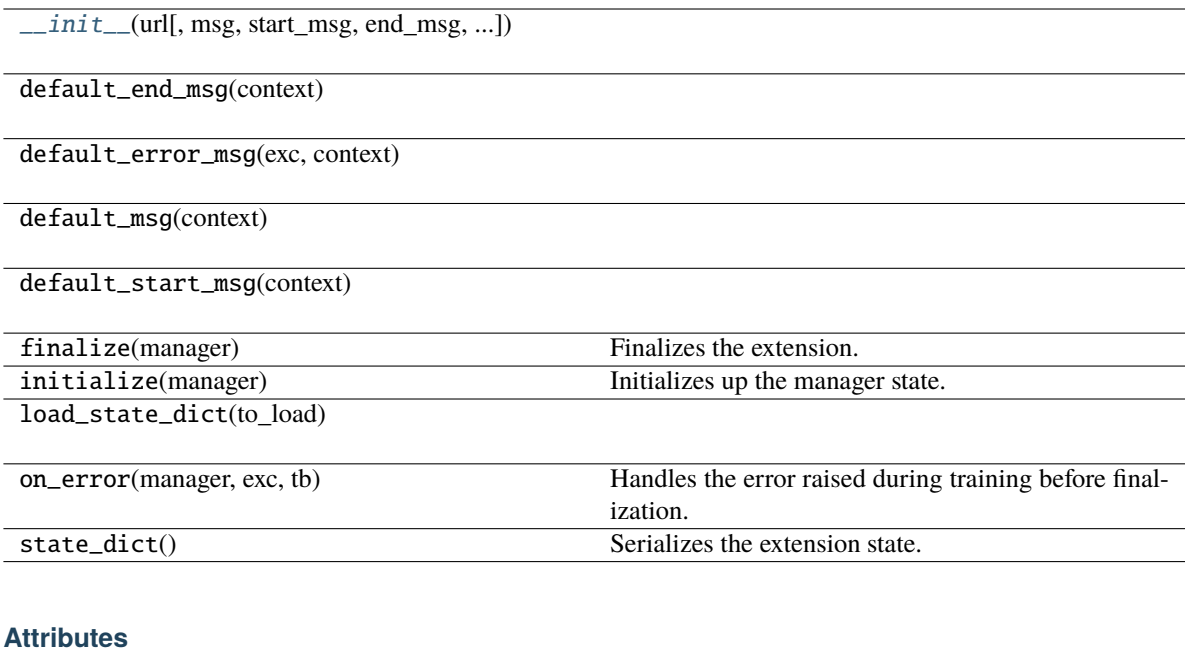

# default\_name Default name of the extension. is\_async name needs\_model\_state priority

<span id="page-367-0"></span>\_\_init\_\_(*url*, *msg=None*, *\**, *start\_msg='{default}'*, *end\_msg='{default}'*, *error\_msg='{default}'*, *context=None*)

## **Parameters**

trigger

- $url (str) -$
- msg (Optional[Union[str, Callable[[[ExtensionsManagerProtocol](#page-521-0), Any],  $strJJ) -$
- start\_msg (Optional[Union[str, Callable[[[ExtensionsManagerProtocol](#page-521-0), Any],  $strJJ)$  –
- end\_msg (Optional[Union[str, Callable[[[ExtensionsManagerProtocol](#page-521-0), Any],  $strJJ) -$
- error\_msg (Optional[Union[str, Callable[[[ExtensionsManagerProtocol](#page-521-0), Any, Exception],  $strJJ) -$
- context (Optional [Any]) -

#### **Return type** None

## **pytorch\_pfn\_extras.training.extensions.TimelineTrace**

class pytorch\_pfn\_extras.training.extensions.TimelineTrace(*trigger=(1, 'epoch')*, *filename=None*, *enable=None*, *disable=None*,

*tracer=None*, *\*\*kwargs*)

#### Bases: [Extension](#page-321-0)

Writes the profile timeline to a file.

Times are reported by using the *[pytorch\\_pfn\\_extras.profiler.TimeSummary.report\(\)](#page-280-0)* context manager.

#### **Parameters**

- trigger (Optional [Union [[Trigger](#page-487-0), Callable [[[ExtensionsManagerProtocol](#page-521-0)],  $bool]$ , Tuple[float, str]]]) – Trigger that decides when to output the trace. This is distinct from the trigger of this extension itself. If it is a tuple in the form  $\langle$ int $\rangle$ , 'epoch' or <int>, 'iteration', it is passed to IntervalTrigger.
- enable (Optional [Union [[Trigger](#page-487-0), Callable [[[ExtensionsManagerProtocol](#page-521-0)], bool], Tuple[float,  $strJJ$ ]) – Trigger that enables the tracing. Note that since the extensions are executed at the end of an iteration the tracer will be enabled from the iteration after the trigger is fired. If it is a tuple in the form  $\langle$ int $\rangle$ , 'epoch' or  $\langle$ int $\rangle$ , 'iteration', it is passed to IntervalTrigger.
- disable (Optional [Union [[Trigger](#page-487-0), Callable [[[ExtensionsManagerProtocol](#page-521-0)],  $boolJ$ , Tuple[float, str]]]) – Trigger that disables the tracing. Note that since the extensions are executed at the end of an iteration the tracer will be disabled from the iteration after the trigger is fired. If it is a tuple in the form  $\langle$ int $\rangle$ , 'epoch' or  $\langle$ int $\rangle$ , 'iteration', it is passed to IntervalTrigger.
- **filename**  $(str)$  Name of the log file under the output directory. It can be a format string: the last result dictionary is passed for the formatting. For example, users can use '{iteration}' to separate the log files for different iterations. If the log name is None, it does not output the log to any file.
- writer (writer object, optional) must be callable. object to dump the log to. If specified, it needs to have a correct *savefun* defined. The writer can override the save location in the [pytorch\\_pfn\\_extras.training.ExtensionsManager](#page-308-0) object
- tracer (tracer object, optional) object with the tracing logic. If not specified, the default tracer in the thread local storage with be used.
- entries  $(list)$  list of str
- kwargs  $(Any)$  –

#### **Returns**

header string templates (str): template string for print values.

#### **Return type**

header (str)

## **Methods**

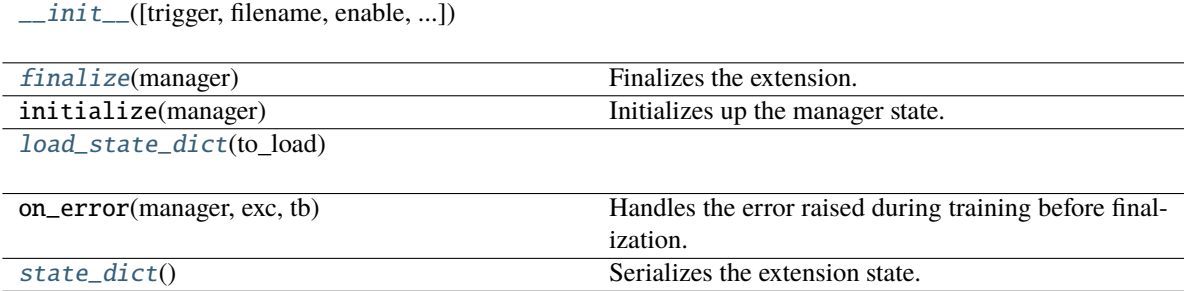

## **Attributes**

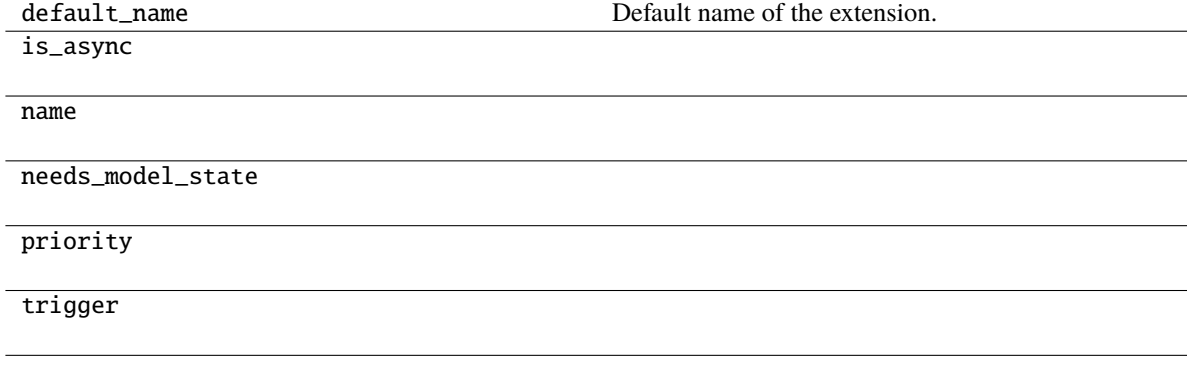

#### \_\_call\_\_(*manager*)

Invokes the extension.

Implementations should override this operator. This method is called at iterations which the corresponding trigger accepts.

#### **Parameters**

manager ([ExtensionsManager](#page-308-0)) – Manager object to call this operator.

#### **Return type**

None

<span id="page-369-0"></span>\_\_init\_\_(*trigger=(1, 'epoch')*, *filename=None*, *enable=None*, *disable=None*, *tracer=None*, *\*\*kwargs*)

- trigger (Optional[Union[[Trigger](#page-487-0), Callable[[[ExtensionsManagerProtocol](#page-521-0)], bool], Tuple[float, str]]]) –
- filename (Optional [str]) -
- enable (Optional[Union[[Trigger](#page-487-0), Callable[[[ExtensionsManagerProtocol](#page-521-0)], bool], Tuple[float, str]]]) –
- disable (Optional[Union[[Trigger](#page-487-0), Callable[[[ExtensionsManagerProtocol](#page-521-0)], bool], Tuple[float, str]]]) –
- tracer (Optional [[Tracer](#page-465-0)]) –
- <span id="page-369-1"></span>• kwargs  $(Any)$  –

#### finalize(*manager*)

Finalizes the extension.

This method is called at the end of the training loop.

**Parameters** manager ([ExtensionsManagerProtocol](#page-521-0)) –

**Return type**

None

<span id="page-370-0"></span>load\_state\_dict(*to\_load*)

**Parameters** to\_load  $(Dict[str, Any])$  –

**Return type** None

## <span id="page-370-1"></span>state  $dict()$

Serializes the extension state.

It is called when a manager that owns this extension is serialized. It serializes nothing by default.

**Return type** *Dict*[str, *Any*]

#### **pytorch\_pfn\_extras.training.extensions.VariableStatisticsPlot**

#### class pytorch\_pfn\_extras.training.extensions.VariableStatisticsPlot(*targets*,

*max\_sample\_size=1000*, *report\_data=True*, *report\_grad=True*, *plot\_mean=True*, *plot\_std=True*, *percentile\_sigmas=(0, 0.13, 2.28, 15.87, 50, 84.13, 97.72, 99.87, 100)*, *trigger=(1, 'epoch')*, *filename='statistics.png'*, *figsize=None*, *marker=None*, *grid=True*)

Bases: [Extension](#page-321-0)

An extension to plot statistics for Tensors.

This extension collects statistics for a single torch.Tensor, a list of torch.Tensors or similarly a single or a list of torch.nn.Modules containing one or more torch.Tensors. In case multiple torch.Tensors are found, the means are computed. The collected statistics are plotted and saved as an image in the directory specified by the Manager.

Statistics include mean, standard deviation and percentiles.

This extension uses reservoir sampling to preserve memory, using a fixed size running sample. This means that collected items in the sample are discarded uniformly at random when the number of items becomes larger than the maximum sample size, but each item is expected to occur in the sample with equal probability.

:param targets (torch.Tensor: or list of either): Parameters for which statistics are collected. :param torch. nn.Module: or list of either): Parameters for which statistics are collected. :param max\_sample\_size: Maximum number of running samples. :type max sample size: int :param report data: If True, data (e.g. weights) statistics are plotted. If

False, they are neither computed nor plotted.

- **report\_grad**  $(boo1)$  If True, gradient statistics are plotted. If False, they are neither computed nor plotted.
- plot\_mean (bool) If True, means are plotted. If False, they are neither computed nor plotted.
- $plot\_std(bool) If True, standard deviations are plotted. If False, they are neither$ computed nor plotted.
- percentile\_sigmas (float or tuple of floats) Percentiles to plot in the range [0, 100].
- trigger (Optional[Union[[Trigger](#page-487-0), Callable[[[ExtensionsManagerProtocol](#page-521-0)], bool], Tuple[float,  $str[1]$ ]) – Trigger that decides when to save the plots as an image. This is distinct from the trigger of this extension itself. If it is a tuple in the form <int>, 'epoch' or <int>, 'iteration', it is passed to IntervalTrigger.
- **filename**  $(str)$  Name of the output image file under the output directory. For historical reasons file\_name is also accepted as an alias of this argument.
- figsize (tuple of  $int$ ) Matlotlib figsize argument that specifies the size of the output image.
- marker  $(str)$  Matplotlib marker argument that specified the marker style of the plots.
- grid (bool) Matplotlib grid argument that specifies whether grids are rendered in in the plots or not.
- writer (writer object, optional) must be callable. object to dump the log to. If specified, it needs to have a correct *savefun* defined. The writer can override the save location in the [pytorch\\_pfn\\_extras.training.ExtensionsManager](#page-308-0) object
- targets  $(Any)$  –
- $max$ \_sample\_size  $(int)$  –
- report\_data  $(bool)$  –
- kwargs  $(Any)$  –

## **Methods**

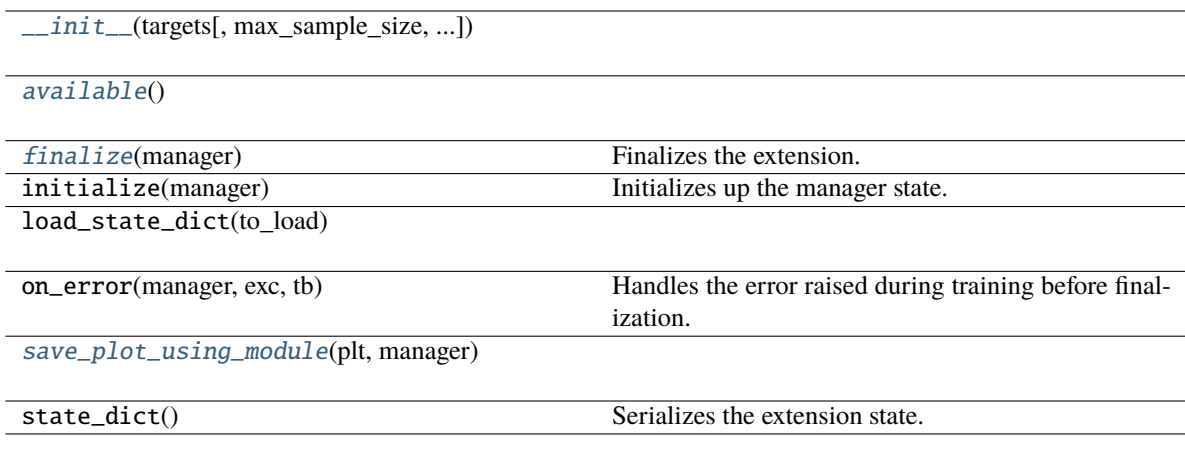

## **Attributes**

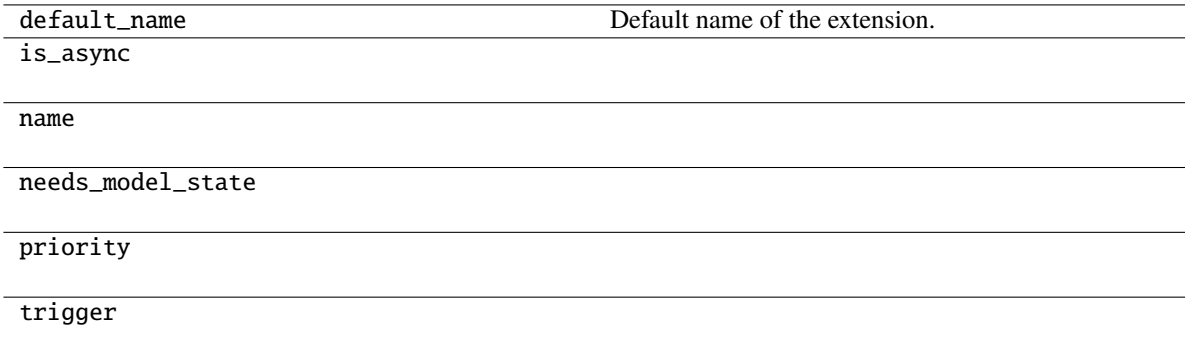

#### \_\_call\_\_(*manager*)

Invokes the extension.

Implementations should override this operator. This method is called at iterations which the corresponding trigger accepts.

#### **Parameters**

manager ([ExtensionsManager](#page-308-0)) – Manager object to call this operator.

#### **Return type**

None

<span id="page-372-0"></span>\_\_init\_\_(*targets*, *max\_sample\_size=1000*, *report\_data=True*, *report\_grad=True*, *plot\_mean=True*, *plot\_std=True*, *percentile\_sigmas=(0, 0.13, 2.28, 15.87, 50, 84.13, 97.72, 99.87, 100)*, *trigger=(1, 'epoch')*, *filename=None*, *figsize=None*, *marker=None*, *grid=True*, *\*\*kwargs*)

- targets  $(Any)$  –
- $max$ \_sample\_size  $(int)$  -
- report\_data $(bool)$  –
- report\_grad  $(bool)$  –
- plot\_mean  $(bool)$  –
- plot\_std  $(bool)$  –
- percentile\_sigmas (Union[float, Tuple[float, ...]]) –
- trigger (Optional[Union[[Trigger](#page-487-0), Callable[[[ExtensionsManagerProtocol](#page-521-0)], bool], Tuple[float, str]]]) –
- filename (Optional [str]) -
- figsize (Optional[Tuple[int, ...]]) –
- marker (Optional [str]) -
- $grid (bool) -$
- kwargs  $(Any)$  –

## <span id="page-373-0"></span>static available()

## **Return type**

bool

## <span id="page-373-1"></span>finalize(*manager*)

Finalizes the extension.

This method is called at the end of the training loop.

## **Parameters** manager ([ExtensionsManagerProtocol](#page-521-0)) –

## **Return type**

None

## <span id="page-373-2"></span>save\_plot\_using\_module(*plt*, *manager*)

## **Parameters**

- $plt (Any) -$
- manager ([ExtensionsManagerProtocol](#page-521-0)) –

## **Return type**

None

# **Modules**

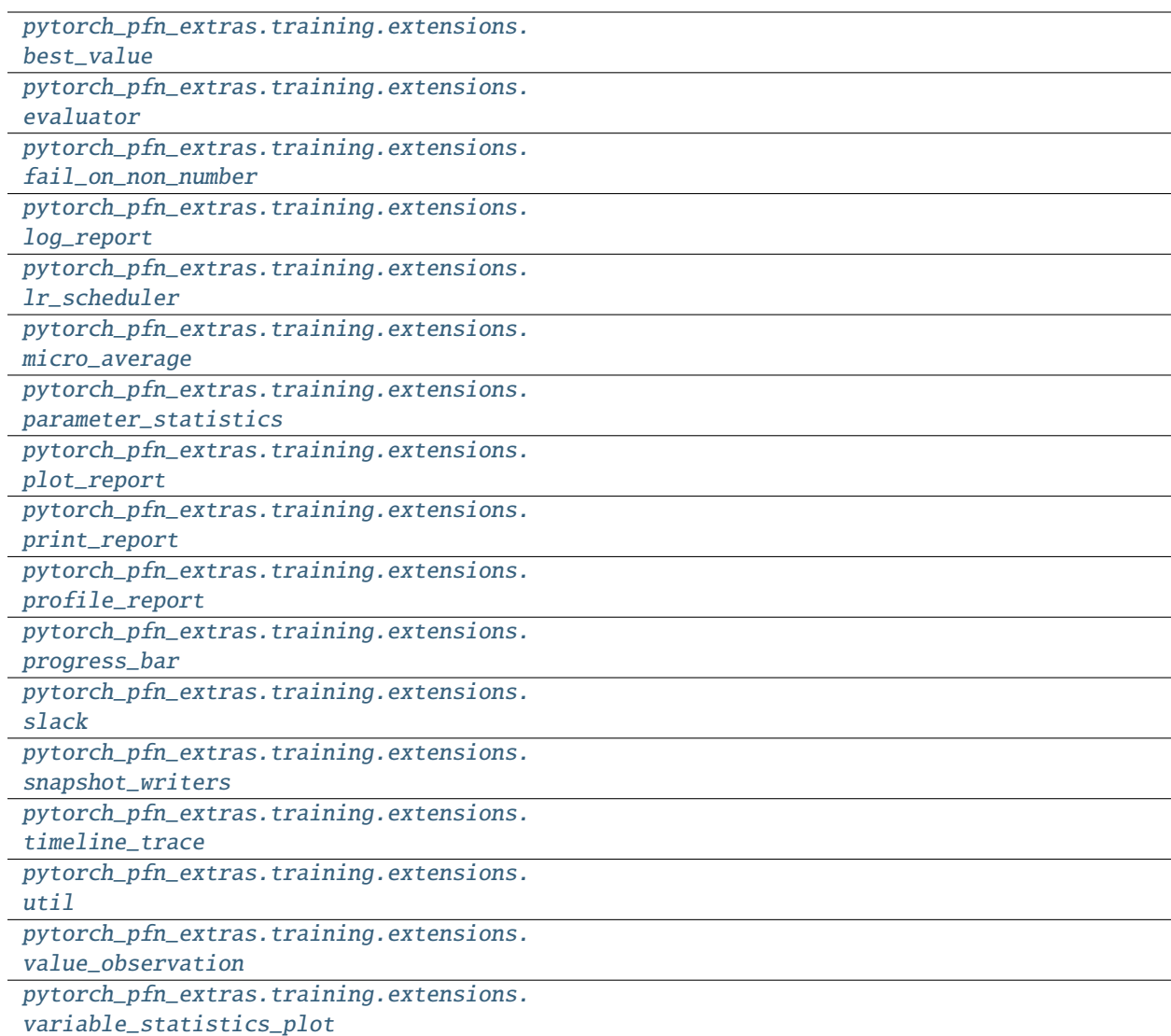

# <span id="page-374-0"></span>**pytorch\_pfn\_extras.training.extensions.best\_value**

# **Classes**

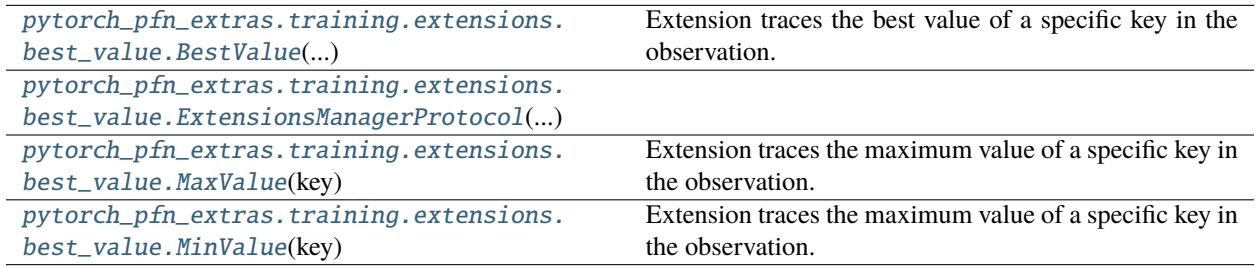

## **pytorch\_pfn\_extras.training.extensions.best\_value.BestValue**

#### <span id="page-375-0"></span>class pytorch\_pfn\_extras.training.extensions.best\_value.BestValue(*key*, *compare*, *trigger=(1,*

*'epoch')*)

#### Bases: [Extension](#page-321-0)

Extension traces the best value of a specific key in the observation.

#### **Parameters**

- key  $(str)$  Key of value.
- compare (callable) Compare function which takes current best value and new value and returns whether new value is better than current best.
- trigger (TriggerLike) Trigger that decides the comparison interval between current best value and new value. This must be a tuple in the form of  $\langle$ int>, 'epoch' or  $\langle$ int>, 'iteration' which is passed to BestValueTrigger.

## **Methods**

[\\_\\_init\\_\\_](#page-376-0)(key, compare[, trigger])

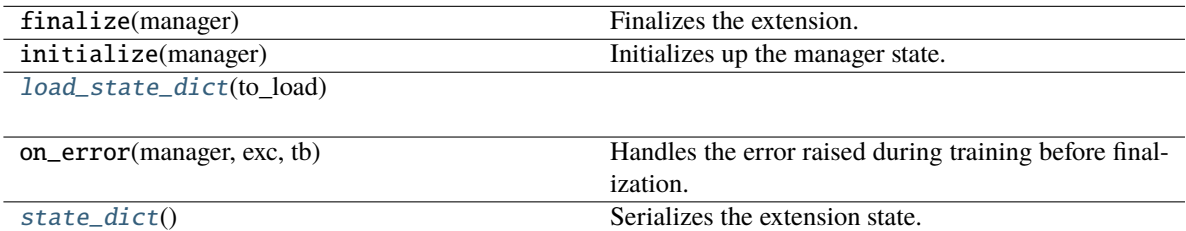

#### **Attributes**

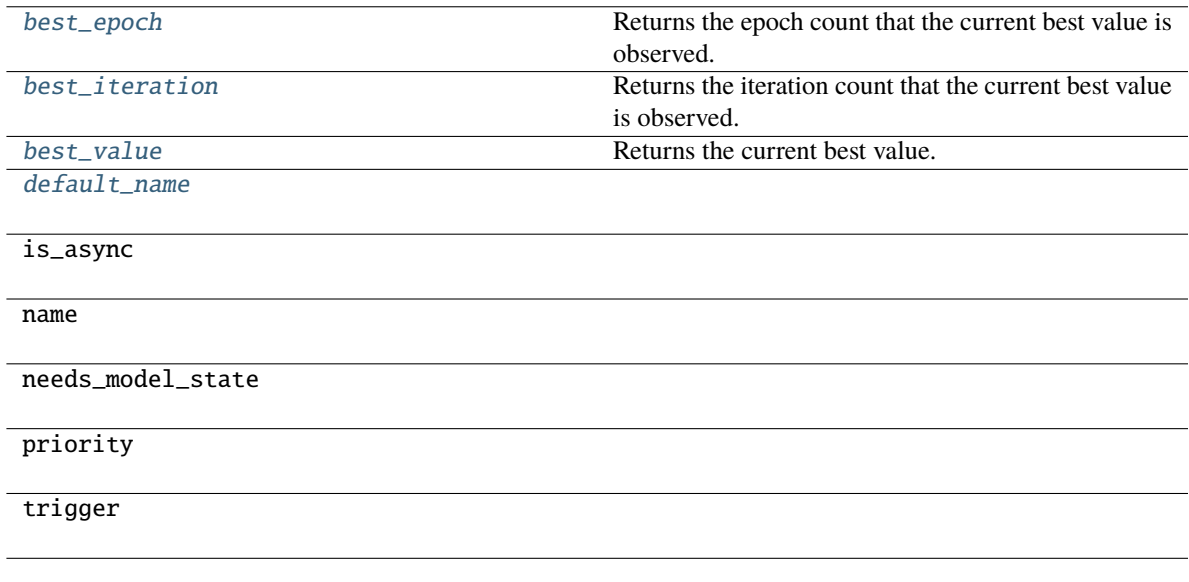

#### \_\_call\_\_(*manager*)

Invokes the extension.

Implementations should override this operator. This method is called at iterations which the corresponding trigger accepts.

#### **Parameters**

manager ([ExtensionsManager](#page-308-0)) – Manager object to call this operator.

**Return type** None

<span id="page-376-0"></span>\_\_init\_\_(*key*, *compare*, *trigger=(1, 'epoch')*)

#### **Parameters**

- key  $(str)$  –
- compare (Callable[[float, float], bool]) –
- trigger  $(TriggerLike)$  –
- **Return type**

None

#### <span id="page-376-3"></span>property best\_epoch: int

Returns the epoch count that the current best value is observed.

If no value has been observed yet, it raises a RuntimError.

#### <span id="page-376-4"></span>property best\_iteration: int

Returns the iteration count that the current best value is observed.

If no value has been observed yet, it raises a RuntimError.

## <span id="page-376-5"></span>property best\_value: float

Returns the current best value.

If no value has been observed yet, it raises a RuntimError.

## <span id="page-376-6"></span>default\_name = 'best\_value'

<span id="page-376-1"></span>load\_state\_dict(*to\_load*)

```
Parameters
   to_load (Dict[str, Any]) –
```
**Return type**

None

#### <span id="page-376-2"></span>state\_dict()

Serializes the extension state.

It is called when a manager that owns this extension is serialized. It serializes nothing by default.

**Return type** *Dict*[str, *Any*]

## **pytorch\_pfn\_extras.training.extensions.best\_value.ExtensionsManagerProtocol**

<span id="page-377-0"></span>class pytorch\_pfn\_extras.training.extensions.best\_value.ExtensionsManagerProtocol(*\*args*, *\*\*kwargs*)

Bases: Protocol

## **Methods**

 $\_init\_(*args, **kwargs)$ 

[get\\_extension](#page-377-2)(name)

## **Attributes**

[elapsed\\_time](#page-377-3)

[epoch](#page-377-4)

[epoch\\_detail](#page-377-5)

[is\\_before\\_training](#page-378-1)

[iteration](#page-378-2)

[models](#page-378-3)

[observation](#page-378-4)

[optimizers](#page-378-5)

[out](#page-378-6)

[raw\\_models](#page-378-7)

[reporter](#page-378-8)

[stop\\_trigger](#page-378-9)

[writer](#page-378-10)

<span id="page-377-1"></span>\_\_init\_\_(*\*args*, *\*\*kwargs*)

<span id="page-377-3"></span>property elapsed\_time: float

<span id="page-377-4"></span>property epoch: int

<span id="page-377-5"></span><span id="page-377-2"></span>property epoch\_detail: float

<span id="page-378-4"></span><span id="page-378-3"></span><span id="page-378-2"></span><span id="page-378-1"></span>get\_extension(*name*) **Parameters** name  $(str)$  – **Return type** *[Extension](#page-305-0)* property is\_before\_training: bool property iteration: int property models: Mapping[str, Module] property observation: reporting.Observation property optimizers: Mapping[str, Optimizer] property out: str property raw\_models: Mapping[str, Module] property reporter: [reporting.Reporter](#page-286-0) property stop\_trigger: bool property writer: Optional[[writing.Writer](#page-542-0)]

## <span id="page-378-10"></span><span id="page-378-9"></span><span id="page-378-8"></span><span id="page-378-7"></span><span id="page-378-6"></span><span id="page-378-5"></span>**pytorch\_pfn\_extras.training.extensions.best\_value.MaxValue**

<span id="page-378-0"></span>class pytorch\_pfn\_extras.training.extensions.best\_value.MaxValue(*key*, *trigger=(1, 'epoch')*) Bases: [BestValue](#page-375-0)

Extension traces the maximum value of a specific key in the observation.

#### **Parameters**

- key  $(str)$  Key of value.
- trigger (TriggerLike) Trigger that decides the comparison interval between current maximum value and new value. This must be a tuple in the form of  $\langle$ int>, 'epoch' or <int>, 'iteration' which is passed to BestValueTrigger.

## **Methods**

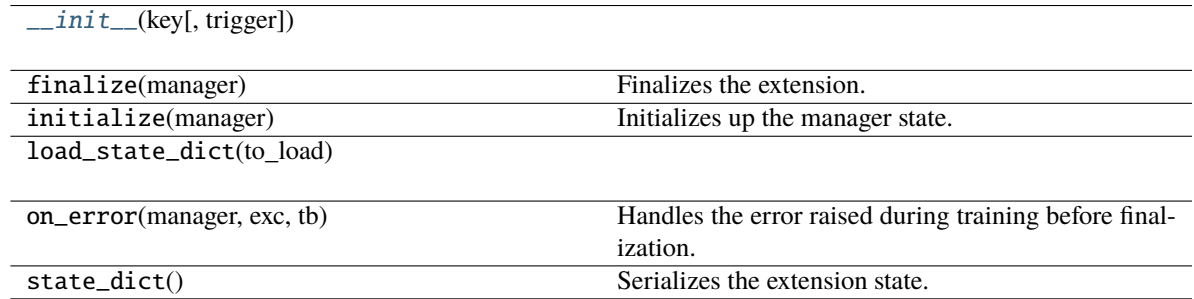

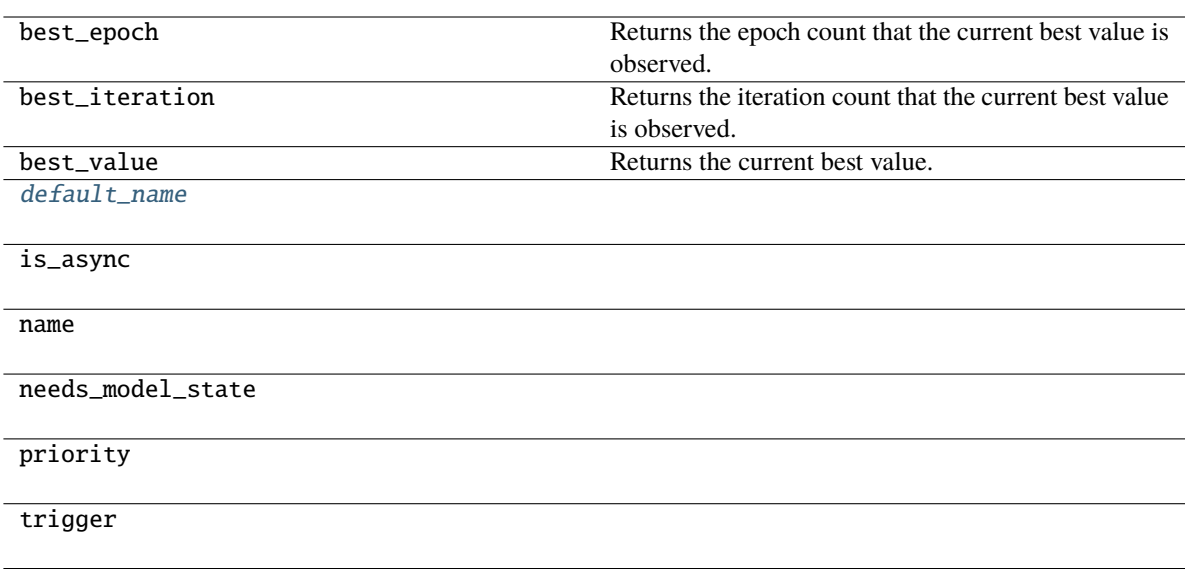

<span id="page-379-1"></span>\_\_init\_\_(*key*, *trigger=(1, 'epoch')*)

**Parameters**

- key  $(str)$  –
- trigger  $(TriggerLike)$  –

<span id="page-379-2"></span>default\_name = 'max\_value'

## **pytorch\_pfn\_extras.training.extensions.best\_value.MinValue**

## <span id="page-379-0"></span>class pytorch\_pfn\_extras.training.extensions.best\_value.MinValue(*key*, *trigger=(1, 'epoch')*)

## Bases: [BestValue](#page-375-0)

Extension traces the maximum value of a specific key in the observation.

- key  $(str)$  Key of value.
- trigger (TriggerLike) Trigger that decides the comparison interval between current maximum value and new value. This must be a tuple in the form of  $\langle$  int $\rangle$ , 'epoch' or <int>, 'iteration' which is passed to BestValueTrigger.

# **Methods**

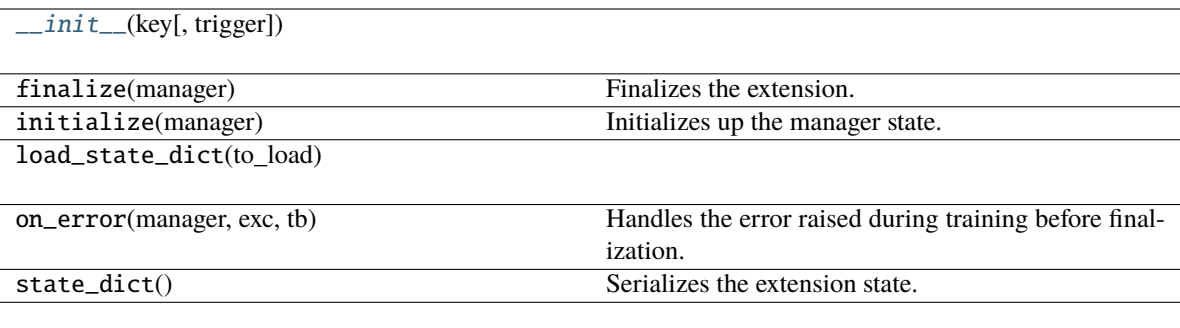

# **Attributes**

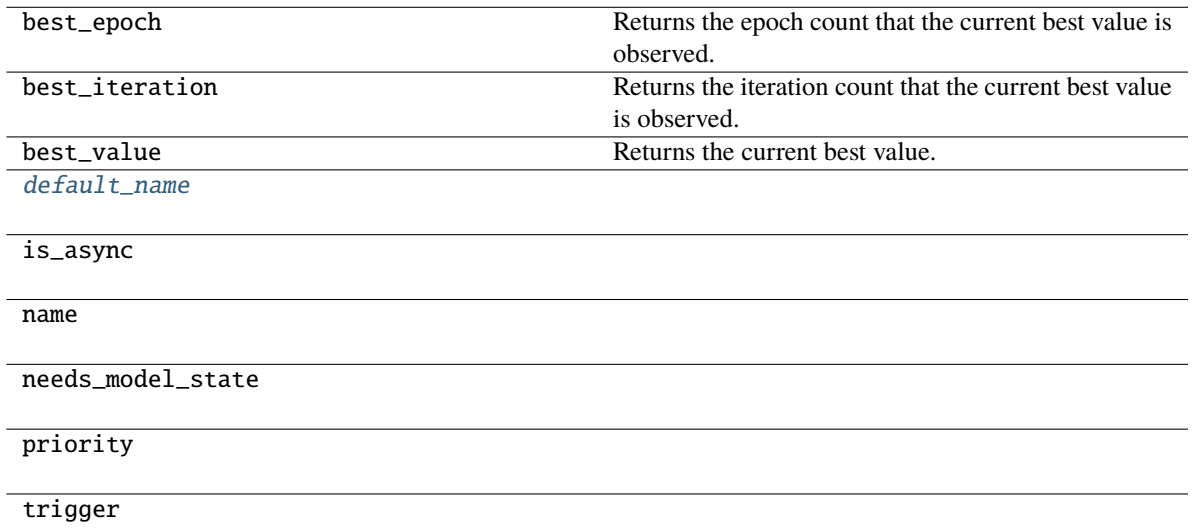

<span id="page-380-0"></span>\_\_init\_\_(*key*, *trigger=(1, 'epoch')*)

**Parameters**

- key  $(str)$  –
- trigger  $(TriggerLike)$  –

<span id="page-380-1"></span>default\_name = 'min\_value'

## <span id="page-381-0"></span>**pytorch\_pfn\_extras.training.extensions.evaluator**

## **Classes**

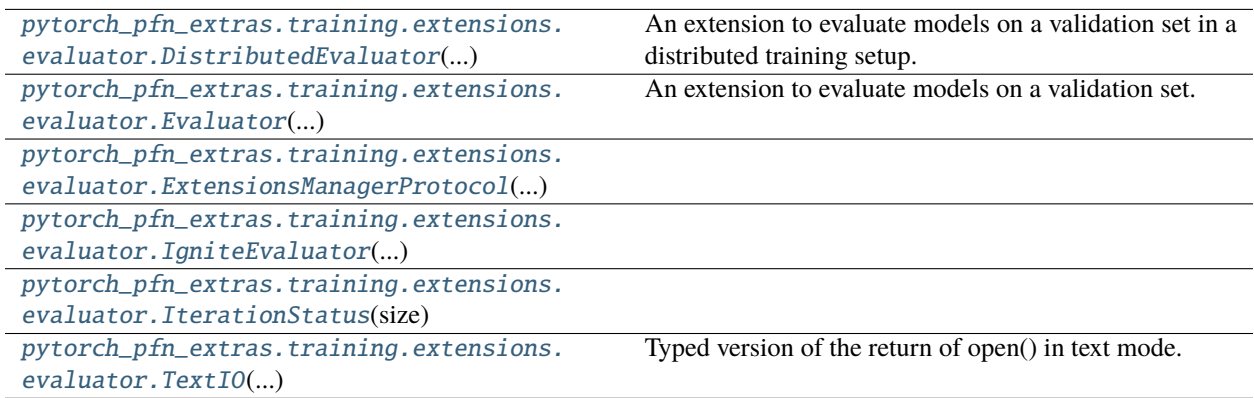

## **pytorch\_pfn\_extras.training.extensions.evaluator.DistributedEvaluator**

<span id="page-381-1"></span>class pytorch\_pfn\_extras.training.extensions.evaluator.DistributedEvaluator(*self*, *iterator*,

*target*, *eval\_func=None*, *\**, *progress\_bar=False*)

#### Bases: [Evaluator](#page-383-0)

An extension to evaluate models on a validation set in a distributed training setup.

In case torch.distributed is used to parallelize training iterations, it is efficient to also run evaluation in parallel by splitting the validation set to each worker process and conduct evaluation separately followed by aggregation of results of each worker, which can be achieved by :class:~`DistributedEvaluator`.

This extension basically behaves similarly to [Evaluator](#page-383-0), but adds an aggregation step in [Evaluator.](#page-386-0) [evaluate\(\)](#page-386-0). A summary of evaluation (DictSummary) in each worker process is collected in "all-gather" manner and then accumulated. Therefore all the worker processes must attend the evaluation, i.e., make sure all the processes have a [Evaluator](#page-383-0) extension object configured in the ExtensionManager with the same trigger. All the worker process will get identical evaluation result returned by Evaluator. evaluate() and reported to an observation.

It is necessary to pass a DataLoader with an appropripate sampler which properly splits the validation dataset to each MPI worker process. PyTorch DistributedSampler implements this, but it allows sampler repetition in order to make the number of samples assigned to each process identical. For evaluation purpose it distorts the evaluation result, hence it is recommended to use DistributedValidationSampler instead.

## **Methods**

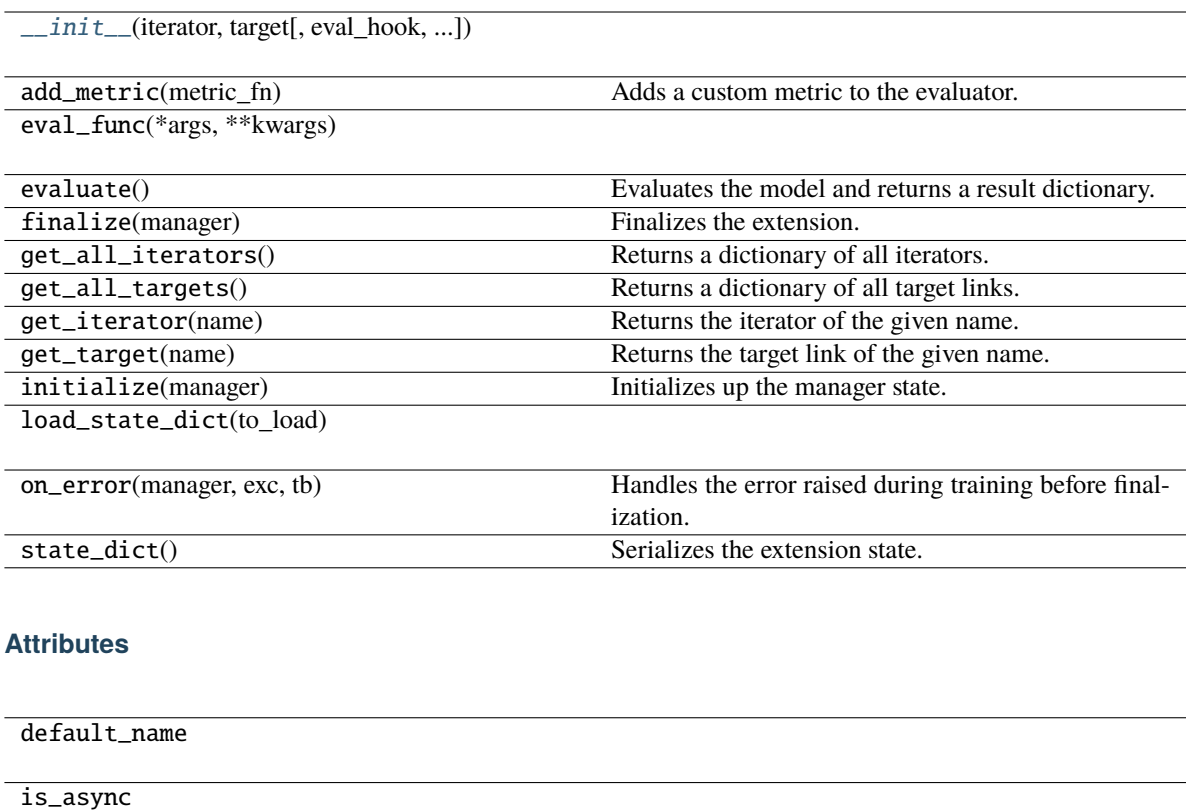

name

needs\_model\_state

priority

trigger

#### **Parameters**

- iterator (Union[[DataLoader](#page-54-0)[Any], Dict[str, [DataLoader](#page-54-0)[Any]]]) –
- target (Union[Module, Dict[str, Module]]) –
- eval\_hook (Optional[Callable[[[Evaluator](#page-383-0)], None]]) –
- eval\_func (Optional[Callable[[...], Any]]) –
- kwargs  $(Any)$  –

<span id="page-382-0"></span>\_\_init\_\_(*iterator*, *target*, *eval\_hook=None*, *eval\_func=None*, *\*\*kwargs*)

- iterator (Union[[DataLoader](#page-54-0)[Any], Dict[str, [DataLoader](#page-54-0)[Any]]]) –
- target (Union[Module, Dict[str, Module]]) –
- eval\_hook (Optional [Callable [[[Evaluator](#page-383-0)], None]]) -
- eval\_func (Optional [Callable [[...], Any]]) -
- kwargs  $(Any)$  –

## **Return type**

None

#### **pytorch\_pfn\_extras.training.extensions.evaluator.Evaluator**

<span id="page-383-0"></span>class pytorch\_pfn\_extras.training.extensions.evaluator.Evaluator(*self*, *iterator*, *target*, *eval\_func=None*, *\**, *progress\_bar=False*)

#### Bases: [Extension](#page-321-0)

An extension to evaluate models on a validation set.

This extension evaluates the current models by a given evaluation function. It creates a Reporter object to store values observed in the evaluation function on each iteration. The report for all iterations are aggregated to DictSummary. The collected mean values are further reported to the reporter object of the manager, where the name of each observation is prefixed by the evaluator name. See Reporter for details in naming rules of the reports.

Evaluator has a structure to customize similar to that of StandardUpdater. The main differences are:

- There are no optimizers in an evaluator. Instead, it holds links to evaluate.
- An evaluation loop function is used instead of an update function.
- Preparation routine can be customized, which is called before each evaluation. It can be used, e.g., to initialize the state of stateful recurrent networks.

There are two ways to modify the evaluation behavior besides setting a custom evaluation function. One is by setting a custom evaluation loop via the eval\_func argument. The other is by inheriting this class and overriding the [evaluate\(\)](#page-386-0) method. In latter case, users have to create and handle a reporter object manually. Users also have to copy the iterators before using them, in order to reuse them at the next time of evaluation. In both cases, the functions are called in testing mode

This extension is called at the end of each epoch by default.

- iterator (Union [[DataLoader](#page-54-0) [Any], Dict [str, DataLoader [Any]]]) Dataset iterator for the validation dataset. It can also be a dictionary of iterators. If this is just an iterator, the iterator is registered by the name 'main'.
- target (Union[Module, Dict[str, Module]]) torch.nn.Module object or a dictionary of links to evaluate. If this is just a layer object, the link is registered by the name 'main'.
- eval\_func (Optional [Callable  $[[...],$  Any]]) Evaluation function called at each iteration. The target link to evaluate as a callable is used by default.
- **progress\_bar** Boolean flag to show a progress bar while training, which is similar to ProgressBar. (default: False)
- metrics List of callables that are called every batch to calculate metrics such as accuracy, roc\_auc or others The signature of the callable is: *def metric\_fn(batch, output, last\_iteration)* (default: [])
- eval\_hook (Optional [Callable [[[Evaluator](#page-383-0)], None]]) -

• kwargs  $(Any)$  –

**Warning:** The argument progress\_bar is experimental. The interface can change in the future.

## eval\_hook

Function to prepare for each evaluation process.

#### eval\_func

Evaluation function called at each iteration.

**Parameters**

• args  $(Any)$  –

• kwargs  $(Any)$  –

**Return type**

*Any*

## **Methods**

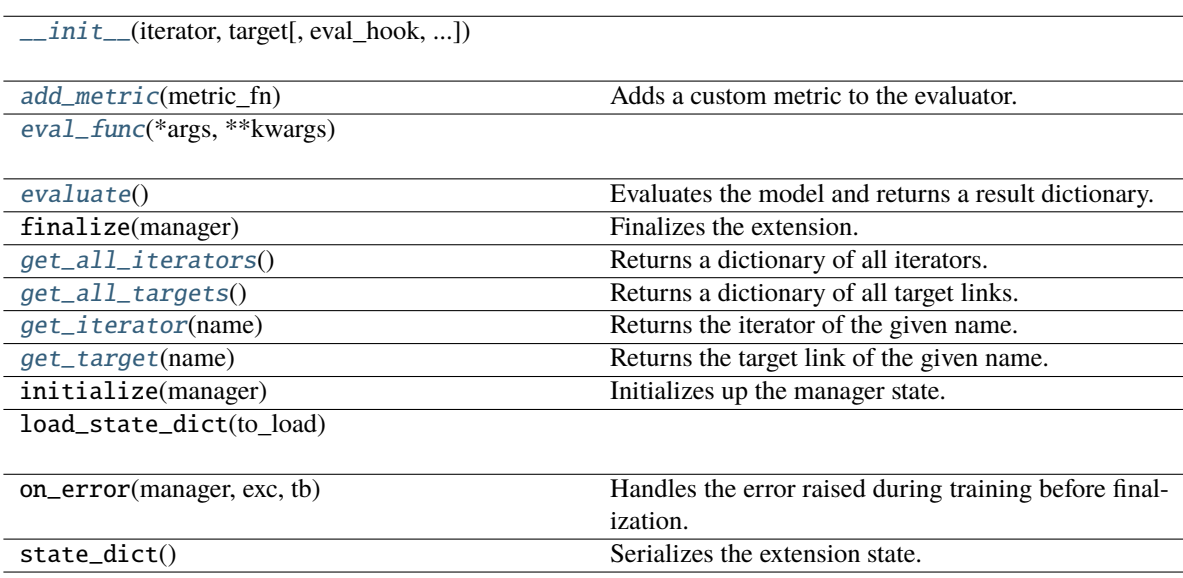

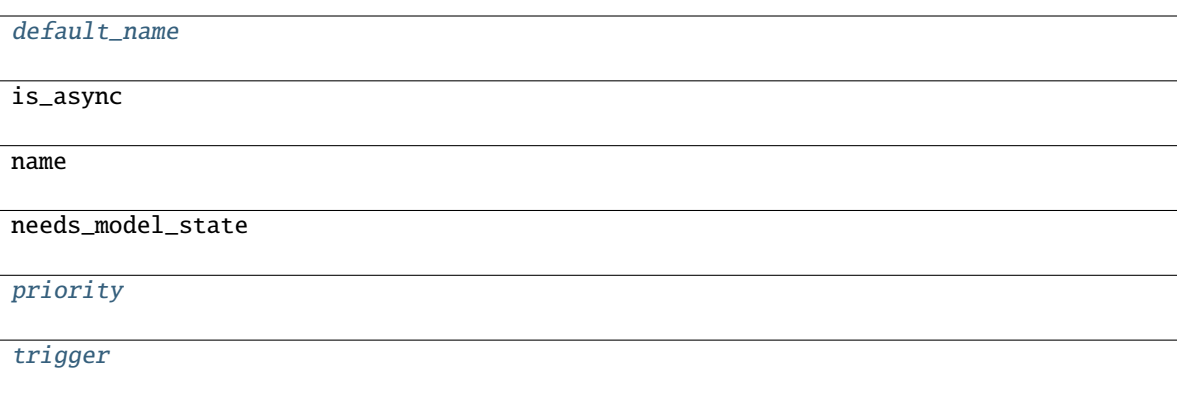

\_\_call\_\_(*manager=None*)

Executes the evaluator extension.

Unlike usual extensions, this extension can be executed without passing a manager object. This extension reports the performance on validation dataset using the report() function. Thus, users can use this extension independently from any manager by manually configuring a Reporter object.

# **Parameters**

**manager** ([ExtensionsManager](#page-308-0)) – Manager object that invokes this extension.

#### **Returns**

Result dictionary that contains mean statistics of values reported by the evaluation function.

#### **Return type** dict

<span id="page-385-0"></span>\_\_init\_\_(*iterator*, *target*, *eval\_hook=None*, *eval\_func=None*, *\*\*kwargs*)

#### **Parameters**

- iterator (Union [[DataLoader](#page-54-0) [Any], Dict [str, DataLoader [Any]]]) -
- target (Union[Module, Dict[str, Module]]) –
- eval\_hook (Optional [Callable [[[Evaluator](#page-383-0)], None]]) -
- eval\_func  $(Optional [Callable [[...], Any]]) -$
- kwargs  $(Any)$  –

#### **Return type**

None

```
add_metric(metric_fn)
```
Adds a custom metric to the evaluator.

The metric is a callable that is executed every batch with the following signature: *def metric\_fn(batch, output, last\_iteration)*

Batch is the input batch passed to the model. Output is the result of evaluating batch, last\_iteration is a boolean flag that indicates if its the last batch in the evaluation.

```
metric_fn (Callable[[Any, Any, Any], None]) –
```
#### **Return type** None

#### <span id="page-386-6"></span>default name = 'validation'

<span id="page-386-1"></span>eval\_func(*\*args*, *\*\*kwargs*)

#### **Parameters**

- args  $(Any)$  –
- kwargs  $(Any)$  –

#### **Return type**

*Any*

#### <span id="page-386-0"></span>evaluate()

Evaluates the model and returns a result dictionary.

This method runs the evaluation loop over the validation dataset. It accumulates the reported values to DictSummary and returns a dictionary whose values are means computed by the summary.

Users can override this method to customize the evaluation routine.

#### **Returns**

Result dictionary. This dictionary is further reported via report() without specifying any observer.

# **Return type**

dict

### <span id="page-386-2"></span>get\_all\_iterators()

Returns a dictionary of all iterators.

#### **Return type**

*Dict*[str, [DataLoader\[](#page-54-0)*Any*]]

#### <span id="page-386-3"></span>get\_all\_targets()

Returns a dictionary of all target links.

**Return type** *Dict*[str, *Module*]

#### <span id="page-386-4"></span>get\_iterator(*name*)

Returns the iterator of the given name.

#### **Parameters**

name  $(str)$  –

#### **Return type**

[DataLoader\[](#page-54-0)*Any*]

#### <span id="page-386-5"></span>get\_target(*name*)

Returns the target link of the given name.

#### **Parameters**

name  $(str)$  –

#### **Return type** *Module*

<span id="page-386-7"></span>priority: int = 300

<span id="page-386-8"></span>trigger: TriggerLike = (1, 'epoch')

## **pytorch\_pfn\_extras.training.extensions.evaluator.ExtensionsManagerProtocol**

<span id="page-387-0"></span>class pytorch\_pfn\_extras.training.extensions.evaluator.ExtensionsManagerProtocol(*\*args*,

Bases: Protocol

## **Methods**

 $\_init\_(*args, **kwargs)$ 

[get\\_extension](#page-387-2)(name)

## **Attributes**

[elapsed\\_time](#page-387-3)

[epoch](#page-387-4)

[epoch\\_detail](#page-387-5)

[is\\_before\\_training](#page-388-1)

[iteration](#page-388-2)

[models](#page-388-3)

[observation](#page-388-4)

[optimizers](#page-388-5)

[out](#page-388-6)

[raw\\_models](#page-388-7)

[reporter](#page-388-8)

[stop\\_trigger](#page-388-9)

[writer](#page-388-10)

<span id="page-387-1"></span>\_\_init\_\_(*\*args*, *\*\*kwargs*)

<span id="page-387-3"></span>property elapsed\_time: float

<span id="page-387-4"></span>property epoch: int

<span id="page-387-5"></span><span id="page-387-2"></span>property epoch\_detail: float

*\*\*kwargs*)

<span id="page-388-4"></span><span id="page-388-3"></span><span id="page-388-2"></span><span id="page-388-1"></span>get\_extension(*name*) **Parameters** name  $(str)$  – **Return type** *[Extension](#page-305-0)* property is\_before\_training: bool property iteration: int property models: Mapping[str, Module] property observation: reporting.Observation property optimizers: Mapping[str, Optimizer] property out: str property raw\_models: Mapping[str, Module] property reporter: [reporting.Reporter](#page-286-0) property stop\_trigger: bool property writer: Optional[[writing.Writer](#page-542-0)]

<span id="page-388-10"></span><span id="page-388-9"></span><span id="page-388-8"></span><span id="page-388-7"></span><span id="page-388-6"></span><span id="page-388-5"></span>**pytorch\_pfn\_extras.training.extensions.evaluator.IgniteEvaluator**

[\\_\\_init\\_\\_](#page-389-0)(evaluator, iterator, target, \*\*kwargs)

<span id="page-388-0"></span>class pytorch\_pfn\_extras.training.extensions.evaluator.IgniteEvaluator(*evaluator*, *iterator*, *target*, *\*\*kwargs*)

Bases: [Evaluator](#page-383-0)

## **Methods**

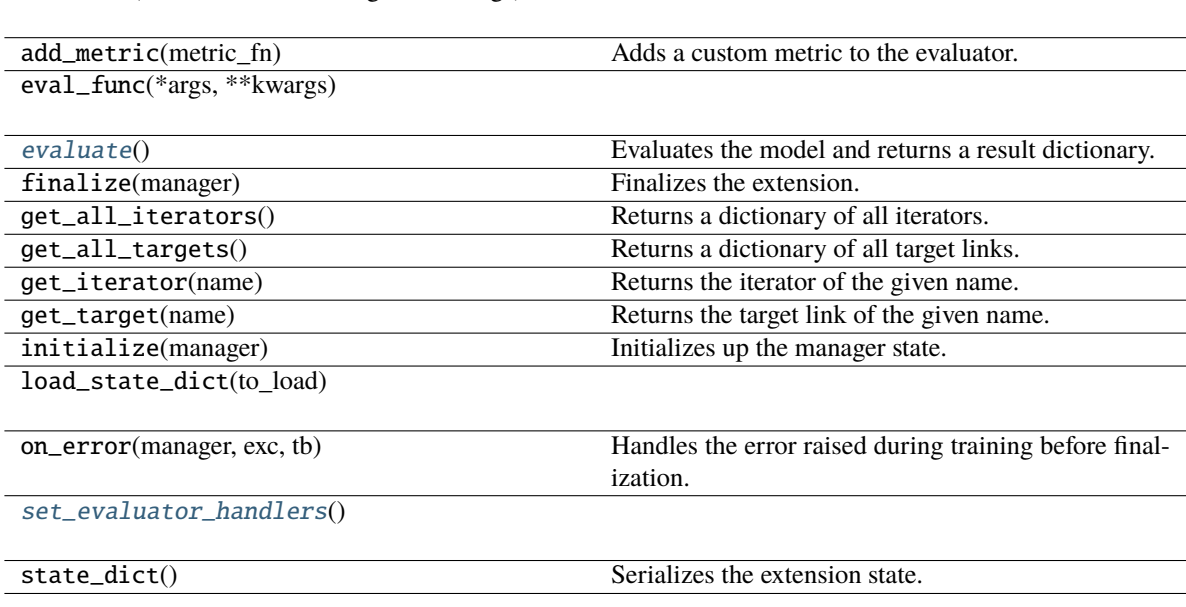

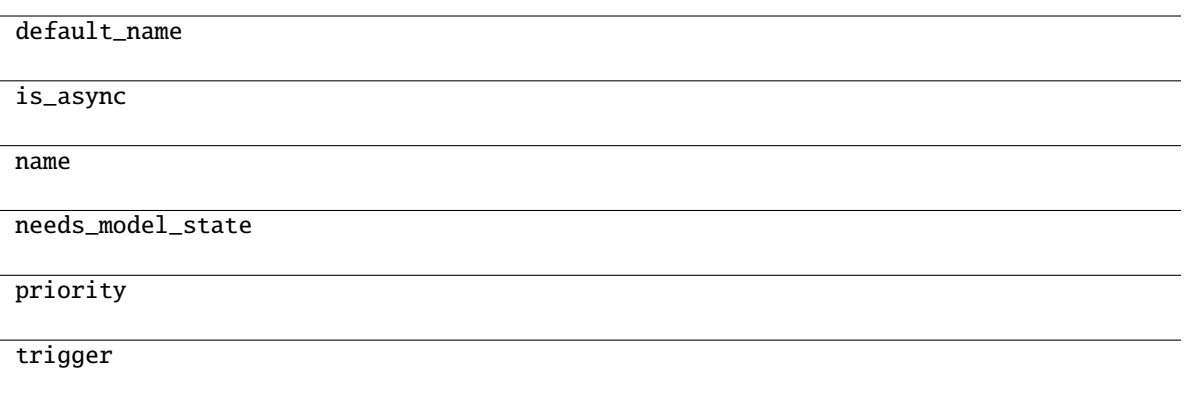

#### **Parameters**

- evaluator  $(Engine)$  –
- iterator (Union[[DataLoader](#page-54-0)[Any], Dict[str, [DataLoader](#page-54-0)[Any]]]) –
- target (Union[Module, Dict[str, Module]]) –
- kwargs  $(Any)$  –

<span id="page-389-0"></span>\_\_init\_\_(*evaluator*, *iterator*, *target*, *\*\*kwargs*)

#### **Parameters**

- evaluator  $(Engine)$  –
- iterator (Union [[DataLoader](#page-54-0) [Any], Dict [str, DataLoader [Any]]]) -
- target (Union[Module, Dict[str, Module]]) –
- kwargs  $(Any)$  –

## <span id="page-389-1"></span>evaluate()

Evaluates the model and returns a result dictionary.

This method runs the evaluation loop over the validation dataset. It accumulates the reported values to DictSummary and returns a dictionary whose values are means computed by the summary.

Users can override this method to customize the evaluation routine.

## **Returns**

Result dictionary. This dictionary is further reported via report() without specifying any observer.

**Return type** dict

#### <span id="page-389-2"></span>set\_evaluator\_handlers()

**Return type** None

# **pytorch\_pfn\_extras.training.extensions.evaluator.IterationStatus**

<span id="page-390-0"></span>class pytorch\_pfn\_extras.training.extensions.evaluator.IterationStatus(*size*) Bases: object

## **Methods**

 $\_init_$ (size)

## **Attributes**

[epoch\\_detail](#page-390-3)

**Parameters** size  $(int)$  –

<span id="page-390-2"></span>\_\_init\_\_(*size*)

**Parameters** size  $(int)$  –

**Return type** None

<span id="page-390-3"></span>property epoch\_detail: float

## **pytorch\_pfn\_extras.training.extensions.evaluator.TextIO**

<span id="page-390-1"></span>class pytorch\_pfn\_extras.training.extensions.evaluator.TextIO(*\*args*, *\*\*kwds*) Bases: [IO](#page-424-0)[str]

Typed version of the return of open() in text mode.

# **Methods**

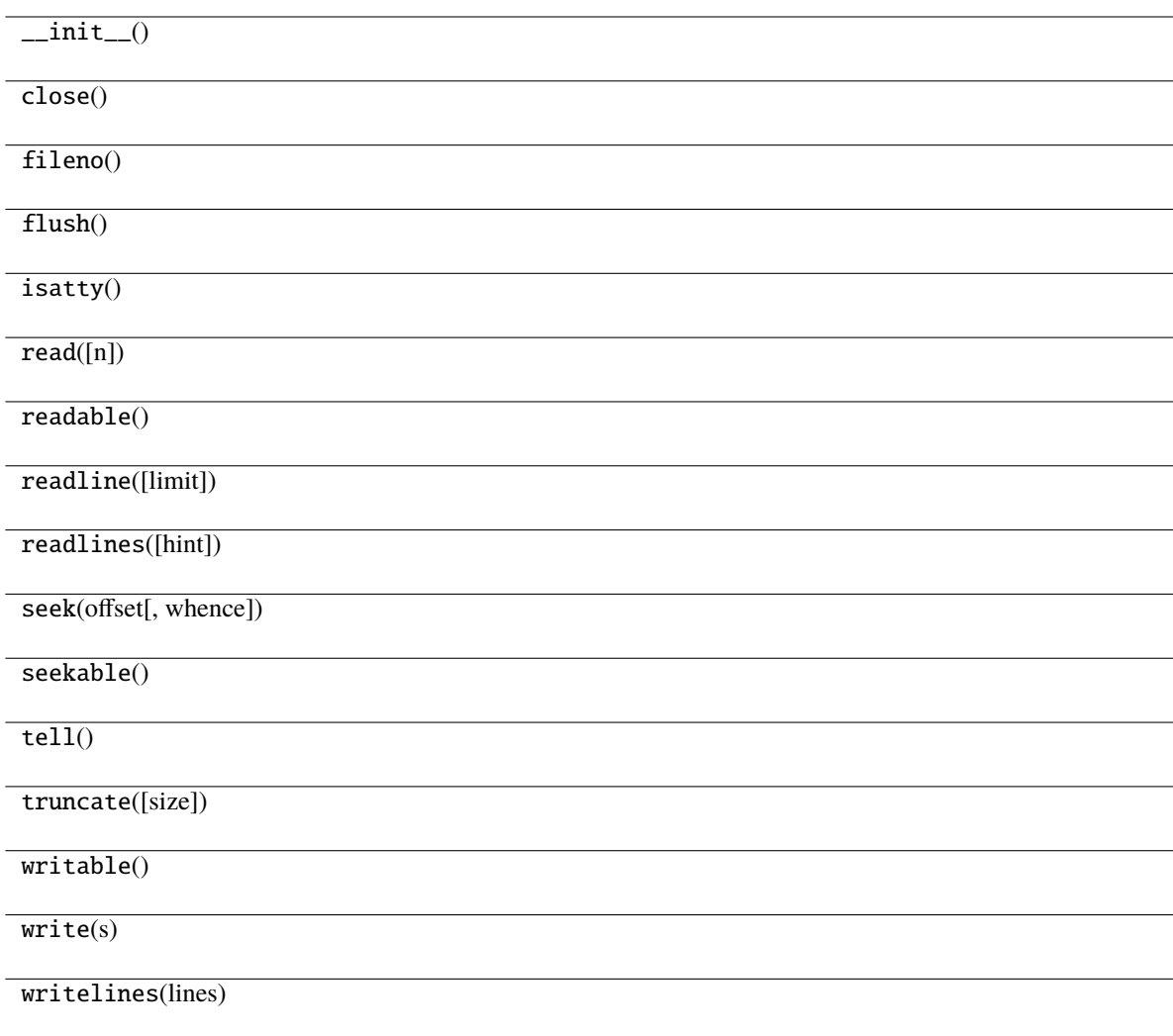

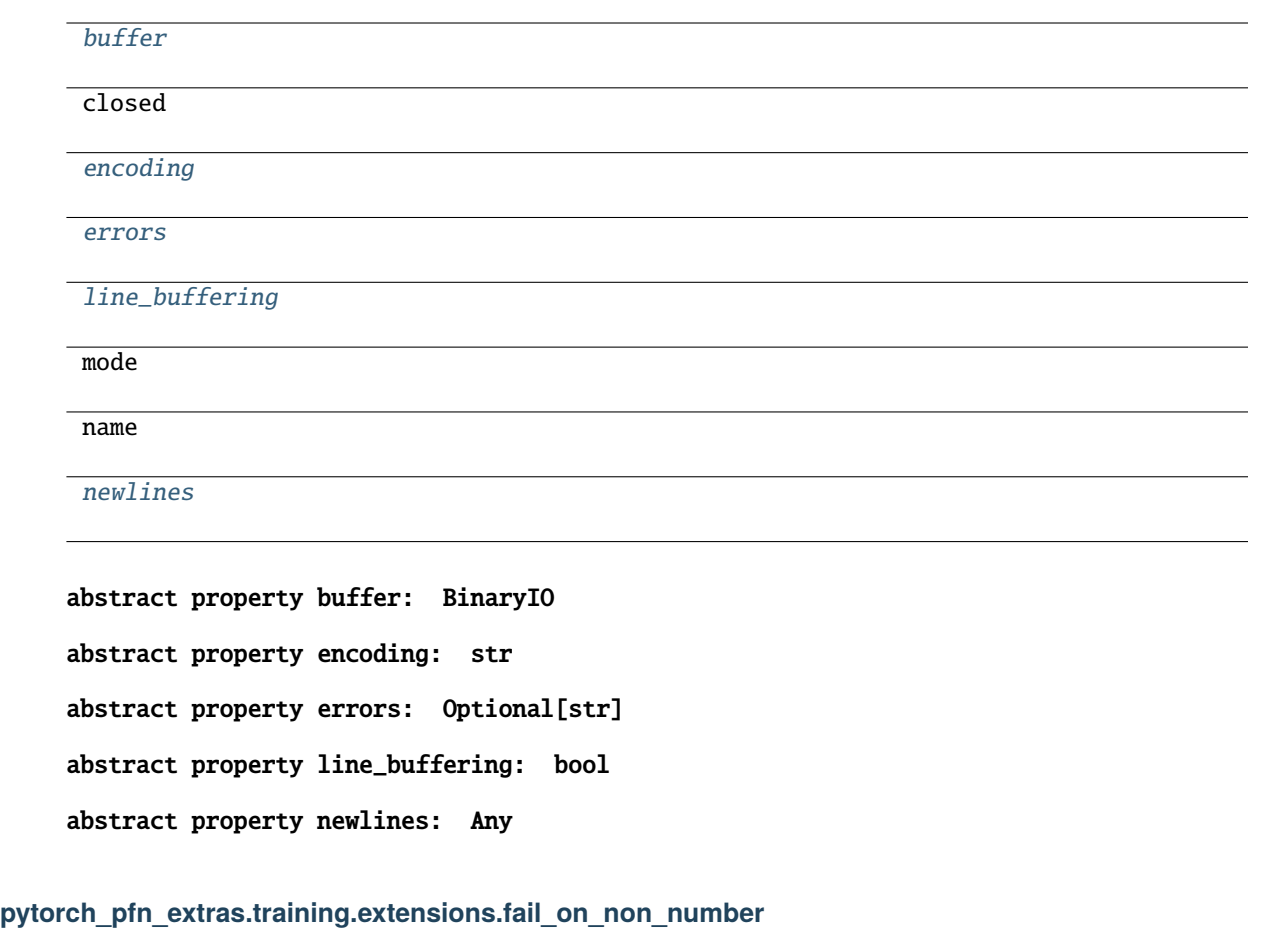

# <span id="page-392-5"></span><span id="page-392-4"></span><span id="page-392-3"></span><span id="page-392-2"></span><span id="page-392-1"></span><span id="page-392-0"></span>**Classes**

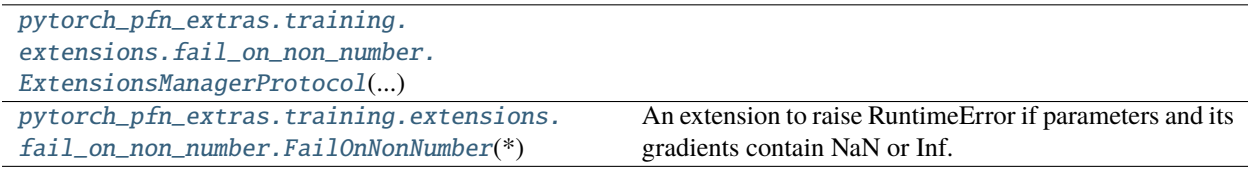

# **pytorch\_pfn\_extras.training.extensions.fail\_on\_non\_number.ExtensionsManagerProtocol**

<span id="page-392-6"></span>class pytorch\_pfn\_extras.training.extensions.fail\_on\_non\_number.ExtensionsManagerProtocol(*\*args*,

*\*\*kwargs*)

Bases: Protocol

# **Methods**

[\\_\\_init\\_\\_](#page-393-0)(\*args, \*\*kwargs)

[get\\_extension](#page-393-1)(name)

## **Attributes**

[elapsed\\_time](#page-393-2)

[epoch](#page-393-3)

[epoch\\_detail](#page-393-4)

[is\\_before\\_training](#page-393-5)

[iteration](#page-394-1)

[models](#page-394-2)

[observation](#page-394-3)

[optimizers](#page-394-4)

[out](#page-394-5)

[raw\\_models](#page-394-6)

[reporter](#page-394-7)

[stop\\_trigger](#page-394-8)

[writer](#page-394-9)

<span id="page-393-0"></span>\_\_init\_\_(*\*args*, *\*\*kwargs*)

<span id="page-393-2"></span>property elapsed\_time: float

<span id="page-393-3"></span>property epoch: int

<span id="page-393-4"></span>property epoch\_detail: float

<span id="page-393-1"></span>get\_extension(*name*)

**Parameters** name  $(str)$  –

<span id="page-393-5"></span>**Return type** *[Extension](#page-305-0)* <span id="page-394-5"></span><span id="page-394-4"></span><span id="page-394-3"></span><span id="page-394-2"></span><span id="page-394-1"></span>property is\_before\_training: bool property iteration: int property models: Mapping[str, Module] property observation: reporting.Observation property optimizers: Mapping[str, Optimizer] property out: str property raw\_models: Mapping[str, Module] property reporter: [reporting.Reporter](#page-286-0) property stop\_trigger: bool property writer: Optional[[writing.Writer](#page-542-0)]

## <span id="page-394-9"></span><span id="page-394-8"></span><span id="page-394-7"></span><span id="page-394-6"></span>**pytorch\_pfn\_extras.training.extensions.fail\_on\_non\_number.FailOnNonNumber**

<span id="page-394-0"></span>class pytorch\_pfn\_extras.training.extensions.fail\_on\_non\_number.FailOnNonNumber(*\**,

*check\_grad=True*)

#### Bases: [Extension](#page-321-0)

An extension to raise RuntimeError if parameters and its gradients contain NaN or Inf.

Although parameters including non-number such as NaN and Inf are unnecessary in most cases the training loop will continue to compute even if the parameters in a given optimizer diverge. This extension is aimed to reduce unnecessary computations by throwing RuntimeError if the parameters contain NaN or Inf.

#### **Parameters**

check\_grad (bool) – Set to False to skip checking gradients.

## **Methods**

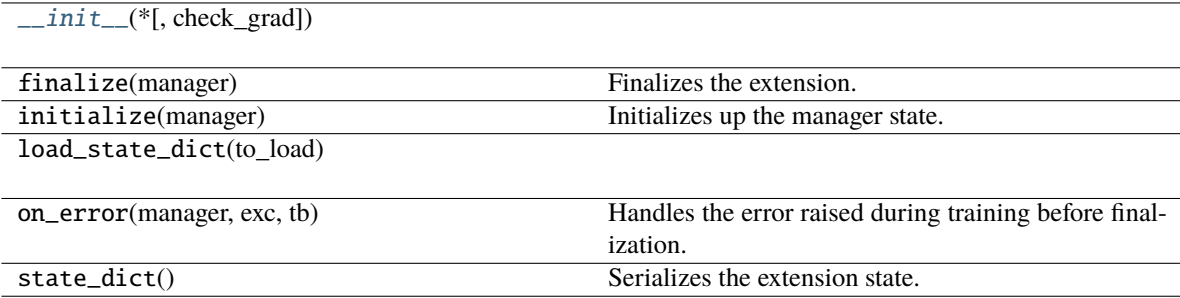

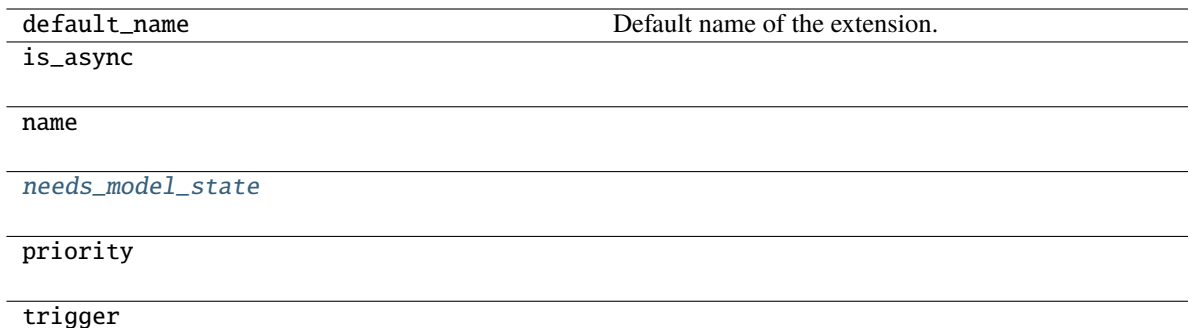

## \_\_call\_\_(*manager*)

Invokes the extension.

Implementations should override this operator. This method is called at iterations which the corresponding trigger accepts.

#### **Parameters**

manager ([ExtensionsManager](#page-308-0)) – Manager object to call this operator.

**Return type** None

<span id="page-395-1"></span>\_\_init\_\_(*\**, *check\_grad=True*)

**Parameters** check\_grad (bool) –

<span id="page-395-2"></span>needs\_model\_state = True

## <span id="page-395-0"></span>**pytorch\_pfn\_extras.training.extensions.log\_report**

## **Classes**

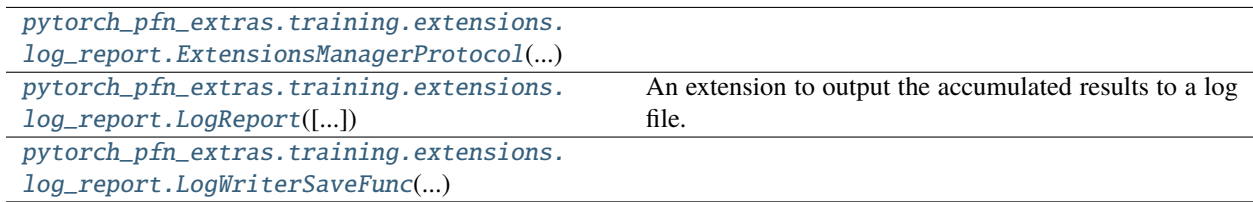
## **pytorch\_pfn\_extras.training.extensions.log\_report.ExtensionsManagerProtocol**

class pytorch\_pfn\_extras.training.extensions.log\_report.ExtensionsManagerProtocol(*\*args*, *\*\*kwargs*)

Bases: Protocol

## **Methods**

 $\_init\_(*args, **kwargs)$ 

[get\\_extension](#page-396-1)(name)

## **Attributes**

[elapsed\\_time](#page-396-2)

[epoch](#page-396-3)

[epoch\\_detail](#page-396-4)

[is\\_before\\_training](#page-397-0)

[iteration](#page-397-1)

[models](#page-397-2)

[observation](#page-397-3)

[optimizers](#page-397-4)

[out](#page-397-5)

[raw\\_models](#page-397-6)

[reporter](#page-397-7)

[stop\\_trigger](#page-397-8)

[writer](#page-397-9)

<span id="page-396-0"></span>\_\_init\_\_(*\*args*, *\*\*kwargs*)

<span id="page-396-2"></span>property elapsed\_time: float

<span id="page-396-3"></span>property epoch: int

<span id="page-396-4"></span><span id="page-396-1"></span>property epoch\_detail: float

<span id="page-397-3"></span><span id="page-397-2"></span><span id="page-397-1"></span><span id="page-397-0"></span>get\_extension(*name*) **Parameters** name  $(str)$  – **Return type** *[Extension](#page-305-0)* property is\_before\_training: bool property iteration: int property models: Mapping[str, Module] property observation: reporting.Observation property optimizers: Mapping[str, Optimizer] property out: str property raw\_models: Mapping[str, Module] property reporter: [reporting.Reporter](#page-286-0) property stop\_trigger: bool property writer: Optional[[writing.Writer](#page-542-0)]

#### <span id="page-397-9"></span><span id="page-397-8"></span><span id="page-397-7"></span><span id="page-397-6"></span><span id="page-397-5"></span><span id="page-397-4"></span>**pytorch\_pfn\_extras.training.extensions.log\_report.LogReport**

<span id="page-397-10"></span>class pytorch\_pfn\_extras.training.extensions.log\_report.LogReport(*keys=None*, *trigger=(1, 'epoch')*, *postprocess=None*, *filename=None*, *append=False*, *format=None*, *\*\*kwargs*)

#### Bases: [Extension](#page-321-0)

An extension to output the accumulated results to a log file.

This extension accumulates the observations of the manager to DictSummary at a regular interval specified by a supplied trigger, and writes them into a log file in JSON format.

There are two triggers to handle this extension. One is the trigger to invoke this extension, which is used to handle the timing of accumulating the results. It is set to 1, 'iteration' by default. The other is the trigger to determine when to emit the result. When this trigger returns True, this extension appends the summary of accumulated values to the list of past summaries, and writes the list to the log file. Then, this extension makes a new fresh summary object which is used until the next time that the trigger fires.

It also adds some entries to each result dictionary.

- 'epoch' and 'iteration' are the epoch and iteration counts at the output, respectively.
- 'elapsed\_time' is the elapsed time in seconds since the training begins. The value is taken from ExtensionsManager.elapsed\_time.

#### **Parameters**

• keys (*iterable of strs*) – Keys of values to accumulate. If this is None, all the values are accumulated and output to the log file.

- trigger (Optional [Union [[Trigger](#page-487-0), Callable [[[ExtensionsManagerProtocol](#page-521-0)], bool], Tuple[float,  $strJJ$ ]) – Trigger that decides when to aggregate the result and output the values. This is distinct from the trigger of this extension itself. If it is a tuple in the form <int>, 'epoch' or <int>, 'iteration', it is passed to IntervalTrigger.
- postprocess (Optional [Callable [[Mapping [str, Any]], None]]) Callback to postprocess the result dictionaries. Each result dictionary is passed to this callback on the output. This callback can modify the result dictionaries, which are used to output to the log file.
- **filename**  $(str)$  Name of the log file under the output directory. It can be a format string: the last result dictionary is passed for the formatting. For example, users can use '{iteration}' to separate the log files for different iterations. (default: 'log')
- append (bool, optional) If the file is JSON Lines or YAML, contents will be appended instead of rewritting the file every call.
- format (str, optional) accepted values are *'json'*, *'json-lines'* and *'yaml'*.
- writer (writer object, optional) must be callable. object to dump the log to. If specified, it needs to have a correct *savefun* defined. The writer can override the save location in the [pytorch\\_pfn\\_extras.training.ExtensionsManager](#page-308-0) object
- kwargs  $(Any)$  –

**Note:** Enabling *append=True* reduces size of snapshots (and thus reduces the time needed to take snapshots). Note that extensions relying on the logs from past iterations may behave differently; for example, when resuming from a snapshot, PrintReport will not show logs of iterations already done.

## **Methods**

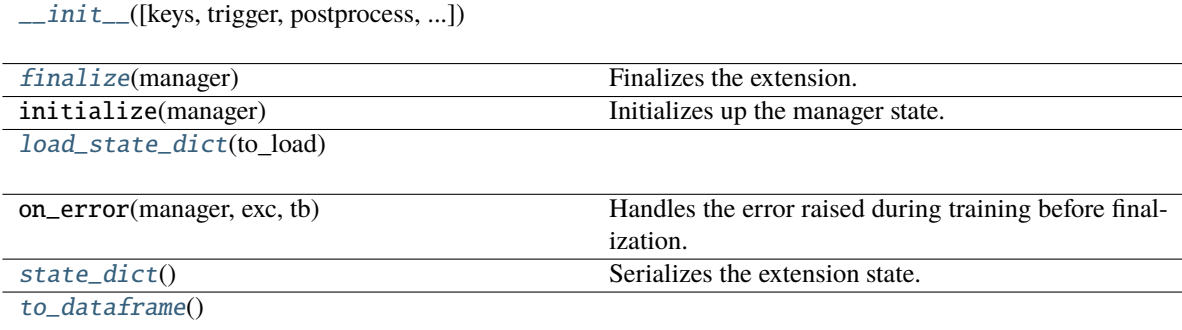

## **Attributes**

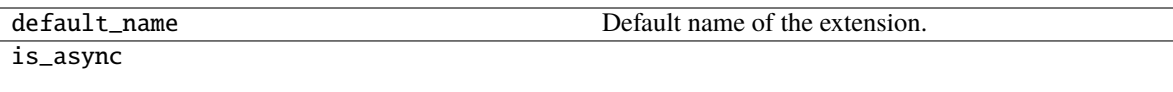

name

[log](#page-400-2) The current list of observation dictionaries.

needs\_model\_state

priority

trigger

\_\_call\_\_(*manager*)

Invokes the extension.

Implementations should override this operator. This method is called at iterations which the corresponding trigger accepts.

## **Parameters** manager ([ExtensionsManager](#page-308-0)) – Manager object to call this operator.

**Return type**

None

<span id="page-399-0"></span>\_\_init\_\_(*keys=None*, *trigger=(1, 'epoch')*, *postprocess=None*, *filename=None*, *append=False*, *format=None*, *\*\*kwargs*)

#### **Parameters**

- keys (Optional[Iterable[str]]) –
- trigger (Optional[Union[[Trigger](#page-487-0), Callable[[[ExtensionsManagerProtocol](#page-521-0)], bool],  $Tuple[float, str]]$ )-
- postprocess (Optional[Callable[[Mapping[str, Any]], None]]) –
- filename (Optional [str]) -
- append  $(bool)$  –
- format (Optional [str]) -
- kwargs  $(Any)$  –

## <span id="page-399-1"></span>finalize(*manager*)

Finalizes the extension.

This method is called at the end of the training loop.

**Parameters** manager ([ExtensionsManagerProtocol](#page-521-0)) –

<span id="page-399-2"></span>**Return type** None

load\_state\_dict(*to\_load*)

**Parameters** to\_load  $(Dict[str, Any])$  –

**Return type** None

<span id="page-400-2"></span>property log: List[Mapping[str, Any]]

The current list of observation dictionaries.

## <span id="page-400-0"></span>state\_dict()

Serializes the extension state.

It is called when a manager that owns this extension is serialized. It serializes nothing by default.

**Return type** *Dict*[str, *Any*]

#### <span id="page-400-1"></span>to\_dataframe()

**Return type** pandas.DataFrame

## **pytorch\_pfn\_extras.training.extensions.log\_report.LogWriterSaveFunc**

class pytorch\_pfn\_extras.training.extensions.log\_report.LogWriterSaveFunc(*format*, *append*) Bases: object

## **Methods**

 $\frac{1}{\text{init}}$  (format, append)

#### **Parameters**

- format  $(str)$  –
- append  $(bool)$  –

\_\_call\_\_(*target*, *file\_o*)

Call self as a function.

## **Parameters**

- target  $(Dict[str, Any]) -$
- file\_o  $(Any)$  –

**Return type**

None

<span id="page-400-3"></span>\_\_init\_\_(*format*, *append*)

#### **Parameters**

- format  $(str)$  –
- append  $(bool)$  –

**Return type** None

## **pytorch\_pfn\_extras.training.extensions.lr\_scheduler**

## **Classes**

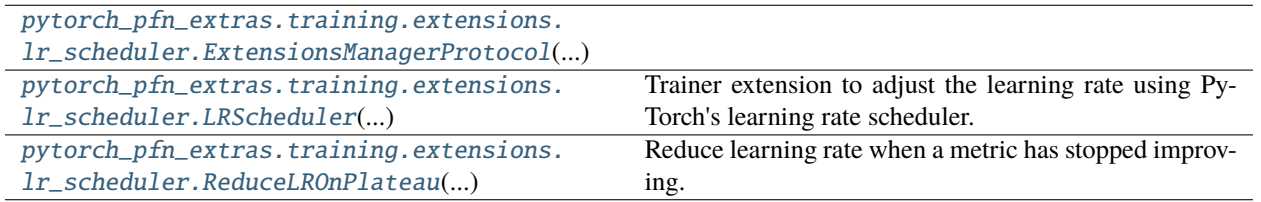

## **pytorch\_pfn\_extras.training.extensions.lr\_scheduler.ExtensionsManagerProtocol**

<span id="page-401-0"></span>class pytorch\_pfn\_extras.training.extensions.lr\_scheduler.ExtensionsManagerProtocol(*\*args*,

*\*\*kwargs*)

Bases: Protocol

## **Methods**

[\\_\\_init\\_\\_](#page-402-0)(\*args, \*\*kwargs)

[get\\_extension](#page-402-1)(name)

## **Attributes**

<span id="page-402-10"></span><span id="page-402-9"></span><span id="page-402-8"></span><span id="page-402-7"></span><span id="page-402-6"></span><span id="page-402-5"></span><span id="page-402-4"></span><span id="page-402-3"></span><span id="page-402-2"></span><span id="page-402-1"></span><span id="page-402-0"></span>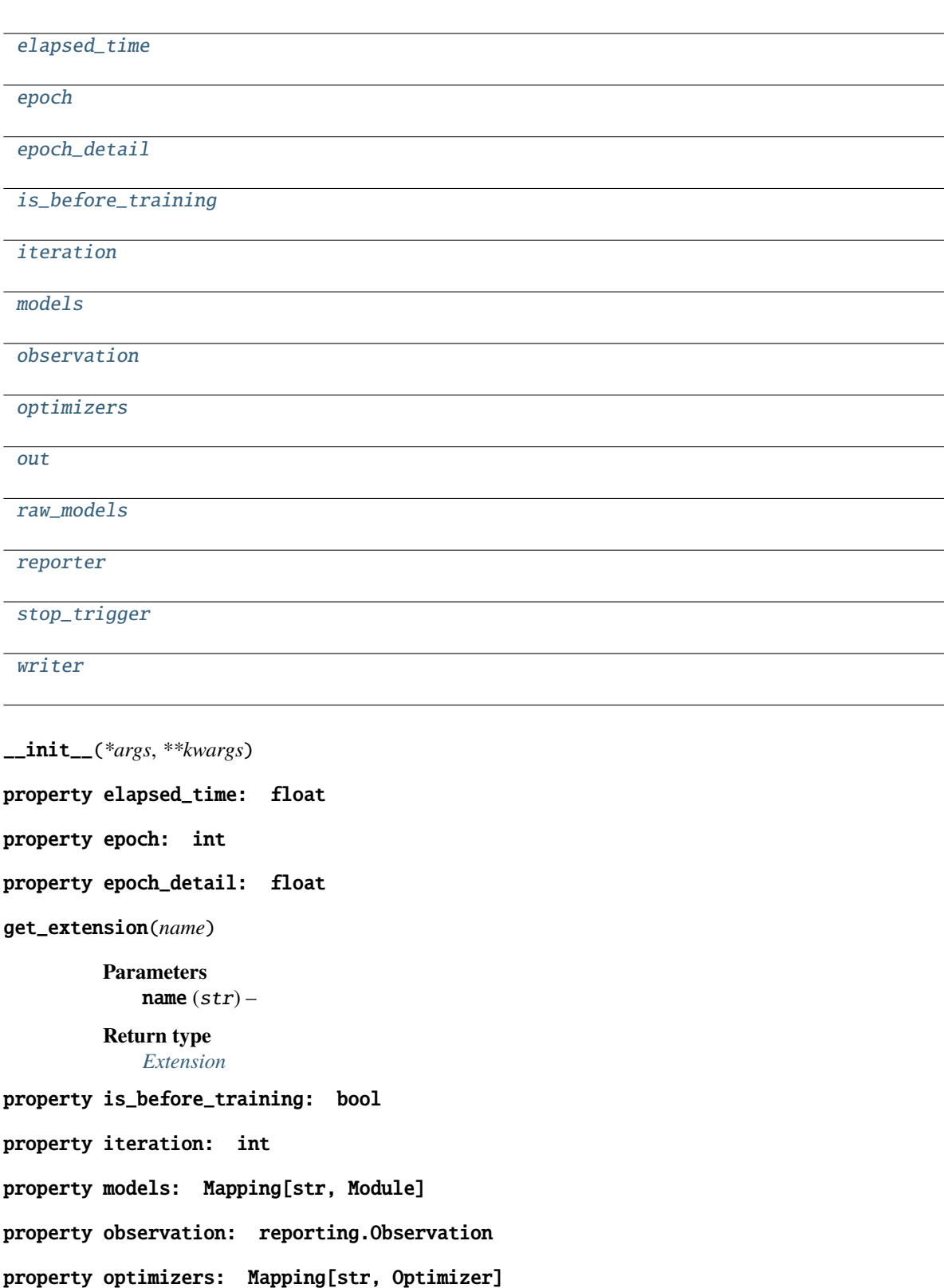

<span id="page-403-3"></span><span id="page-403-2"></span><span id="page-403-1"></span>property out: str property raw\_models: Mapping[str, Module] property reporter: [reporting.Reporter](#page-286-0) property stop\_trigger: bool property writer: Optional[[writing.Writer](#page-542-0)]

<span id="page-403-4"></span>**pytorch\_pfn\_extras.training.extensions.lr\_scheduler.LRScheduler**

<span id="page-403-0"></span>class pytorch\_pfn\_extras.training.extensions.lr\_scheduler.LRScheduler(*scheduler*, *\**,

*stepper=<function \_default\_stepper>*, *trigger=(1*, *'epoch')*, *wait\_for\_first\_optimizer\_step=False*, *is\_async=True*)

#### Bases: [Extension](#page-321-0)

Trainer extension to adjust the learning rate using PyTorch's learning rate scheduler.

This extension calls *step()* method of the given LR scheduler. (*torch.option.lr\_scheduler.\**). When using *ReduceLROnPlateau*, the latest reported *val/loss* value will be used. This behavior can be customized by passing a custom *stepper* function.

## **Parameters**

- scheduler (\_LRScheduler or [ReduceLROnPlateau](#page-405-0)) Any instance of *torch.optim.lr\_scheduler.\**.
- stepper  $(callable)$  Function that performs the step on the scheduler.
- trigger (Optional[Union[[Trigger](#page-487-0), Callable[[[ExtensionsManagerProtocol](#page-521-0)], bool], Tuple[float, str]]]) – Frequency to call this extension.
- wait\_for\_first\_optimizer\_step (bool) Wait until *optimizer.step()* is called before invoking *scheduler.step()*. This can address the issue where *optimizer.step()* is not called from the first iteration when using GradScaler.
- is\_async  $(bool)$  –

#### **Methods**

[\\_\\_init\\_\\_](#page-404-0)(scheduler, \*[, stepper, trigger, ...]) finalize(manager) Finalizes the extension. initialize(manager) Initializes up the manager state. [load\\_state\\_dict](#page-404-1)(state) on\_error(manager, exc, tb) Handles the error raised during training before finalization. [state\\_dict](#page-404-2)() Serializes the extension state.

```
step_by_value(key)
```
## **Attributes**

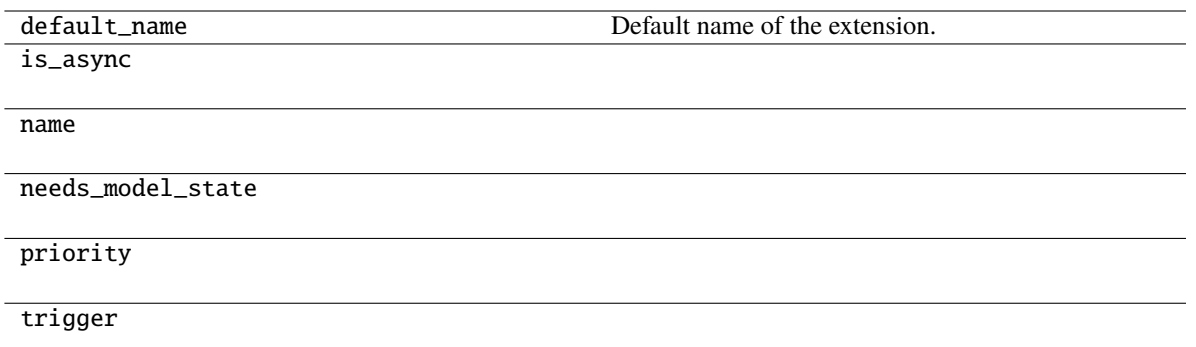

#### \_\_call\_\_(*manager*)

Invokes the extension.

Implementations should override this operator. This method is called at iterations which the corresponding trigger accepts.

#### **Parameters**

manager ([ExtensionsManager](#page-308-0)) – Manager object to call this operator.

#### **Return type**

None

<span id="page-404-0"></span>\_\_init\_\_(*scheduler*, *\**, *stepper=<function \_default\_stepper>*, *trigger=(1*, *'epoch')*, *wait\_for\_first\_optimizer\_step=False*, *is\_async=True*)

#### **Parameters**

- scheduler  $(Any)$  –
- stepper  $(Any)$  –
- trigger (Optional[Union[[Trigger](#page-487-0), Callable[[[ExtensionsManagerProtocol](#page-521-0)], bool],  $Tuple[float, str]]$ )-
- wait\_for\_first\_optimizer\_step (bool) –
- is\_async  $(bool)$  –

#### **Return type**

None

<span id="page-404-1"></span>load\_state\_dict(*state*)

#### **Parameters**

state  $(Dict[str, Any]) -$ 

## **Return type**

None

#### <span id="page-404-2"></span>state\_dict()

Serializes the extension state.

<span id="page-404-3"></span>It is called when a manager that owns this extension is serialized. It serializes nothing by default.

## **Return type** *Dict*[str, *Any*]

static step\_by\_value(*key*)

**Parameters**  $key (Optional [str]) -$ **Return type**

*Any*

#### **pytorch\_pfn\_extras.training.extensions.lr\_scheduler.ReduceLROnPlateau**

<span id="page-405-0"></span>class pytorch\_pfn\_extras.training.extensions.lr\_scheduler.ReduceLROnPlateau(*optimizer*,

*mode='min'*, *factor=0.1*, *patience=10*, *threshold=0.0001*, *threshold\_mode='rel'*, *cooldown=0*, *min\_lr=0*, *eps=1e-08*, *verbose=False*)

#### Bases: object

Reduce learning rate when a metric has stopped improving. Models often benefit from reducing the learning rate by a factor of 2-10 once learning stagnates. This scheduler reads a metrics quantity and if no improvement is seen for a 'patience' number of epochs, the learning rate is reduced.

#### **Parameters**

- **optimizer** (*Optimizer*) Wrapped optimizer.
- mode (str) One of *min*, *max*. In *min* mode, lr will be reduced when the quantity monitored has stopped decreasing; in *max* mode it will be reduced when the quantity monitored has stopped increasing. Default: 'min'.
- factor  $(f$ loat) Factor by which the learning rate will be reduced. new\_lr = lr  $*$  factor. Default: 0.1.
- patience (int) Number of epochs with no improvement after which learning rate will be reduced. For example, if *patience*  $= 2$ , then we will ignore the first 2 epochs with no improvement, and will only decrease the LR after the 3rd epoch if the loss still hasn't improved then. Default: 10.
- **threshold** ( $float$ ) Threshold for measuring the new optimum, to only focus on significant changes. Default: 1e-4.
- threshold\_mode (str) One of *rel*, *abs*. In *rel* mode, dynamic\_threshold = best \* ( 1 + threshold ) in 'max' mode or best \* ( 1 - threshold ) in *min* mode. In *abs* mode, dynamic\_threshold = best + threshold in *max* mode or best - threshold in *min* mode. Default: 'rel'.
- cooldown  $(int)$  Number of epochs to wait before resuming normal operation after  $lr$ has been reduced. Default: 0.
- $min_l$  (float or list) A scalar or a list of scalars. A lower bound on the learning rate of all param groups or each group respectively. Default: 0.
- eps  $(f$ *loat* $) Minimal decay applied to lr. If the difference between new and old lr is$ smaller than eps, the update is ignored. Default: 1e-8.
- verbose (bool) If True, prints a message to stdout for each update. Default: False.

## **Example**

```
>>> # xdoctest: +SKIP
>>> optimizer = torch.optim.SGD(model.parameters(), lr=0.1, momentum=0.9)
>>> scheduler = ReduceLROnPlateau(optimizer, 'min')
>>> for epoch in range(10):
\gg train(...)
>>> val_loss = validate(...)
>>> # Note that step should be called after validate()
>>> scheduler.step(val_loss)
```
## **Methods**

 $\text{unit}$  (optimizer[, mode, factor, ...])

[is\\_better](#page-406-1)(a, best)

[load\\_state\\_dict](#page-406-2)(state\_dict)

[state\\_dict](#page-406-3)()

[step](#page-406-4)(metrics[, epoch])

## **Attributes**

#### [in\\_cooldown](#page-406-5)

<span id="page-406-0"></span>\_\_init\_\_(*optimizer*, *mode='min'*, *factor=0.1*, *patience=10*, *threshold=0.0001*, *threshold\_mode='rel'*, *cooldown=0*, *min\_lr=0*, *eps=1e-08*, *verbose=False*)

<span id="page-406-5"></span>property in\_cooldown

<span id="page-406-1"></span>is\_better(*a*, *best*)

<span id="page-406-2"></span>load\_state\_dict(*state\_dict*)

<span id="page-406-3"></span>state\_dict()

<span id="page-406-4"></span>step(*metrics*, *epoch=None*)

## **pytorch\_pfn\_extras.training.extensions.micro\_average**

## **Classes**

```
pytorch_pfn_extras.training.extensions.
micro_average.ExtensionsManagerProtocol(...)
pytorch_pfn_extras.training.extensions.
micro_average.MicroAverage(...)
                                                Calculates micro-average ratio.
```
## **pytorch\_pfn\_extras.training.extensions.micro\_average.ExtensionsManagerProtocol**

<span id="page-407-0"></span>class pytorch\_pfn\_extras.training.extensions.micro\_average.ExtensionsManagerProtocol(*\*args*,

*\*\*kwargs*)

Bases: Protocol

## **Methods**

 $\_init\_(*args, **kwargs)$ 

[get\\_extension](#page-408-1)(name)

## **Attributes**

<span id="page-408-10"></span><span id="page-408-9"></span><span id="page-408-8"></span><span id="page-408-7"></span><span id="page-408-6"></span><span id="page-408-5"></span><span id="page-408-4"></span><span id="page-408-3"></span><span id="page-408-2"></span><span id="page-408-1"></span><span id="page-408-0"></span>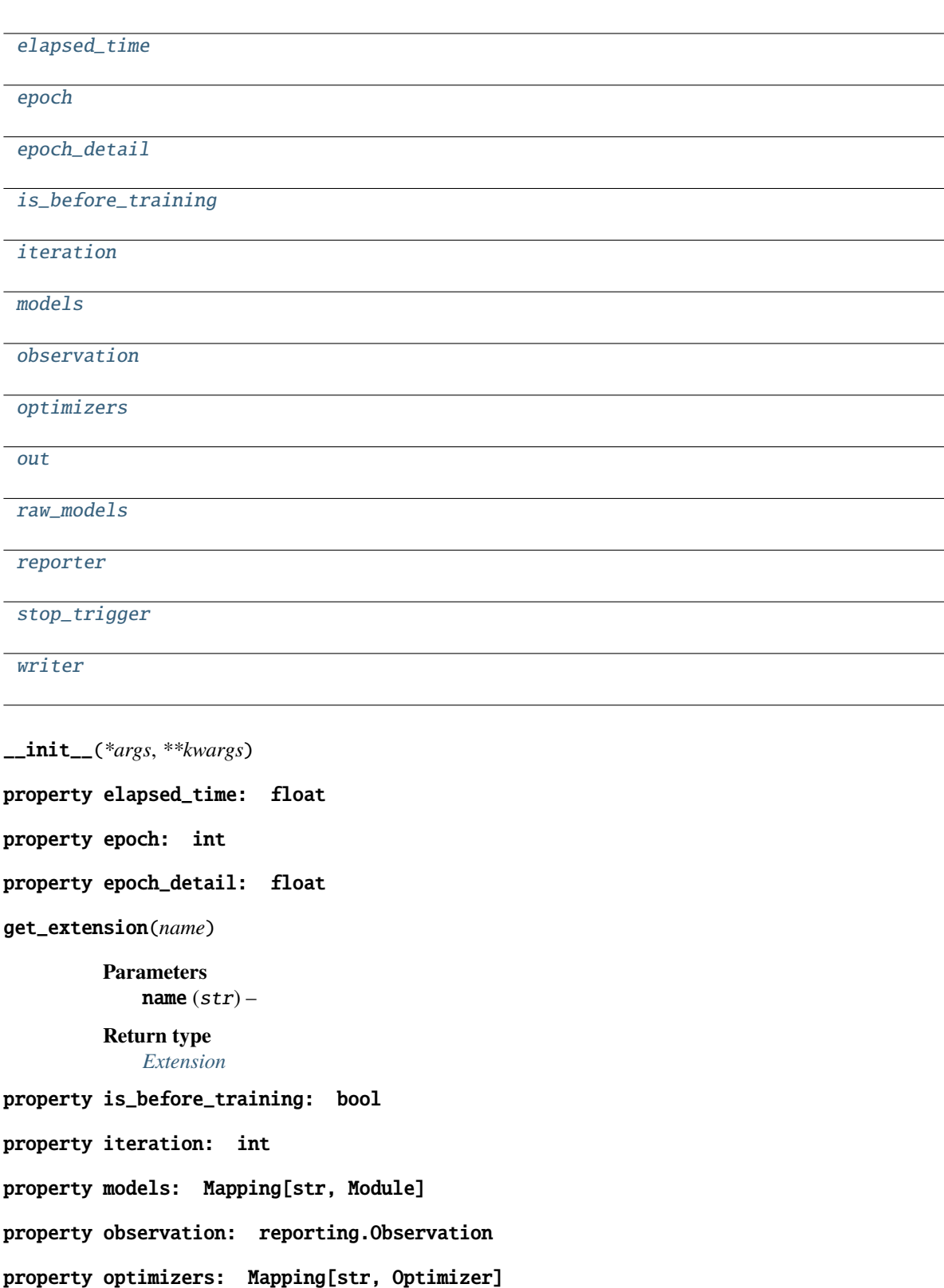

<span id="page-409-3"></span><span id="page-409-2"></span><span id="page-409-1"></span>property out: str property raw\_models: Mapping[str, Module] property reporter: [reporting.Reporter](#page-286-0) property stop\_trigger: bool property writer: Optional[[writing.Writer](#page-542-0)]

#### <span id="page-409-4"></span>**pytorch\_pfn\_extras.training.extensions.micro\_average.MicroAverage**

<span id="page-409-0"></span>class pytorch\_pfn\_extras.training.extensions.micro\_average.MicroAverage(*numerator\_key*,

*denominator\_key*, *result\_key*, *trigger=(1, 'epoch')*)

Bases: [Extension](#page-321-0)

Calculates micro-average ratio.

Give N batches and values  $\{n_1, \ldots, n_N\}$  and  $\{d_1, \ldots, d_N\}$ , this extension calculates micro-average of these ratio defined as:

$$
\frac{\sum_{i}^{N} n_i}{\sum_{i}^{N} d_i}.
$$

A user usually uses the number of examples which a system correctly predict as  $n_i$  and the number of total examples in *i*-th batch as  $d_i$ . This value is called macro-average of precision.

Note that macro-average is defined as:

$$
\frac{1}{N} \sum_{i}^{N} (n_i/d_i),
$$

It is same to the micro-average when each mini-batch has the same  $d_i$ .

You need to report numerator value (the number of correct examples) and denominator value (the number of examples) in your model.

```
>>> class MyModel(torch.nn.Module):
\ldots def _{\text{1}^{\text{1}} def _{\text{2}} (self, x, y):
... loss = torch.nn.CrossEntropyLoss(x, y)
... correct = (x.data.argvmax(axis=1) == y.data).sum()\ldots total = len(y.data)
... reporting.report({'correct': correct, 'total': total}, self)
... return loss
```
And then, make an extension with corresponding reporting keys and register it.

```
>>> ext = extensions.MicroAverage(
        'main/correct', 'main/total', 'main/accuracy')
```
**Parameters**

- numerator\_key  $(str)$  Key string of obserbation storing a numerator value.
- denominator\_key  $(str)$  Key string of obserbation storing a denominator value.
- result\_key  $(str)$  Key string of obserbation to store a result.
- trigger (Optional [Union [[Trigger](#page-487-0), Callable [[[ExtensionsManagerProtocol](#page-521-0)], bool], Tuple[float, str]]]) - Trigger that decides when to calcurate average. This is distinct from the trigger of this extension itself. If it is a tuple in the form  $\langle int \rangle$ , 'epoch' or <int>, 'iteration', it is passed to IntervalTrigger.

## **Methods**

[\\_\\_init\\_\\_](#page-410-0)(numerator\_key, denominator\_key, ...)

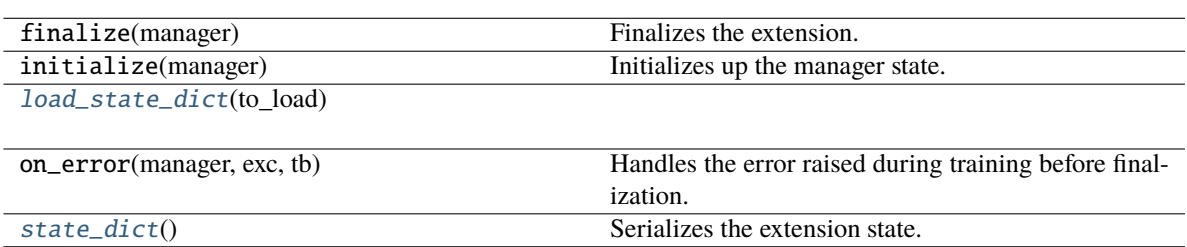

#### **Attributes**

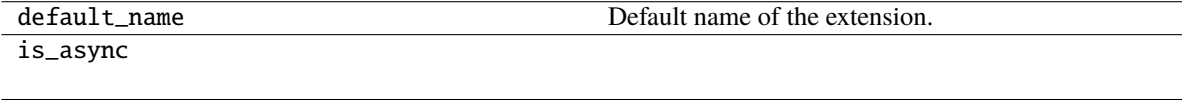

name

needs\_model\_state

[priority](#page-411-2)

trigger

\_\_call\_\_(*manager*)

Invokes the extension.

Implementations should override this operator. This method is called at iterations which the corresponding trigger accepts.

#### **Parameters**

manager ([ExtensionsManager](#page-308-0)) – Manager object to call this operator.

# **Return type**

None

<span id="page-410-0"></span>\_\_init\_\_(*numerator\_key*, *denominator\_key*, *result\_key*, *trigger=(1, 'epoch')*)

#### **Parameters**

- numerator\_key  $(str)$  –
- denominator\_key  $(str)$  –
- result\_key  $(str)$  –

• trigger (Optional[Union[[Trigger](#page-487-0), Callable[[[ExtensionsManagerProtocol](#page-521-0)], bool], Tuple[float, str]]]) –

**Return type** None

<span id="page-411-0"></span>load\_state\_dict(*to\_load*)

**Parameters** to\_load  $(Dict[str, Any])$  –

**Return type** None

<span id="page-411-2"></span>priority: int = 200

## <span id="page-411-1"></span>state\_dict()

Serializes the extension state.

It is called when a manager that owns this extension is serialized. It serializes nothing by default.

**Return type**

*Dict*[str, *Any*]

## **pytorch\_pfn\_extras.training.extensions.parameter\_statistics**

## **Classes**

[pytorch\\_pfn\\_extras.training.](#page-411-3) [extensions.parameter\\_statistics.](#page-411-3) [ExtensionsManagerProtocol](#page-411-3)(...) [pytorch\\_pfn\\_extras.training.](#page-413-0) [extensions.parameter\\_statistics.](#page-413-0) [ParameterStatistics](#page-413-0)(links)

An extension to report parameter statistics.

## **pytorch\_pfn\_extras.training.extensions.parameter\_statistics.ExtensionsManagerProtocol**

<span id="page-411-3"></span>class pytorch\_pfn\_extras.training.extensions.parameter\_statistics.ExtensionsManagerProtocol(*\*args*,

*\*\*kwargs*)

Bases: Protocol

## **Methods**

[\\_\\_init\\_\\_](#page-412-0)(\*args, \*\*kwargs)

[get\\_extension](#page-412-1)(name)

## **Attributes**

<span id="page-412-10"></span><span id="page-412-9"></span><span id="page-412-8"></span><span id="page-412-7"></span><span id="page-412-6"></span><span id="page-412-5"></span><span id="page-412-4"></span><span id="page-412-3"></span><span id="page-412-2"></span><span id="page-412-1"></span><span id="page-412-0"></span>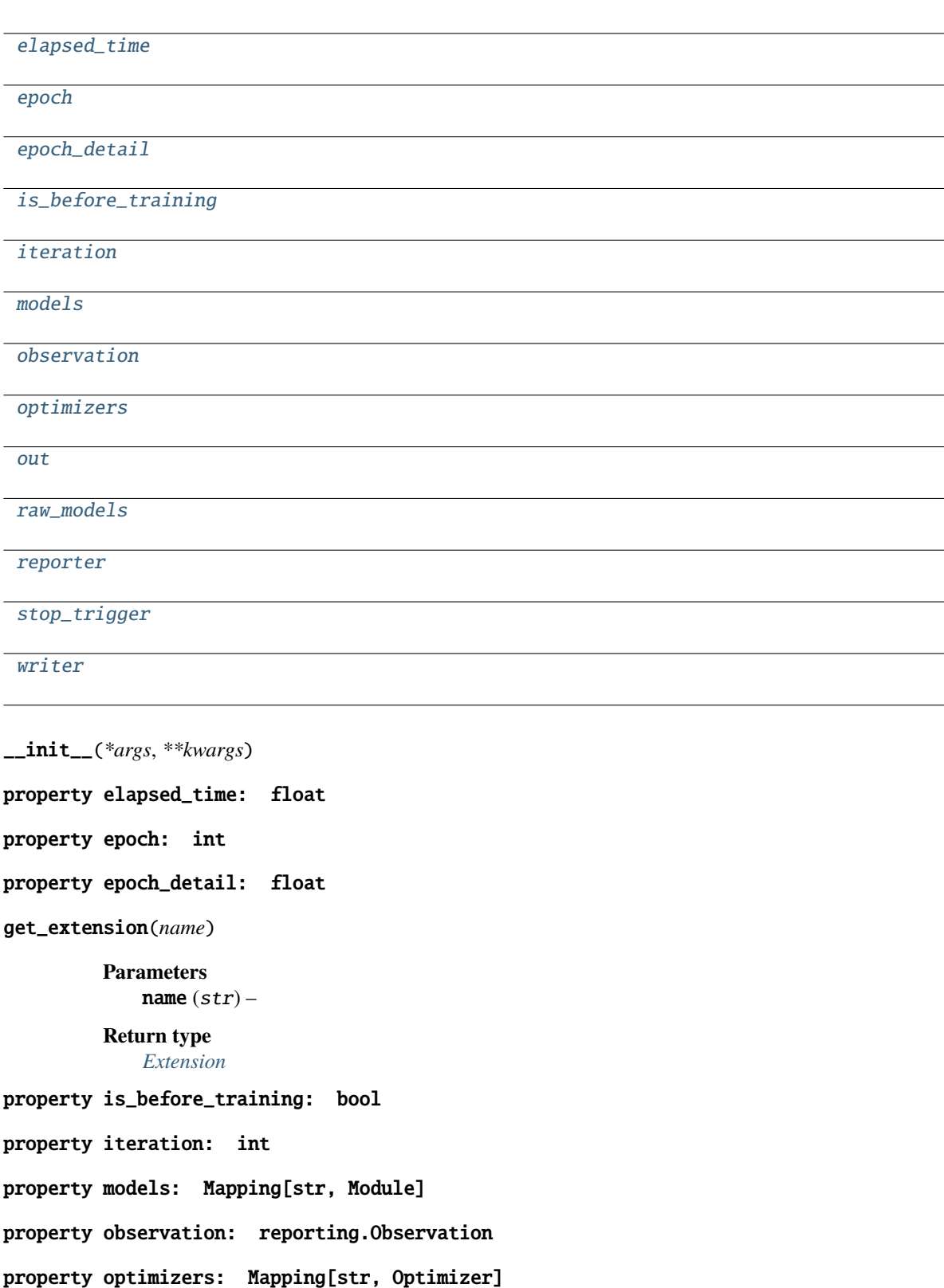

<span id="page-413-3"></span><span id="page-413-2"></span><span id="page-413-1"></span>property out: str property raw\_models: Mapping[str, Module] property reporter: [reporting.Reporter](#page-286-0) property stop\_trigger: bool property writer: Optional[[writing.Writer](#page-542-0)]

#### <span id="page-413-4"></span>**pytorch\_pfn\_extras.training.extensions.parameter\_statistics.ParameterStatistics**

<span id="page-413-0"></span>class pytorch\_pfn\_extras.training.extensions.parameter\_statistics.ParameterStatistics(*links*,

*statistics='default'*, *report\_params=True*, *report\_grads=True*, *prefix=None*, *trigger=(1, 'epoch')*, *skip\_nan\_params=False*)

#### Bases: [Extension](#page-321-0)

An extension to report parameter statistics.

Statistics are collected and reported for a given Module or an iterable of Modules. If a link contains child modules, the statistics are reported separately for each child.

Any function that takes a one-dimensional torch.Tensor and outputs a single or multiple real numbers can be registered to handle the collection of statistics, e.g. numpy.ndarray.mean().

The keys of reported statistics follow the convention of link name followed by parameter name, attribute name and function name, e.g. VGG16Layers/conv1\_1/W/data/mean. They are prepended with an optional prefix and appended with integer indices if the statistics generating function return multiple values.

#### **Parameters**

- links (instance or iterable of Module) Module(s) containing the parameters to observe. The link is expected to have a name attribute which is used as a part of the report key.
- statistics (dict or  $default') Dictionary$  with function name to function mappings. The name is a string and is used as a part of the report key. The function is responsible for generating the statistics. If the special value 'default' is specified, the default statistics functions will be used.
- **report\_params**  $(bool) If True$ , report statistics for parameter values such as weights and biases.
- report\_grads (boo1) If True, report statistics for parameter gradients.
- **prefix**  $(str)$  Optional prefix to prepend to the report keys.
- trigger (Optional[Union[[Trigger](#page-487-0), Callable[[[ExtensionsManagerProtocol](#page-521-0)], bool], Tuple[float, str]]]) – Trigger that decides when to aggregate the results and report the values.
- skip\_nan\_params  $(bool)$  If True, statistics are not computed for parameters including NaNs and a single NaN value is immediately reported instead. Otherwise, this extension will simply try to compute the statistics without performing any checks for NaNs.

**Note:** The default statistic functions are as follows:

- 'mean' (xp.mean(x))
- 'std' (xp.std(x))
- 'min' (xp.min(x))
- 'max'  $(xp.max(x))$
- 'zeros'  $(xp.count\_nonzero(x == 0))$

[\\_\\_init\\_\\_](#page-415-0)(links[, statistics, report\_params, ...])

• 'percentile' (xp.percentile(x, (0.13, 2.28, 15.87, 50, 84.13, 97.72, 99.87)))

## **Methods**

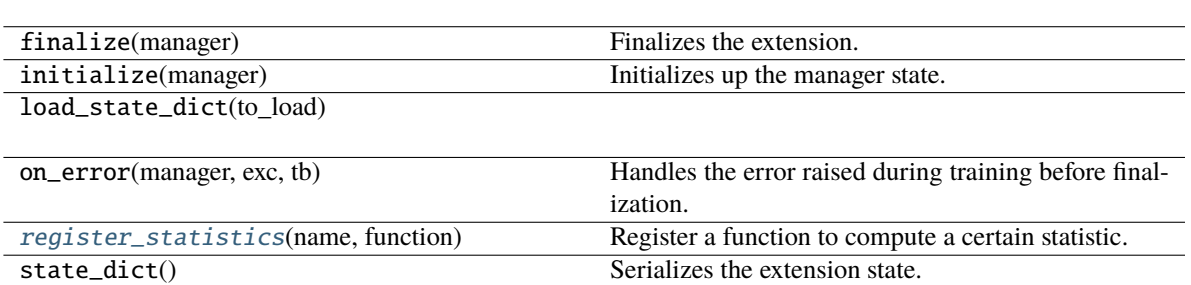

## **Attributes**

[default\\_name](#page-415-2)

[default\\_statistics](#page-415-3)

is\_async

name

needs\_model\_state

[priority](#page-415-4)

[report\\_key\\_template](#page-415-5)

trigger

#### \_\_call\_\_(*manager*)

Execute the statistics extension.

Collect statistics for the current state of parameters.

Note that this method will merely update its statistic summary, unless the internal trigger is fired. If the trigger is fired, the summary will also be reported and then reset for the next accumulation.

#### **Parameters**

**manager** ([ExtensionsManager](#page-308-0)) – Associated manager that invoked this extension.

## **Return type**

None

<span id="page-415-0"></span>\_\_init\_\_(*links*, *statistics='default'*, *report\_params=True*, *report\_grads=True*, *prefix=None*, *trigger=(1, 'epoch')*, *skip\_nan\_params=False*)

#### **Parameters**

- links  $(\textit{Any})$  –
- statistics  $(Any)$  –
- report\_params  $(bool)$  –
- report\_grads  $(bool)$  –
- $prefix(Optional[str]) -$
- trigger (Optional[Union[[Trigger](#page-487-0), Callable[[[ExtensionsManagerProtocol](#page-521-0)], bool], Tuple[float, str]]]) –
- skip\_nan\_params  $(bool)$  –

```
default_name = 'parameter_statistics'
```

```
default_statistics = {'max': <function <lambda>>, 'mean': <function <lambda>>,
'min': <function <lambda>>, 'std': <function <lambda>>, 'zeros': <function
<lambda>>}
```
<span id="page-415-4"></span>priority: int = 300

#### <span id="page-415-1"></span>register\_statistics(*name*, *function*)

Register a function to compute a certain statistic.

The registered function will be called each time the extension runs and the results will be included in the report.

#### **Parameters**

- **name**  $(str)$  Name of the statistic.
- **function**  $(Any)$  Function to generate the statistic. Any function that takes a onedimensional numpy.ndarray or a cupy.ndarray and outputs a single or multiple real numbers is allowed.

#### **Return type**

None

<span id="page-415-5"></span>report\_key\_template = '{prefix}{param\_name}/{attr\_name}/{function\_name}'

## **pytorch\_pfn\_extras.training.extensions.plot\_report**

## **Functions**

```
pytorch_pfn_extras.training.extensions.
plot_report.matplotlib_savefun(...)
```
## **pytorch\_pfn\_extras.training.extensions.plot\_report.matplotlib\_savefun**

<span id="page-416-0"></span>pytorch\_pfn\_extras.training.extensions.plot\_report.matplotlib\_savefun(*target*, *file\_o*)

#### **Parameters**

- target  $(Tuple[Any, Any, Any])$  –
- file\_o  $(Any)$  –

**Return type** None

## **Classes**

```
pytorch_pfn_extras.training.extensions.
plot_report.ExtensionsManagerProtocol(...)
pytorch_pfn_extras.training.extensions.
plot_report.PlotReport(y_keys)
                                                An extension to output plots.
```
## **pytorch\_pfn\_extras.training.extensions.plot\_report.ExtensionsManagerProtocol**

<span id="page-416-1"></span>class pytorch\_pfn\_extras.training.extensions.plot\_report.ExtensionsManagerProtocol(*\*args*, *\*\*kwargs*)

Bases: Protocol

## **Methods**

 $\frac{1}{2}$ init $\frac{1}{2}$ (\*args, \*\*kwargs)

[get\\_extension](#page-417-1)(name)

# **Attributes** [elapsed\\_time](#page-417-2) [epoch](#page-417-3) [epoch\\_detail](#page-417-4) [is\\_before\\_training](#page-417-5) [iteration](#page-417-6) [models](#page-417-7) [observation](#page-417-8) [optimizers](#page-417-9) [out](#page-417-10) [raw\\_models](#page-418-1) [reporter](#page-418-2) [stop\\_trigger](#page-418-3) [writer](#page-418-4)

<span id="page-417-10"></span><span id="page-417-9"></span><span id="page-417-8"></span><span id="page-417-7"></span><span id="page-417-6"></span><span id="page-417-5"></span><span id="page-417-4"></span><span id="page-417-3"></span><span id="page-417-2"></span><span id="page-417-1"></span><span id="page-417-0"></span>\_\_init\_\_(*\*args*, *\*\*kwargs*) property elapsed\_time: float property epoch: int property epoch\_detail: float get\_extension(*name*) **Parameters** name  $(str)$  – **Return type** *[Extension](#page-305-0)* property is\_before\_training: bool property iteration: int property models: Mapping[str, Module] property observation: reporting.Observation property optimizers: Mapping[str, Optimizer] <span id="page-418-2"></span><span id="page-418-1"></span>property out: str property raw\_models: Mapping[str, Module] property reporter: [reporting.Reporter](#page-286-0) property stop\_trigger: bool property writer: Optional[[writing.Writer](#page-542-0)]

## <span id="page-418-4"></span><span id="page-418-3"></span>**pytorch\_pfn\_extras.training.extensions.plot\_report.PlotReport**

<span id="page-418-0"></span>class pytorch\_pfn\_extras.training.extensions.plot\_report.PlotReport(*y\_keys*, *x\_key='iteration'*,

*trigger=(1, 'epoch')*, *postprocess=None*, *filename='plot.png'*, *marker='x'*, *grid=True*)

Bases: [Extension](#page-321-0)

An extension to output plots.

This extension accumulates the observations of the manager to [DictSummary](#page-285-0) at a regular interval specified by a supplied trigger, and plot a graph with using them.

There are two triggers to handle this extension. One is the trigger to invoke this extension, which is used to handle the timing of accumulating the results. It is set to 1, 'iteration' by default. The other is the trigger to determine when to emit the result. When this trigger returns True, this extension appends the summary of accumulated values to the list of past summaries, and writes the list to the log file. Then, this extension makes a new fresh summary object which is used until the next time that the trigger fires.

It also adds 'epoch' and 'iteration' entries to each result dictionary, which are the epoch and iteration counts at the output.

**Warning:** If your environment needs to specify a backend of matplotlib explicitly, please call matplotlib. use before calling manager.run\_iteration. For example:

```
import matplotlib
matplotlib.use('Agg')
manager.extend(
    extensions.PlotReport(['main/loss', 'validation/main/loss'],
                           'epoch', filename='loss.png'))
with manager.run_iteration():
    pass
```
Then, once one of instances of this extension is called, matplotlib.use will have no effect.

For the details, please see here: [https://matplotlib.org/faq/usage\\_faq.html#what-is-a-backend](https://matplotlib.org/faq/usage_faq.html#what-is-a-backend)

#### **Parameters**

- y\_keys (iterable of strs) Keys of values regarded as y. If this is None, nothing is output to the graph.
- $x_{\text{key}}(str)$  Keys of values regarded as x. The default value is 'iteration'.
- trigger (Optional[Union[[Trigger](#page-487-0), Callable[[[ExtensionsManagerProtocol](#page-521-0)], bool], Tuple[float,  $strJJJ$ ]) – Trigger that decides when to aggregate the result and output the values. This is distinct from the trigger of this extension itself. If it is a tuple in the form <int>, 'epoch' or <int>, 'iteration', it is passed to IntervalTrigger.
- postprocess  $(Any)$  Callback to postprocess the result dictionaries. Figure object, Axes object, and all plot data are passed to this callback in this order. This callback can modify the figure.
- **filename**  $(str)$  Name of the figure file under the output directory. It can be a format string. For historical reasons file\_name is also accepted as an alias of this argument.
- marker  $(str)$  The marker used to plot the graph. Default is 'x'. If None is given, it draws with no markers.
- grid (bool) If True, set the axis grid on. The default value is True.
- writer (writer object, optional) must be callable. object to dump the log to. If specified, it needs to have a correct *savefun* defined. The writer can override the save location in the [pytorch\\_pfn\\_extras.training.ExtensionsManager](#page-308-0) object
- kwargs  $(Any)$  –

### **Methods**

 $\_init_{\_\}(y\text{ keys}[, x\text{ key}, \text{trigger}, \ldots])$ 

[available](#page-420-1)()

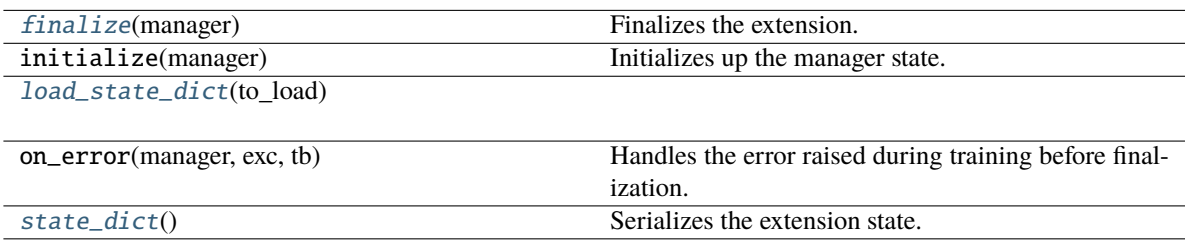

### **Attributes**

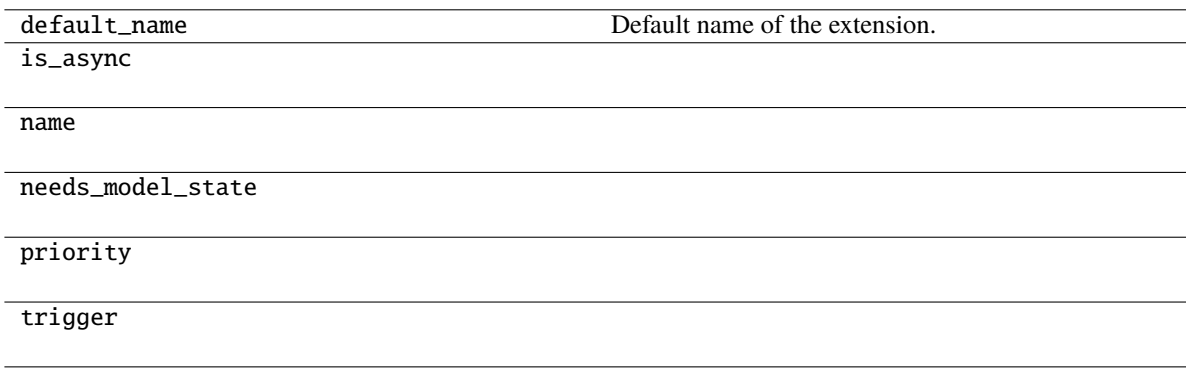

#### \_\_call\_\_(*manager*)

Invokes the extension.

Implementations should override this operator. This method is called at iterations which the corresponding trigger accepts.

#### **Parameters**

manager ([ExtensionsManager](#page-308-0)) – Manager object to call this operator.

**Return type** None

<span id="page-420-0"></span>\_\_init\_\_(*y\_keys*, *x\_key='iteration'*, *trigger=(1, 'epoch')*, *postprocess=None*, *filename=None*, *marker='x'*, *grid=True*, *\*\*kwargs*)

#### **Parameters**

- y\_keys (Union[Iterable[str], str]) –
- x\_key  $(str)$  –
- trigger (Optional[Union[[Trigger](#page-487-0), Callable[[[ExtensionsManagerProtocol](#page-521-0)], bool],  $Tuple[float, str]]$ )-
- postprocess  $(Optional[Any]) -$
- filename  $(Optional[str]) -$
- marker  $(str)$  –
- $grid (bool) -$
- kwargs  $(Any)$  –

#### <span id="page-420-1"></span>static available()

### **Return type**

bool

#### <span id="page-420-2"></span>finalize(*manager*)

Finalizes the extension.

This method is called at the end of the training loop.

## **Parameters**

manager ([ExtensionsManagerProtocol](#page-521-0)) –

**Return type** None

<span id="page-420-3"></span>load\_state\_dict(*to\_load*)

#### **Parameters**

to\_load  $(Dict[str, Any])$  –

## **Return type**

None

## <span id="page-420-4"></span>state\_dict()

Serializes the extension state.

It is called when a manager that owns this extension is serialized. It serializes nothing by default.

**Return type** *Dict*[str, *Any*]

## **pytorch\_pfn\_extras.training.extensions.print\_report**

## **Functions**

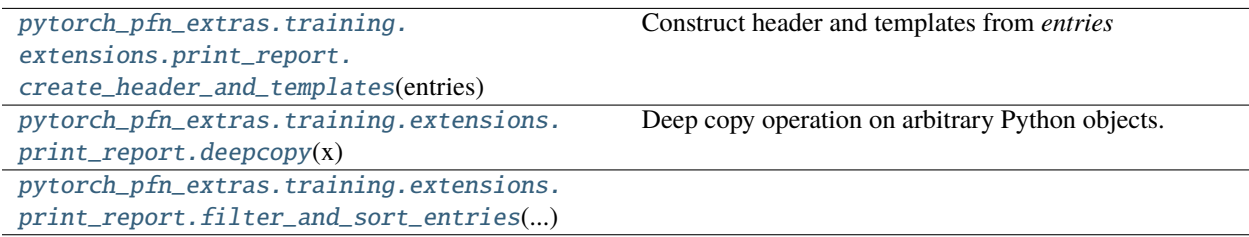

## **pytorch\_pfn\_extras.training.extensions.print\_report.create\_header\_and\_templates**

<span id="page-421-0"></span>pytorch\_pfn\_extras.training.extensions.print\_report.create\_header\_and\_templates(*entries*)

Construct header and templates from *entries*

#### **Parameters** entries (list) – list of str

#### **Returns**

header string templates (str): template string for print values.

#### **Return type**

header (str)

## **pytorch\_pfn\_extras.training.extensions.print\_report.deepcopy**

```
pytorch_pfn_extras.training.extensions.print_report.deepcopy(x, memo=None, _nil=[])
     Deep copy operation on arbitrary Python objects.
```
See the module's  $\_\text{doc}\_\text{string}$  for more info.

## **pytorch\_pfn\_extras.training.extensions.print\_report.filter\_and\_sort\_entries**

<span id="page-421-2"></span>pytorch\_pfn\_extras.training.extensions.print\_report.filter\_and\_sort\_entries(*all\_entries*, *unit='epoch'*)

**Parameters**

• all\_entries (List[str]) -

• unit  $(str)$  –

**Return type** *List*[str]

## **Classes**

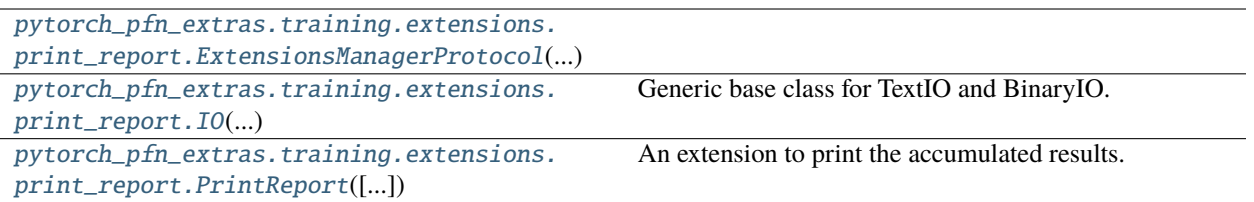

## **pytorch\_pfn\_extras.training.extensions.print\_report.ExtensionsManagerProtocol**

<span id="page-422-0"></span>class pytorch\_pfn\_extras.training.extensions.print\_report.ExtensionsManagerProtocol(*\*args*, *\*\*kwargs*)

Bases: Protocol

**Methods**

[\\_\\_init\\_\\_](#page-423-0)(\*args, \*\*kwargs)

[get\\_extension](#page-423-1)(name)

# **Attributes** [elapsed\\_time](#page-423-2) [epoch](#page-423-3) [epoch\\_detail](#page-423-4) [is\\_before\\_training](#page-423-5) [iteration](#page-423-6) [models](#page-423-7) [observation](#page-423-8) [optimizers](#page-423-9) [out](#page-423-10) [raw\\_models](#page-424-1) [reporter](#page-424-2) [stop\\_trigger](#page-424-3) [writer](#page-424-4)

<span id="page-423-10"></span><span id="page-423-9"></span><span id="page-423-8"></span><span id="page-423-7"></span><span id="page-423-6"></span><span id="page-423-5"></span><span id="page-423-4"></span><span id="page-423-3"></span><span id="page-423-2"></span><span id="page-423-1"></span><span id="page-423-0"></span>\_\_init\_\_(*\*args*, *\*\*kwargs*) property elapsed\_time: float property epoch: int property epoch\_detail: float get\_extension(*name*) **Parameters** name  $(str)$  – **Return type** *[Extension](#page-305-0)* property is\_before\_training: bool property iteration: int property models: Mapping[str, Module] property observation: reporting.Observation property optimizers: Mapping[str, Optimizer] <span id="page-424-2"></span><span id="page-424-1"></span>property out: str property raw\_models: Mapping[str, Module] property reporter: [reporting.Reporter](#page-286-0) property stop\_trigger: bool property writer: Optional[[writing.Writer](#page-542-0)]

## <span id="page-424-4"></span><span id="page-424-3"></span>**pytorch\_pfn\_extras.training.extensions.print\_report.IO**

<span id="page-424-0"></span>class pytorch\_pfn\_extras.training.extensions.print\_report.IO(*\*args*, *\*\*kwds*)

Bases: Generic

Generic base class for TextIO and BinaryIO.

This is an abstract, generic version of the return of open().

NOTE: This does not distinguish between the different possible classes (text vs. binary, read vs. write vs. read/write, append-only, unbuffered). The TextIO and BinaryIO subclasses below capture the distinctions between text vs. binary, which is pervasive in the interface; however we currently do not offer a way to track the other distinctions in the type system.

## **Methods**

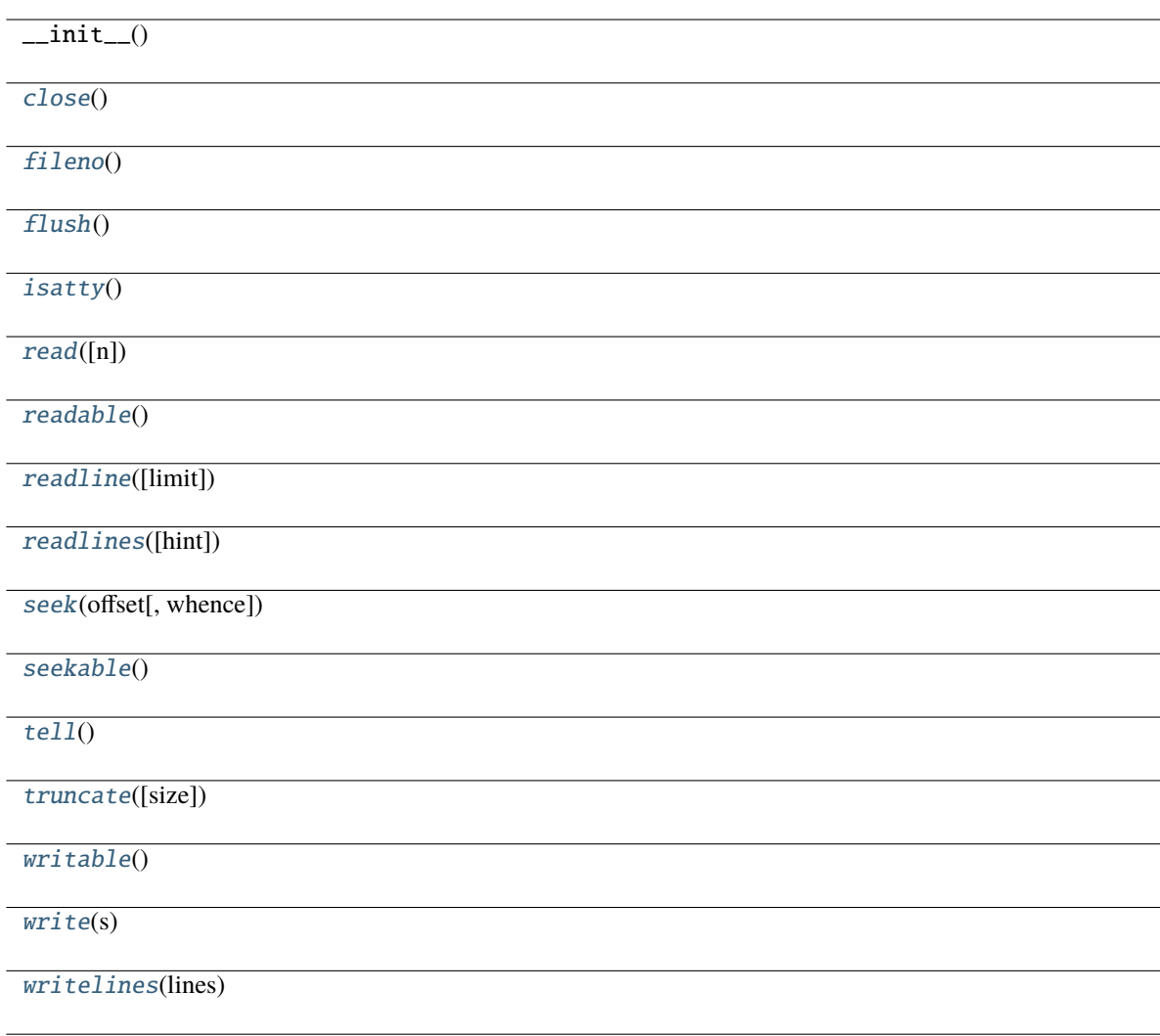

## **Attributes**

[closed](#page-425-2) [mode](#page-426-9) [name](#page-426-10)

<span id="page-425-0"></span>abstract close()

**Return type**

None

<span id="page-425-2"></span><span id="page-425-1"></span>abstract property closed: bool

abstract fileno()

**Return type** int

<span id="page-426-0"></span>abstract flush()

**Return type** None

<span id="page-426-1"></span>abstract isatty()

**Return type** bool

<span id="page-426-9"></span>abstract property mode: str

<span id="page-426-10"></span>abstract property name: str

<span id="page-426-2"></span>abstract read(*n=-1*)

**Parameters**  $n(int) -$ 

**Return type** AnyStr

<span id="page-426-3"></span>abstract readable()

**Return type** bool

<span id="page-426-4"></span>abstract readline(*limit=-1*)

**Parameters**  $\text{limit}$   $(int)$  –

**Return type** AnyStr

<span id="page-426-5"></span>abstract readlines(*hint=-1*)

**Parameters** hint  $(int)$  –

**Return type** *List*

<span id="page-426-6"></span>abstract seek(*offset*, *whence=0*)

#### **Parameters**

- offset  $(int)$  –
- whence  $(int)$  –

**Return type** int

<span id="page-426-8"></span><span id="page-426-7"></span>abstract seekable()

**Return type**

bool

<span id="page-427-3"></span><span id="page-427-2"></span><span id="page-427-1"></span>abstract tell() **Return type** int abstract truncate(*size=None*) **Parameters** size  $(Optional[int]) -$ **Return type** int abstract writable() **Return type** bool abstract write(*s*) **Parameters**  $s$  (AnyStr) – **Return type** int abstract writelines(*lines*) **Parameters** lines  $(List)$  – **Return type** None

## <span id="page-427-4"></span>**pytorch\_pfn\_extras.training.extensions.print\_report.PrintReport**

<span id="page-427-0"></span>class pytorch\_pfn\_extras.training.extensions.print\_report.PrintReport(*entries=None*,

*log\_report='LogReport'*, *out=<\_io.TextIOWrapper name='<stdout>' mode='w' encoding='utf-8'>*)

Bases: [Extension](#page-321-0)

An extension to print the accumulated results.

This extension uses the log accumulated by a LogReport extension to print specified entries of the log in a human-readable format.

#### **Parameters**

- entries (list of str or None) List of keys of observations to print. If *None* is passed, automatically infer keys from reported dict.
- log\_report (str or  $LogReport$ ) Log report to accumulate the observations. This is either the name of a LogReport extensions registered to the manager, or a LogReport instance to use internally.
- out  $(IO[Any])$  $(IO[Any])$  $(IO[Any])$  Stream to print the bar. Standard output is used by default.

## **Methods**

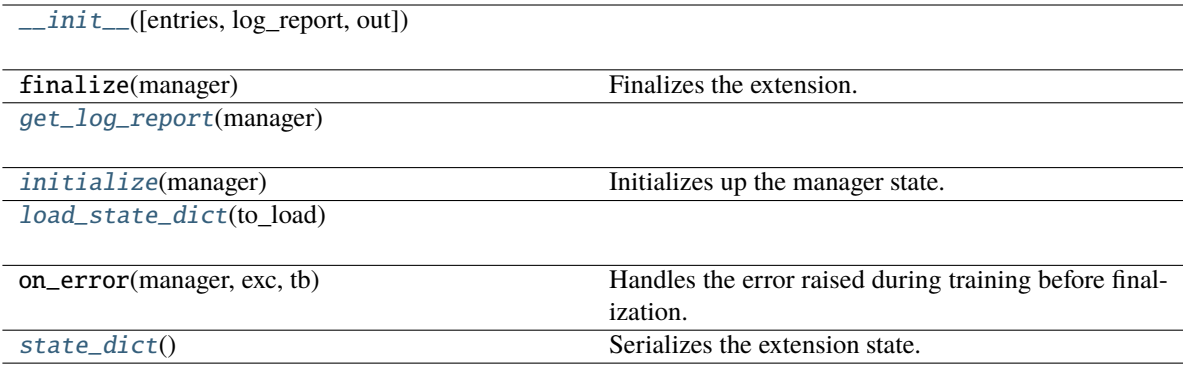

## **Attributes**

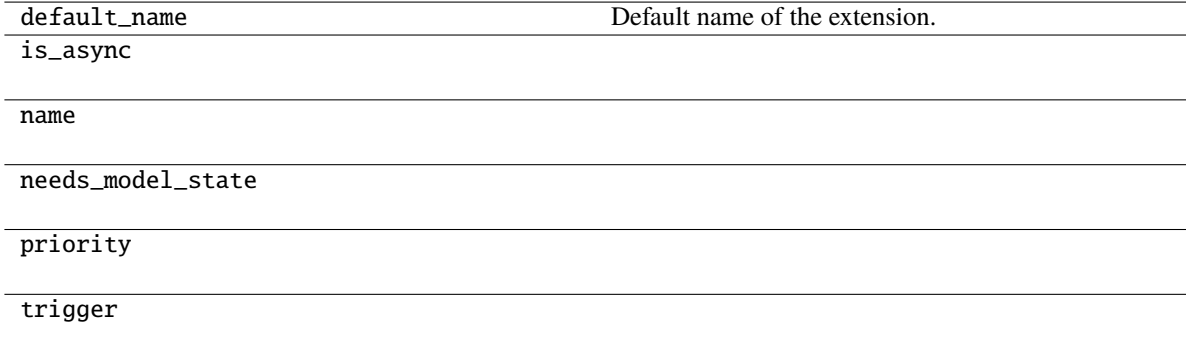

## \_\_call\_\_(*manager*)

Invokes the extension.

Implementations should override this operator. This method is called at iterations which the corresponding trigger accepts.

#### **Parameters**

manager ([ExtensionsManager](#page-308-0)) – Manager object to call this operator.

# **Return type**

None

<span id="page-428-0"></span>\_\_init\_\_(*entries=None*, *log\_report='LogReport'*, *out=<\_io.TextIOWrapper name='<stdout>' mode='w' encoding='utf-8'>*)

#### **Parameters**

- entries (Optional [Sequence [str]]) -
- log\_report (Union[str, [LogReport](#page-397-10)]) -
- out  $(IO[Any]) (IO[Any]) (IO[Any]) -$

## <span id="page-428-1"></span>**Return type**

None

get\_log\_report(*manager*)

**Parameters** manager ([ExtensionsManagerProtocol](#page-521-0)) –

**Return type** [LogReport](#page-397-10)

<span id="page-429-0"></span>initialize(*manager*)

Initializes up the manager state.

This method is called before entering the training loop. An extension modifying the state of ExtensionsManager can override this method to initialize it.

When the manager has been restored from a snapshot, this method has to recover an appropriate part of the state of the manager.

```
Parameters
```
manager ([ExtensionsManager](#page-308-0)) – Manager object to call this extension.

**Return type** None

<span id="page-429-1"></span>load\_state\_dict(*to\_load*)

**Parameters** to\_load  $(Dict[str, Any])$  –

**Return type** None

#### <span id="page-429-2"></span>state\_dict()

Serializes the extension state.

It is called when a manager that owns this extension is serialized. It serializes nothing by default.

**Return type** *Dict*[str, *Any*]

**pytorch\_pfn\_extras.training.extensions.profile\_report**

#### **Functions**

```
pytorch_pfn_extras.training.extensions.
profile_report.get_time_summary()
```
#### **pytorch\_pfn\_extras.training.extensions.profile\_report.get\_time\_summary**

<span id="page-429-3"></span>pytorch\_pfn\_extras.training.extensions.profile\_report.get\_time\_summary()

**Return type [TimeSummary](#page-278-0)** 

## **Classes**

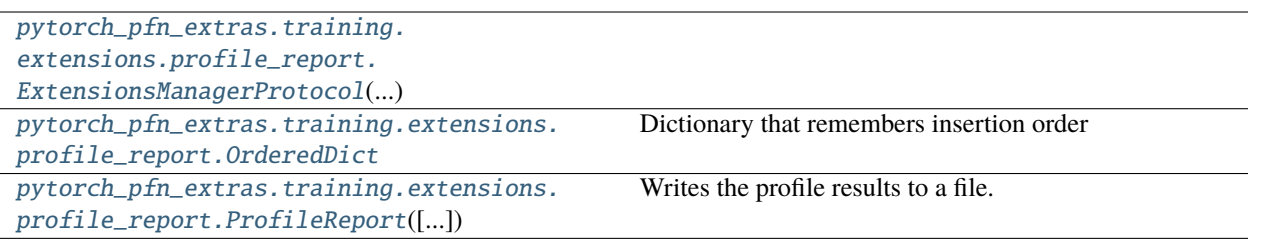

## **pytorch\_pfn\_extras.training.extensions.profile\_report.ExtensionsManagerProtocol**

<span id="page-430-0"></span>class pytorch\_pfn\_extras.training.extensions.profile\_report.ExtensionsManagerProtocol(*\*args*,

*\*\*kwargs*)

Bases: Protocol

## **Methods**

[\\_\\_init\\_\\_](#page-431-0)(\*args, \*\*kwargs)

[get\\_extension](#page-431-1)(name)

# **Attributes** [elapsed\\_time](#page-431-2) [epoch](#page-431-3) [epoch\\_detail](#page-431-4) [is\\_before\\_training](#page-431-5) [iteration](#page-431-6) [models](#page-431-7) [observation](#page-431-8) [optimizers](#page-431-9) [out](#page-431-10) [raw\\_models](#page-432-1) [reporter](#page-432-2) [stop\\_trigger](#page-432-3) [writer](#page-432-4)

<span id="page-431-10"></span><span id="page-431-9"></span><span id="page-431-8"></span><span id="page-431-7"></span><span id="page-431-6"></span><span id="page-431-5"></span><span id="page-431-4"></span><span id="page-431-3"></span><span id="page-431-2"></span><span id="page-431-1"></span><span id="page-431-0"></span>\_\_init\_\_(*\*args*, *\*\*kwargs*) property elapsed\_time: float property epoch: int property epoch\_detail: float get\_extension(*name*) **Parameters** name  $(str)$  – **Return type** *[Extension](#page-305-0)* property is\_before\_training: bool property iteration: int property models: Mapping[str, Module] property observation: reporting.Observation property optimizers: Mapping[str, Optimizer]
property out: str property raw\_models: Mapping[str, Module] property reporter: [reporting.Reporter](#page-286-0) property stop\_trigger: bool property writer: Optional[[writing.Writer](#page-542-0)]

**pytorch\_pfn\_extras.training.extensions.profile\_report.OrderedDict**

class pytorch\_pfn\_extras.training.extensions.profile\_report.OrderedDict

Bases: dict

Dictionary that remembers insertion order

## **Methods**

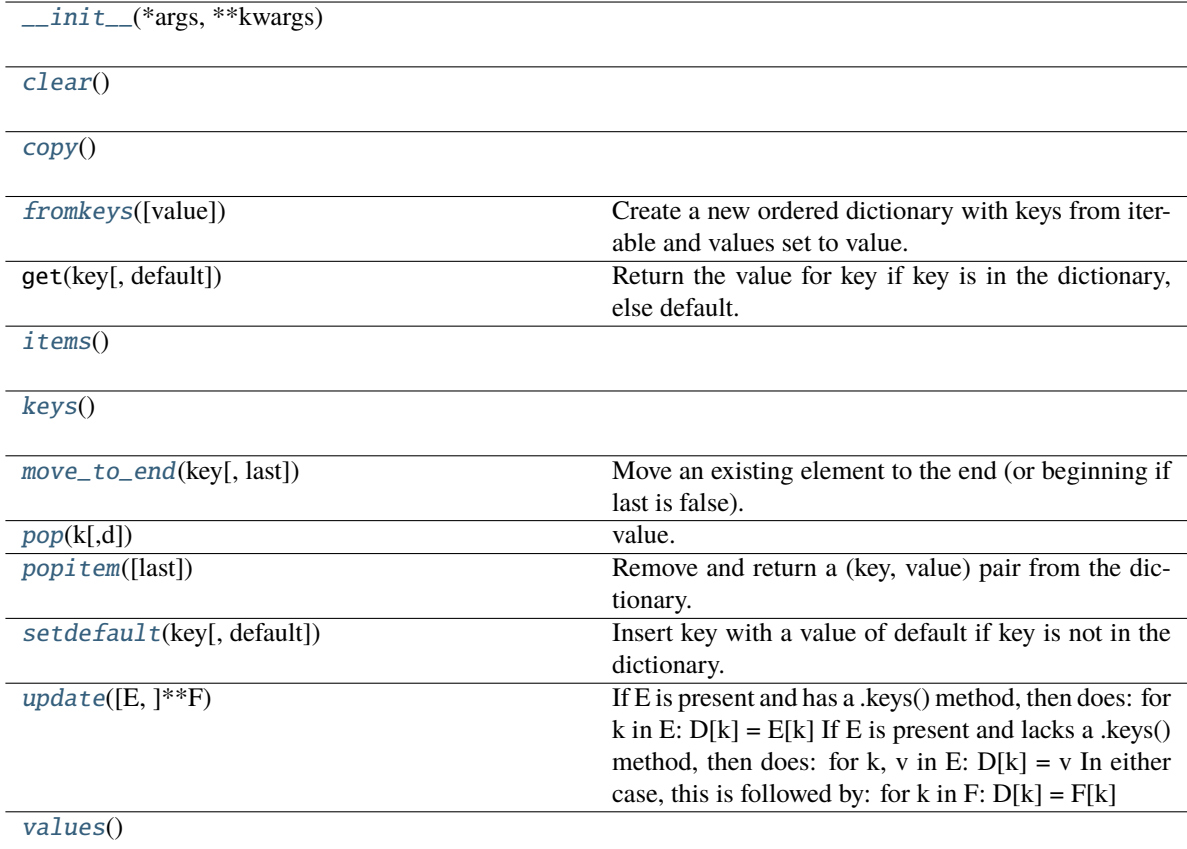

<span id="page-432-0"></span>\_\_init\_\_(*\*args*, *\*\*kwargs*)

<span id="page-432-1"></span> $\text{clear}() \rightarrow \text{None}$ . Remove all items from od.

<span id="page-432-3"></span><span id="page-432-2"></span> $copy() \rightarrow a$  shallow copy of od

```
fromkeys(value=None)
      Create a new ordered dictionary with keys from iterable and values set to value.
items() \rightarrow a set-like object providing a view on D's items
keys() \rightarrow a set-like object providing a view on D's keys
move_to_end(key, last=True)
      Move an existing element to the end (or beginning if last is false).
      Raise KeyError if the element does not exist.
pop(k, d) \rightarrow v, remove specified key and return the corresponding
      value. If key is not found, d is returned if given, otherwise KeyError is raised.
popitem(last=True)
      Remove and return a (key, value) pair from the dictionary.
      Pairs are returned in LIFO order if last is true or FIFO order if false.
setdefault(key, default=None)
      Insert key with a value of default if key is not in the dictionary.
      Return the value for key if key is in the dictionary, else default.
update([E \mid, **F) \rightarrow \text{None}. Update D from dict/iterable E and F.
      If E is present and has a .keys() method, then does: for k in E: D[k] = E[k] If E is present and lacks a .keys()
      method, then does: for k, v in E: D[k] = v In either case, this is followed by: for k in F: D[k] = F[k]values() \rightarrow an object providing a view on D's values
```
## <span id="page-433-7"></span><span id="page-433-6"></span><span id="page-433-5"></span>**pytorch\_pfn\_extras.training.extensions.profile\_report.ProfileReport**

class pytorch\_pfn\_extras.training.extensions.profile\_report.ProfileReport(*store\_keys=None*, *report\_keys=None*, *trigger=(1, 'epoch')*, *filename=None*, *append=False*,

Bases: [Extension](#page-321-0)

Writes the profile results to a file.

Times are reported by using the [pytorch\\_pfn\\_extras.profiler.TimeSummary.report\(\)](#page-280-0) context manager.

#### **Parameters**

- store\_keys (*iterable of strs*) Keys of values to write to the profiler report file.
- report\_keys (*iterable of strs*) Keys of values that will be reported.
- trigger (Optional [Union [[Trigger](#page-487-0), Callable [[[ExtensionsManagerProtocol](#page-521-0)],  $bool]$ , Tuple[float, str]]]) – Trigger that decides when to aggregate the result and output the values. This is distinct from the trigger of this extension itself. If it is a tuple in the form <int>, 'epoch' or <int>, 'iteration', it is passed to IntervalTrigger.

*format=None*, *\*\*kwargs*)

- **filename**  $(str)$  Name of the log file under the output directory. It can be a format string: the last result dictionary is passed for the formatting. For example, users can use '{iteration}' to separate the log files for different iterations. If the log name is None, it does not output the log to any file.
- append (bool, optionsl) If the file is JSON Lines or YAML, contents will be appended instead of rewriting the file every call.
- format (str, optional) accepted values are *'json'*, *'json-lines'* and *'yaml'*.
- writer (writer object, optional) must be callable. object to dump the log to. If specified, it needs to have a correct *savefun* defined. The writer can override the save location in the [pytorch\\_pfn\\_extras.training.ExtensionsManager](#page-308-0) object
- entries  $(list)$  list of str
- kwargs  $(Any)$  –

#### **Returns**

header string templates (str): template string for print values.

#### **Return type**

header (str)

### **Methods**

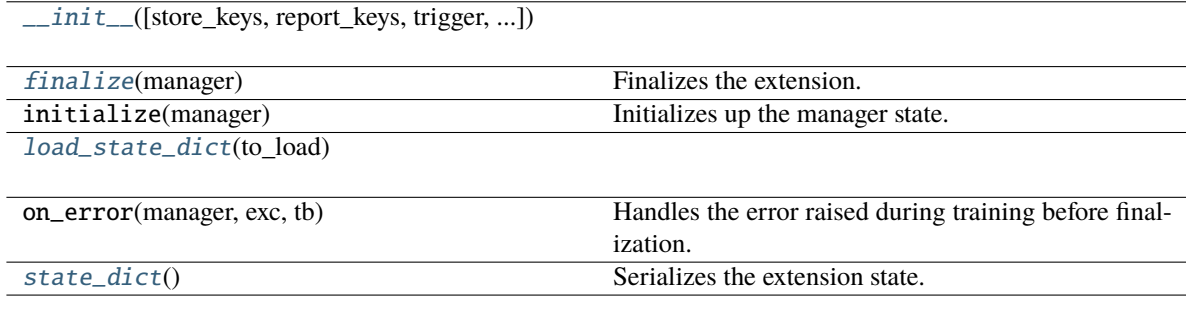

## **Attributes**

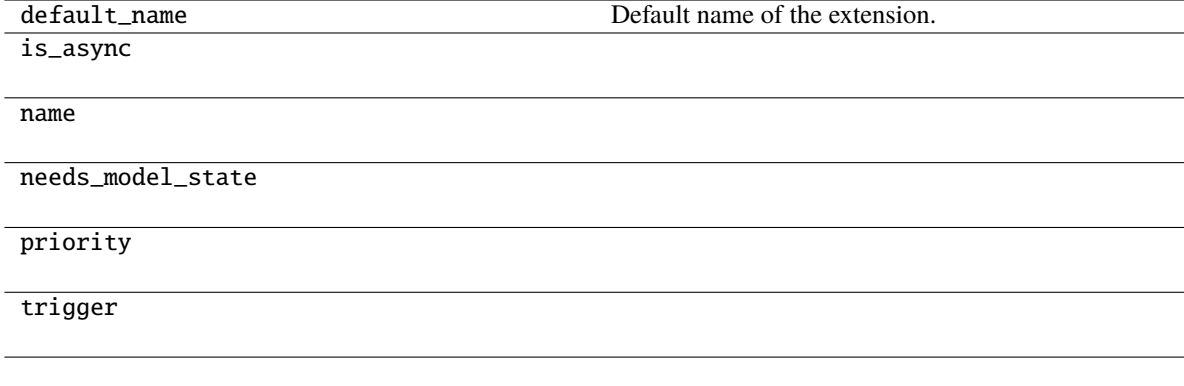

\_\_call\_\_(*manager*)

Invokes the extension.

Implementations should override this operator. This method is called at iterations which the corresponding trigger accepts.

#### **Parameters**

manager ([ExtensionsManager](#page-308-0)) – Manager object to call this operator.

**Return type** None

<span id="page-435-0"></span>\_\_init\_\_(*store\_keys=None*, *report\_keys=None*, *trigger=(1, 'epoch')*, *filename=None*, *append=False*, *format=None*, *\*\*kwargs*)

#### **Parameters**

- store\_keys (Optional[Iterable[str]]) –
- report\_keys (Optional[Iterable[str]]) –
- trigger (Optional [Union [[Trigger](#page-487-0), Callable [[[ExtensionsManagerProtocol](#page-521-0)], bool],  $Tuple[float, str]]]-$
- filename (Optional [str]) -
- append  $(bool)$  –
- format  $(Optional[str]) -$
- kwargs  $(Any)$  –

#### <span id="page-435-1"></span>finalize(*manager*)

Finalizes the extension.

This method is called at the end of the training loop.

**Parameters** manager ([ExtensionsManagerProtocol](#page-521-0)) –

**Return type**

None

<span id="page-435-2"></span>load\_state\_dict(*to\_load*)

**Parameters**

to\_load  $(Dict[str, Any])$  –

## **Return type**

None

#### <span id="page-435-3"></span>state\_dict()

Serializes the extension state.

It is called when a manager that owns this extension is serialized. It serializes nothing by default.

#### **Return type**

*Dict*[str, *Any*]

## **pytorch\_pfn\_extras.training.extensions.progress\_bar**

## **Classes**

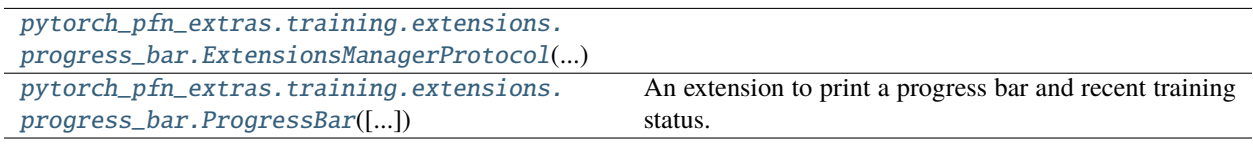

## **pytorch\_pfn\_extras.training.extensions.progress\_bar.ExtensionsManagerProtocol**

<span id="page-436-0"></span>class pytorch\_pfn\_extras.training.extensions.progress\_bar.ExtensionsManagerProtocol(*\*args*,

*\*\*kwargs*)

Bases: Protocol

## **Methods**

 $\_init\_(*args, **kwargs)$ 

[get\\_extension](#page-437-1)(name)

# **Attributes** [elapsed\\_time](#page-437-2) [epoch](#page-437-3) [epoch\\_detail](#page-437-4) [is\\_before\\_training](#page-437-5) [iteration](#page-437-6) [models](#page-437-7) [observation](#page-437-8) [optimizers](#page-437-9) [out](#page-437-10) [raw\\_models](#page-438-1) [reporter](#page-438-2) [stop\\_trigger](#page-438-3) [writer](#page-438-4)

<span id="page-437-10"></span><span id="page-437-9"></span><span id="page-437-8"></span><span id="page-437-7"></span><span id="page-437-6"></span><span id="page-437-5"></span><span id="page-437-4"></span><span id="page-437-3"></span><span id="page-437-2"></span><span id="page-437-1"></span><span id="page-437-0"></span>\_\_init\_\_(*\*args*, *\*\*kwargs*) property elapsed\_time: float property epoch: int property epoch\_detail: float get\_extension(*name*) **Parameters** name  $(str)$  – **Return type** *[Extension](#page-305-0)* property is\_before\_training: bool property iteration: int property models: Mapping[str, Module] property observation: reporting.Observation property optimizers: Mapping[str, Optimizer] <span id="page-438-2"></span><span id="page-438-1"></span>property out: str property raw\_models: Mapping[str, Module] property reporter: [reporting.Reporter](#page-286-0) property stop\_trigger: bool property writer: Optional[[writing.Writer](#page-542-0)]

<span id="page-438-4"></span><span id="page-438-3"></span>**pytorch\_pfn\_extras.training.extensions.progress\_bar.ProgressBar**

<span id="page-438-0"></span>class pytorch\_pfn\_extras.training.extensions.progress\_bar.ProgressBar(*training\_length=None*,

*update\_interval=100*, *bar\_length=50*, *out=<\_io.TextIOWrapper name='<stdout>' mode='w' encoding='utf-8'>*)

#### Bases: [Extension](#page-321-0)

An extension to print a progress bar and recent training status.

This extension prints a progress bar at every call. It watches the current iteration and epoch to print the bar.

#### **Parameters**

- training\_length (tuple or None) Length of whole training. It consists of an integer and either 'epoch' or 'iteration'. If this value is omitted and the stop trigger of the manager is IntervalTrigger, this extension uses its attributes to determine the length of the training.
- update\_interval  $(int)$  Number of iterations to skip printing the progress bar.
- $bar_length(int) Length of the progress bar in characters.$
- out  $(Any)$  Stream to print the bar. Standard output is used by default.

## **Methods**

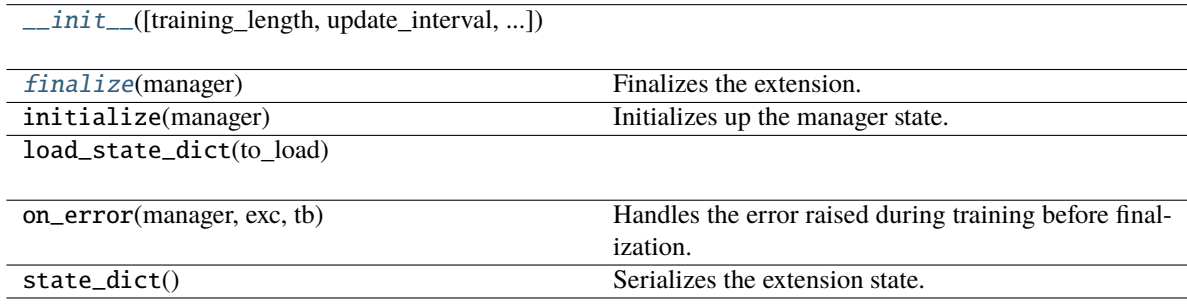

## **Attributes**

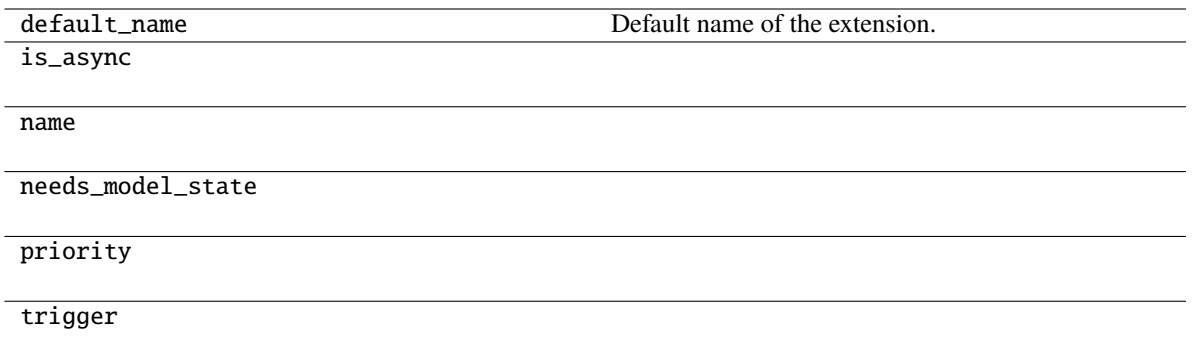

#### \_\_call\_\_(*manager*)

Invokes the extension.

Implementations should override this operator. This method is called at iterations which the corresponding trigger accepts.

#### **Parameters**

manager ([ExtensionsManager](#page-308-0)) – Manager object to call this operator.

#### **Return type**

None

<span id="page-439-0"></span>\_\_init\_\_(*training\_length=None*, *update\_interval=100*, *bar\_length=50*, *out=<\_io.TextIOWrapper name='<stdout>' mode='w' encoding='utf-8'>*)

#### **Parameters**

- training\_length  $(Optional[Any]) -$
- update\_interval  $(int)$  –
- $bar$ \_length  $(int)$  –
- out  $(Any)$  –

## <span id="page-439-1"></span>finalize(*manager*)

Finalizes the extension.

This method is called at the end of the training loop.

#### **Parameters**

manager ([ExtensionsManagerProtocol](#page-521-0)) –

**Return type** None

## **pytorch\_pfn\_extras.training.extensions.slack**

## **Classes**

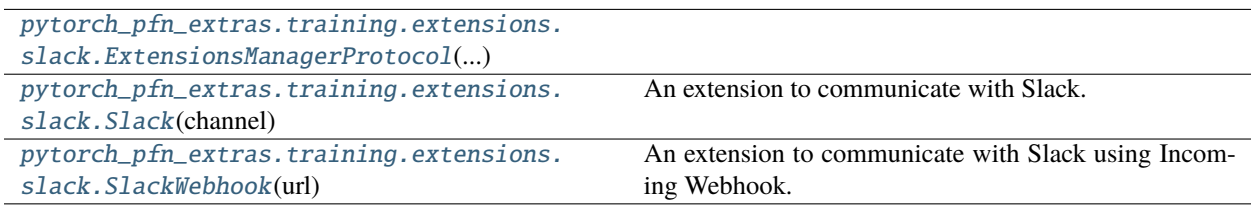

## **pytorch\_pfn\_extras.training.extensions.slack.ExtensionsManagerProtocol**

<span id="page-440-0"></span>class pytorch\_pfn\_extras.training.extensions.slack.ExtensionsManagerProtocol(*\*args*,

*\*\*kwargs*)

Bases: Protocol

## **Methods**

 $\_init\_(*args, **kwargs)$ 

[get\\_extension](#page-441-1)(name)

# **Attributes** [elapsed\\_time](#page-441-2) [epoch](#page-441-3) [epoch\\_detail](#page-441-4) [is\\_before\\_training](#page-441-5) [iteration](#page-441-6) [models](#page-441-7) [observation](#page-441-8) [optimizers](#page-441-9) [out](#page-441-10) [raw\\_models](#page-442-1) [reporter](#page-442-2) [stop\\_trigger](#page-442-3) [writer](#page-442-4)

<span id="page-441-10"></span><span id="page-441-9"></span><span id="page-441-8"></span><span id="page-441-7"></span><span id="page-441-6"></span><span id="page-441-5"></span><span id="page-441-4"></span><span id="page-441-3"></span><span id="page-441-2"></span><span id="page-441-1"></span><span id="page-441-0"></span>\_\_init\_\_(*\*args*, *\*\*kwargs*) property elapsed\_time: float property epoch: int property epoch\_detail: float get\_extension(*name*) **Parameters** name  $(str)$  – **Return type** *[Extension](#page-305-0)* property is\_before\_training: bool property iteration: int property models: Mapping[str, Module] property observation: reporting.Observation property optimizers: Mapping[str, Optimizer] <span id="page-442-3"></span><span id="page-442-2"></span><span id="page-442-1"></span>property out: str property raw\_models: Mapping[str, Module] property reporter: [reporting.Reporter](#page-286-0) property stop\_trigger: bool property writer: Optional[[writing.Writer](#page-542-0)]

<span id="page-442-4"></span>**pytorch\_pfn\_extras.training.extensions.slack.Slack**

<span id="page-442-0"></span>class pytorch\_pfn\_extras.training.extensions.slack.Slack(*channel*, *msg=None*, *\**,

*start\_msg='{default}'*, *end\_msg='{default}'*, *error\_msg='{default}'*, *thread=True*, *filenames=None*, *upload\_trigger=None*, *context=None*, *token=None*)

Bases: \_SlackBase

An extension to communicate with Slack.

#### **Example**

```
>>> ppe.training.extensions.Slack(
... channel="experiment-progress",
... msg="Epoch # {manager.epoch}: loss = {val/loss}",
... end_msg="{default} \n <@username> Check out the result!",
...
... # Upload files at the end of the experiment.
... filenames=["result/statistics.png"],
... upload_trigger=(max_epoch, 'epoch'),
... )
```
This extension posts a message when:

- start\_msg: The training has started
- msg: The extension is triggered, usually at the end of each epoch
- end\_msg: The training has finished
- error\_msg: An exception has raised during the training

These messages can be specified as a format string, a callable that returns a string, or None to disable posting on that event.

When using a format string, the following variables are available for use:

- manager: an ExtensionsManager object
- default: the default message string
- context: an arbitrary object passed to this extension
- error: an Exception object (for error\_msg only)
- All reported values (manager.observations)

When using a callable, it should take *(ExtensionsManager, context)* or *(ExtensionsManager, Exception, context)* (for error\_msg) and return a string.

This extension can upload files along with the message when triggered. filenames can be a list of filenames (the same formatting rule as msg apply), or a callable taking (ExtensionsManager, context) and returning a list of filenames.

To use this extension, you must create a Slack app, then specify the token via an environment variable SLACK\_BOT\_TOKEN or token option.

#### **Parameters**

- **channel**  $(str)$  The channel where messages and files will be sent. This can be a channel name or a channel ID.
- msg (str, callable, or None) A message to be sent when triggered. It can be a string to be formatted using . format or a callable that returns a string.
- start\_msg (str, callable, or None) A message to be sent at the beginning of the experiment.
- end\_msg (str, callable, or None) A message to be sent at the completion of the experiment.
- error\_msg ( $str$ , callable, or None) A message to be sent when an exception is raised during the experiment.
- **thread**  $(boo1)$  When True, subsequent messages will be posted as a thread of the original message. Default is True.
- filenames (list of str or callable) A list of files that will be uploaded. These are string templates that can take values in the same way as msg, or a callable that returns a list of filenames.
- upload\_trigger (trigger or None) Used to upload files at certain events. If not specified, files will be uploaded in every call.
- context (Any) Any arbitrary user object you will need when generating a message.
- token (str) Slack bot token. If None, the environment variable SLACK\_BOT\_TOKEN will be used. Optional, default is None.

## **Methods**

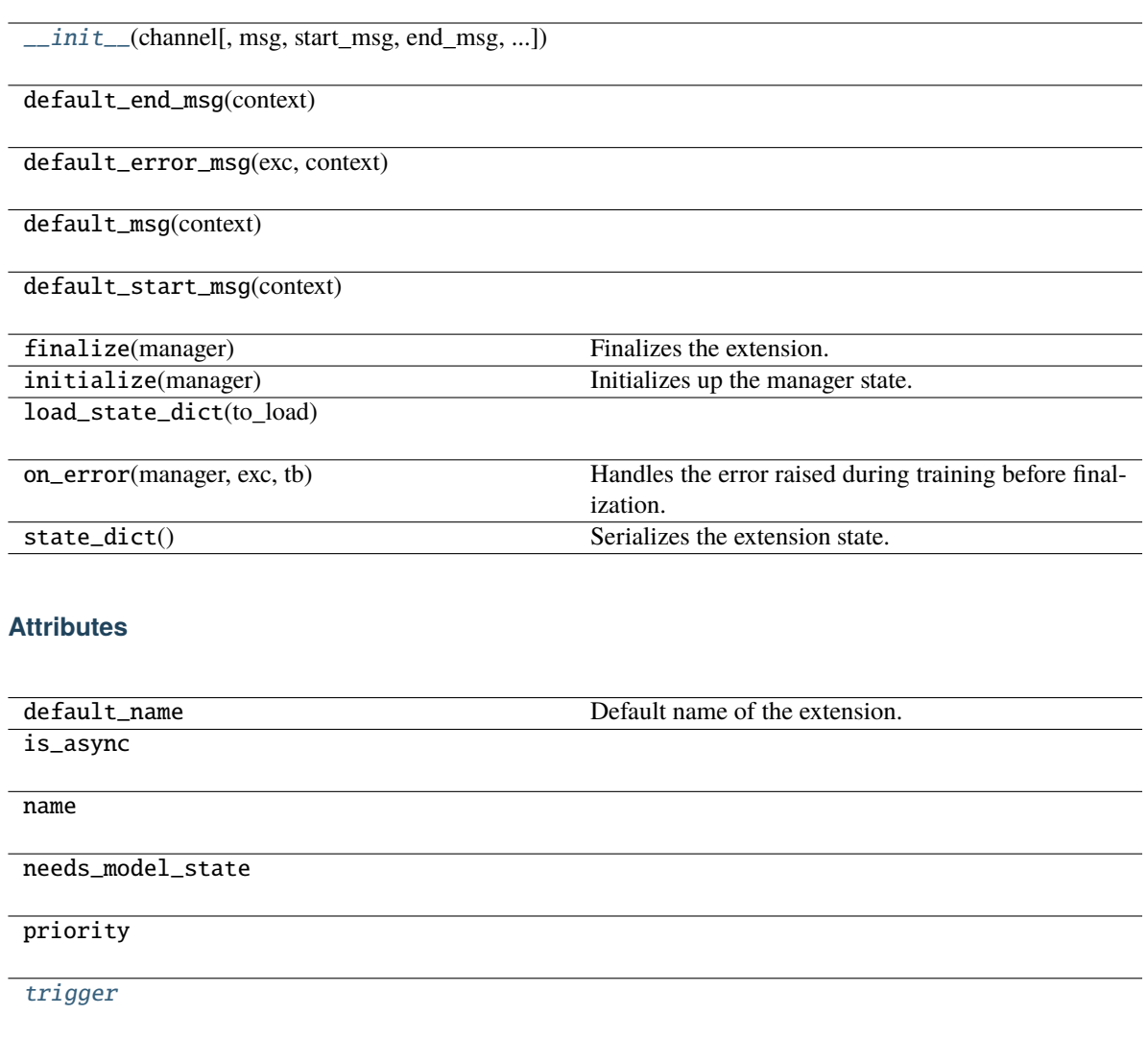

<span id="page-444-0"></span>\_\_init\_\_(*channel*, *msg=None*, *\**, *start\_msg='{default}'*, *end\_msg='{default}'*, *error\_msg='{default}'*, *thread=True*, *filenames=None*, *upload\_trigger=None*, *context=None*, *token=None*)

#### **Parameters**

- channel  $(str)$  –
- msg (Optional[Union[str, Callable[[[ExtensionsManagerProtocol](#page-521-0), Any],  $strJJ) -$
- start\_msg (Optional[Union[str, Callable[[[ExtensionsManagerProtocol](#page-521-0), Any],  $strJJ) -$
- end\_msg (Optional[Union[str, Callable[[[ExtensionsManagerProtocol](#page-521-0), Any],  $strJJ) -$
- error\_msg (Optional[Union[str, Callable[[[ExtensionsManagerProtocol](#page-521-0), Any, Exception], str]]]) –
- thread  $(bool)$  –
- filenames (Optional[Union[Sequence[str], Callable[[[ExtensionsManagerProtocol](#page-521-0), Any], Sequence[str]]]]) –
- upload\_trigger (Optional[Union[[Trigger](#page-487-0), Callable[[[ExtensionsManagerProtocol](#page-521-0)], bool], Tuple[float, str]]]) –
- context  $(Optional[Any]) -$
- token  $(Optional [str]) -$

**Return type**

None

```
trigger: Optional[Union[Trigger, Callable[[ExtensionsManagerProtocol], bool],
Tuple[float, str]] = (1, 'epoch')
```
## **pytorch\_pfn\_extras.training.extensions.slack.SlackWebhook**

<span id="page-445-0"></span>class pytorch\_pfn\_extras.training.extensions.slack.SlackWebhook(*url*, *msg=None*, *\**,

*start\_msg='{default}'*, *end\_msg='{default}'*, *error\_msg='{default}'*, *context=None*)

Bases: SlackBase

An extension to communicate with Slack using Incoming Webhook.

**Example**

```
>>> ppe.training.extensions.SlackWebhook(
... url="https://hooks.slack.com/services/Txxxxx.....",
... msg="Epoch #{manager.epoch}: loss = {val/loss}",
... end_msg="{default} \n <@username> Check out the result!",
... )
```
This extension posts a message when:

- start\_msg: The training has started
- msg: The extension is triggered, usually at the end of each epoch
- end\_msg: The training has finished
- error\_msg: An exception has raised during the training

These messages can be specified as a format string, a callable that returns a string, or None to disable posting on that event.

When using a format string, the following variables are available for use:

- manager: an ExtensionsManager object
- default: the default message string
- context: an arbitrary object passed to this extension
- error: an Exception object (for error\_msg only)
- All reported values (manager.observations)

When using a callable, it should take *(ExtensionsManager, context)* or *(ExtensionsManager, Exception, context)* (for error\_msg) and return a string.

#### **Parameters**

- url (str) Incoming webhook URL to send messages.
- msg (str, callable, or None) A message to be sent when triggered. It can be a string to be formatted using . format or a callable that returns a string.
- start\_msg ( $str$ , callable, or None) A message to be sent at the beginning of the experiment.
- end\_msg (str, callable, or None) A message to be sent at the completion of the experiment.
- error\_msg ( $str$ , callable, or None) A message to be sent when an exception is raised during the experiment.
- **context** (*object*) Any arbitrary user object you will need when generating a message.

#### **Methods**

 $\_init$ (url[, msg, start\_msg, end\_msg, ...])

default\_end\_msg(context)

default\_error\_msg(exc, context)

default\_msg(context)

default\_start\_msg(context)

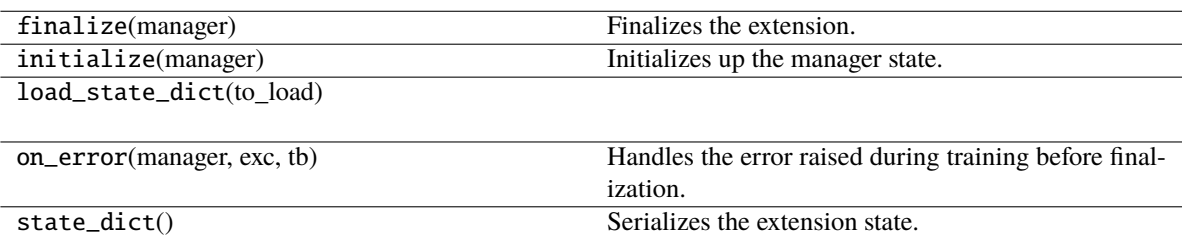

#### **Attributes**

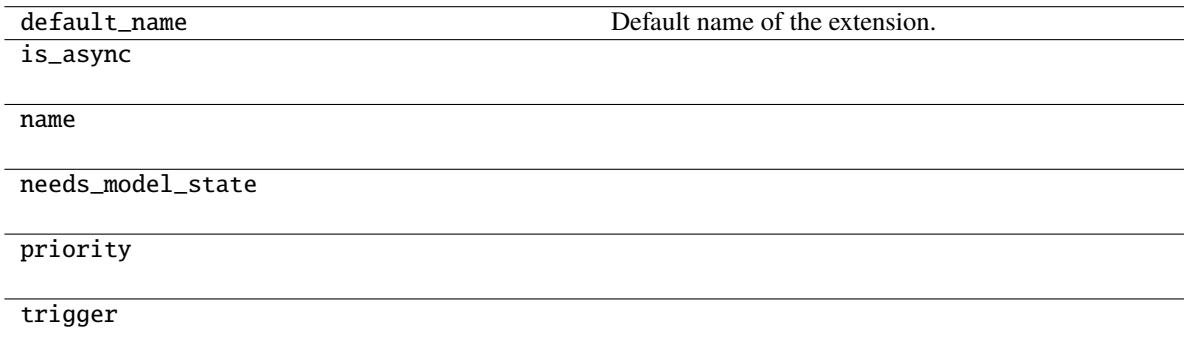

<span id="page-447-0"></span>\_\_init\_\_(*url*, *msg=None*, *\**, *start\_msg='{default}'*, *end\_msg='{default}'*, *error\_msg='{default}'*, *context=None*)

#### **Parameters**

- $url (str) -$
- msg (Optional[Union[str, Callable[[[ExtensionsManagerProtocol](#page-521-0), Any],  $strJJ) -$
- start\_msg (Optional[Union[str, Callable[[[ExtensionsManagerProtocol](#page-521-0), Any],  $strJJ) -$
- end\_msg (Optional[Union[str, Callable[[[ExtensionsManagerProtocol](#page-521-0), Any],  $strJJ) -$
- error\_msg (Optional[Union[str, Callable[[[ExtensionsManagerProtocol](#page-521-0), Any, Exception],  $strJJ$ )-
- context  $(Optional[Any]) -$

## **Return type**

None

#### **pytorch\_pfn\_extras.training.extensions.snapshot\_writers**

## **Classes**

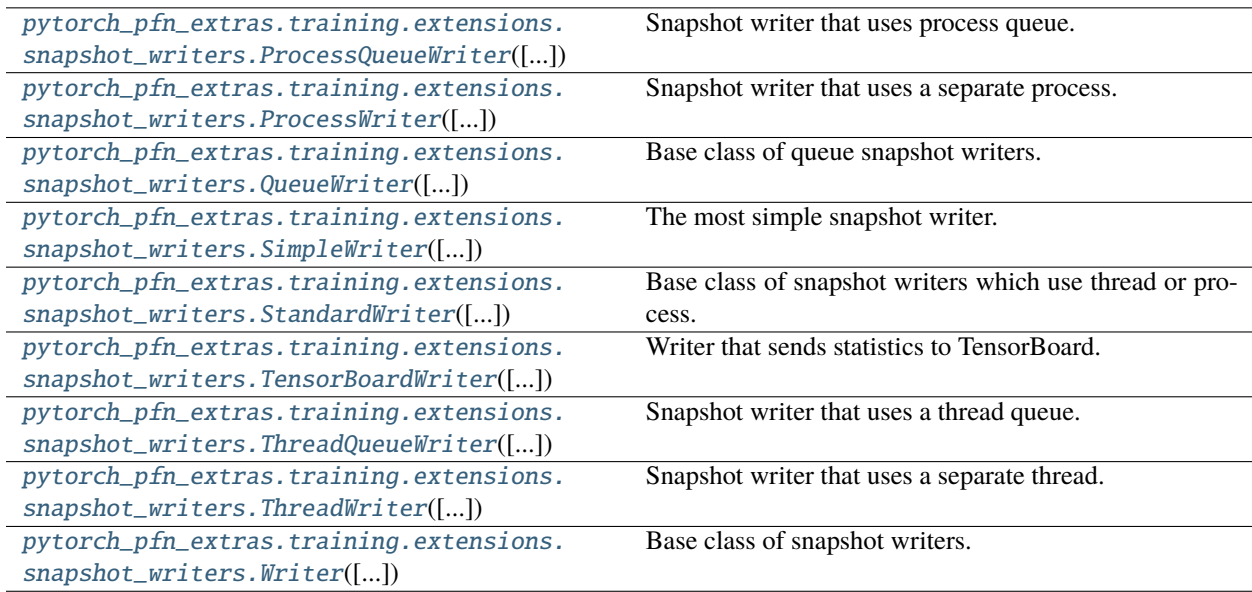

## **pytorch\_pfn\_extras.training.extensions.snapshot\_writers.ProcessQueueWriter**

<span id="page-448-0"></span>class pytorch\_pfn\_extras.training.extensions.snapshot\_writers.ProcessQueueWriter(*savefun=<function*

*save>*, *fs=None*, *out\_dir=''*, *task=None*)

Bases: [QueueWriter](#page-534-0)[Process]

Snapshot writer that uses process queue.

This class creates a process and a queue by multiprocessing module. The process will be a consumer of this queue, and the main process will be a producer of this queue.

Note: Forking a new process from MPI process might be danger. Consider using [ThreadQueueWriter](#page-457-0) instead of ProcessQueueWriter if you are using MPI.

#### **See also:**

• [pytorch\\_pfn\\_extras.training.extensions.snapshot\(\)](#page-327-0)

#### **Methods**

 $\_init$  ([savefun, fs, out\_dir, task])

consume(q)

[create\\_consumer](#page-448-2)(q)

[create\\_queue](#page-449-1)()

create\_task(savefun)

finalize() Finalizes the writer.

initialize(out\_dir)

save(filename, out\_dir, target, savefun, ...)

<span id="page-448-1"></span>\_\_init\_\_(*savefun=<function save>*, *fs=None*, *out\_dir=''*, *task=None*)

#### **Parameters**

- savefun  $(Callable[[...], None]) -$
- $fs(Optional[Any]) -$
- out\_dir  $(str)$  –
- task  $(Optional [Callable [[...], None]]) -$

#### <span id="page-448-2"></span>**Return type**

None

create\_consumer(*q*)

**Parameters**  $q$ (queue.Queue[\_QueUnit]) –

**Return type** *Process*

<span id="page-449-1"></span>create\_queue()

**Return type** queue.Queue[\_QueUnit]

#### **pytorch\_pfn\_extras.training.extensions.snapshot\_writers.ProcessWriter**

<span id="page-449-0"></span>class pytorch\_pfn\_extras.training.extensions.snapshot\_writers.ProcessWriter(*savefun=<function*

*save>*, *fs=None*, *out\_dir=''*, *\*\*kwds*)

Bases: [StandardWriter](#page-537-0)[Process]

Snapshot writer that uses a separate process.

This class creates a new process that invokes the actual saving function.

Note: Forking a new process from a MPI process might be danger. Consider using *[ThreadWriter](#page-458-0)* instead of ProcessWriter if you are using MPI.

#### **See also:**

• [pytorch\\_pfn\\_extras.training.extensions.snapshot\(\)](#page-327-0)

### **Methods**

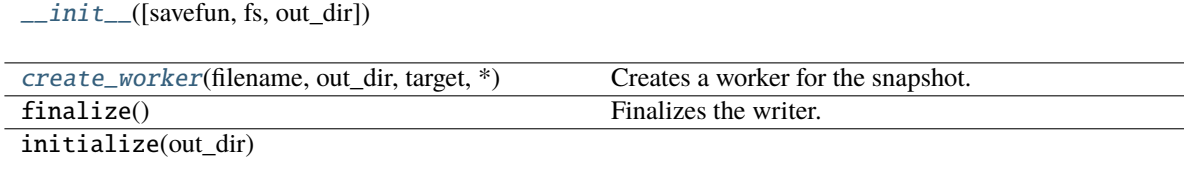

save(filename, out\_dir, target, savefun, ...)

<span id="page-449-2"></span>\_\_init\_\_(*savefun=<function save>*, *fs=None*, *out\_dir=''*, *\*\*kwds*)

#### **Parameters**

- savefun  $(Callable[[...], None]) -$
- **fs**  $(Optional [Any]) -$
- out\_dir  $(str)$  –
- kwds  $(Any)$  –

#### **Return type** None

<span id="page-450-1"></span>create\_worker(*filename*, *out\_dir*, *target*, *\**, *savefun=None*, *append=False*, *\*\*savefun\_kwargs*)

Creates a worker for the snapshot.

This method creates a thread or a process to take a snapshot. The created worker must have start() and join() methods. If the worker has an exitcode attribute (e.g., multiprocessing.Process), the value will be tested.

## **Parameters**

- filename  $(str)$  –
- out\_dir  $(str)$  –
- target (Union[Sequence[Any], Mapping[str, Any]]) –
- savefun  $(Optional [Callable [...]$ , None]]) –
- append  $(bool)$  –
- savefun\_kwargs  $(Any)$  –

#### **Return type**

*Process*

## **pytorch\_pfn\_extras.training.extensions.snapshot\_writers.QueueWriter**

<span id="page-450-0"></span>class pytorch\_pfn\_extras.training.extensions.snapshot\_writers.QueueWriter(*savefun=<function*

*save>*, *fs=None*, *out\_dir=''*, *task=None*)

Bases: [Writer](#page-542-0), Generic[\_Worker]

Base class of queue snapshot writers.

This class is a base class of snapshot writers that use a queue. A Queue is created when this class is constructed, and every time when \_\_call\_\_ is invoked, a snapshot task is put into the queue.

#### **Parameters**

- savefun Callable object which is passed to the  $create\_task()$  if the task is None. It takes three arguments: the output file path, the serialized dictionary object, and the optional keyword arguments.
- **fs** FileSystem abstracting interface to implement all the operations. optional, defaults to None
- out\_dir str. Specifies the directory this writer will use. It takes precedence over the one specified in *\_\_call\_\_* optional, defaults to ''
- task Callable object. Its \_\_call\_\_ must have a same interface to Writer.\_\_call\_\_. This object is directly put into the queue.

**See also:**

• [pytorch\\_pfn\\_extras.training.extensions.snapshot\(\)](#page-327-0)

## **Methods**

 $\_ini \tau$ <sub>([savefun, fs, out\_dir, task])</sub>

[consume](#page-451-1)(q)

[create\\_consumer](#page-452-2)(q)

[create\\_queue](#page-452-3)()

[create\\_task](#page-452-1)(savefun)

[finalize](#page-452-4)() Finalizes the writer.

initialize(out\_dir)

save(filename, out\_dir, target, savefun, ...)

\_\_call\_\_(*filename*, *out\_dir*, *target*, *\**, *savefun=None*, *append=False*)

Does the actual writing to the file.

This method is invoked by a Snapshot object every time it takes a snapshot.

#### **Parameters**

- filename  $(str)$  Name of the file into which the serialized target is saved. It is a concrete file name, i.e. not a pre-formatted template string.
- out\_dir (str) Output directory. Corresponds to :py:attr:**`**ExtensionsManager.out

<pytorch\_pfn\_extras.training.ExtensionsManager.out>`.

- target  $(dict)$  Serialized object which will be saved.
- savefun  $(callable) A$  callable that accepts a two positional arguments (an object to be serialized, file path) like *torch.save*.
- append (bool) Mode used to open the file. True to use the append mode, False to use the write mode (truncates the file if it already exists).

## **Return type**

None

<span id="page-451-0"></span>\_\_init\_\_(*savefun=<function save>*, *fs=None*, *out\_dir=''*, *task=None*)

#### **Parameters**

- savefun  $(Callable[[...], None]) -$
- **fs**  $(Optional [Any]) -$
- out\_dir  $(str)$  –
- task  $(Optional [Callable[]...], None[]$

#### **Return type**

None

```
consume(q)
```
**Parameters**  $q$ (queue.Queue[\_QueUnit]) –

**Return type** None

<span id="page-452-2"></span>create\_consumer(*q*)

**Parameters**  $q$  (queue. Queue [\_QueUnit]) –

**Return type** *\_Worker*

<span id="page-452-3"></span>create\_queue()

**Return type** queue.Queue[\_QueUnit]

<span id="page-452-1"></span>create\_task(*savefun*)

**Parameters** savefun  $(Callable[[...], None]) -$ 

**Return type**

*Callable*[[. . . ], None]

#### <span id="page-452-4"></span>finalize()

Finalizes the writer.

Calling this method on already-finalized Writer does nothing.

**Return type** None

#### **pytorch\_pfn\_extras.training.extensions.snapshot\_writers.SimpleWriter**

<span id="page-452-0"></span>class pytorch\_pfn\_extras.training.extensions.snapshot\_writers.SimpleWriter(*savefun=<function*

*save>*, *fs=None*, *out\_dir=''*, *\*\*kwds*)

Bases: [Writer](#page-542-0)

The most simple snapshot writer.

This class just passes the arguments to the actual saving function.

### **Parameters**

- savefun (Callable [[...], None]) Callable object. It takes three arguments: the output file path, the serialized dictionary object, and the optional keyword arguments.
- fs (Any) FileSystem abstracting interface to implement all the operations. optional, defaults to None
- out\_dir  $(str)$  str. Specifies the directory this writer will use. It takes precedence over the one specified in *\_\_call\_\_* optional, defaults to ''
- kwds  $(Any)$  Keyword arguments for the savefun.

**See also:**

• [pytorch\\_pfn\\_extras.training.extensions.snapshot\(\)](#page-327-0)

## **Methods**

 $\frac{1}{\text{init}}$  ([savefun, fs, out\_dir])

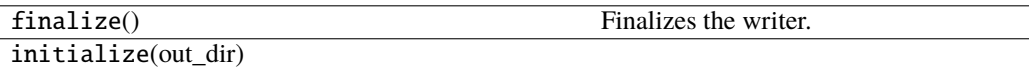

save(filename, out\_dir, target, savefun, ...)

#### \_\_call\_\_(*filename*, *out\_dir*, *target*, *\**, *savefun=None*, *append=False*)

Does the actual writing to the file.

This method is invoked by a Snapshot object every time it takes a snapshot.

#### **Parameters**

- **filename**  $(str)$  Name of the file into which the serialized target is saved. It is a concrete file name, i.e. not a pre-formatted template string.
- out\_dir (str) Output directory. Corresponds to :py:attr:**`**ExtensionsManager.out

<pytorch\_pfn\_extras.training.ExtensionsManager.out>`.

- target  $(dict)$  Serialized object which will be saved.
- savefun (callable) A callable that accepts a two positional arguments (an object to be serialized, file path) like *torch.save*.
- append (bool) Mode used to open the file. True to use the append mode, False to use the write mode (truncates the file if it already exists).

#### **Return type**

None

<span id="page-453-0"></span>\_\_init\_\_(*savefun=<function save>*, *fs=None*, *out\_dir=''*, *\*\*kwds*)

#### **Parameters**

- savefun  $(Callable[[...], None]) -$
- fs  $(Optional[Any]) -$
- out\_dir  $(str)$  –
- kwds  $(Any)$  –

#### **Return type**

None

## **pytorch\_pfn\_extras.training.extensions.snapshot\_writers.StandardWriter**

<span id="page-454-0"></span>class pytorch\_pfn\_extras.training.extensions.snapshot\_writers.StandardWriter(*savefun=<function*

*save>*, *fs=None*, *out\_dir=''*, *\*\*kwds*)

Bases: [Writer](#page-542-0), Generic[\_Worker]

Base class of snapshot writers which use thread or process.

This class creates a new thread or a process every time when \_\_call\_\_ is invoked.

#### **Parameters**

- savefun Callable object. It takes three arguments: the output file path, the serialized dictionary object, and the optional keyword arguments.
- **fs** FileSystem abstracting interface to implement all the operations. optional, defaults to None
- out\_dir str. Specifies the directory this writer will use. It takes precedence over the one specified in *\_\_call\_\_* optional, defaults to ''
- kwds Keyword arguments for the savefun.

#### **See also:**

• [pytorch\\_pfn\\_extras.training.extensions.snapshot\(\)](#page-327-0)

## **Methods**

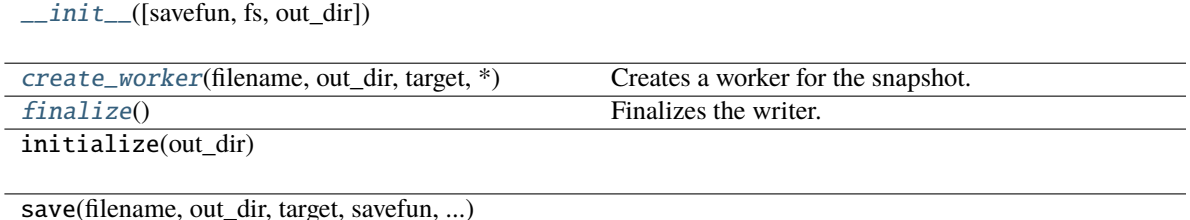

\_\_call\_\_(*filename*, *out\_dir*, *target*, *\**, *savefun=None*, *append=False*)

Does the actual writing to the file.

This method is invoked by a Snapshot object every time it takes a snapshot.

#### **Parameters**

- filename  $(str)$  Name of the file into which the serialized target is saved. It is a concrete file name, i.e. not a pre-formatted template string.
- out\_dir (str) Output directory. Corresponds to :py:attr:**`**ExtensionsManager.out

<pytorch\_pfn\_extras.training.ExtensionsManager.out>`.

- target  $(dict)$  Serialized object which will be saved.
- savefun  $(callable) A$  callable that accepts a two positional arguments (an object to be serialized, file path) like *torch.save*.

• append  $(bool)$  – Mode used to open the file. True to use the append mode, False to use the write mode (truncates the file if it already exists).

## **Return type**

None

<span id="page-455-1"></span>\_\_init\_\_(*savefun=<function save>*, *fs=None*, *out\_dir=''*, *\*\*kwds*)

## **Parameters**

- savefun  $(Callable[[...], None]) -$
- $fs(Optional[Any]) -$
- out\_dir  $(str)$  –
- kwds  $(Any)$  –

## **Return type**

None

<span id="page-455-2"></span>create\_worker(*filename*, *out\_dir*, *target*, *\**, *savefun=None*, *append=False*, *\*\*savefun\_kwargs*)

Creates a worker for the snapshot.

This method creates a thread or a process to take a snapshot. The created worker must have start() and join() methods. If the worker has an exitcode attribute (e.g., multiprocessing. Process), the value will be tested.

#### **Parameters**

- filename  $(str)$  –
- out\_dir  $(str)$  –
- target (Union[Sequence[Any], Mapping[str, Any]]) –
- savefun  $(Optional [Callable[],..], None]]$ ) –
- append  $(bool)$  –
- savefun\_kwargs  $(Any)$  –

## **Return type**

*\_Worker*

## <span id="page-455-3"></span>finalize()

Finalizes the writer.

Calling this method on already-finalized Writer does nothing.

**Return type** None

#### **pytorch\_pfn\_extras.training.extensions.snapshot\_writers.TensorBoardWriter**

<span id="page-455-0"></span>class pytorch\_pfn\_extras.training.extensions.snapshot\_writers.TensorBoardWriter(*savefun=None*,

*fs=None*, *out\_dir=''*, *stats=None*, *\*\*kwds*)

Bases: object

Writer that sends statistics to TensorBoard.

This class contains a *torch.utils.tensorboard.SummaryWriter* object that is used to send the collected statistics to TensorBoard. A list of stats can be specified to report only the desired ones.

#### **Parameters**

- savefun  $(Optional [Callable [[...], None]])- Ignored.$
- **fs**  $(\text{Any})$  Ignored.
- out\_dir  $(str)$  Passed as log\_dir argument to SummaryWriter.
- stats  $(list)$  List of statistic keys.
- kwds (Any) Passed as an additional arguments to SummaryWriter.

#### **Methods**

 $\_init\_([savefun, fs, out\_dir, stats])$ 

[finalize](#page-456-1)()

\_\_call\_\_(*filename*, *out\_dir*, *target*, *\**, *savefun=None*, *append=False*) Sends the statistics to the TensorBoard.

#### **Parameters**

- filename  $(str)$  Ignored.
- out\_dir  $(str)$  Ignored.
- target  $(dict \text{ or } list)$  The statistics of the iteration. If given as a list, only the last element (assumed to be a dict containing the latest iteration statistics) is reported.
- savefun  $(Optional [Callable [[...], None]])-Ignored.$
- append  $(boo1)$  Ignored.

## **Return type**

None

<span id="page-456-0"></span>\_\_init\_\_(*savefun=None*, *fs=None*, *out\_dir=''*, *stats=None*, *\*\*kwds*)

#### **Parameters**

- savefun  $(Optional [Callable [[...], None]]) -$
- $fs$  (Optional [Any]) –
- out\_dir  $(str)$  –
- stats (Optional[KeysView[str]]) –
- kwds  $(Any)$  –

## **Return type**

None

#### <span id="page-456-1"></span>finalize()

**Return type** None

## **pytorch\_pfn\_extras.training.extensions.snapshot\_writers.ThreadQueueWriter**

<span id="page-457-0"></span>class pytorch\_pfn\_extras.training.extensions.snapshot\_writers.ThreadQueueWriter(*savefun=<function*

*save>*, *fs=None*, *out\_dir=''*, *task=None*)

Bases: [QueueWriter](#page-534-0)[Thread]

Snapshot writer that uses a thread queue.

This class creates a thread and a queue by threading and queue modules respectively. The thread will be a consumer of the queue, and the main thread will be a producer of the queue.

#### **See also:**

• [pytorch\\_pfn\\_extras.training.extensions.snapshot\(\)](#page-327-0)

## **Methods**

 $\_init\_([savefun, fs, out\_dir, task])$ 

 $\text{cosume}(q)$ 

[create\\_consumer](#page-457-2)(q)

[create\\_queue](#page-458-1)()

create\_task(savefun)

initialize(out\_dir)

finalize() Finalizes the writer.

save(filename, out\_dir, target, savefun, ...)

<span id="page-457-1"></span>\_\_init\_\_(*savefun=<function save>*, *fs=None*, *out\_dir=''*, *task=None*)

#### **Parameters**

- savefun  $(Callable[[...], None]) -$
- $fs$  (Optional [Any]) –
- out\_dir  $(str)$  –
- task  $(Optional[Callable[[...], None]])-$

**Return type**

None

<span id="page-457-2"></span>create\_consumer(*q*)

#### **Parameters**

 $q$ (queue.Queue[\_QueUnit]) –

#### **Return type** *Thread*

<span id="page-458-1"></span>create\_queue()

**Return type** queue.Queue[\_QueUnit]

## **pytorch\_pfn\_extras.training.extensions.snapshot\_writers.ThreadWriter**

<span id="page-458-0"></span>class pytorch\_pfn\_extras.training.extensions.snapshot\_writers.ThreadWriter(*savefun=<function*

*save>*, *fs=None*, *out\_dir=''*, *\*\*kwds*)

Bases: [StandardWriter](#page-537-0)[Thread]

Snapshot writer that uses a separate thread.

This class creates a new thread that invokes the actual saving function.

#### **See also:**

• [pytorch\\_pfn\\_extras.training.extensions.snapshot\(\)](#page-327-0)

## **Methods**

 $\frac{1}{\text{init}}$  ([savefun, fs, out\_dir])

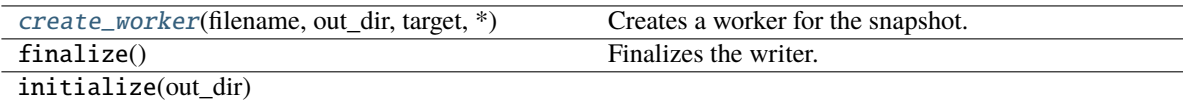

save(filename, out\_dir, target, savefun, ...)

<span id="page-458-2"></span>\_\_init\_\_(*savefun=<function save>*, *fs=None*, *out\_dir=''*, *\*\*kwds*)

#### **Parameters**

- savefun  $(Callable[[...], None]) -$
- $fs$  (Optional [Any]) –
- out\_dir  $(str)$  –
- kwds  $(Any)$  –

## **Return type**

None

<span id="page-458-3"></span>create\_worker(*filename*, *out\_dir*, *target*, *\**, *savefun=None*, *append=False*, *\*\*savefun\_kwargs*)

Creates a worker for the snapshot.

This method creates a thread or a process to take a snapshot. The created worker must have start() and join() methods. If the worker has an exitcode attribute (e.g., multiprocessing. Process), the value will be tested.

#### **Parameters**

- filename  $(str)$  –
- out\_dir  $(str)$  –
- target (Union[Sequence[Any], Mapping[str, Any]]) –
- savefun  $(Optional [Callable[[...], None]])$  –
- append  $(bool)$  –
- savefun\_kwargs  $(Any)$  –

#### **Return type**

*Thread*

## **pytorch\_pfn\_extras.training.extensions.snapshot\_writers.Writer**

```
class pytorch_pfn_extras.training.extensions.snapshot_writers.Writer(fs=None, out_dir='')
```
Bases: object

Base class of snapshot writers.

Snapshot invokes \_\_call\_\_ of this class every time when taking a snapshot. This class determines how the actual saving function will be invoked.

**Note:** This extension first writes the serialized object to a temporary file and then rename it to the target file name. Thus, if the program stops right before the renaming, the temporary file might be left in the output directory.

## **See also:**

• [pytorch\\_pfn\\_extras.training.extensions.snapshot\(\)](#page-327-0)

#### **Methods**

 $\_init$  ([fs, out\_dir])

[finalize](#page-460-1)() Finalizes the writer.

[initialize](#page-460-2)(out\_dir)

[save](#page-460-3)(filename, out\_dir, target, savefun, ...)

#### **Parameters**

• fs  $(Any)$  –

• out\_dir  $(str)$  –

\_\_call\_\_(*filename*, *out\_dir*, *target*, *\**, *savefun=None*, *append=False*)

Does the actual writing to the file.

This method is invoked by a Snapshot object every time it takes a snapshot.

#### **Parameters**

- **filename**  $(str)$  Name of the file into which the serialized target is saved. It is a concrete file name, i.e. not a pre-formatted template string.
- out\_dir (str) Output directory. Corresponds to :py:attr:**`**ExtensionsManager.out

<pytorch\_pfn\_extras.training.ExtensionsManager.out>`.

- target  $(dict)$  Serialized object which will be saved.
- savefun (callable) A callable that accepts a two positional arguments (an object to be serialized, file path) like *torch.save*.
- append (boo1) Mode used to open the file. True to use the append mode, False to use the write mode (truncates the file if it already exists).

#### **Return type**

None

<span id="page-460-0"></span>\_\_init\_\_(*fs=None*, *out\_dir=''*)

#### **Parameters**

- $fs$  (Optional [Any]) –
- out\_dir  $(str)$  –

#### **Return type**

None

## <span id="page-460-1"></span>finalize()

Finalizes the writer.

Calling this method on already-finalized Writer does nothing.

**Return type** None

<span id="page-460-2"></span>initialize(*out\_dir*)

**Parameters** out\_dir  $(str)$  –

#### **Return type**

None

<span id="page-460-3"></span>save(*filename*, *out\_dir*, *target*, *savefun*, *append*, *\*\*savefun\_kwargs*)

## **Parameters**

- filename  $(str)$  –
- out\_dir  $(str)$  –
- target (Union[Sequence[Any], Mapping[str, Any]]) –
- savefun  $(Callable[[...], None]) -$
- append  $(bool)$  –
- savefun\_kwargs  $(Any)$  –

#### **Return type**

None

## **pytorch\_pfn\_extras.training.extensions.timeline\_trace**

## **Functions**

```
pytorch_pfn_extras.training.extensions.
timeline_trace.get_tracer([...])
                                                  Gets the current global tracer.
```
## **pytorch\_pfn\_extras.training.extensions.timeline\_trace.get\_tracer**

<span id="page-461-0"></span>pytorch\_pfn\_extras.training.extensions.timeline\_trace.get\_tracer(*tracer\_cls=<class 'py-*

*torch\_pfn\_extras.profiler.\_tracing.ChromeTracer'>*, *\*params*)

Gets the current global tracer.

#### **Parameters**

- tracer\_cls (type of [Tracer](#page-465-0)) type of tracer to create if the global tracer hasn't been initialized
- params  $(Any)$  –

## **Return type**

**[Tracer](#page-465-0)** 

## **Classes**

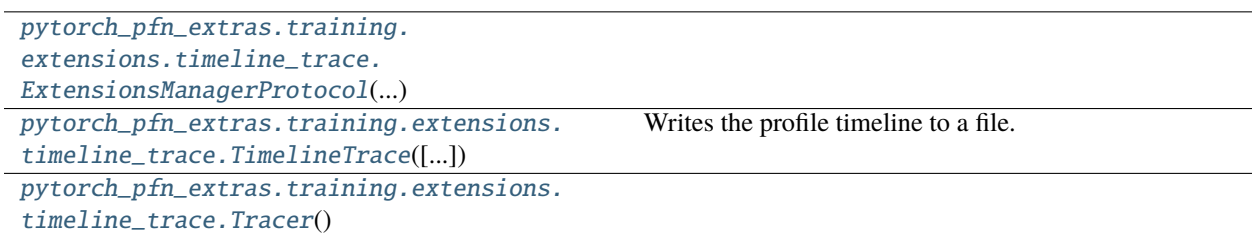

## **pytorch\_pfn\_extras.training.extensions.timeline\_trace.ExtensionsManagerProtocol**

<span id="page-461-1"></span>class pytorch\_pfn\_extras.training.extensions.timeline\_trace.ExtensionsManagerProtocol(*\*args*,

*\*\*kwargs*)

Bases: Protocol

## **Methods**

[\\_\\_init\\_\\_](#page-462-0)(\*args, \*\*kwargs)

[get\\_extension](#page-462-1)(name)

## **Attributes**

[elapsed\\_time](#page-462-2)

[epoch](#page-462-3)

[epoch\\_detail](#page-462-4)

[is\\_before\\_training](#page-462-5)

[iteration](#page-463-1)

[models](#page-463-2)

[observation](#page-463-3)

[optimizers](#page-463-4)

[out](#page-463-5)

[raw\\_models](#page-463-6)

[reporter](#page-463-7)

[stop\\_trigger](#page-463-8)

[writer](#page-463-9)

<span id="page-462-0"></span>\_\_init\_\_(*\*args*, *\*\*kwargs*)

<span id="page-462-2"></span>property elapsed\_time: float

<span id="page-462-3"></span>property epoch: int

<span id="page-462-4"></span>property epoch\_detail: float

<span id="page-462-1"></span>get\_extension(*name*)

**Parameters** name  $(str)$  –

<span id="page-462-5"></span>**Return type** *[Extension](#page-305-0)* <span id="page-463-5"></span><span id="page-463-4"></span><span id="page-463-3"></span><span id="page-463-2"></span><span id="page-463-1"></span>property is\_before\_training: bool property iteration: int property models: Mapping[str, Module] property observation: reporting.Observation property optimizers: Mapping[str, Optimizer] property out: str property raw\_models: Mapping[str, Module] property reporter: [reporting.Reporter](#page-286-0) property stop\_trigger: bool property writer: Optional[[writing.Writer](#page-542-0)]

## <span id="page-463-9"></span><span id="page-463-8"></span><span id="page-463-7"></span><span id="page-463-6"></span>**pytorch\_pfn\_extras.training.extensions.timeline\_trace.TimelineTrace**

<span id="page-463-0"></span>class pytorch\_pfn\_extras.training.extensions.timeline\_trace.TimelineTrace(*trigger=(1, 'epoch')*,

*filename=None*, *enable=None*, *disable=None*, *tracer=None*, *\*\*kwargs*)

Bases: [Extension](#page-321-0)

Writes the profile timeline to a file.

Times are reported by using the *[pytorch\\_pfn\\_extras.profiler.TimeSummary.report\(\)](#page-280-0)* context manager.

#### **Parameters**

- trigger (Optional [Union [[Trigger](#page-487-0), Callable [[[ExtensionsManagerProtocol](#page-521-0)], bool], Tuple[float,  $strJJ$ ]) – Trigger that decides when to output the trace. This is distinct from the trigger of this extension itself. If it is a tuple in the form  $\langle$ int $\rangle$ , 'epoch' or <int>, 'iteration', it is passed to IntervalTrigger.
- enable (Optional [Union [[Trigger](#page-487-0), Callable [[[ExtensionsManagerProtocol](#page-521-0)], bool], Tuple[float, str]]]) - Trigger that enables the tracing. Note that since the extensions are executed at the end of an iteration the tracer will be enabled from the iteration after the trigger is fired. If it is a tuple in the form  $\langle int \rangle$ , 'epoch' or  $\langle int \rangle$ , 'iteration', it is passed to IntervalTrigger.
- disable (Optional [Union [[Trigger](#page-487-0), Callable [[[ExtensionsManagerProtocol](#page-521-0)], bool], Tuple[float, str]]]) - Trigger that disables the tracing. Note that since the extensions are executed at the end of an iteration the tracer will be disabled from the iteration after the trigger is fired. If it is a tuple in the form  $\langle int \rangle$ , 'epoch' or  $\langle int \rangle$ , 'iteration', it is passed to IntervalTrigger.
- **filename**  $(str)$  Name of the log file under the output directory. It can be a format string: the last result dictionary is passed for the formatting. For example, users can use '{iteration}' to separate the log files for different iterations. If the log name is None, it does not output the log to any file.
- writer (writer object, optional) must be callable. object to dump the log to. If specified, it needs to have a correct *savefun* defined. The writer can override the save location in the [pytorch\\_pfn\\_extras.training.ExtensionsManager](#page-308-0) object
- tracer (tracer object, optional) object with the tracing logic. If not specified, the default tracer in the thread local storage with be used.
- entries  $(list)$  list of str
- kwargs  $(Any)$  –

#### **Returns**

header string templates (str): template string for print values.

#### **Return type**

header (str)

## **Methods**

 $\_init\_([trigger, filename, enable, ...)$ 

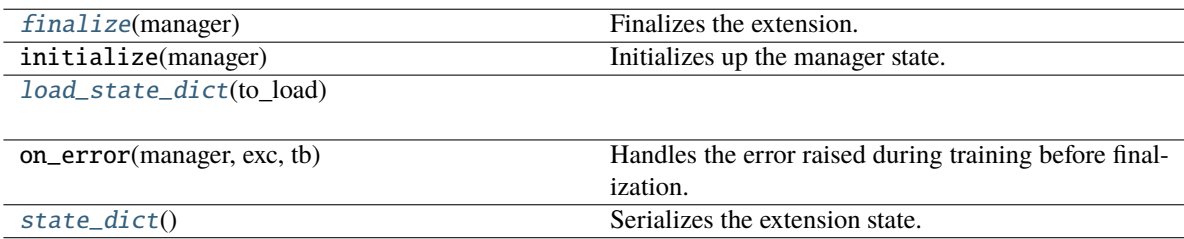

#### **Attributes**

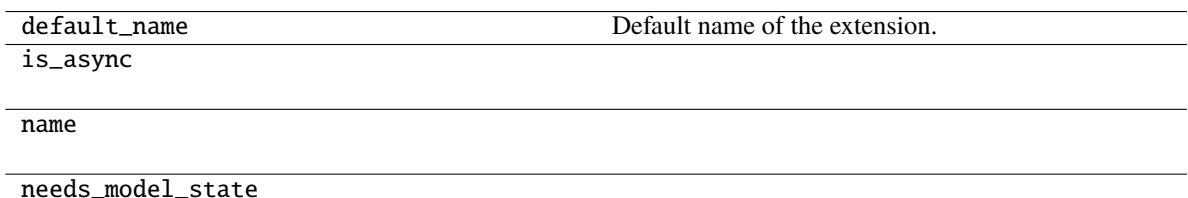

priority

trigger

\_\_call\_\_(*manager*)

Invokes the extension.

Implementations should override this operator. This method is called at iterations which the corresponding trigger accepts.

**Parameters**

manager ([ExtensionsManager](#page-308-0)) – Manager object to call this operator.

<span id="page-464-0"></span>**Return type** None

\_\_init\_\_(*trigger=(1, 'epoch')*, *filename=None*, *enable=None*, *disable=None*, *tracer=None*, *\*\*kwargs*)

#### **Parameters**

- trigger (Optional[Union[[Trigger](#page-487-0), Callable[[[ExtensionsManagerProtocol](#page-521-0)], bool], Tuple[float, str]]]) –
- filename  $(Optional[str]) -$
- enable (Optional[Union[[Trigger](#page-487-0), Callable[[[ExtensionsManagerProtocol](#page-521-0)], bool], Tuple[float, str]]]) –
- disable (Optional[Union[[Trigger](#page-487-0), Callable[[[ExtensionsManagerProtocol](#page-521-0)], bool],  $Tuple[float, str]]]-$
- tracer (Optional [[Tracer](#page-465-0)]) -
- kwargs  $(Any)$  –

#### <span id="page-465-1"></span>finalize(*manager*)

Finalizes the extension.

This method is called at the end of the training loop.

#### **Parameters**

manager ([ExtensionsManagerProtocol](#page-521-0)) –

**Return type** None

<span id="page-465-2"></span>load\_state\_dict(*to\_load*)

```
Parameters
```
to\_load  $(Dict[str, Any])$  –

**Return type** None

#### <span id="page-465-3"></span>state\_dict()

Serializes the extension state.

It is called when a manager that owns this extension is serialized. It serializes nothing by default.

**Return type**

*Dict*[str, *Any*]

## **pytorch\_pfn\_extras.training.extensions.timeline\_trace.Tracer**

<span id="page-465-0"></span>class pytorch\_pfn\_extras.training.extensions.timeline\_trace.Tracer Bases: object

## **Methods**

 $\overline{\_$ init\\_()}

[add\\_event](#page-466-0)(name)

[add\\_remote\\_event](#page-466-1)(name, value)

[clear](#page-466-2)()

[enable](#page-466-3)(enable\_flag)

[finalize](#page-466-4)()

[flush](#page-466-5)(filename, writer)

[load\\_state\\_dict](#page-467-0)(to\_load)

[state\\_dict](#page-467-1)()

<span id="page-466-0"></span>add\_event(*name*)

**Parameters** name  $(str)$  –

**Return type** *Generator*[None, None, None]

<span id="page-466-1"></span>add\_remote\_event(*name*, *value*)

**Parameters**

- name  $(str)$  –
- value  $(Any)$  –

**Return type** None

<span id="page-466-2"></span>clear()

**Return type** None

<span id="page-466-3"></span>enable(*enable\_flag*)

**Parameters** enable\_flag (bool) –

**Return type** None

<span id="page-466-5"></span><span id="page-466-4"></span>finalize()

**Return type** None

flush(*filename*, *writer*)

**Parameters**

• filename  $(str)$  –

• writer ([Writer](#page-542-0)) -

**Return type**

None

<span id="page-467-0"></span>load\_state\_dict(*to\_load*)

```
Parameters
   to_load (Dict[str, Any]) -
```
**Return type** None

<span id="page-467-1"></span>state\_dict()

**Return type** *Dict*[str, *Any*]

## **pytorch\_pfn\_extras.training.extensions.util**

#### **Classes**

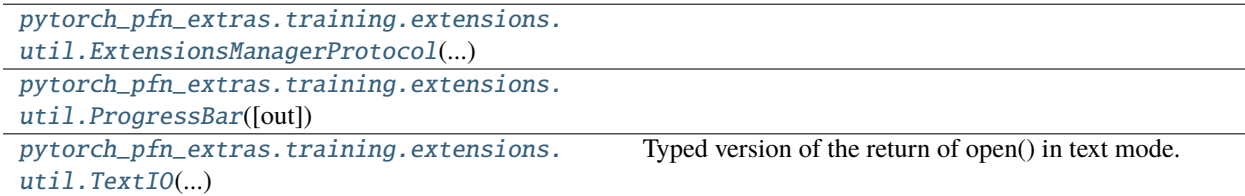

## **pytorch\_pfn\_extras.training.extensions.util.ExtensionsManagerProtocol**

<span id="page-467-2"></span>class pytorch\_pfn\_extras.training.extensions.util.ExtensionsManagerProtocol(*\*args*,

*\*\*kwargs*)

Bases: Protocol

## **Methods**

 $\_init\_(*args, **kwargs)$ 

[get\\_extension](#page-468-1)(name)
# **Attributes**

<span id="page-468-8"></span><span id="page-468-7"></span><span id="page-468-6"></span><span id="page-468-5"></span><span id="page-468-4"></span><span id="page-468-3"></span><span id="page-468-2"></span><span id="page-468-1"></span><span id="page-468-0"></span>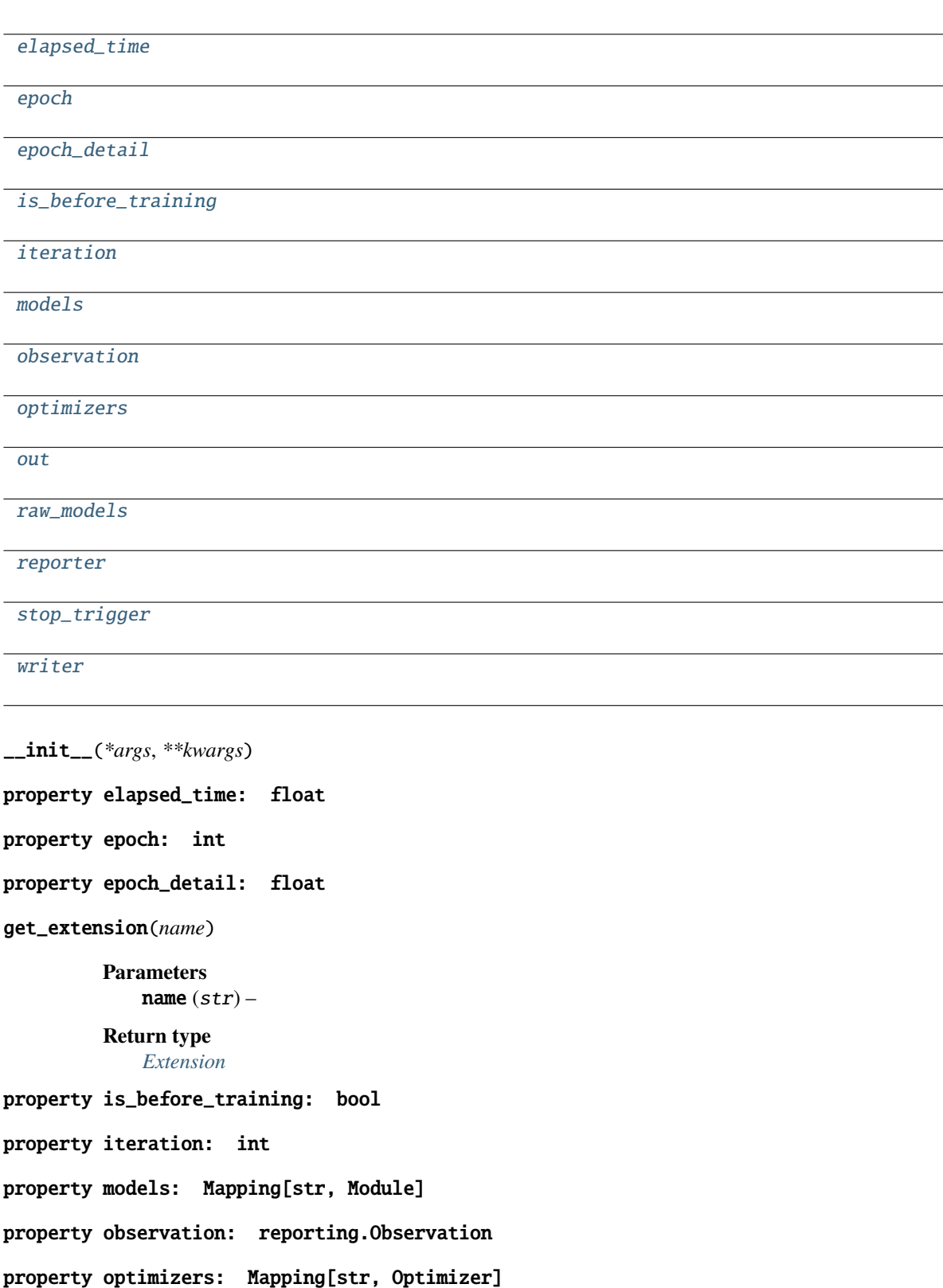

<span id="page-469-2"></span><span id="page-469-1"></span><span id="page-469-0"></span>property out: str property raw\_models: Mapping[str, Module] property reporter: [reporting.Reporter](#page-286-0) property stop\_trigger: bool property writer: Optional[[writing.Writer](#page-542-0)]

#### <span id="page-469-3"></span>**pytorch\_pfn\_extras.training.extensions.util.ProgressBar**

class pytorch\_pfn\_extras.training.extensions.util.ProgressBar(*out=None*) Bases: object

### **Methods**

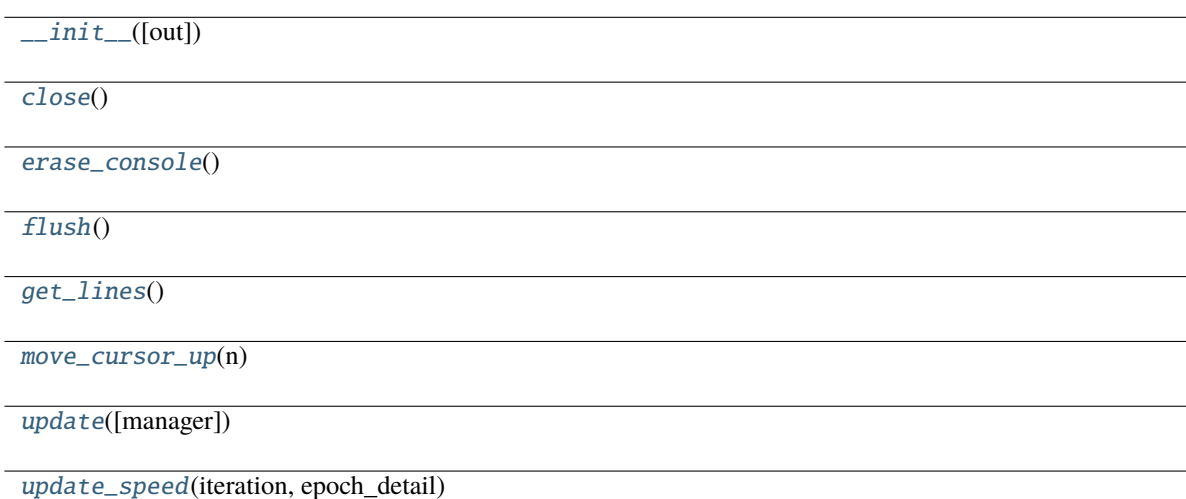

```
Parameters
  TextIO]) -
```
<span id="page-469-4"></span>\_\_init\_\_(*out=None*)

**Parameters** out  $(Optional[TextIO]) (Optional[TextIO]) (Optional[TextIO]) -$ 

**Return type** None

<span id="page-469-5"></span>close()

**Return type** None

<span id="page-469-7"></span><span id="page-469-6"></span>erase\_console()

**Return type** None

flush()

**Return type** None

### <span id="page-470-0"></span>get\_lines()

**Return type** *Sequence*[str]

<span id="page-470-1"></span>move\_cursor\_up(*n*)

**Parameters**  $n(int) -$ 

**Return type** None

<span id="page-470-2"></span>update(*manager=None*)

**Parameters** manager (Optional[[ExtensionsManagerProtocol](#page-521-0)]) –

**Return type** None

<span id="page-470-3"></span>update\_speed(*iteration*, *epoch\_detail*)

**Parameters**

- iteration  $(int)$  –
- epoch\_detail  $(flost)$  –

**Return type**

*Tuple*[float, float]

# **pytorch\_pfn\_extras.training.extensions.util.TextIO**

<span id="page-470-4"></span>class pytorch\_pfn\_extras.training.extensions.util.TextIO(*\*args*, *\*\*kwds*)

Bases: [IO](#page-424-0)[str]

Typed version of the return of open() in text mode.

# **Methods**

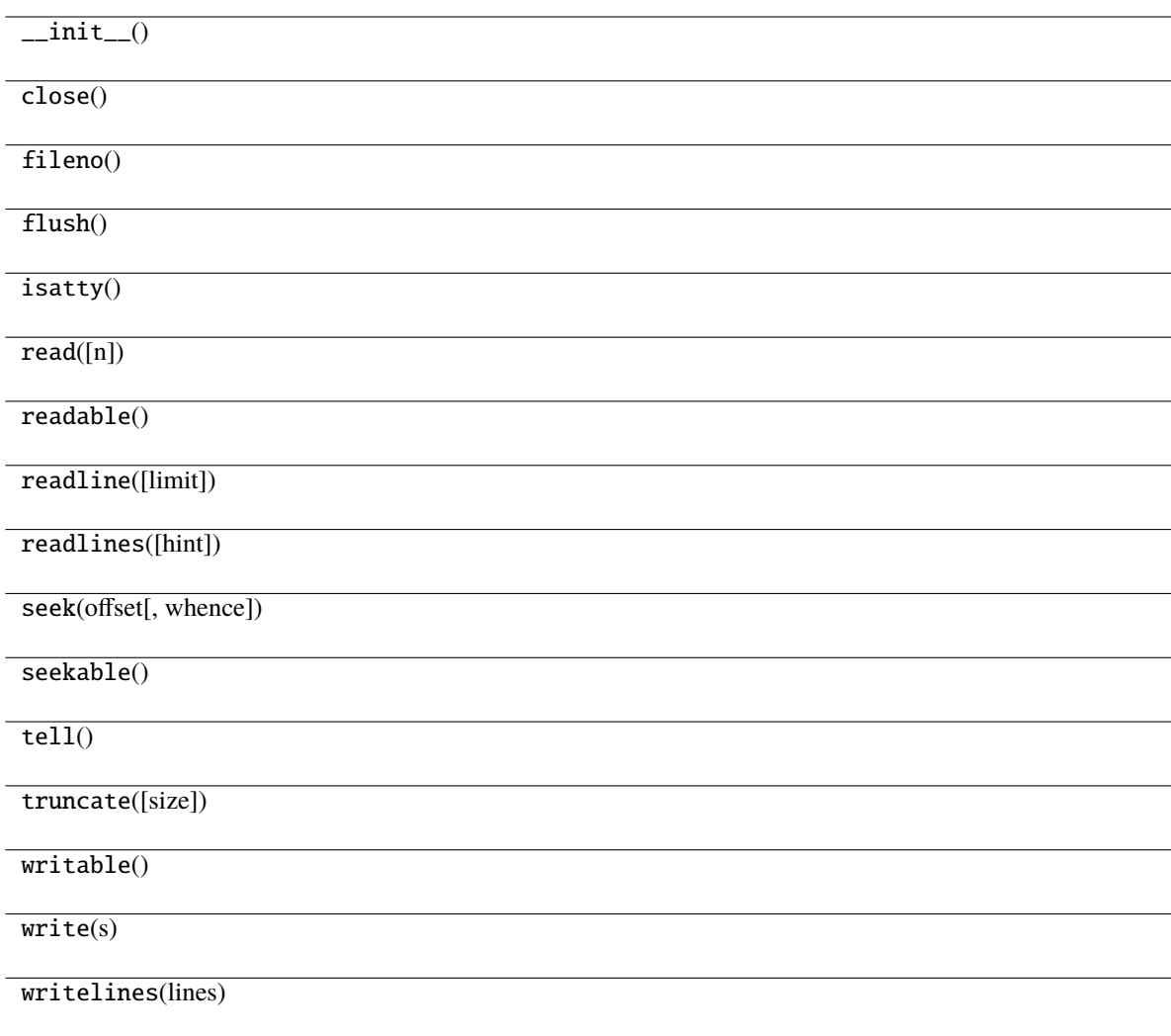

# **Attributes**

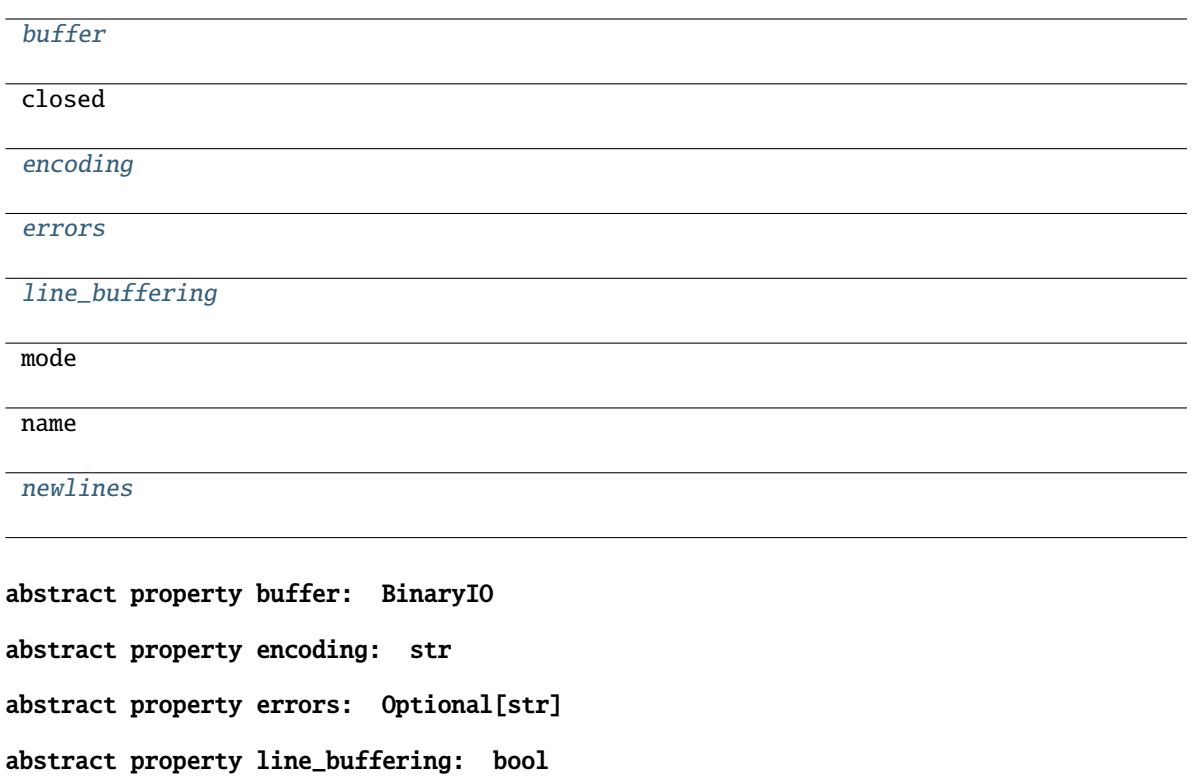

<span id="page-472-4"></span><span id="page-472-3"></span><span id="page-472-2"></span><span id="page-472-1"></span><span id="page-472-0"></span>abstract property newlines: Any

### **pytorch\_pfn\_extras.training.extensions.value\_observation**

### **Functions**

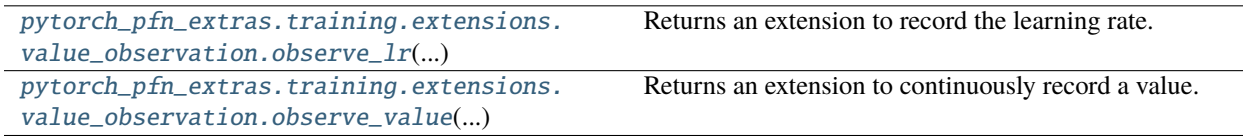

### **pytorch\_pfn\_extras.training.extensions.value\_observation.observe\_lr**

<span id="page-472-5"></span>pytorch\_pfn\_extras.training.extensions.value\_observation.observe\_lr(*optimizer*, *param\_group=0*, *observation\_key='lr'*)

Returns an extension to record the learning rate.

- **optimizer** (Optimizer) Optimizer whose learning rate is recorded.
- param\_group  $(int)$  Param group of the optimizer to observe
- observation\_key (str) Key of observation to record.

#### **Returns**

The extension function.

### **Return type**

*Any*

This extension is triggered each epoch by default. To change this, use the trigger argument with the ExtensionsManager.extend() method.

### **pytorch\_pfn\_extras.training.extensions.value\_observation.observe\_value**

<span id="page-473-0"></span>pytorch\_pfn\_extras.training.extensions.value\_observation.observe\_value(*observation\_key*, *target\_func*)

Returns an extension to continuously record a value.

### **Parameters**

- observation\_key  $(str)$  Key of observation to record.
- target\_func (function) Function that returns the value to record. It must take one argument: :class:~pytorch\_pfn\_extras.training.ExtensionsManager object.

#### **Returns**

The extension function.

### **Return type**

*Callable*[[\[ExtensionsManagerProtocol\]](#page-521-0), None]

This extension is triggered each epoch by default. To change this, use the trigger argument with the ExtensionsManager.extend() method.

### **Classes**

[pytorch\\_pfn\\_extras.training.](#page-473-1) [extensions.value\\_observation.](#page-473-1) [ExtensionsManagerProtocol](#page-473-1)(...)

# **pytorch\_pfn\_extras.training.extensions.value\_observation.ExtensionsManagerProtocol**

<span id="page-473-1"></span>class pytorch\_pfn\_extras.training.extensions.value\_observation.ExtensionsManagerProtocol(*\*args*,

*\*\*kwargs*)

Bases: Protocol

### **Methods**

 $\frac{1}{2}$ init $\frac{1}{2}$ (\*args, \*\*kwargs)

[get\\_extension](#page-474-1)(name)

# **Attributes**

<span id="page-474-10"></span><span id="page-474-9"></span><span id="page-474-8"></span><span id="page-474-7"></span><span id="page-474-6"></span><span id="page-474-5"></span><span id="page-474-4"></span><span id="page-474-3"></span><span id="page-474-2"></span><span id="page-474-1"></span><span id="page-474-0"></span>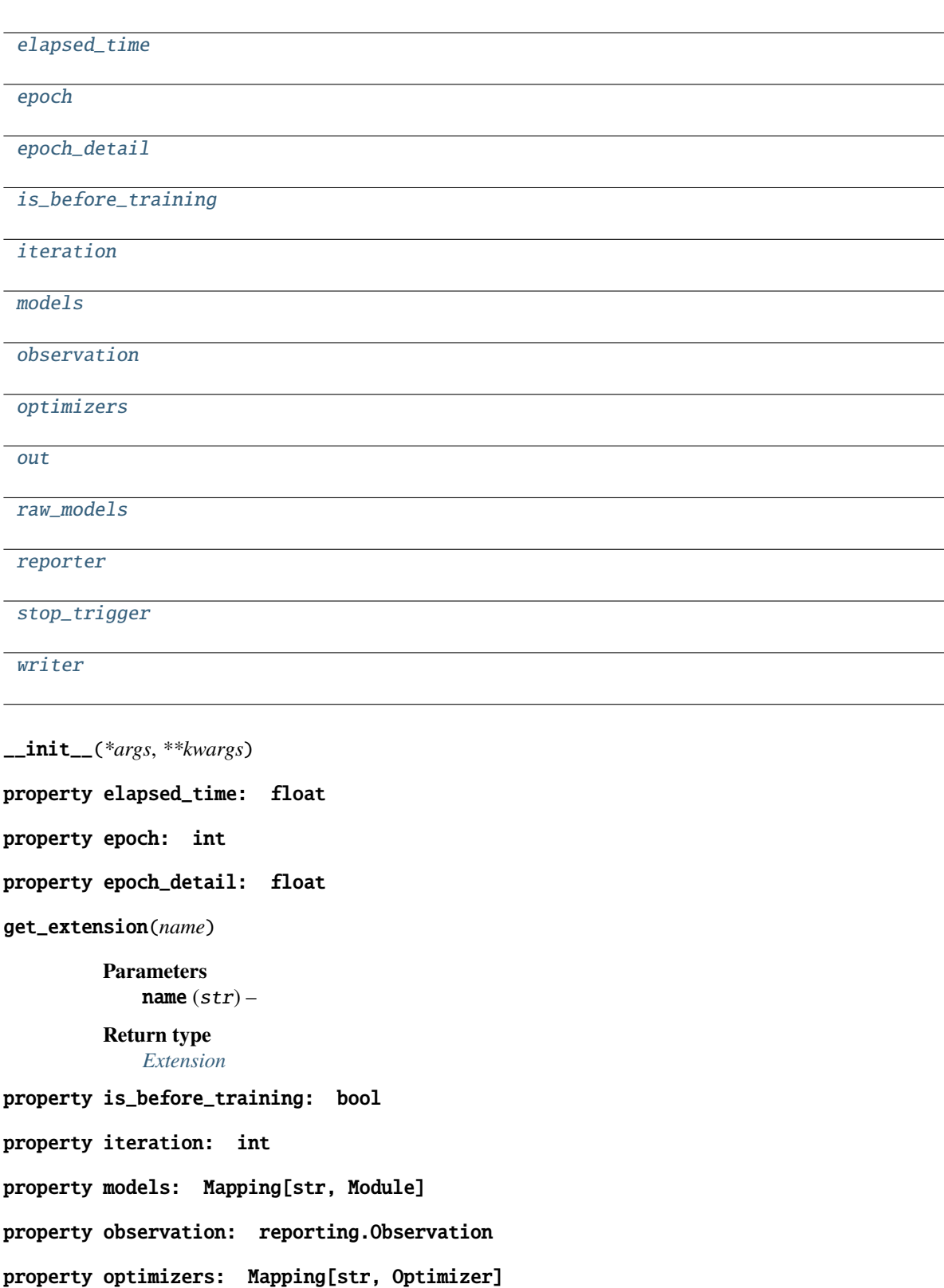

<span id="page-475-2"></span><span id="page-475-1"></span><span id="page-475-0"></span>property out: str property raw\_models: Mapping[str, Module] property reporter: [reporting.Reporter](#page-286-0) property stop\_trigger: bool property writer: Optional[[writing.Writer](#page-542-0)]

<span id="page-475-3"></span>**pytorch\_pfn\_extras.training.extensions.variable\_statistics\_plot**

### **Functions**

```
pytorch_pfn_extras.training.
extensions.variable_statistics_plot.
matplotlib_savefun(...)
pytorch_pfn_extras.training.extensions.
variable_statistics_plot.percentile(a, ...)
```
### **pytorch\_pfn\_extras.training.extensions.variable\_statistics\_plot.matplotlib\_savefun**

<span id="page-475-4"></span>pytorch\_pfn\_extras.training.extensions.variable\_statistics\_plot.matplotlib\_savefun(*target*, *file\_o*)

#### **Parameters**

- target  $(Tuple[Any, Any]) -$
- file\_o  $(Any)$  –

**Return type** None

#### **pytorch\_pfn\_extras.training.extensions.variable\_statistics\_plot.percentile**

<span id="page-475-5"></span>pytorch\_pfn\_extras.training.extensions.variable\_statistics\_plot.percentile(*a*, *q*, *axis*)

### **Parameters**

- a  $(Tensor)$  –
- q (Union[float, Tuple[float, ...]]) –
- axis  $(int)$  –

### **Return type**

*Any*

# **Classes**

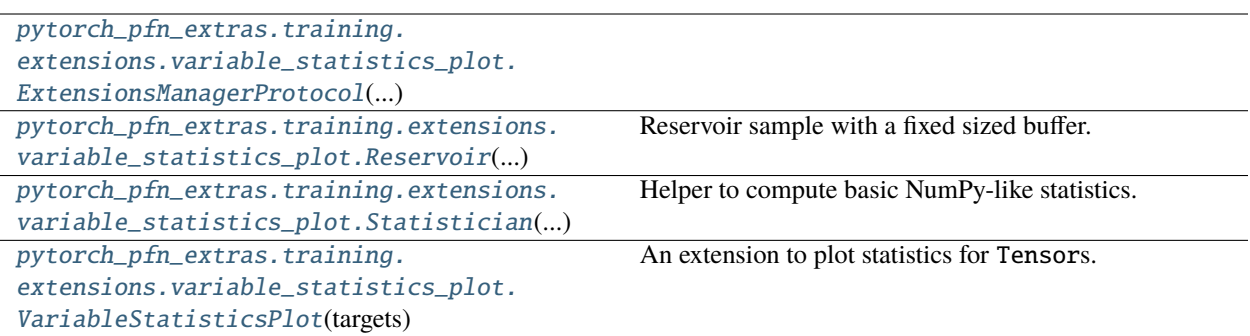

# **pytorch\_pfn\_extras.training.extensions.variable\_statistics\_plot.ExtensionsManagerProtocol**

<span id="page-476-0"></span>class pytorch\_pfn\_extras.training.extensions.variable\_statistics\_plot.ExtensionsManagerProtocol(*\*args*,

*\*\*kwargs*)

Bases: Protocol

# **Methods**

 $\_init\_(*args, **kwargs)$ 

[get\\_extension](#page-477-1)(name)

# **Attributes** [elapsed\\_time](#page-477-2) [epoch](#page-477-3) [epoch\\_detail](#page-477-4) [is\\_before\\_training](#page-477-5) [iteration](#page-477-6) [models](#page-477-7) [observation](#page-477-8) [optimizers](#page-477-9) [out](#page-477-10) [raw\\_models](#page-478-1) [reporter](#page-478-2) [stop\\_trigger](#page-478-3) [writer](#page-478-4)

<span id="page-477-10"></span><span id="page-477-9"></span><span id="page-477-8"></span><span id="page-477-7"></span><span id="page-477-6"></span><span id="page-477-5"></span><span id="page-477-4"></span><span id="page-477-3"></span><span id="page-477-2"></span><span id="page-477-1"></span><span id="page-477-0"></span>\_\_init\_\_(*\*args*, *\*\*kwargs*) property elapsed\_time: float property epoch: int property epoch\_detail: float get\_extension(*name*) **Parameters** name  $(str)$  – **Return type** *[Extension](#page-305-0)* property is\_before\_training: bool property iteration: int property models: Mapping[str, Module] property observation: reporting.Observation property optimizers: Mapping[str, Optimizer] <span id="page-478-3"></span><span id="page-478-2"></span><span id="page-478-1"></span>property out: str property raw\_models: Mapping[str, Module] property reporter: [reporting.Reporter](#page-286-0) property stop\_trigger: bool property writer: Optional[[writing.Writer](#page-542-0)]

<span id="page-478-4"></span>**pytorch\_pfn\_extras.training.extensions.variable\_statistics\_plot.Reservoir**

<span id="page-478-0"></span>class pytorch\_pfn\_extras.training.extensions.variable\_statistics\_plot.Reservoir(*size*,

*data\_shape*, *dtype=<class 'numpy.float32'>*)

Bases: object

Reservoir sample with a fixed sized buffer.

### **Methods**

[\\_\\_init\\_\\_](#page-478-5)(size, data\_shape[, dtype])

 $\overline{add(x[, \text{idx}]})$  $\overline{add(x[, \text{idx}]})$  $\overline{add(x[, \text{idx}]})$ 

 $get\_data()$ 

#### **Parameters**

- size  $(int)$  –
- data\_shape  $(Tuple(int, ..., J) -$
- dtype  $(Any)$  –

<span id="page-478-5"></span>\_\_init\_\_(*size*, *data\_shape*, *dtype=<class 'numpy.float32'>*)

#### **Parameters**

- size  $(int)$  –
- data\_shape  $(Tuple[int, ...]) -$
- dtype  $(Any)$  –

#### **Return type**

None

<span id="page-478-6"></span>add(*x*, *idx=None*)

- $\mathbf{x}$  (Any) –
- $idx(Optional[Any]) -$

**Return type** None

<span id="page-479-1"></span>get\_data()

**Return type** *Tuple*[*Any*, *Any*]

### **pytorch\_pfn\_extras.training.extensions.variable\_statistics\_plot.Statistician**

<span id="page-479-0"></span>class pytorch\_pfn\_extras.training.extensions.variable\_statistics\_plot.Statistician(*collect\_mean*,

*collect\_std*, *percentile\_sigmas*)

Bases: object

Helper to compute basic NumPy-like statistics.

### **Methods**

 $\_init\_\_$ (collect\_mean, collect\_std, ...)

[collect](#page-480-1)(x, axis)

### **Parameters**

- collect\_mean  $(bool)$  –
- collect\_std (bool) –
- percentile\_sigmas (Union[float, Tuple[float, ...]]) –

\_\_call\_\_(*x*, *axis=0*, *dtype=None*)

Call self as a function.

### **Parameters**

- $\mathbf{x}$  (Any) –
- axis  $(Any)$  –
- dtype  $(Optional[Any]) -$

### **Return type**

*Dict*[str, *Any*]

<span id="page-479-2"></span>\_\_init\_\_(*collect\_mean*, *collect\_std*, *percentile\_sigmas*)

- collect\_mean  $(bool)$  –
- collect\_std (bool) –
- percentile\_sigmas (Union[float, Tuple[float, ...]]) –

### **Return type** None

<span id="page-480-1"></span>collect(*x*, *axis*)

**Parameters**

•  $\mathbf{x}$  (Any) –

• axis  $(int)$  –

**Return type** *Dict*[str, *Any*]

**pytorch\_pfn\_extras.training.extensions.variable\_statistics\_plot.VariableStatisticsPlot**

<span id="page-480-0"></span>class pytorch\_pfn\_extras.training.extensions.variable\_statistics\_plot.VariableStatisticsP

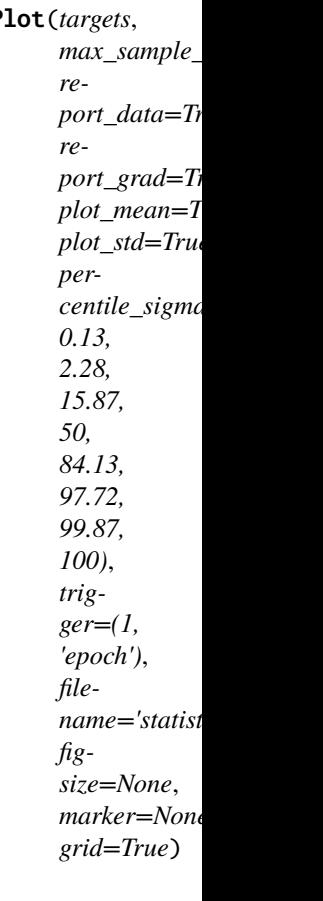

#### Bases: [Extension](#page-321-0)

An extension to plot statistics for Tensors.

This extension collects statistics for a single torch.Tensor, a list of torch.Tensors or similarly a single or a list of torch.nn.Modules containing one or more torch.Tensors. In case multiple torch.Tensors are found, the means are computed. The collected statistics are plotted and saved as an image in the directory specified by the Manager.

Statistics include mean, standard deviation and percentiles.

This extension uses reservoir sampling to preserve memory, using a fixed size running sample. This means that collected items in the sample are discarded uniformly at random when the number of items becomes larger than the maximum sample size, but each item is expected to occur in the sample with equal probability.

:param targets (torch.Tensor: or list of either): Parameters for which statistics are collected. :param torch. nn.Module: or list of either): Parameters for which statistics are collected. :param max\_sample\_size: Maximum number of running samples. :type max\_sample\_size: int :param report\_data: If True, data (e.g. weights) statistics are plotted. If

False, they are neither computed nor plotted.

- **report\_grad**  $(boo1) -$  If True, gradient statistics are plotted. If False, they are neither computed nor plotted.
- plot\_mean  $(bool) If True$ , means are plotted. If False, they are neither computed nor plotted.
- plot\_std  $(bool)$  If True, standard deviations are plotted. If False, they are neither computed nor plotted.
- percentile\_sigmas (float or tuple of floats) Percentiles to plot in the range [0, 100].
- trigger (Optional[Union[[Trigger](#page-487-0), Callable[[[ExtensionsManagerProtocol](#page-521-0)], **bool]**, Tuple[float, str]]]) – Trigger that decides when to save the plots as an image. This is distinct from the trigger of this extension itself. If it is a tuple in the form <int>, 'epoch' or <int>, 'iteration', it is passed to IntervalTrigger.
- **filename**  $(str)$  Name of the output image file under the output directory. For historical reasons file\_name is also accepted as an alias of this argument.
- figsize (tuple of int) Matlotlib figsize argument that specifies the size of the output image.
- marker (str) Matplotlib marker argument that specified the marker style of the plots.
- grid (bool) Matplotlib grid argument that specifies whether grids are rendered in in the plots or not.
- writer (writer object, optional) must be callable. object to dump the log to. If specified, it needs to have a correct *savefun* defined. The writer can override the save location in the [pytorch\\_pfn\\_extras.training.ExtensionsManager](#page-308-0) object
- targets  $(Any)$  –
- $max$ \_sample\_size  $(int)$  –
- report\_data  $(bool)$  –
- kwargs  $(Any)$  –

# **Methods**

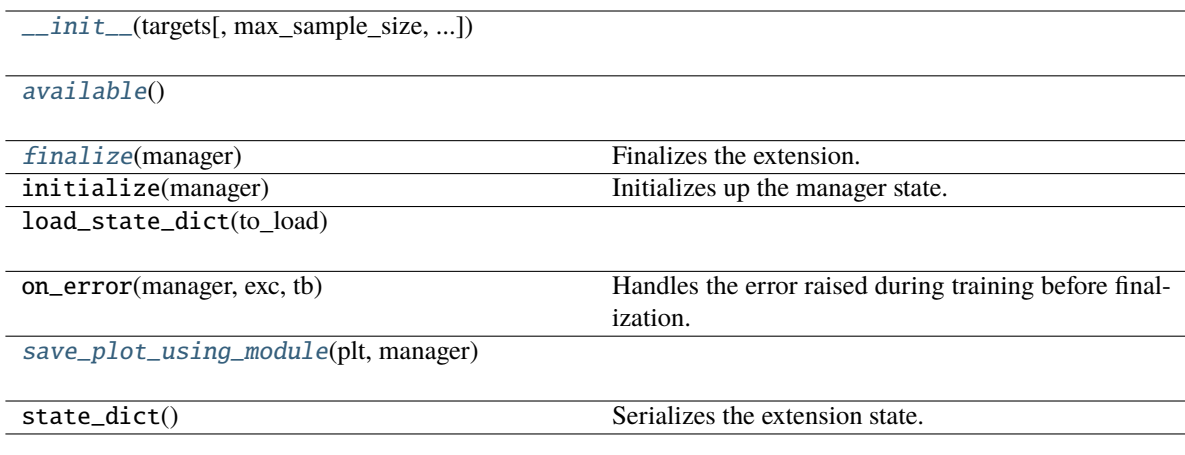

### **Attributes**

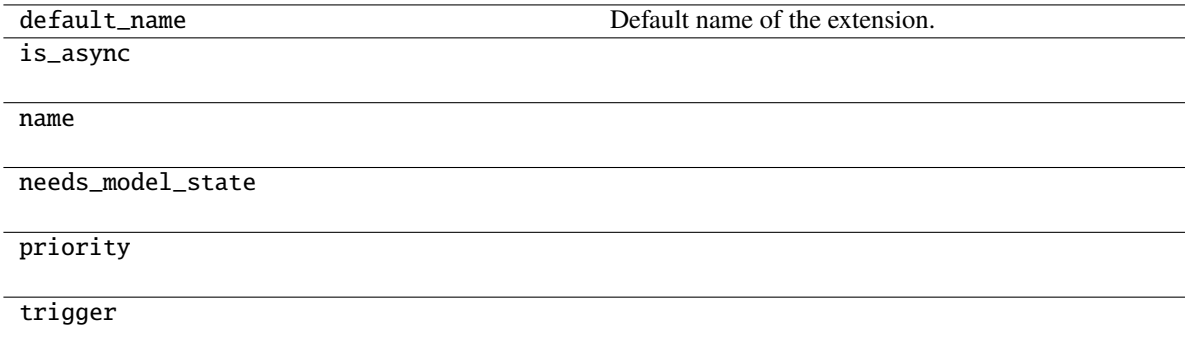

#### \_\_call\_\_(*manager*)

Invokes the extension.

Implementations should override this operator. This method is called at iterations which the corresponding trigger accepts.

#### **Parameters**

manager ([ExtensionsManager](#page-308-0)) – Manager object to call this operator.

### **Return type**

None

<span id="page-482-0"></span>\_\_init\_\_(*targets*, *max\_sample\_size=1000*, *report\_data=True*, *report\_grad=True*, *plot\_mean=True*, *plot\_std=True*, *percentile\_sigmas=(0, 0.13, 2.28, 15.87, 50, 84.13, 97.72, 99.87, 100)*, *trigger=(1, 'epoch')*, *filename=None*, *figsize=None*, *marker=None*, *grid=True*, *\*\*kwargs*)

- targets  $(Any)$  –
- $max$ \_sample\_size  $(int)$  -
- report\_data $(bool)$  –
- report\_grad  $(bool)$  –
- plot\_mean  $(bool)$  –
- plot\_std  $(bool)$  –
- percentile\_sigmas (Union[float, Tuple[float, ...]]) –
- trigger (Optional[Union[[Trigger](#page-487-0), Callable[[[ExtensionsManagerProtocol](#page-521-0)], bool],  $Tuple[float, str]]]-$
- filename (Optional [str]) -
- figsize  $(Optional[Tuple[int, ...]])-$
- marker (Optional [str]) -
- $grid (bool) -$
- kwargs  $(Any)$  –

### <span id="page-483-0"></span>static available()

#### **Return type**

bool

#### <span id="page-483-1"></span>finalize(*manager*)

Finalizes the extension.

This method is called at the end of the training loop.

**Parameters** manager ([ExtensionsManagerProtocol](#page-521-0)) –

### **Return type**

None

### <span id="page-483-2"></span>save\_plot\_using\_module(*plt*, *manager*)

#### **Parameters**

- $\n **plt** (Any) -$
- manager ([ExtensionsManagerProtocol](#page-521-0)) –

**Return type**

None

#### **pytorch\_pfn\_extras.training.manager**

### **Functions**

pytorch\_pfn\_extras.training.manager. default\_transform\_model(n, x)

pytorch\_pfn\_extras.training.manager. record(tag)

### **Classes**

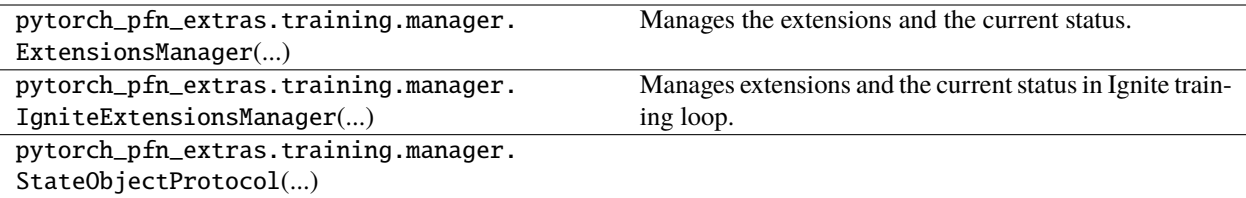

### **pytorch\_pfn\_extras.training.metrics**

#### **Classes**

```
pytorch_pfn_extras.training.metrics.
AccuracyMetric(...)
                                                   A metric for an evaluator to report accuracy.
```
### **pytorch\_pfn\_extras.training.metrics.AccuracyMetric**

### <span id="page-484-0"></span>class pytorch\_pfn\_extras.training.metrics.AccuracyMetric(*label\_key*, *output\_key*)

Bases: object

A metric for an evaluator to report accuracy.

### **Parameters**

- label\_key  $(str)$  The key name of label.
- output\_key  $(str)$  The key name of prediction.

### **Methods**

 $\frac{1}{\text{minit}\_\text{e}}$ (label\_key, output\_key)

\_\_call\_\_(*batch*, *out*)

Call self as a function.

### **Parameters**

- batch  $(Dict[str, Tensor])$  –
- out (Dict[str, Tensor]) –

### **Return type**

*Dict*[str, *Any*]

<span id="page-484-1"></span>\_\_init\_\_(*label\_key*, *output\_key*)

- label\_key  $(str)$  –
- output\_key  $(str)$  –

**Return type** None

#### **pytorch\_pfn\_extras.training.trigger**

#### **Functions**

[pytorch\\_pfn\\_extras.training.trigger.](#page-485-0) [get\\_trigger](#page-485-0)(trigger)

Gets a trigger object.

### **pytorch\_pfn\_extras.training.trigger.get\_trigger**

#### <span id="page-485-0"></span>pytorch\_pfn\_extras.training.trigger.get\_trigger(*trigger*)

Gets a trigger object.

Trigger object is a callable that accepts a [ExtensionsManager](#page-308-0) object as an argument and returns a boolean value. When it returns True, various kinds of events can occur depending on the context in which the trigger is used. For example, if the trigger is passed to the extend() method of a manager, then the registered extension is invoked only when the trigger returns True.

This function returns a trigger object based on the argument. If trigger is already a callable, it just returns the trigger. If trigger is None, it returns a trigger that never fires. Otherwise, it creates a IntervalTrigger.

#### **Parameters**

trigger (Optional[Union[[Trigger](#page-487-0), Callable[[[ExtensionsManagerProtocol](#page-521-0)], bool], Tuple[float,  $strJJ$ ]) – Trigger object. It can be either an already built trigger object (i.e., a callable object that accepts a manager object and returns a bool value), or a tuple. In latter case, the tuple is passed to IntervalTrigger.

#### **Returns**

trigger if it is a callable, otherwise a IntervalTrigger object made from trigger.

#### **Return type**

**[Trigger](#page-487-0)** 

### **Classes**

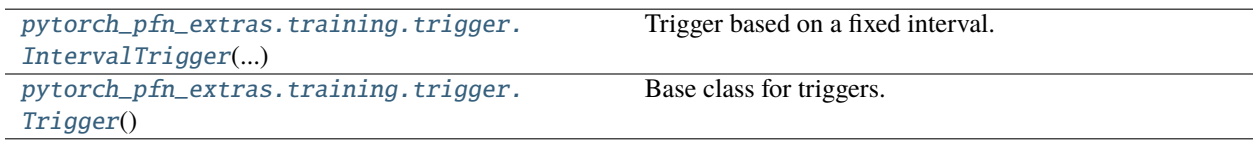

### **pytorch\_pfn\_extras.training.trigger.IntervalTrigger**

#### <span id="page-486-0"></span>class pytorch\_pfn\_extras.training.trigger.IntervalTrigger(*period*, *unit*)

Bases: [Trigger](#page-487-0)

Trigger based on a fixed interval.

This trigger accepts iterations divided by a given interval. There are two ways to specify the interval: per iterations and epochs. *Iteration* means the number of updates, while *epoch* means the number of sweeps over the training dataset. Fractional values are allowed if the interval is a number of epochs; the trigger uses the *iteration* and *epoch\_detail* attributes defined by the manager.

For the description of triggers see get\_trigger().

#### **Parameters**

- period (int or float) Length of the interval. Must be an integer if unit is 'iteration'.
- unit  $(str)$  Unit of the length specified by period. It must be either 'iteration' or 'epoch'.

### **Methods**

 $\text{\_}init\text{\_}$ (period, unit)

[get\\_training\\_length](#page-486-2)()

load\_state\_dict(state)

```
may_fire(iteration, epoch_length) Flags if the trigger may fire at the current iteration
state_dict()
```
#### \_\_call\_\_(*manager*)

Decides whether the extension should be called on this iteration.

#### **Parameters**

**manager** ([ExtensionsManager](#page-308-0)) – Manager object that this trigger is associated with. The iteration related information in this manager is used to determine if the trigger should fire.

#### **Returns**

True if the corresponding extension should be invoked in this iteration.

**Return type** bool

<span id="page-486-2"></span><span id="page-486-1"></span>\_\_init\_\_(*period*, *unit*)

- period  $(fload)$  –
- unit (UnitLiteral) -

### get\_training\_length()

**Return type**

*Tuple*[float, str]

<span id="page-487-1"></span>may\_fire(*iteration*, *epoch\_length*)

Flags if the trigger may fire at the current iteration

This must not alter the trigger state

### **Parameters**

- iteration  $(int)$  –
- epoch\_length  $(int)$  –

**Return type**

bool

### **pytorch\_pfn\_extras.training.trigger.Trigger**

### <span id="page-487-0"></span>class pytorch\_pfn\_extras.training.trigger.Trigger

Bases: object

Base class for triggers.

### **Methods**

 $\_init$ 

[load\\_state\\_dict](#page-487-2)(state)

```
may_fire(iteration, epoch_len) Flags if the trigger may fire at the current iteration
state_dict()
```
\_\_call\_\_(*manager*)

Call self as a function.

**Parameters** manager ([ExtensionsManagerProtocol](#page-521-0)) –

**Return type** bool

<span id="page-487-2"></span>load\_state\_dict(*state*)

**Parameters** state  $(Dict[str, Any]) -$ 

**Return type**

None

<span id="page-487-3"></span>may\_fire(*iteration*, *epoch\_len*)

Flags if the trigger may fire at the current iteration

This must not alter the trigger state

**Parameters**

• iteration  $(int)$  –

• epoch\_len  $(int)$  –

**Return type** bool

### <span id="page-488-0"></span>state\_dict()

**Return type** *Dict*[str, *Any*]

### **pytorch\_pfn\_extras.training.triggers**

### **Classes**

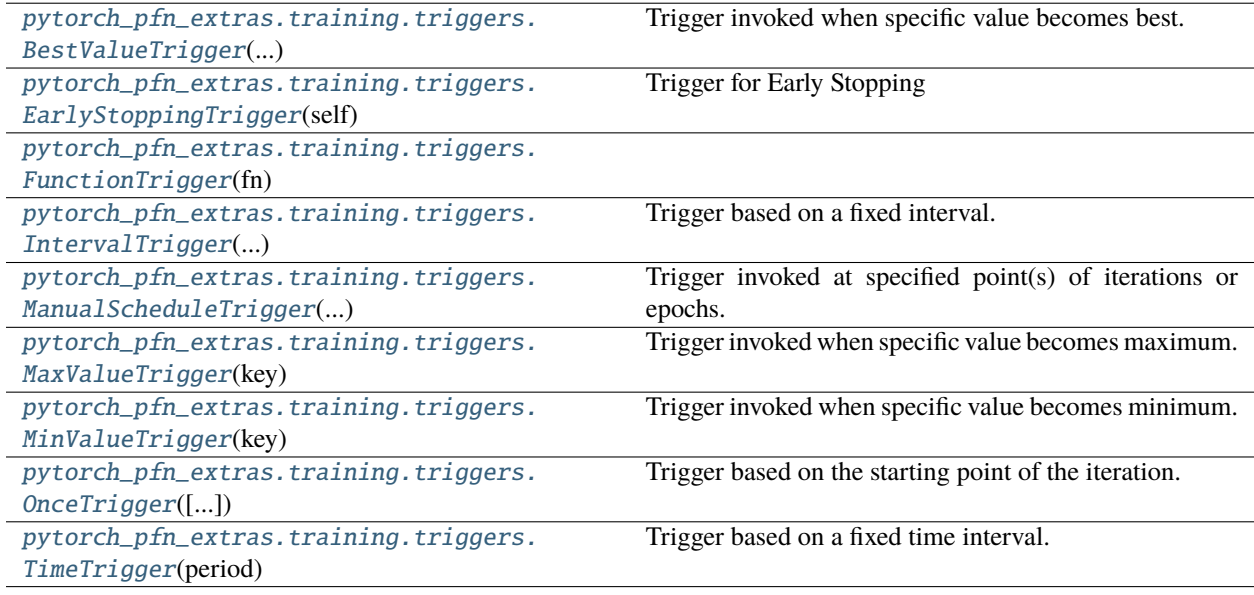

### **pytorch\_pfn\_extras.training.triggers.BestValueTrigger**

<span id="page-488-1"></span>class pytorch\_pfn\_extras.training.triggers.BestValueTrigger(*key*, *compare*, *trigger=(1, 'epoch')*)

# Bases: [Trigger](#page-487-0)

Trigger invoked when specific value becomes best.

- key  $(str)$  Key of value.
- compare (callable) Compare function which takes current best value and new value and returns whether new value is better than current best.
- trigger (TriggerLike) Trigger that decides the comparison interval between current best value and new value. This must be a tuple in the form of  $\langle$ int>, 'epoch' or  $\langle$ int>, 'iteration' which is passed to IntervalTrigger.

### **Methods**

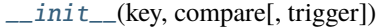

[load\\_state\\_dict](#page-489-1)(to\_load)

[may\\_fire](#page-489-2)(iteration, epoch\_length) Flags if the trigger may fire at the current iteration [state\\_dict](#page-489-3)()

#### \_\_call\_\_(*manager*)

Decides whether the extension should be called on this iteration.

#### **Parameters**

**manager** ([ExtensionsManager](#page-308-0)) – Manager object that this trigger is associated with. The observation of this manager is used to determine if the trigger should fire.

#### **Returns**

True if the corresponding extension should be invoked in this iteration.

**Return type**

bool

<span id="page-489-0"></span>\_\_init\_\_(*key*, *compare*, *trigger=(1, 'epoch')*)

#### **Parameters**

- key  $(str)$  –
- compare (Callable[[float, float], bool]) –
- trigger  $(TriggerLike)$  –

#### **Return type**

None

<span id="page-489-1"></span>load\_state\_dict(*to\_load*)

```
Parameters
   to_load (Dict[str, Any]) -
```
### **Return type**

None

#### <span id="page-489-2"></span>may\_fire(*iteration*, *epoch\_length*)

Flags if the trigger may fire at the current iteration

This must not alter the trigger state

#### **Parameters**

- iteration  $(int)$  –
- epoch\_length  $(int)$  –

**Return type** bool

### <span id="page-489-3"></span>state\_dict()

**Return type** *Dict*[str, *Any*]

# **pytorch\_pfn\_extras.training.triggers.EarlyStoppingTrigger**

<span id="page-490-0"></span>class pytorch\_pfn\_extras.training.triggers.EarlyStoppingTrigger(*self*, *check\_trigger=(1, 'epoch')*,

*monitor='main/loss'*, *patience=3*, *mode='auto'*, *verbose=False*, *max\_trigger=(100, 'epoch')*)

### Bases: [Trigger](#page-487-0)

Trigger for Early Stopping

This trigger works as follows. Within each *check interval* defined by the check\_trigger argument, it monitors and accumulates the reported value at each iteration. At the end of each interval, it computes the mean of the accumulated values and compares it to the previous ones to maintain the *best* value. When it finds that the best value is not updated for some periods (defined by patience), this trigger fires.

#### **Parameters**

- **monitor**  $(str)$  The metric you want to monitor
- check\_trigger (TriggerLike) Trigger that decides the comparison interval between current best value and new value. This must be a tuple in the form of  $\langle$ int>, 'epoch' or <int>, 'iteration' which is passed to IntervalTrigger.
- patience  $(int)$  Counts to let the trigger be patient. The trigger will not fire until the condition is met for successive patience checks.
- mode (str) 'max', 'min', or 'auto'. It is used to determine how to compare the monitored values.
- verbose (bool) Enable verbose output. If verbose is true, you can get more information
- max\_trigger (Tuple[int, UnitLiteral]) Upper bound of the number of training loops

#### **Methods**

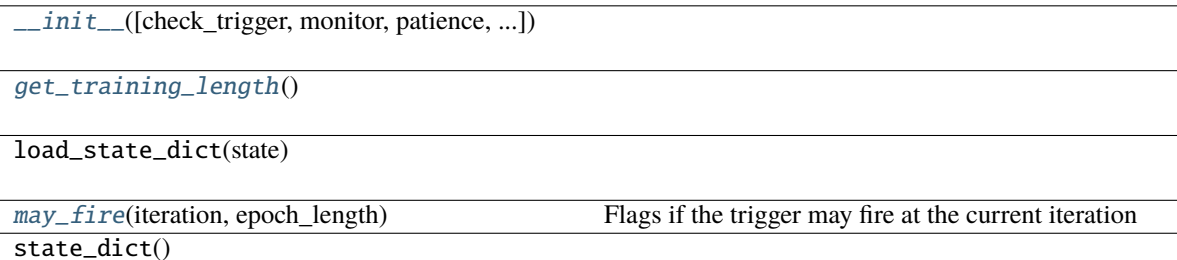

### \_\_call\_\_(*manager*)

Decides whether the training loop should be stopped.

#### **Parameters**

**manager** ([ExtensionsManager](#page-308-0)) – Manager object that this trigger is associated with. The observation of this manager is used to determine if the trigger should fire.

#### **Returns**

True if the training loop should be stopped.

#### **Return type**

bool

<span id="page-491-1"></span>\_\_init\_\_(*check\_trigger=(1, 'epoch')*, *monitor='main/loss'*, *patience=3*, *mode='auto'*, *verbose=False*, *max\_trigger=(100, 'epoch')*)

#### **Parameters**

- $check\_trigger(TriggerLike)$  –
- monitor  $(str)$  –
- patience  $(int)$  –
- mode  $(str)$  –
- verbose  $(bool)$  –
- max\_trigger (Tuple[int, UnitLiteral]) –

**Return type**

None

### <span id="page-491-2"></span>get\_training\_length()

#### **Return type**

*Tuple*[float, str]

<span id="page-491-3"></span>may\_fire(*iteration*, *epoch\_length*)

Flags if the trigger may fire at the current iteration

This must not alter the trigger state

**Parameters**

• iteration  $(int)$  –

• epoch\_length  $(int)$  –

**Return type**

bool

#### **pytorch\_pfn\_extras.training.triggers.FunctionTrigger**

<span id="page-491-0"></span>class pytorch\_pfn\_extras.training.triggers.FunctionTrigger(*fn*, *args=None*, *kwargs=None*,

*trigger=(1, 'iteration')*)

Bases: [Trigger](#page-487-0)

### **Methods**

[\\_\\_init\\_\\_](#page-492-0)(fn[, args, kwargs, trigger])

[load\\_state\\_dict](#page-492-1)(to\_load)

[state\\_dict](#page-492-3)()

[may\\_fire](#page-492-2)(iteration, epoch\_len) Flags if the trigger may fire at the current iteration

- $fn$  (Callable[[...], bool]) –
- args (Optional [Sequence [Any]]) –
- kwargs (Optional[Mapping[str, Any]]) –
- trigger  $(TriggerLike)$  –

### \_\_call\_\_(*manager*)

Call self as a function.

### **Parameters** manager ([ExtensionsManagerProtocol](#page-521-0)) –

### **Return type**

bool

<span id="page-492-0"></span>\_\_init\_\_(*fn*, *args=None*, *kwargs=None*, *trigger=(1, 'iteration')*)

#### **Parameters**

- $fn(Callable[[...], bool]) -$
- args (Optional [Sequence [Any]]) –
- kwargs (Optional[Mapping[str, Any]]) –
- trigger  $(TriggerLike)$  –

### **Return type**

None

<span id="page-492-1"></span>load\_state\_dict(*to\_load*)

```
Parameters
   to_load (Dict[str, Any]) -
```
# **Return type**

None

### <span id="page-492-2"></span>may\_fire(*iteration*, *epoch\_len*)

Flags if the trigger may fire at the current iteration

This must not alter the trigger state

#### **Parameters**

- iteration  $(int)$  –
- epoch\_len  $(int)$  –

**Return type** bool

### <span id="page-492-3"></span>state\_dict()

**Return type** *Dict*[str, *Any*]

### **pytorch\_pfn\_extras.training.triggers.IntervalTrigger**

#### <span id="page-493-0"></span>class pytorch\_pfn\_extras.training.triggers.IntervalTrigger(*period*, *unit*)

Bases: [Trigger](#page-487-0)

Trigger based on a fixed interval.

This trigger accepts iterations divided by a given interval. There are two ways to specify the interval: per iterations and epochs. *Iteration* means the number of updates, while *epoch* means the number of sweeps over the training dataset. Fractional values are allowed if the interval is a number of epochs; the trigger uses the *iteration* and *epoch\_detail* attributes defined by the manager.

For the description of triggers see get\_trigger().

#### **Parameters**

- period (int or float) Length of the interval. Must be an integer if unit is 'iteration'.
- unit (str) Unit of the length specified by period. It must be either 'iteration' or 'epoch'.

### **Methods**

 $\text{\_}init\text{\_}$ (period, unit)

[get\\_training\\_length](#page-493-2)()

load\_state\_dict(state)

```
may_fire(iteration, epoch_length) Flags if the trigger may fire at the current iteration
state_dict()
```
#### \_\_call\_\_(*manager*)

Decides whether the extension should be called on this iteration.

### **Parameters**

**manager** ([ExtensionsManager](#page-308-0)) – Manager object that this trigger is associated with. The iteration related information in this manager is used to determine if the trigger should fire.

#### **Returns**

True if the corresponding extension should be invoked in this iteration.

**Return type** bool

<span id="page-493-2"></span><span id="page-493-1"></span>\_\_init\_\_(*period*, *unit*)

- period  $(fload)$  –
- unit (UnitLiteral) -

### get\_training\_length()

**Return type** *Tuple*[float, str]

<span id="page-494-1"></span>may\_fire(*iteration*, *epoch\_length*)

Flags if the trigger may fire at the current iteration

This must not alter the trigger state

### **Parameters**

- iteration  $(int)$  –
- epoch\_length  $(int)$  –

**Return type**

bool

### **pytorch\_pfn\_extras.training.triggers.ManualScheduleTrigger**

<span id="page-494-0"></span>class pytorch\_pfn\_extras.training.triggers.ManualScheduleTrigger(*points*, *unit*)

Bases: [Trigger](#page-487-0)

Trigger invoked at specified point(s) of iterations or epochs.

This trigger accepts iterations or epochs indicated by given point(s). There are two ways to specify the point(s): iteration and epoch. iteration means the number of updates, while epoch means the number of sweeps over the training dataset. Fractional values are allowed if the point is a number of epochs; the trigger uses the iteration and epoch\_detail attributes defined by the manager.

#### **Parameters**

- points (int, float, or list of int or float) time of the trigger. Must be an integer or list of integer if unit is 'iteration'.
- unit (str) Unit of the time specified by points. It must be either 'iteration' or 'epoch'.

#### **Methods**

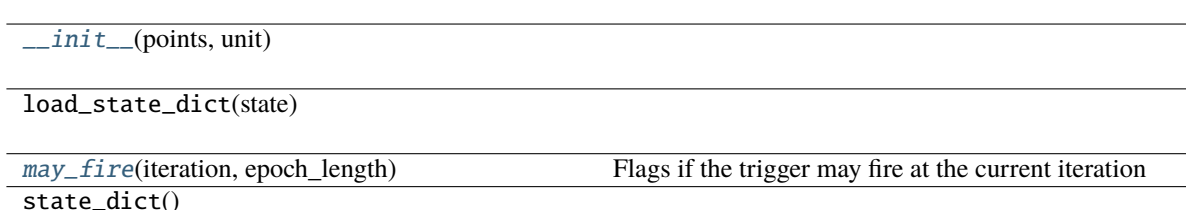

\_\_call\_\_(*manager*)

Decides whether the extension should be called on this iteration.

#### **Parameters**

**manager** ([ExtensionsManager](#page-308-0)) – Manager object that this trigger is associated with. The iteration information in this manager is used to determine if the trigger should fire.

#### **Returns**

True if the corresponding extension should be invoked in this iteration.

**Return type**

bool

<span id="page-495-1"></span>\_\_init\_\_(*points*, *unit*)

### **Parameters**

- points (Union [float, Sequence [float]]) -
- unit (UnitLiteral) -

#### <span id="page-495-2"></span>may\_fire(*iteration*, *epoch\_length*)

Flags if the trigger may fire at the current iteration

This must not alter the trigger state

**Parameters**

• iteration  $(int)$  –

• epoch\_length  $(int)$  –

**Return type**

bool

### **pytorch\_pfn\_extras.training.triggers.MaxValueTrigger**

#### <span id="page-495-0"></span>class pytorch\_pfn\_extras.training.triggers.MaxValueTrigger(*key*, *trigger=(1, 'epoch')*)

Bases: [BestValueTrigger](#page-513-0)

Trigger invoked when specific value becomes maximum.

For example you can use this trigger to take snapshot on the epoch the validation accuracy is maximum.

#### **Parameters**

- key  $(str)$  Key of value. The trigger fires when the value associated with this key becomes maximum.
- trigger (TriggerLike) Trigger that decides the comparison interval between current best value and new value. This must be a tuple in the form of  $\langle$  int $\rangle$ , 'epoch' or  $\langle$  int $\rangle$ , 'iteration' which is passed to IntervalTrigger.

#### **Methods**

 $\_init$ <sub>(key</sub>[, trigger])

load\_state\_dict(to\_load)

<span id="page-495-3"></span>may\_fire(iteration, epoch\_length) Flags if the trigger may fire at the current iteration state\_dict()

\_\_init\_\_(*key*, *trigger=(1, 'epoch')*)

**Parameters**

- key  $(str)$  –
- trigger  $(TriggerLike)$  –

#### **pytorch\_pfn\_extras.training.triggers.MinValueTrigger**

<span id="page-496-0"></span>class pytorch\_pfn\_extras.training.triggers.MinValueTrigger(*key*, *trigger=(1, 'epoch')*)

Bases: [BestValueTrigger](#page-513-0)

Trigger invoked when specific value becomes minimum.

For example you can use this trigger to take snapshot on the epoch the validation loss is minimum.

#### **Parameters**

- key  $(str)$  Key of value. The trigger fires when the value associated with this key becomes minimum.
- trigger (TriggerLike) Trigger that decides the comparison interval between current best value and new value. This must be a tuple in the form of  $\langle$ int>, 'epoch' or  $\langle$ int>, 'iteration' which is passed to IntervalTrigger.

### **Methods**

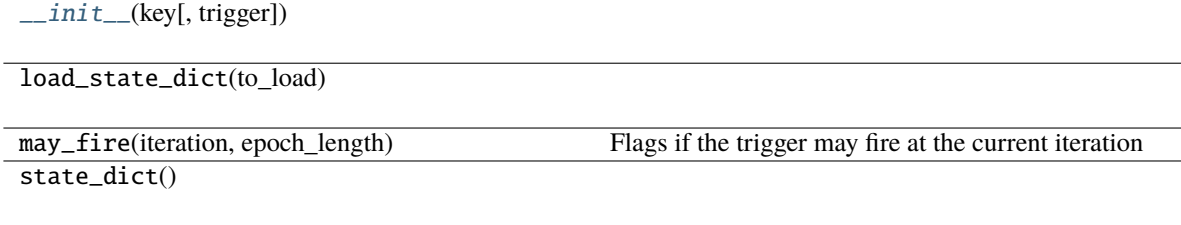

<span id="page-496-2"></span>\_\_init\_\_(*key*, *trigger=(1, 'epoch')*)

#### **Parameters**

- key  $(str)$  –
- trigger  $(TriggerLike)$  –

### **pytorch\_pfn\_extras.training.triggers.OnceTrigger**

#### <span id="page-496-1"></span>class pytorch\_pfn\_extras.training.triggers.OnceTrigger(*call\_on\_resume=False*)

Bases: [Trigger](#page-487-0)

Trigger based on the starting point of the iteration.

This trigger accepts only once at starting point of the iteration. There are two ways to specify the starting point: only starting point in whole iteration or called again when training resumed.

### **Parameters**

call\_on\_resume (bool) – Whether the extension is called again or not when restored from a snapshot. It is set to False by default.

#### finished

Flag that indicates whether or not this trigger will

**Type** bool

### fire in the future. This flag is used to determine if the extension

should be initialized after resume.

### **Methods**

 $\_init\_([call\_on\_resume])$ 

[load\\_state\\_dict](#page-497-1)(to\_load)

[may\\_fire](#page-497-2)(iteration, epoch\_length) Flags if the trigger may fire at the current iteration [state\\_dict](#page-498-1)()

### **Attributes**

[finished](#page-497-3)

\_\_call\_\_(*manager*)

Call self as a function.

**Parameters** manager ([ExtensionsManagerProtocol](#page-521-0)) –

**Return type**

bool

<span id="page-497-0"></span>\_\_init\_\_(*call\_on\_resume=False*)

**Parameters**  $call\_on\_resume (bool) -$ 

**Return type** None

<span id="page-497-3"></span>property finished: bool

<span id="page-497-2"></span><span id="page-497-1"></span>load\_state\_dict(*to\_load*)

**Parameters** to\_load  $(Dict[str, Any])$  –

**Return type** None

may\_fire(*iteration*, *epoch\_length*)

Flags if the trigger may fire at the current iteration

This must not alter the trigger state

#### **Parameters**

• iteration  $(int)$  –

• epoch\_length  $(int)$  –

**Return type** bool

<span id="page-498-1"></span>state\_dict()

**Return type** *Dict*[str, *Any*]

### **pytorch\_pfn\_extras.training.triggers.TimeTrigger**

<span id="page-498-0"></span>class pytorch\_pfn\_extras.training.triggers.TimeTrigger(*period*)

Bases: [Trigger](#page-487-0)

Trigger based on a fixed time interval.

This trigger accepts iterations with a given interval time.

#### **Parameters**

**period**  $(fload)$  – Interval time. It is given in seconds.

### **Methods**

 $\_init$ <sub>(period)</sub>

[load\\_state\\_dict](#page-498-3)(to\_load)

may\_fire(iteration, epoch\_len) Flags if the trigger may fire at the current iteration [state\\_dict](#page-499-0)()

\_\_call\_\_(*manager*)

Call self as a function.

**Parameters** manager ([ExtensionsManagerProtocol](#page-521-0)) –

**Return type** bool

<span id="page-498-2"></span>\_\_init\_\_(*period*)

**Parameters**  $period (float) -$ 

<span id="page-498-3"></span>**Return type** None

load\_state\_dict(*to\_load*)

**Parameters** to\_load  $(Dict[str, Any])$  -

**Return type** None

<span id="page-499-0"></span>state\_dict()

**Return type** *Dict*[str, *Any*]

### **Modules**

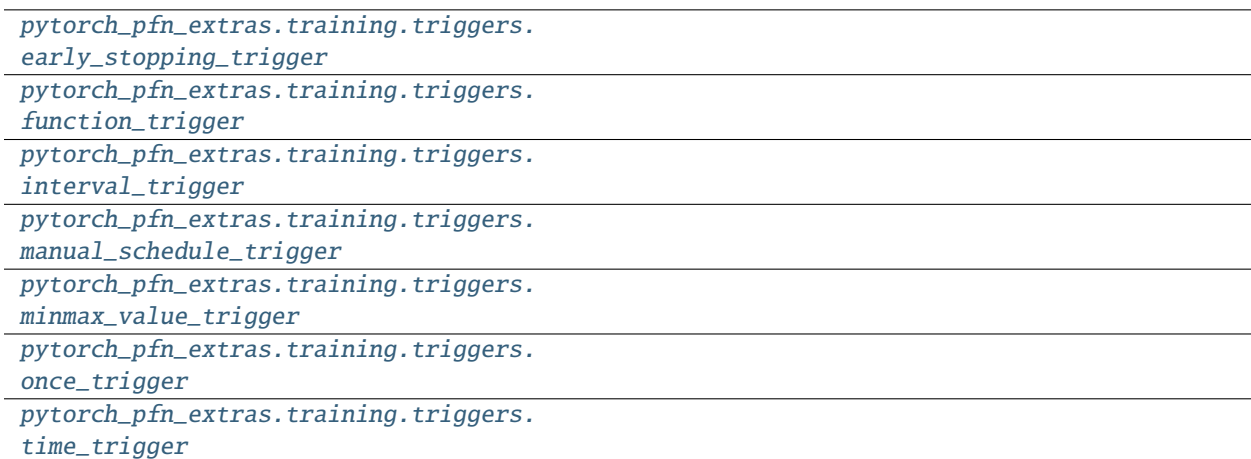

# <span id="page-499-1"></span>**pytorch\_pfn\_extras.training.triggers.early\_stopping\_trigger**

### **Classes**

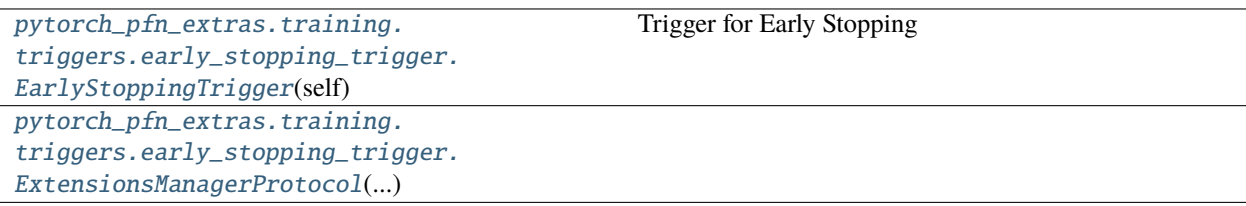

# <span id="page-499-2"></span>**pytorch\_pfn\_extras.training.triggers.early\_stopping\_trigger.EarlyStoppingTrigger**

#### class pytorch\_pfn\_extras.training.triggers.early\_stopping\_trigger.EarlyStoppingTrigger(*self*,

*check\_trigger=(1, 'epoch')*, *monitor='main/loss'*, *patience=3*, *mode='auto'*, *verbose=False*, *max\_trigger=(100, 'epoch')*)

Bases: [Trigger](#page-487-0)

#### Trigger for Early Stopping

This trigger works as follows. Within each *check interval* defined by the check\_trigger argument, it monitors and accumulates the reported value at each iteration. At the end of each interval, it computes the mean of the accumulated values and compares it to the previous ones to maintain the *best* value. When it finds that the best value is not updated for some periods (defined by patience), this trigger fires.

#### **Parameters**

- **monitor**  $(str)$  The metric you want to monitor
- check\_trigger (TriggerLike) Trigger that decides the comparison interval between current best value and new value. This must be a tuple in the form of  $\langle$ int $\rangle$ , 'epoch' or <int>, 'iteration' which is passed to IntervalTrigger.
- **patience**  $(int)$  Counts to let the trigger be patient. The trigger will not fire until the condition is met for successive patience checks.
- mode  $(str)$  'max', 'min', or 'auto'. It is used to determine how to compare the monitored values.
- verbose (bool) Enable verbose output. If verbose is true, you can get more information
- max\_trigger (Tuple[int, UnitLiteral]) Upper bound of the number of training loops

### **Methods**

[\\_\\_init\\_\\_](#page-501-1)([check\_trigger, monitor, patience, ...])

[get\\_training\\_length](#page-501-2)()

load\_state\_dict(state)

[may\\_fire](#page-501-3)(iteration, epoch\_length) Flags if the trigger may fire at the current iteration state\_dict()

\_\_call\_\_(*manager*)

Decides whether the training loop should be stopped.

#### **Parameters**

**manager** ([ExtensionsManager](#page-308-0)) – Manager object that this trigger is associated with. The observation of this manager is used to determine if the trigger should fire.

#### **Returns**

True if the training loop should be stopped.

### **Return type**

bool

<span id="page-501-1"></span>\_\_init\_\_(*check\_trigger=(1, 'epoch')*, *monitor='main/loss'*, *patience=3*, *mode='auto'*, *verbose=False*, *max\_trigger=(100, 'epoch')*)

#### **Parameters**

- check\_trigger  $(TriggerLike)$  –
- monitor  $(str)$  –
- patience  $(int)$  –
- mode  $(str)$  –
- verbose  $(bool)$  –
- max\_trigger (Tuple[int, UnitLiteral]) –

# **Return type**

None

# <span id="page-501-2"></span>get\_training\_length()

#### **Return type**

*Tuple*[float, str]

#### <span id="page-501-3"></span>may\_fire(*iteration*, *epoch\_length*)

Flags if the trigger may fire at the current iteration

This must not alter the trigger state

### **Parameters**

• iteration  $(int)$  –

- epoch\_length  $(int)$  –
- **Return type**

bool

### **pytorch\_pfn\_extras.training.triggers.early\_stopping\_trigger.ExtensionsManagerProtocol**

<span id="page-501-0"></span>class pytorch\_pfn\_extras.training.triggers.early\_stopping\_trigger.ExtensionsManagerProtocol(*\*args*,

*\*\*kwargs*)

Bases: Protocol

# **Methods**

[\\_\\_init\\_\\_](#page-502-0)(\*args, \*\*kwargs)

[get\\_extension](#page-502-1)(name)

### **Attributes**

[elapsed\\_time](#page-502-2)

[epoch](#page-502-3)

[epoch\\_detail](#page-502-4)

[is\\_before\\_training](#page-502-5)

[iteration](#page-503-1)

[models](#page-503-2)

[observation](#page-503-3)

[optimizers](#page-503-4)

[out](#page-503-5)

[raw\\_models](#page-503-6)

[reporter](#page-503-7)

[stop\\_trigger](#page-503-8)

[writer](#page-503-9)

<span id="page-502-0"></span>\_\_init\_\_(*\*args*, *\*\*kwargs*)

<span id="page-502-2"></span>property elapsed\_time: float

<span id="page-502-3"></span>property epoch: int

<span id="page-502-4"></span>property epoch\_detail: float

<span id="page-502-1"></span>get\_extension(*name*)

**Parameters** name  $(str)$  –

<span id="page-502-5"></span>**Return type** *[Extension](#page-305-0)*

<span id="page-503-5"></span><span id="page-503-4"></span><span id="page-503-3"></span><span id="page-503-2"></span><span id="page-503-1"></span>property is\_before\_training: bool property iteration: int property models: Mapping[str, Module] property observation: reporting.Observation property optimizers: Mapping[str, Optimizer] property out: str property raw\_models: Mapping[str, Module] property reporter: [reporting.Reporter](#page-286-0) property stop\_trigger: bool property writer: Optional[[writing.Writer](#page-542-0)]

<span id="page-503-9"></span><span id="page-503-8"></span><span id="page-503-7"></span><span id="page-503-6"></span><span id="page-503-0"></span>**pytorch\_pfn\_extras.training.triggers.function\_trigger**

### **Classes**

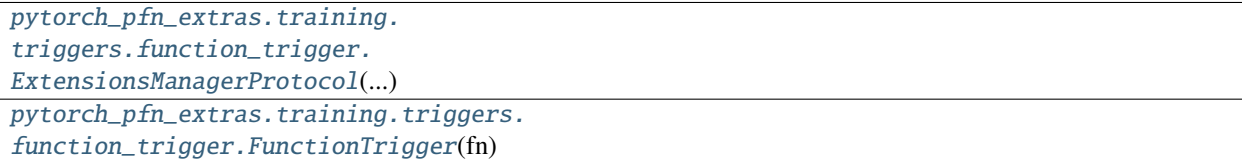

**pytorch\_pfn\_extras.training.triggers.function\_trigger.ExtensionsManagerProtocol**

<span id="page-503-10"></span>class pytorch\_pfn\_extras.training.triggers.function\_trigger.ExtensionsManagerProtocol(*\*args*,

*\*\*kwargs*)

Bases: Protocol

**Methods**

 $\_init\_(*args, **kwargs)$ 

[get\\_extension](#page-504-1)(name)
# **Attributes**

<span id="page-504-8"></span><span id="page-504-7"></span><span id="page-504-6"></span><span id="page-504-5"></span><span id="page-504-4"></span><span id="page-504-3"></span><span id="page-504-2"></span><span id="page-504-1"></span><span id="page-504-0"></span>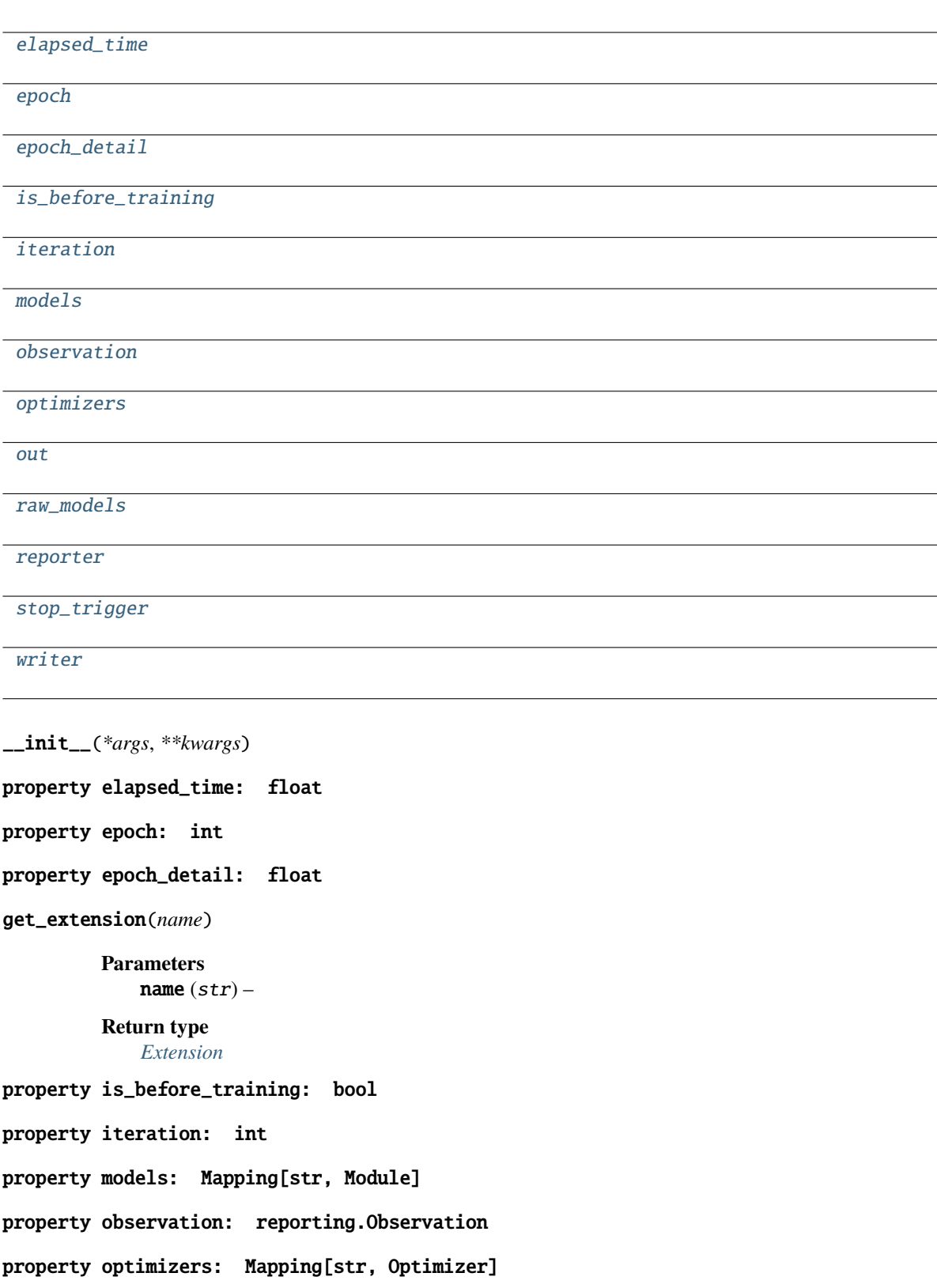

<span id="page-505-2"></span><span id="page-505-1"></span><span id="page-505-0"></span>property out: str property raw\_models: Mapping[str, Module] property reporter: [reporting.Reporter](#page-286-0) property stop\_trigger: bool property writer: Optional[[writing.Writer](#page-542-0)]

<span id="page-505-3"></span>**pytorch\_pfn\_extras.training.triggers.function\_trigger.FunctionTrigger**

class pytorch\_pfn\_extras.training.triggers.function\_trigger.FunctionTrigger(*fn*, *args=None*,

*kwargs=None*, *trigger=(1, 'iteration')*)

Bases: [Trigger](#page-487-0)

# **Methods**

[\\_\\_init\\_\\_](#page-505-4)(fn[, args, kwargs, trigger])

[load\\_state\\_dict](#page-506-0)(to\_load)

```
may_fire(iteration, epoch_len) Flags if the trigger may fire at the current iteration
state_dict()
```
#### **Parameters**

- $\mathbf{fn}$  (Callable[[...], bool]) –
- args (Optional [Sequence [Any]]) –
- kwargs (Optional[Mapping[str, Any]]) –
- trigger  $(TriggerLike)$  –

# \_\_call\_\_(*manager*)

Call self as a function.

### **Parameters**

manager ([ExtensionsManagerProtocol](#page-521-0)) –

#### **Return type** bool

<span id="page-505-4"></span>\_\_init\_\_(*fn*, *args=None*, *kwargs=None*, *trigger=(1, 'iteration')*)

#### **Parameters**

- $fn$  (Callable[[...], bool]) –
- args (Optional [Sequence [Any]]) –
- kwargs (Optional[Mapping[str, Any]]) –

• trigger  $(TriggerLike)$  –

**Return type**

None

<span id="page-506-0"></span>load\_state\_dict(*to\_load*)

**Parameters** to\_load  $(Dict[str, Any]) -$ 

**Return type** None

<span id="page-506-1"></span>may\_fire(*iteration*, *epoch\_len*)

Flags if the trigger may fire at the current iteration

This must not alter the trigger state

# **Parameters**

• iteration  $(int)$  –

• epoch\_len  $(int)$  –

**Return type** bool

<span id="page-506-2"></span>state\_dict()

**Return type** *Dict*[str, *Any*]

**pytorch\_pfn\_extras.training.triggers.interval\_trigger**

# **Classes**

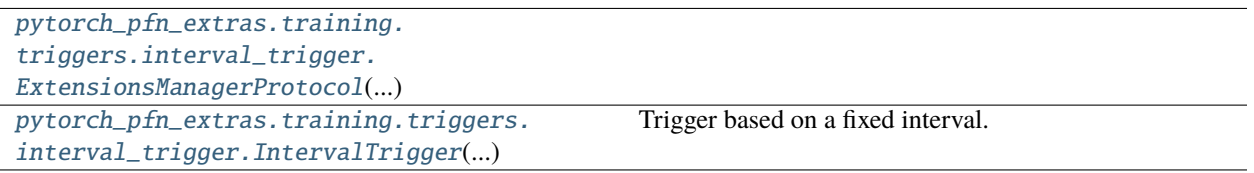

# **pytorch\_pfn\_extras.training.triggers.interval\_trigger.ExtensionsManagerProtocol**

<span id="page-506-3"></span>class pytorch\_pfn\_extras.training.triggers.interval\_trigger.ExtensionsManagerProtocol(*\*args*,

*\*\*kwargs*)

Bases: Protocol

# **Methods**

[\\_\\_init\\_\\_](#page-507-0)(\*args, \*\*kwargs)

[get\\_extension](#page-507-1)(name)

# **Attributes**

[elapsed\\_time](#page-507-2)

[epoch](#page-507-3)

[epoch\\_detail](#page-507-4)

[is\\_before\\_training](#page-507-5)

[iteration](#page-508-1)

[models](#page-508-2)

[observation](#page-508-3)

[optimizers](#page-508-4)

[out](#page-508-5)

[raw\\_models](#page-508-6)

[reporter](#page-508-7)

[stop\\_trigger](#page-508-8)

[writer](#page-508-9)

<span id="page-507-0"></span>\_\_init\_\_(*\*args*, *\*\*kwargs*)

<span id="page-507-2"></span>property elapsed\_time: float

<span id="page-507-3"></span>property epoch: int

<span id="page-507-4"></span>property epoch\_detail: float

<span id="page-507-1"></span>get\_extension(*name*)

**Parameters** name  $(str)$  –

<span id="page-507-5"></span>**Return type** *[Extension](#page-305-0)* <span id="page-508-5"></span><span id="page-508-4"></span><span id="page-508-3"></span><span id="page-508-2"></span><span id="page-508-1"></span>property is\_before\_training: bool property iteration: int property models: Mapping[str, Module] property observation: reporting.Observation property optimizers: Mapping[str, Optimizer] property out: str property raw\_models: Mapping[str, Module] property reporter: [reporting.Reporter](#page-286-0) property stop\_trigger: bool property writer: Optional[[writing.Writer](#page-542-0)]

# <span id="page-508-9"></span><span id="page-508-8"></span><span id="page-508-7"></span><span id="page-508-6"></span>**pytorch\_pfn\_extras.training.triggers.interval\_trigger.IntervalTrigger**

<span id="page-508-0"></span>class pytorch\_pfn\_extras.training.triggers.interval\_trigger.IntervalTrigger(*period*, *unit*)

Bases: [Trigger](#page-487-0)

Trigger based on a fixed interval.

This trigger accepts iterations divided by a given interval. There are two ways to specify the interval: per iterations and epochs. *Iteration* means the number of updates, while *epoch* means the number of sweeps over the training dataset. Fractional values are allowed if the interval is a number of epochs; the trigger uses the *iteration* and *epoch\_detail* attributes defined by the manager.

For the description of triggers see get\_trigger().

**Parameters**

- period (int or float) Length of the interval. Must be an integer if unit is 'iteration'.
- unit  $(str)$  Unit of the length specified by period. It must be either 'iteration' or 'epoch'.

# **Methods**

 $\text{unit}$  (period, unit)

[get\\_training\\_length](#page-509-1)()

load\_state\_dict(state)

[may\\_fire](#page-509-2)(iteration, epoch\_length) Flags if the trigger may fire at the current iteration state  $dict()$ 

# \_\_call\_\_(*manager*)

Decides whether the extension should be called on this iteration.

# **Parameters**

manager ([ExtensionsManager](#page-308-0)) – Manager object that this trigger is associated with. The iteration related information in this manager is used to determine if the trigger should fire.

# **Returns**

True if the corresponding extension should be invoked in this iteration.

**Return type** bool

<span id="page-509-0"></span>\_\_init\_\_(*period*, *unit*)

#### **Parameters**

• period  $(fload)$  –

• unit (UnitLiteral) –

# <span id="page-509-1"></span>get\_training\_length()

# **Return type**

*Tuple*[float, str]

# <span id="page-509-2"></span>may\_fire(*iteration*, *epoch\_length*)

Flags if the trigger may fire at the current iteration

This must not alter the trigger state

# **Parameters**

• iteration  $(int)$  –

• epoch\_length  $(int)$  –

**Return type** bool

# **pytorch\_pfn\_extras.training.triggers.manual\_schedule\_trigger**

# **Classes**

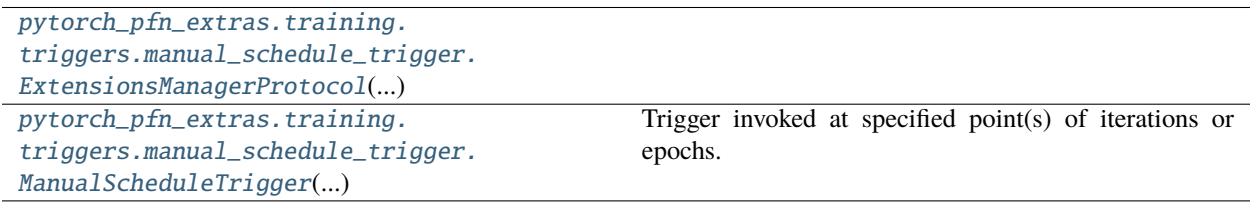

*\*\*kwargs*)

# **pytorch\_pfn\_extras.training.triggers.manual\_schedule\_trigger.ExtensionsManagerProtocol**

<span id="page-510-0"></span>class pytorch\_pfn\_extras.training.triggers.manual\_schedule\_trigger.ExtensionsManagerProtocol(*\*args*,

Bases: Protocol

# **Methods**

 $\_init\_(*args, **kwargs)$ 

[get\\_extension](#page-510-2)(name)

# **Attributes**

[elapsed\\_time](#page-510-3)

[epoch](#page-510-4)

[epoch\\_detail](#page-510-5)

[is\\_before\\_training](#page-511-1)

[iteration](#page-511-2)

[models](#page-511-3)

[observation](#page-511-4)

[optimizers](#page-511-5)

[out](#page-511-6)

[raw\\_models](#page-511-7)

[reporter](#page-511-8)

[stop\\_trigger](#page-511-9)

[writer](#page-511-10)

<span id="page-510-1"></span>\_\_init\_\_(*\*args*, *\*\*kwargs*)

<span id="page-510-3"></span>property elapsed\_time: float

<span id="page-510-4"></span>property epoch: int

<span id="page-510-5"></span><span id="page-510-2"></span>property epoch\_detail: float

<span id="page-511-4"></span><span id="page-511-3"></span><span id="page-511-2"></span><span id="page-511-1"></span>get\_extension(*name*) **Parameters** name  $(str)$  – **Return type** *[Extension](#page-305-0)* property is\_before\_training: bool property iteration: int property models: Mapping[str, Module] property observation: reporting.Observation property optimizers: Mapping[str, Optimizer] property out: str property raw\_models: Mapping[str, Module] property reporter: [reporting.Reporter](#page-286-0) property stop\_trigger: bool property writer: Optional[[writing.Writer](#page-542-0)]

<span id="page-511-10"></span><span id="page-511-9"></span><span id="page-511-8"></span><span id="page-511-7"></span><span id="page-511-6"></span><span id="page-511-5"></span>**pytorch\_pfn\_extras.training.triggers.manual\_schedule\_trigger.ManualScheduleTrigger**

<span id="page-511-0"></span>class pytorch\_pfn\_extras.training.triggers.manual\_schedule\_trigger.ManualScheduleTrigger(*points*, *unit*)

Bases: [Trigger](#page-487-0)

Trigger invoked at specified point(s) of iterations or epochs.

This trigger accepts iterations or epochs indicated by given point(s). There are two ways to specify the point(s): iteration and epoch. iteration means the number of updates, while epoch means the number of sweeps over the training dataset. Fractional values are allowed if the point is a number of epochs; the trigger uses the iteration and epoch\_detail attributes defined by the manager.

#### **Parameters**

- points (int, float, or list of int or float) time of the trigger. Must be an integer or list of integer if unit is 'iteration'.
- $\bullet$  unit (str) Unit of the time specified by points. It must be either 'iteration' or 'epoch'.

# **Methods**

 $\text{unit}$  (points, unit)

load\_state\_dict(state)

[may\\_fire](#page-512-1)(iteration, epoch\_length) Flags if the trigger may fire at the current iteration state\_dict()

#### \_\_call\_\_(*manager*)

Decides whether the extension should be called on this iteration.

#### **Parameters**

manager ([ExtensionsManager](#page-308-0)) – Manager object that this trigger is associated with. The iteration information in this manager is used to determine if the trigger should fire.

# **Returns**

True if the corresponding extension should be invoked in this iteration.

**Return type**

bool

<span id="page-512-0"></span>\_\_init\_\_(*points*, *unit*)

# **Parameters**

- points (Union [float, Sequence [float]]) –
- unit (UnitLiteral) –

#### <span id="page-512-1"></span>may\_fire(*iteration*, *epoch\_length*)

Flags if the trigger may fire at the current iteration

This must not alter the trigger state

### **Parameters**

- iteration  $(int)$  –
- epoch\_length  $(int)$  –
- **Return type**

bool

#### **pytorch\_pfn\_extras.training.triggers.minmax\_value\_trigger**

# **Classes**

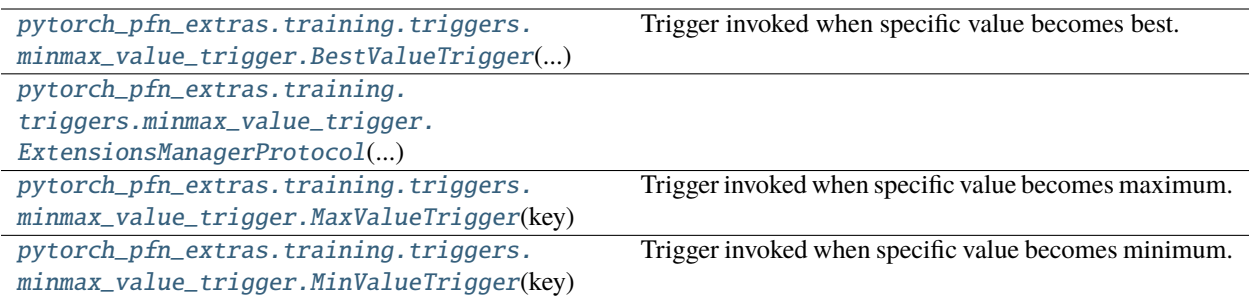

# **pytorch\_pfn\_extras.training.triggers.minmax\_value\_trigger.BestValueTrigger**

<span id="page-513-0"></span>class pytorch\_pfn\_extras.training.triggers.minmax\_value\_trigger.BestValueTrigger(*key*,

*compare*, *trigger=(1, 'epoch')*)

#### Bases: [Trigger](#page-487-0)

Trigger invoked when specific value becomes best.

#### **Parameters**

- key  $(str)$  Key of value.
- compare (callable) Compare function which takes current best value and new value and returns whether new value is better than current best.
- trigger (TriggerLike) Trigger that decides the comparison interval between current best value and new value. This must be a tuple in the form of  $\langle$ int>, 'epoch' or  $\langle$ int>, 'iteration' which is passed to IntervalTrigger.

# **Methods**

[\\_\\_init\\_\\_](#page-514-1)(key, compare[, trigger])

[load\\_state\\_dict](#page-514-2)(to\_load)

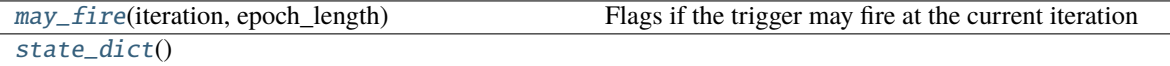

#### \_\_call\_\_(*manager*)

Decides whether the extension should be called on this iteration.

# **Parameters**

**manager** ([ExtensionsManager](#page-308-0)) – Manager object that this trigger is associated with. The observation of this manager is used to determine if the trigger should fire.

#### **Returns**

True if the corresponding extension should be invoked in this iteration.

**Return type** bool

<span id="page-514-1"></span>\_\_init\_\_(*key*, *compare*, *trigger=(1, 'epoch')*)

**Parameters**

- key  $(str)$  –
- compare (Callable[[float, float], bool]) –
- trigger  $(TriggerLike)$  –

**Return type**

None

<span id="page-514-2"></span>load\_state\_dict(*to\_load*)

```
Parameters
   to_load (Dict[str, Any]) -
```
**Return type** None

#### <span id="page-514-3"></span>may\_fire(*iteration*, *epoch\_length*)

Flags if the trigger may fire at the current iteration

This must not alter the trigger state

**Parameters**

• iteration  $(int)$  –

• epoch\_length  $(int)$  –

**Return type**

bool

<span id="page-514-4"></span>state\_dict()

**Return type** *Dict*[str, *Any*]

# **pytorch\_pfn\_extras.training.triggers.minmax\_value\_trigger.ExtensionsManagerProtocol**

<span id="page-514-0"></span>class pytorch\_pfn\_extras.training.triggers.minmax\_value\_trigger.ExtensionsManagerProtocol(*\*args*,

*\*\*kwargs*)

Bases: Protocol

# **Methods**

 $\_init\_(*args, **kwargs)$ 

[get\\_extension](#page-515-1)(name)

# **Attributes** [elapsed\\_time](#page-515-2) [epoch](#page-515-3) [epoch\\_detail](#page-515-4) [is\\_before\\_training](#page-515-5) [iteration](#page-515-6) [models](#page-515-7) [observation](#page-515-8) [optimizers](#page-515-9) [out](#page-515-10) [raw\\_models](#page-516-1) [reporter](#page-516-2) [stop\\_trigger](#page-516-3) [writer](#page-516-4)

<span id="page-515-10"></span><span id="page-515-9"></span><span id="page-515-8"></span><span id="page-515-7"></span><span id="page-515-6"></span><span id="page-515-5"></span><span id="page-515-4"></span><span id="page-515-3"></span><span id="page-515-2"></span><span id="page-515-1"></span><span id="page-515-0"></span>\_\_init\_\_(*\*args*, *\*\*kwargs*) property elapsed\_time: float property epoch: int property epoch\_detail: float get\_extension(*name*) **Parameters** name  $(str)$  – **Return type** *[Extension](#page-305-0)* property is\_before\_training: bool property iteration: int property models: Mapping[str, Module] property observation: reporting.Observation property optimizers: Mapping[str, Optimizer] <span id="page-516-2"></span><span id="page-516-1"></span>property out: str property raw\_models: Mapping[str, Module] property reporter: [reporting.Reporter](#page-286-0) property stop\_trigger: bool property writer: Optional[[writing.Writer](#page-542-0)]

# <span id="page-516-4"></span><span id="page-516-3"></span>**pytorch\_pfn\_extras.training.triggers.minmax\_value\_trigger.MaxValueTrigger**

<span id="page-516-0"></span>class pytorch\_pfn\_extras.training.triggers.minmax\_value\_trigger.MaxValueTrigger(*key*,

*trigger=(1, 'epoch')*)

#### Bases: [BestValueTrigger](#page-513-0)

Trigger invoked when specific value becomes maximum.

For example you can use this trigger to take snapshot on the epoch the validation accuracy is maximum.

#### **Parameters**

- key  $(str)$  Key of value. The trigger fires when the value associated with this key becomes maximum.
- trigger (TriggerLike) Trigger that decides the comparison interval between current best value and new value. This must be a tuple in the form of  $\langle$ int>, 'epoch' or  $\langle$ int>, 'iteration' which is passed to IntervalTrigger.

#### **Methods**

 $\_init$ <sub>(key</sub>[, trigger])

load\_state\_dict(to\_load)

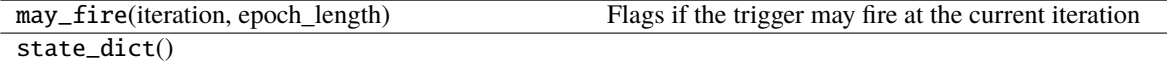

<span id="page-516-5"></span>\_\_init\_\_(*key*, *trigger=(1, 'epoch')*)

**Parameters**

- key  $(str)$  –
- trigger  $(TriagerLike)$  –

# **pytorch\_pfn\_extras.training.triggers.minmax\_value\_trigger.MinValueTrigger**

# <span id="page-517-0"></span>class pytorch\_pfn\_extras.training.triggers.minmax\_value\_trigger.MinValueTrigger(*key*,

*trigger=(1, 'epoch')*)

#### Bases: [BestValueTrigger](#page-513-0)

Trigger invoked when specific value becomes minimum.

For example you can use this trigger to take snapshot on the epoch the validation loss is minimum.

#### **Parameters**

- key  $(str)$  Key of value. The trigger fires when the value associated with this key becomes minimum.
- trigger (TriggerLike) Trigger that decides the comparison interval between current best value and new value. This must be a tuple in the form of  $\langle$ int>, 'epoch' or  $\langle$ int>, 'iteration' which is passed to IntervalTrigger.

# **Methods**

 $\_init\_(key[, trigger])$ 

load\_state\_dict(to\_load)

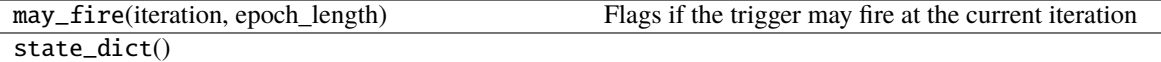

<span id="page-517-1"></span>\_\_init\_\_(*key*, *trigger=(1, 'epoch')*)

**Parameters**

- key  $(str)$  –
- trigger  $(TriggerLike) -$

# **pytorch\_pfn\_extras.training.triggers.once\_trigger**

# **Classes**

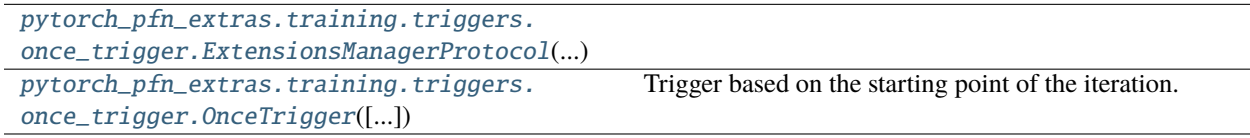

# **pytorch\_pfn\_extras.training.triggers.once\_trigger.ExtensionsManagerProtocol**

<span id="page-518-0"></span>class pytorch\_pfn\_extras.training.triggers.once\_trigger.ExtensionsManagerProtocol(*\*args*, *\*\*kwargs*)

Bases: Protocol

# **Methods**

 $\_init\_(*args, **kwargs)$ 

[get\\_extension](#page-518-2)(name)

# **Attributes**

[elapsed\\_time](#page-518-3)

[epoch](#page-518-4)

[epoch\\_detail](#page-518-5)

[is\\_before\\_training](#page-519-1)

[iteration](#page-519-2)

[models](#page-519-3)

[observation](#page-519-4)

[optimizers](#page-519-5)

[out](#page-519-6)

[raw\\_models](#page-519-7)

[reporter](#page-519-8)

[stop\\_trigger](#page-519-9)

[writer](#page-519-10)

<span id="page-518-1"></span>\_\_init\_\_(*\*args*, *\*\*kwargs*)

<span id="page-518-3"></span>property elapsed\_time: float

<span id="page-518-4"></span>property epoch: int

<span id="page-518-5"></span><span id="page-518-2"></span>property epoch\_detail: float

<span id="page-519-4"></span><span id="page-519-3"></span><span id="page-519-2"></span><span id="page-519-1"></span>get\_extension(*name*) **Parameters** name  $(str)$  – **Return type** *[Extension](#page-305-0)* property is\_before\_training: bool property iteration: int property models: Mapping[str, Module] property observation: reporting.Observation property optimizers: Mapping[str, Optimizer] property out: str property raw\_models: Mapping[str, Module] property reporter: [reporting.Reporter](#page-286-0) property stop\_trigger: bool property writer: Optional[[writing.Writer](#page-542-0)]

#### <span id="page-519-10"></span><span id="page-519-9"></span><span id="page-519-8"></span><span id="page-519-7"></span><span id="page-519-6"></span><span id="page-519-5"></span>**pytorch\_pfn\_extras.training.triggers.once\_trigger.OnceTrigger**

<span id="page-519-0"></span>class pytorch\_pfn\_extras.training.triggers.once\_trigger.OnceTrigger(*call\_on\_resume=False*)

#### Bases: [Trigger](#page-487-0)

Trigger based on the starting point of the iteration.

This trigger accepts only once at starting point of the iteration. There are two ways to specify the starting point: only starting point in whole iteration or called again when training resumed.

#### **Parameters**

call\_on\_resume  $(bool)$  – Whether the extension is called again or not when restored from a snapshot. It is set to False by default.

### finished

Flag that indicates whether or not this trigger will

# **Type**

bool

fire in the future. This flag is used to determine if the extension

should be initialized after resume.

# **Methods**

 $\frac{1}{\text{init}}$  ([call\_on\_resume])

[load\\_state\\_dict](#page-520-1)(to\_load)

[may\\_fire](#page-520-2)(iteration, epoch\_length) Flags if the trigger may fire at the current iteration

```
state_dict()
```
# **Attributes**

[finished](#page-520-4)

\_\_call\_\_(*manager*)

Call self as a function.

**Parameters** manager ([ExtensionsManagerProtocol](#page-521-0)) –

**Return type** bool

<span id="page-520-0"></span>\_\_init\_\_(*call\_on\_resume=False*)

**Parameters**  $call\_on\_resume (bool) -$ 

**Return type** None

<span id="page-520-4"></span>property finished: bool

<span id="page-520-1"></span>load\_state\_dict(*to\_load*)

**Parameters** to\_load  $(Dict[str, Any])$  –

**Return type** None

<span id="page-520-2"></span>may\_fire(*iteration*, *epoch\_length*)

Flags if the trigger may fire at the current iteration

This must not alter the trigger state

**Parameters**

- iteration  $(int)$  –
- epoch\_length  $(int)$  –

<span id="page-520-3"></span>**Return type**

bool

state\_dict()

**Return type** *Dict*[str, *Any*]

# **pytorch\_pfn\_extras.training.triggers.time\_trigger**

# **Classes**

[pytorch\\_pfn\\_extras.training.triggers.](#page-521-0) [time\\_trigger.ExtensionsManagerProtocol](#page-521-0)(...) [pytorch\\_pfn\\_extras.training.triggers.](#page-523-0) [time\\_trigger.TimeTrigger](#page-523-0)(period) Trigger based on a fixed time interval.

# **pytorch\_pfn\_extras.training.triggers.time\_trigger.ExtensionsManagerProtocol**

<span id="page-521-0"></span>class pytorch\_pfn\_extras.training.triggers.time\_trigger.ExtensionsManagerProtocol(*\*args*, *\*\*kwargs*)

Bases: Protocol

# **Methods**

 $\_init\_(*args, **kwargs)$ 

[get\\_extension](#page-522-1)(name)

# **Attributes**

<span id="page-522-10"></span><span id="page-522-9"></span><span id="page-522-8"></span><span id="page-522-7"></span><span id="page-522-6"></span><span id="page-522-5"></span><span id="page-522-4"></span><span id="page-522-3"></span><span id="page-522-2"></span><span id="page-522-1"></span><span id="page-522-0"></span>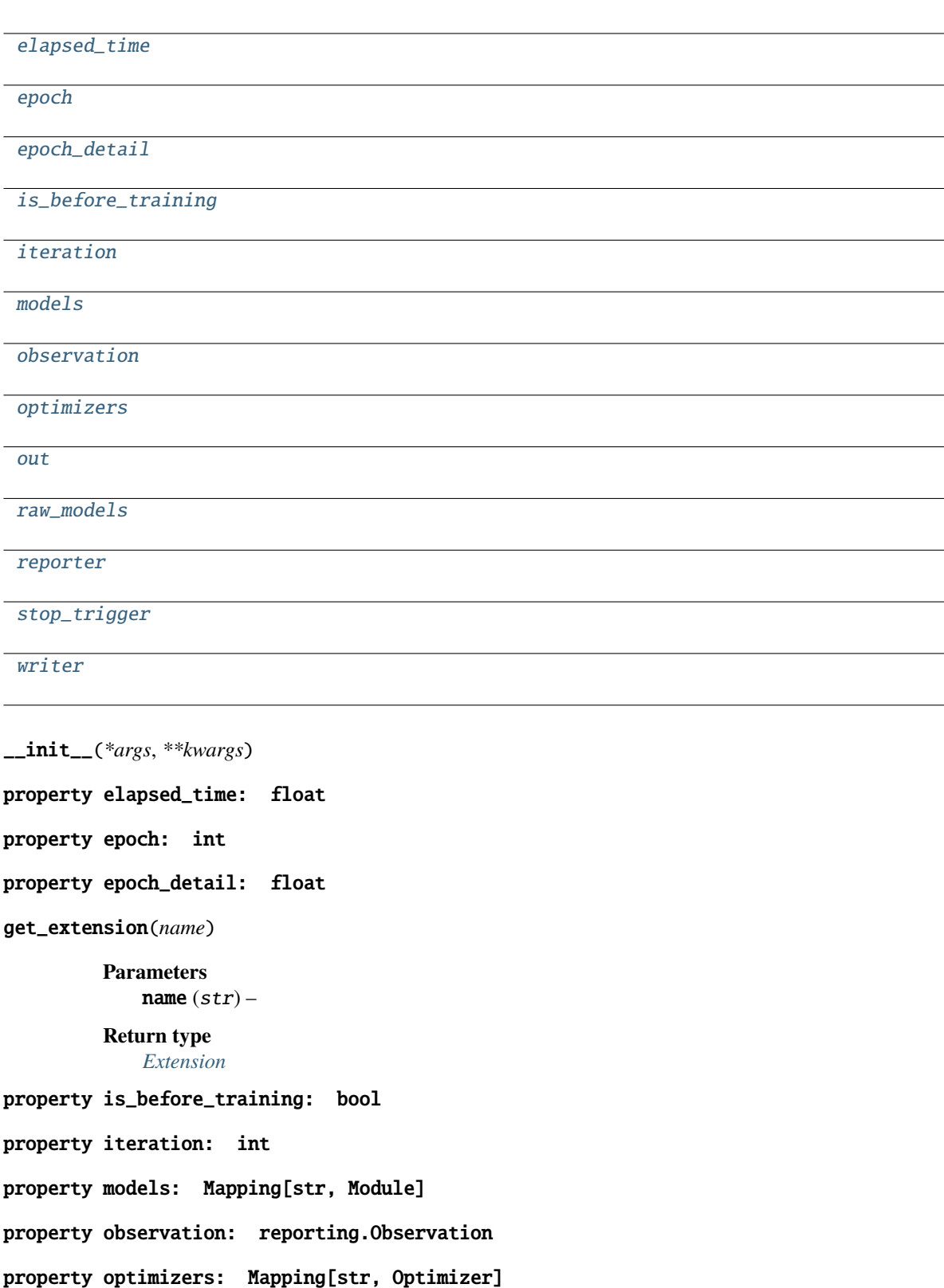

<span id="page-523-3"></span><span id="page-523-2"></span><span id="page-523-1"></span>property out: str property raw\_models: Mapping[str, Module] property reporter: [reporting.Reporter](#page-286-0) property stop\_trigger: bool property writer: Optional[[writing.Writer](#page-542-0)]

<span id="page-523-4"></span>**pytorch\_pfn\_extras.training.triggers.time\_trigger.TimeTrigger**

<span id="page-523-0"></span>class pytorch\_pfn\_extras.training.triggers.time\_trigger.TimeTrigger(*period*)

Bases: [Trigger](#page-487-0)

Trigger based on a fixed time interval.

This trigger accepts iterations with a given interval time.

**Parameters**

**period**  $(fload)$  – Interval time. It is given in seconds.

# **Methods**

 $\_init$ <sub>(period)</sub>

[load\\_state\\_dict](#page-523-6)(to\_load)

may\_fire(iteration, epoch\_len) Flags if the trigger may fire at the current iteration [state\\_dict](#page-523-7)()

\_\_call\_\_(*manager*)

Call self as a function.

**Parameters** manager ([ExtensionsManagerProtocol](#page-521-0)) –

**Return type** bool

<span id="page-523-5"></span>\_\_init\_\_(*period*)

**Parameters**  $period (float) -$ 

**Return type** None

<span id="page-523-6"></span>load\_state\_dict(*to\_load*)

**Parameters** to\_load  $(Dict[str, Any])$  –

<span id="page-523-7"></span>**Return type** None

state\_dict()

**Return type** *Dict*[str, *Any*]

# **pytorch\_pfn\_extras.utils**

# **Modules**

[pytorch\\_pfn\\_extras.utils.checkpoint](#page-524-0)

[pytorch\\_pfn\\_extras.utils.comparer](#page-524-1)

# <span id="page-524-0"></span>**pytorch\_pfn\_extras.utils.checkpoint**

# **Functions**

```
pytorch_pfn_extras.utils.checkpoint.
checkpoint(...)
```
# **pytorch\_pfn\_extras.utils.checkpoint.checkpoint**

<span id="page-524-2"></span>pytorch\_pfn\_extras.utils.checkpoint.checkpoint(*function*, *\*args*, *\*\*kwargs*)

**Parameters**

- function  $(Module)$  –
- args  $(Any)$  –
- kwargs  $(Any)$  –

**Return type** *Any*

# <span id="page-524-1"></span>**pytorch\_pfn\_extras.utils.comparer**

# **Functions**

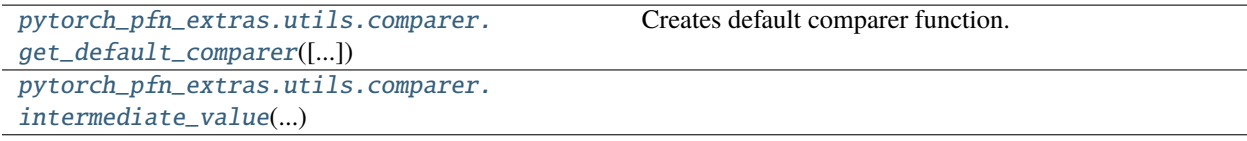

# **pytorch\_pfn\_extras.utils.comparer.get\_default\_comparer**

<span id="page-525-0"></span>pytorch\_pfn\_extras.utils.comparer.get\_default\_comparer(*rtol=0.0001*, *atol=0*, *equal\_nan=True*)

Creates default comparer function.

The created function will compare the outputs by using *torch.testing.assert\_allclose* with specified options.

#### **Parameters**

- rtol  $(fload)$  Relative tolerance.
- atol  $(fload)$  Absolute tolerance.
- equal\_nan  $(bool)$  If True, NaNs will be ignored.

#### **Return type**

*Callable*[[str, str, str, *Any*, *Any*], None]

#### **pytorch\_pfn\_extras.utils.comparer.intermediate\_value**

<span id="page-525-1"></span>pytorch\_pfn\_extras.utils.comparer.intermediate\_value(*name*, *value*)

#### **Parameters**

- name  $(str)$  –
- value (Tensor) –

**Return type** None

# **Classes**

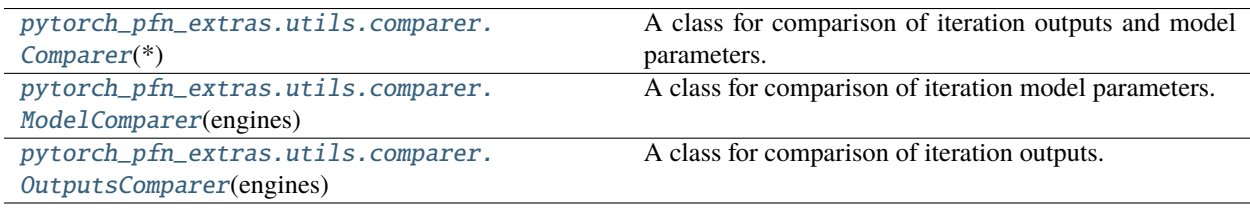

#### **pytorch\_pfn\_extras.utils.comparer.Comparer**

<span id="page-525-2"></span>class pytorch\_pfn\_extras.utils.comparer.Comparer(*\**, *trigger=None*, *compare\_fn=<function get\_default\_comparer.<locals>.compare\_fn>*, *concurrency=None*, *outputs=True*, *params=False*, *baseline=None*)

Bases: object

A class for comparison of iteration outputs and model parameters.

This class is mainly used to compare results between different devices.

### **Parameters**

• trigger ([Trigger](#page-487-0)) – Trigger object that determines when to compare values.

- **compare\_fn** (*function*) Comparison function. Default is get\_default\_comparer().
- concurrency (int, optional) The upper bound limit on the number of workers that run concurrently. If None, inferred from the size of engines.
- outputs (tuple of str or bool)  $A$  set of keys of output dict to compare.
- params (tuple of str or bool) A set of keys of model parameters to compare.
- baseline  $(str, optional)$  The baseline engine that is assumed to be correct.

# **Examples**

```
>>> trainer_cpu = ppe.engine.create_trainer(
       model, optimizer, 1, device='cpu')
>>> trainer_gpu = ppe.engine.create_trainer(
        model, optimizer, 1, device='cuda:0')
>>> comp = ppe.utils.comparer.Comparer()
>>> comp.add_engine("cpu", engine_cpu, train_1, eval_1)
>>> comp.add_engine("gpu", engine_gpu, train_2, eval_2)
>>> comp.compare()
```
#### **Methods**

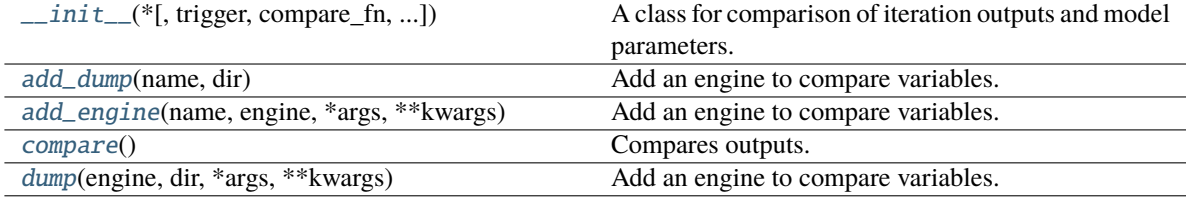

<span id="page-526-0"></span>\_\_init\_\_(*\**, *trigger=None*, *compare\_fn=<function get\_default\_comparer.<locals>.compare\_fn>*, *concurrency=None*, *outputs=True*, *params=False*, *baseline=None*)

A class for comparison of iteration outputs and model parameters.

This class is mainly used to compare results between different devices.

#### **Parameters**

- trigger ([Trigger](#page-487-0)) Trigger object that determines when to compare values.
- compare\_fn (function) Comparison function. Default is get\_default\_comparer().
- concurrency (int, optional) The upper bound limit on the number of workers that run concurrently. If None, inferred from the size of engines.
- outputs (tuple of str or bool) A set of keys of output dict to compare.
- params (tuple of str or bool) A set of keys of model parameters to compare.
- baseline ( $str$ ,  $optional$ ) The baseline engine that is assumed to be correct.

#### **Return type**

None

# **Examples**

```
>>> trainer_cpu = ppe.engine.create_trainer(
        model, optimizer, 1, device='cpu')
>>> trainer_gpu = ppe.engine.create_trainer(
        model, optimizer, 1, device='cuda:0')
>>> comp = ppe.utils.comparer.Comparer()
>>> comp.add_engine("cpu", engine_cpu, train_1, eval_1)
>>> comp.add_engine("gpu", engine_gpu, train_2, eval_2)
>>> comp.compare()
```
#### <span id="page-527-0"></span>add\_dump(*name*, *dir*)

Add an engine to compare variables.

#### **Parameters**

- **name**  $(str)$  The name of dump.
- $\text{dir}(str)$  The directory that the results are saved to.

# **Return type**

None

# <span id="page-527-1"></span>add\_engine(*name*, *engine*, *\*args*, *\*\*kwargs*)

Add an engine to compare variables.

### **Parameters**

- name  $(str)$  Engine name.
- engine ([Trainer](#page-84-0) or [Evaluator](#page-82-0)) An engine to compare variables.
- \*\* kwargs  $(*args and) Arguments passed to engine.run.$
- args  $(Any)$  –
- kwargs  $(Any)$  –

#### **Return type**

None

#### <span id="page-527-2"></span>compare()

Compares outputs.

#### **Return type**

None

#### <span id="page-527-3"></span>dump(*engine*, *dir*, *\*args*, *\*\*kwargs*)

Add an engine to compare variables.

#### **Parameters**

- engine ([Trainer](#page-84-0) or [Evaluator](#page-82-0)) An engine to compare variables.
- $\text{dir}(str)$  Name of the directory that the results are saved to.
- \*\* kwargs  $(*args and) Arguments passed to engine.run.$
- args  $(Any)$  –
- kwargs  $(Any)$  –

#### **Return type**

None

# **pytorch\_pfn\_extras.utils.comparer.ModelComparer**

```
class pytorch_pfn_extras.utils.comparer.ModelComparer(engines, to_compare_keys=None, *,
```
*compare\_fn=<function get\_default\_comparer.<locals>.compare\_fn>*, *concurrency=None*)

Bases: \_ComparerBase

A class for comparison of iteration model parameters.

This class is mainly used to compare results between different devices.

#### **Parameters**

- engines (dict of Engines) Trainers or Evaluators to compare outputs.
- to\_compare\_keys (tuple of str, optional) A set of keys of model parameters to compare.
- compare\_fn (function) Comparison function. Default is get\_default\_comparer().
- concurrency  $(int, optional)$  The upper bound limit on the number of workers that run concurrently. If None, inferred from the size of engines.

# **Examples**

```
>>> trainer_cpu = ppe.engine.create_trainer(
        model, optimizer, 1, device='cpu')
>>> trainer_gpu = ppe.engine.create_trainer(
       model, optimizer, 1, device='cuda:0')
>>> comp = ppe.utils.comparer.ModelComparer(
        {"cpu": trainer_cpu, "gpu": trainer_gpu})
>>> comp.compare({"cpu": loader, "gpu": loader}])
```
# **Methods**

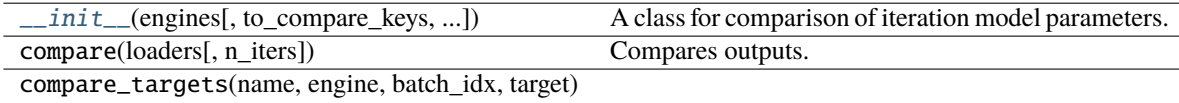

run\_engine(engine, loaders)

<span id="page-528-1"></span>\_\_init\_\_(*engines*, *to\_compare\_keys=None*, *\**, *compare\_fn=<function*

*get\_default\_comparer.<locals>.compare\_fn>*, *concurrency=None*)

A class for comparison of iteration model parameters.

This class is mainly used to compare results between different devices.

**Parameters**

• engines (dict of Engines) – Trainers or Evaluators to compare outputs.

- to\_compare\_keys (tuple of str, optional)  $-A$  set of keys of model parameters to compare.
- **compare\_fn** (function) Comparison function. Default is get\_default\_comparer().
- concurrency (int, optional) The upper bound limit on the number of workers that run concurrently. If None, inferred from the size of engines.

# **Examples**

```
>>> trainer_cpu = ppe.engine.create_trainer(
        model, optimizer, 1, device='cpu')
>>> trainer_gpu = ppe.engine.create_trainer(
        model, optimizer, 1, device='cuda:0')
>>> comp = ppe.utils.comparer.ModelComparer(
        {"cpu": trainer_cpu, "gpu": trainer_gpu})
>>> comp.compare({"cpu": loader, "gpu": loader}])
```
#### **pytorch\_pfn\_extras.utils.comparer.OutputsComparer**

```
class pytorch_pfn_extras.utils.comparer.OutputsComparer(engines, to_compare_keys=None, *,
                                                              compare_fn=<function
                                                              get_default_comparer.<locals>.compare_fn>,
                                                              concurrency=None)
```
#### Bases: \_ComparerBase

A class for comparison of iteration outputs.

This class is mainly used to compare results between different devices.

#### **Parameters**

- engines (dict of Engines) Trainers or Evaluators to compare outputs.
- to\_compare\_keys (tuple of str, optional) A set of keys of output dict to compare.
- **compare\_fn** (*function*) Comparison function. Default is get\_default\_comparer().
- **concurrency** (int, optional) The upper bound limit on the number of workers that run concurrently. If None, inferred from the size of engines.

# **Examples**

```
>>> trainer_cpu = ppe.engine.create_trainer(
        model, optimizer, 1, device='cpu')
>>> trainer_gpu = ppe.engine.create_trainer(
       model, optimizer, 1, device='cuda:0')
>>> comp = ppe.utils.comparer.OutputsComparer(
        {"cpu": trainer_cpu, "gpu": trainer_gpu})
>>> comp.compare({"cpu": loader, "gpu": loader}])
```
# **Methods**

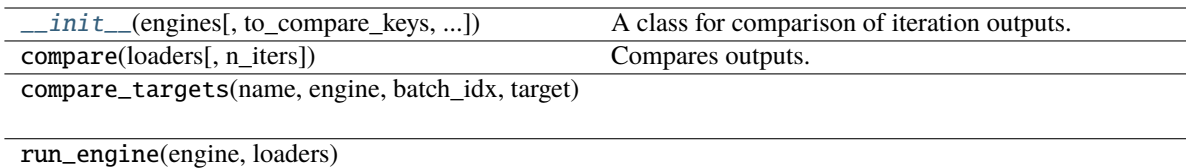

<span id="page-530-0"></span>\_\_init\_\_(*engines*, *to\_compare\_keys=None*, *\**, *compare\_fn=<function get\_default\_comparer.<locals>.compare\_fn>*, *concurrency=None*)

A class for comparison of iteration outputs.

This class is mainly used to compare results between different devices.

#### **Parameters**

- engines (dict of Engines) Trainers or Evaluators to compare outputs.
- to\_compare\_keys (tuple of str, optional)  $A$  set of keys of output dict to compare.
- compare\_fn (function) Comparison function. Default is get\_default\_comparer().
- concurrency (int, optional) The upper bound limit on the number of workers that run concurrently. If None, inferred from the size of engines.

### **Return type**

None

# **Examples**

```
>>> trainer_cpu = ppe.engine.create_trainer(
        model, optimizer, 1, device='cpu')
>>> trainer_gpu = ppe.engine.create_trainer(
        model, optimizer, 1, device='cuda:0')
>>> comp = ppe.utils.comparer.OutputsComparer(
        {"cpu": trainer_cpu, "gpu": trainer_gpu})
>>> comp.compare({"cpu": loader, "gpu": loader}])
```
# **pytorch\_pfn\_extras.writing**

# **Classes**

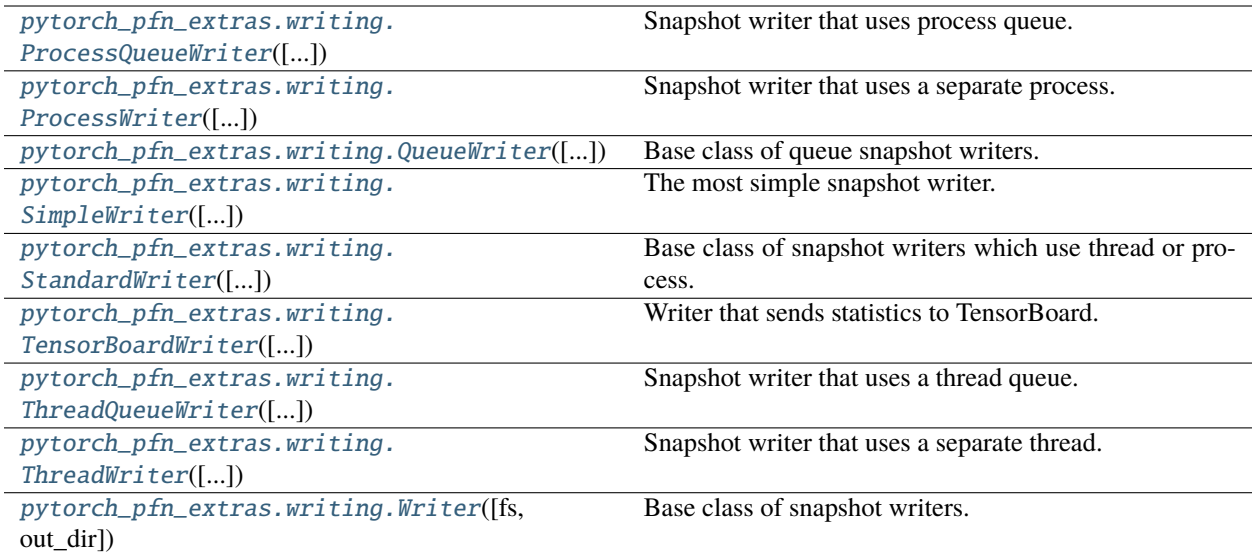

# **pytorch\_pfn\_extras.writing.ProcessQueueWriter**

<span id="page-531-0"></span>class pytorch\_pfn\_extras.writing.ProcessQueueWriter(*savefun=<function save>*, *fs=None*, *out\_dir=''*, *task=None*)

Bases: [QueueWriter](#page-534-0)[Process]

Snapshot writer that uses process queue.

This class creates a process and a queue by multiprocessing module. The process will be a consumer of this queue, and the main process will be a producer of this queue.

Note: Forking a new process from MPI process might be danger. Consider using [ThreadQueueWriter](#page-540-0) instead of ProcessQueueWriter if you are using MPI.

# **See also:**

• [pytorch\\_pfn\\_extras.training.extensions.snapshot\(\)](#page-327-0)

# **Methods**

 $\_init$  ([savefun, fs, out\_dir, task])

 $consume(q)$ 

[create\\_consumer](#page-532-2)(q)

[create\\_queue](#page-532-3)()

create\_task(savefun)

finalize() Finalizes the writer.

initialize(out\_dir)

save(filename, out\_dir, target, savefun, ...)

<span id="page-532-1"></span>\_\_init\_\_(*savefun=<function save>*, *fs=None*, *out\_dir=''*, *task=None*)

#### **Parameters**

- savefun  $(Callable[[...], None]) -$
- **fs**  $(Optional [Any]) -$
- out\_dir  $(str)$  –
- task  $(Optional [Callable [[...], None]]) -$

# **Return type**

None

# <span id="page-532-2"></span>create\_consumer(*q*)

#### **Parameters**

 $q$ (queue.Queue[\_QueUnit]) –

#### **Return type**

*Process*

<span id="page-532-3"></span>create\_queue()

**Return type** queue.Queue[\_QueUnit]

### **pytorch\_pfn\_extras.writing.ProcessWriter**

```
class pytorch_pfn_extras.writing.ProcessWriter(savefun=<function save>, fs=None, out_dir='',
```
*\*\*kwds*)

Bases: [StandardWriter](#page-537-0)[Process]

Snapshot writer that uses a separate process.

This class creates a new process that invokes the actual saving function.

Note: Forking a new process from a MPI process might be danger. Consider using *[ThreadWriter](#page-541-0)* instead of ProcessWriter if you are using MPI.

# **See also:**

• [pytorch\\_pfn\\_extras.training.extensions.snapshot\(\)](#page-327-0)

### **Methods**

 $\text{unit}$  ([savefun, fs, out dir])

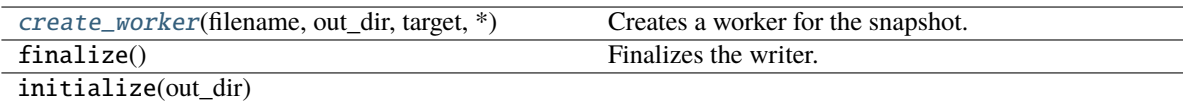

save(filename, out\_dir, target, savefun, ...)

<span id="page-533-0"></span>\_\_init\_\_(*savefun=<function save>*, *fs=None*, *out\_dir=''*, *\*\*kwds*)

#### **Parameters**

- savefun  $(Callable[[...], None]) -$
- **fs**  $(Optional [Any]) -$
- out\_dir  $(str)$  –
- kwds  $(Any)$  –

**Return type** None

<span id="page-533-1"></span>create\_worker(*filename*, *out\_dir*, *target*, *\**, *savefun=None*, *append=False*, *\*\*savefun\_kwargs*)

Creates a worker for the snapshot.

This method creates a thread or a process to take a snapshot. The created worker must have start() and join() methods. If the worker has an exitcode attribute (e.g., multiprocessing. Process), the value will be tested.

# **Parameters**

- filename  $(str)$  –
- out\_dir  $(str)$  –
- target (Union[Sequence[Any], Mapping[str, Any]]) –
- savefun  $(Optional [Callable [[...], None]]) -$
- append  $(bool)$  –
- savefun\_kwargs  $(Any)$  –

#### **Return type**

*Process*

# **pytorch\_pfn\_extras.writing.QueueWriter**

<span id="page-534-0"></span>class pytorch\_pfn\_extras.writing.QueueWriter(*savefun=<function save>*, *fs=None*, *out\_dir=''*, *task=None*)

Bases: [Writer](#page-542-0), Generic[\_Worker]

Base class of queue snapshot writers.

This class is a base class of snapshot writers that use a queue. A Queue is created when this class is constructed, and every time when \_\_call\_\_ is invoked, a snapshot task is put into the queue.

#### **Parameters**

- savefun Callable object which is passed to the  $create\_task()$  if the task is None. It takes three arguments: the output file path, the serialized dictionary object, and the optional keyword arguments.
- **fs** FileSystem abstracting interface to implement all the operations. optional, defaults to None
- out\_dir str. Specifies the directory this writer will use. It takes precedence over the one specified in *\_\_call\_\_* optional, defaults to ''
- task Callable object. Its \_\_call\_\_ must have a same interface to Writer. \_\_call\_\_. This object is directly put into the queue.

#### **See also:**

• [pytorch\\_pfn\\_extras.training.extensions.snapshot\(\)](#page-327-0)

#### **Methods**

 $\_init\_([savefun, fs, out\_dir, task])$ 

[consume](#page-535-2)(q)

[create\\_consumer](#page-535-3)(q)

[create\\_queue](#page-535-4)()

[create\\_task](#page-535-0)(savefun)

initialize(out\_dir)

[finalize](#page-535-5)() Finalizes the writer.

save(filename, out dir, target, savefun, ...)

\_\_call\_\_(*filename*, *out\_dir*, *target*, *\**, *savefun=None*, *append=False*)

Does the actual writing to the file.

This method is invoked by a Snapshot object every time it takes a snapshot.

# **Parameters**

• filename  $(str)$  – Name of the file into which the serialized target is saved. It is a concrete file name, i.e. not a pre-formatted template string.

• out\_dir (str) – Output directory. Corresponds to :py:attr:**`**ExtensionsManager.out

<pytorch\_pfn\_extras.training.ExtensionsManager.out>`.

- target  $(dict)$  Serialized object which will be saved.
- savefun (callable) A callable that accepts a two positional arguments (an object to be serialized, file path) like *torch.save*.
- append (bool) Mode used to open the file. True to use the append mode, False to use the write mode (truncates the file if it already exists).

#### **Return type**

None

<span id="page-535-1"></span>\_\_init\_\_(*savefun=<function save>*, *fs=None*, *out\_dir=''*, *task=None*)

#### **Parameters**

- savefun  $(Callable[[...], None]) -$
- fs  $(Optional[Any]) -$
- out\_dir  $(str)$  –
- task  $(Optional[Callable[[...], None]])-$

#### **Return type**

None

### <span id="page-535-2"></span>consume(*q*)

**Parameters**  $q$ (queue.Queue[\_QueUnit]) –

**Return type** None

#### <span id="page-535-3"></span>create\_consumer(*q*)

**Parameters**  $q$ (queue.Queue[\_QueUnit]) –

**Return type** *\_Worker*

# <span id="page-535-4"></span>create\_queue()

**Return type** queue.Queue[\_QueUnit]

<span id="page-535-0"></span>create\_task(*savefun*)

**Parameters** savefun  $(Callable[[...], None]) -$ 

**Return type** *Callable*[[. . . ], None]

### <span id="page-535-5"></span>finalize()

Finalizes the writer.

Calling this method on already-finalized Writer does nothing.

# **Return type**

None

# **pytorch\_pfn\_extras.writing.SimpleWriter**

<span id="page-536-0"></span>class pytorch\_pfn\_extras.writing.SimpleWriter(*savefun=<function save>*, *fs=None*, *out\_dir=''*, *\*\*kwds*) Bases: [Writer](#page-542-0)

The most simple snapshot writer.

This class just passes the arguments to the actual saving function.

#### **Parameters**

- savefun (Callable [[...], None]) Callable object. It takes three arguments: the output file path, the serialized dictionary object, and the optional keyword arguments.
- **fs** (Any) FileSystem abstracting interface to implement all the operations. optional, defaults to None
- out\_dir  $(str)$  str. Specifies the directory this writer will use. It takes precedence over the one specified in *\_\_call\_\_* optional, defaults to ''
- kwds  $(Any)$  Keyword arguments for the save fun.

#### **See also:**

• [pytorch\\_pfn\\_extras.training.extensions.snapshot\(\)](#page-327-0)

#### **Methods**

 $\_init\_$ ([savefun, fs, out\_dir])

```
initialize(out_dir)
```
finalize() Finalizes the writer.

\_\_call\_\_(*filename*, *out\_dir*, *target*, *\**, *savefun=None*, *append=False*)

Does the actual writing to the file.

save(filename, out\_dir, target, savefun, ...)

This method is invoked by a Snapshot object every time it takes a snapshot.

#### **Parameters**

- filename  $(str)$  Name of the file into which the serialized target is saved. It is a concrete file name, i.e. not a pre-formatted template string.
- out\_dir (str) Output directory. Corresponds to :py:attr:**`**ExtensionsManager.out

<pytorch\_pfn\_extras.training.ExtensionsManager.out>`.

- target  $(dict)$  Serialized object which will be saved.
- savefun (callable) A callable that accepts a two positional arguments (an object to be serialized, file path) like *torch.save*.
- append (bool) Mode used to open the file. True to use the append mode, False to use the write mode (truncates the file if it already exists).

# <span id="page-536-1"></span>**Return type**

None

\_\_init\_\_(*savefun=<function save>*, *fs=None*, *out\_dir=''*, *\*\*kwds*)

**Parameters**

- savefun  $(Callable[[...], None]) -$
- fs  $(Optional[Any]) -$
- out\_dir  $(str)$  –
- kwds  $(Any)$  –

**Return type**

None

### **pytorch\_pfn\_extras.writing.StandardWriter**

<span id="page-537-0"></span>class pytorch\_pfn\_extras.writing.StandardWriter(*savefun=<function save>*, *fs=None*, *out\_dir=''*, *\*\*kwds*)

Bases: [Writer](#page-542-0), Generic[\_Worker]

Base class of snapshot writers which use thread or process.

This class creates a new thread or a process every time when \_\_call\_\_ is invoked.

#### **Parameters**

- savefun Callable object. It takes three arguments: the output file path, the serialized dictionary object, and the optional keyword arguments.
- **fs** FileSystem abstracting interface to implement all the operations. optional, defaults to None
- out\_dir str. Specifies the directory this writer will use. It takes precedence over the one specified in *\_\_call\_\_* optional, defaults to ''
- kwds Keyword arguments for the savefun.

# **See also:**

• [pytorch\\_pfn\\_extras.training.extensions.snapshot\(\)](#page-327-0)

# **Methods**

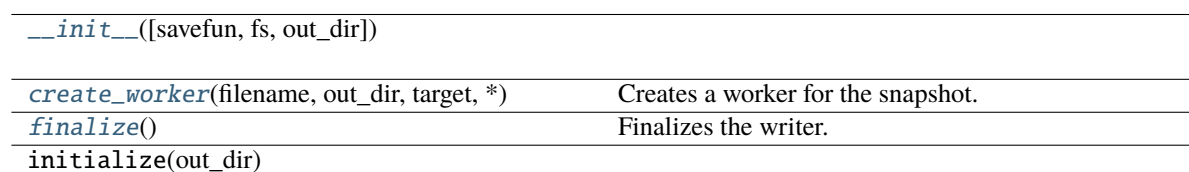

save(filename, out\_dir, target, savefun, ...)

\_\_call\_\_(*filename*, *out\_dir*, *target*, *\**, *savefun=None*, *append=False*) Does the actual writing to the file.

This method is invoked by a Snapshot object every time it takes a snapshot.

#### **Parameters**

- **filename**  $(str)$  Name of the file into which the serialized target is saved. It is a concrete file name, i.e. not a pre-formatted template string.
- out\_dir (str) Output directory. Corresponds to :py:attr:**`**ExtensionsManager.out

<pytorch\_pfn\_extras.training.ExtensionsManager.out>`.

- target  $(dict)$  Serialized object which will be saved.
- savefun (callable) A callable that accepts a two positional arguments (an object to be serialized, file path) like *torch.save*.
- append  $(bool)$  Mode used to open the file. True to use the append mode, False to use the write mode (truncates the file if it already exists).

#### **Return type**

None

<span id="page-538-0"></span>\_\_init\_\_(*savefun=<function save>*, *fs=None*, *out\_dir=''*, *\*\*kwds*)

# **Parameters**

- savefun  $(Callable[[...], None]) -$
- $fs(Optional[Any]) -$
- out\_dir  $(str)$  –
- kwds  $(Any)$  –

# **Return type**

None

<span id="page-538-1"></span>create\_worker(*filename*, *out\_dir*, *target*, *\**, *savefun=None*, *append=False*, *\*\*savefun\_kwargs*)

Creates a worker for the snapshot.

This method creates a thread or a process to take a snapshot. The created worker must have start() and join() methods. If the worker has an exitcode attribute (e.g., multiprocessing. Process), the value will be tested.

# **Parameters**

- filename  $(str)$  –
- out\_dir  $(str)$  –
- target (Union[Sequence[Any], Mapping[str, Any]]) –
- savefun  $(Optional [Callable [[], . .], None]]) -$
- append  $(bool)$  –
- savefun\_kwargs  $(Any)$  –

**Return type** *\_Worker*

#### <span id="page-538-2"></span>finalize()

Finalizes the writer.

Calling this method on already-finalized Writer does nothing.

**Return type** None

# **pytorch\_pfn\_extras.writing.TensorBoardWriter**

<span id="page-539-0"></span>class pytorch\_pfn\_extras.writing.TensorBoardWriter(*savefun=None*, *fs=None*, *out\_dir=''*, *stats=None*, *\*\*kwds*)

Bases: object

Writer that sends statistics to TensorBoard.

This class contains a *torch.utils.tensorboard.SummaryWriter* object that is used to send the collected statistics to TensorBoard. A list of stats can be specified to report only the desired ones.

#### **Parameters**

- savefun  $(Optional [Callable [[...], None]])- Ignored.$
- **fs**  $(\text{Any})$  Ignored.
- out\_dir  $(str)$  Passed as log\_dir argument to SummaryWriter.
- stats  $(list)$  List of statistic keys.
- kwds (Any) Passed as an additional arguments to Summary Writer.

# **Methods**

 $\_init\_([savefun, fs, out\_dir, stats])$ 

[finalize](#page-540-1)()

\_\_call\_\_(*filename*, *out\_dir*, *target*, *\**, *savefun=None*, *append=False*)

Sends the statistics to the TensorBoard.

#### **Parameters**

- filename  $(str)$  Ignored.
- out\_dir  $(str)$  Ignored.
- target  $(dict \ or \ list)$  The statistics of the iteration. If given as a list, only the last element (assumed to be a dict containing the latest iteration statistics) is reported.
- savefun  $(Optional [Callable [[...], None]])- Ignored.$
- append  $(boo1)$  Ignored.

#### **Return type**

None

<span id="page-539-1"></span>\_\_init\_\_(*savefun=None*, *fs=None*, *out\_dir=''*, *stats=None*, *\*\*kwds*)

#### **Parameters**

- savefun  $(Optional [Callable [...]$ , None]]) –
- $fs(Optional[Any]) -$
- out\_dir  $(str)$  –
- stats (Optional[KeysView[str]]) –
- kwds  $(Any)$  –
#### **Return type** None

<span id="page-540-2"></span>finalize()

**Return type** None

### **pytorch\_pfn\_extras.writing.ThreadQueueWriter**

class pytorch\_pfn\_extras.writing.ThreadQueueWriter(*savefun=<function save>*, *fs=None*, *out\_dir=''*, *task=None*)

Bases: [QueueWriter](#page-534-0)[Thread]

Snapshot writer that uses a thread queue.

This class creates a thread and a queue by threading and queue modules respectively. The thread will be a consumer of the queue, and the main thread will be a producer of the queue.

#### **See also:**

• [pytorch\\_pfn\\_extras.training.extensions.snapshot\(\)](#page-327-0)

### **Methods**

 $\_ini \, t$ <sup>([savefun, fs, out $_d$ dir, task])</sup>

consume(q)

[create\\_consumer](#page-540-1)(q)

[create\\_queue](#page-541-0)()

create\_task(savefun)

finalize() Finalizes the writer.

initialize(out\_dir)

save(filename, out\_dir, target, savefun, ...)

<span id="page-540-0"></span>\_\_init\_\_(*savefun=<function save>*, *fs=None*, *out\_dir=''*, *task=None*)

### **Parameters**

- savefun  $(Callable[[...], None]) -$
- fs  $(Optional[Any]) -$
- out\_dir  $(str)$  –
- task  $(Optional[Callable[[...], None]])-$

### <span id="page-540-1"></span>**Return type** None

<span id="page-541-3"></span>create\_consumer(*q*)

**Parameters**  $q$ (queue.Queue[\_QueUnit]) –

**Return type** *Thread*

### <span id="page-541-0"></span>create\_queue()

**Return type** queue.Queue[\_QueUnit]

#### **pytorch\_pfn\_extras.writing.ThreadWriter**

```
class pytorch_pfn_extras.writing.ThreadWriter(savefun=<function save>, fs=None, out_dir='', **kwds)
```
Bases: [StandardWriter](#page-537-0)[Thread]

Snapshot writer that uses a separate thread.

This class creates a new thread that invokes the actual saving function.

### **See also:**

• [pytorch\\_pfn\\_extras.training.extensions.snapshot\(\)](#page-327-0)

### **Methods**

 $\text{\_}init\text{\_}([savefun, \overline{fs, out\_dir}])$ 

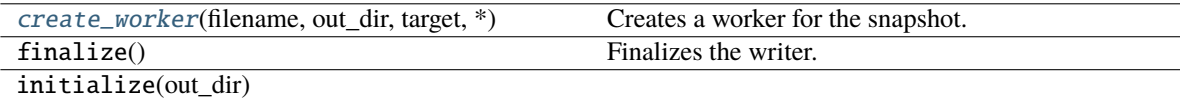

save(filename, out\_dir, target, savefun, ...)

<span id="page-541-1"></span>\_\_init\_\_(*savefun=<function save>*, *fs=None*, *out\_dir=''*, *\*\*kwds*)

#### **Parameters**

- savefun  $(Callable[[...], None]) -$
- $fs$  (Optional [Any]) –
- out\_dir  $(str)$  –
- kwds  $(Any)$  –

#### **Return type**

None

### <span id="page-541-2"></span>create\_worker(*filename*, *out\_dir*, *target*, *\**, *savefun=None*, *append=False*, *\*\*savefun\_kwargs*)

Creates a worker for the snapshot.

This method creates a thread or a process to take a snapshot. The created worker must have start() and join() methods. If the worker has an exitcode attribute (e.g., multiprocessing. Process), the value will be tested.

### <span id="page-542-0"></span>**Parameters**

- filename  $(str)$  –
- out\_dir  $(str)$  –
- target (Union[Sequence[Any], Mapping[str, Any]]) –
- savefun  $(Optional [Callable [1...], None]])$  –
- append  $(bool)$  –
- savefun\_kwargs  $(Any)$  –

### **Return type**

*Thread*

### **pytorch\_pfn\_extras.writing.Writer**

```
class pytorch_pfn_extras.writing.Writer(fs=None, out_dir='')
```
Bases: object

Base class of snapshot writers.

Snapshot invokes \_\_call\_\_ of this class every time when taking a snapshot. This class determines how the actual saving function will be invoked.

**Note:** This extension first writes the serialized object to a temporary file and then rename it to the target file name. Thus, if the program stops right before the renaming, the temporary file might be left in the output directory.

### **See also:**

• [pytorch\\_pfn\\_extras.training.extensions.snapshot\(\)](#page-327-0)

### **Methods**

 $\_init$  ([fs, out\_dir])

[finalize](#page-543-1)() Finalizes the writer.

[initialize](#page-543-2)(out\_dir)

[save](#page-543-3)(filename, out\_dir, target, savefun, ...)

### **Parameters**

• fs  $(Any)$  –

• out\_dir  $(str)$  –

\_\_call\_\_(*filename*, *out\_dir*, *target*, *\**, *savefun=None*, *append=False*)

Does the actual writing to the file.

This method is invoked by a Snapshot object every time it takes a snapshot.

### **Parameters**

- <span id="page-543-4"></span>• filename  $(str)$  – Name of the file into which the serialized target is saved. It is a concrete file name, i.e. not a pre-formatted template string.
- out\_dir (str) Output directory. Corresponds to :py:attr:**`**ExtensionsManager.out

<pytorch\_pfn\_extras.training.ExtensionsManager.out>`.

- target  $(dict)$  Serialized object which will be saved.
- savefun (callable) A callable that accepts a two positional arguments (an object to be serialized, file path) like *torch.save*.
- append (boo1) Mode used to open the file. True to use the append mode, False to use the write mode (truncates the file if it already exists).

#### **Return type**

None

<span id="page-543-0"></span>\_\_init\_\_(*fs=None*, *out\_dir=''*)

### **Parameters**

- $fs$  (Optional [Any]) –
- out\_dir  $(str)$  –

### **Return type**

None

### <span id="page-543-1"></span>finalize()

Finalizes the writer.

Calling this method on already-finalized Writer does nothing.

**Return type** None

<span id="page-543-2"></span>initialize(*out\_dir*)

**Parameters** out\_dir  $(str)$  –

### **Return type**

None

<span id="page-543-3"></span>save(*filename*, *out\_dir*, *target*, *savefun*, *append*, *\*\*savefun\_kwargs*)

### **Parameters**

- filename  $(str)$  –
- out\_dir  $(str)$  –
- target (Union[Sequence[Any], Mapping[str, Any]]) –
- savefun  $(Callable[[...], None]) -$
- append  $(bool)$  –
- savefun\_kwargs  $(Any)$  –

### **Return type**

None

# **2.2 Training Loop**

## **2.2.1 Trainer**

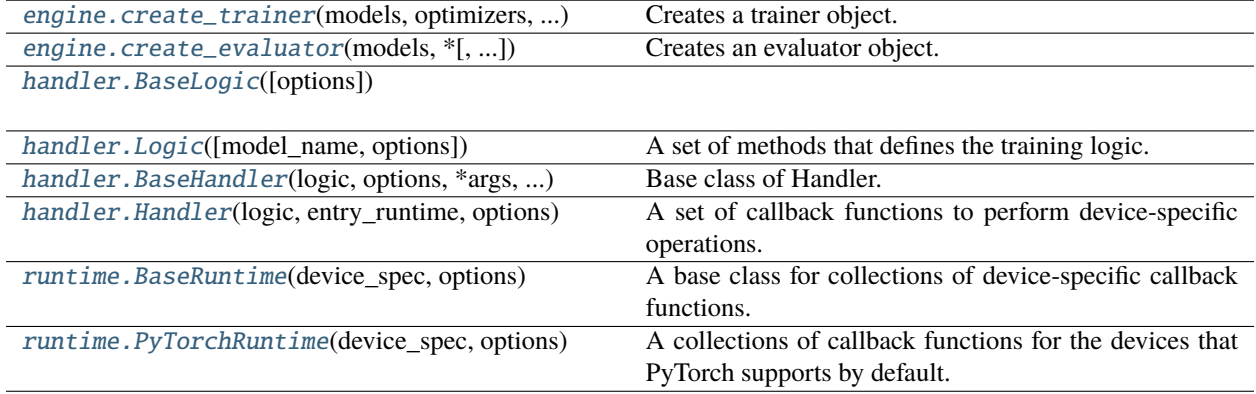

## **2.2.2 Extensions Manager**

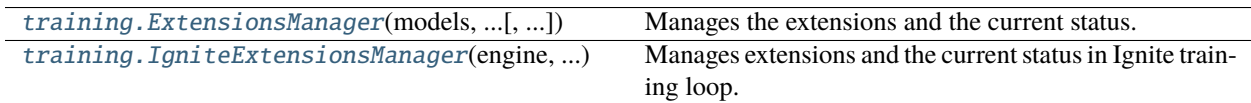

# **2.2.3 Extensions**

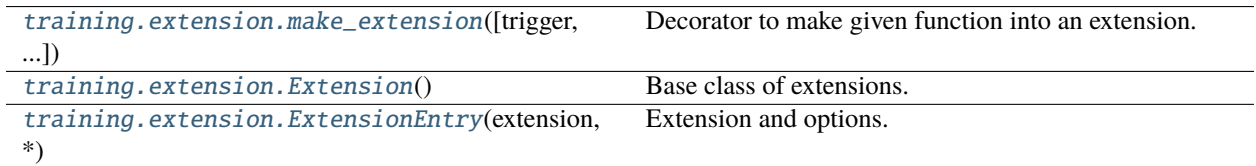

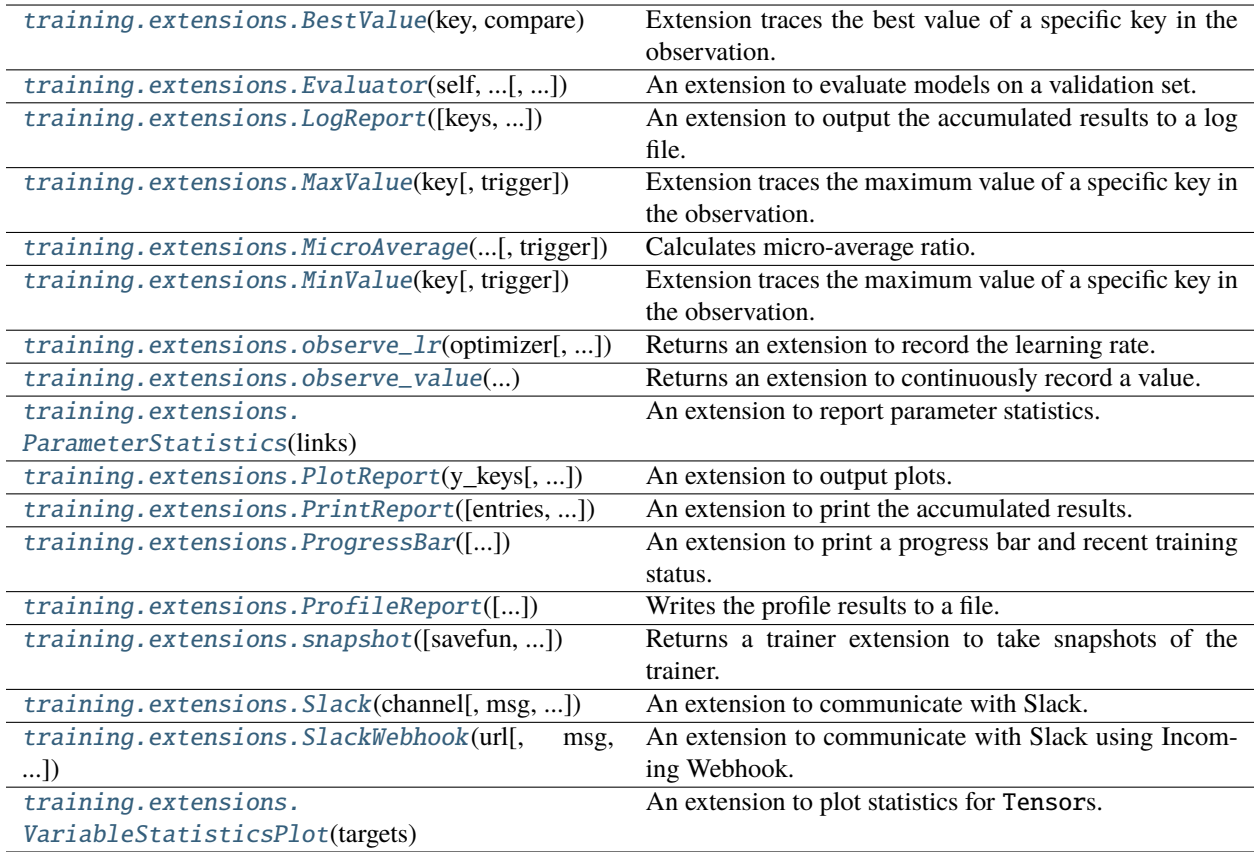

## **2.2.4 Triggers**

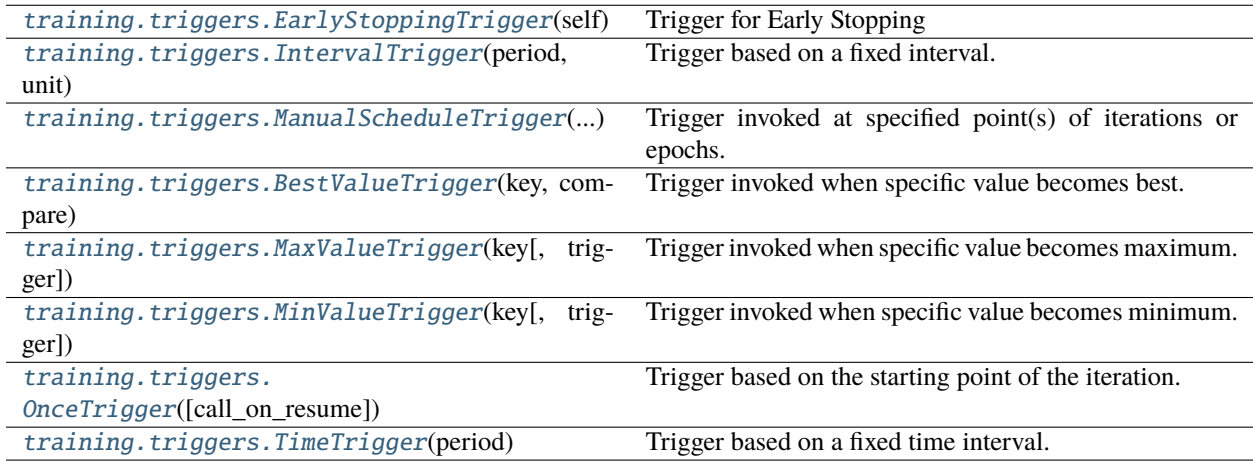

## **2.2.5 Reporting**

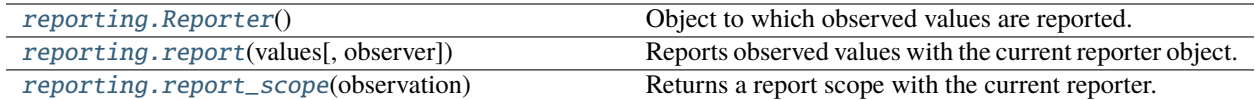

## **2.2.6 Logging**

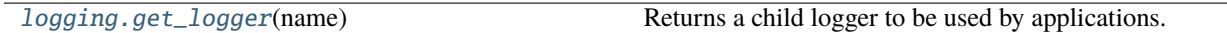

## **2.2.7 Profiler**

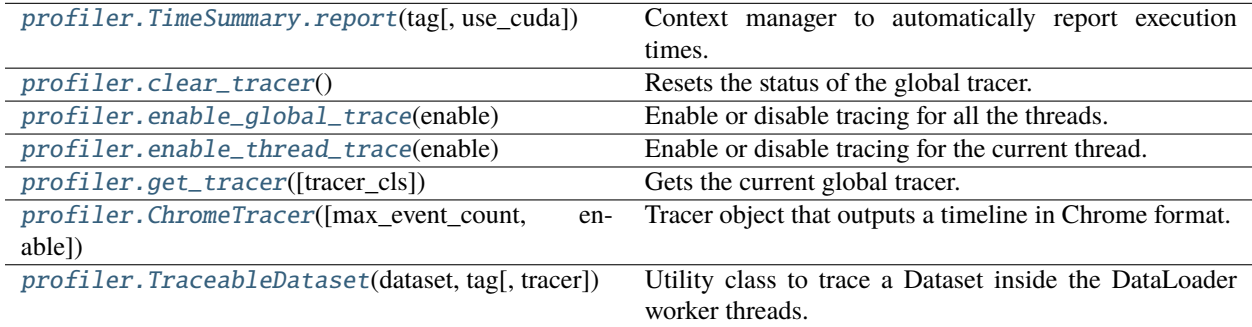

# **2.3 Distributed Training**

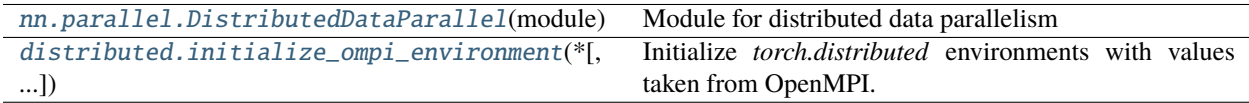

# **2.4 Check Pointing**

[utils.checkpoint](#page-524-0)

# **2.5 Lazy Modules**

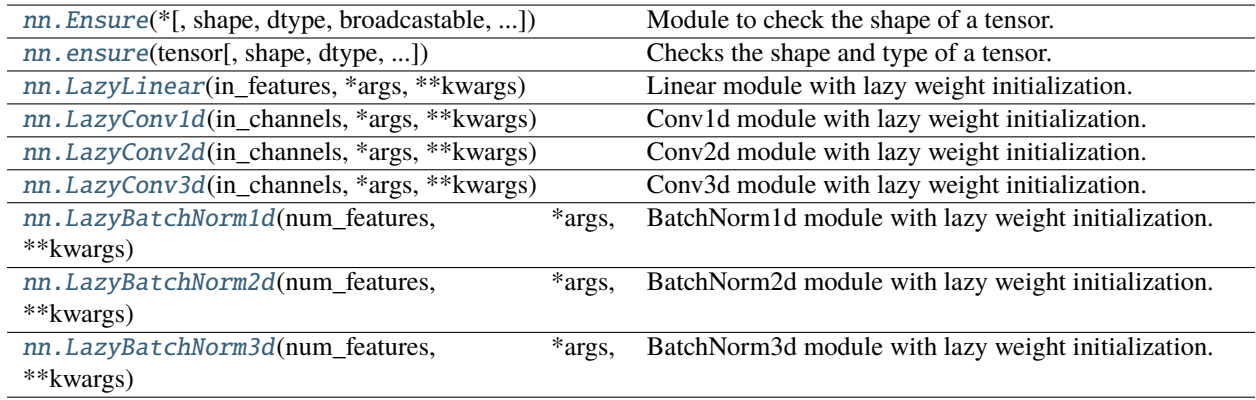

# **2.6 ONNX**

## **2.6.1 Export**

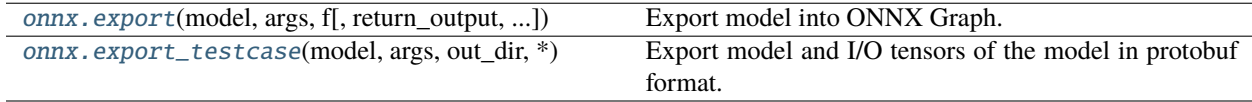

## **2.6.2 Annotation**

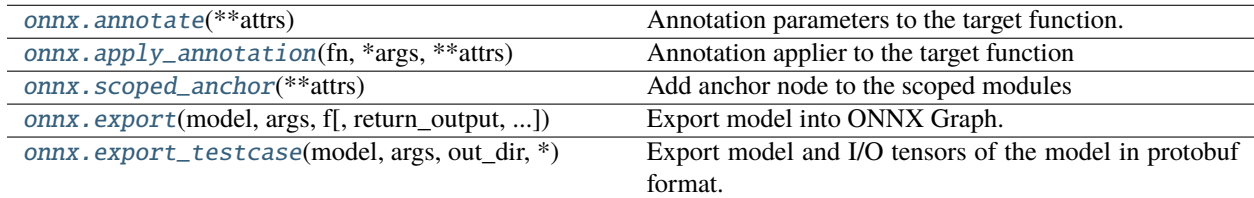

# **2.7 Datasets**

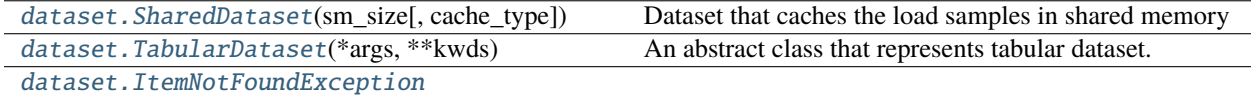

# **2.8 Config**

[config.Config](#page-45-0)(config[, types])

[config\\_types.optuna\\_types](#page-47-0)(trial)

[config\\_types.load\\_path\\_with\\_optuna\\_types](#page-46-0)(...)

# **2.9 NumPy/CuPy Compatibility**

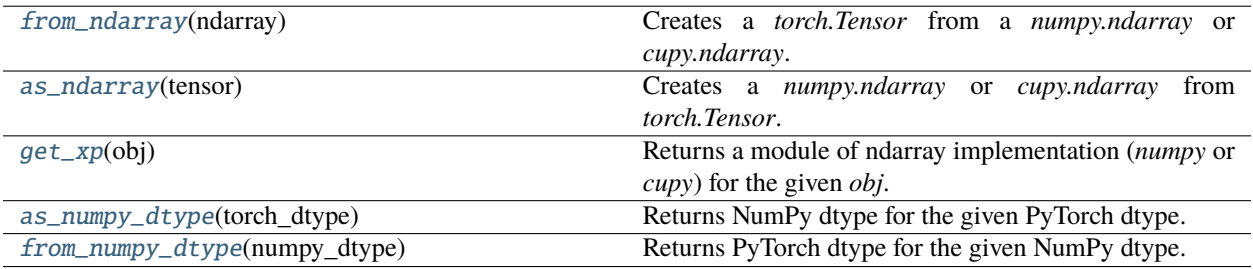

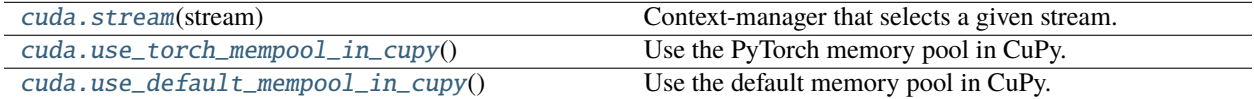

### **PYTHON MODULE INDEX**

### p

pytorch\_pfn\_extras, [37](#page-40-0) pytorch\_pfn\_extras.config, [42](#page-45-1) pytorch\_pfn\_extras.config\_types, [43](#page-46-1) pytorch\_pfn\_extras.cuda, [44](#page-47-3) pytorch\_pfn\_extras.dataloaders, [45](#page-48-1) pytorch\_pfn\_extras.dataloaders.dataloader, [48](#page-51-0) pytorch\_pfn\_extras.dataloaders.utils, [55](#page-58-0) pytorch\_pfn\_extras.dataset, [56](#page-59-2) pytorch\_pfn\_extras.dataset.shared\_dataset, [61](#page-64-1) pytorch\_pfn\_extras.dataset.tabular, [63](#page-66-0) - -<br>pytorch\_pfn\_extras.dataset.tabular.delegate\_dat\&&&{\th\_pfn\_extras.training.extensions.evaluator, [66](#page-69-0) pytorch\_pfn\_extras.dataset.tabular.tabular\_dat&&&t;ch\_pfn\_extras.training.extensions.fail\_on\_non\_number, [68](#page-71-0) pytorch\_pfn\_extras.distributed, [73](#page-76-0) pytorch\_pfn\_extras.engine, [75](#page-78-0) pytorch\_pfn\_extras.handler, [85](#page-88-0) pytorch\_pfn\_extras.logging, [105](#page-108-2) pytorch\_pfn\_extras.nn, [105](#page-108-3) pytorch\_pfn\_extras.nn.modules, [129](#page-132-0) pytorch\_pfn\_extras.nn.modules.ensure\_shape, [129](#page-132-1) pytorch\_pfn\_extras.nn.modules.extended\_sequenth\http://th\_extras.training.extensions.plot\_report, [133](#page-136-0) pytorch\_pfn\_extras.nn.modules.lazy, [136](#page-139-0) pytorch\_pfn\_extras.nn.modules.lazy\_batchnorm, [156](#page-159-0) pytorch\_pfn\_extras.nn.modules.lazy\_conv, [183](#page-186-0) pytorch\_pfn\_extras.nn.modules.lazy\_linear, [210](#page-213-0) pytorch\_pfn\_extras.nn.parallel, [232](#page-235-0) pytorch\_pfn\_extras.nn.parallel.distributed, [238](#page-241-0) pytorch\_pfn\_extras.onnx, [249](#page-252-1) pytorch\_pfn\_extras.onnx.load, [254](#page-257-0) pytorch\_pfn\_extras.onnx.pfto\_exporter, [263](#page-266-0) pytorch\_pfn\_extras.onnx.strip\_large\_tensor, [263](#page-266-1) pytorch\_pfn\_extras.onnx.symbolic\_registry, [264](#page-267-0) pytorch\_pfn\_extras.onnx.unstrip\_tensor, [264](#page-267-1) pytorch\_pfn\_extras.profiler, [271](#page-274-2) pytorch\_pfn\_extras.reporting, [280](#page-283-1) pytorch\_pfn\_extras.runtime, [287](#page-290-1) pytorch\_pfn\_extras.testing, [297](#page-300-0) pytorch\_pfn\_extras.torchscript, [297](#page-300-1) pytorch\_pfn\_extras.training, [298](#page-301-0) pytorch\_pfn\_extras.training.extension, [317](#page-320-1) pytorch\_pfn\_extras.training.extensions, [323](#page-326-1) pytorch\_pfn\_extras.training.extensions.best\_value, [371](#page-374-0) [378](#page-381-0) [389](#page-392-0) pytorch\_pfn\_extras.training.extensions.log\_report, [392](#page-395-0) pytorch\_pfn\_extras.training.extensions.lr\_scheduler, [398](#page-401-0) pytorch\_pfn\_extras.training.extensions.micro\_average, [404](#page-407-0) pytorch\_pfn\_extras.training.extensions.parameter\_statistic [408](#page-411-0) [413](#page-416-0) pytorch\_pfn\_extras.training.extensions.print\_report, [418](#page-421-0) pytorch\_pfn\_extras.training.extensions.profile\_report, [426](#page-429-0) pytorch\_pfn\_extras.training.extensions.progress\_bar, [433](#page-436-0) pytorch\_pfn\_extras.training.extensions.slack, [437](#page-440-0) pytorch\_pfn\_extras.training.extensions.snapshot\_writers, [444](#page-447-0) pytorch\_pfn\_extras.training.extensions.timeline\_trace, [458](#page-461-0) pytorch\_pfn\_extras.training.extensions.util, [464](#page-467-0) pytorch\_pfn\_extras.training.extensions.value\_observation, [469](#page-472-0) pytorch\_pfn\_extras.training.extensions.variable\_statistics

pytorch\_pfn\_extras.ops, [269](#page-272-0)

[472](#page-475-0) pytorch\_pfn\_extras.training.manager, [480](#page-483-0) pytorch\_pfn\_extras.training.metrics, [481](#page-484-0) pytorch\_pfn\_extras.training.trigger, [482](#page-485-0) pytorch\_pfn\_extras.training.triggers, [485](#page-488-1) pytorch\_pfn\_extras.training.triggers.early\_stopping\_trigger, [496](#page-499-0) pytorch\_pfn\_extras.training.triggers.function\_trigger, [500](#page-503-0) pytorch\_pfn\_extras.training.triggers.interval\_trigger, [503](#page-506-0) pytorch\_pfn\_extras.training.triggers.manual\_schedule\_trigger, [506](#page-509-0) pytorch\_pfn\_extras.training.triggers.minmax\_value\_trigger, [509](#page-512-0) pytorch\_pfn\_extras.training.triggers.once\_trigger, [514](#page-517-0) pytorch\_pfn\_extras.training.triggers.time\_trigger, [518](#page-521-0) pytorch\_pfn\_extras.utils, [521](#page-524-1) pytorch\_pfn\_extras.utils.checkpoint, [521](#page-524-0) pytorch\_pfn\_extras.utils.comparer, [521](#page-524-2) pytorch\_pfn\_extras.writing, [527](#page-530-0)

# **INDEX**

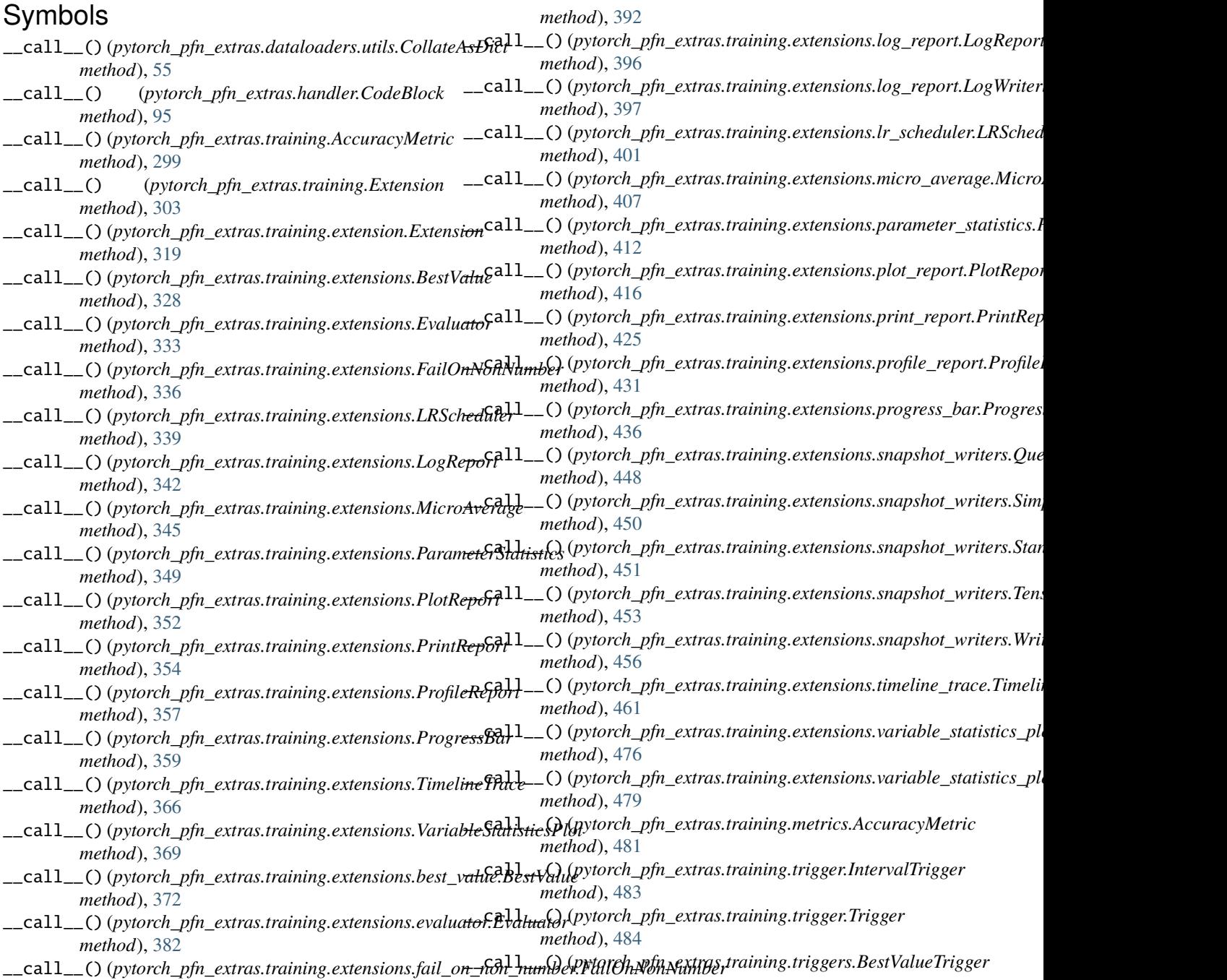

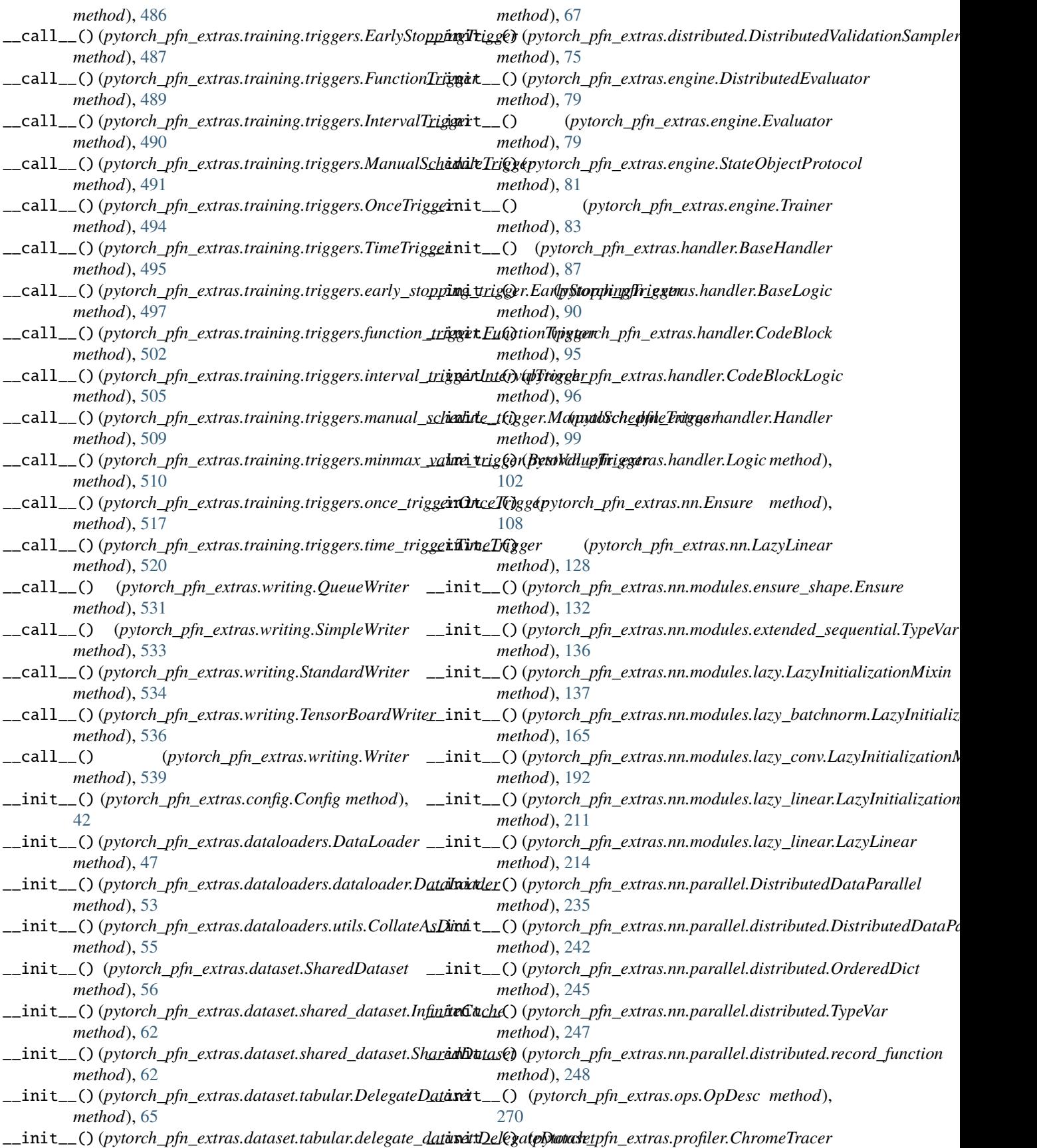

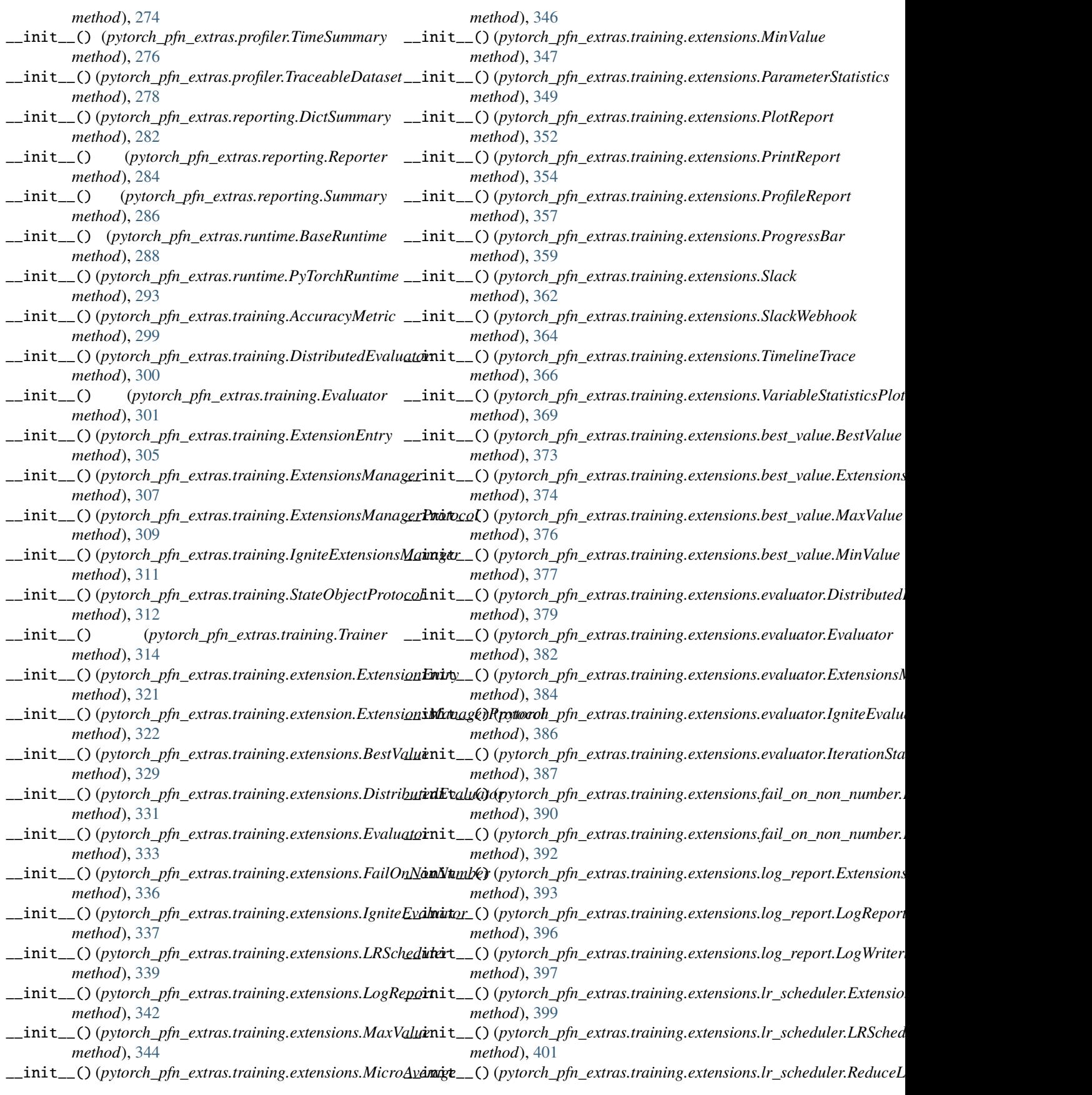

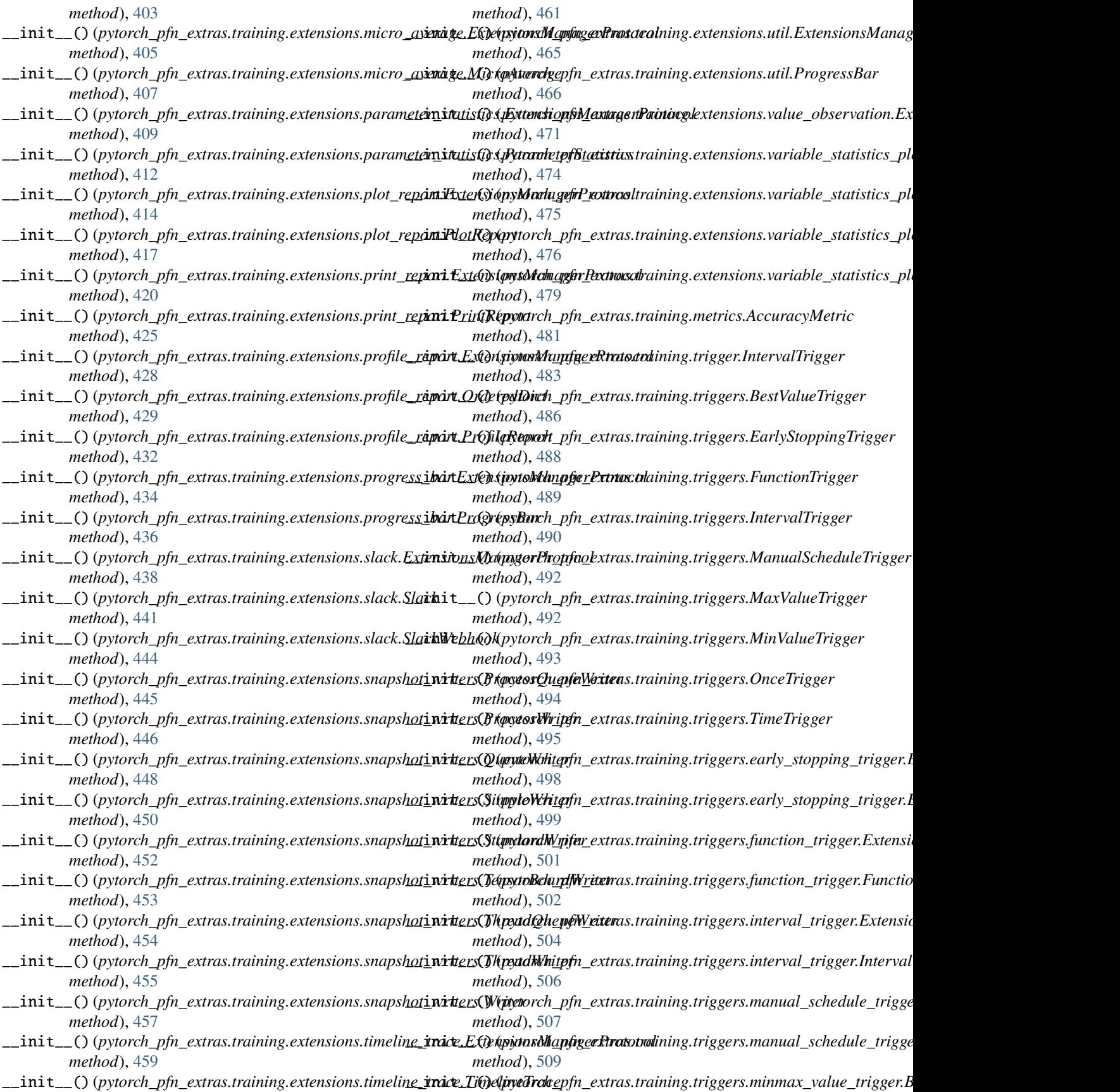

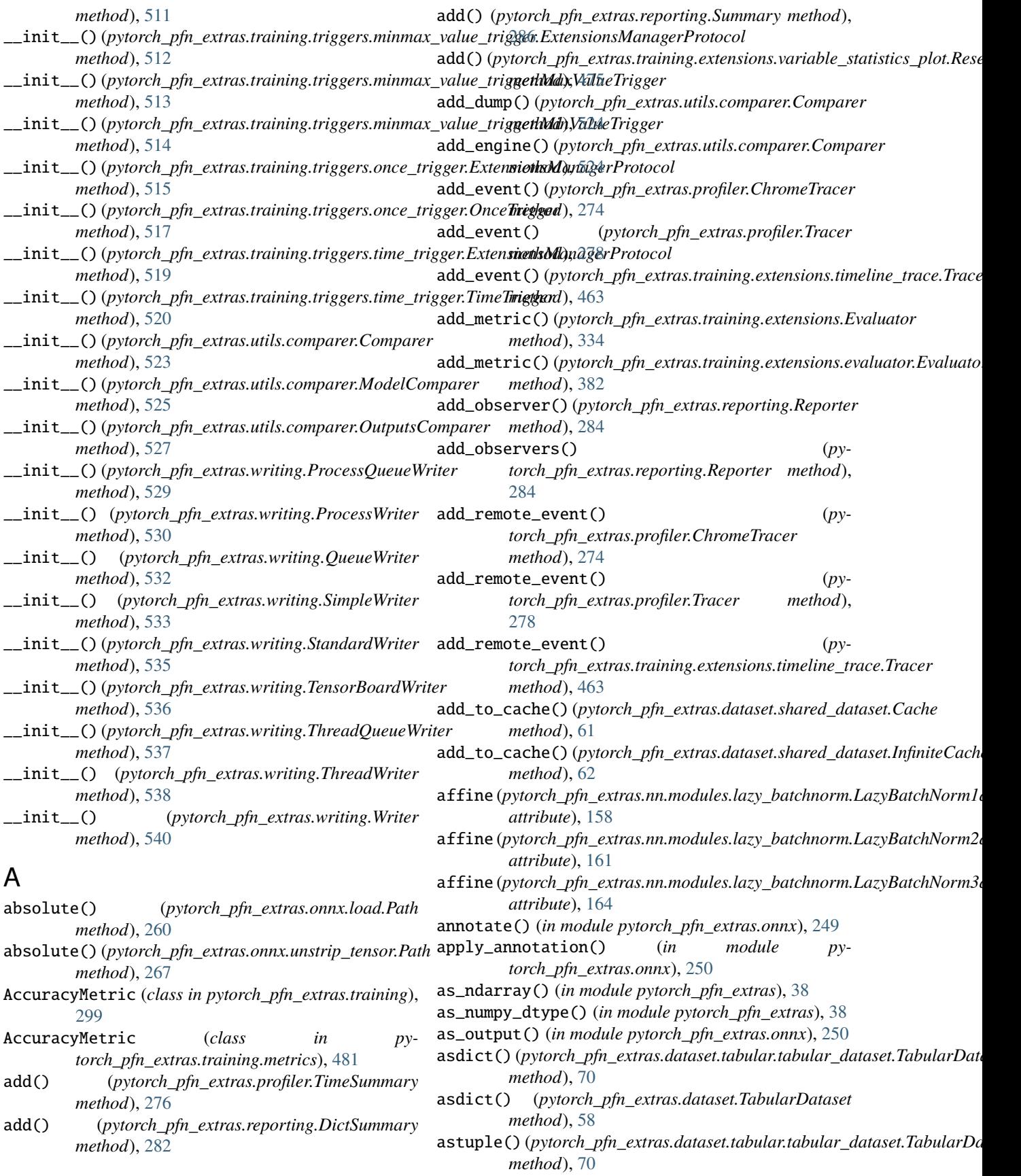

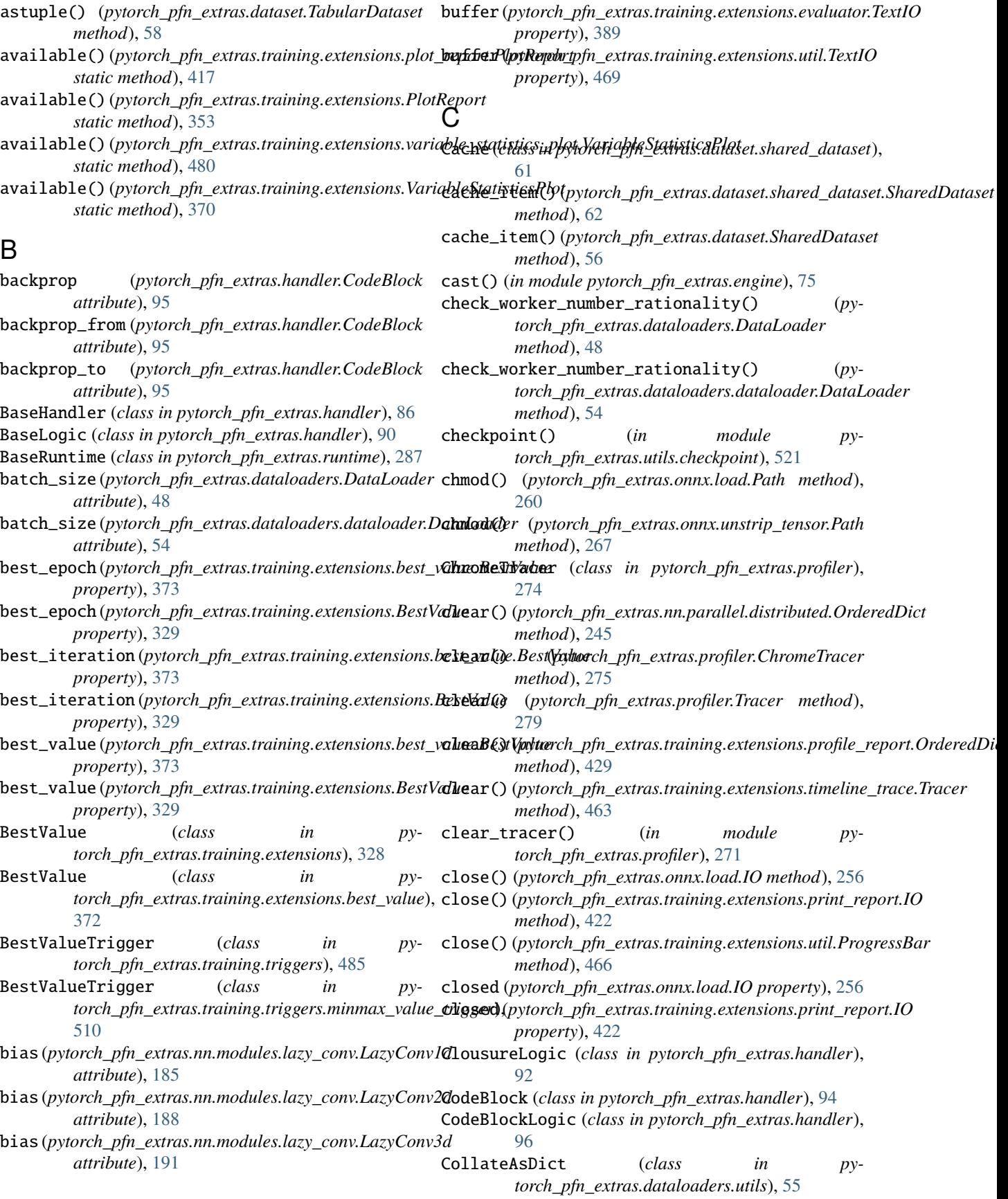

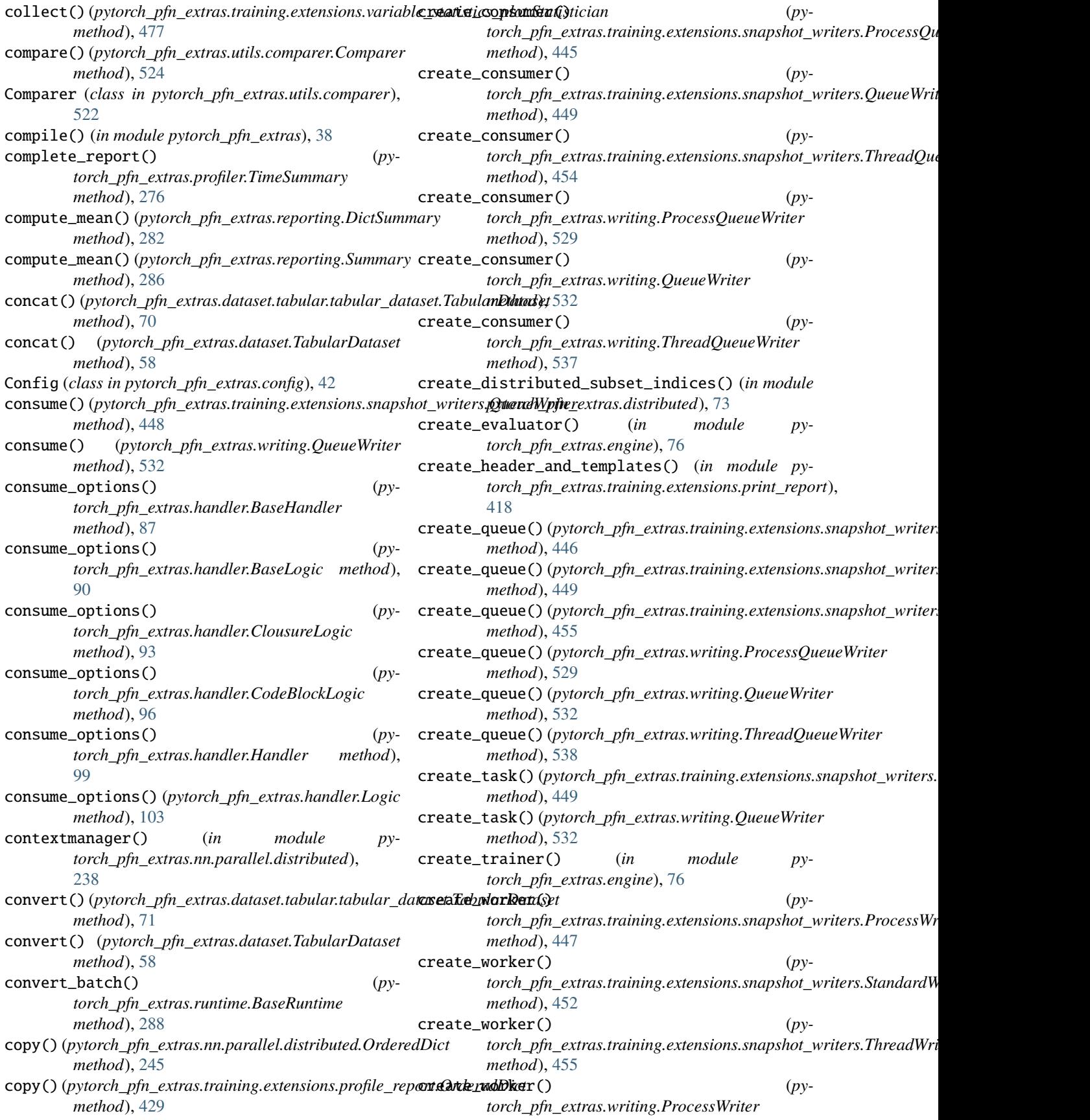

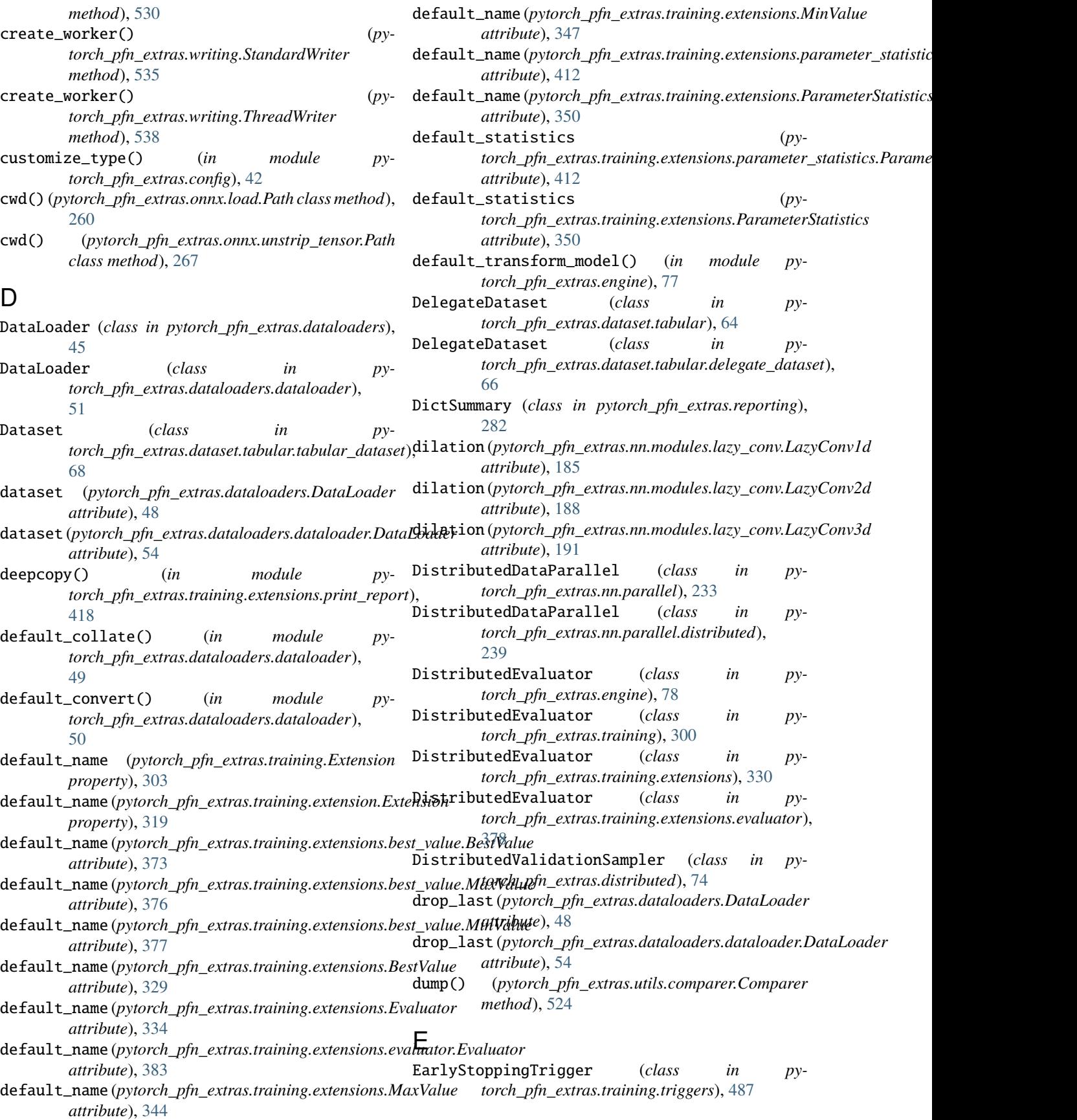

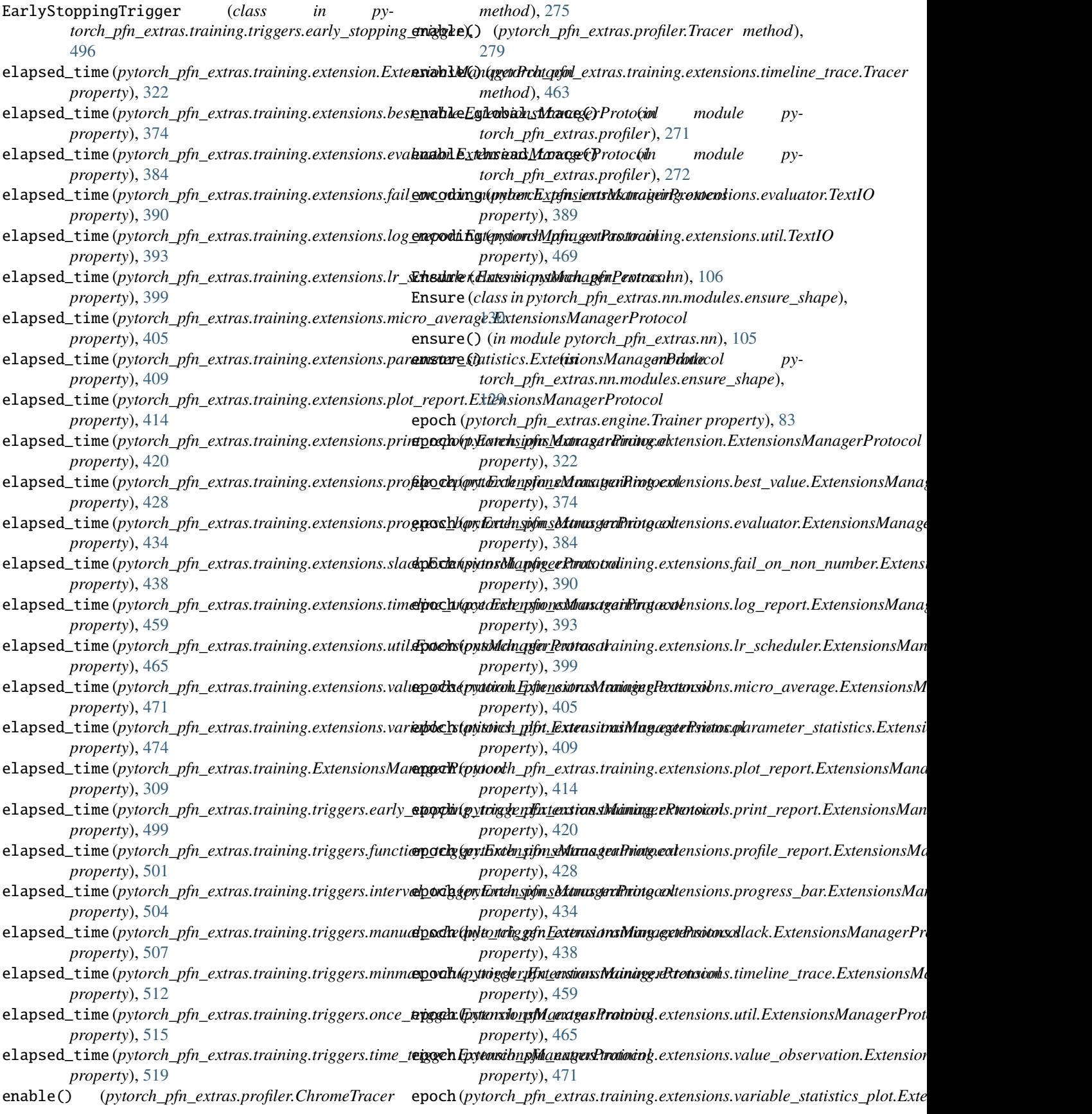

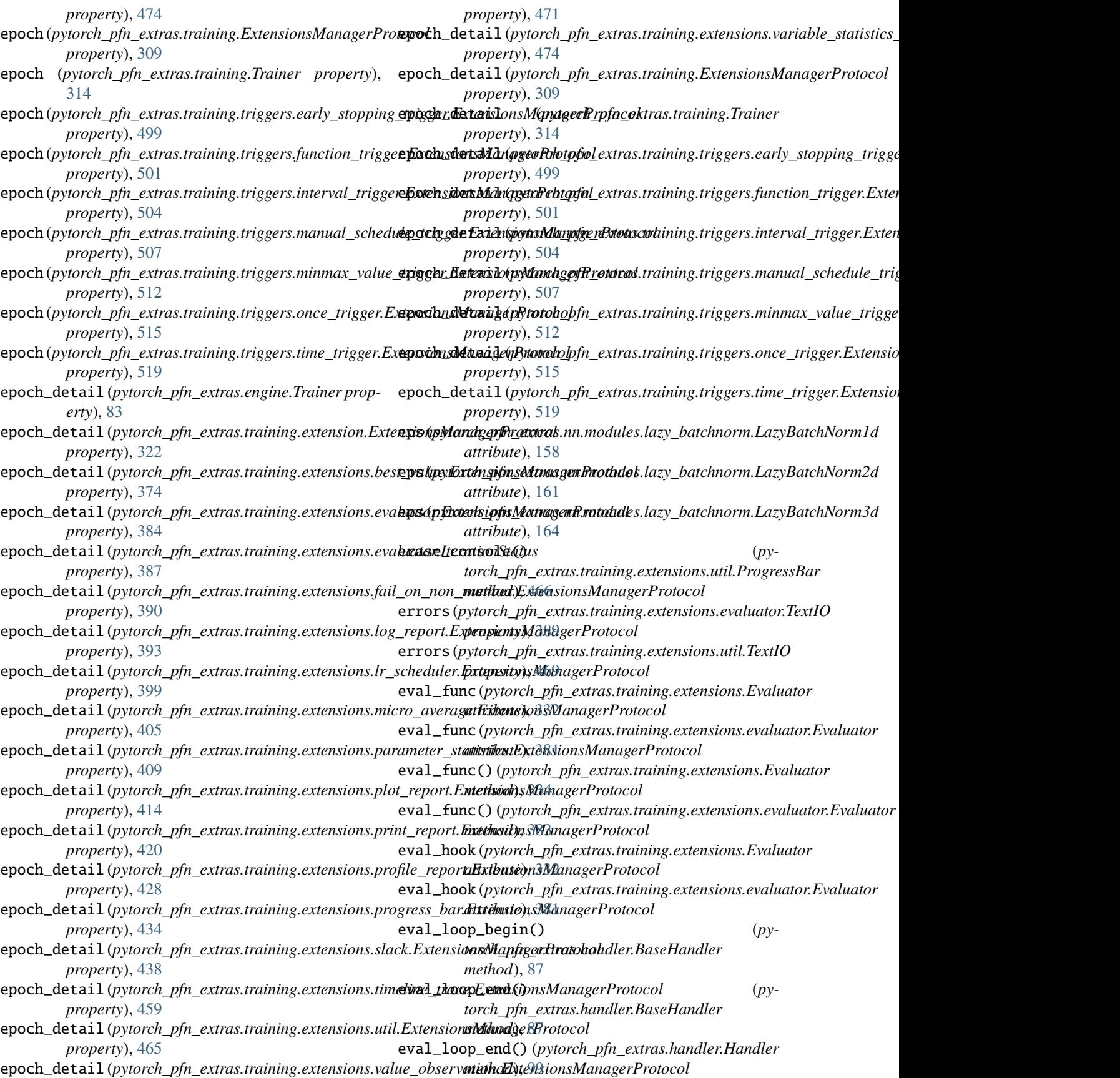

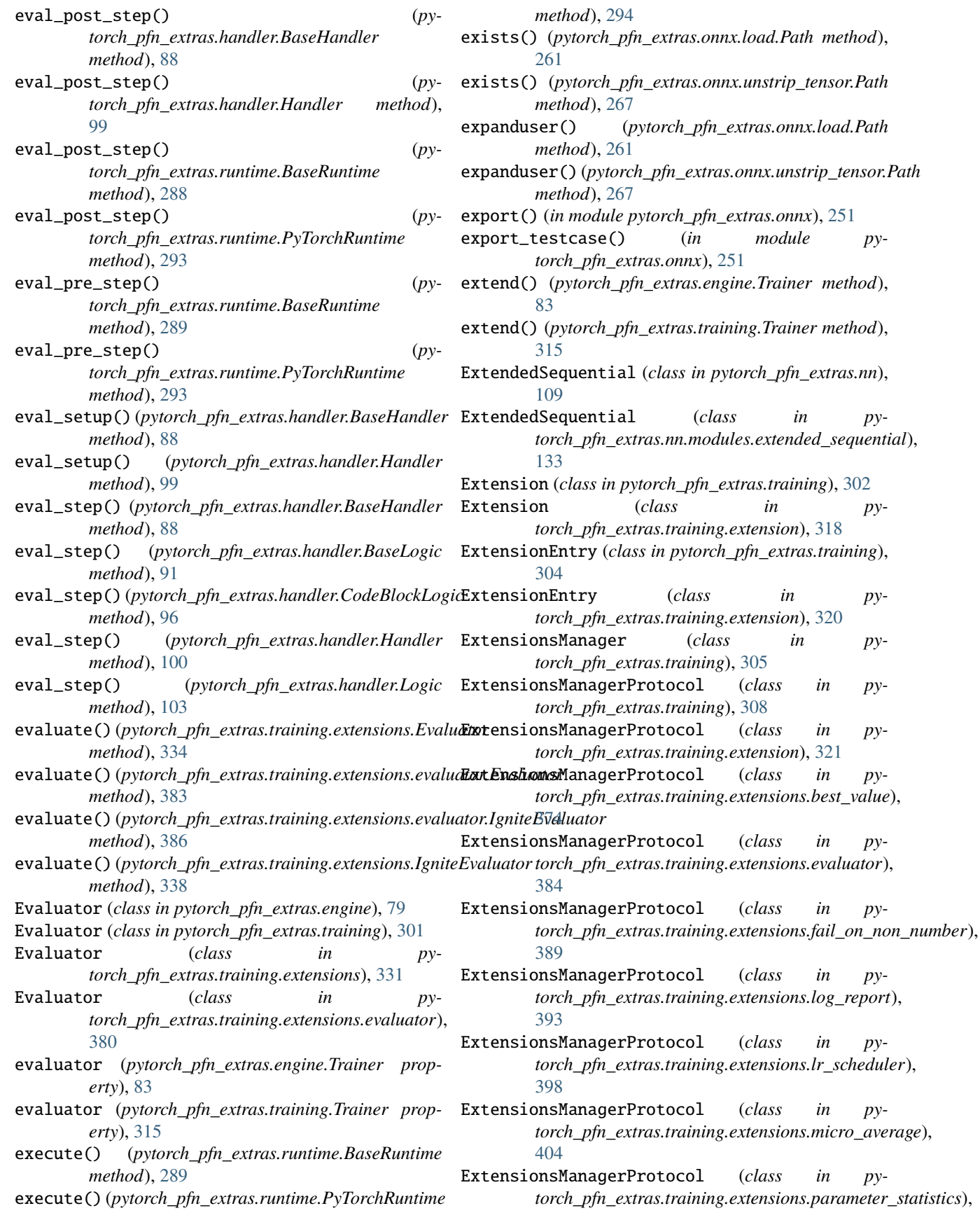

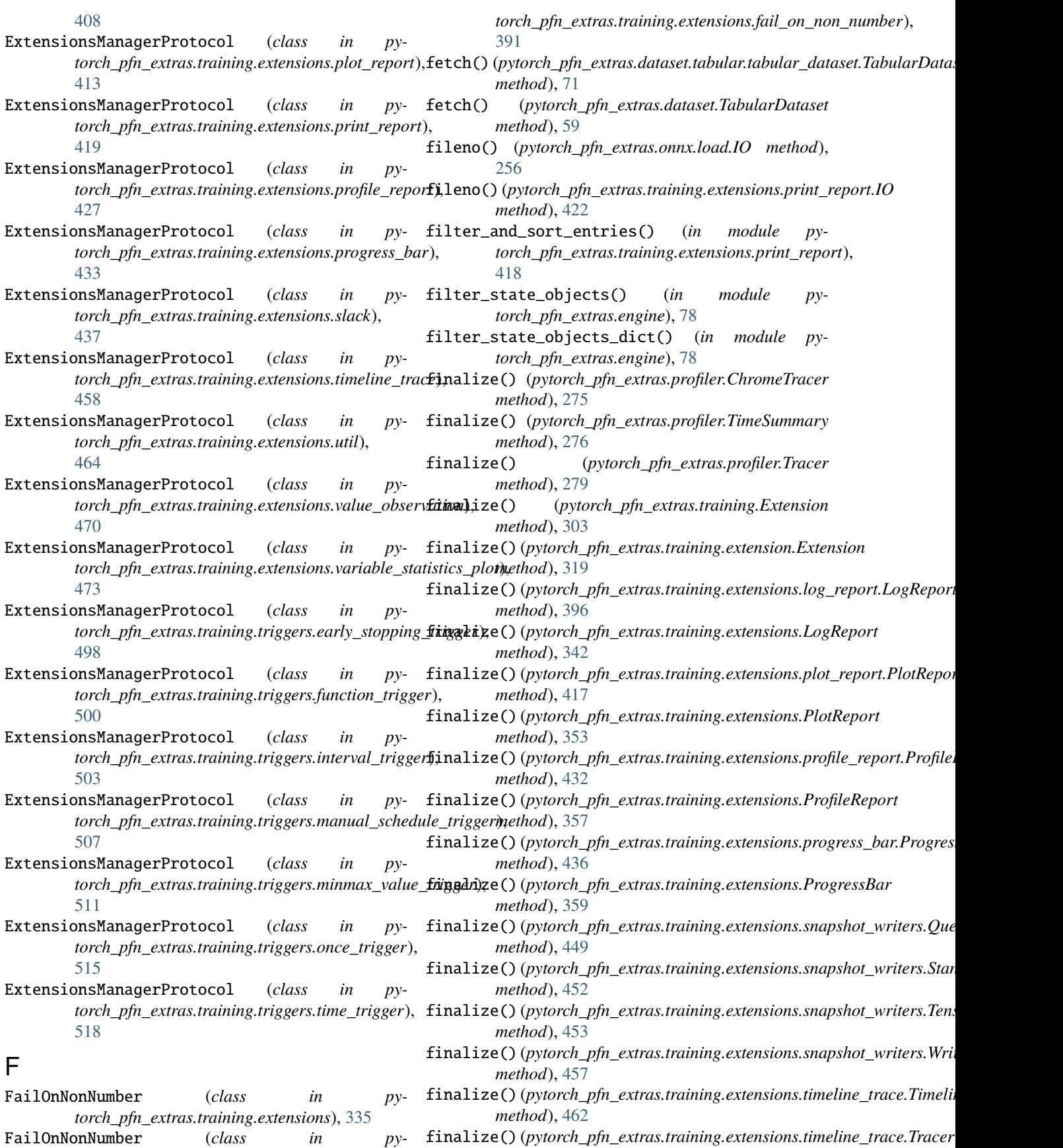

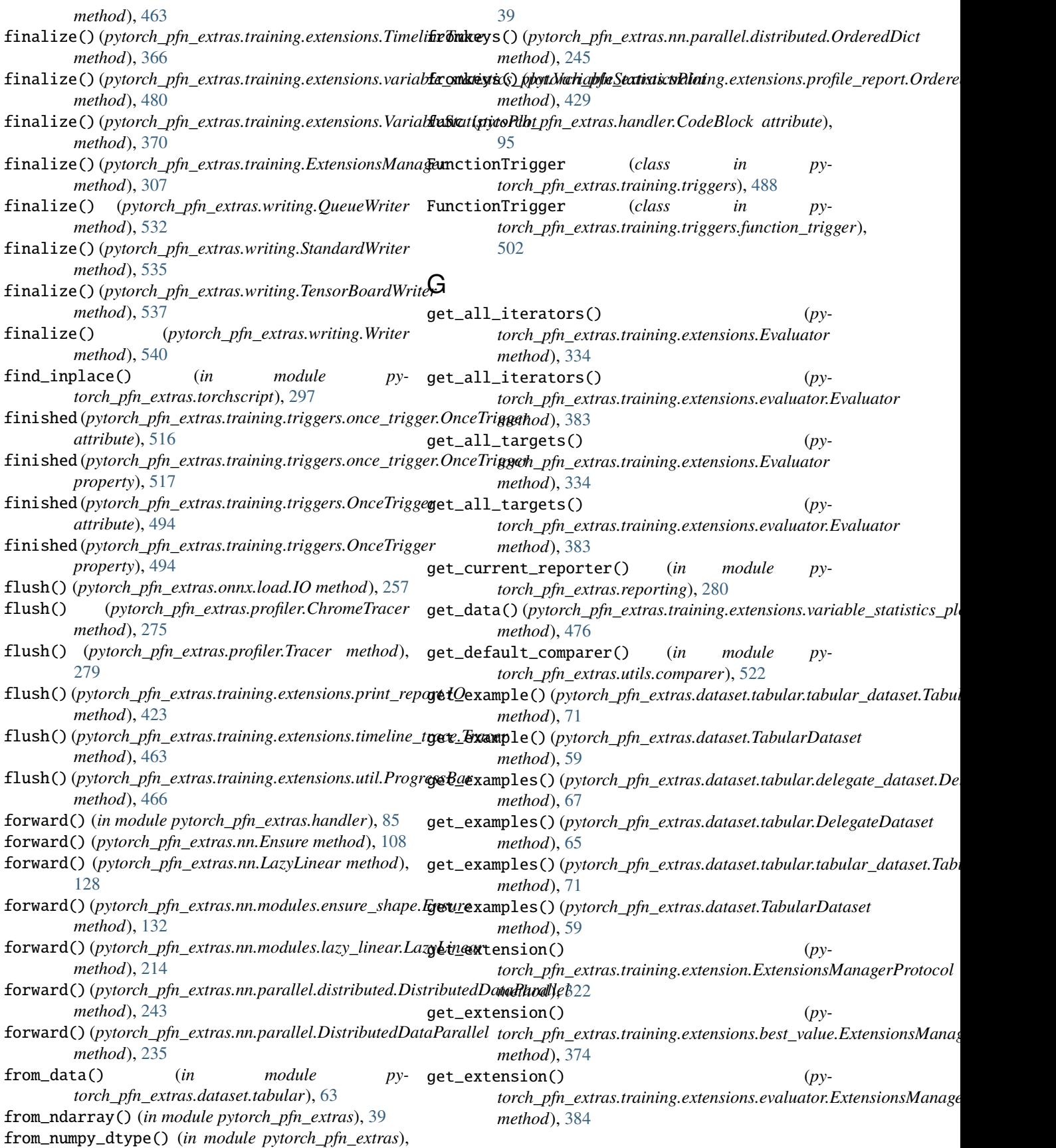

get\_extension() (*py*torch\_pfn\_extras.training.extensions.fail\_on\_non\_number.E**xvenkiopfnManagetRnotox9d**riggers.manual\_schedule\_trigger.Exter *method*), [390](#page-393-0) get\_extension() (*py*torch\_pfn\_extras.training.extensions.log\_report.Extensions**ManahgeyfR<u>r</u>ontras!.**training.triggers.minmax\_value\_trigger.Extensio *method*), [393](#page-396-0) get\_extension() (*py*torch\_pfn\_extras.training.extensions.lr\_scheduler.Extension**tMcInggerPvatwsal**raining.triggers.once\_trigger.ExtensionsManag *method*), [399](#page-402-0) get\_extension() (*py*torch\_pfn\_extras.training.extensions.micro\_average.Extensi**torsMapfingaxProsctral**ning.triggers.time\_trigger.ExtensionsManage *method*), [405](#page-408-0) get\_extension() (*pytorch\_pfn\_extras.training.extensions.parameter\_statistics.ExtensionsManagerProtocol torch\_pfn\_extras.nn.parallel.distributed*), *method*), [409](#page-412-0) get\_extension() (*py*torch\_pfn\_extras.training.extensions.plot\_report.Extensions**Methooge);**Bi&focol *method*), [414](#page-417-0) get\_extension() (*py*torch\_pfn\_extras.training.extensions.print\_report**.Gat**en**sions\$Q1(pgeePvlotpfnl**extras.training.extensions.util.ProgressBar *method*), [420](#page-423-0) get\_extension() (*pytorch\_pfn\_extras.training.extensions.profile\_report.ExtensionsManagerProtocol torch\_pfn\_extras.training.extensions.print\_report.PrintReport method*), [428](#page-431-0) get\_extension() (*pytorch\_pfn\_extras.training.extensions.progress\_bar.ExtensionsManagerProtocol torch\_pfn\_extras.training.extensions.PrintReport method*), [434](#page-437-0) get\_extension() (*pytorch\_pfn\_extras.training.extensions.slack.ExtensionsMana[gerP](#page-108-4)rotocol* 105 *method*), [438](#page-441-0) get\_extension() (*py*torch\_pfn\_extras.training.extensions.timeline\_trac**geExtensimiMem@e&pRnonal1**pfn\_extras.training.Trainer *method*), [459](#page-462-0) get\_extension() (*py*torch\_pfn\_extras.training.extensions.util.ExtensionsManage**nPethtod**), 1[335](#page-338-0) *method*), [465](#page-468-0) get\_extension() (*py*torch\_pfn\_extras.training.extensions.value\_observ**g&iontExtensionsMay**iQgerProtQi**o**ol module py*method*), [471](#page-474-0) get\_extension() (*pytorch\_pfn\_extras.training.extensions.variable\_statistics\_plot.ExtensionsManagerProtocol torch\_pfn\_extras.training.extensions.profile\_report*), *method*), [474](#page-477-0) get\_extension() (*pytorch\_pfn\_extras.training.ExtensionsManagerProtocol method*), [309](#page-312-0) get\_extension() (*py*torch\_pfn\_extras.training.triggers.early\_stopping\_trigger.E*xtélisionsManagerProtocol method*), [499](#page-502-0) get\_extension() (*pytorch\_pfn\_extras.training.triggers.function\_trigger.ExtensionsManag[erPro](#page-486-0)tocol method*), 483 *method*), [501](#page-504-0) get\_extension() (*pytorch\_pfn\_extras.training.triggers.interval\_trigger.ExtensionsManag[erPro](#page-501-0)tocol method*), 498 *method*), [504](#page-507-0) (*p*y- qet\_extension() (*p*y*method*), [507](#page-510-0) (py- get\_extension() (py*method*), [512](#page-515-0) get\_extension() (*pymethod*), [515](#page-518-0) get\_extension() (*pymethod*), [519](#page-522-0) get\_foreach\_wrapper() (*in module py-*[239](#page-242-0) get\_iterator() (*pytorch\_pfn\_extras.training.extensions.Evaluator* get\_iterator() (*pytorch\_pfn\_extras.training.extensions.evaluator.Evaluator method*), [383](#page-386-0) *method*), [467](#page-470-0) get\_log\_report() (*pymethod*), [425](#page-428-0) get\_log\_report() (*pymethod*), [354](#page-357-0) get\_logger() (*in module pytorch\_pfn\_extras.logging*), get\_optimizer() (*pytorch\_pfn\_extras.engine.Trainer method*), [83](#page-86-0) *method*), [315](#page-318-0) get\_target() (*pytorch\_pfn\_extras.training.extensions.Evaluator* get\_target() (*pytorch\_pfn\_extras.training.extensions.evaluator.Evaluator method*), [383](#page-386-0) *torch\_pfn\_extras.profiler*), [272](#page-275-2) get\_time\_summary() (*in module py-*[426](#page-429-1) get\_tracer() (*in module pytorch\_pfn\_extras.profiler*), [272](#page-275-2) get\_tracer() (*in module pytorch\_pfn\_extras.training.extensions.timeline\_trace*), get\_training\_length() (*pytorch\_pfn\_extras.training.trigger.IntervalTrigger* get\_training\_length() (*py*torch\_pfn\_extras.training.triggers.early\_stopping\_trigger.EarlySt get\_training\_length() (*py-*

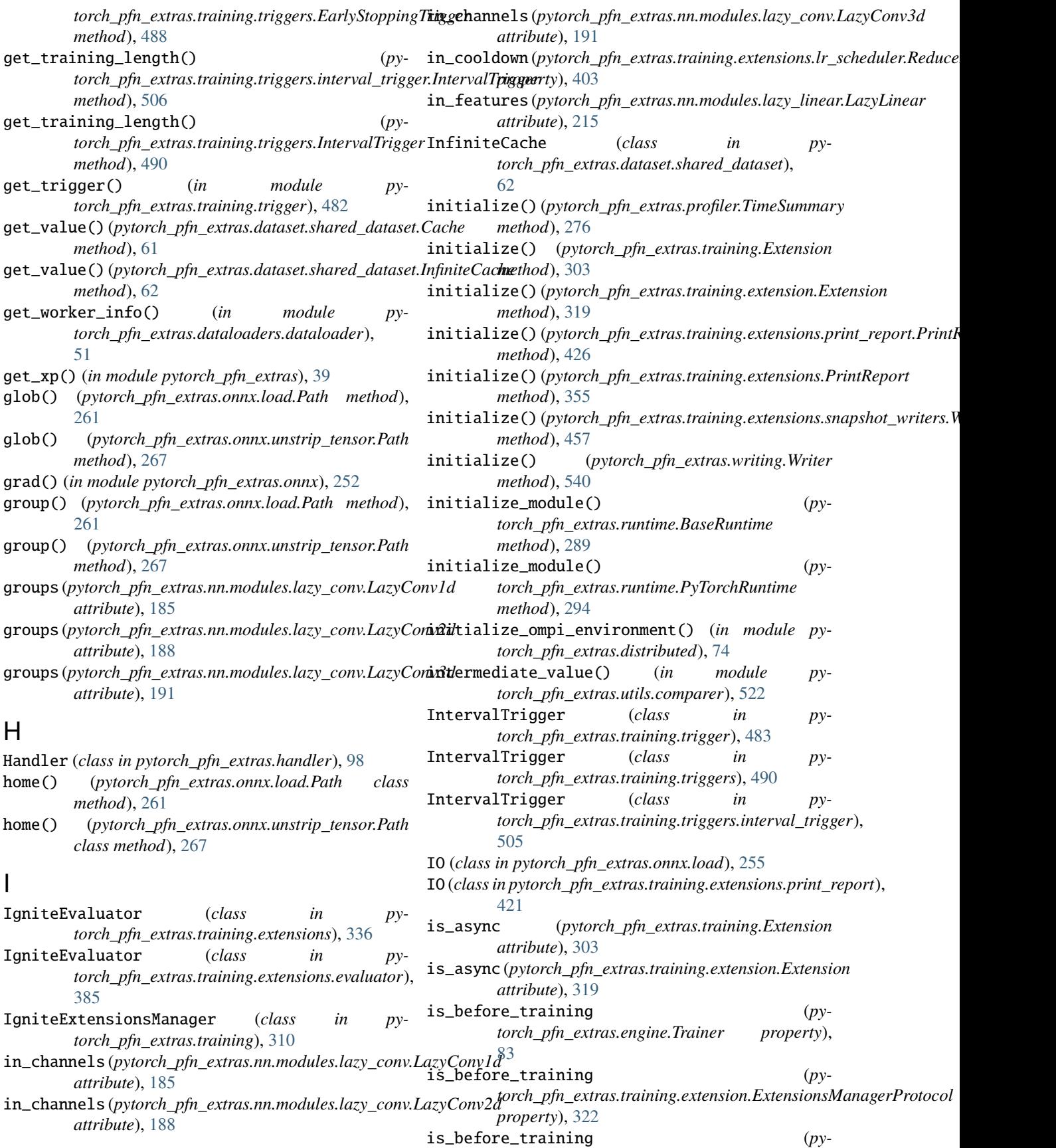

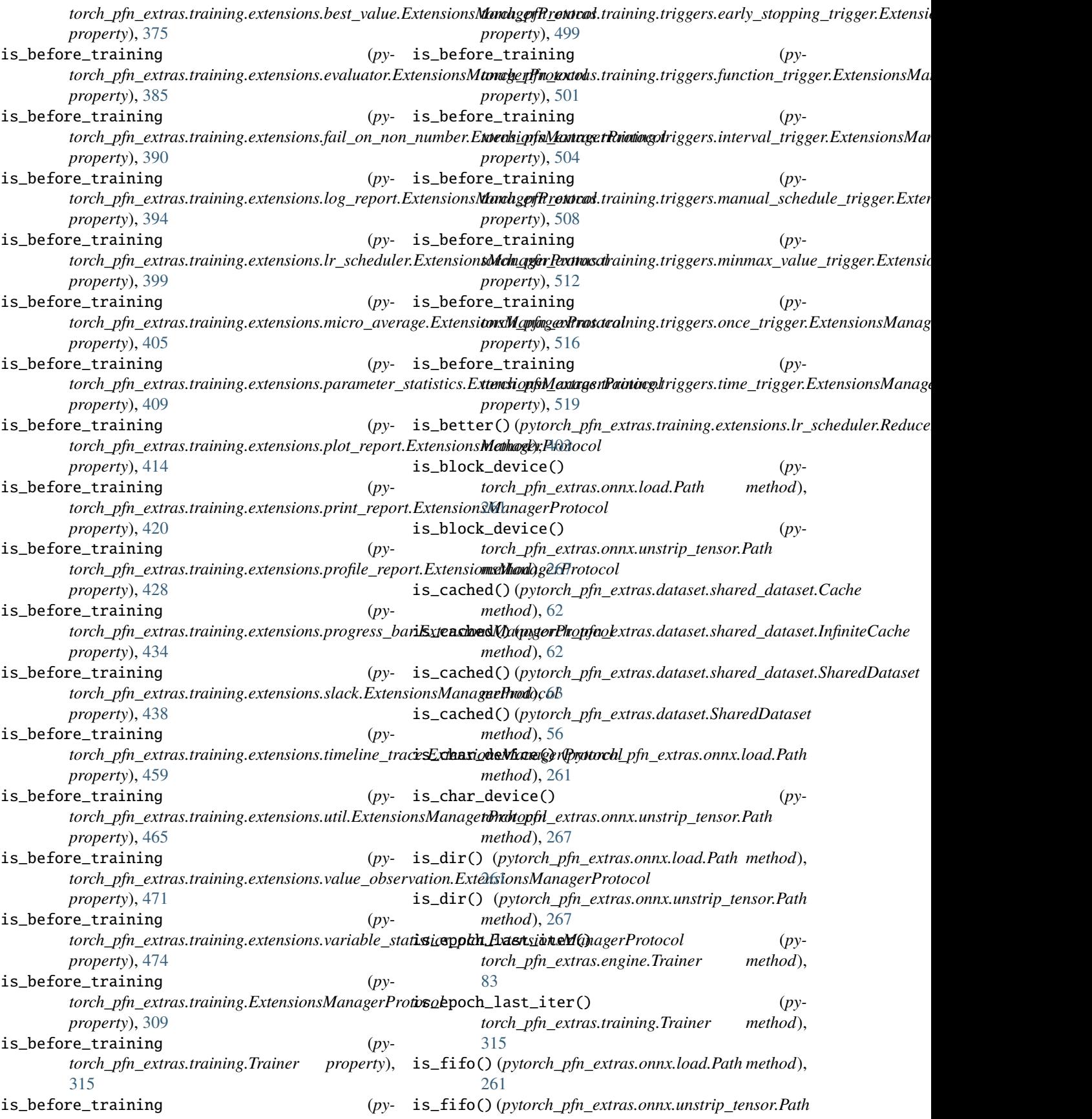

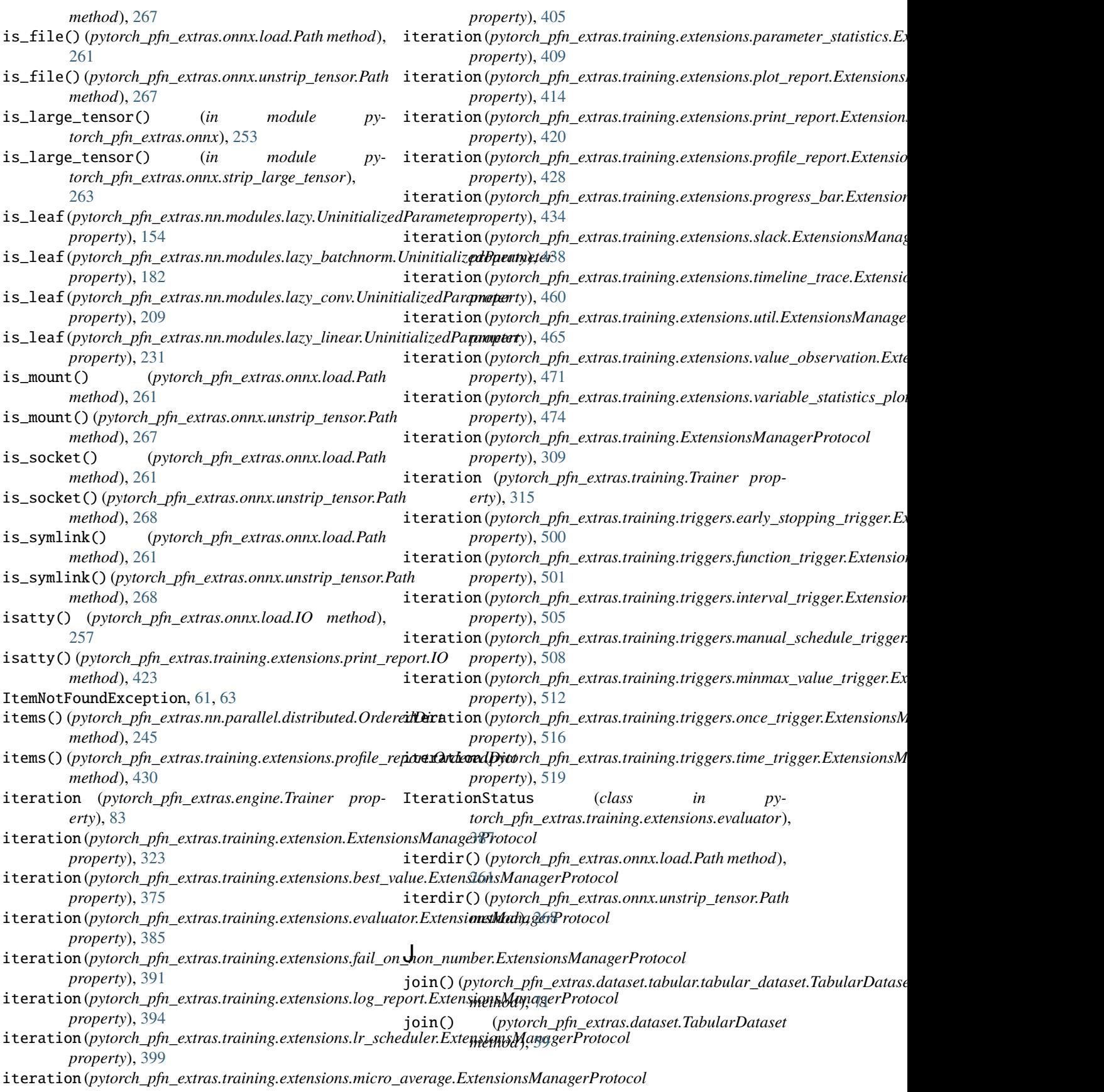

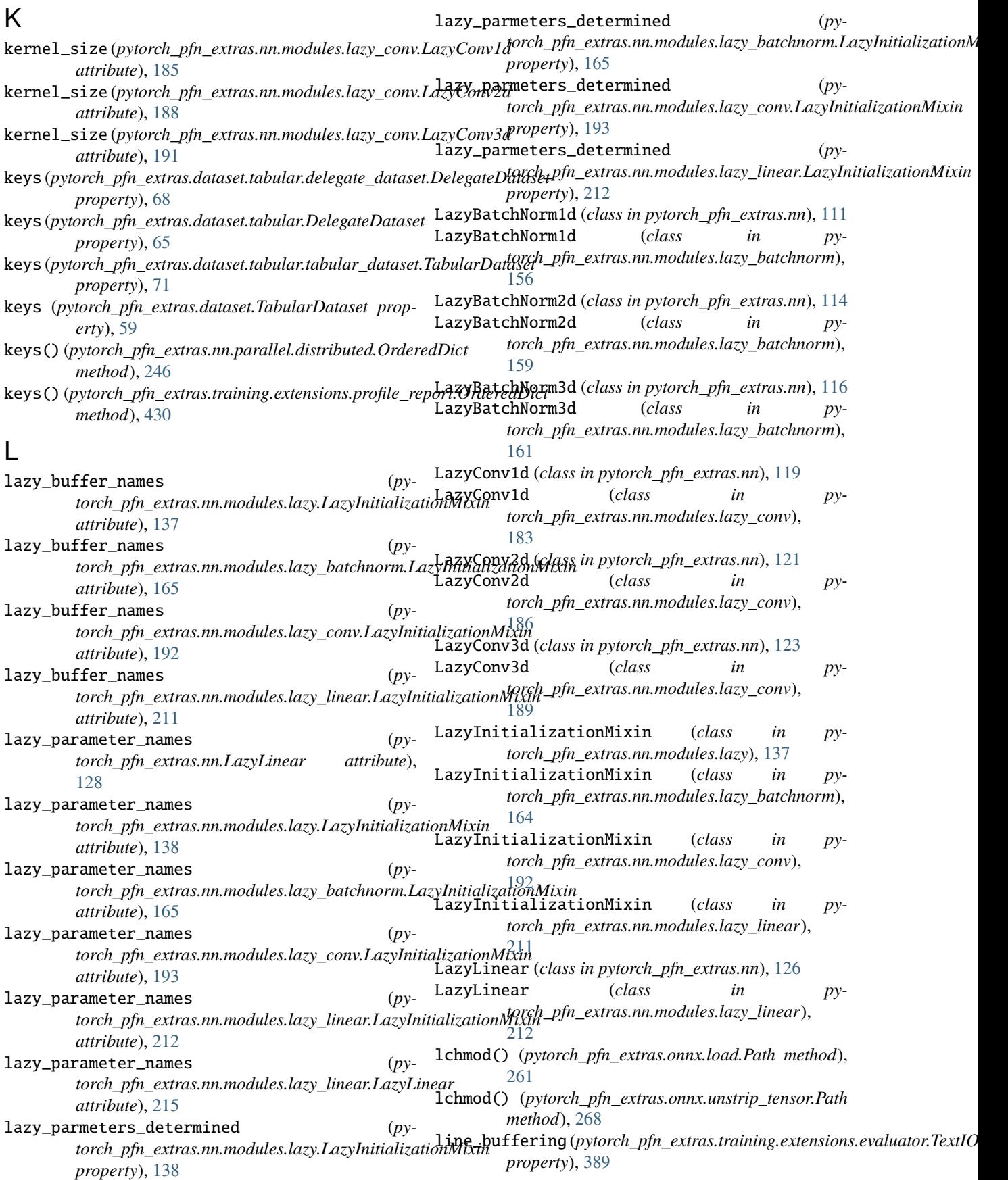

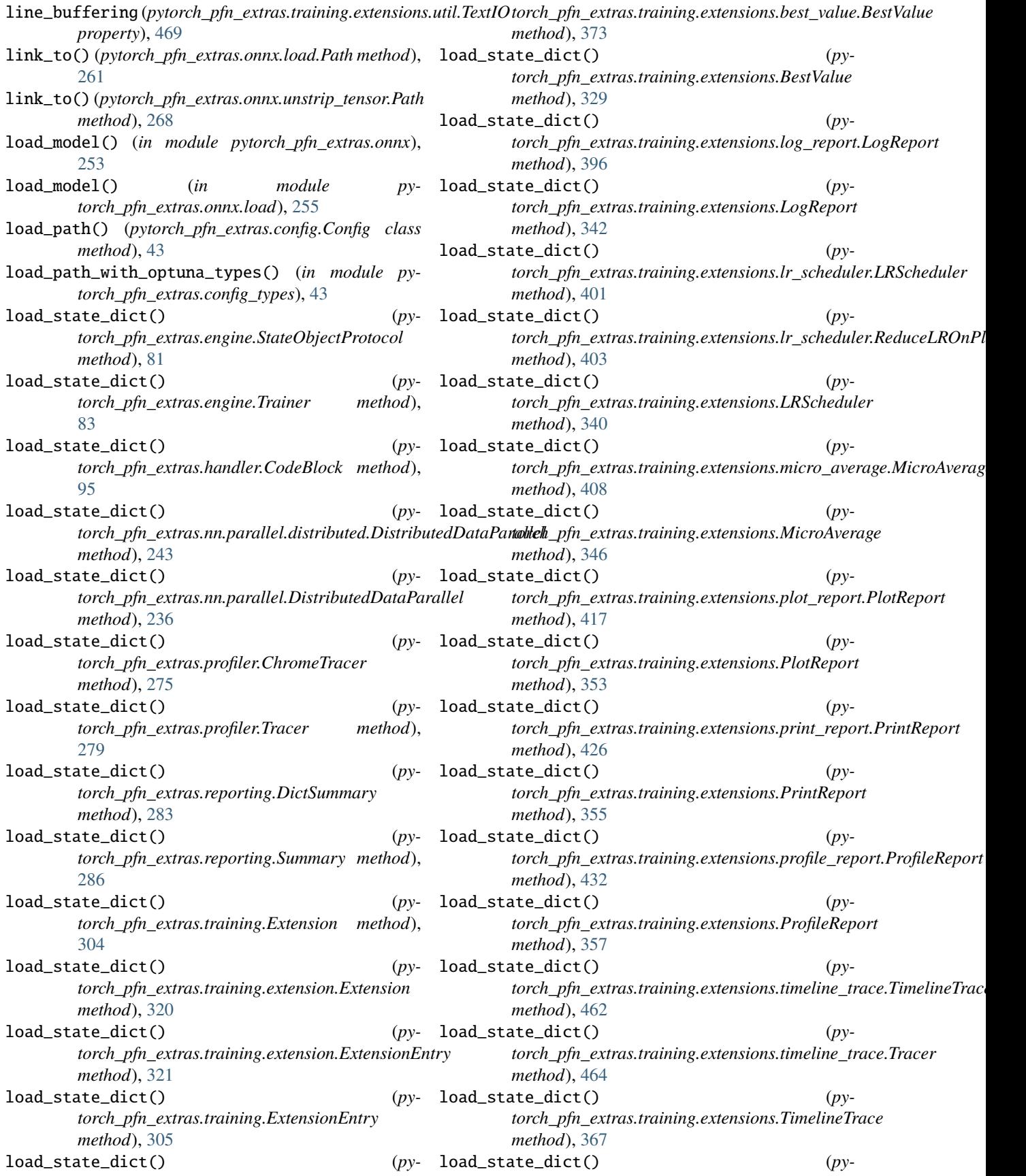

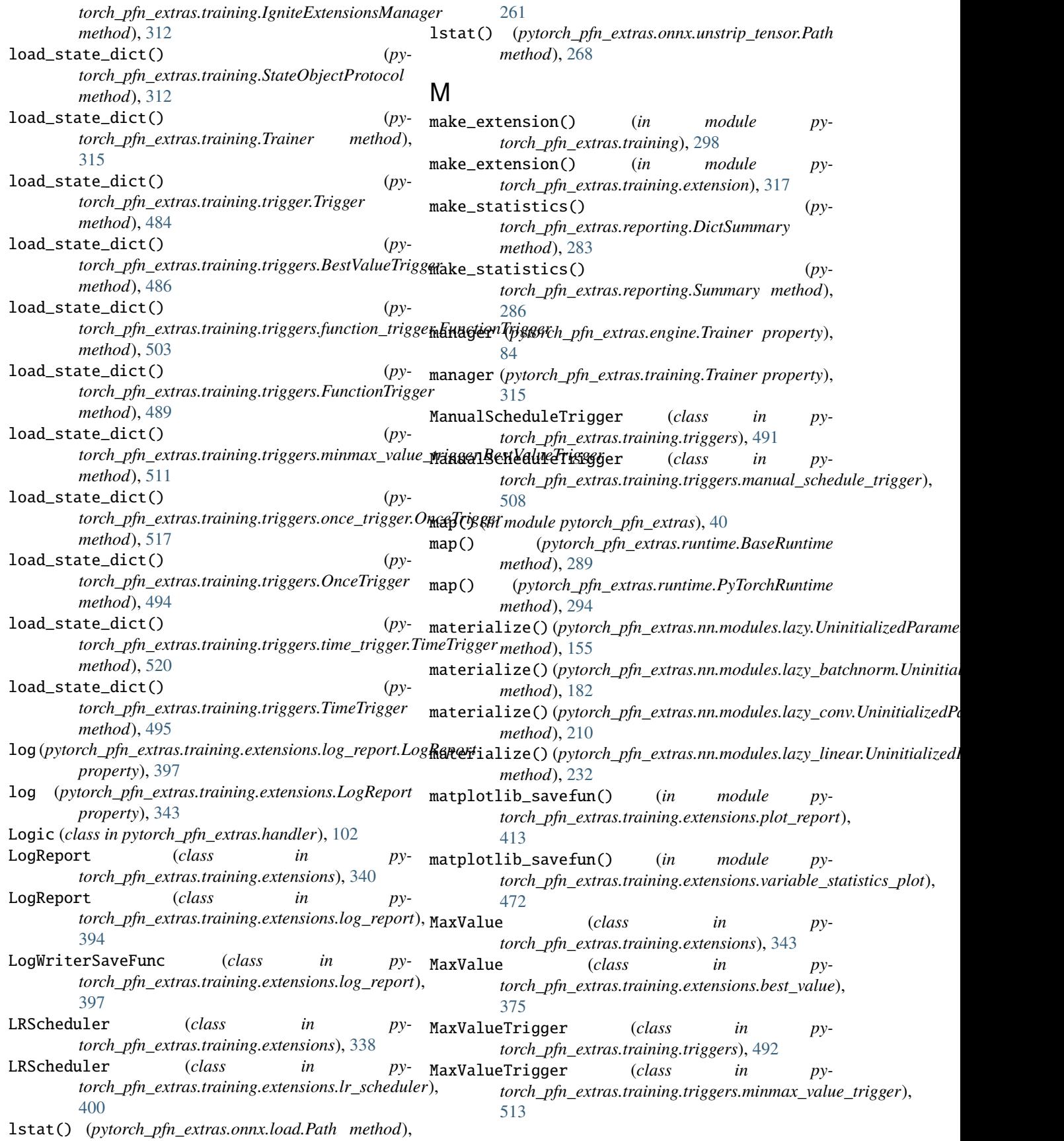

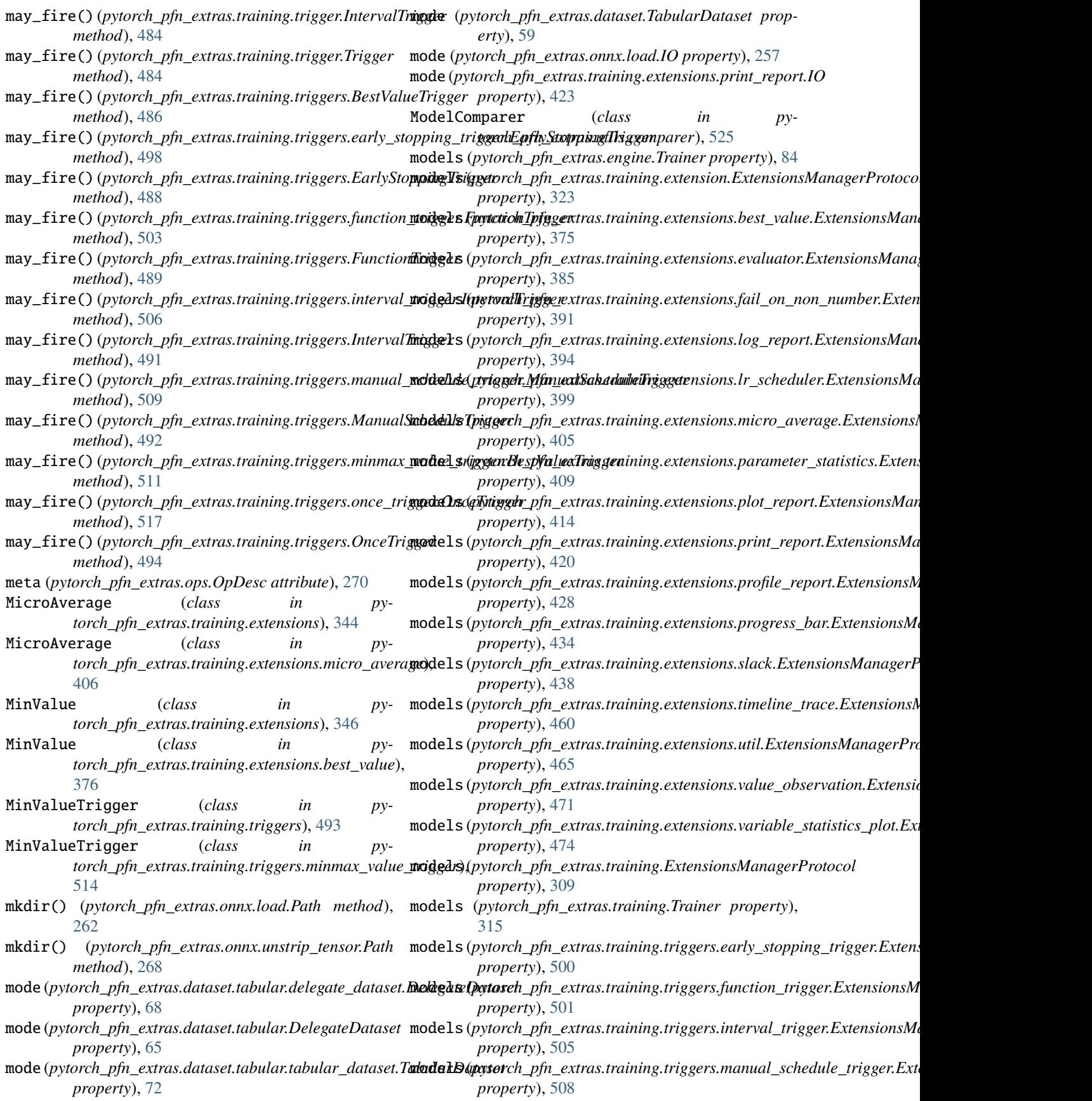

```
models (pytorch_pfn_extras.training.triggers.minmax_value_trigger.ExtensionsManagerProtocol
pytorch_pfn_extras.profiler, 271
        property), 512
models(pytorch_pfn_extras.training.triggers.once_trigger.Extenpytokkhu@fnPexterals.runtime287
        property), 516
models (pytorch_pfn_extras.training.triggers.time_trigger.ExtensionsManagerProtocol
pytorch_pfn_extras.torchscript, 297
        property), 519
module
    pytorch_pfn_extras, 37
    pytorch_pfn_extras.config, 42
    pytorch_pfn_extras.config_types, 43
    pytorch_pfn_extras.cuda, 44
    pytorch_pfn_extras.dataloaders, 45
    pytorch_pfn_extras.dataloaders.dataloader,
        48
    pytorch_pfn_extras.dataloaders.utils, 55
    pytorch_pfn_extras.dataset, 56
    pytorch_pfn_extras.dataset.shared_dataset,
        61
    pytorch_pfn_extras.dataset.tabular, 63
    pytorch_pfn_extras.dataset.tabular.delegate_datase\theta\!\!\!\!\beta\!\!\!\beta66
    pytorch_pfn_extras.dataset.tabular.tabular_dataset,
404
        68
    pytorch_pfn_extras.distributed, 73
    pytorch_pfn_extras.engine, 75
    pytorch_pfn_extras.handler, 85
    pytorch_pfn_extras.logging, 105
    pytorch_pfn_extras.nn, 105
    pytorch_pfn_extras.nn.modules, 129
    pytorch_pfn_extras.nn.modules.ensure_shape,
        129
    pytorch_pfn_extras.nn.modules.extended_sequential,
433
        133
    pytorch_pfn_extras.nn.modules.lazy, 136
    pytorch_pfn_extras.nn.modules.lazy_batchnorm,
pytorch_pfn_extras.training.extensions.snapshot_writers,
        156
    pytorch_pfn_extras.nn.modules.lazy_conv,
        183
    pytorch_pfn_extras.nn.modules.lazy_linear,
        210
    pytorch_pfn_extras.nn.parallel, 232
    pytorch_pfn_extras.nn.parallel.distributed,
        238
    pytorch_pfn_extras.onnx, 249
    pytorch_pfn_extras.onnx.load, 254
    pytorch_pfn_extras.onnx.pfto_exporter,
        263
    pytorch_pfn_extras.onnx.strip_large_tensor,
        263
    pytorch_pfn_extras.onnx.symbolic_registry,
        264
    pytorch_pfn_extras.onnx.unstrip_tensor,
        264
    pytorch_pfn_extras.ops, 269
                                                     pytorch_pfn_extras.reporting, 280
                                                     pytorch_pfn_extras.testing, 297
                                                     pytorch_pfn_extras.training, 298
                                                     pytorch_pfn_extras.training.extension,
                                                         317
                                                     pytorch_pfn_extras.training.extensions,
                                                         323
                                                     pytorch_pfn_extras.training.extensions.best_value,
                                                         371
                                                     pytorch_pfn_extras.training.extensions.evaluator,
                                                         378
                                                     pytorch_pfn_extras.training.extensions.fail_on_non_num
                                                         389
                                                     pytorch_pfn_extras.training.extensions.log_report,
                                                         392
                                                     pytorch_pfn_extras.training.extensions.lr_scheduler,
                                                     pytorch_pfn_extras.training.extensions.micro_average,
                                                     pytorch_pfn_extras.training.extensions.parameter_stati
                                                         408
                                                     pytorch_pfn_extras.training.extensions.plot_report,
                                                         413
                                                     pytorch_pfn_extras.training.extensions.print_report,
                                                         418
                                                     pytorch_pfn_extras.training.extensions.profile_report,
                                                         426
                                                     pytorch_pfn_extras.training.extensions.progress_bar,
                                                     pytorch_pfn_extras.training.extensions.slack,
                                                         437
                                                         444
                                                     pytorch_pfn_extras.training.extensions.timeline_trace,
                                                         458
                                                     pytorch_pfn_extras.training.extensions.util,
                                                         464
                                                     pytorch_pfn_extras.training.extensions.value_observati
                                                         469
                                                     pytorch_pfn_extras.training.extensions.variable_statis
                                                         472
                                                     pytorch_pfn_extras.training.manager, 480
                                                     pytorch_pfn_extras.training.metrics, 481
                                                     pytorch_pfn_extras.training.trigger, 482
                                                     pytorch_pfn_extras.training.triggers, 485
                                                     pytorch_pfn_extras.training.triggers.early_stopping_tr
                                                         496
                                                     pytorch_pfn_extras.training.triggers.function_trigger,
                                                         500
                                                     pytorch_pfn_extras.training.triggers.interval_trigger,
                                                         503
```
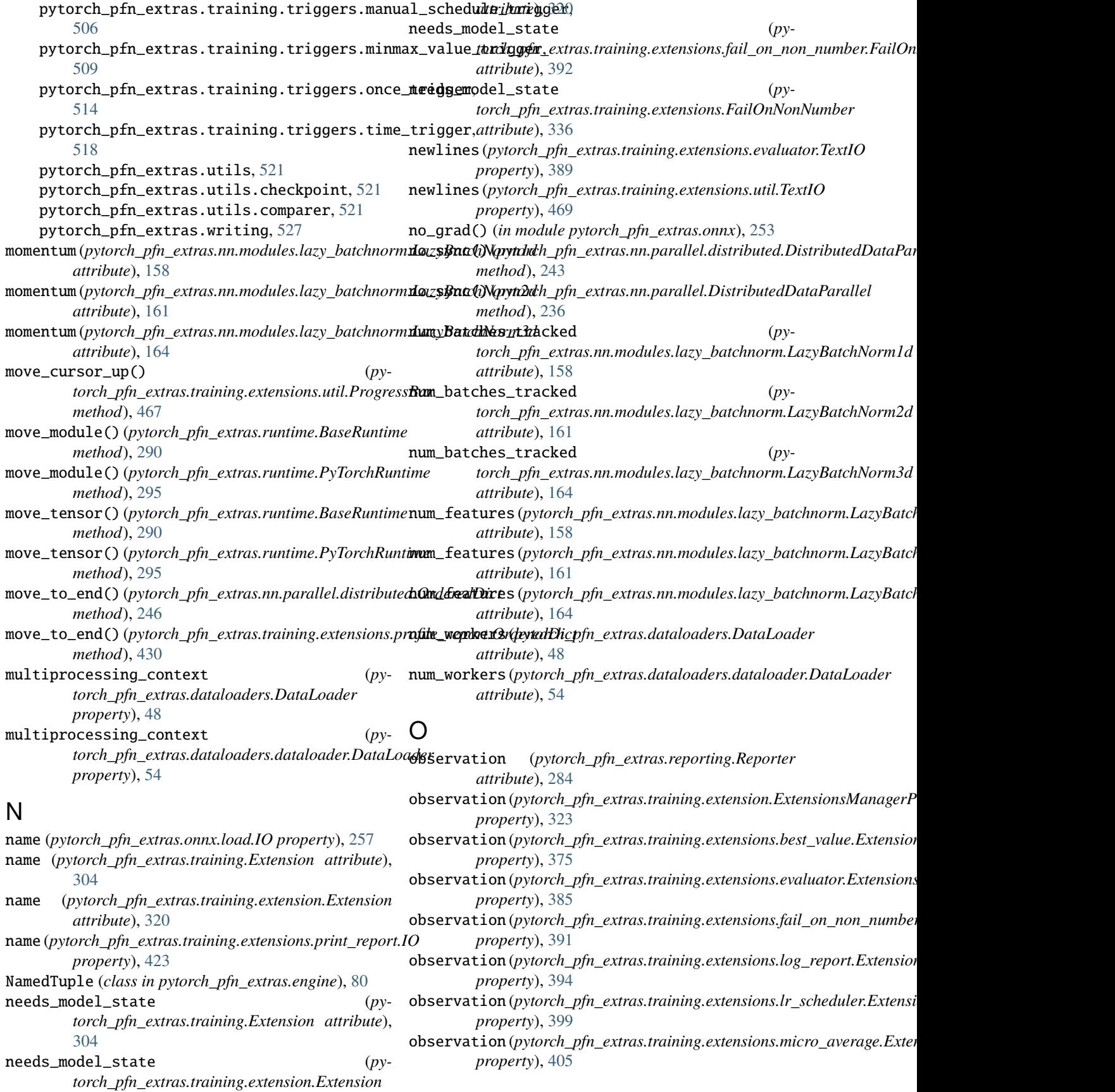

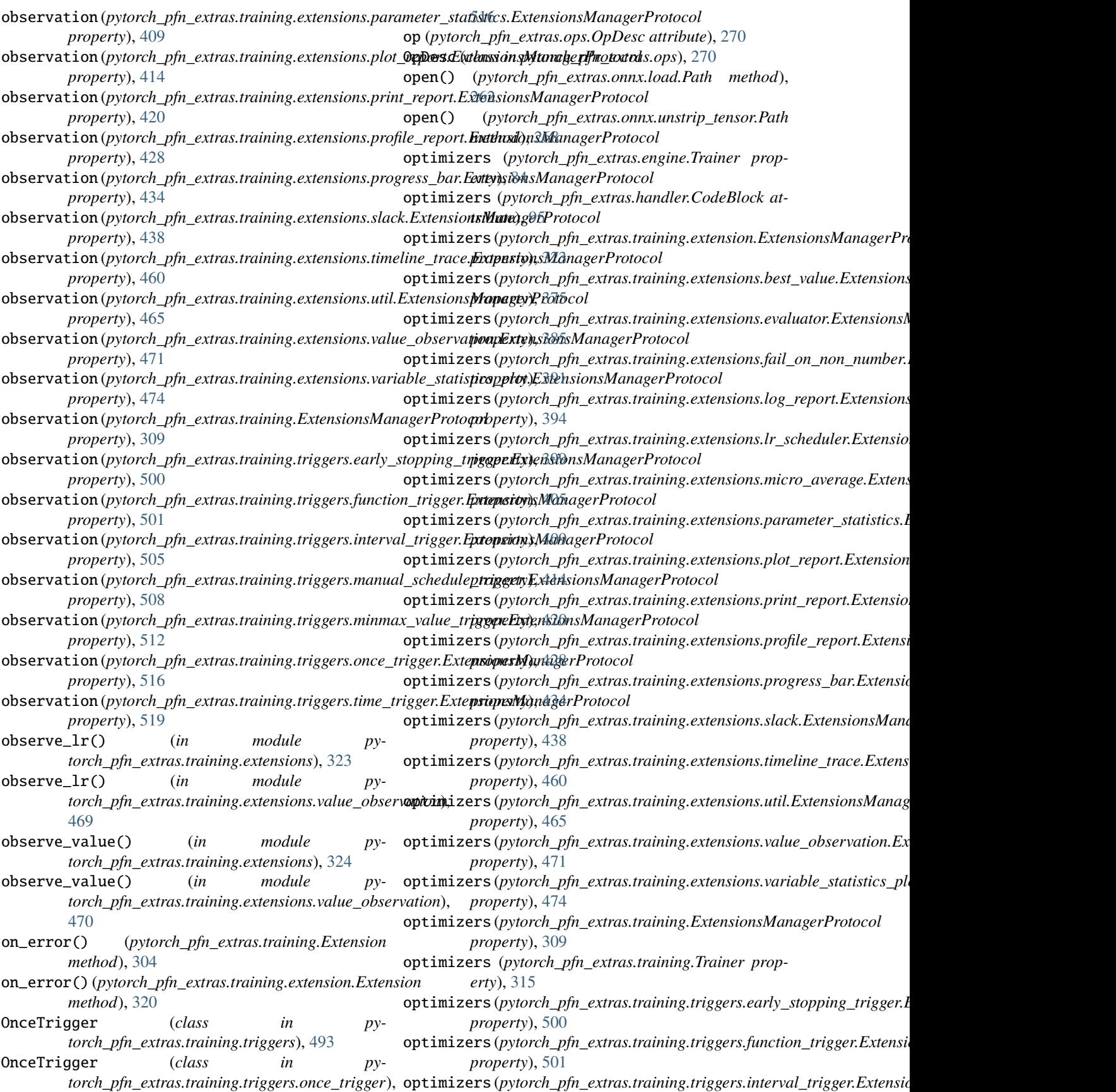
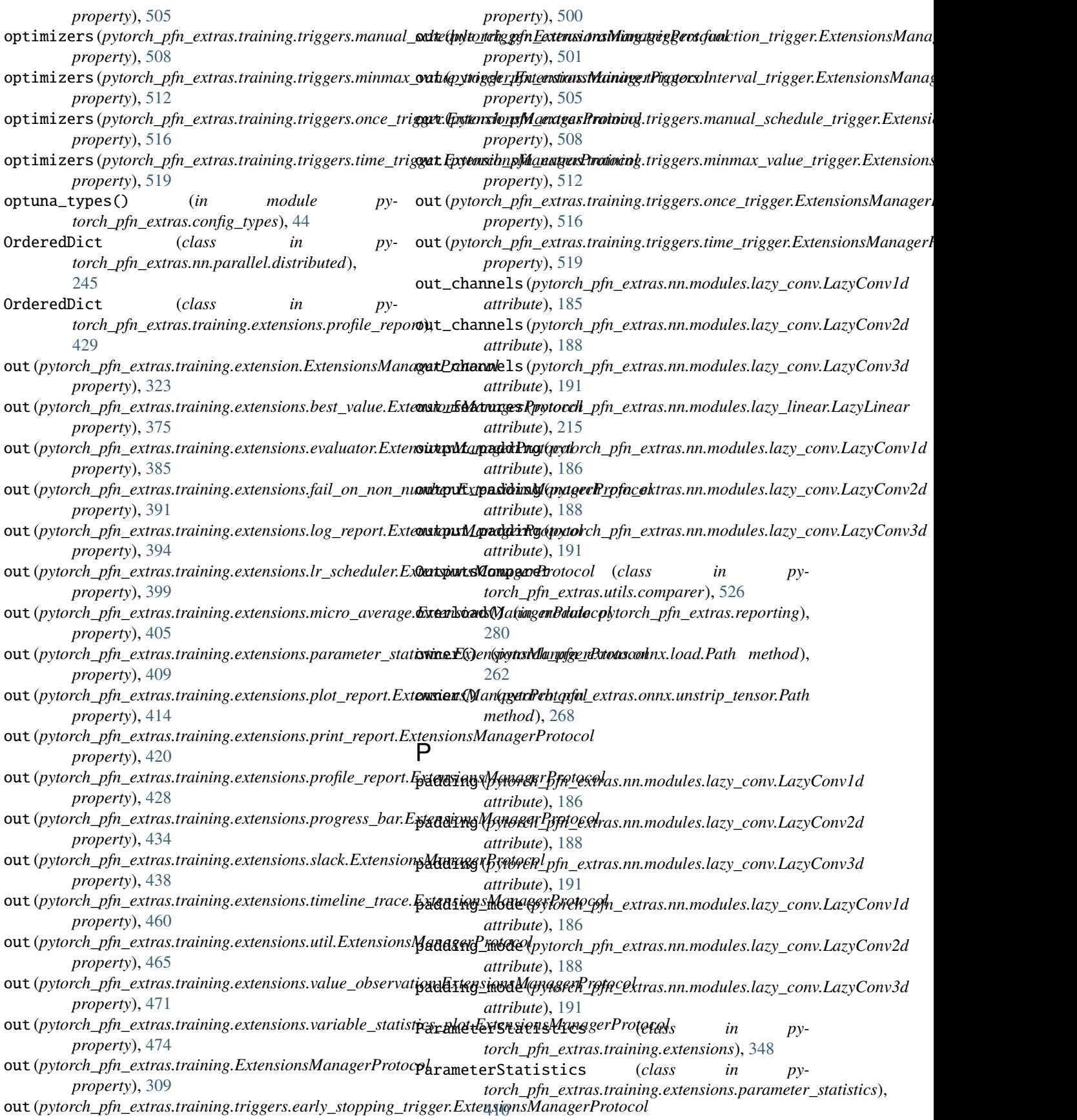

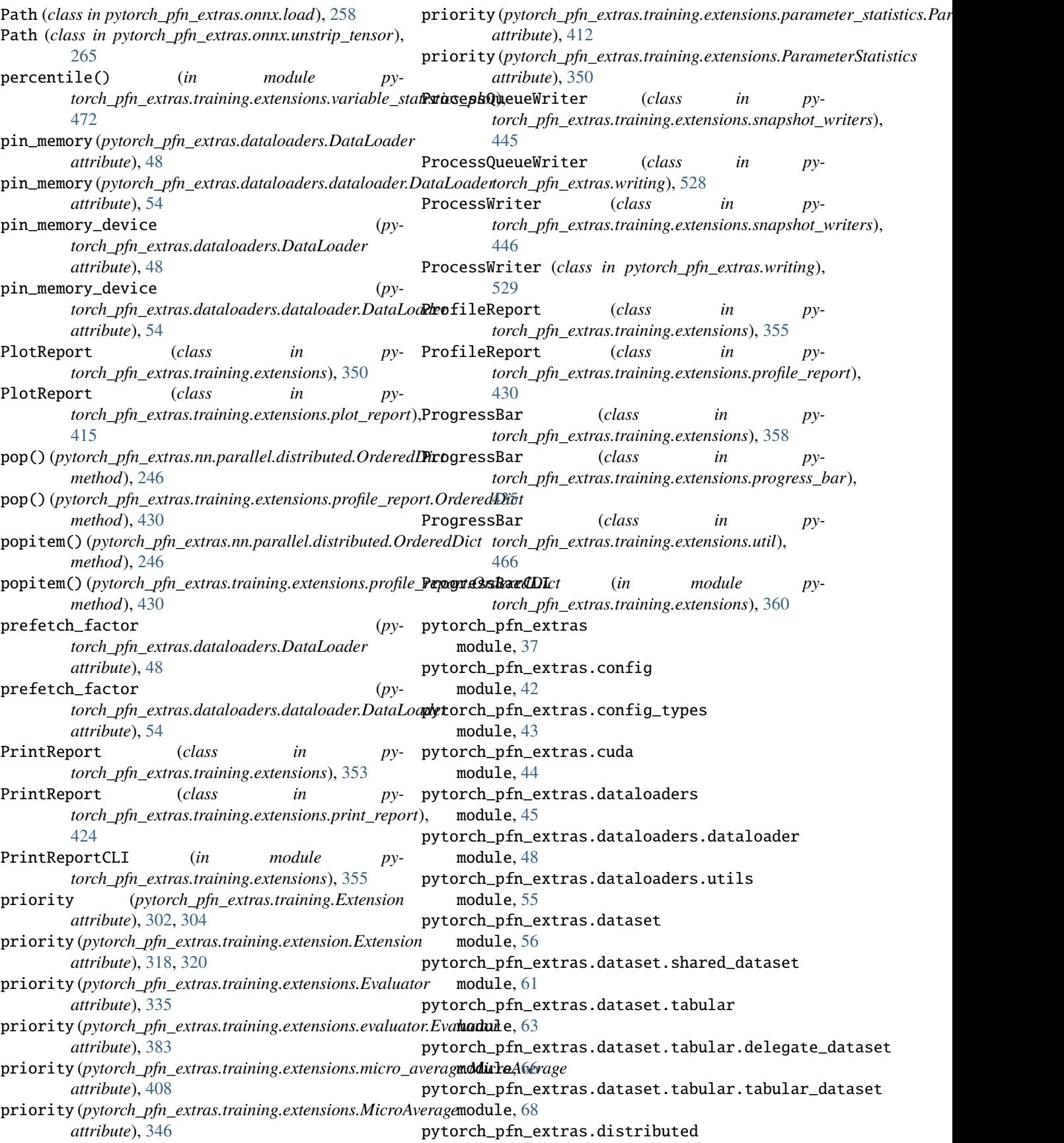

module, [73](#page-76-0) pytorch\_pfn\_extras.engine module, [75](#page-78-0) pytorch\_pfn\_extras.handler module, [85](#page-88-0) pytorch\_pfn\_extras.logging module, [105](#page-108-0) pytorch\_pfn\_extras.nn module, [105](#page-108-0) pytorch\_pfn\_extras.nn.modules module, [129](#page-132-0) pytorch\_pfn\_extras.nn.modules.ensure\_shape module, [129](#page-132-0) module, [133](#page-136-0) pytorch\_pfn\_extras.nn.modules.lazy module, [136](#page-139-0) module, [156](#page-159-0) pytorch\_pfn\_extras.nn.modules.lazy\_conv module, [183](#page-186-0) pytorch\_pfn\_extras.nn.modules.lazy\_linear module, [210](#page-213-0) pytorch\_pfn\_extras.nn.parallel module, [232](#page-235-0) pytorch\_pfn\_extras.nn.parallel.distributed module, [238](#page-241-0) pytorch\_pfn\_extras.onnx module, [249](#page-252-0) pytorch\_pfn\_extras.onnx.load module, [254](#page-257-0) pytorch\_pfn\_extras.onnx.pfto\_exporter module, [263](#page-266-0) pytorch\_pfn\_extras.onnx.strip\_large\_tensor module, [263](#page-266-0) pytorch\_pfn\_extras.onnx.symbolic\_registry module, [264](#page-267-0) pytorch\_pfn\_extras.onnx.unstrip\_tensor module, [264](#page-267-0) pytorch\_pfn\_extras.ops module, [269](#page-272-0) pytorch\_pfn\_extras.profiler module, [271](#page-274-0) pytorch\_pfn\_extras.reporting module, [280](#page-283-0) pytorch\_pfn\_extras.runtime module, [287](#page-290-0) pytorch\_pfn\_extras.testing module, [297](#page-300-0) pytorch\_pfn\_extras.torchscript module, [297](#page-300-0) pytorch\_pfn\_extras.training module, [298](#page-301-0) pytorch\_pfn\_extras.training.extension

pytorch\_pfn\_extras.nn.modules.extended\_sequent**i**yxtlorch\_pfn\_extras.training.extensions.micro\_average pytorch\_pfn\_extras.nn.modules.lazy\_batchnorm pytorch\_pfn\_extras.training.extensions.plot\_report module, [317](#page-320-0) pytorch\_pfn\_extras.training.extensions module, [323](#page-326-0) pytorch\_pfn\_extras.training.extensions.best\_value module, [371](#page-374-0) pytorch\_pfn\_extras.training.extensions.evaluator module, [378](#page-381-0) pytorch\_pfn\_extras.training.extensions.fail\_on\_non\_number module, [389](#page-392-0) pytorch\_pfn\_extras.training.extensions.log\_report module, [392](#page-395-0) pytorch\_pfn\_extras.training.extensions.lr\_scheduler module, [398](#page-401-0) module, [404](#page-407-0) pytorch\_pfn\_extras.training.extensions.parameter\_statistic module, [408](#page-411-0) module, [413](#page-416-0) pytorch\_pfn\_extras.training.extensions.print\_report module, [418](#page-421-0) pytorch\_pfn\_extras.training.extensions.profile\_report module, [426](#page-429-0) pytorch\_pfn\_extras.training.extensions.progress\_bar module, [433](#page-436-0) pytorch\_pfn\_extras.training.extensions.slack module, [437](#page-440-0) pytorch\_pfn\_extras.training.extensions.snapshot\_writers module, [444](#page-447-0) pytorch\_pfn\_extras.training.extensions.timeline\_trace module, [458](#page-461-0) pytorch\_pfn\_extras.training.extensions.util module, [464](#page-467-0) pytorch\_pfn\_extras.training.extensions.value\_observation module, [469](#page-472-0) pytorch\_pfn\_extras.training.extensions.variable\_statistics module, [472](#page-475-0) pytorch\_pfn\_extras.training.manager module, [480](#page-483-0) pytorch\_pfn\_extras.training.metrics module, [481](#page-484-0) pytorch\_pfn\_extras.training.trigger module, [482](#page-485-0) pytorch\_pfn\_extras.training.triggers module, [485](#page-488-0) pytorch\_pfn\_extras.training.triggers.early\_stopping\_trigger module, [496](#page-499-0) pytorch\_pfn\_extras.training.triggers.function\_trigger module, [500](#page-503-0) pytorch\_pfn\_extras.training.triggers.interval\_trigger module, [503](#page-506-0) pytorch\_pfn\_extras.training.triggers.manual\_schedule\_trigger module, [506](#page-509-0) pytorch\_pfn\_extras.training.triggers.minmax\_value\_trigger

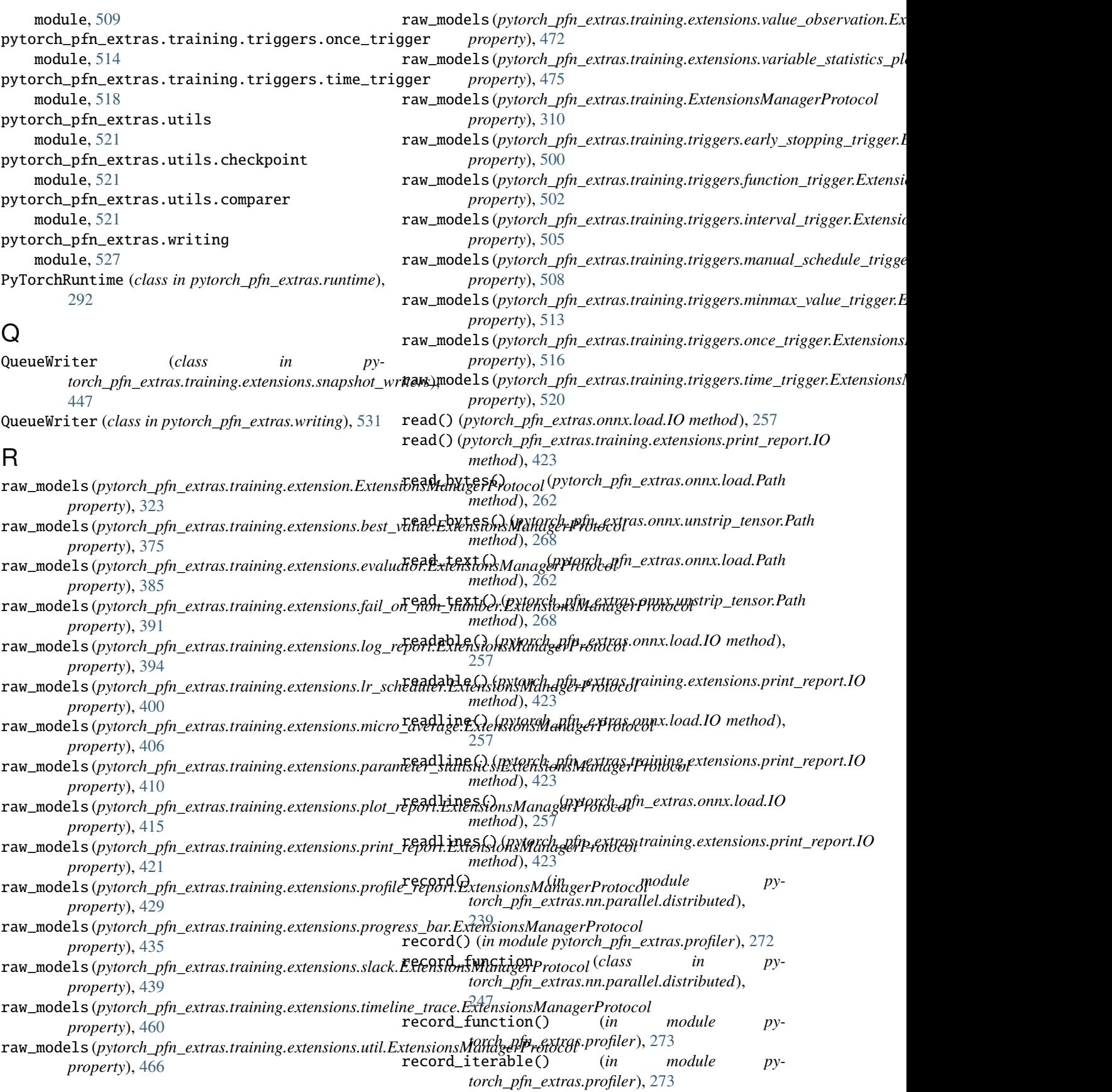

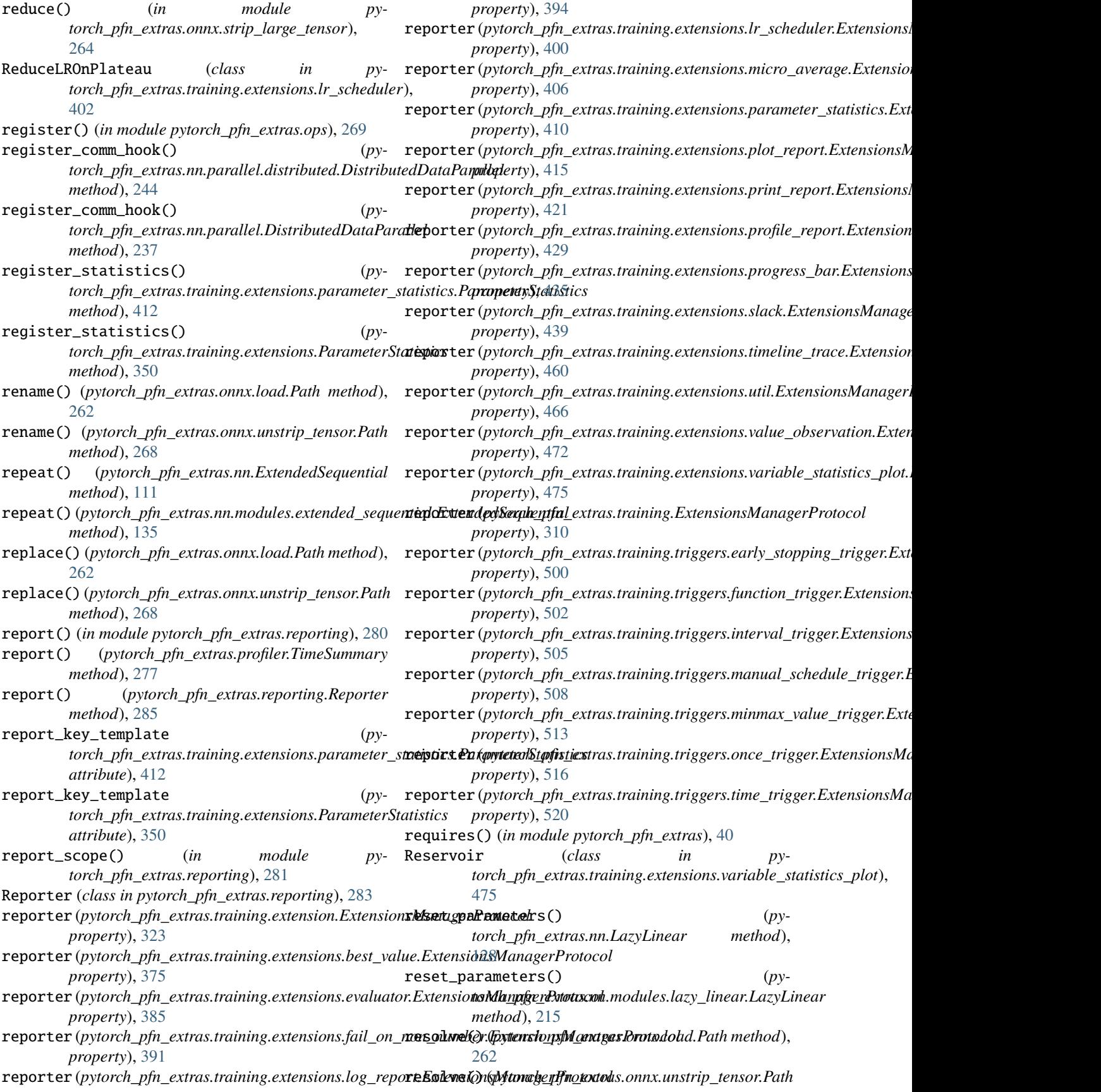

*method*), [268](#page-271-0) rglob() (*pytorch\_pfn\_extras.onnx.load.Path method*), [262](#page-265-0) rglob() (*pytorch\_pfn\_extras.onnx.unstrip\_tensor.Path method*), [269](#page-272-0) rmdir() (*pytorch\_pfn\_extras.onnx.load.Path method*), [262](#page-265-0) rmdir() (*pytorch\_pfn\_extras.onnx.unstrip\_tensor.Path method*), [269](#page-272-0) run() (*pytorch\_pfn\_extras.engine.Evaluator method*), [80](#page-83-0) run() (*pytorch\_pfn\_extras.engine.Trainer method*), [84](#page-87-0) run() (*pytorch\_pfn\_extras.training.Evaluator method*), [301](#page-304-0) run() (*pytorch\_pfn\_extras.training.Trainer method*), [315](#page-318-0) run\_iteration() (*pytorch\_pfn\_extras.training.ExtensionsManager method*), [308](#page-311-0) run\_jit\_pass() (*in module pytorch\_pfn\_extras.torchscript*), [297](#page-300-0) running\_mean (*pytorch\_pfn\_extras.nn.LazyBatchNorm1d attribute*), [114](#page-117-0) running\_mean (*pytorch\_pfn\_extras.nn.LazyBatchNorm2d attribute*), [116](#page-119-0) running\_mean (*pytorch\_pfn\_extras.nn.LazyBatchNorm3d attribute*), [118](#page-121-0) running\_mean(*pytorch\_pfn\_extras.nn.modules.lazy\_batchnorm\_dvajfBatchn\/cha*mkhlers() (*pyattribute*), [158](#page-161-0) running\_mean(pytorch\_pfn\_extras.nn.modules.lazy\_batchnorm.Lazy**Batkhd\**), 33d *attribute*), [161](#page-164-0) running\_mean (*pytorch\_pfn\_extras.nn.modules.lazy\_batchnorm.LazyBatchNorm3d torch\_pfn\_extras.training.IgniteExtensionsManager attribute*), [164](#page-167-0) running\_var (*pytorch\_pfn\_extras.nn.LazyBatchNorm1d* set\_optimizer() (*pytorch\_pfn\_extras.engine.Trainer attribute*), [114](#page-117-0) running\_var (*pytorch\_pfn\_extras.nn.LazyBatchNorm2d* set\_optimizer() (*pytorch\_pfn\_extras.training.Trainer attribute*), [116](#page-119-0) running\_var (*pytorch\_pfn\_extras.nn.LazyBatchNorm3d* setdefault() (*pytorch\_pfn\_extras.nn.parallel.distributed.OrderedDict attribute*), [118](#page-121-0) running\_var (pytorch\_pfn\_extras.nn.modules.lazy\_batchn**osendert3BlutchNorytchc**h\_pfn\_extras.training.extensions.profile\_report.Orde *attribute*), [158](#page-161-0) running\_var (*pytorch\_pfn\_extras.nn.modules.lazy\_batchnosha.ier\_mBmorhyldc)n2d* (*pyattribute*), [161](#page-164-0) running\_var(pytorch\_pfn\_extras.nn.modules.lazy\_batchnorm.LazyBatchdd);n3d *attribute*), [164](#page-167-0) runtime (*pytorch\_pfn\_extras.handler.CodeBlock attribute*), [95](#page-98-0) S samefile() (*pytorch\_pfn\_extras.onnx.load.Path method*), [262](#page-265-0) samefile() (*pytorch\_pfn\_extras.onnx.unstrip\_tensor.Path method*), [269](#page-272-0) sampler (*pytorch\_pfn\_extras.dataloaders.DataLoader attribute*), [48](#page-51-0) sampler (*pytorch\_pfn\_extras.dataloaders.dataloader.DataLoader attribute*), [54](#page-57-0) save() (*pytorch\_pfn\_extras.training.extensions.snapshot\_writers.Writer method*), [457](#page-460-0) save() (*pytorch\_pfn\_extras.writing.Writer method*), [540](#page-543-0) save\_plot\_using\_module() (*py*torch\_pfn\_extras.training.extensions.variable\_statistics\_plot.Vari *method*), [480](#page-483-0) save\_plot\_using\_module() (*pytorch\_pfn\_extras.training.extensions.VariableStatisticsPlot method*), [370](#page-373-0) scope() (*pytorch\_pfn\_extras.reporting.Reporter method*), [285](#page-288-0) scoped\_anchor() (*in module pytorch\_pfn\_extras.onnx*), [253](#page-256-0) seek() (*pytorch\_pfn\_extras.onnx.load.IO method*), [257](#page-260-0) seek() (*pytorch\_pfn\_extras.training.extensions.print\_report.IO method*), [423](#page-426-0) seekable() (*pytorch\_pfn\_extras.onnx.load.IO method*), [257](#page-260-0) seekable() (*pytorch\_pfn\_extras.training.extensions.print\_report.IO method*), [423](#page-426-0) set\_evaluator\_handlers() (*pytorch\_pfn\_extras.training.extensions.evaluator.IgniteEvaluator method*), [386](#page-389-0) *torch\_pfn\_extras.training.extensions.IgniteEvaluator* set\_ignite\_handlers() (*pymethod*), [312](#page-315-0) *method*), [84](#page-87-0) *method*), [316](#page-319-0) *method*), [246](#page-249-0) *method*), [430](#page-433-0) *torch\_pfn\_extras.nn.modules.lazy.UninitializedParameter* share\_memory\_() (*py*torch\_pfn\_extras.nn.modules.lazy\_batchnorm.UninitializedParam *method*), [183](#page-186-0) share\_memory\_() (*pytorch\_pfn\_extras.nn.modules.lazy\_conv.UninitializedParameter method*), [210](#page-213-0) share\_memory\_() (*pytorch\_pfn\_extras.nn.modules.lazy\_linear.UninitializedParameter method*), [232](#page-235-0) SharedDataset (*class in pytorch\_pfn\_extras.dataset*), [56](#page-59-0) SharedDataset (*class in py-*

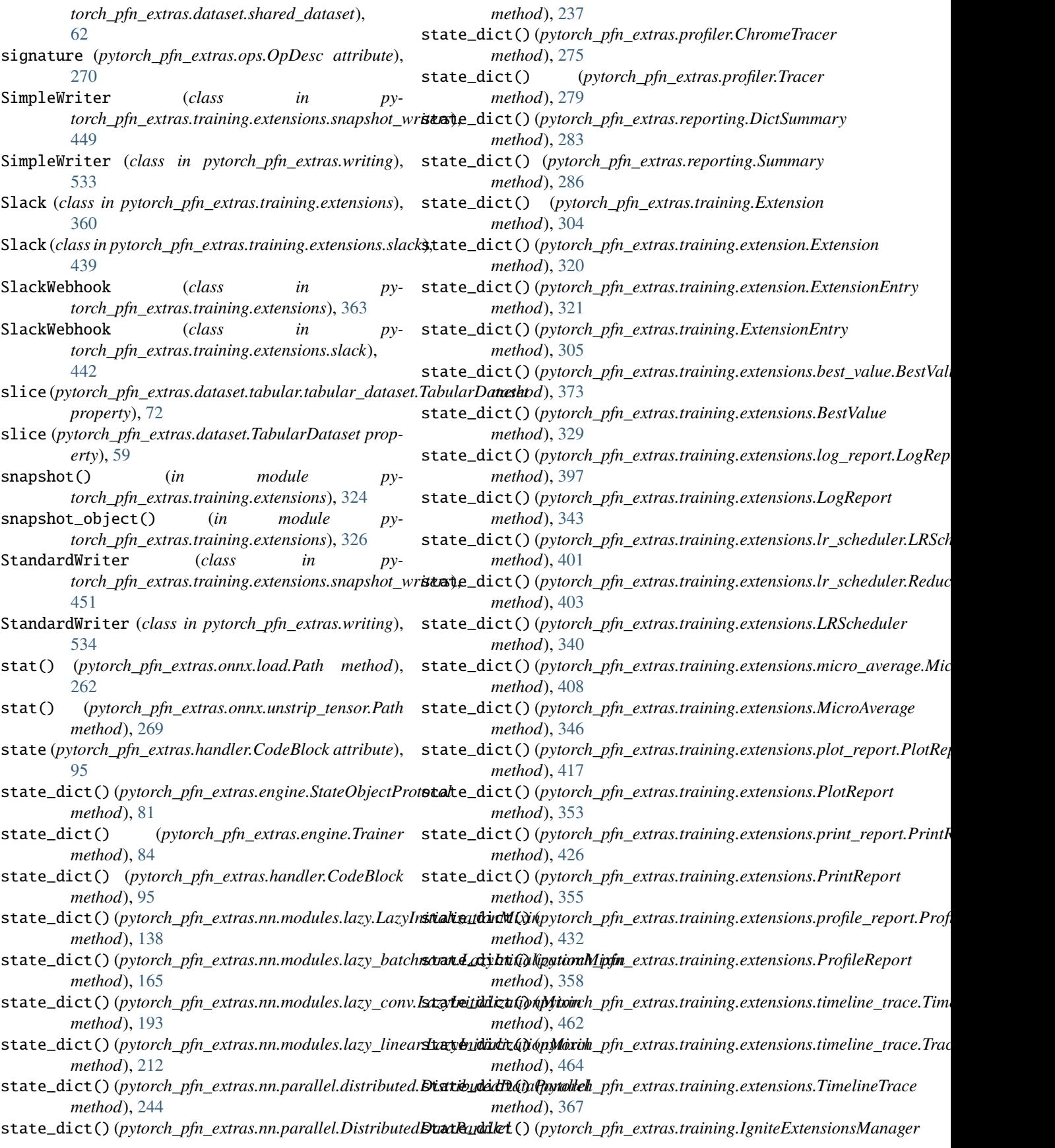

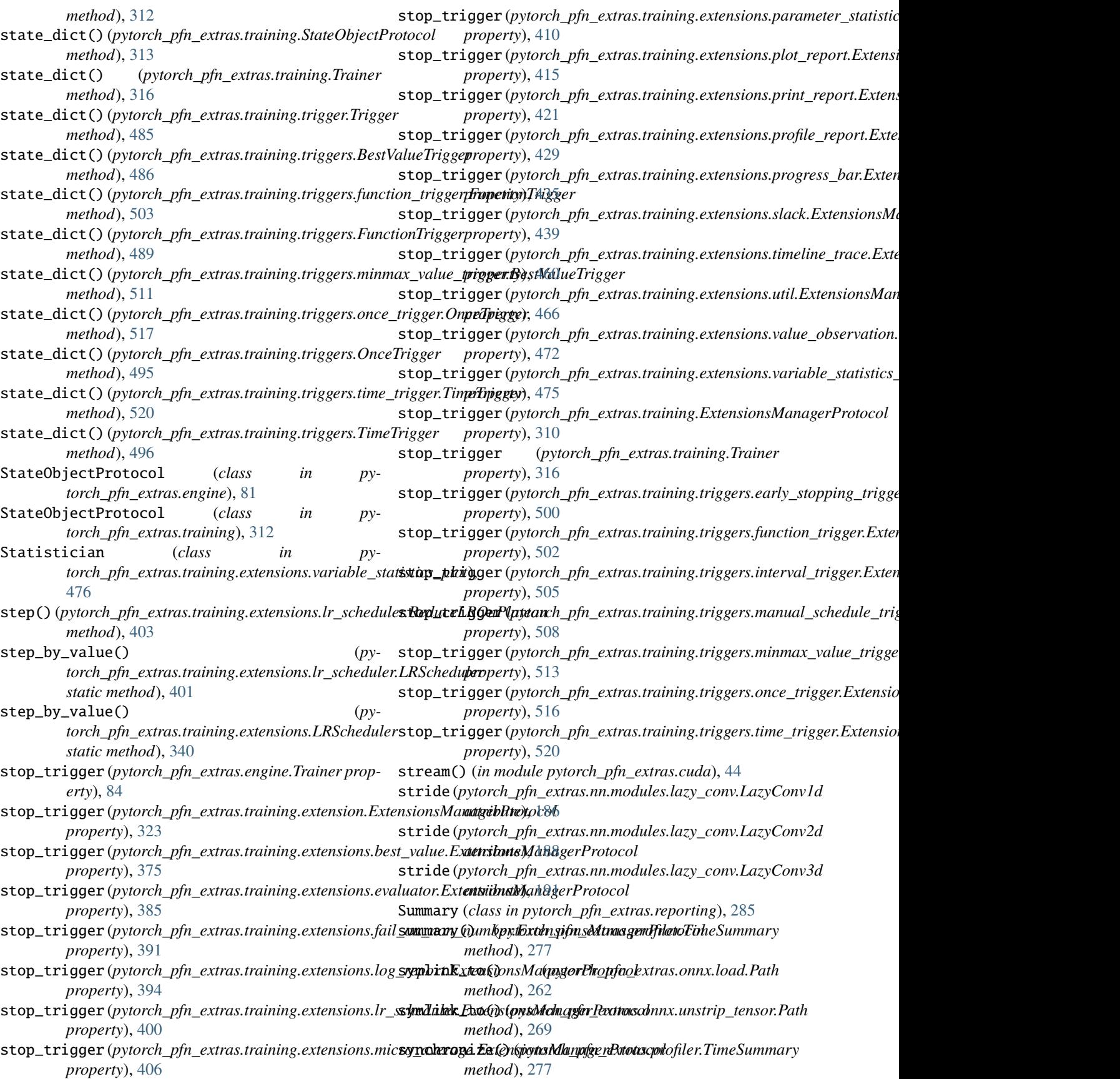

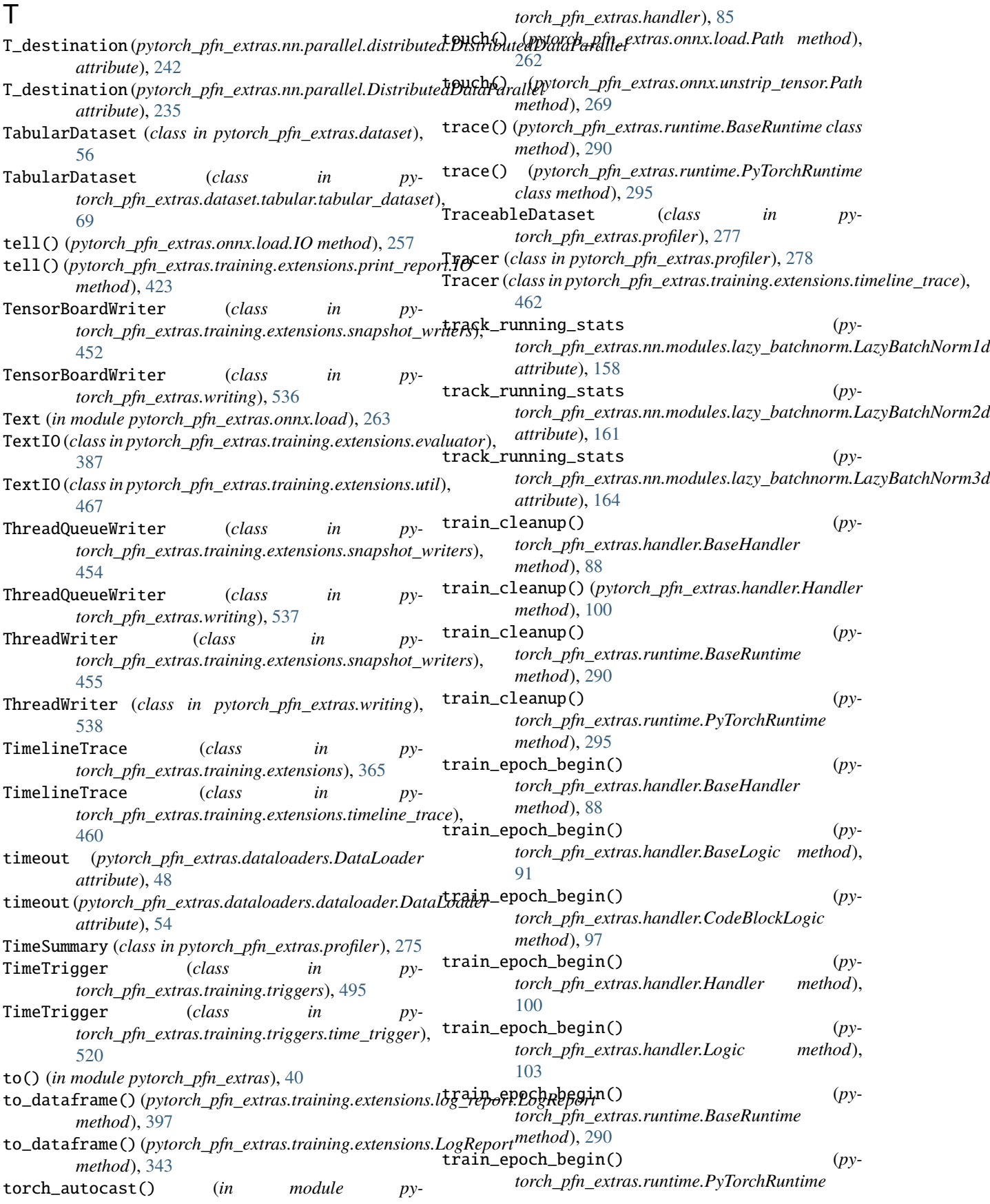

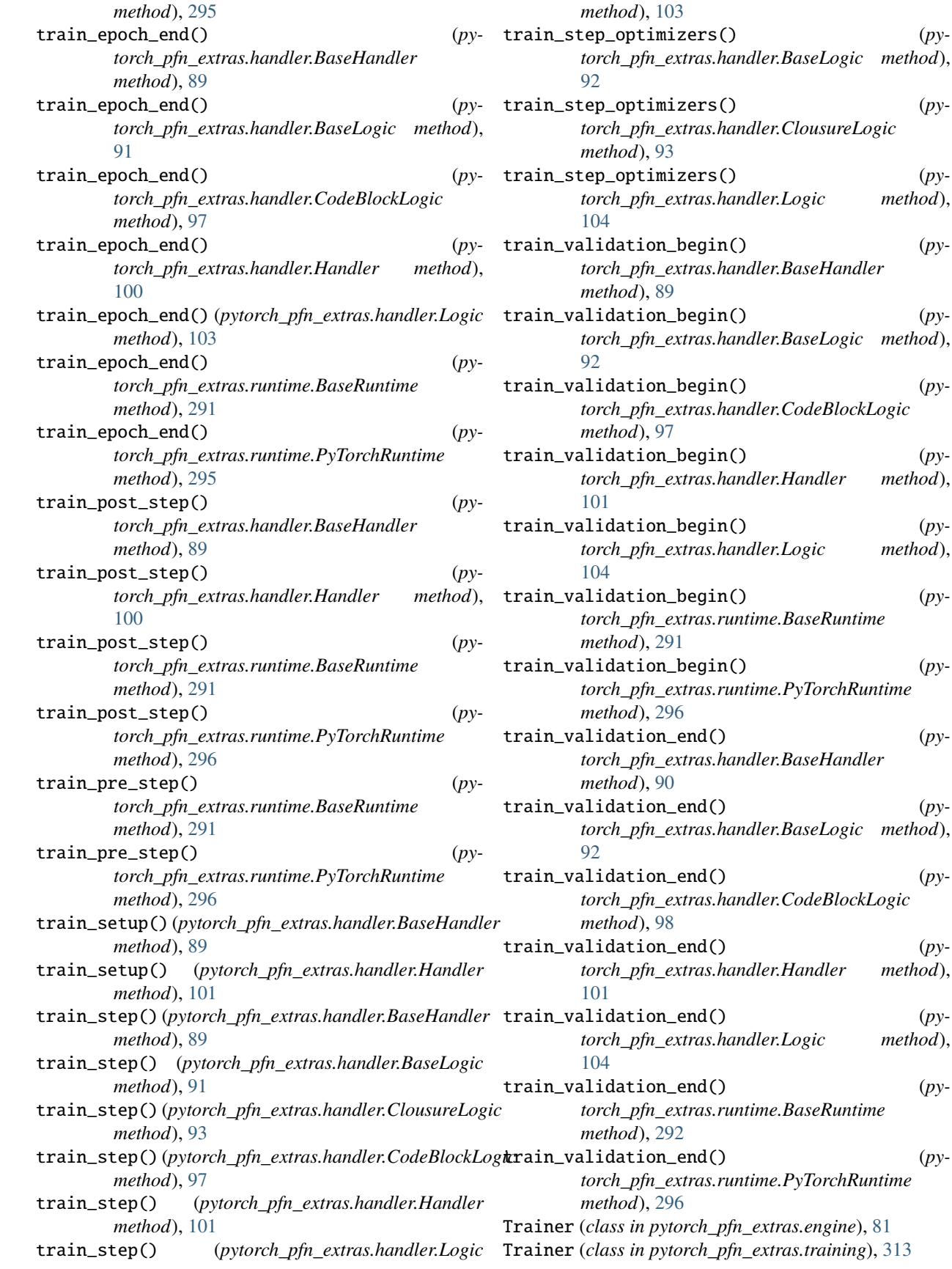

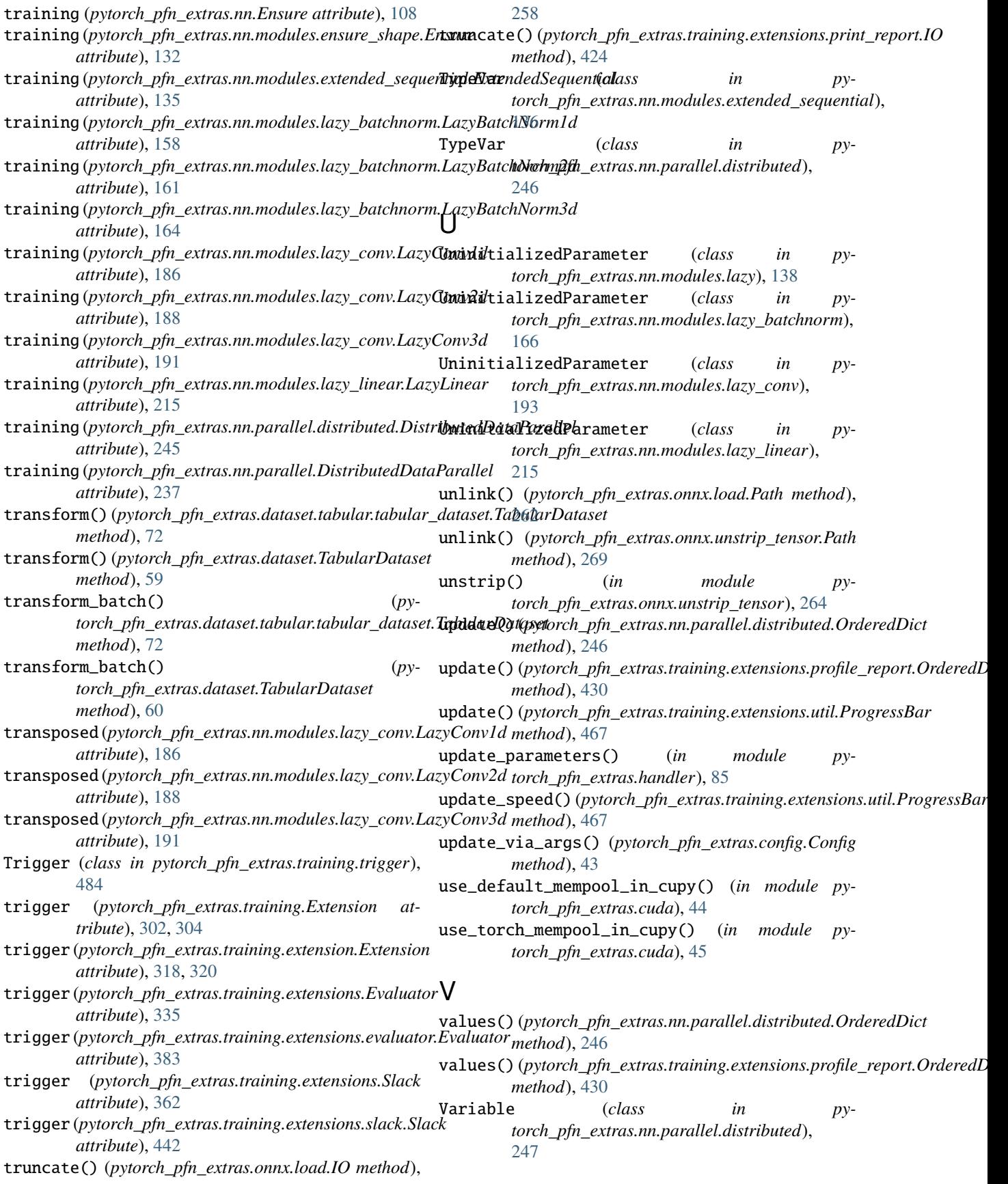

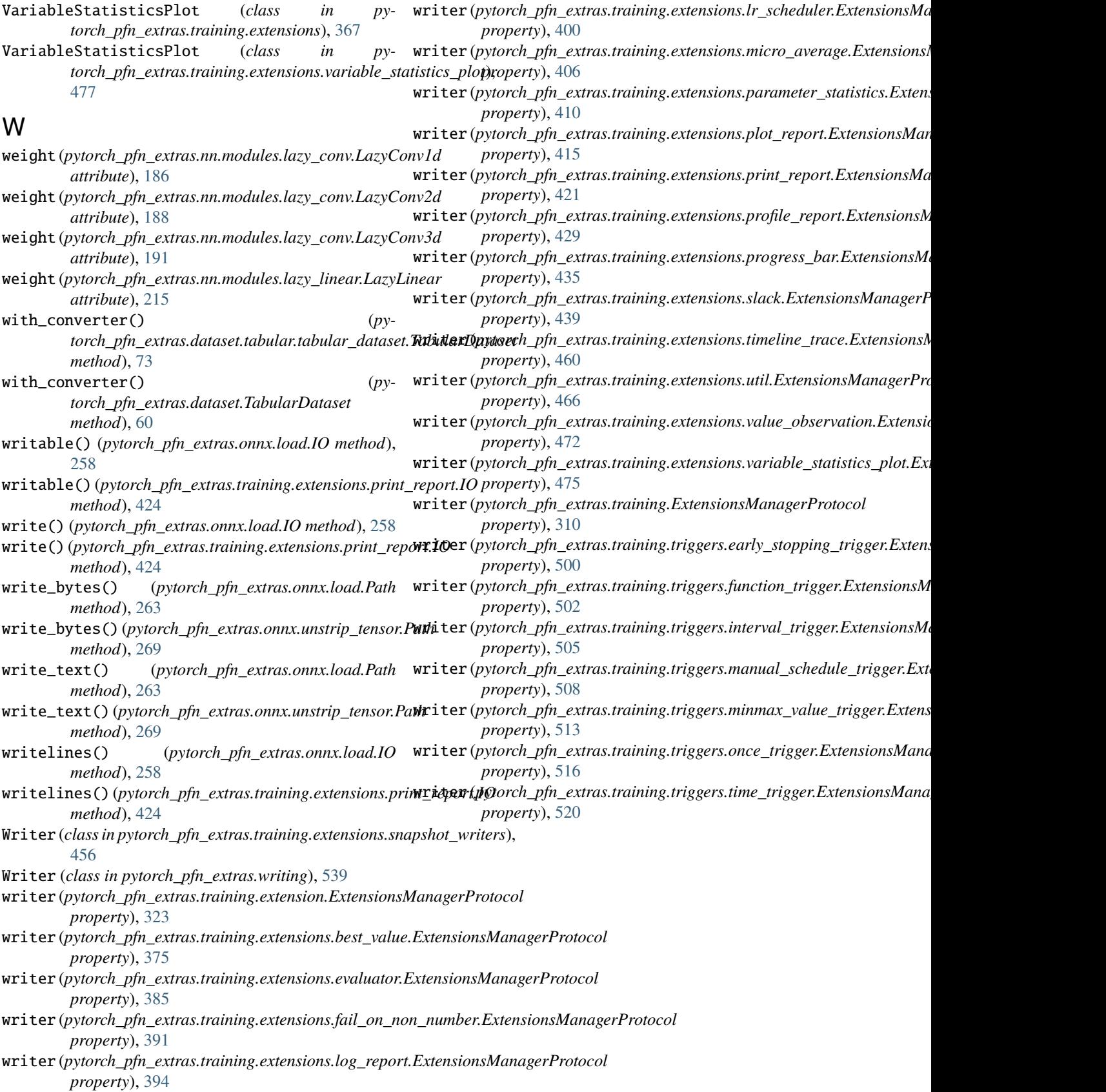